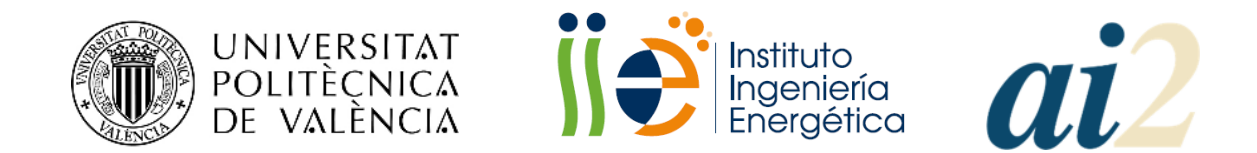

#### UNIVERSITAT POLITÈCNICA DE VALÈNCIA INSTITUTO DE INGENIERÍA ENERGÉTICA INSTITUTO UNIVERSITARIO DE AUTOMÁTICA E INFORMÁTICA INDUSTRIAL

## **CONTRIBUCIONES AL MODELADO Y DIAGNÓSTICO DE FALLOS EN PEMFC PARA MEJORAR LA FIABILIDAD EN SISTEMAS HÍBRIDOS RENOVABLES**

## **TESIS DOCTORAL**

PROGRAMA DE DOCTORADO EN "INGENIERÍA Y PRODUCCIÓN INDUSTRIAL"

- **Autor:** D. Herbert Eduardo Ariza Chacón
- **Tutor:** Dr. Antonio Correcher Salvador
- **Cotutor:** Dr. Carlos Vargas Salgado

Enero 2024

#### Contenido

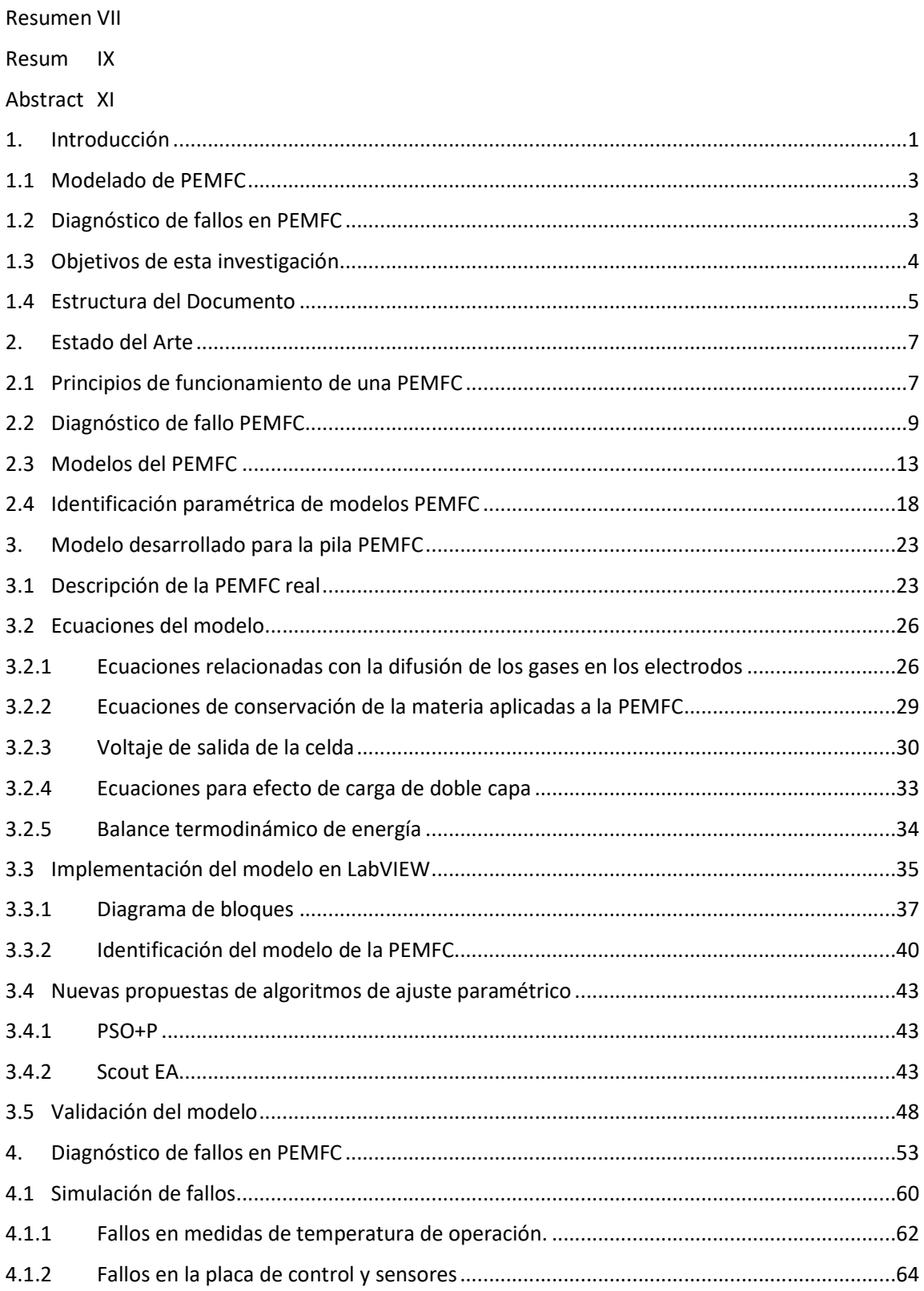

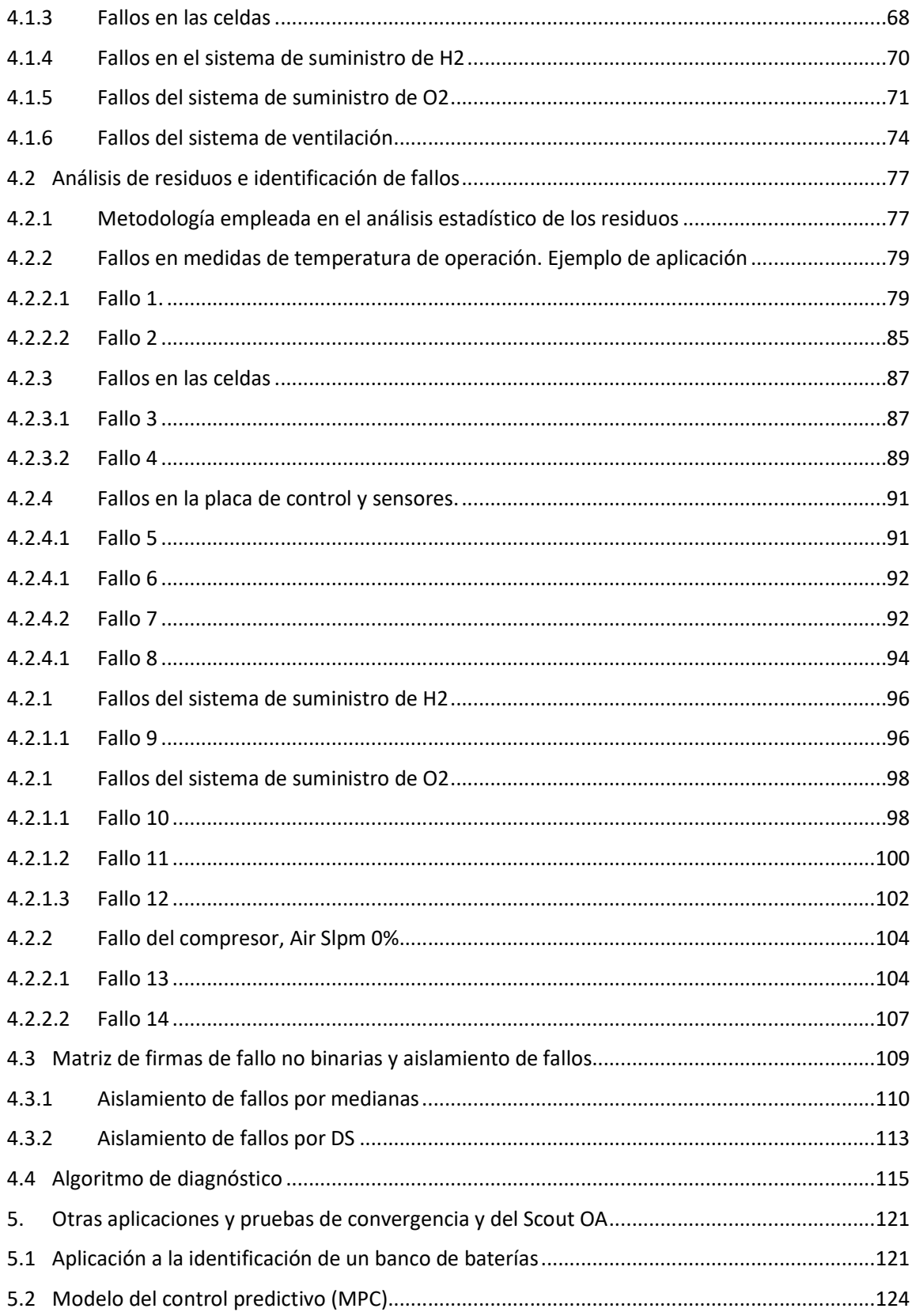

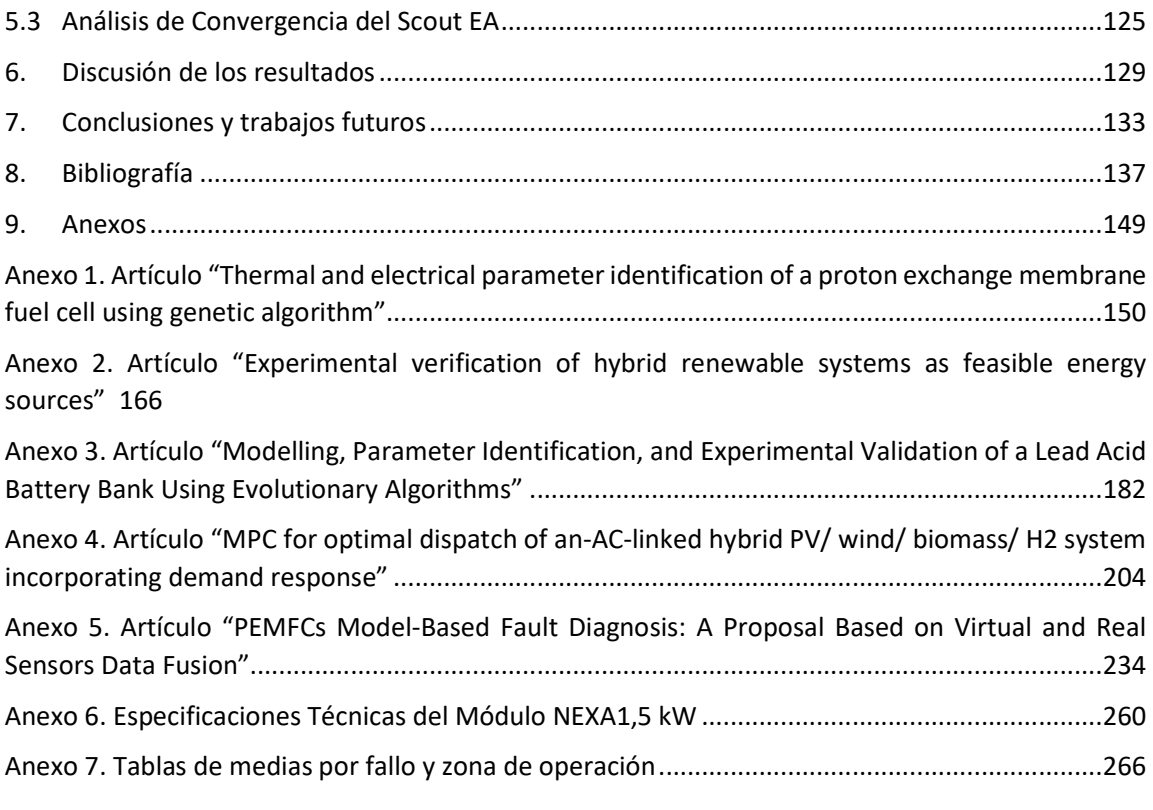

#### Resumen

Las pilas de combustibles son dispositivos de un coste elevado y frágiles ante ambientes contaminados o condiciones inadecuadas de operación como: temperaturas extremas o mala gestión del agua producida como residuo de la pila. Para mejorar la fiabilidad de una pila de combustible es necesario diagnosticar de una manera oportuna los fallos y así evitar daños que reduzcan el desempeño del módulo o que lo inhabiliten. Este trabajo busca contribuir al mejoramiento de la fiabilidad de las pilas de combustible de baja temperatura y de esta forma favorecer el uso de hidrógeno en la transición a una energía descarbonizada. Para lograrlo, se realizaron tres actividades principales: modelado de una pila de hidrógeno, ajuste paramétrico del modelo desarrollado y, por último, aplicación de técnicas de diagnóstico de fallos basados en modelos. En el laboratorio de Recursos Energéticos Renovables Distribuidos LabDER de la Universitat Politècnica de València, se estudia el desempeño de sistemas híbridos renovables, incluyendo una línea de hidrógeno, desde la producción, almacenamiento y reconversión en electricidad en una pila de combustible, por tanto, se ha podido validar el modelo.

En un primer momento se identificó la necesidad de un modelo que emplee la temperatura como señal de salida y que retroalimente el sistema, y que tuviese en cuenta señales propias del módulo comercial; sin embargo, el uso de la temperatura como señal y la no linealidad de las ecuaciones físicas, químicas, eléctricas y empleadas, generan un modelo altamente complejo. El ajuste paramétrico del modelo se realizó empleando algoritmos de optimización. Tomando como base al algoritmo de Enjambre de Partículas, se desarrolló una nueva propuesta llamada Scout GA, este algoritmo fue utilizado en otras aplicaciones y pruebas de convergencia para verificar su desempeño frente al fenómeno de estancamiento prematuro y logrando mejorar la precisión y velocidad de convergencia de otras propuestas.

Como resultado de la validación de este modelo, en una primera simulación usando datos reales de funcionamiento correspondientes a 1500 segundos, el error de simulación fue del 2,21% en la señal de tensión y del 1,97% en la señal de temperatura, obteniendo un error medio del 2,09%. En un segundo conjunto de datos de algo más de 2.500 segundos de funcionamiento, el error de simulación fue del 2,40% y del 1,96% para las señales de tensión y temperatura, respectivamente. Se estima que el error medio de simulación para ambas señales y condiciones de funcionamiento similares es inferior al 2,5%.

Buscando mejorar la fiabilidad de la pila, se realizó el trabajo de diagnóstico de fallos, este partió de la simulación de fallos, mediante la modificación de algunas señales de entrada del modelo, los fallos se caracterizaron mediante el tratamiento estadístico de 12 residuos, obteniendo firmas de fallos, que, en su conjunto, formaron una matriz de fallos. Luego, un algoritmo de diagnóstico propuesto permitió identificar y aislar 14 fallos. permitiendo concluir que, el modelo predice eficazmente los fallos de las pilas PEMFC y podría extrapolarse a otras pilas de combustible.

#### Resum

Les piles de combustibles són dispositius d'un cost elevat i fràgils davant ambients contaminats o condicions inadequades d'operació com: temperatures extremes o dolenta gestió de l'aigua produïda com a residu de la pila. Per a millorar la fiabilitat d'una pila de combustible és necessari diagnosticar d'una manera oportuna les fallades i així evitar danys que reduïsquen l'acompliment del mòdul o que l'inhabiliten. Este treball busca contribuir al millorament de la fiabilitat de les piles de combustible de baixa temperatura i d'esta manera afavorir l'ús d'hidrogen en la transició a una energia \*descarbonizada. Per a aconseguir-ho, es van realitzar tres activitats principals: modelatge d'una pila d'hidrogen, ajust paramètric del model desenvolupat i, finalment, aplicació de tècniques de diagnòstic de fallades basades en models. En el laboratori de Recursos Energètics Renovables Distribuïts \*LabDER de la Universitat Politècnica de València, s'estudia l'acompliment de sistemes híbrids renovables, incloent-hi una línia d'hidrogen, des de la producció, emmagatzematge i reconversió en electricitat en una pila de combustible, per tant, s'ha pogut validar el model.

En un primer moment es va identificar la necessitat d'un model que empre la temperatura com a senyal d'eixida i que retroalimente el sistema, i que tinguera en compte senyals propis del mòdul comercial, no obstant això, l'ús de la temperatura i la no linealitat de les equacions físiques, químiques, elèctriques i tèrmiques empleades, deriven en un model altament complex. L'ajust paramètric del model de pila de combustible es va realitzar emprant algorismes d'optimització. Prenent com a base a l'algorisme d'Eixam de Partícules, es va desenvolupar una nova proposta anomenada Scout GA, aquest algorisme va ser utilitzat en altres aplicacions i proves de convergència per a verificar el seu acompliment enfront del fenomen d'estancament prematur i aconseguint millorar la precisió i velocitat de convergència d'altres propostes. La simulació i identificació del model té un cost computacional entre 7 i 20 ms per iteració, on es van aconseguir errors de simulació menors al 2.5%

Com a resultat de la validació d'aquest model, en una primera simulació usant dades reals de funcionament corresponents a 1500 segons, l'error de simulació va ser del 2,21% en el senyal de tensió, del 1,97% en el senyal de temperatura i un error mitjà del 2,09%. En un segon conjunt de dades d'una mica més de 2.500 segons de funcionament, l'error de simulació va ser del 2,40% i del 1,96% per als senyals de tensió i temperatura, respectivament. S'estima que l'error mitjà de simulació per a tots dos senyals i condicions de funcionament similars és inferior al 2,5%.

Buscant millorar la fiabilitat de la pila, es va fer el treball de diagnòstic de fallades, aquest va partir de la simulació de fallades, mitjançant la modificació d'alguns senyals d'entrada del model, les fallades es van caracteritzar mitjançant el tractament estadístic de 12 residus, obtenint signatures de fallades, que en el seu conjunt, van formar una matriu de fallades.

després un algorisme de diagnòstic proposat, va permetre identificar i aïllar 14 fallades. Permetent concloure que, el model prediu eficaçment les fallades de les piles PEMFC i podria extrapolar-se a altres piles de combustible.

#### Abstract

Fuel cells are high-cost devices that are fragile in contaminated environments or in inadequate operating conditions, such as extreme temperatures or poor water management, produced as battery waste. To improve the reliability of a fuel cell, it is necessary to diagnose failures promptly and thus avoid damage that reduces the module's performance or disables it. This work seeks to contribute to improving the reliability of lowtemperature fuel cells and thus promote the use of hydrogen in the transition to decarbonized energy. To achieve this, three main activities were carried out: modeling a hydrogen fuel cell, parametric adjustment of the developed model, and application of model-based fault diagnosis techniques. In the LabDER Distributed Renewable Energy Resources laboratory of the Polytechnic University of Valencia, the performance of renewable hybrid systems is studied, including a hydrogen line, from production, storage, and reconversion into electricity in a fuel cell, therefore, has been able to validate the model.

Initially, a fuel cell model that uses temperature as an in/output signal is required. Also, the model must be able to use the real signals supplied for the commercial module. However, using temperature and an equation set that includes the non-linearity of the physical, chemical, electrical, and thermal equations resulted in a highly complex model. The parametric adjustment of the fuel cell model was performed using optimization algorithms. Based on the Particle Swarm algorithm, a new proposal called Scout GA was developed. This algorithm was used in other applications and convergence tests to verify its performance against the premature stagnation phenomenon and improved the accuracy and speed of convergence of other proposals. The simulation and identification of the model have a computational cost between 7 and 20 ms per iteration, where simulation errors of less than 2.5% were achieved.

As a result of the validation of this model, in a first simulation using real operating data corresponding to 1,500 seconds, the simulation error was 2.21% for the voltage signal, 1.97% for the temperature signal and an average error of 2.09%. In a second data set for slightly more than 2500 seconds of operation, the simulation error was 2.40% and 1.96% for the voltage, and temperature signals, respectively. The average simulation error for both signals and similar operating conditions is estimated to be less than 2.5%.

To improve the reliability of the stack, the fault diagnosis work was carried out, starting from the simulation of faults by modifying some input signals of the model; the faults were characterized by the statistical treatment of 12 residuals, obtaining fault signatures, which formed a fault matrix. Then a proposed diagnostic algorithm allowed to identify and isolate 14 faults. Allowing to conclude that the model effectively predicts the PEMFC stack faults and could be extrapolated to other fuel cells.

#### Agradecimientos:

*Este trabajo es el resultado del aporte de muchas personas y en múltiples roles, todos y cada uno desde su rol, hicieron aportes invaluables; en especial quiero reconocer y agradecer a:* 

*Mi esposa e hija familia, quienes han sacrificado su tempo y sueños propios para darme su apoyo,* 

*Mis directores, quienes mantuvieron su apoyo incondicional y compromiso para conmigo.* 

*Los revisores externos de la tesis doctoral, cuya labor ha sido fundamental para mejorar la calidad de la versión final de este manuscrito.*

#### 1. Introducción

La transición energética hacia fuentes renovables es una necesidad imperante ante el cambio climático y la disminución de los recursos energéticos no renovables. Una opción tecnológica prometedora para almacenar y utilizar energía de forma sostenible es el hidrógeno [1] que, como vector energético, puede ser producido de diferentes maneras, donde algunas de las más conocidas son el hidrógeno azul e hidrógeno verde. El hidrógeno azul se produce a partir del reformado de gas combustible, y su impacto ambiental es menor en comparación con la quema de combustibles fósiles debido a la opción de Capturar y Almacenar el Carbono (CCS). El hidrógeno verde es considerado la mejor opción para lograr una transición energética sostenible aplicado a los campos de la generación eléctrica y en el del transporte [2], gracias a que se produce a partir de la energía renovable, lo que lo convierte en una fuente de energía limpia y sostenible.

Las Celdas de Combustible de Membrana Polimérica (PEMFC) son dispositivos electroquímicos que convierten la energía química del hidrógeno en electricidad mediante la oxidación del hidrógeno en el ánodo y la reducción del oxígeno en el cátodo [3]. Estas células funcionan a temperaturas moderadas (60-80°C), tienen una alta eficiencia energética y baja emisión de contaminantes; además, las PEMFC tienen la ventaja de operar en modo de celda única o agrupadas en un sistema de pilas, lo que las hace adecuadas para aplicaciones estacionarias y móviles.

Entre las aplicaciones de las PEMFC se encuentran los vehículos eléctricos, los sistemas de energía para edificios y la generación de energía auxiliar en dispositivos electrónicos. Los sistemas de PEMFC para vehículos eléctricos se encuentran actualmente en fase de desarrollo y se espera que su implementación a gran escala reduzca significativamente las emisiones de gases de efecto invernadero; además, las PEMFC se presentan como una solución interesante para el almacenamiento y uso de energía renovable, ya que se puede utilizar para la producción de energía eléctrica a partir del hidrógeno producido por electrólisis del agua con energías renovables [4], [5]. En el campo del transporte, las PEMFC tienen la capacidad de ofrecer una alternativa a los motores de combustión interna con la ventaja de que, las PEMFC no emiten contaminantes atmosféricos, ya que solo producen agua y calor como subproductos y su eficiencia es mucho mayor [6], impactando significativamente en la reducción del consumo de combustibles fósiles y en la mejora de la calidad del aire. Actualmente existen numerosas iniciativas tanto de grandes fabricantes europeos, japoneses y surcoreanos, como de fabricantes independientes para desarrollar vehículos con pilas de combustible de hidrógeno, donde el reto se centra en aumentar la autonomía y seguridad de los vehículos de cero emisiones [7].

En aplicaciones estacionarias, las PEMFC se están utilizando para proporcionar energía a hogares, edificios y sistemas de energía remotos. Estos sistemas pueden funcionar de forma independiente o conectados a la red eléctrica y pueden proporcionar electricidad y calor para diversas aplicaciones, como la calefacción y la refrigeración. La capacidad de las PEMFC para producir energía con alta eficiencia y bajas emisiones de contaminantes las convierte en una opción atractiva para la generación de energía distribuida y de respaldo [8].

En la industria, las PEMFC se están utilizando en aplicaciones que van desde la alimentación de dispositivos electrónicos portátiles, hasta la obtención de energía para procesos de producción [5]. Las PEMFC también pueden proporcionar energía en entornos remotos donde no hay acceso a la red eléctrica, lo que las convierte en una opción atractiva para la minería, petróleo y gas.

La comunidad científica y los responsables políticos consideran que el hidrógeno puede ser empleado como elemento sostenible para transformar los procesos de calefacción, transporte y generación de energía a largo plazo. Según la Agencia Internacional de Energías Renovables (IRENA), el hidrógeno es considerado un factor en la estrategia geopolítica en el reglón de la energía, y podría representar hasta el 12% de la energía mundial en 2050 [9]. En su orden, los países que lideran su investigación, producción y consumo son: China, Estados Unidos de Norteamérica, Unión Europea, el grupo de Finlandia Suecia y Dinamarca, India, Japón y Corea de sur.

En 2018 la Unión europea lanzó el Foro Estratégico Para los Proyectos Importantes de Interés Común Europeo (IPCEI), uno de estos proyectos es el relacionado con el hidrógeno, denominado IPCEI Hy2Tech [10], proyecto que busca apoyar la investigación, la innovación y la fabricación de la cadena de valor del hidrógeno; desde la generación del gas, las pilas de combustible, el almacenamiento, el transporte y la distribución de hidrógeno; así como el desarrollo de aplicaciones para usuarios finales, en particular, en el sector de la movilidad. La Comisión Europea seleccionó un total de 41 proyectos europeos, 4 de ellos son iniciativas de empresas españolas que, junto a las acciones del Plan de Recuperación, Transformación y Resiliencia "Next Generation" [11] contribuyen al cumplimiento de la hoja de ruta del hidrógeno [12], cuyo propósito es que el 10% de la capacidad de producción de hidrógeno verde europeo sea español para el año 2030.

Otra iniciativa por resaltar es el Pacto Verde Europeo [13], un conjunto de iniciativas políticas de la Comisión Europea para hacer que la Unión Europea (UE) sea climáticamente neutral en 2050; para lograrlo, se contemplan más de 20 acciones concretas para hacer del uso hidrógeno una de las estrategias energéticas para proveer a la población de energías limpias [14].

Aunque todavía hay desafíos tecnológicos y económicos que deben ser superados para la implementación del hidrógeno y de las PEMFC a gran escala, actualmente son una de las tecnologías más prometedoras para el aprovechamiento del hidrógeno [15]; sin embargo, dentro de las limitaciones de las PEMFC están su alto coste y fragilidad frente a condiciones inadecuadas de operación. Las PEMFC son sensibles la temperatura y la humedad, factores que repercuten negativamente en su eficiencia y durabilidad. Por otra parte, las membranas de intercambio de protones son susceptibles a la degradación, lo que puede disminuir la vida útil de la célula de combustible y aumentar los costos de mantenimiento. Actualmente hay varios esfuerzos de investigación y desarrollo para mejorar la durabilidad y la resistencia de las PEMFC bajo de operación inadecuadas [16].

# 1.1 Modelado de PEMFC

El modelado matemático de las PEMFC se ha convertido en una herramienta fundamental para el diseño y optimización de estas células. La modelización permite predecir el comportamiento de la célula en diferentes condiciones de operación y diseño, lo que ayuda a reducir los costos y mejorar la eficiencia de las células.

Existen varios enfoques para el modelado de PEMFC, desde modelos equivalentes, hasta modelos de redes neuronales. Un modelo termodinámico básico de PEMFC considera la transferencia de masa, la transferencia de calor y la electroquímica en la célula [17]. En este modelo, la ecuación de Nernst se utiliza para describir la relación entre el potencial de la célula y la concentración de especies en los electrodos. También se utilizan ecuaciones de balance de masa y energía para describir los flujos de especies y la transferencia de calor en la célula. Los modelos termodinámicos son útiles para predecir el rendimiento de la célula en diferentes condiciones de operación, como la temperatura, la presión y la humedad relativa. Sin embargo, los modelos termodinámicos no consideran la complejidad de los procesos electroquímicos y la distribución de corriente en la célula. Los modelos electroquímicos, por otro lado, describen la distribución de corriente y los procesos electroquímicos en la célula. En estos modelos, se considera la transferencia de electrones y la reacción química en la interfaz de los electrodos; además, se utilizan ecuaciones de balance de masa y energía similares a los modelos termodinámicos. Los modelos electroquímicos son útiles para predecir la distribución de corriente en la célula y optimizar el diseño de los electrodos.

Además de los modelos termodinámicos y electroquímicos, se han desarrollado modelos de redes neuronales para el modelado de PEMFC [18], [19]. Estos modelos utilizan redes neuronales para representar la complejidad de los procesos electroquímicos en la célula. Los modelos de redes neuronales son útiles para predecir el rendimiento de la célula en tiempo real y se utilizan en sistemas de control de PEMFC.

# 1.2 Diagnóstico de fallos en PEMFC

Una de las características que se exigen a los sistemas de generación de energía, tanto para conexión a red como para alimentación de vehículos, es la fiabilidad. Desde ese punto de vista, una funcionalidad importante de los modelos de pilas es su uso para el diagnóstico de fallos de las PEMFC. Los fallos en PEMFC pueden deberse a problemas en los componentes de la célula, o de sistemas auxiliares necesarios para su operación. Los fallos también pueden ser causados por condiciones de operación inadecuadas, tales como: la temperatura o la presión o ambientes contaminantes. El diagnóstico de fallos en PEMFC se puede realizar utilizando múltiples técnicas, entre las que destacan las técnicas de diagnóstico basadas en modelos o las técnicas de diagnóstico empírico.

Las técnicas de diagnóstico basadas en modelos utilizan modelos matemáticos para identificar y localizar los fallos en la célula [20]. Estas técnicas comparan los datos de operación de la célula con los resultados del modelo para identificar cualquier discrepancia. Las técnicas de diagnóstico basadas en modelos son útiles para identificar fallos en componentes específicos de la célula, como la membrana o los electrodos.

Por otro lado, las técnicas de diagnóstico empírico utilizan métodos experimentales para identificar fallos en la célula. Estas técnicas incluyen la espectroscopia de impedancia electroquímica, la espectroscopia de absorción infrarroja y la espectroscopia de rayos X [21]. Estas técnicas permiten identificar fallos en la célula en tiempo real y sin la necesidad de un modelo matemático detallado de la célula; sin embargo, estas técnicas pueden ser costosas y requieren equipo especializado.

En el modelado de PEMFC se han desarrollado varios enfoques, desde modelos termodinámicos hasta modelos de redes neuronales. Estos modelos son útiles para predecir el rendimiento de la célula y optimizar su diseño. Un enfoque más reciente para el diagnóstico de fallos en PEMFC es el uso de técnicas de aprendizaje automático, como el aprendizaje profundo y el análisis de datos basado en inteligencia artificial [22]. Estas técnicas utilizan algoritmos de aprendizaje automático para analizar grandes cantidades de datos de operación de la célula y detectar patrones que pueden indicar fallos en la célula. Estos enfoques de diagnóstico de fallos basados en aprendizaje automático son prometedores, pues pueden identificar patrones difíciles de detectar con técnicas tradicionales de diagnóstico; no obstante, se requiere una gran cantidad de datos en funcionamiento normal y en fallo para aprender comportamientos y recopilar datos.

## 1.3 Objetivos de esta investigación

Teniendo en cuenta la importancia del hidrógeno en la transición energética de esta era y que, las PEMFC son una de las tecnologías viables para su aprovechamiento, el desarrollo de mejores sistemas de diagnóstico de fallos que permitan la detección y aislamiento de cualquier fallos que ocurran en el dispositivo, es un trabajo que contribuye a que los sistemas de generación que incluyan PEMFC incrementen su rendimiento y fiabilidad, para lograr este fin, en este trabajo persigue los siguientes objetivos:

Objetivo general. Desarrollo de método de diagnóstico de fallos basado en modelos, aplicado a dispositivos PEMFC.

Los objetivos específicos son:

- Crear un modelo analítico de un módulo PEMFC. Dentro del espectro de técnicas de diagnóstico de fallos, el basado en modelos analíticos es la opción más versátil y completa. Debido a que la operación de un módulo PEMFC genera temperatura y la temperatura del módulo, a su vez, afecta el comportamiento del módulo, este trabajo parte del desarrollo de un modelo analítico de un módulo PEMFC que, a partir de señales de entrada reales, principalmente corriente y temperatura, sea capaz de simular las salidas de voltaje y de temperatura de módulo, luego la temperatura es una señal de entrada y de salida del modelo, condición que, sumada a las ecuaciones empleadas, genera un modelo analítico no lineal y altamente complejo.
- Realizar la identificación paramétrica del modelo. La identificación paramétrica con precisión y bajo coste computacional es una tarea alcanzable mediante el uso de algoritmos evolutivos de optimización. En la literatura se han empleado algunos algoritmos, que deben ser probados en este moldeo, comparando su desempeño.
- Crear una matriz de fallos para PEMFC. La detección, aislamiento e identificación de fallos parten del conocimiento experto, de la modificación de señales de entrada y del análisis estadístico de los residuos en las salidas. La matriz de fallos correspondiente al dispositivo recopila el catálogo de esta información.
- Elaborar un algoritmo de diagnóstico. Como herramienta de diagnóstico de fallos que pueda aprovechar el potencial del modelo, del algoritmo de identificación y de la matriz de fallos, es necesario crear un método lógico que permita diagnosticar los fallos en una PEMFC de manera oportuna.

# 1.4 Estructura del Documento

En el capítulo 1 de este documento se muestra el modelo desarrollado, el proceso de identificación paramétrica y la validación del modelo, temas que fueron publicados en el artículo "Thermal and Electrical Parameter Identification of a Proton Exchange Membrane Fuel Cell Using Genetic Algorithm" [23], una versión de este documento se encuentra expuesta en el Anexo 1.

En el capítulo 0 se desarrollan las tareas de diagnóstico de fallos basado en modelos. Gracias al diseño de bloques del modelo, fue posible extraer señales internas, que dan cuenta del comportamiento del modelo. Con la modificación de las señales de entrada aportadas por el dispositivo real, se simularon 14 fallos divididos cada uno en cuatro zonas de operación,

lo que arrojó un total de 56 diferentes grupos de datos. Estos datos fueron analizados con métodos estadísticos para establecer marcas de fallo y con ellas se creó una matriz de fallos no binaria, esto además permitió el desarrollo de un algoritmo de diagnóstico con el que lo realizó el aislamiento de los fallos. por último, el algoritmo fue validado con otros fallos. Los desarrollos propuestos en este capítulo se encuentran publicados en el artículo "PEMFCs Model-Based Fault Diagnosis: A Proposal Based on Virtual and Real Sensors Data Fusion", documento que se puede encontrar en el Anexo 5.

El nuevo algoritmo denominado Scout EA fue desarrollado con un enfoque minimalista, pero con la capacidad de superar los problemas de estancamiento o convergencia prematura de los algoritmos ampliamente probados; en forma especial, del algoritmo Particle Swarm Optimization (PSO). El algoritmo Scout EA aplicado en la identificación del modelo PEMFC, también fue probado en otros dos escenarios, primero, en la identificación de un modelo de un banco de baterías de plomo ácido, este trabajo fue publicado en el artículo "Modelling, Parameter Identification, and Experimental Validation of a Lead Acid Battery Bank Using Evolutionary Algorithms [24]", una versión de este documento se expone en el Anexo 3. Un segundo escenario de aplicación se encuentra expuesto en el Anexo 4 y publicado en el artículo: "MPC for optimal dispatch of an-AC-linked hybrid PV/wind/biomass/H2 system incorporating demand response" [26], este trabajo trata de la optimización de un sistema de gestión de cargas a partir de fuentes de energías renovables. En este capítulo, además, se muestran los resultados de la aplicación de pruebas tradicionales de convergencia para verificar el desempeño del Scout EA. las aplicaciones y pruebas del algoritmo se exponen en el capítulo 1.

Los logros alcanzados en este trabajo se concentran en el capítulo 1, allí se hace un resumen de los principales aportes de este trabajo de investigación. Por último, las conclusiones y trabajos futuros se exponen en el capítulo 7

# 2. Estado del Arte

El análisis de la literatura realizado en este documento se centra en el diagnóstico de fallos de PEMFC para ello, primero se expone la tecnología de las celdas, pilas y módulos PEMFC, luego se tratan las técnicas de diagnóstico de fallos aplicadas a PEMFC y por último se profundiza en los modelos empleados para el diagnóstico de fallos.

Una pila de combustible es un dispositivo electroquímico que convierte la energía química en energía eléctrica. El combustible se oxida en el ánodo, liberando electrones, mientras que el oxidante se reduce en el cátodo, aceptando los electrones [25]. Los principales tipos de pilas utilizados en la actualidad son: Pila de combustible de ácido fosfórico (PAFC), Pila de combustible de óxido sólido (SOFC), Pila de combustible de carbonato fundido (MCFC) y Pila de combustible de membrana de intercambio protónico (PEMFC) [26]. Algunas de las ventajas relevantes de las PEMFC son: baja temperatura de operación, bajo peso, alta densidad de energía y que no emiten contaminantes, pero, las PEMFC requieren alimentarse con hidrógeno puro, lo que puede ser difícil y costoso de obtener.

# 2.1 Principios de funcionamiento de una PEMFC

Dentro de las principales características de las Celdas Combustible de Membrana Polimérica de Intercambio Protónico (PEMFC) se tienen: alta densidad de energía, baja temperatura de operación, buena respuesta a cargas variables y posibilidad de modularizar los dispositivos al agrupar las celdas [8], haciendo de las PEMFC una tecnología versátil para múltiples aplicaciones [9]. La tecnología PEMFC tiene aplicaciones en diversos campos como: como el transporte, generadores estacionarios a pequeña, mediana y gran escala, unidades portátiles y la industria.

En una PEMFC los reactivos ingresan a la celda a medida que se consumen (dead-end) [27]. El combustible requerido es hidrógeno de alta pureza (99,99%), que es alimentado a presiones relativamente constantes hacia el ánodo; el oxígeno, tomado del aire es llevado al cátodo [3]. Para descomponer la molécula de H2, se suele utilizar un catalizador de platino (Pt) o una aleación de platino-rutenio (Pt-Ru) [28], ambos considerados metales preciosos. Las reacciones electroquímicas tienen lugar en los electrodos y se produce una corriente eléctrica a través del electrolito. La vida útil de las PEMFC se ve afectada cuando opera en medios contaminantes y bajo condiciones de carga muy cambiantes. Adicionalmente, la complejidad de los sistemas auxiliares y de control de los módulos PEMFC aumentan las posibilidades de fallo. Por lo anterior la implementación de técnicas de diagnóstico de fallos es una estrategia para mejorar su confiabilidad, seguridad y tolerancia a fallos de las PEMFC [29], [30].

En su forma más básica, una celda tipo PEM está compuesta por dos electros separados por una membrana (Figura 1). Tanto el ánodo como el cátodo están recubiertos por uno de sus lados con una fina capa de platino que actúa como catalizador. Los elementos antes descritos se ensamblan entre dos platos acanalados que permiten el flujo de gases. El hidrógeno fluye por los canales del ánodo, en donde con la intervención del catalizador los electrones se separan de los protones. Un circuito externo es el encargado de recolectar los electrones, mientras que los protones pasan hacia el cátodo a través de la membrana electrolítica. Por su parte, el oxígeno fluye por el cátodo donde se combina con los protones para producir agua y calor.

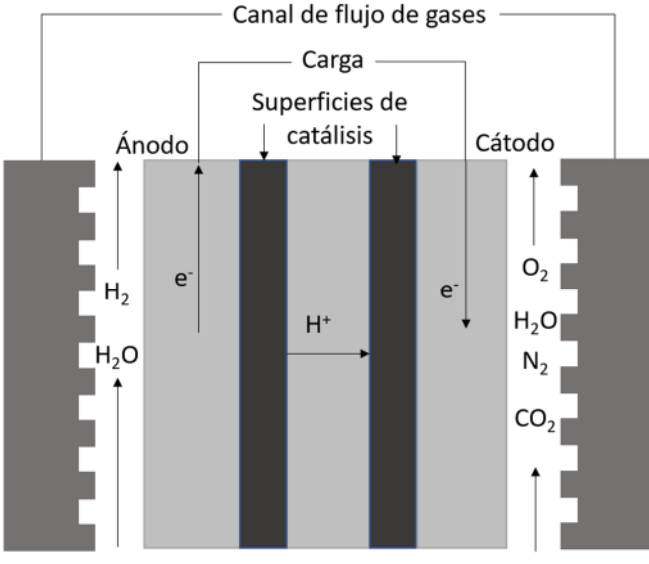

Membrana

*Figura 1. Esquema de una celda tipo PEM* [31]

Una celda PEM se considera una fuente de corriente, cuyo valor depende del área activa de catálisis, la tensión en circuito abierto es sobre 1V y a plena carga, casi 0,6V.

Una pila PEMFC es el resultado del agrupamiento de varias celdas, apiladas dentro de escudos que sirven de canales de alimentación de los gases combustible y oxidante, y de escape del vapor de agua. Por lo general. las celdas están conectadas eléctricamente en serie. En consecuencia, para diseñar una PEMFC en función de la potencia de salida, se debe tener en cuenta la corriente (A) definida por el área de la celda y el voltaje (V) definido por el número de celdas a conectar en serie.

Se considera como un módulo PEMFC a un equipo que incluye los sistemas y equipos auxiliares necesarios para funcionar. La Figura 2 muestra el esquema de operación de un módulo PEMFC. El flujo rojo representa el circuito de hidrógeno combustible desde el depósito hasta las celdas. El flujo verde representa el aire oxidante que es filtrado, comprimido y humidificado antes de entrar a las celdas. En este esquema también se muestra la ubicación equipos como: el ventilador de refrigeración, los sensores y los actuadores (*Cx*) básicos de un módulo.

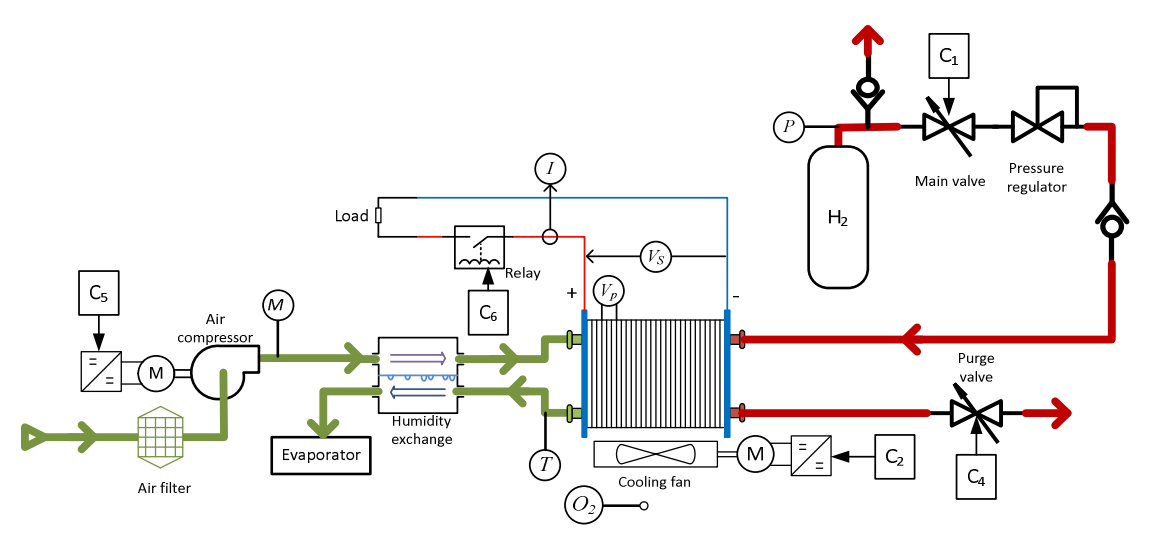

*Figura 2. Esquema general de un dispositivo tipo PEM* [32]

Los fallos típicos de las PEMFC se producen debido al mala gestión del agua y la exposición a altas temperaturas, ambientes corrosivos y reacciones químicas no deseadas. Los investigadores están trabajando en la mejora de la gestión del agua y la temperatura en las PEMFC para prevenir la inundación y el secado [33]. Además, se están desarrollando membranas más resistentes y duraderas para mejorar la resistencia a los ambientes corrosivos y aumentar la vida útil de las células de combustible [34].

Una vez descrito el funcionamiento de las PEMFC, se hace relevante analizar el dispositivo de forma integral, incluyendo su voltaje y temperatura. Siendo esta esta última variable un condicionante del desempeño del módulo.

## 2.2 Diagnóstico de fallo PEMFC

Los posibles fallos que pueden afectar la operación del dispositivo PEMFC, se pueden clasificar en, fallos transitorios (recuperables) y fallos permanentes (fatales) [35]. En un tercer grupo se clasifican los fallos relacionados con dispositivos como, actuadores, sensores, reguladores de presión, humidificadores, etc.

En otro enfoque, los fallos más comunes pueden clasificarse en tres tipos principales, los dos primeros relacionados con la gestión del agua: inundación y deshidratación y un tercer grupo de fallos relacionados con el deterioro de la membrana [36]. Tanto los fenómenos de inundación como de deshidratación son condiciones transitorias que pueden ser revertidas, antes de que ocurra un fallo mayor [37].

El agua formada dentro de las celdas se expulsa normalmente a través de los canales de difusión. Cuando la corriente aumenta, también aumenta la producción de agua, formando gotas de agua que pueden bloquear el paso de reactantes. La inundación se presenta cuando hay acumulación de agua líquida en los poros de la capa de difusión los canales, esto limita el intercambio de gases, entre los canales de difusión y entre los canales del cátodo y el ánodo. La inundación ocurre principalmente en el lado del cátodo

debido a tres causas principales: insuficiente caudal de evacuación del agua producida, exceso de flujo de vapor de agua de entrada y, por último, condensación de vapor de agua por caída repentina de temperatura; como resultado, se produce una reducción del voltaje, aumentando también las pérdidas por concentración, disminuyendo el rendimiento de la celda de combustible [38].

La deshidratación de la membrana se produce cuando, durante un tiempo prolongado, la cantidad de vapor de agua producida es insuficiente. En una pila PEMFC, la transferencia de protones está asegurada por las moléculas de agua contenidas en la membrana. La deshidratación de la membrana aumenta la resistividad eléctrica de la pila, limita la densidad de corriente máxima y reduce el grosor de la membrana. Para solucionarlo, se debe aumentar la corriente de carga y reducir el flujo de gases [39].

Los fallos por deterioro de la membrana se consideran permanentes e irreversibles [40], estos pueden ser de dos tipos; envenenamiento de la celda y fisuras o fracturas de la membrana. En el primer caso, el envenenamiento de las superficies de catálisis puede ocurrir por la entrada de partículas contaminantes: cationes metálicos, aniones como cloruros o sulfuros y partículas que provengan del medio ambiente o que se desprendan de los componentes de la misma celda. Estas sustancias interactúan con el catalizador reduciendo la actividad catalítica [41], [42].

En el segundo caso, los cambios drásticos y frecuentes del régimen de carga producen cambios de bruscos de la presión interna de la celda que, con el tiempo, acaban generando fatiga mecánica de las membranas, creando fisuras y su posterior rotura, con lo que el gradiente de presión entre los canales del ánodo y el cátodo por filtraciones [43]. De forma general, las causas de la degradación de la celda principalmente se dan por: cambios del régimen de carga, proceso de arranque y parada, sobrecarga y por último en estado de ralentí prolongado. La Figura 3 muestra las causas de degradación clasificadas de acuerdo con lo reportado en [44].

Continuando la degradación de las celdas, el fabricante Ballar reporta que, durante largos periodos de almacenamiento, la celda puede reducir su desempeño en cerca de un 10% por año, esta degradación se incrementa en condiciones de almacenamiento de temperatura elevada [45]. Para reducir esta condición se recomienda operar la celda cada 3 o 4 meses, durante al menos 30 minutos a carga media.

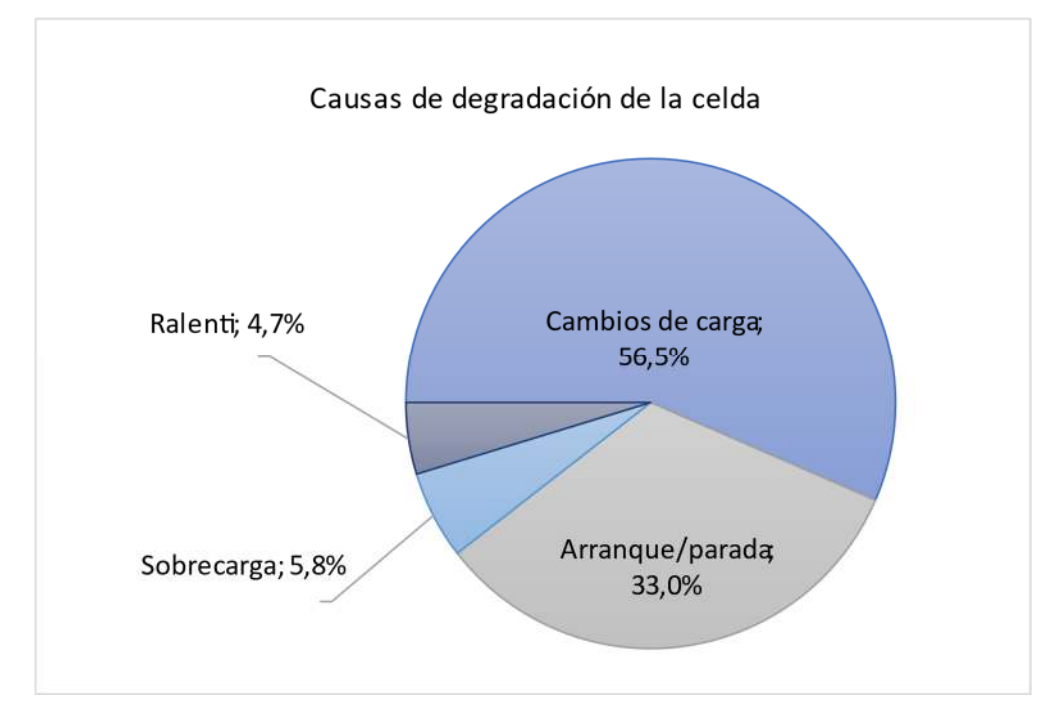

*Figura 3. Causas del deterioro de la membrana según condiciones de operación del módulo*  [44]

El proceso de diagnóstico de fallos se compone de tres fases: detección del fallo, aislamiento e identificación o análisis del fallo [46]. La detección del fallo tiene lugar durante la operación del sistema y consiste en descubrir la ocurrencia del fallo. Cuando el fallo se detecta, se puede iniciar su asilamiento, identificar dónde ha ocurrido el fallo. Por último, el análisis fallo consiste en determinar la magnitud, la naturaleza o causa del fallo.

Petrone et al. [47] agrupa los métodos de diagnóstico de fallos en dispositivos PEMFC en dos categorías, los métodos libres de modelos y los métodos basados en modelos. Los métodos libres de modelo permiten detectar e identificar el fallo a través de la experiencia y el conocimiento humano, y en la utilización de técnicas basadas en el análisis de un conjunto de datos de entrada y salida. En los métodos basados en modelos, el diagnóstico de fallos se realiza principalmente a través de la comparación entre una señal real y una modelada, su diferencia residual permite presumir la ocurrencia de un fallo, por lo tanto, este método también se conoce como diagnóstico basado en residuos.

En una propuesta más reciente (Chen et al.) [48] clasifica de forma más detallada los métodos empleados en el diagnóstico de fallos de PEMFC, creando tres grupos que son: métodos basados en datos, métodos de prueba experimental y, métodos basados en modelos. Los métodos de pruebas experimentales a su vez se pueden clasificar en métodos de operación de fallo y métodos de campo magnético. Los métodos basados en datos se subdividen en métodos de procesamiento de señales y métodos de clasificación de patrones. Por último, los métodos basados en modelos se clasifican en

modelos de caja negra y modelos analíticos también llamados modelos de caja blanca (Figura 4).

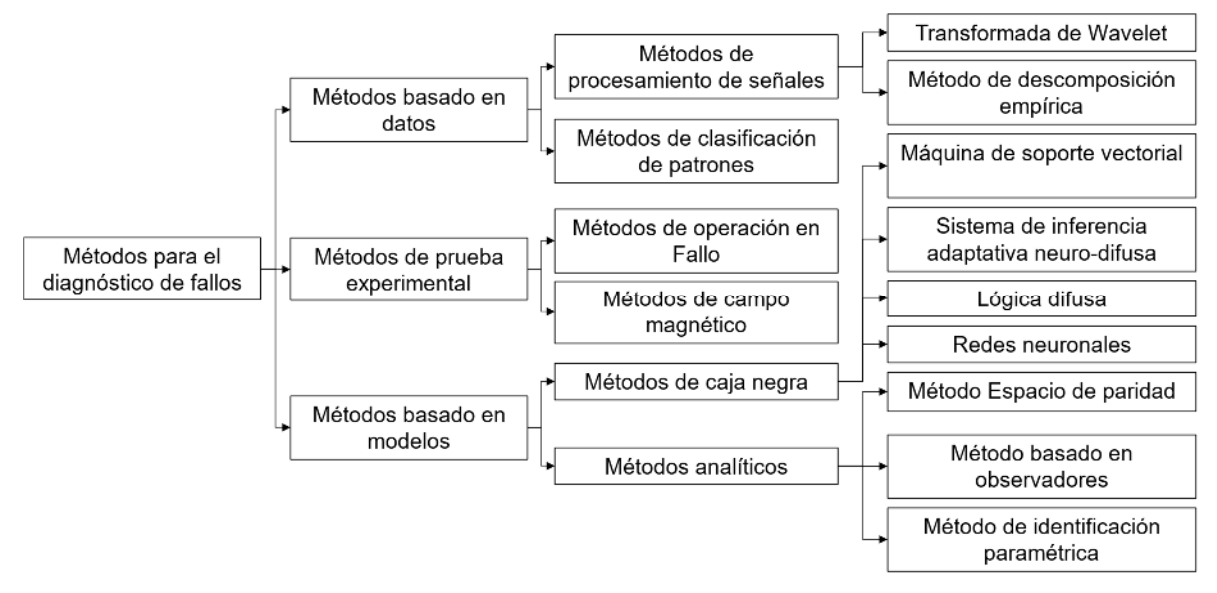

*Figura 4. Clasificación de los métodos de diagnóstico aplicado a dispositivos PEMFC* [48]

Dentro de los esfuerzos de investigación relacionados con diagnósticos de fallos en PEMFC, [49] hace una aproximación al diagnóstico de inundación y deshidratación de las celdas basado en el procesamiento de señales y reconocimiento de patrones, en donde la señal de voltaje es procesada por una Transformada de Fourier rápida (FTT) para calcular la distorsión armónica total (TDH) que incrementa la amplitud de los armónicos en caso de secado y las decrece en caso de inundación. La identificación con métodos de clasificación supervisados y no supervisados alcanzó clasificaciones del 84% al 98,5%.

Otro enfoque gráfico para el diagnóstico de fallos de celdas PEMFC es el propuesto por [50] que analizan los datos de voltaje unidimensionales (1D) de una sola celda y los convierten en una imagen bidimensionales (2D) y se determinan las características óptimas mediante el Análisis Discriminante de Fisher (FDA). Los datos recopilados de dos diferentes celdas individuales en estado de fallo de inundación y deshidratación son analizados por el método de agrupación de K-medias, para el análisis se usó la transformada de la wavelet.

Mediante la mezcla de varias técnicas [51] emplea un modelo de circuito equivalente que se identificó mediante la combinación de un algoritmo genético (GA) y el algoritmo de Levenberg-Marquardt (LM). Para el diagnóstico de fallos se propone un método basado en el Sistema de Inferencia Difusa Neural Adaptativa (ANFIS) y la Espectroscopia de Impedancia Electroquímica (EIS) aplicados a una pila de 12 celdas y 196 cm<sup>2</sup> a la cual se le varía la relación estequiométrica y humedad del aire para producir inundación y secado de la membrana.

A partir de un enfoque basado en modelos [52] realiza una estimación de procesos, la generación de residuos y un método jerárquico para la detección y diagnóstico FDD que crea una estructura de varias etapas. En la primera etapa, se diagnosticaron fallos a nivel de subsistema y luego a nivel de componente. Los residuos se emplearon como indicadores de fallos, considerando varios fallos abruptos y de degradación. Los resultados experimentales verificaron la precisión del enfoque basado en modelos y demostraron que el método jerárquico de múltiples etapas diagnosticó efectivamente fallos en un sistema. Los fallos fueron detectados cuando los residuos estaban fuera de los límites establecidos para la operación normal.

Lo expuesto en esta sección permite extraer las siguientes conclusiones:

- Las condiciones inadecuadas de operación de la celda derivan en la inundación o deshidratación de las membranas, en donde la variable de temperatura condiciona la operación de las celdas, reduciendo su desempeño eléctrico y su vida útil.
- Una de las principales técnicas de diagnóstico de fallos aplicadas a celdas, son las basadas en datos, estas demandan gran cantidad de información del dispositivo en condiciones normales y de fallo. La información luego es procesada con diversas técnicas de inteligencia artificial, permitiendo buena precisión en identificación de condiciones de fallo. Tanto las técnicas de diagnóstico basadas en datos como, las técnicas experimentales, requieren realizar pruebas en condiciones de fallo que pueden llegar a ser destructivas de las celdas, de las pilas o del módulo; además, demanda datos redundantes o la inclusión de nuevos sensores para obtener los datos. El tercer grupo de técnicas de diagnóstico son las basadas en modelos.
- El potencial del diagnóstico de fallos basado en modelos depende del modelo, siendo los modelos tipo caja negra o caja gris herramientas útiles pero limitadas. Además, la mayoría de los modelos estudian el comportamiento eléctrico de la celda, es decir, la relación entre la corriente como señal de entrada y el voltaje como señal de salida, donde la temperatura y las presiones de gases son tomadas como variables controladas bajo condiciones de laboratorio.

Luego, una mejora en el diagnóstico de fallos de PEMFC requiere de un modelo que tenga en cuenta la temperatura de operación y permita la simulación de diversas condiciones de operación y simulación de fallos, sin necesidad de realizar pruebas que reduzcan la vida útil del módulo PEMFC.

# 2.3 Modelos del PEMFC

Los modelos desarrollados para las PEMFC se pueden clasificar en dos categorías, modelos estáticos y modelos dinámicos.

Los modelos estáticos permiten identificar los valores de la curva de polarización de la celda, bajo condiciones constantes de presión y temperatura. La Figura 5 muestra una curva de polarización típica de una celda; aquí se observa que el voltaje inicial es menor que el voltaje ideal, situación que se atribuye a condiciones de diseño o degradación

irreversibles de la celda. A medida que aumenta la corriente, el voltaje cae en tres secciones visibles: la primera sección representa las pérdidas por activación, donde el bajo flujo de iones debe superar las barreras electrónicas; la segunda sección, de tipo lineal, representa las pérdidas causadas por la resistividad de los componentes de la celda, que se consideran constantes; Por último, la tercera sección muestra las perdidas por concentración o por transporte de masa, aquí la mayor generación de corriente demanda mayor flujo de reactantes, lo que dificulta su distribución hacia las zonas de reacción, como resultado, el voltaje de la celda cae bruscamente [3].

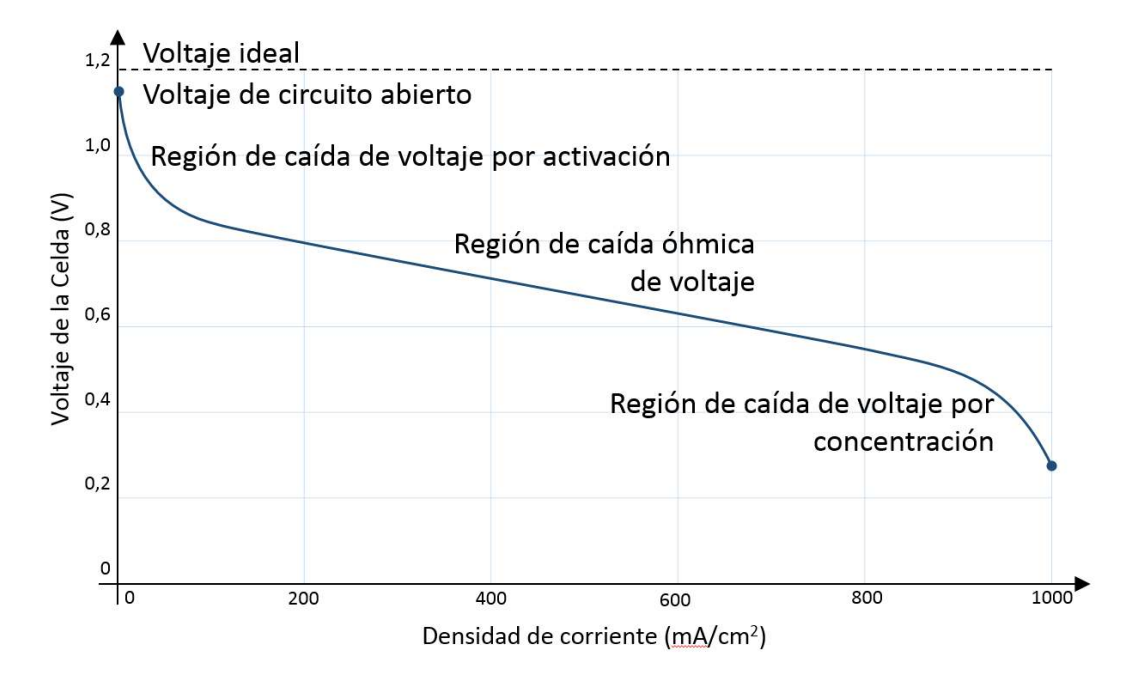

*Figura 5. Curva de polarización típica de una PEMFC adaptado de "Fuel Cell Handbook"* [3]

Para identificar la curva de polarización se han usado varios algoritmos, entre ellos, el algoritmo de Levenberg-Marquardt (LMA) [53], conocido también como el método de mínimos cuadrados amortiguados (DLS), que fue aplicado al modelo de una sola celda, donde las entradas fueron el flujo de aire y la temperatura, las señales de salida fueron la corriente y el voltaje. El modelo presentó buena precisión; sin embargo, el sistema demanda entrenamiento con alto coste computacional y los autores sugirieron como alternativa el uso de otros algoritmos de optimización (OA) [54]. Mo et al. [55] empleó un modelo donde la demanda de corriente se utiliza como entrada para generar la curva de polarización. La identificación de los coeficientes se realizó con el Algoritmo Genético Híbrido (HGA) que busca evitar la convergencia prematura del Algoritmo Genético Simple (SGA). El HGA debe alimentarse con parámetros cercanos a los valores ideales previamente identificados. El modelo propuesto por Amphlett et al. [56] presenta siete parámetros a ser identificados. Los coeficientes se identifican mediante una función de optimización que minimiza el error entre señales simuladas y reales. Dentro de este abanico de modelos y técnicas, el ajuste paramétrico basadas en OA es una tendencia clara.

Como ya se mencionó, los modelos más completos de PEMFC combinan ecuaciones eléctricas, electroquímicas y termodinámicas. Ye et al. [57] emplea un modelo similar al anterior y para su ajuste empleó el PSO, con la ventaja de poder utilizar parámetros iniciales ubicados en un rango más amplio. Askarzadeh et al. [58] presenta un Algoritmo de Búsqueda de Armonía Global basado en Agrupaciones (GGHS) con el objetivo de superar las limitaciones del algoritmo de Búsqueda de Armonía (HS), en este trabajo se comparó el GGHS con versiones de HG y PSO, concluyendo que el GGHS supera a los algoritmos mencionados. El algoritmo de Optimización de Saltamontes (GOA) fue propuesto por El-Fergany et al. [59] para identificar los parámetros eléctricos de tres diferentes PEM, el desempeño reportado del algoritmo fue óptimo; sin embrago, para evitar que la búsqueda de soluciones se disperse, tanto el GGHS, como el GOA, requieren que los parámetros iniciales sean muy cercanos a la solución óptima. Por su parte, Li et al. [60] plantea el algoritmo PSO Adaptativo Informado Efectivo (EIA-PSO) como una modificación del PSO cuya configuración es dinámica para evitar encontrar soluciones prematuras no óptimas; no obstante, esta modificación aumenta el coste computacional con respecto al PSO. Para superar los problemas conocidos del PSO, Ali et al. [61] presenta el algoritmo de optimización Lobo Gris (GWO), este algoritmo basa su filosofía en una manada de lobos, en donde existe una jerarquía de mando liderada por un alfa, un beta, un delta y el resto de la población se consideran omegas, en su conjunto desarrollan una estrategia de caza de tres momentos, la detección, el asedio y el ataque; este algoritmo fue empleado en la identificación de siete parámetros básicos de la curva de polarización, cuatro parámetros "ξ" que permiten identificar las pérdidas de tensión de por activación, resistividad y concentración, de cinco dispositivos PEM: Mark V 5 kW, SR-12 500 W, BCS 500 W y Temasek 1 kW.

En la identificación realizada por [62], se aplica una técnica gráfica computarizada llamada curva de Bézier, esta técnica aproxima las curvas características de la celda e implica subdividir la curva de la celda en segmentos, donde cada segmento se aproxima mediante una curva de Bézier buscando minimizar los errores absolutos entre los datos experimentales y los calculados mediante el uso de los puntos de control de la función de Bernstein-Bézier y el algoritmo de Casteljau esta técnica fue aplicada a cuatro dispositivos de pilas: Ballard Systems, Horizon H-12 W, NedStackPS6 y una PEMFC de 250 W.

A partir del algoritmo Diferencial Evolutivo (DE) se han creado variaciones para mejorar su rendimiento. Sun et al. [63] presenta el algoritmo Híbrido de Evolución Diferencial Adaptativa (HADE) que se comparó con el PSO y con dos versiones del algoritmo Diferencial Evolutivo. El HADE superó el rendimiento de los otros OA en términos de velocidad de optimización. La comparación se realizó mediante funciones de prueba, pero el modelo PEMFC y su función de optimización solo se realizó con el algoritmo HADE. El DE Adaptativo Transferido (TRADE) es un algoritmo DE mejorado aplicado a una PEMFC y a modelos SOFC desarrollados por Gong et al. [64]. De manera similar, Turgut et al. [65] propone la hibridación entre un método de optimización basado en enseñanza - aprendizaje (TLBO) y el algoritmo DE; esta aplicación obtiene mejores

resultados con un bajo coste computacional, en comparación con TLBO y DE individuales por separado.

Othman et al. [66] introduce el método de optimización cuántica (QBOM) aplicado a la identificación de parámetros ξ relacionados con la caída de tensión de un modelo NEXA PEMFC 1,2 kW. El método QBOM mostró buena precisión y alta velocidad en la identificación; pero solo se aplicó en la identificación de tres parámetros comparados con los siete parámetros identificados por los trabajos mencionados.

Los autores anteriores demostraron la utilidad de las técnicas heurísticas en la identificación de parámetros propios de las curvas de polarización de PEMFC, cabe recordar que la curva de polarización de una PEMFC únicamente representa el funcionamiento de la celda bajo condiciones de temperatura y presión de gases constantes.

La segunda clasificación principal, los modelos dinámicos de las PEMFC, buscan representar el comportamiento de una celda o de una pila completa en condiciones normales de operación, permitiendo simular cambios en la respuesta de la celda cuando se presentan cambios en la corriente de carga, presiones de los gases, temperatura de operación, entre otras. Estos modelos consideran la celda como un sistema de múltiples entradas y múltiples salidas (MIMO). Cada técnica de identificación usa señales de entradas particulares como: escalones, rampas u ondas y cada una usa las salidas para construir o ajustar funciones de transferencia o modelos de espacio de estado que incluyen los parámetros de la celda de combustible. Para facilitar la identificación del modelo, algunos modelos PEMFC también se pueden simplificar trabajando con temperaturas constantes y utilizando técnicas de linealización.

Con el fin de probar estrategias de control, Methekar et al. [67] presentó un modelo dinámico que incluyó señales de entrada como: flujo molar de oxígeno e hidrógeno; temperaturas de entrada del gas de ánodo y cátodo y caudal de aire refrigerante. Después de la excitación del dispositivo con señales tipo escalón, los autores desarrollaron una identificación empírica monitorizando la densidad de potencia promedio y la temperatura promedio. Kunusch et al. [68] utilizó funciones de transferencia para modelar una PEMFC, en este trabajo se utilizó la corriente de la pila y el caudal de oxígeno del cátodo como señales de entradas, el voltaje de la pila y la presión total del cátodo como señales de salidas. El modelo puede predecir las señales de salida cercanas al punto de operación. Li et al. en [69] presenta el modelo Hammerstein donde las señales de entradas fueron: la corriente, el oxígeno estequiométrico y flujo de agua de refrigeración; las señales de salidas fueron, la presión parcial de  $O<sub>2</sub>$ y la temperatura del escape; el proceso de identificación se realizó usando pasos aleatorios como señales de excitación. Fontes et al. [70] propone un modelo dinámico PEMFC que incluye las características de la curva de polarización y el efecto de doble capa. La entrada del modelo fue una curva de corriente típica. Cheng et al. [71] utiliza el modelo NARMAX para representar las relaciones MIMO e identificar los coeficientes que satisfacen la simulación del voltaje de la PEMFC. Fagundes et al. [72]

utiliza el modelo NARMAX para representar una PEMFC y recurre a un GA para la identificación del modelo; sin embargo, el modelo solo representa la temperatura de salida de la PEMFC. Buchlozt y Krebs [73] dividen el modelo PEMFC en una parte dinámica y en una parte estática; el modelo estático se identificó con redes neuronales, mientras que el modelo dinámico se identificó con una combinación de funciones de transferencia de espacio de estado y ecuaciones lineales; Las entradas del modelo fueron: la densidad de corriente, la presión de gas y la humedad relativa de los gases; otros valores como, el oxígeno estequiométrico y la temperatura de escape se establecieron como constantes; la salida del modelo fue la suma del voltaje dinámico y estático; los autores expusieron que el modelo dividido permite reducir el tiempo computacional y mejorar la precisión. Meiler et al. también presenta un modelo dividido [74]; en la parte dinámica, las entradas fueron, la corriente y la presión del cátodo.

Los trabajos mencionados profundizan en las diferentes relaciones entre las señales de entrada y salida, modelando las respuestas de voltaje de la celda, las presiones del gas y las variaciones de corriente; sin embargo, el funcionamiento de PEMFC produce calor, la temperatura de la celda afecta tanto el rendimiento de la celda como: el voltaje de circuito abierto, las presiones internas del gas, la humedad del gas y las resistencias internas. Por lo tanto, el uso de la temperatura como variable de entrada ofrece más precisión al modelo a pesar de que la complejidad y la no linealidad aumentan.

Wang et al. [75] desarrolló un modelo dinámico que considera la temperatura, pero controlada externamente. El modelo incluye los fenómenos: electroquímicos, térmicos y el efecto de carga de doble capa de la celda. Este moldeo desarrollado para un PEMFC de 500 W tiene una buena respuesta en estado estacionario y transitorios, constituyendo una buena base para la construcción modelos más completos y enfocados a tareas de supervisión y diagnóstico de fallos.

En el enfoque presentado por Restrepo et al. [20] se utiliza un modelo de circuito eléctrico equivalente para representar un PEMFC Nexa de 1,2 kW; este modelo simuló tanto el voltaje de salida como la temperatura de escape. El modelo incluyó un total de 20 parámetros, catorce parámetros eléctricos entre los que se encuentran, 6 parámetros ξ y otros como: voltaje inicial de celda, área de celda y densidad de corriente; los seis parámetros térmicos que principalmente, ajustan las curvas de presión de vapor de agua. Estos parámetros se identificaron con un algoritmo de Evolución Estratégica (ES); en este trabajo se mostró un modelo que incluye la dinámica térmica de la pila. El modelo térmico incluye una función heurística por partes para vincular la temperatura con la corriente y así ajustar el funcionamiento del sistema de enfriamiento de la celda real. Este último componente y el modelo basado en circuitos eléctricos no permiten acceder a las señales internas del dispositivo, impidiendo las tareas de supervisión y diagnóstico de fallos. Salim et al. [76] presentó un modelo de circuito equivalente que incluye el comportamiento térmico de un PEMFC NEXA de 1,2 kW. El modelo de voltaje se desarrolló ajustando una curva polinómica que involucra las clásicas pérdidas de voltaje; el modelo térmico se desarrolló utilizando el calor sensible y el calor latente; el proceso de identificación aplicó el algoritmo PSO bajo una función

de optimización independiente para la parte de tensión y otra para la parte térmica. Los resultados muestran una alta precisión de simulación; no obstante, el modelo no tiene en cuenta la temperatura en circuito cerrado, ni el rendimiento del sistema de refrigeración del dispositivo.

Tras revisar los avances reportados en el diagnóstico de fallos en PEMFC, se evidencia la necesidad de crear un modelo más completo. que incluya la parte térmica. Además, se evidencia una clara tendencia en el uso de algoritmos genéticos, evolutivos o bio inspirados en la identificación o ajuste paramétrico del modelo, donde el algoritmo PSO se usa de referencia para comparar el desempeño de los algoritmos utilizados

# 2.4 Identificación paramétrica de modelos PEMFC

Como en cualquier dispositivo, las características intrínsecas de una celda PEMFC son variables, ejemplo: los materiales de fabricación, dimensiones físicas, condiciones de trabajo y estado de salud; en consecuencia, el ajuste paramétrico del modelo es una tarea necesaria y continua para conocer las condiciones de operación del dispositivo.

Las técnicas de identificación del modelo de una PEMFC están estrechamente relacionadas con tipo de modelo empleando. Como ya se mencionó, los modelos estáticos permiten identificar los valores de la curva de polarización de la celda, bajo condiciones constantes de presión y temperatura. Sin embargo, en este trabajo se busca la detección de fallos y monitoreo de estado del módulo en línea, aprovechando los recursos de información proporcionados por el módulo real, motivo por el cual se eligió el diagnóstico de fallos basados en modelos analíticos a partir de ecuaciones no lineales y altamente complejas, las técnicas más aceptadas son las técnicas heurísticas llamadas, Algoritmos de Optimización AO, utilizadas para el aprendizaje y la optimización [77]. Estos algoritmos buscan encontrar la mejor o mejores soluciones a una función de optimización dada. En el amplio abanico de algoritmos publicados, se pueden encontrar algunos términos como algoritmos genéticos, algoritmos evolutivos o algoritmos bioinspirados.

Si se habla de Algoritmos Genéticos (GA), el individuo se denomina cromosoma; a los individuos usados para crear nuevas poblaciones se les llama padres y a las nuevas poblaciones, se les llama descendientes. Otros algoritmos similares son los evolutivos (EA), donde se asume que cada nueva población se crea a partir de los mejores individuos de la anterior, la población evoluciona en cada iteración. Los algoritmos bioinspirados emulan comportamientos de grupos de bacterias, insectos, aves o mamíferos para desarrollar estrategias de búsqueda. Todos estos algoritmos tienen amplias aplicaciones en bioinformática, ingeniería, física, ciencias computacionales, matemáticas [78], [79].

De forma generalista, un algoritmo toma unos valores iniciales que posiblemente dan solución al problema o se encuentran dentro de un rango definido, este conjunto de parámetros (PS) se denomina individuo y a partir de este, se crea un conjunto de nuevos individuos denominado, población, cada individuo es evaluado bajo la función de optimización; el algoritmo selecciona a algunos individuos y a partir de estos crea la siguiente población [80]. Las fases de creación de la población inicial, selección de individuos, recombinación y creación de una nueva población, están definidas por una serie de reglas que conforman la filosofía de cada algoritmo.

El proceso de identificación común a muchos EA se muestra en la Figura 6. El proceso comienza con la estimación de los valores de los coeficientes iniciales agrupados en un conjunto de parámetros (PS) o individuo inicial. En el segundo paso, el PS inicial se utiliza para generar una población de tamaño *j*. En el tercer paso, cada individuo PS se evalúa en el modelo utilizando señales de entrada tomadas de un sistema real. En el cuarto paso, las salidas simuladas se comparan con las salidas reales para estimar el error de PS. A continuación, si se cumple la condición de parada, el proceso finaliza; de lo contrario, el EA crea una nueva población utilizando sus criterios específicos y vuelve al cuarto paso para una segunda iteración. La condición de parada podría ser un número de iteraciones o el logro un error optimo o que supere un límite definido. En el caso de la identificación de un modelo, un individuo está conformado por el grupo de coeficientes o de valores que toman los parámetros del modelo. En este trabajo se aplican a la identificación de los modelos de banco de baterías y PEMFC.

El PSO como algoritmo de referencia, es un algoritmo de amplia aplicación y que ha demostrado ser una herramienta idónea para resolver problemas complejos de optimización no lineal. El algoritmo PSO se basa en la filosofía de un enjambre de insectos durante la acción de cosecha [81][82]. El enjambre se mueve alrededor de una partícula que encuentra un posible buen lugar de cosecha; si otra partícula encuentra una mejor solución, el enjambre se traslada a este nuevo lugar. Dentro de las características más relevantes del PSO se tiene, la capacidad de enfocar la búsqueda en un área cada vez más pequeña, esto se logra mediante una reducción gradual de la distancia de movimiento en cada paso o iteración. También, el PSO conserva en su memoria, tanto a la partícula que ha encontrado la mejor solución en la última iteración (PBest), como a la partícula que ha logrado la mejor solución del proceso general (GBest). La reducción del área de búsqueda y la memoria de las mejores soluciones permiten al algoritmo enfocarse en la búsqueda alrededor de las mejores soluciones halladas antes; pero esta habilidad también lo puede llevar cerca de una solución no óptima o convergencia prematura.

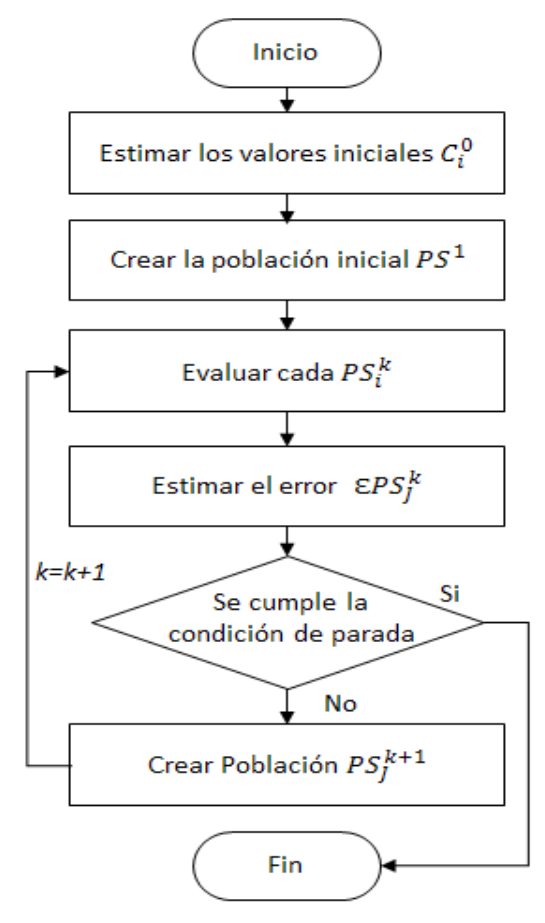

*Figura 6. Diagrama de bloques general de un algoritmo de optimización* 

El Scout EA es un algoritmo inspirado en el PSO, ha sido desarrollada para encontrar soluciones a problemas complejos de optimización no lineal como la identificación de los modelos matemáticos de una celda de combustible de membrana de intercambio de protones PEMFC [23] y de un banco de baterías de plomo y ácido [83]. En ambos casos, el Scout EA demostró su convergencia cuando los modelos fueron capaces de simular las salidas del módulo real, bajo diferentes condiciones de operación.

La convergencia de un algoritmo se define como la habilidad para hallar una solución óptima para una función [84]. Aunque la definición es simple, existen múltiples enfoques para probarla. Un enfoque de convergencia expone que un EA podría verse como una cadena de Markov; dado que las reglas de selección son elitistas y los mejores individuos son elegidos para crear la siguiente población, la probabilidad de obtener una solución óptima aumenta en cada iteración, en otras palabras, la convergencia del EA es un resultado natural [85]. Además, algunos EA conservan la información de los mejores individuos entre todas las poblaciones anteriores, estas condiciones evitan un camino evolutivo incorrecto. Otro enfoque de convergencia se basa en la definición del frente de Pareto. Cuando se conoce el frente de Pareto de una función y la solución obtenida pertenece al este conjunto, se concluye que el algoritmo logra la convergencia [86]; no obstante, para evitar la convergencia prematura de PSO, se deben considerar los efectos de la configuración de los parámetros iniciales de PSO, primero, los valores bajos de dispersión aumentan el riesgo de convergencia prematura; en segundo lugar, existe una

relación inversamente proporcional entre el número de partículas y el número requerido de iteraciones para lograr una solución óptima [87]. Algunos estudios sobre la convergencia de PSO utilizan herramientas matemáticas, que incluyen análisis con límites, análisis con ecuaciones diferenciales y análisis matriciales. Las pruebas matemáticas de convergencia, la tasa de convergencia y configuración de parámetros de PSO no han sido suficientes y se sugiere continuar los esfuerzos para analizar los conceptos de límite, probabilidad, evolución y topología para entender a fondo el mecanismo de funcionamiento de PSO [88], [89].

Existen dos medidas principales para evaluar la convergencia de un algoritmo, la velocidad de convergencia y la tasa de convergencia. La primera, la velocidad de convergencia mide el número de iteraciones necesarias para alcanzar una solución óptima [90], [91], [92], [93], [94], [95], [96], [97], [98], [99], [100]. La segunda, la tasa de convergencia, se calcula como la desviación estándar de los valores de la solución que el algoritmo encontró en un número determinado de búsquedas bajo en las mismas condiciones; si la desviación estándar es cercana a cero, la convergencia del algoritmo es mejor [101]. Ambas métricas son empleadas para comparar el rendimiento de diferentes algoritmos; no obstante, las métricas se deben aplicar cuando los algoritmos se enfrentan a problemas que deben tener las siguientes características: resistentes a la escalada, no lineales, no separables, asimétricos, escalables en complejidad y coste computacional y, por último, los problemas deben tener una forma canónica [102]. Ciertas funciones matemáticas, consideradas funciones de prueba o problemas de optimización, cumplen estas condiciones y se emplean en la validación de algoritmos.

Un OA aplicable a tareas de supervisión y diagnóstico de fallos, debe tener una filosofía clara y simple, características que se traducen en una fácil implementación y en un bajo coste computacional.

Partiendo de la idea de que el modelo de la PEMFC es altamente complejo y no lineal, es probable suponer la existencia de una o más soluciones óptimas; en consecuencia, no se puede asegurar la convergencia del algoritmo, siendo necesario realizar pruebas que demuestren la convergencia de Scout EA

## 3. Modelo desarrollado para la pila PEMFC

En este apartado se muestra el modelo desarrollado para representar eléctrica y térmicamente al módulo Nexa 1,2 kW. En primer lugar, se realiza una descripción del modelo general del dispositivo, incluyendo una relación de los subsistemas que la componen. En segundo lugar, se exponen las ecuaciones empleadas para representar los procesos fisicoquímicos y eléctricos que suceden al interior de una pila tipo PEMFC. Por último, se muestra el proceso de ajuste paramétrico o identificación del modelo.

## 3.1 Descripción de la PEMFC real

El equipo NEXA 1,2kW se encuentra instalado en el laboratorio de Recursos Energéticos Distribuidos - LabDER de la Universitat Politècnica de València - UPV, una descripción completa del LabDER y de su potencial de investigación se encuentra en el Anexo 2 [103]. La Tabla 1 muestra los valores del Módulo tomados del manual del usuario publicado por el fabricante [104].

| Característica                     | <b>Valor</b>      |
|------------------------------------|-------------------|
| Potencia                           | 1200 W            |
| Rango de voltaje de funcionamiento | $22 - 50V$        |
| Corriente                          | 55 A              |
| Consumo de hidrógeno               | 18,5 slpm         |
| Flujo de aire                      | 90 slpm           |
| Temperatura                        | 80 <sub>5</sub> C |

*Tabla 1. Características máximas de la pila de combustible Nexa 1,2 kW* [32]

El Módulo Nexa integra todos los sistemas necesarios para su operación, incluyendo: Sistema de regulación de hidrógeno, sistema para el suministro de aire oxidante y de refrigeración y, por último, un sistema automático que ejerce las funciones de control, monitoreo y seguridad del dispositivo.

El hidrógeno de alta pureza y seco se suministra desde tanques externos. El Módulo Nexa cuenta con una válvula automática de admisión y un regulador de presión. El aire necesario para la reacción es tomado del ambiente, filtrado y comprimido por el dispositivo, el flujo es medido con un caudalímetro másico. Para regular la temperatura del Módulo se emplea un ventilador de velocidad. El voltaje de la pila se mide para todo el conjunto de las celdas y para pares de celdas, esto permite determinar si existen residuos de hidrógeno y eliminarlos junto con las impurezas acumuladas cuándo se abre la válvula de purga.

Como medida de protección, si la corriente generada por la pila de combustible supera el valor máximo, el controlador abre el relé y actúa sobre el compresor de aire para mantener la relación estequiométrica correcta. En la Figura 7 se observa un esquema de la composición y operación del dispositivo.

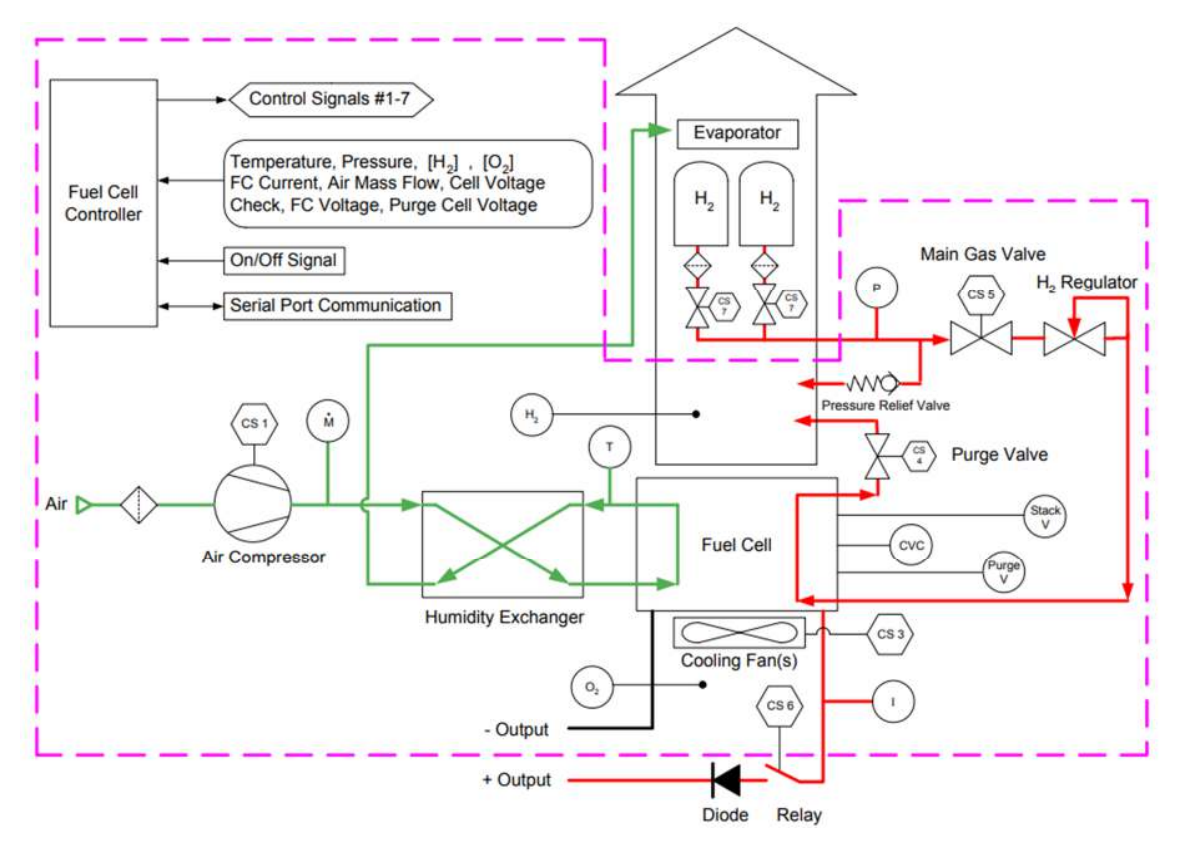

*Figura 7. Diagrama esquemático del Módulo Nexa 1,2kW* [32]

Dentro de los subsistemas destacables del Módulo se tienen:

Subsistema de hidrógeno. Como se mencionó anteriormente, el módulo Nexa requiere el suministro de hidrógeno puro y seco. El regulador del hidrógeno del módulo permite que el combustible se mantenga presurizado en el interior de las celdas mientras es consumido. El subsistema incluye los siguientes componentes: transductor de presión, para monitorizar y garantizar el suministro de hidrógeno; válvula de alivio de presión; válvula solenoide para el corte del suministro de hidrógeno en el apagado del dispositivo; regulador de presión y un detector de niveles de hidrógeno para detectar fugas de combustible cerca del dispositivo.

Subsistema de aire oxidante. El módulo Nexa es alimentado con aire oxidante en exceso generado por un compresor que toma aire del entorno y lo filtra. Posteriormente, el aire atraviesa un intercambiador de humedad que aprovecha la humedad producida en el cátodo de dispositivo. Un sensor de flujo másico detecta la cantidad de aire que entra a la pila y permite la regulación de la velocidad del compresor para que esta se ajuste a la
corriente demandada. El exceso de producción de agua es descargado del Módulo en forma de líquido y vapor por el escape de aire.

Subsistema de refrigeración. Con el fin de mantener la temperatura de operación del Módulo cerca de los 65ºC, un sensor ubicado en el escape del cátodo mide la temperatura, y con esta información se controla un ventilador instalado en la base del Módulo y que sopla aire a través de canales verticales de refrigeración de la pila. Durante condiciones normales de operación y en forma ocasional, se liberan en el sistema de refrigeración pequeñas cantidades de hidrógeno a manera de purga del sistema. Un sensor de hidrógeno ubicado en el escape del cátodo provee información sobre la concentración de hidrógeno para mantener los niveles de combustible bajo el límite inferior de inflamabilidad (LFL), que equivale a 4% de hidrógeno en volumen.

Sistema de control electrónico. La operación del Módulo Nexa es automatizada por un sistema de control análogo digital; este sistema emplea señales de entrada provenientes de los diversos sensores tales como: temperatura de la pila, presión de hidrógeno, concentraciones de fugas de hidrógeno, corriente de la celda, flujo másico de aire, voltaje de la celda y voltaje de purga, voltajes individuales de las celdas y concentración de oxígeno ambiental. Las salidas del sistema son: comando de apertura y cierre de la válvula de hidrógeno y de la válvula de purga, velocidad del compresor de suministro de aire, velocidad del ventilador del sistema de refrigeración, apertura y cierre del relé de carga. Mientras esté energizado, el controlador del Módulo reporta el estado del sistema cada 200 ms. Respecto a la tensión, el sistema de control y seguridad de Módulo monitorea permanentemente el voltaje de salida, y posee un sistema de chequeo del voltaje de celdas (CVC) encargado de monitorizar el desempeño de pares de celdas del Módulo para detectar condiciones de operación inseguras. La información del estado del Módulo es suministrada por el sistema de control mediante un puerto de comunicaciones RS-485.

Sistema de seguridad. Cuando las variables de operación alcanzan ciertos límites de seguridad se disparan alarmas que pueden activar el protocolo de apagado del dispositivo; estas alarmas se mantienen hasta que no se restablezcan las condiciones normales. Algunas alarmas como: la fuga de hidrógeno, fallos en el sistema de comprobación y fallos de software son considerados no reiniciables y no permiten el arranque del módulo hasta no contar con la intervención de personal especializado. Las variables que generan apagado del sistema son: temperatura de operación, corriente de salida y presión de suministro de combustible, caída de tensión en uno de los pares de celdas, fugas de hidrógeno o contaminación ambiental. En el proceso de apagado, la válvula solenoide corta el suministro de hidrógeno. Las especificaciones técnicas del módulo Nexa se encuentran en el Anexo 6.

## 3.2 Ecuaciones del modelo

El modelo desarrollado en el marco de este trabajo y diseñado para representar el módulo Nexa 1,2 kW, tomó como base la propuesta de Wang et al. [75]. Dentro de las principales modificaciones se encuentran: el uso de la temperatura como una señal en bucle cerrado, el uso de las señales aportadas por el módulo como: presiones del ánodo y del cátodo, temperatura inicial, temperatura del ambiente, flujo de aire de refrigeración y la corriente demandada. Además, en el proceso de adaptación del modelo se tuvieron en cuenta aspectos de la construcción del módulo real, de su configuración y de los sistemas de control y de seguridad. El modelo desarrollado y el utilizado como base asumen los siguientes supuestos con el fin facilitar el análisis:

- a) Tratamiento unidimensional del módulo. Se considera que todas las celdas tienen el mismo comportamiento frente a la disponibilidad de reactivos y salida de productos.
- b) Los gases que ingresan a las celdas por los canales de difusión se consideran gases ideales y uniformemente distribuidos.
- c) Las presiones de gases al interior de los canales de flujo son uniformes.
- d) El combustible y el oxidante están humidificados. Es decir, la presión efectiva de vapor de agua en el ánodo es el 50% de la presión de vapor saturada, mientras que la presión efectiva la presión del agua del cátodo es del 100%.
- e) La pila de combustible trabaja a menos de 100  $^{\circ}$ C, donde el producto de reacción está en fase líquida.
- f) Las propiedades termodinámicas se evalúan a la temperatura promedio de la salida de gases del módulo.
- g) Los parámetros para celdas individuales se pueden agrupar para representan una pila de celdas de combustible.

Las ecuaciones que se presentan a continuación se han dividido de acuerdo con el efecto que se pretende representar, en ese sentido se tiene: ecuaciones de difusión de gases en los electrodos, ecuaciones de conservación de la materia, ecuaciones para estimar el voltaje de salida, Ecuaciones del efecto capacitivo o de doble capa, y ecuaciones de balance termodinámico.

# 3.2.1 Ecuaciones relacionadas con la difusión de los gases en los electrodos

Para el cálculo del voltaje de salida de la pila, es necesario determinar la presión efectiva del hidrógeno como combustible y del oxígeno como oxidante. La difusión de la mezcla de *N* gases a través de los poros de los electrodos responden a la ecuación de Stefan-Maxwell, el gradiente de las fracciones molares de las especies se representa como:

$$
\nabla x_i(t) = \frac{RT(t)}{P(t)} \sum_{j=1}^{N} \frac{x_i N_j - x_j N_i}{D_{i,j}}
$$
 (1)

Donde, R es la contante de los gases ideales (8,3143 j/mol\*K), T es la temperatura en Kelvin, P es la presión en Pascales, x<sub>i</sub> es la fracción molar de las especies i, N<sub>j</sub> es el flujo superficial de la especie i (mol/m<sup>2\*</sup>s),  $D_{i,j}$  es la difusividad efectiva de los gases i-j (m<sup>2</sup>/s)

El flujo de gas en los canales del ánodo, son una mezcla de gases entre hidrógeno y vapor de agua. Partiendo las condiciones asumidas del modelo anteriormente descritas, el flujo molar normal de vapor de agua en la superficie del ánodo  $N_{H_{2}O}$  es equivalente a cero. La difusión unidimensional de agua a lo largo de un eje  $x$  puede ser simplificadas como:

$$
\frac{dx_{H_2O}(t)}{dx} = \frac{RT(t)}{P_a} \left( \frac{x_{H_2O} N_{H_2} - x_{H_2} N_{H_2O}}{D_{H_2O, H_2}} \right) = \frac{RT(t)}{P_a} \left( \frac{x_{H_2O} N_{H_2}}{D_{H_2O, H_2}} \right)
$$
(2)

El flujo molar de hidrógeno se puede determinar por la ley de Faraday:

$$
N_{H_2} = \frac{I_{den}}{2F} \tag{3}
$$

Donde, I<sub>den</sub> es la densidad de corriente medida en A/m<sup>2</sup>, F es la contante de Faraday (96487 coulomb por mol). A partir de la combinación de las ecuaciones ( 2 ) y ( 3 ) se obtiene el valor efectivo de la fracción molar del agua  $x_{H_2O}^{\ast}$ :

$$
x_{H_2O}^*(t) = x_{H_2O}^{channel} exp\left(\frac{RT(t)I_{den}l_a}{2FP_aD_{H_2O,H_2}}\right)
$$
 (4)

Donde,  $x_{H_2O}^{channel}$ , es la fracción molar en el canal de cátodo; l<sub>a</sub> es la distancia entre el canal de ánodo y la superficie de catálisis. Debido a que las presiones parciales del hidrógeno y del vapor de agua son igual a 1, es decir que  $x_{H_2O}^* + x_{H_2}^* = 1$ , la presión parcial efectiva del hidrógeno  $P_{H_2}^*$ se calcula como:

$$
P_{H_2}^*(t) = \frac{P_{H_2O}^*(t)}{x_{H_2O}^*(t)} \big(1 - x_{H_2O}^*(t)\big) \tag{5}
$$

Asumiendo que él hidrógeno y el oxígeno son humidificados, la presión en el ánodo equivale a la mitad de la presión de vapor, por lo tanto, la presión parcial de hidrógeno se calcula como:

$$
P_{H_2}^*(t) = 0.5 \left( \frac{1}{x_{H_2O}^{channel} exp\left(\frac{RT(t)I_{den} l_a}{2FP_a D_{H_2O, H_2}}\right)} - 1 \right)
$$
 (6)

En la parte del cátodo los gases que intervienen son: oxígeno, nitrógeno, dióxido de carbono y vapor de agua. A partir de la ecuación ( 1 ), la difusión de vapor de agua en el lado del cátodo se calcula como:

$$
\frac{dx_{H_2O}}{dx} = \frac{RT(t)}{P_c} \left( \frac{x_{O_2}(t) N_{H_2O} - x_{H_2O}(t) N_{O_2}}{D_{H_2O,O_2}} \right) = \frac{RT(t)}{P_c} \left( \frac{-x_{H_2O}(t) N_{O_2}}{D_{H_2O,O_2}} \right)
$$
(7)

Siguiendo con la misma línea de análisis empleado en el ánodo, la fracción molar efectiva del agua presente en el cátodo se calcula como:

$$
x_{H_2O}^*(t) = x_{H_2O}^{channel} exp \left( \frac{RT(t)I_{den} l_c}{4FP_c D_{H_2O,O_2}} \right)
$$
 (8)

Tanto las fracciones molares del nitrógeno, como del dióxido de carbono se calculan como:

$$
x_{N_2}^*(t) = x_{N_2}^{channel} exp\left(\frac{RT(t)I_{den} l_c}{4FP_c D_{N_2, O_2}}\right)
$$
 (9)

$$
x_{CO_2}^*(t) = x_{CO_2}^{channel} exp\left(\frac{RT(t)I_{den}l_c}{4FP_cD_{CO_2,O_2}}\right)
$$
 (10)

Mientras que la fracción molar efectiva del oxígeno se calcula como:

$$
x_{O_2}^*(t) = 1 - x_{H_2O}^*(t) - x_{N_2}^*(t) - x_{CO_2}^*(t)
$$
\n(11)

La presión parcial efectiva del oxígeno se calcula como:

$$
P_{O_2}^*(t) = \frac{P_{H_2O}^*}{x_{H_2O}^*} x_{O_2}^*(t) = \frac{P_{H_2O}^*}{x_{H_2O}^*} \left(1 - x_{H_2O}^*(t) - x_{N_2}^*(t) - x_{CO_2}^*(t)\right)
$$
(12)

Continuando con la idea de que los gases están humidificados, la presión parcial efectiva del agua es igual a la presión parcial de vapor saturado, esto permite plantear la presión del oxígeno como:

$$
P_{O_2}^*(t) = P_{H_2O}^* \left[ \frac{1 - x_{H_2O}^*(t) - x_{N_2}^*(t) - x_{CO_2}^*(t)}{x_{H_2O}^*(t)} - 1 \right]
$$
 (13)

Las presiones parciales efectivas del oxígeno y del hidrógeno son valores necesarios para el cálculo del voltaje de salida de la pila usando la ecuación de Nernst.

#### 3.2.2 Ecuaciones de conservación de la materia aplicadas a la PEMFC

Las ecuaciones que describen la relación entre masa y energía al interior de la celda de combustible se describen a continuación:

Las especies de gases que alimentan a la celda se encuentran como hidrógeno de alta pureza y disponible en exceso y oxígeno ambiental. El consumo de estos gases durante la operación de la celda genera una variación de la presión efectiva al interior de la celda y se calcula empleando la ecuación de los gases ideales. Para el ánodo, la variación de la presión efectiva es:

$$
\frac{V_a}{RT(t)}\frac{d_{P_{H_2}^*}}{dt} = M_{H_2,in}(t) - M_{H_2,out}(t) - \frac{i}{2F} = M_{H_2,net}(t) - \frac{i}{2F}
$$
 (14)

Donde, M<sub>i</sub> representa el flujo molar de las especies (mol s), i es la corriente (A). Por su parte, la variación de la presión efectiva del cátodo se calcula como:

$$
\frac{V_c}{RT(t)}\frac{d_{P_{O_2}^*}}{dt} = M_{O_2,in}(t) - M_{O_2,out}(t) - \frac{i}{2F} = M_{O_2,net}(t) - \frac{i}{2F}
$$
(15)

Debido al sistema de alimentación de la pila, las presiones parciales de los gases se pueden consideran estacionarias, es decir, que se mantienen constantes, por lo tanto:

$$
\frac{d_{P_{H_2}^*}}{dt} = \frac{d_{P_{O_2}^*}}{dt} = 0
$$
\n(16)

Es decir, en estado estacionario del flujo molar neto de los gases oxígeno e hidrógeno se calcula como:

$$
M_{H_2,net} = M_{O_2,net} = \frac{i}{2F}
$$
 (17)

Sin embargo, el modelo de PEMFC que se desea desarrollar se considera dinámico. Luego la corriente de carga de la pila debe variar y los picos de consumo generan algunos retrasos en el flujo de los gases y por lo tanto afecta la disponibilidad de las especies que intervienen

en la reacción; oxígeno e hidrógeno. Para representar este retraso en el lado de ánodo  $\tau_a$ se emplea la siguiente ecuación:

$$
\tau_a \frac{dM_{H_2,net}}{dt} = \frac{i(t)}{2F} - M_{H_2,net} (t)
$$
 (18)

En donde intervienen el flujo molar del hidrógeno como gas principal del ánodo. Para el caso del cátodo, el retraso  $\tau_c$ se calcula emplea la siguiente ecuación:

$$
\tau_c \frac{dM_{O_2,net}}{dt} = \frac{i(t)}{4F} - M_{O_2,net} (t)
$$
 (19)

Donde el flujo molar está relacionado con el oxígeno

#### 3.2.3 Voltaje de salida de la celda

La rección química que tiene lugar al interior de la celda se puede explicar como una reacción Redox, en la que se oxida el hidrógeno y se reduce el oxígeno con su respectivo intercambio de cargas que dan lugar a una tensión eléctrica, la reacción simplificada se representa con la siguiente ecuación:

$$
H_2 + \frac{1}{2}O_2 = H_2O \tag{20}
$$

Según la ecuación de Nernst, asumiendo que la temperatura de reacción es inferior a los 373,15 K y que el producto de la reacción es agua en fase líquida, el potencial eléctrico para la celda es:

$$
E_{cell} = E_{O,cell} + \frac{RT}{2F} \ln \left[ P_{H_2}^*(P_{O_2}^*)^{0.5} \right] \tag{21}
$$

Donde,  $E_{O,cell}$  es el valor de referencia del potencial de la celda en función de la temperatura y se calcula como:

$$
E_{0,cell} = E^0_{0,cell} - k_E(T - 298)
$$
 (22)

Donde  $\text{E}^{0}{}_{\text{O,cell}}$  es el valor del potencial estándar a 298K y una atmósfera de presión y  $k_{\scriptscriptstyle E}$  es una constante empírica (V/K)

Para simplificar los efectos globales de los retrasos anteriormente expuestos (8)y (9), se usa la representación de un voltaje  $E_{d,cell}$ , que en estado estacionario tiene un valor nulo; sin embargo, en cambios de régimen de operación, representa el efecto en las caídas de voltaje producto del retraso del oxígeno y del hidrógeno, durante los cambios de carga de la pila, la ecuación que describe este fenómeno es:

$$
E_{d,cell}(t) = \lambda_e \left[ i(t) - i(t) * exp\left(-\frac{t}{\tau_e}\right) \right]
$$
 (23)

Donde,  $\lambda_e$  es un factor constante para el cálculo de E<sub>d</sub>,  $*$  es el operador de convolución y  $\tau_e$ .representa un retraso global

La ecuación anterior en el dominio de Laplace se expresa como:

$$
E_{d,cell}(s) = \lambda_e I(s) \frac{\tau_c S}{\tau_c S + 1}
$$
 (24)

Para su implementación en LabVIEW, la ecuación de Nernst para el potencial interno de la celda parte de un valor  $E_{cell}$  que representa el voltaje ideal de circuito abierto de la celda y se escribe como:

$$
E_{cell}(t) = E_{0,cell} + \frac{RT(t)}{2F} \ln \left[ P_{H_2}^*(t) \left( P_{O_2}^*(t) \right)^{0.5} \right] - E_{d,cell}(t) \tag{25}
$$

Donde  $E_{0,cell}$ es el voltaje de referencia. Como lo muestra la curva de polarización de la celda en la Figura 5, bajo condiciones reales de operación, el valor del voltaje de la celda cae en tres regiones debido a los fenómenos de activación, resistencia óhmicas y concentración de gases, esas caídas se representan como:

$$
V_{cell}(t) = E_{cell}(t) - V_{act,cell}(t) - V_{ohm,cell}(t) - V_{conc,cell}(t)
$$
 (26)

Asumiendo que el desempeño de la Pila de combustible es la sumatoria del comportamiento individual de las celdas individuales en condiciones homogéneas, se tiene que el voltaje de salida de la pila es equivalente al voltaje de una celda multiplicado por la cantidad de estas:

$$
V_{out}(t) = N_{cell}V_{cell}(t) = E - V_{act}(t) - V_{Ohm}(t) - V_{conc}(t)
$$
 (27)

Donde N<sub>cell</sub> representa el número de celdas de la pila, E es el potencial reversible de la pila. Las pérdidas de voltaje por activación  $V_{act}$  en la celda se calcula usando la ecuación de Tafel:

$$
V_{act}(t) = \frac{RT(t)}{\alpha zF} \left(\frac{I}{I_0}\right) = T(t)[a + b \ln(I)] \qquad (28)
$$

Donde, a y b son constantes de la ecuación de Tafel (voltios por Kelvin), z representa el número de electrones que participan en la reacción.

Para simplificar el proceso de simulación, el V<sub>act</sub> se divide en dos subcomponentes, uno es afectado por la temperatura y el otro es afectado por la temperatura y por el voltaje. Reescribiendo la ecuación anterior así:

$$
V_{act}(t) = \eta_0 + (T(t) - 298) a + T(t) * b \ln(I(t)) = V_{act 1}(t) + V_{act 2}(t) \qquad (29)
$$

Donde,  $\eta_0$  es una constante que representa un valor de V<sub>act</sub> que no varía con la temperatura, V<sub>act 1</sub> equivale a ( $\eta_0 + (T - 298)$  a), siendo la caída de voltaje afectada por la temperatura de la celda, mientras que V<sub>act 2</sub> que equivale a (T \* b ln(I)), siendo el subcomponente de la caída de voltaje de activación que se ve afectada por tanto por la temperatura, como por la corriente de la celda; en consecuencia, la resistencia eléctrica de la celda depende solo de este último valor y se calcula como:

$$
R_{act}(t) = \frac{V_{act\ 2}(t)}{I(t)} = \frac{T(t) * b \ ln(I(t))}{I(t)}
$$
(30)

El segundo componente de la caída del voltaje de la celda es el que se debe a las resistencias internas de la celda, tanto por, la resistencia de conducción entre la membrana polimérica y los electrodos y la resistencia propia de los electrodos. Esta caída del voltaje se expresa como:

$$
V_{ohm}(t) = V_{ohm,a}(t) + V_{ohm,membrane}(t) + V_{ohm,c}(t) = IR_{ohm}(t)
$$
 (31)

Donde, R<sub>ohm</sub> es una función de la corriente y de la temperatura.

$$
R_{ohm}(t) = R_{ohm0}(t) + K_{RI}I(t) + K_{RT}T(t)
$$
\n(32)

Donde,  $R_{ohm0}$  es un valor constante de la resistencia,  $K_{RI}$  es una constante de la resistencia en función de la corriente ( $\Omega/A$ ) y  $K_{RT}$ . es una constante de la resistencia en función de la temperatura (Ω/T)

El tercer elemento de caída del voltaje de la celda es el relacionado con las pérdidas por concentración. Durante la operación de la pila, con los cambios de régimen de operación y a altas demandas de corriente, la concentración de gases no es homogénea en toda el área de la superficie del catalizador. Cualquier película de agua que cubra las superficies del catalizador en el ánodo y el cátodo puede contribuir a esta caída de tensión. Este fenómeno se describe como:

$$
V_{conc}(t) = -\frac{RT(t)}{zF} \ln\left(1 - \frac{I(t)}{I_{limit}}\right) \tag{33}
$$

Donde, I<sub>limit</sub> representa a la corriente eléctrica límite.

Su resistencia equivalente se describe como:

$$
R_{conc}(t) = \frac{V_{conc}(t)}{I(t)} = -\frac{RT(t)}{zFI} \ln\left(1 - \frac{I(t)}{I_{limit}}\right) \tag{34}
$$

### 3.2.4 Ecuaciones para efecto de carga de doble capa

En la celda, los electrodos están separados por una membrana sólida que permite el paso de iones, pero restringe el paso de los electrones, haciendo que estos se acumulen en la superficie del cátodo, en forma paralela los protones se acumulan, creando dos capas de polaridades opuestas a través del límite entre el cátodo poroso y la membrana. Este efecto conocido como de doble capa, puede almacenar energía eléctrica y comportarse como un condensador, debido a que los electrodos de una celda de combustible PEM son porosos creando acumulación de cargas del orden de varios faradios, equivalente a las resistencias que generan caídas de tensión por activación y por concentración, que se pueden calcular según las ecuaciones *( 30 )* y *( 34 )*. En la Figura 8 se muestra el circuito equivalente que describe este efecto.

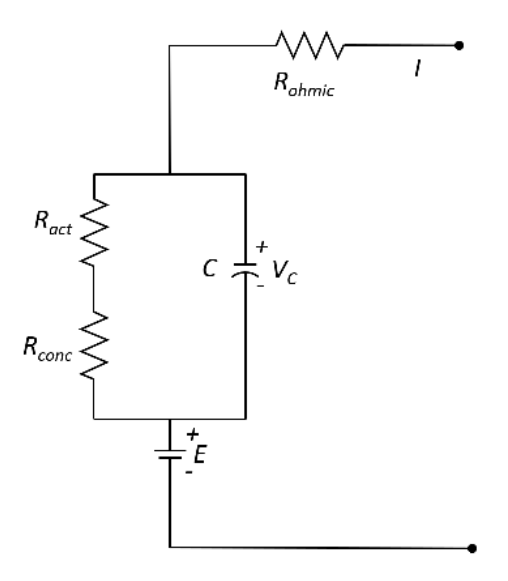

*Figura 8. Circuito equivalente para representar el efecto de doble capa de la celda* 

El voltaje a través de C es:

$$
V_c(t) = \left(1 - C \frac{dV_c}{dt}\right) \left(R_{act}(t) + R_{conc}(t)\right) \tag{35}
$$

Con la inclusión de V<sub>G</sub> en reemplazo de V<sub>act 2</sub>y de V<sub>conc</sub> en la estimación del voltaje de salida, se puede incluir el efecto de doble capa.

$$
V_{outl}(t) = E - V_c(t) - V_{act1}(t) - V_{ohm}(t)
$$
\n(36)

### 3.2.5 Balance termodinámico de energía

Las reacciones químicas dentro de las celdas de la pila son exotérmicas haciendo que el calor neto generado en la pila se incremente o reduzca durante la operación de esta. El calor neto se calcula como:

$$
\dot{q}_{net} = \dot{q}_{chem} - \dot{q}_{elec} - \dot{q}_{sens + latent} - \dot{q}_{loss}
$$
 (37)

Donde,  $\dot{q}_{chem}$  representa la energía química,  $\dot{q}_{elec}$  representa la energía eléctrica,  $\dot{q}_{sens+latent}$  representa el calor sensible y latente y, por último,  $q_{loss}$  las perdidas térmicas, todos estos valores están dados en julios (J)

El calor generado por la reacción química es calculado como:

$$
\dot{q}_{chem} = \dot{\eta}_{H_{2,consumed}} * \Delta G \tag{38}
$$

Donde, ΔG representa la energía libre de Gibs asociada al consumo de hidrógeno. Como se observa en la ecuación siguiente, el valor de la energía libre de Gibs, depende de la temperatura y de las presiones parciales de las especies.

$$
\Delta G(t) = \Delta G_0 - RT(t) \ln \left[ P_{H_2}^*(t) * \left( P_{O_2}^*(t) \right)^{0.5} \right] \tag{39}
$$

La potencia eléctrica es calculada como:

$$
\dot{q}_{elec}(t) = V_{out}(t) * I(t) \tag{40}
$$

El calor sensible y el calor latente se determinan utilizando la siguiente forma:

$$
\dot{q}_{sens+latent}(t) = (\dot{\eta}_{H_{2,out}} * \Delta G(t) * T(t) - \dot{\eta}_{H_{2,in}} * \Delta G(t) * T_{room}(t)) * C_{H_2}
$$
 (41)  
+
$$
(\dot{\eta}_{H_{2,out}} * \Delta G(t) * T(t) - \dot{\eta}_{H_{2,in}} * \Delta G(t) * T_{room}(t)) * C_{O_2}
$$

$$
+ \dot{\eta}_{H_2O_{generated}} * (T(t) - T_{room}(t)) * C_{H_2O_l}
$$

$$
+\,\dot{\eta}_{H_2O_{generated}}*H_V
$$

Donde, C<sub>i</sub> representa a el calor específico de las especies

Las pérdidas de calor se estiman usando la siguiente formula:

$$
\dot{q}_{loss}(t) = h_{cell}(T(t) - T_{room}(t))N_{cell}A_{cell}
$$
\n(42)

Donde,  $h_{cell}$  representa la trasferencia de calor conectivo de la pila, (W/m<sup>2\*</sup>K), como se ha mencionado anteriormente,  $N_{cell}$  es el número de celdas y  $A_{cell}$  es el área de cada celda. En este modelo se tiene en cuenta la temperatura de ambiental como  $T_{room}$ .

Las variaciones de la temperatura de la pila durante los cambios de régimen de demanda se calculan de acuerdo con la siguiente formula:

$$
M_{FC}C_{FC}\frac{dT}{dt} = \dot{q}_{net}(t) \tag{43}
$$

Donde,  $M_{FC}$  es la masa total de la pila de combustible y  $C_{FC}$  es la capacidad calórica especifica de la pila.

#### 3.3 Implementación del modelo en LabVIEW

LabVIEW es un ambiente de desarrollo para crear aplicaciones interactivas y de control en tiempo real, que es utilizado ampliamente en la industria, la investigación y la academia para el diseño y la implementación de sistemas de control y adquisición de datos. Su entorno gráfico de programación facilita la visualización del funcionamiento del sistema y la depuración de errores.

En la implementación del modelo, la ecuación más notable en el conjunto eléctrico es el potencial de celda *ECell(t)* creada con base en la ecuación de Nernst ( 1 ), pero simplificándola bajo las condiciones asumidas en este modelo y planteadas en función de tiempo a manera de iteraciones del modelo.

$$
E_{cell}(t) = E_0(t) + \frac{R \cdot T(t)}{2F} \cdot \ln \left[ P_{H2}^*(t) \cdot (P_{O2}^*(t)) \right]^{0.5} - E_{d_{cell}}(t) \tag{44}
$$

donde *T*(t) es la temperatura de la celda dada en Kelvin; *F* es la constante de Faraday (96487 culombios/mol); *R* es la constante de los gases ideales (8,3143 J/mol\*K); *E0*(t) es el potencial de referencia en condiciones estándar (298 K, 1 atm); *pH2\**(t) es la presión parcial efectiva de H2; *pO2*(t) es la presión parcial de O2. *Ed\_cell*(t) representa el efecto eléctrico de los cambios de presión del gas durante los transitorios de carga y las caídas clásicas de voltaje; se modela inicialmente en el dominio de Laplace como la ecuación ( 45 ) y posteriormente se implementa en la ecuación del dominio del tiempo ( 46 )

$$
E_{d,cell}(s) = \lambda \cdot I(s) \cdot \frac{\tau_e s}{\tau_e s + 1} \tag{45}
$$

$$
E_{d,cell}(t) = d \cdot \left[ \left( \frac{\Delta I(t) \cdot p}{\tau} \right) + I(t) \right]
$$
 (46)

donde *I*(t) es la corriente (A); *p* es el paso de simulación; *d*, *τ* son constantes de retardo relacionadas con distribución de gases en las capas de la PEMFC.

En cuanto al conjunto de ecuaciones térmicas, se modificó la ecuación de pérdidas térmicas para incluir el sistema de refrigeración de Nexa PEMFC.

$$
\dot{q}_{loss}(t) = h_{cell}(t) \cdot \left( T(t) + T_{room}(t) \right) \cdot N_{cell} \cdot A_{cell} \cdot A_f(t) \tag{47}
$$

donde, *hcell* es el coeficiente de transferencia de calor por convección (W/m<sup>2</sup> K) de la pila; *Ncell* es el número de celdas en la pila; *Acell* es el área de la celda (cm<sup>2</sup> ). *Af*(t) es un coeficiente para ajustar la temperatura relacionada con el sistema de enfriamiento.

Las ecuaciones del modelo representan los siguientes fenómenos:

- La difusión del gas en los electrodos.
- La conservación de la materia.
- El voltaje de salida de la celda de combustible, comenzando con la ecuación de Nernst y teniendo en cuenta las caídas de voltaje contempladas en la curva de polarización de la pila: activación, resistencia internas y concentración.
- El defecto de doble capa presentado en la membrana de la pila de combustible y, por último.
- El balance termodinámico de energía.

Al desarrollar un modelo capaz de representar el dispositivo, debe utilizar la máxima cantidad de señales disponibles. En el caso de la pila Nexa 1,2kW, su software de monitoreo y almacenamiento de datos, NexaMon OEM 2.0, brinda información sobre variables adicionales a los valores de tensión y corriente, que son claves para el desarrollo del modelo tales como, presión de entrada de los gases y estado del sistema de enfriamiento, este último permite simular el rendimiento térmico de la PEMFC.

## 3.3.1 Diagrama de bloques

Partiendo de la agrupación tanto de las ecuaciones, como de las señales, el modelo se dividió en bloques tal como se muestra en la Figura 9. Las señales de entrada de todo el modelo son las mismas que provee el módulo Nexa 1,2 KW, dentro de ellas la principal señal es la corriente, seguida por las presiones de los gases y las temperaturas que son dos, la temperatura de la habitación y la temperatura de la pila que es el resultado de su operación, siendo una señal de entrada y de salida.

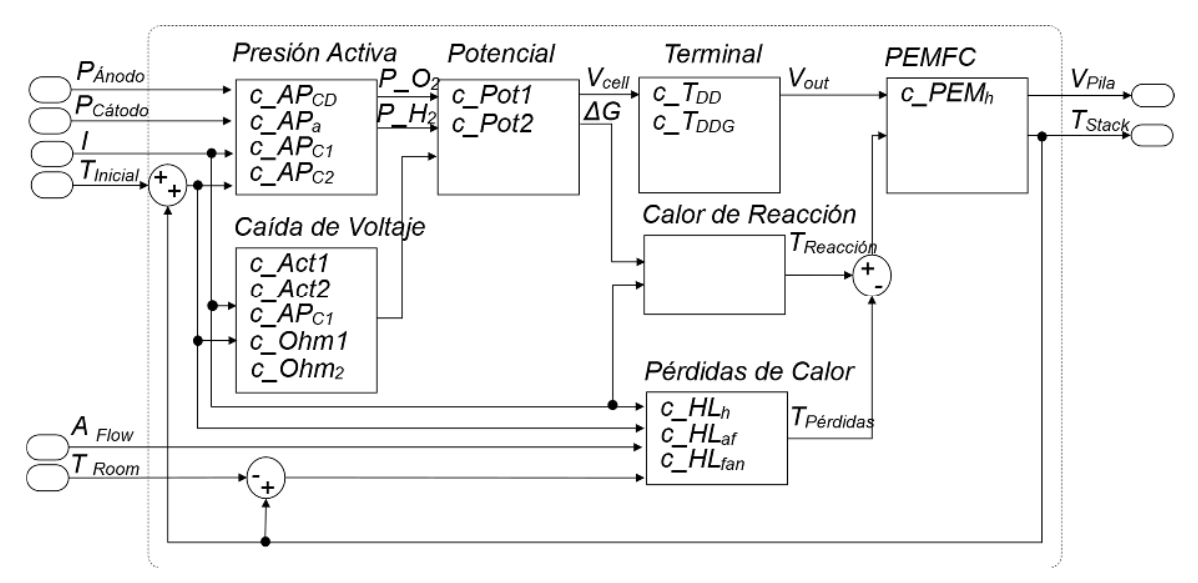

*Figura 9. Modelo de PEMFC representado en bloques* 

El proceso de identificación o ajuste paramétrico del modelo consiste en encontrar los coeficientes que modulan las ecuaciones, buscando que las diferencias punto a punto entre la señal real y la simulada sean las mínimas posibles. Estos coeficientes son multiplicadores que permiten modular el valor de salida de las ecuaciones a manera de una ganancia. En términos generales, se consideran adimensionales con el fin de no alterar las unidades de la ecuación propuesta. Al desconocer el valor inicial, al coeficiente se le asigna el valor de "1" para mantenerse neutro dentro de la ecuación.

A continuación, se presentan los 17 coeficientes asociados a cada uno de los bloques del modelo:

El bloque de presión activa calcula la presión parcial efectiva en el ánodo y el lado del cátodo. El bloque tiene cuatro parámetros:

c\_APCD Ganancia relacionada con la densidad de corriente inicial de la celda, el resultado final se puede medir en mA/cm<sup>2</sup>.

- c\_Apa Valor de ajuste de la distancia entre el canal del ánodo y la superficie del catalizador, su valor se puede asociar a mm.
- c\_APc1 Valor de ajuste de la distancia entre el canal del cátodo y la superficie del catalizador, su valor se puede asociar mm.
- c\_APc2 Ajusta a la presión de la curva de H2O saturada en función de la temperatura, su valor se puede asociar a unidades bar.

El bloque de caída de voltaje representa las pérdidas de voltaje por activación, resistencia interna y concentración. Los parámetros son:

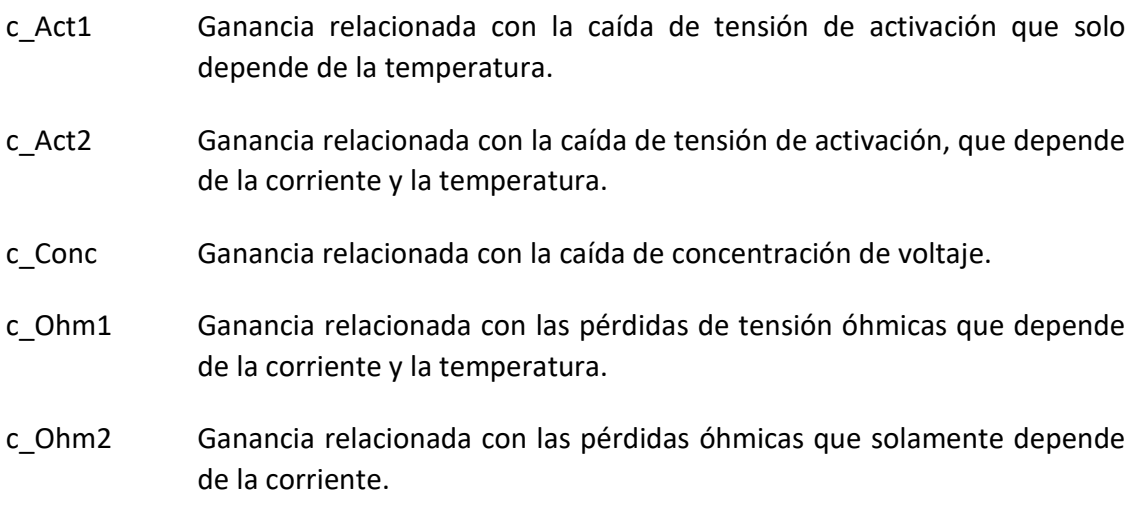

Bloque de Potencial en donde se calcula el potencial de la celda e incluye dos coeficientes:

- c\_Pot1 Ajusta el potencial eléctrico interno de la celda.
- c\_Pot2 Ajusta el valor de la energía libre de Gibbs (∆G).

El bloque terminal representa el comportamiento eléctrico de la pila, incluye el potencial de la celda, las pérdidas de voltaje internas y las de voltaje por retrasos en la llegada de combustible y oxidantes durante los cambios de régimen de carga de la pila. Este bloque incluye los siguientes parámetros:

- c\_TDD Ajusta el retraso de los gases durante los transitorios de carga.
- c\_TDDG Ajusta los transitorios de carga.

El bloque de pérdidas de calor representa las pérdidas térmicas por convección de aire de la pila y la energía absorbida por los gases. Los parámetros son:

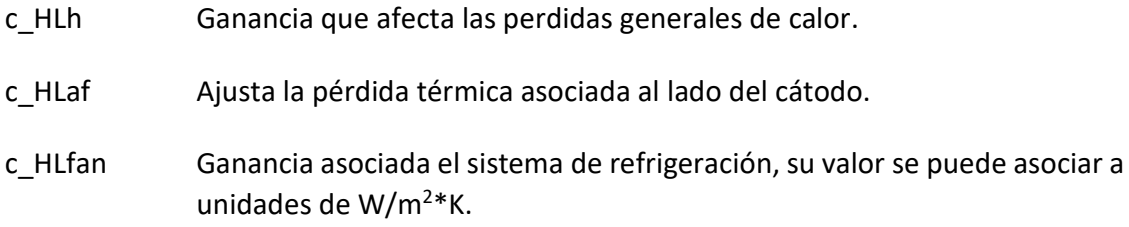

Por último, el bloque PEMFC integra las ecuaciones eléctricas y térmicas para representar el rendimiento global de PEMFC. Este bloque tiene un solo parámetro:

c\_PEMh Modula la masa total de la pila y su capacidad calorífica específica general.

El conjunto de parámetros (PS) será entonces, aquel minimice la diferencia entre las señales de salida reales de la PEMFC y la señal de salida del modelo. La notación del conjunto de parámetros es la siguiente:

 $PS = \{c\_APCD, c\_APa, c\_APc1, c\_APc2, c\_Act1, c\_Act2, c\_Ohm1, c\_Ohm2,$ 

c\_Conc, c\_Pot1, c\_Pot2, c\_TDD, c\_TDDG, c\_HLh, c\_HLaf , c\_HLf an, c\_PEMh}

Teniendo en cuenta que la intención del presente trabajo es el diagnóstico de fallos basados en modelos, la configuración de los parámetros de este modelo se realizó a partir de los logros publicados para modelos similares [57], [105], [106]. El área de las celdas y el número de celdas fueron extraídos del manual del fabricante del dispositivo Nexa. Para la simulación se utilizaron señales obtenidas mediante el software NexaMon 2.0, que aporta ficheros con los datos de operación real de la unidad Nexa 1,2kW.

El resultado de la simulación inicial bajo la configuración descrita anteriormente se muestra en la Figura 10. Las señales de temperatura se muestran en la parte izquierda (Figura 10 a), la señal simulada, en color rojo, inicialmente cae respecto de la señal real (color negro) en más de 20 Kelvin y luego de forma atenuada sigue aparentemente la dinámica de la señal real con un retraso que se hace más evidente sobre los 800 segundos. La Figura 10 b muestra la simulación del voltaje con un comportamiento simular.

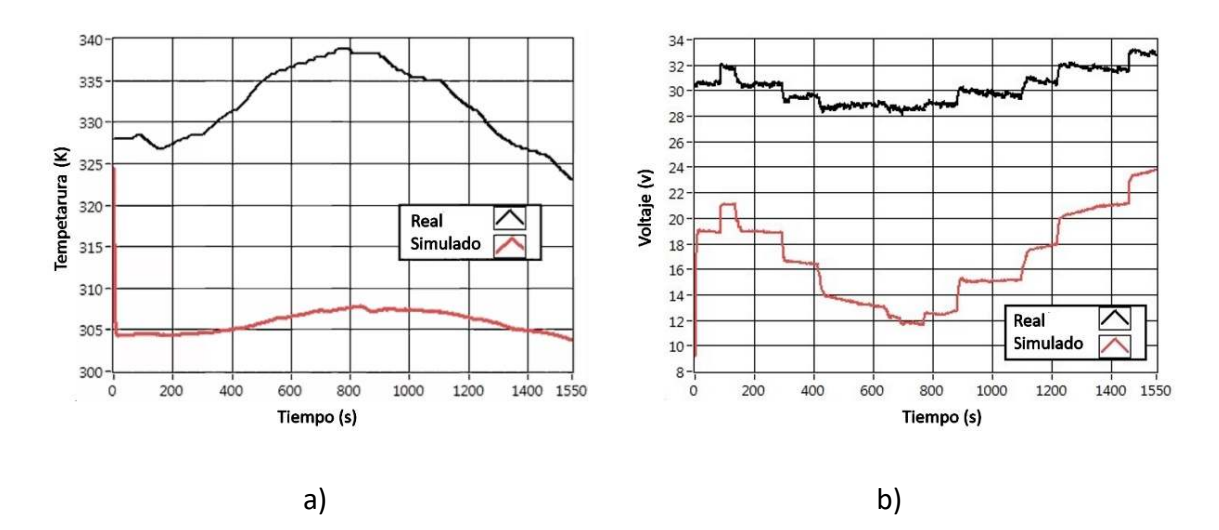

*Figura 10. Prueba del modelo de la PEMFC en su configuración inicial* 

Los resultados anteriores permiten inferir que el modelo es viable; lo que significa que el modelo puede representar al módulo Nexa 1.2 kW, pero se requiere reducir las diferencias punto a punto entre las señales reales y las simuladas, mediante el ajuste de los coeficientes empleados en la primera simulación.

## 3.3.2 Identificación del modelo de la PEMFC

El cálculo del error en la simulación para el modelo de la PEMFC se realizó empleando el Error Cuadrático Medio (RMSE) y usando las señales de voltaje y temperatura de la PEMFC Nexa 1,2 kW como señales de salida. El cálculo del RMSE se realizó bajo la siguiente ecuación:

$$
\varepsilon V = \sqrt{\frac{1}{n} \sum_{i=1}^{n} (s_m - s_s)^2}
$$
 (48)

donde, *n* es el número de datos de la señal *Sm* y *S*s son los valores de la señal medida y simulada respectivamente.

El RMSE de cada señal es dividido por el fondo escala de la señal respectiva, ya sea el voltaje o la temperatura.

$$
\varepsilon V = \left(\frac{RMSE_V}{F_V} \cdot 100\right) y \, \varepsilon T = \left(\frac{RMSE_T}{F_T} \cdot 100\right) \tag{49}
$$

El error alcanzado por un individuo ε $PS^1_j$  se calcula como, la media de los errores de ambas señales, temperatura y voltaje.

$$
\varepsilon PS_{j}^{1} = \left(\frac{\varepsilon V + \varepsilon T}{2}\right) \tag{50}
$$

Los trabajos publicados en relación con la identificación de parámetros de modelos similares al de la PEMFC desarrollado, han empleado algoritmos como el PSO [107], [108] el HADE [63] y el algoritmo de evolución estratégica (SE) [109]. En consecuencia, en esta sección se comparan los tres algoritmos anteriores y adicionalmente se incluye el PSO+P usado en la identificación del BESS y una nueva propuesta de algoritmo evolutivo llamado Scout EA. El Scout EA es también un algoritmo de identificación basado en el PSO en donde la población se divide en dos grupos, los Recolectores y los Scouts. Cada vez que se presenta un estancamiento del algoritmo, los individuos Scouts se activan buscando nuevas regiones de búsqueda. Esta propuesta se diseñó para ser un algoritmo minimalista, con el ánimo de reducir la demanda de recursos computacionales producto de la simulación y evaluación de cada individuo. La filosofía del Scout EA es expuesta en el apartado 3.4 Nuevas propuestas de algoritmos. Para comprar los cinco algoritmos, el proceso de identificación se realizó bajo las siguientes condiciones tamaño de la población (*j*) = 100 individuos, la dispersión de población inicial (*Vd*) se estableció en 0,5 para crear suficiente diversidad y el número máximo de iteraciones (*k*) se estableció en 200. La Tabla 2 muestra la configuración de los algoritmos.

| <b>Criterio</b>                 | <b>PSO</b>   | <b>HADE</b>  | <b>SE</b> | PSO+P | <b>Scout EA</b> |
|---------------------------------|--------------|--------------|-----------|-------|-----------------|
| Tamaño de la población (j)      | 100          | 100          | 100       | 100   | 100             |
| Numero de iteraciones (k)       | 200          | 200          | 200       | 200   | 200             |
| Peso inicial $(\omega 1)$       | 0,9          | 0,9          | 0,9       | 0,9   | 0,9             |
| Peso final $(\omega 2)$         | 0,1          | 0,1          | 0,1       | 0,1   | 0,1             |
| Peso de GBest (c1)              | $\mathbf{1}$ | $\mathbf{1}$ | 1         | 1     | 1               |
| Peso de PBest (c2)              | 1            | $\mathbf{1}$ | 1         | 1     | -               |
| Velocidad de dispersión $(V_d)$ | 0,5          | 0,5          | 0,5       | 0,5   | 0,5             |
| Iteraciones de perturbación     |              |              |           | 25    |                 |
| Población de scouts (%)         |              |              |           |       | 0,5             |

*Tabla 2. Configuración de los algoritmos en la identificación de la PEMFC* 

La Figura 11 muestra en forma comparativa el error alcanzado por cada algoritmo en cada iteración. El HADE mostró una rápida velocidad de convergencia, pero también, mostró un estancamiento antes de la 10ª iteración, que solo logró superar hasta la 85ª iteración, logrando un valor del error de 10,9 en la 194ª iteración. El SE muestra una evolución continua durante todo el proceso de búsqueda con estancamientos prolongados que le permitieron encontrar un valor de error de 5,95% en la 193ª iteración. El PSO muestra una velocidad de convergencia mayor alcanzando un error de 7,96%, pero el estancamiento se presentó en la 42ª iteración. El PSO+P mostró los efectos de las perturbaciones logrando un valor de error de 2,68% en la 190ª iteración. Por último, el Scout EA alcanzó un valor de error de 3,08% en la 63ª iteración. En resumen, la Figura 11 muestra las rápidas respuestas para todos los algoritmos; sin embargo, el HADE, el EA y el PSO se estancaron en valores de error grande, mientras que el PSO+P y Scout EA alcanzaron los errores más bajos.

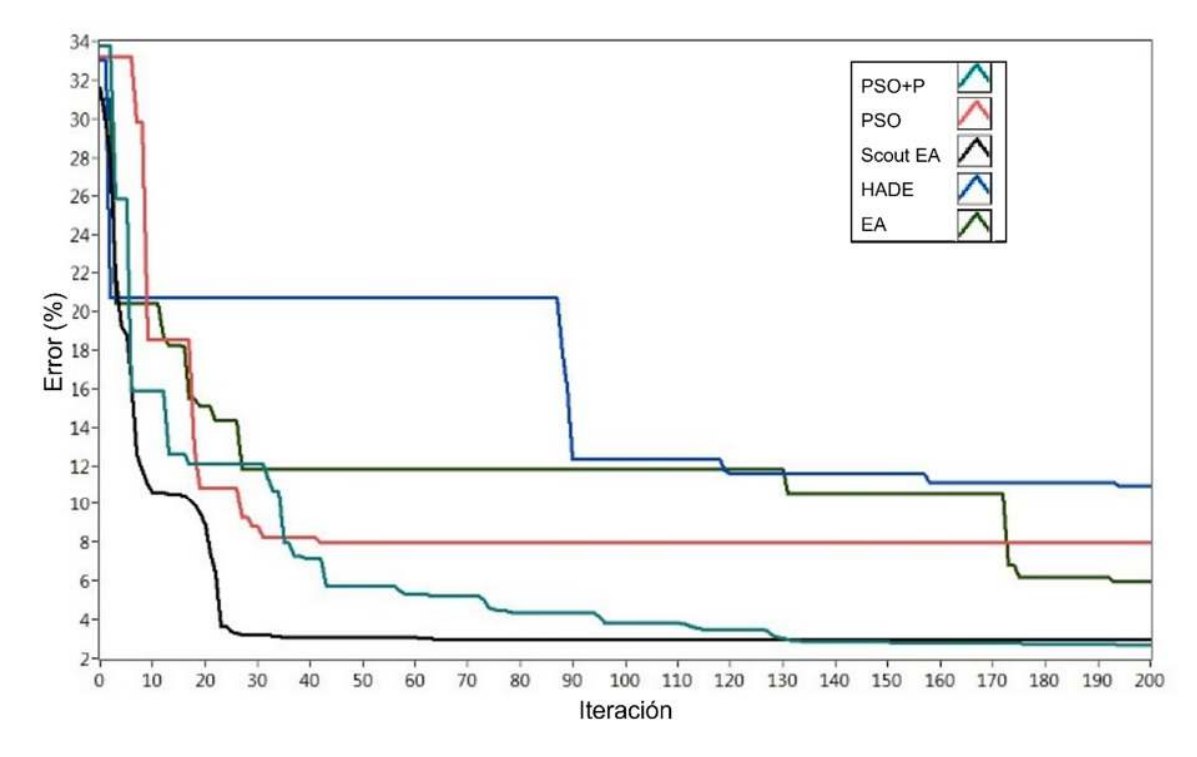

*Figura 11. Identificación del modelo de la PEMFC* 

Los valores de los errores y la iteración en que fueron logrados se muestran en la Tabla 3. Es necesario resaltar que el objetivo de diseño del Scout EA es ser un algoritmo simple y eficiente y aplicable a modelos complejos. Esto se verifica en el bajo coste computacional invertido en cada iteración.

| Criterio                           | <b>HADE</b> | ΕA          | <b>PSO</b> | PSO+P | <b>SCOUT EA</b> |
|------------------------------------|-------------|-------------|------------|-------|-----------------|
| Precisión (error %)                | 10.90       | 5.95        | 7.96       | 2.68  | 3,08            |
| Velocidad (iteración)              | 194         | 193         | 42         | 190   | 63              |
| Coste computacional (ms/iteración) | 22.80       | 11,60 18,90 |            | 19.10 | 10,80           |

*Tabla 3. resultados comparativos del proceso de identificación del modelo PEMFC* 

## 3.4 Nuevas propuestas de algoritmos de ajuste paramétrico

En el proceso de identificación de los modelos, se hizo evidente la necesidad de realizar cambios a los algoritmos publicados usados en modelos similares, de forma que mejoraran la capacidad de convergencia y su coste computacional. Las nuevas propuestas de algoritmos se exponen de manera detallada en este apartado.

# 3.4.1 PSO+P

La primera propuesta es el PSO+P, como se expuso anteriormente es una variante simple del PSO, en el que se agrega una perturbación periódica en la velocidad de dispersión *V<sup>d</sup>* con lo que se logra evitar el estancamiento prematuro del algoritmo, en la Figura 11 se aprecia que las perturbaciones se programaron cada 10 y 25 iteraciones respectivamente, momentos en que se logra una reducción del valor del error. Las perturbaciones periódicas resultaron ser útiles para dar solución al problema de estancamiento del PSO. Aunque esta sencilla acción produjo una notable mejora en el desempeño del algoritmo. Una posibilidad de mejora implica que la perturbación se genere en forma automática cuando el algoritmo detecte estancamiento del GBest en iteraciones sucesivas. Esta mejora se propone el algoritmo Scout EA.

# 3.4.2 Scout EA

La filosofía de Scout EA se basa en las técnicas de recolección de una población en donde hay dos tipos de grupos, los Recolectores y los Scouts. Al comienzo del proceso, todos los individuos se dispersan en un área de búsqueda amplia. En los siguientes pasos, los recolectores se concentran gradualmente en el área donde se ha encontrado la mejor solución hasta el momento. Si no se encuentra una mejor solución en cualquiera de los siguientes pasos, la población de Recolectores continúa su tarea, pero la población de Scouts emprende una búsqueda agresiva y se dispersa en toda el área de búsqueda establecida e incluso, si se desea puede superar los límites de búsqueda, esto es útil cuando se parte de coeficientes desconocidos.

Cuando un individuo, ya sea de la población de Recolectores o de la población de Scouts, encuentra una mejor solución, todos los demás se mueven y se concentran en esa nueva ubicación. Un individuo PS se compone por el conjunto de coeficientes que arrojan una solución posible. El individuo *j* perteneciente a una población k, PS $^{\rm k}_{\rm j}$  se define como:

$$
PS_j^k = [c_{j,1}^k, c_{j,2}^k, c_{j,3}^k, \dots c_{j,i}^k]
$$

A manera de ejemplo,  $c_{j,2}^{\rm k}$  representa al segundo coeficiente del PS $_{\rm j}^{\rm k}$ 

Al PS<sub>j</sub> que ha logrado el mejor resultado, es decir el individuo que obtiene el menor valor de error, se le denomina GBest y es el individuo base para la creación de nuevas poblaciones. El diagrama de bloques de la Figura 12 explica la operación del algoritmo.

En el primer paso, el individuo inicial PS $_1^0$ , es conformado por los coeficientes iniciales  $c_{1,i}^0$ .

En el segundo paso,  $PS_1^0$  es evaluado en el modelo, su error equivale a GBest y sirve de base para la creación de la población inicial  $PS<sup>1</sup>$ .

En el tercer paso se crea la población  $PS<sup>1</sup>$ , esta se conforma por una parte recolectora y por una parte Scouts, empleado un valor  $X<sub>S</sub>$  que define el porcentaje de Scouts, respecto al número total j de elementos de la población:

$$
j = \begin{cases} \% \text{Recolectora} = j \cdot (1 - X_S) \\ \% \text{Población Scout} = j \cdot X_S \end{cases}
$$
 (51)

donde, j es el tamaño de la población,  $X_S$  es el valor que representa el porcentaje de Scouts en la población, Los miembros de la población de Recolectores se crean siguiendo las siguientes condiciones:

$$
PS_{j,Recolectores}^{k+1} = [c_{GBest,i} + (r_j * c_{GBest,i} * v_d * w_R^{k+1})]
$$
\n(52)

donde, C<sub>GBest,i</sub> es el coeficiente *i* de PS<sub>GBest</sub>, r<sub>j</sub> es un número aleatorio entre [-1, 1] que afecta a todos los coeficientes de la misma forma,  $v<sub>d</sub>$  es un valor constante que representa la velocidad de dispersión de la población recolectora.

Los miembros de la de la población de Scouts  $\mathrm{PS}_{\mathrm{j,Scout}}^{\mathrm{k}}$  se crean siguiendo las siguientes reglas:

$$
PS_{j,Scout}^{k+1} = [c_{GBest,i} + (r_{j,i} * c_{GBest,i} * v_d * w_s^{k+1})]
$$
(53)

donde,  $c_{GBest,i}$  al igual que en la ecuación (  $52$  ) es el coeficiente i-ésimo de PS<sub>GBest</sub>, r<sub>i, i</sub> es un número entre  $[-1, 1]$  que afecta a cada coeficiente de forma separada,  $v_y$  es la velocidad de dispersión de la población de Scouts.

Para ambas poblaciones, *W* es un valor que define el peso de la búsqueda de y que decrece en cada iteración al igual que en el PSO, *W* es calculado como:

$$
W = w_{max} - \left(\frac{w_{max} - w_{min}}{N}\right) * n \tag{54}
$$

donde, w<sub>max</sub> and w<sub>min</sub> representan el peso máximo y mínimo, *N* es el número total de iteraciones y *n*, es el valor de la iteración actual. Para la población Recolectora se configura como un valor entre [0, 1], para la población de Scouts su valor puede ajustarse para hacer búsquedas más amplias.

Como se observa en las ecuaciones  $(52)$ y  $(53)$ , los valores aleatorios  $r_j$  y  $r_{j,i}$  usados para la creación de las respectivas poblaciones de Recolectores y Scouts, sirven para que las poblaciones actúen de manera diferente. En la población de Recolectores, todos los coeficientes de un individuo se ven afectados por el mismo valor y por lo tanto se mueven en la misma dirección y velocidad. Para la población de Scouts el valor aleatorio afecta en forma independiente a cada coeficiente, haciendo que los miembros de la población Scouts se disperse a un área más amplia.

En el cuarto paso, todos los miembros de la población  $PS<sup>1</sup>$  son evaluados en el modelo. Dentro de esta población, el  $PS_j^1$  que alcanza el mejor resultado se le denomina PBest.

En el quinto paso se realiza una comparación entre PBest y GBest. Si PBest logra un mejor resultado que GBest, este individuo se convierte en el nuevo GBest y el algoritmo continúa funcionando con normalidad en la siguiente iteración. Si PBest no supera los resultados de GBest, GBest se mantiene y se aplica el máximo valor *W* para crear población Scout PS<sup>K+1</sup>. Este paso expone una de las mayores ventajas de Scout EA, la habilidad de aumentar la propagación cuando se presenta un estancamiento alrededor a una solución no óptima.

A partir del cuarto paso el algoritmo se repite hasta lograr la condición de parada, esta puede ser un número límite de iteraciones o un valor del error definido como satisfactorio.

En el Scout EA el valor  $X_s$  permite definir el porcentaje de individuos Recolectores y Scouts dentro de las poblaciones. Los parámetros configurables para cada tipo de población del Scout EA son, velocidad de dispersión *Vd* y el peso de las iteraciones *W*.

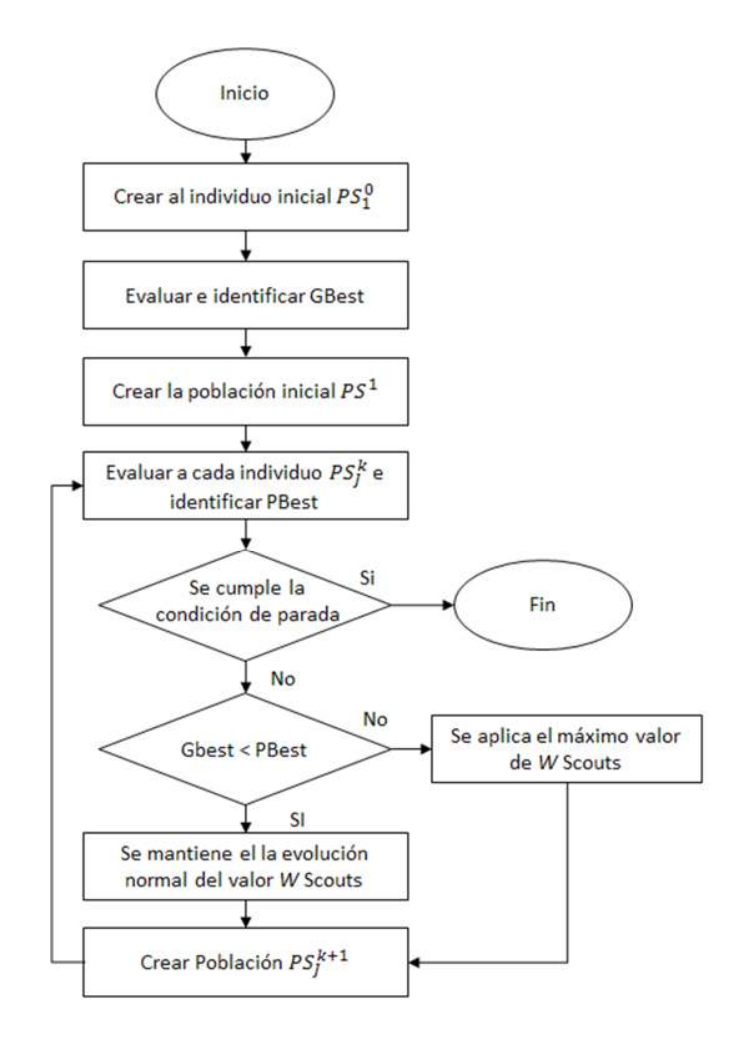

*Figura 12. Diagrama de bloques del Scout EA* 

La Figura 13 muestra el comportamiento del valor *W* en un proceso de identificación de 50 iteraciones, con un tamaño de población *j=10*. El valor *W* para la población Recolectora se definió entre [0, 0,1] y está representado en el eje izquierdo de la gráfica, como se observa, su valor desciende de forma gradual, mientras que el valor *W* de la población Scout con un rango de [0, 4], representado en el eje derecho de la gráfica, muestra un comportamiento que disminuye de forma lineal en cada iteración si se mejora el valor de GBest, de lo contrario, el valor W de los Scouts vuelve al valor más alto, evitando el fenómeno de convergencia prematura.

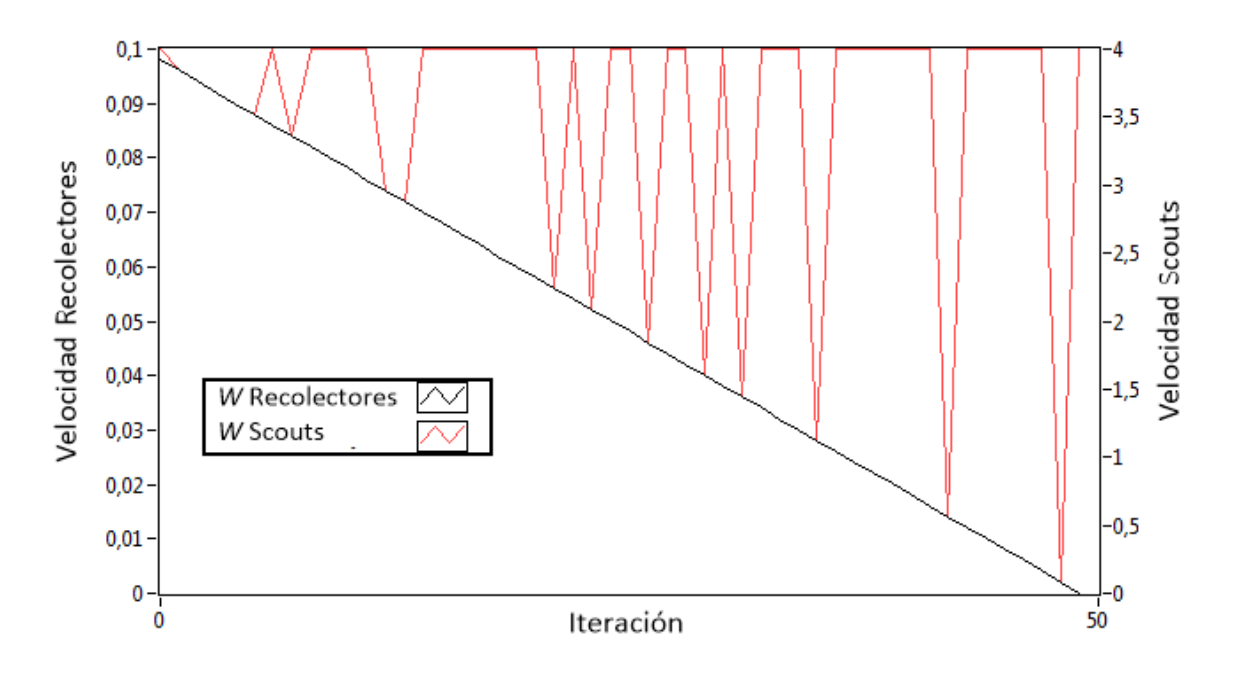

Figura 13. Valor W de la población Recolectora Vs. población Scout

En la Figura 14 se muestra el mismo proceso de identificación expuesto en la Figura 13, pero se compara el valor W de la población Scout con el valor de GBest alcanzado en cada iteración. En condiciones normales, el valor W de los Scouts, aunque mayor, disminuye gradualmente; sin embargo, mientras el GBest se mantenga sin cambio entre iteraciones, el valor *W* de los Scouts vuelve al punto de configuración inicial.

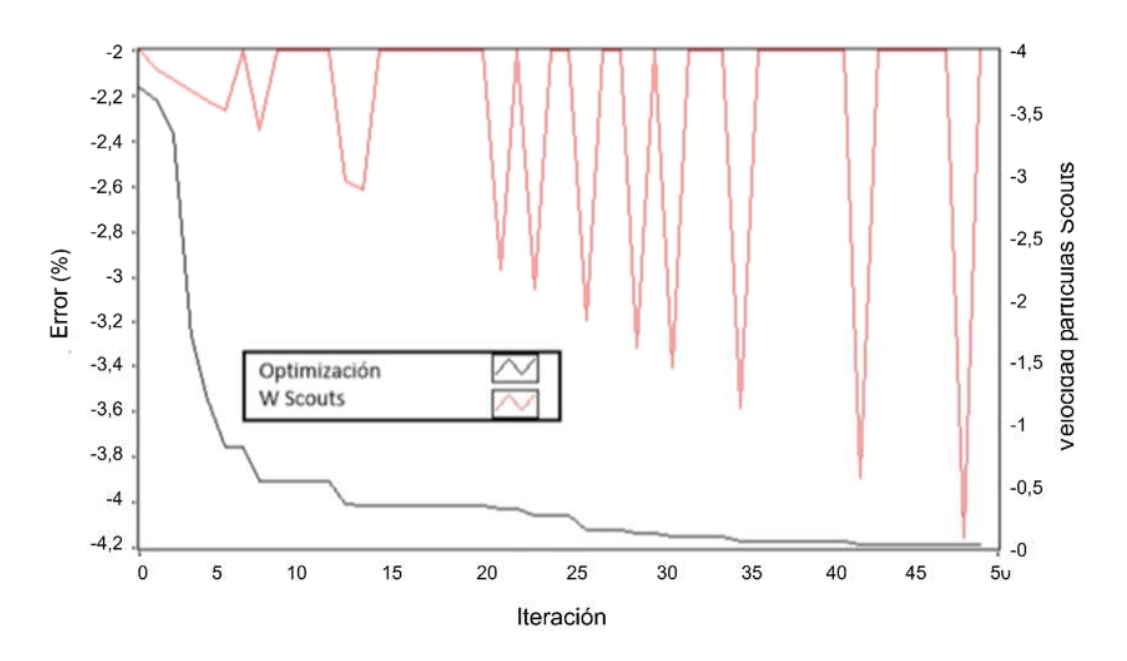

*Figura 14. Error identificado Vs. Valor del peso W asignado a la población Scouts* 

### 3.5 Validación del modelo

Una vez realizado el proceso de identificación del modelo a partir de los coeficientes publicados y de haber hallado los coeficientes que ajustan el modelo a las señales del Módulo NEXA 1,2 kW, se realizó el proceso de validación del modelo. Los coeficientes identificados en el proceso de inicial para el modelo de la PEMFC usando el Scout EA, se muestra en la Tabla 4 y son utilizados para la validación del modelo.

| #  | Coeficiente | Valor identificado    | #  | Coeficiente | Valor identificado    |
|----|-------------|-----------------------|----|-------------|-----------------------|
| 1  | c_APCD      | $2,95 \times 10^{-1}$ | 10 | c_Pot1      | $4,31 \times 10^{-3}$ |
| 2  | c_Apa       | 1,13                  | 11 | c_Pot2      | $2,49 \times 10^{-1}$ |
| 3  | c APc1      | 7,68                  | 12 | c TDDG      | $2,08 \times 10^{-2}$ |
| 4  | c APc2      | $3,15 \times 10^{-1}$ | 13 | c_TDD       | $1,09 \times 10^{-2}$ |
| 5. | c Act1      | $8,56 \times 10^{-1}$ | 14 | c_HLh       | $1,15 \times 10^{1}$  |
| 6  | c Act2      | $3,98 \times 10^{-1}$ | 15 | c_HLaf      | 1,13                  |
| 7  | c Ohm1      | $-1,07$               | 16 | c_HLfan     | $5,55 \times 10^{-2}$ |
| 8  | c Ohm2      | $1,59 \times 10^{-5}$ | 17 | c PEMh      | $1,46 \times 10^{4}$  |
| 9  | c Conc      | $-3,85$               | -  |             |                       |

*Tabla 4. Coeficientes identificados para el modelo PEMFC* 

Para validar la solución específica, el modelo se configuró con los parámetros identificados y se probó usando dos perfiles de carga obtenidos de archivos de datos guardados de un Nexa PEMFC. La Figura 15 muestra los perfiles de corriente empleados que, que fuerzan diferentes comportamientos dinámicos de PEMFC. Los perfiles fueron cargados en el modelo con las otras señales de entrada.

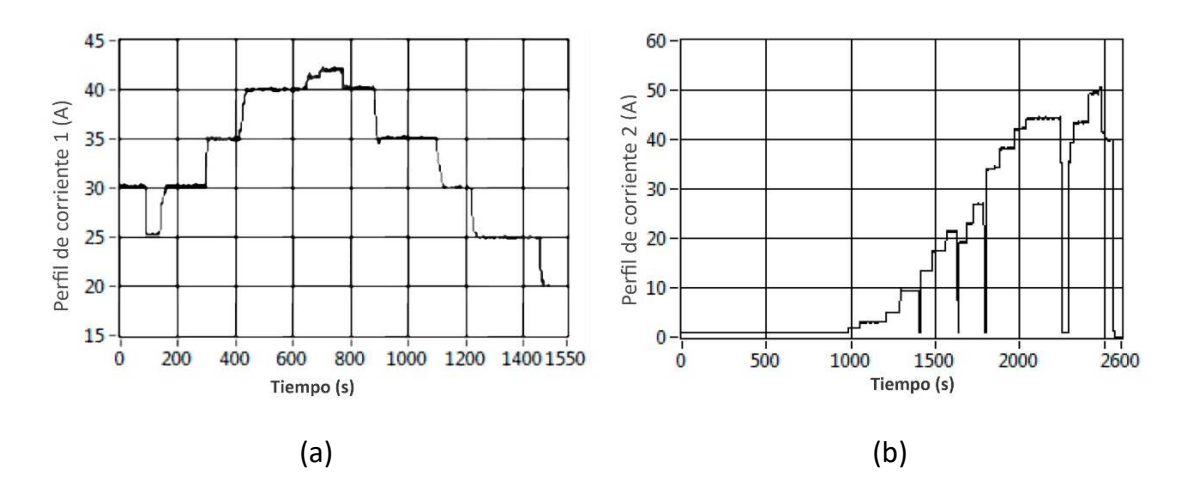

*Figura 15. Perfiles de carga PEMFC. (a) Perfil 1; (b) perfil 2.* 

Como resultado de la simulación de estos perfiles de carga, en la Figura 16 se muestra la validación realizada del modelo empleando el perfil de corriente 1. La Figura 16 (a) representa la temperatura del escape de la PEMFC muestra que la señal simulada sigue muy de cerca la señal real. La figura de voltaje de salida. (Figura 16 (b)) muestra que el voltaje simulado sigue los datos reales, pero tiene una respuesta lenta con respecto a los cambios de carga.

La Figura 17 muestra la validación realizada usando el Perfil de carga #2. Ambas figuras, temperatura (a) y voltaje (b), confirman el comportamiento mencionado anteriormente; no obstante, es necesario mencionar que la temperatura simulada no puede disminuir en la primera sección del perfil. En la señal de voltaje se pueden observar picos de voltaje que no tienen explicación física y se asocian a errores de lectura de la señal.

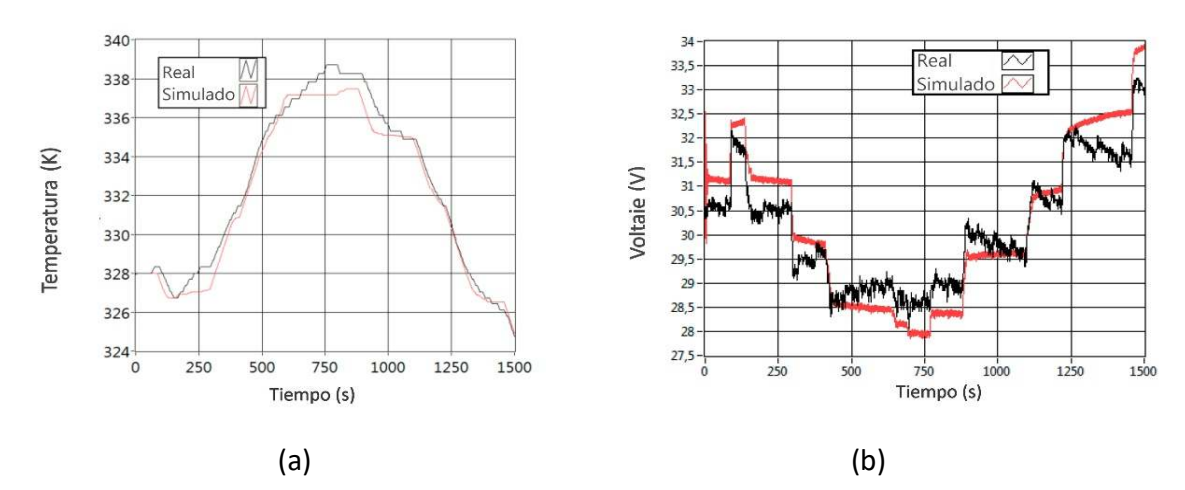

*Figura 16. Simulación PEMFC, Perfil #1. (a) Temperatura, (b) Voltaje* 

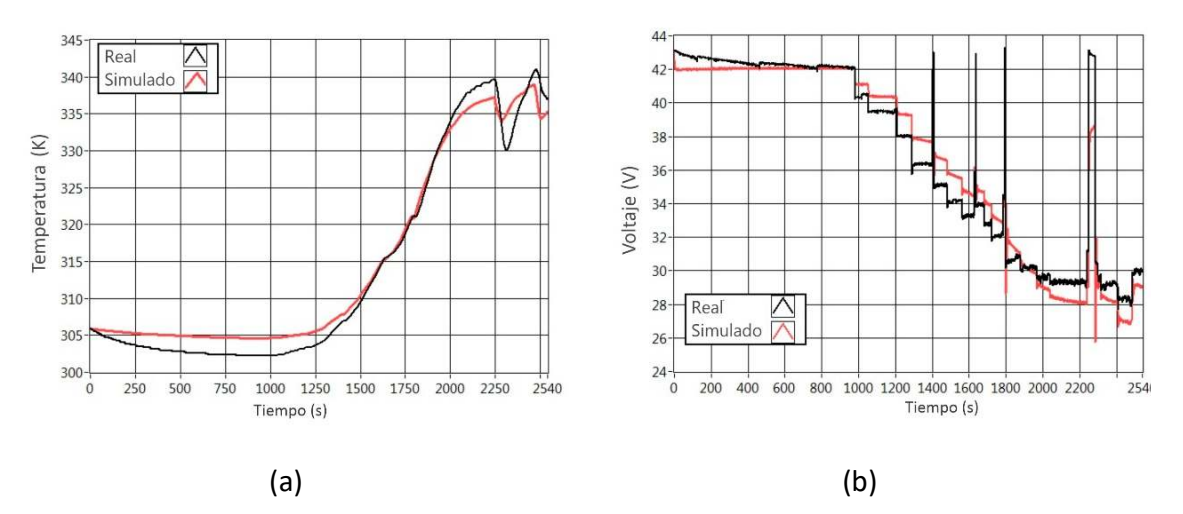

*Figura 17. Simulación PEMFC, Perfil #2. (a) Temperatura, (b) Voltaje* 

La Tabla 5 muestra los errores de la simulación de ambos perfiles de carga en las señales de voltaje, de temperatura y la media de ambas. Los errores mostrados en la tabla son errores relativos calculados con la ecuación (49) y (50).

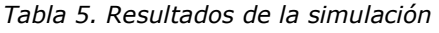

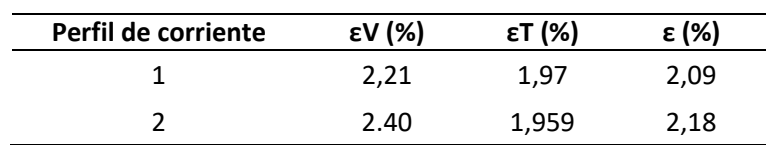

En la Figura 18 se presenta la curva de característica de polarización suministrada por el fabricante del módulo Nexa 1,2 kW de Ballard. Allí, el valor de voltaje de circuito abierto - V\_OC es cercano a los 43 V, mientras que cuando se alcanzan los 45 A, corriente definida por el fabricante como la corriente de corte, el voltaje es aproximadamente 28 V. La región de pérdida del voltaje por activación se presenta entre los 0 A y los 10 A, la región de perdidas óhmicas se presenta entre los 10 A y los 30 A y finalmente, la región de perdidas por concentración tiene lugar entre los 30 A y 45 A.

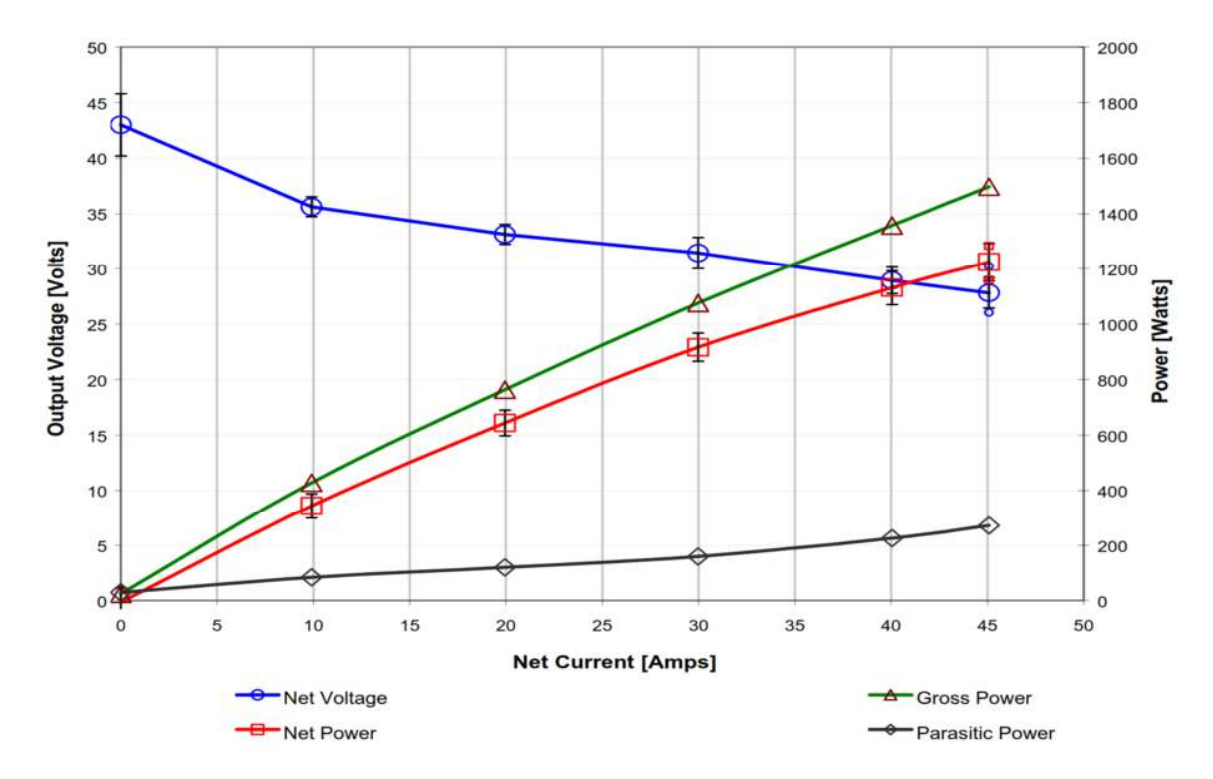

*Figura 18. Curva de polarización publicada del Módulo Nexa 1,2 kW* [32]

A pesar de que el modelo de PEMFC desarrollado en este trabajo, se clasifica dentro del espectro de modelos dinámicos, a manera de ejercicio de validación, se realizó una simulación de las características estáticas del dispositivo; es decir, se simuló la curva de polarización. Para ello, el modelo fue alimentado con una señal de corriente tipo rampa lineal con un crecimiento de 0,02 A por segundo, desde los 0,0 A, hasta los 45 A. También se creó una señal que emula la respuesta del módulo de control respecto al flujo másico de aire del compresor y para el flujo de aire de refrigeración del módulo. El resultado de esta simulación se puede apreciar en la Figura 19, allí se observa que el V\_OC tiene un valor de 44,9 V, mientras que el voltaje mínimo se ubica en los 29,1 V, valores superiores a los presentados por el fabricante. Además, es posible identificar claramente las tres regiones de caída de voltaje por activación entre los 0,0 A y los 12, 5 A; la caída de voltaje óhmico se sitúa entre los 12,5 A y 32,5 A y las pérdidas de voltaje por concentración se observan entre los 32, 5 A y la corriente de corte.

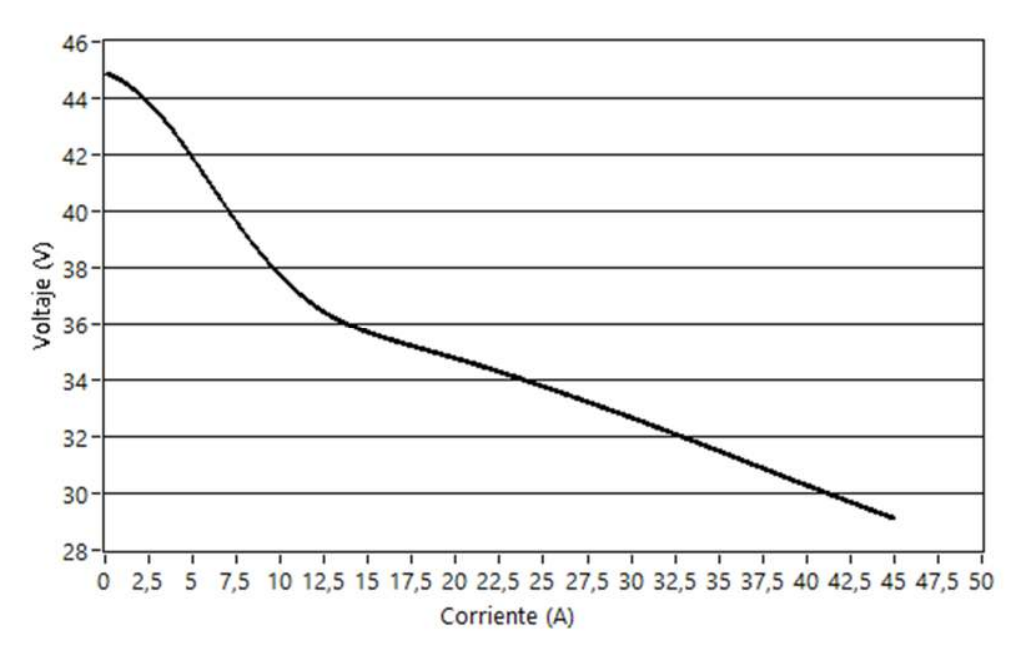

*Figura 19. Curva de Polarización simulada a partir del modelo identificado* 

La comparación de las dos gráficas, mostradas en la Figura 18 y Figura 19, permite establecer que hay una similitud entre los valores, a pesar de que el modelo fue diseñado para emular un comportamiento dinámico del módulo, la simulación de la curva de polarización sirve de herramienta de validación del modelo; sin embargo, las diferencias entre los valores de voltaje vs. corriente de ambas gráficas, plantea interrogantes sobre el desempeño del modelo frente a los mayores voltajes simulados y sobre el comportamiento de las curvas en las diferentes regiones de caída de voltaje.

# 4. Diagnóstico de fallos en PEMFC

Una técnica básica de diagnóstico de fallos es el análisis de residuos. En ella se comparan las salidas del sistema real con las de un modelo simulado libre de fallos. En condiciones normales, el residuo debe ser cero. Si en el sistema real, como se muestra en la Figura 20, se produce un fallo, se generará un residuo no nulo.

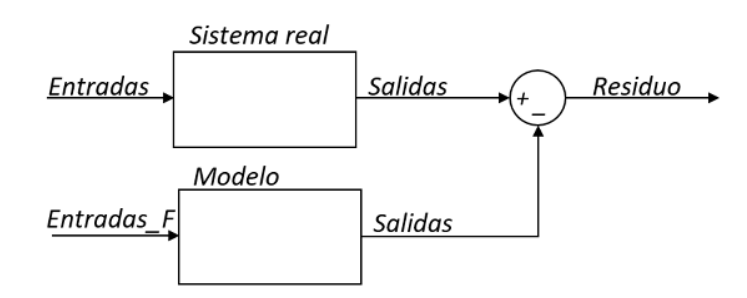

*Figura 20. Modelo dinámico de entradas y salidas* 

El esfuerzo de modelado del módulo PEMFC pretende el diagnóstico de fallos, así, obtener información detallada del comportamiento del modelo y, más, modificarlo permite simular fallos en el módulo sin necesidad de pruebas destructivas. A partir del conocimiento de las ecuaciones del modelo y de los fenómenos físicos que estas representan, es posible simular un fallo con la modificación de algunas señales de entrada o coeficientes interno.

Las señales de entrada aportadas por el módulo Nexa 1,2 kW que han sido empleadas en el modelo y en las que se puede realizar modificaciones la simulación de fallos se presentan en la Tabla 6:

| #             | Señal de entrada         | Descripción                                    |
|---------------|--------------------------|------------------------------------------------|
| 1             | TCell_initial            | Temperatura inicial de la celda.               |
| $\mathcal{P}$ | TRoom                    | Temperatura ambiental del entorno de la celda. |
| 3             | H <sub>2</sub> Press     | Presión de hidrógeno.                          |
| 4             | O <sub>2</sub> Press     | Presión de oxígeno ambiental.                  |
| 5             | $\mathsf{I}(\mathsf{A})$ | Corriente demandada de la celda                |
| 6             | Air Slpm                 | Flujo de aire en litros estándar por minuto    |
| 7             | % Fan                    | Porcentaje de la velocidad del ventilador      |
| 8             | CellArea                 | Área de las celdas                             |
| 9             | <b>NCells</b>            | Número de celdas                               |

*Tabla 6. Señales de entrada a modificar en el modelo PEMFC* 

Respecto a las señales de salida del modelo, el Módulo Nexa aporta solo dos señales: el voltaje de salida y la temperatura, luego la obtención de residuos es limitada a estas dos

señales. En condiciones ideales un mayor número de sensores podrían aportar información sobre el comportamiento interno del dispositivo. Sin embargo, el diseño de bloques del modelo (Figura 9), permite la extracción de señales internas que, aunque son simuladas, son producto del agrupamiento de las ecuaciones del modelo y están relacionadas a fenómenos físicos de la pila.

Luego, se exponen los bloques del modelo, evidenciando las señales de entrada y de salida y los coeficientes empelados en su identificación. Las señales que inician o terminan con una elipse, son aquellas entradas y salidas que cuentan con medidas reales, las señales que se representan con simples líneas horizontales son señales simuladas.

El primer bloque, mostrado en la Figura 21, es el bloque de Presión Activa, en este bloque las señales de entrada son: la presión de gases, la corriente y la temperatura resultante entre la temperatura inicial y temperatura de operación del módulo. Como señales de salida están las presiones parciales de los gases reactivos.

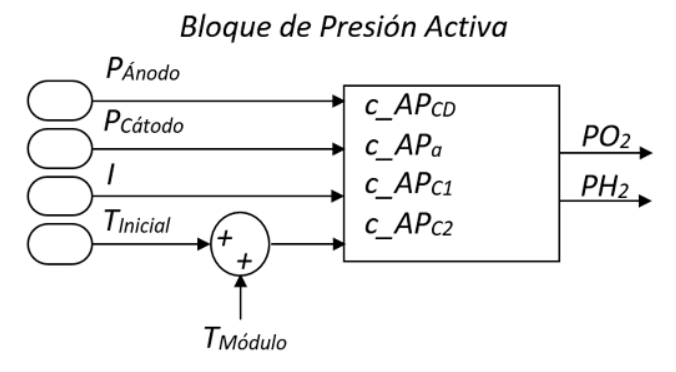

*Figura 21. Bloque de presión activa* 

Las pérdidas de voltaje se representan en el segundo boque, como se aprecia en la Figura 22, las señales de entradas del bloque son la corriente y la temperatura, mientras que las señales de salidas son las diferentes caídas de voltaje: por activación, concentración y óhmicas.

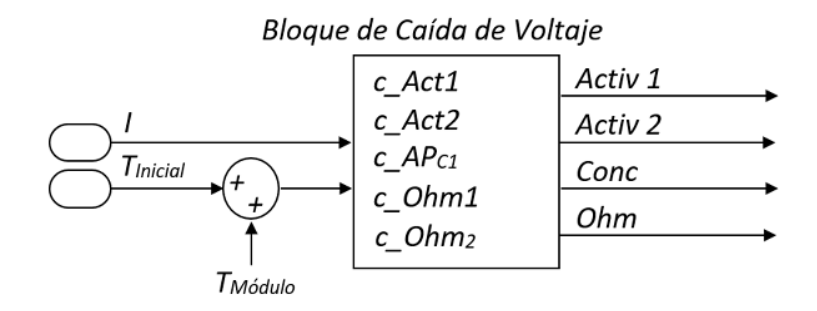

*Figura 22. Bloque de caída de presión* 

En la Figura 23 se muestra el bloque de Potencial, en este bloque, las entradas son las presiones de los reactivos y las pérdidas de voltaje calculadas en el bloque anterior. Como salidas se tiene el voltaje de la celda – *Vcell* y la energía libre de Gibbs - *ΔG* relacionada con el consumo de hidrógeno.

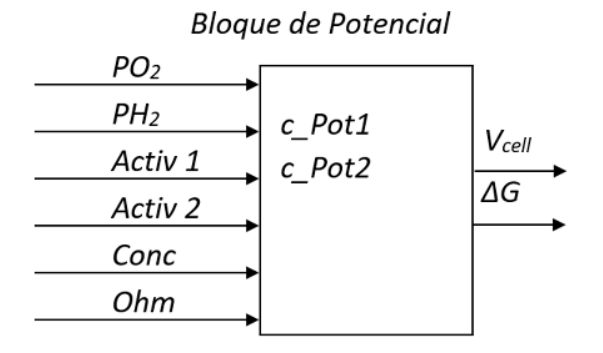

*Figura 23. Bloque de potencial* 

El bloque de pérdidas de calor tiene como señal de entrada a la corriente y las señales relacionadas con calor que son: el fuljo del aire, y las temperaturas, inicial del módulo y de la habitación moduladas por la temperatura de operación. Este bloque también incluye dos señales de entrada adicionales que en el modelo se toman como constantes, estas son el número de celdas y el área de cada celda. El objetivo de estas señales adicionales es poder simular la reducción de área efectiva de catálisis producto de posibles fallos por degradación de la membrana o daño de alguna celda de la pila. Como única señal de salida se tiene la pérdida de temperatura. Este bloque se representa en la Figura 24.

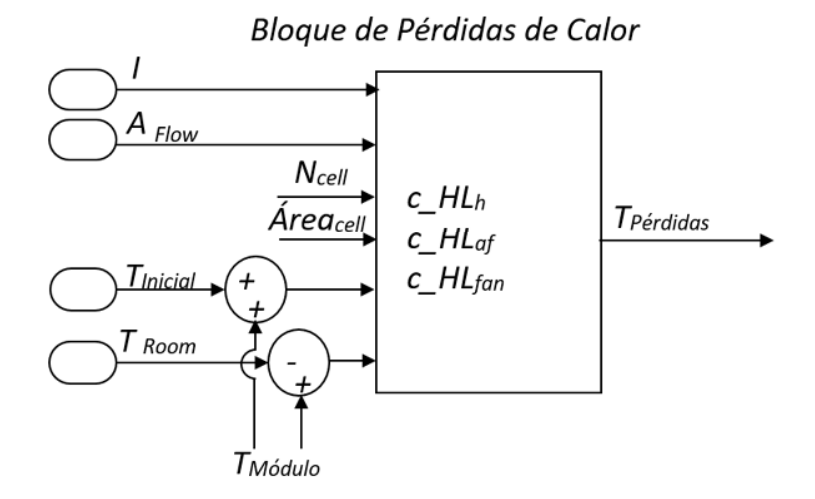

*Figura 24. Bloque de presión activa* 

El bloque de calor de reacción tiene como señales de entrada a: la corriente, al número de celdas y a la energía libre de Gibbs. Como señal de salida se tiene al calor de la reacción. este bloque se observa en la Figura 25.

#### Bloque de Calor de Reacción

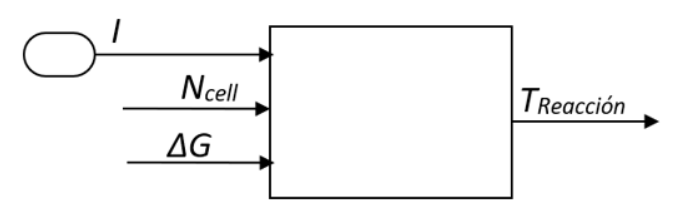

*Figura 25. Bloque de calor de reacción* 

El siguiente bloque del modelo es el bloque terminal, este tiene como señales de entrada el *Vcell* y el número total de celdas. Como señalas de salida se tiene el voltaje de salida - *Vout*. Esto se puede apreciar en la Figura 26.

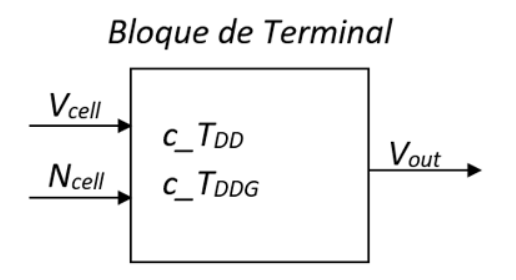

*Figura 26. Bloque de terminal* 

Por último, como se observa en la Figura 27, el bloque PEMFC tiene como señales de entrada el *Vout* y la temperatura de reacción menos las pérdidas de temperatura. Como señales de salida se tiene el Voltaje de la pila y la temperatura de operación - *TStack*.

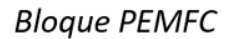

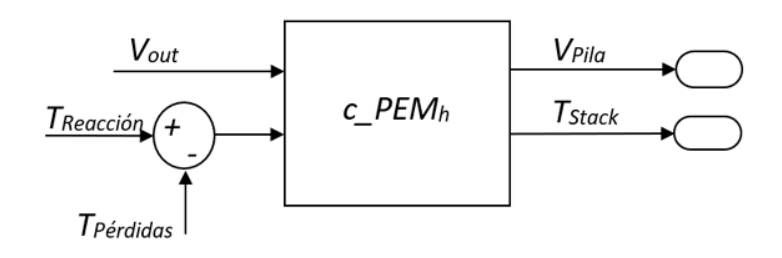

*Figura 27. Bloque PEMFC* 

La Tabla 7 resume estas señales de salida en las que se pueden observar los residuos.

| #  | Señal           | Descripción                                                      | Tipo de señal |
|----|-----------------|------------------------------------------------------------------|---------------|
| 1  | PH <sub>2</sub> | Presión parcial de Hidrógeno                                     | Interna       |
| 2  | PO <sub>2</sub> | Presión parcial de Oxígeno                                       | Interna       |
| 3  | $Act_1$         | Caída de voltaje de activación relacionada con la temperatura    | Interna       |
| 4  | $Act_2$         | Caída de voltaje de activación por la temperatura y la corriente | Interna       |
| 5  | Conc            | Caída de voltaje por concentración                               | Interna       |
| 6  | Ohm             | Caída de voltaje relacionada con las corrientes óhmicas          | Interna       |
| 7  | V cell          | Voltaje individual de una celda                                  | Interna       |
| 8  | dG              | Energía libre de Gibbs propia de la reacción del hidrógeno       | Interna       |
| 9  | H Reac          | Calor de reacción                                                | Interna       |
| 10 | H Loss          | Perdidas de calor del módulo                                     | Interna       |
| 11 | V Tot           | Voltaje total del Módulo PEMFC                                   | Verificable   |
| 12 | T Cell          | Temperatura total del módulo                                     | Verificable   |

*Tabla 7. Señales de salida empleadas en la generación de residuos* 

Dada la complejidad y no linealidad del modelo, la variación de una señal de entrada puede generar múltiples residuos y en múltiples órdenes de magnitud, haciendo necesario el análisis de los residuos para llevar a cabo las tareas de diagnóstico de fallos.

Otra información relevante para el diagnóstico de fallos es la aportada por el fabricante del módulo. Como se expone en el apartado 3.1 de este documento, el módulo NEXA emite dos tipos de alertas, una de advertencia y otra de fallo, estas se diferencian en el rango de la medida del sensor. El nivel de alerta de advertencia (Adv.) tiene como objeto que se modifiquen las condiciones de operación del módulo, mientras que el nivel de alerta de fallo obliga al apagado del módulo. Por otra parte, una alerta puede ser reiniciable (Rein) o no reiniciable, los fallos no reiniciables presentan riesgos de seguridad. En la Tabla 8 se muestra el listado de alertas del módulo Nexa según los niveles de lectura y se han incluido las posibles causas.

| Subsistem                         | Fallo                                   | Síntoma o condición                                    | Alerta                             | Nivel de Alerta          |                       |       |
|-----------------------------------|-----------------------------------------|--------------------------------------------------------|------------------------------------|--------------------------|-----------------------|-------|
| a                                 |                                         |                                                        |                                    | Adv.                     | Fallo                 | Rein. |
| <b>Ambiental</b>                  | Elementos<br>externos                   | Alta T ambiente                                        | T del módulo                       | > 71°<br>C               | $>739$ C              | Si    |
|                                   |                                         | ambiente<br>Baja<br>T<br>(en<br>arranque)              | T Ambiente                         | N/A                      | $<$ 3 C               | Sí    |
|                                   |                                         | Contaminación ambiental.                               | Concentración<br>de O <sub>2</sub> | $\,<\,$<br>19,2%         | < 18,7%               | Sí    |
|                                   |                                         | Suministro<br>de<br>H <sub>2</sub>                     | V del módulo                       | < 23 V                   | < 18 V                | Sí    |
|                                   |                                         | contaminado.                                           | V de las Celdas<br>(par)           | N/A                      | 0,85<br>V/celda       | Sí    |
|                                   |                                         | EI<br>sistema<br>está<br>sin<br>combustible.           | Presión<br>de<br>hidrógeno         | < 1,0<br>Barg            | < 0, 5<br><b>Barg</b> | Sí    |
| <b>Celdas</b>                     | por                                     | Reducción del desempeño                                | V del módulo                       | < 23 V                   | $< 18 V$              | Sí    |
|                                   | degradación<br>de celdas                | del módulo.                                            | V de las Celdas<br>(par)           | N/A                      | 0,85<br>V/celda       | Sí    |
|                                   |                                         |                                                        | Corriente<br>del<br>módulo         | >65A                     | >75A                  | Sí    |
|                                   | por fisura de<br>celdas                 | Fugas en el<br>sistema<br>de<br>alimentación<br>de     | Concentración<br>de H2 (ppm)       | 180%                     | 100%<br>(10.000)      | No    |
|                                   |                                         | combustible.                                           | Presión<br>de                      | < 1,0                    | 0,5                   | Sí    |
|                                   |                                         |                                                        | hidrógeno                          | Barg                     | <b>Barg</b>           |       |
| Control<br>y/o<br><b>Sensores</b> | de<br>corto<br>circuito<br>de<br>celdas | Corto circuito externo a las<br>celdas.                | V del módulo                       | < 23 V                   | < 18 V                | Sí    |
|                                   | en conexiones<br>eléctricas             | Celdas en cortocircuito                                | Bajo V de las<br>Celdas (par)      | N/A                      | 0,85<br>V/celda       | Sí    |
|                                   | del Relé                                | La corriente de la pila excede<br>70 A.                | Corriente<br>del<br>módulo         | >65A                     | >75A                  | Sí    |
|                                   | del<br>sistema<br><b>CVC</b>            | Condiciones de operación.                              | Purgar V de la<br>celda            | 0,8<br>v                 | < 0.7 V               | Sí    |
|                                   |                                         | Problemas de conexión de<br>los pines del sistema CVC  | Bajo V de las<br>Celdas (par)      | N/A                      | 0,85<br>V/celda       | Sí    |
|                                   | el Sensor<br>en                         | Sensor<br>de<br>corriente                              | V del módulo                       | < 23 V                   | < 18 V                | Sí    |
|                                   | de corriente                            | descalibrado.                                          | Bajo V de las<br>Celdas (par)      | N/A                      | 0,85<br>V/celda       | Sí    |
|                                   |                                         | La corriente de la pila excede<br>70 A.                | Corriente del >65 A<br>módulo      |                          | > 75A                 | Sí    |
|                                   | en el sensor de<br>presión              | EI<br>sistema<br>está<br>sin<br>combustible.           | Presión<br>de<br>hidrógeno         | < 1,0<br>Barg            | < 0, 5<br><b>Barg</b> | Sí    |
|                                   | en la placa de<br>control.              | V del módulo es muy bajo                               | T del módulo                       | $> 71$ <sup>o</sup><br>C | $>73°$ C              | Si    |
|                                   |                                         | Nivel de potencia de salida<br>del módulo es demasiado | Corriente<br>del<br>módulo         | >65A                     | > 75A                 | Sí    |
|                                   |                                         | alto.                                                  | T del módulo                       | $> 71$ <sup>o</sup><br>C | $>73°$ C              | Si    |
|                                   |                                         | en la placa de control.                                | Bajo V de las<br>Celdas (par)      | N/A                      | 0,85<br>V/celda       | Sí    |
|                                   |                                         | Sobrecalentamiento<br>localizado en Celdas.            | Bajo V de las<br>Celdas            | N/A                      | 0,85<br>V/celda       | Sí    |

*Tabla 8. Tipos de alertas de operación del Módulo Nexa 1,2 kW* 

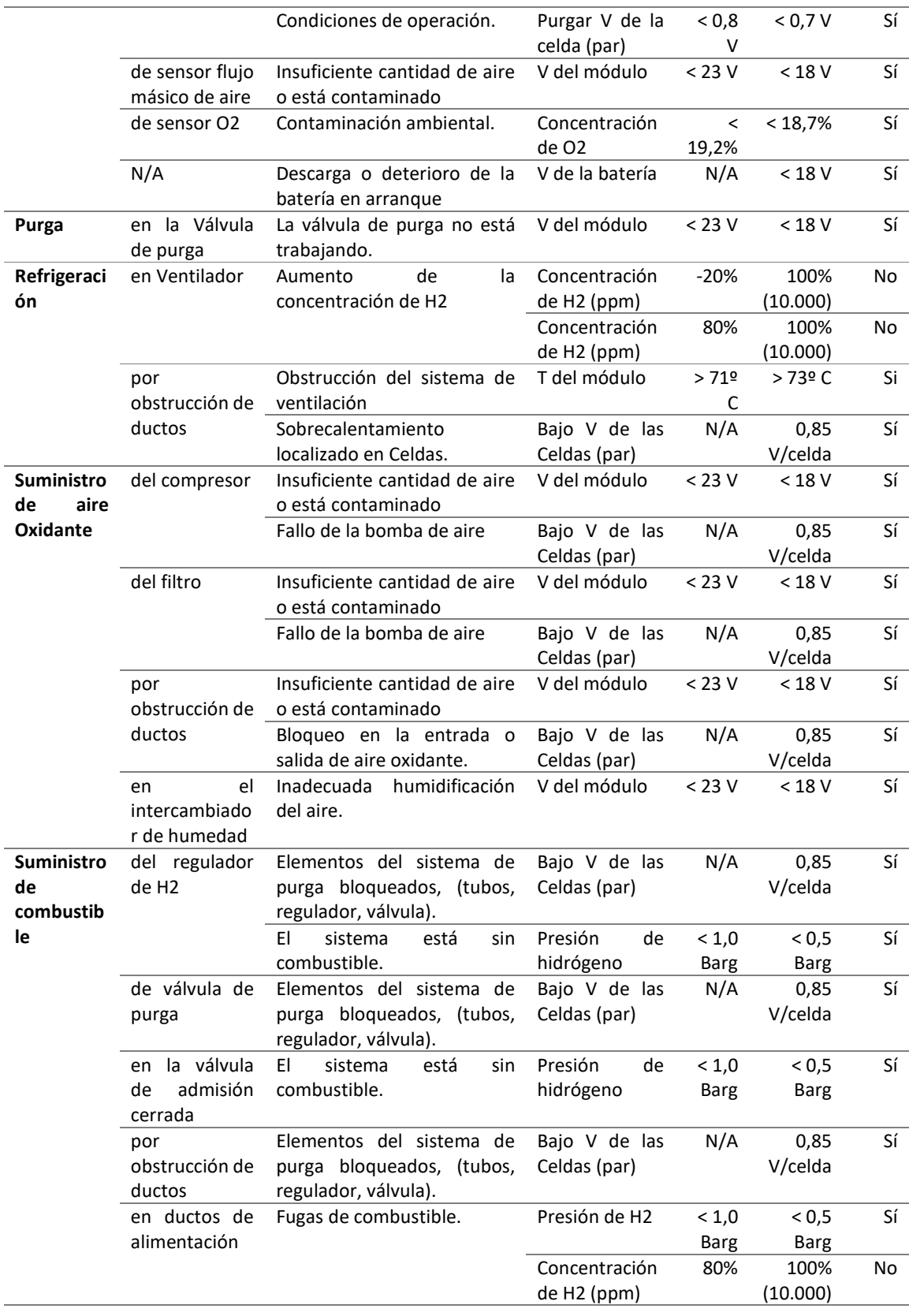

La Tabla 8 brinda lineamientos sobre las posibles situaciones de operación anormal del módulo Nexa 1,2 kW. Allí se muestra una relación de alertas asociadas a unos síntomas y sus posibles causas, ofreciendo lineamientos para mejorar las condiciones de seguridad y de desempeño del módulo y, una buena base para el diagnóstico de fallos; pero hay que ahondar en las actividades de detección, aislamiento e identificación de fallos en las PEMFC.

### 4.1 Simulación de fallos

La Tabla 8 relaciona los subsistemas del módulo PEMFC, sus componentes y las alarmas que se activan en caso de fallo, esta información sirve de base para realizar la simulación de los fallos. Los fallos se crean con la modificación de las señales de entrada del modelo y, después, se analizan los residuos producidos. En esta tesis se empleará un modelo que funcionará en condiciones de normalidad (ya validado) y se comparará con otro modelo en el que se inducirá un fallo, los residuos así obtenidos son empleados en el diagnóstico de los fallos.

Según lo expuesto en la Figura 3, los modos o zonas de operación del módulo que afectan la degradación de las celdas en su orden son: arranque y parada, cambios de carga, sobrecarga y ralentí. No se puede obtener datos reales en condición de sobrecarga por la actuación de los sistemas de protección del módulo. Sin embargo, de las otras zonas de operación sí es posible obtener datos reales. Por esta razón, el análisis de los residuos se divide en cuatro zonas de operación. La Figura 28 muestra una señal simulada en donde se pueden apreciar las cuatro zonas de operación: 1) Ralentí con valores de corriente cercanos a 1 A para t=  $[0, 360]$ . 2) Rampa de incremento de carga para t =  $(360, 1680]$ , donde la corriente sube en escalones de 4 A cada 180 segundos. 3) Variaciones de carga para t= (1680, 2460], con valores de corriente entre 36 A y 48 A entre t = (2460 - 2820] y 4) Rampa de decrecimiento de carga, para t= (2820, 3360], donde la corriente decrece 4 A cada 180 segundos.

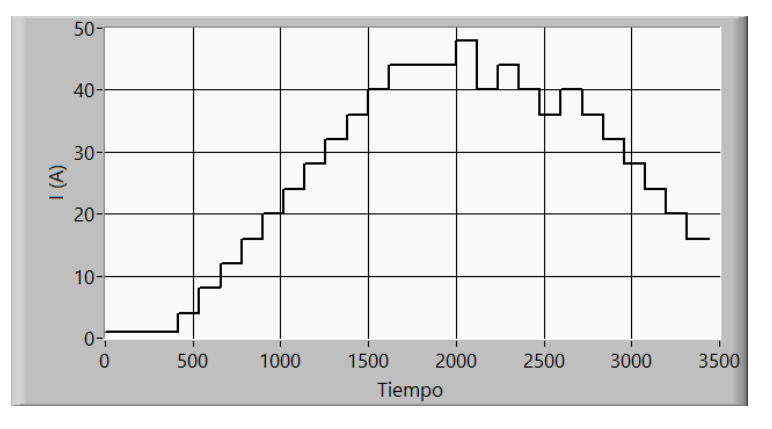

*Figura 28. Ciclo de operación del PEMFC. a) Señal de entrada I(A). Señal de salida (V). b) señal de salida (T)*
En una primera aproximación a la simulación de fallos, se han tomado los datos reales de un ciclo de operación del módulo Nexa, el mismo ciclo de operación que se empleó en la validación del modelo y que se muestra en la Figura 29, este ciclo presenta un pico de corriente que supera los 50 A, fue elegido por su duración, es decir tiene una gran cantidad de datos; además, como se puede apreciar en la Figura 29 a), presenta un perfil de corriente de carga con tres de las cuatro zonas de operación claramente definidas: ralentí con niveles mínimos de corriente para t= (0, 100]; una rampa de carga en donde se incrementa la corriente en t= (1000, 2000] y, cambios de régimen de carga entre t= (2000, 2547].

En la Figura 29 b) voltaje de salida y Figura 29 c) temperatura de salida, se muestran las señales simuladas con un error de 0,85% para la temperatura y 1,05% para el voltaje.

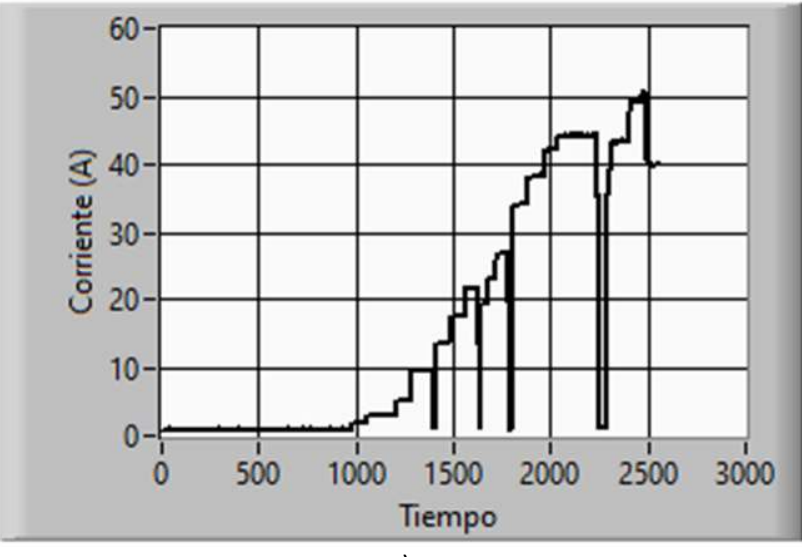

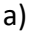

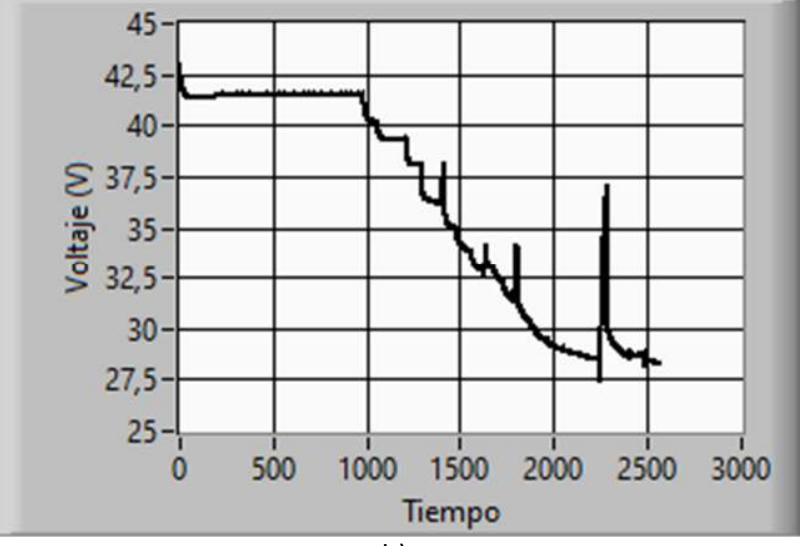

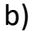

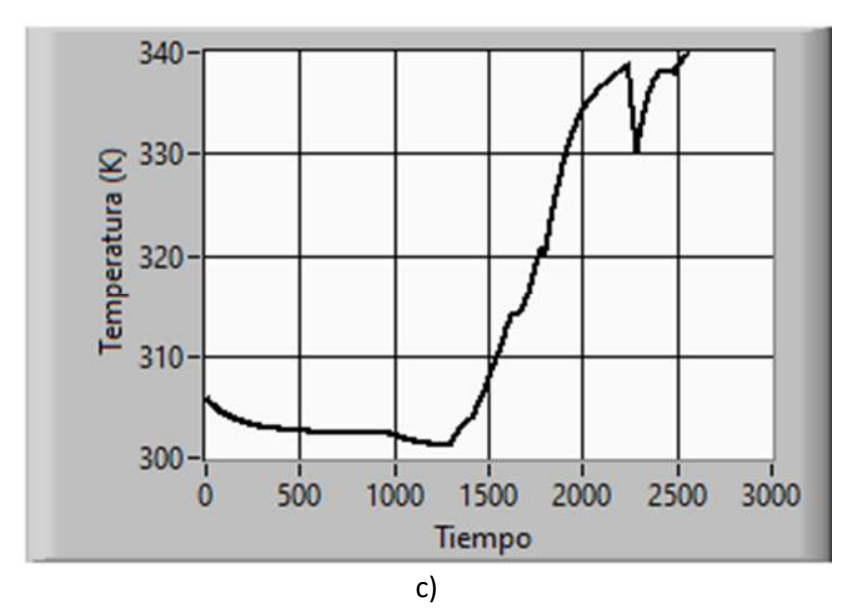

*Figura 29. Ciclo de operación del PEMFC. a) Señal de entrada I(A). Señal de salida (V). b) señal de salida (T)* 

#### 4.1.1 Fallos en medidas de temperatura de operación.

Como se ha venido exponiendo la largo de este trabajo, las condiciones de operación adecuadas garantizan un buen desempeño y alarga la vida útil de las celdas, donde el control de la temperatura es decisivo. El sensor de temperatura externa del módulo da cuenta de la temperatura del medio ambiente, en el caso de fallo del sensor, la temperatura ambiente diferirá de la registrada por la placa de control. Esto puede derivar en dos posibles situaciones, la primera situación es que el módulo opere a una temperatura normal mientras el sensor envía una señal de "0", la segunda situación es que el módulo opere a temperatura inferior respecto de la real.

En la Figura 30 se simula el fallo con una señal de temperatura inicial llevada a cero "0", como se puede observar, todos los residuos presentan su mayor valor en el t=0, hasta llegar a desaparecer completamente en t=1500. Solo los residuos de las presiones parciales de H2 y O2 muestran cambios de sentido en ese rango.

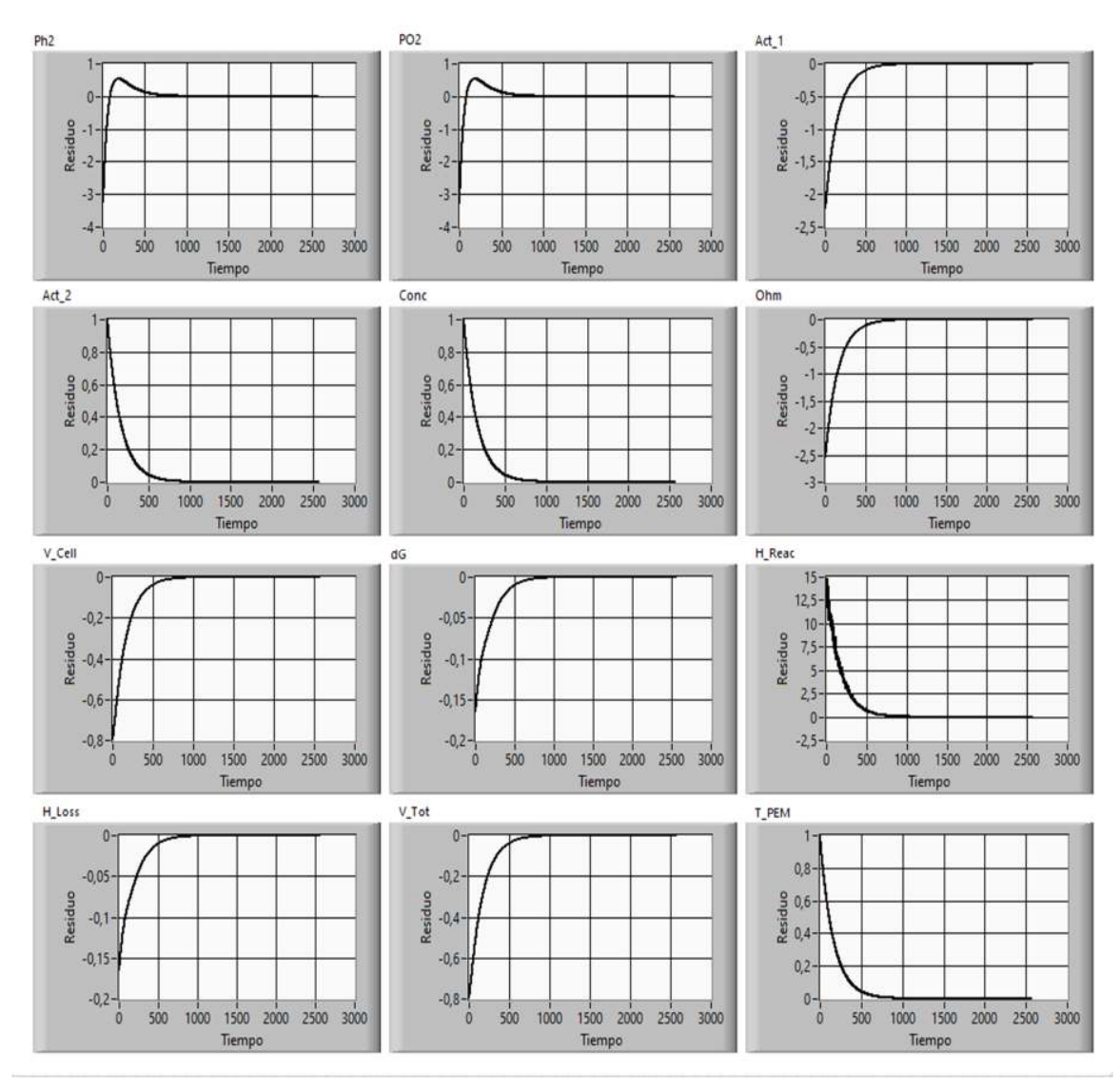

*Figura 30. Fallo del sensor de temperatura (T\_initial al 0%)* 

La simulación de un fallo en donde la temperatura externa es mayor la temperatura de operación recomendada del módulo se muestra en la Figura 31, para ello la señal de TCell\_initial se configura para trabajar entre 70º y 75ºC. Como resultados, la mayoría de los residuos muestran un comportamiento inverso al mostrado en la figura anterior, excepto los residuos de las presiones parciales de los gases, que se mantienen en valores negativos.

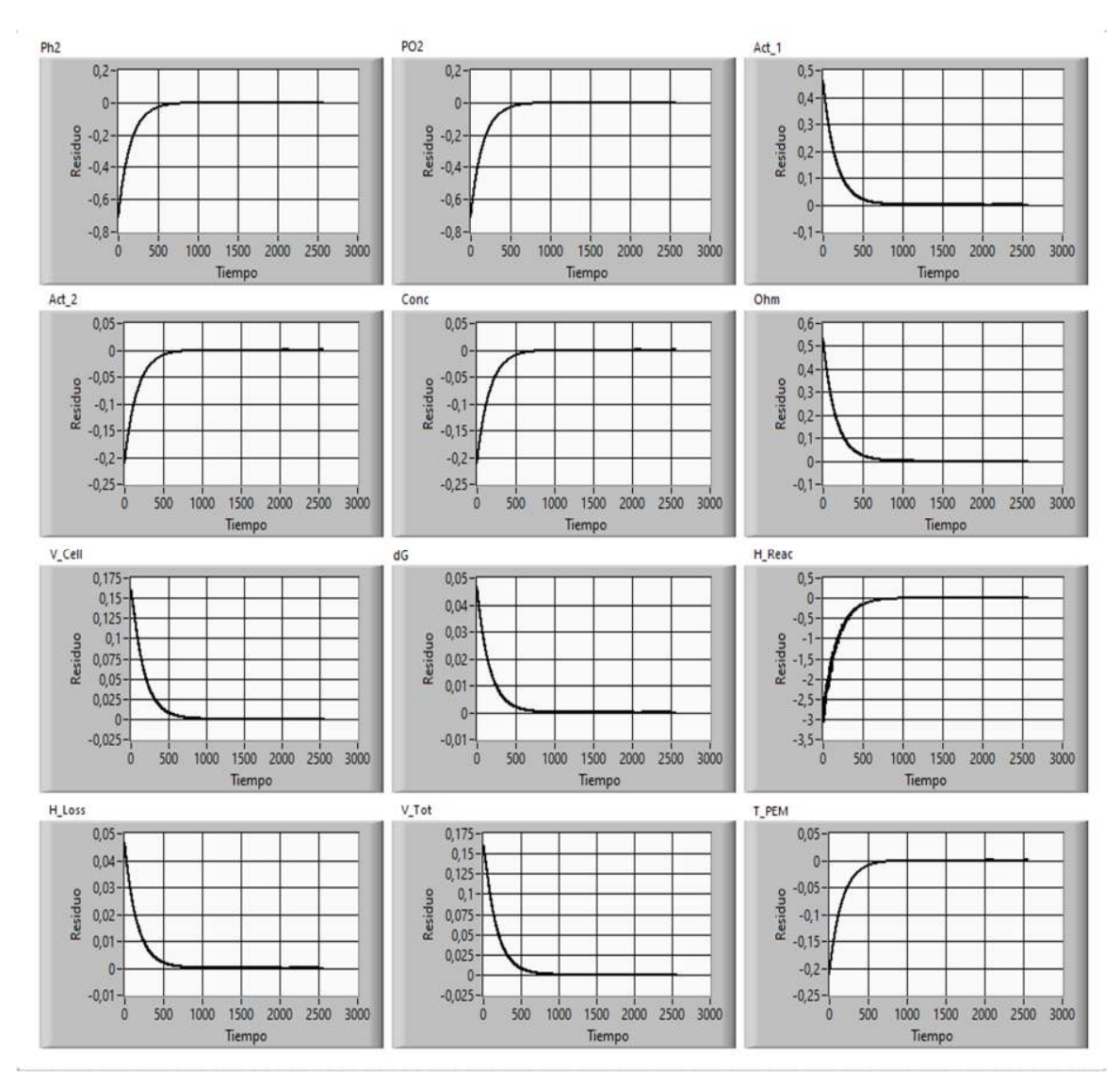

*Figura 31. Fallo del sensor de temperatura (T\_initial al 121%)* 

## 4.1.2 Fallos en la placa de control y sensores

La placa de control regula las condiciones de operación del módulo a partir de la lectura de sus diferentes sensores. A continuación, se simulan algunos fallos en los sensores cuyas están disponibles en el módulo Nexa.

Un fallo en el sensor de presión de hidrógeno indicará al módulo una presión "0", para simular este fallo, la señal PH2 se lleva a "0". La Figura 32 muestra que los residuos generados tienen magnitudes del orden de 1e-8 a 1e-1 y describen señales cuadradas marcadas por los cambios de sentido cuando hay variaciones de la señal de corriente. Las salidas de PH2, H\_Reaction y H\_Loss presentan mayores oscilaciones.

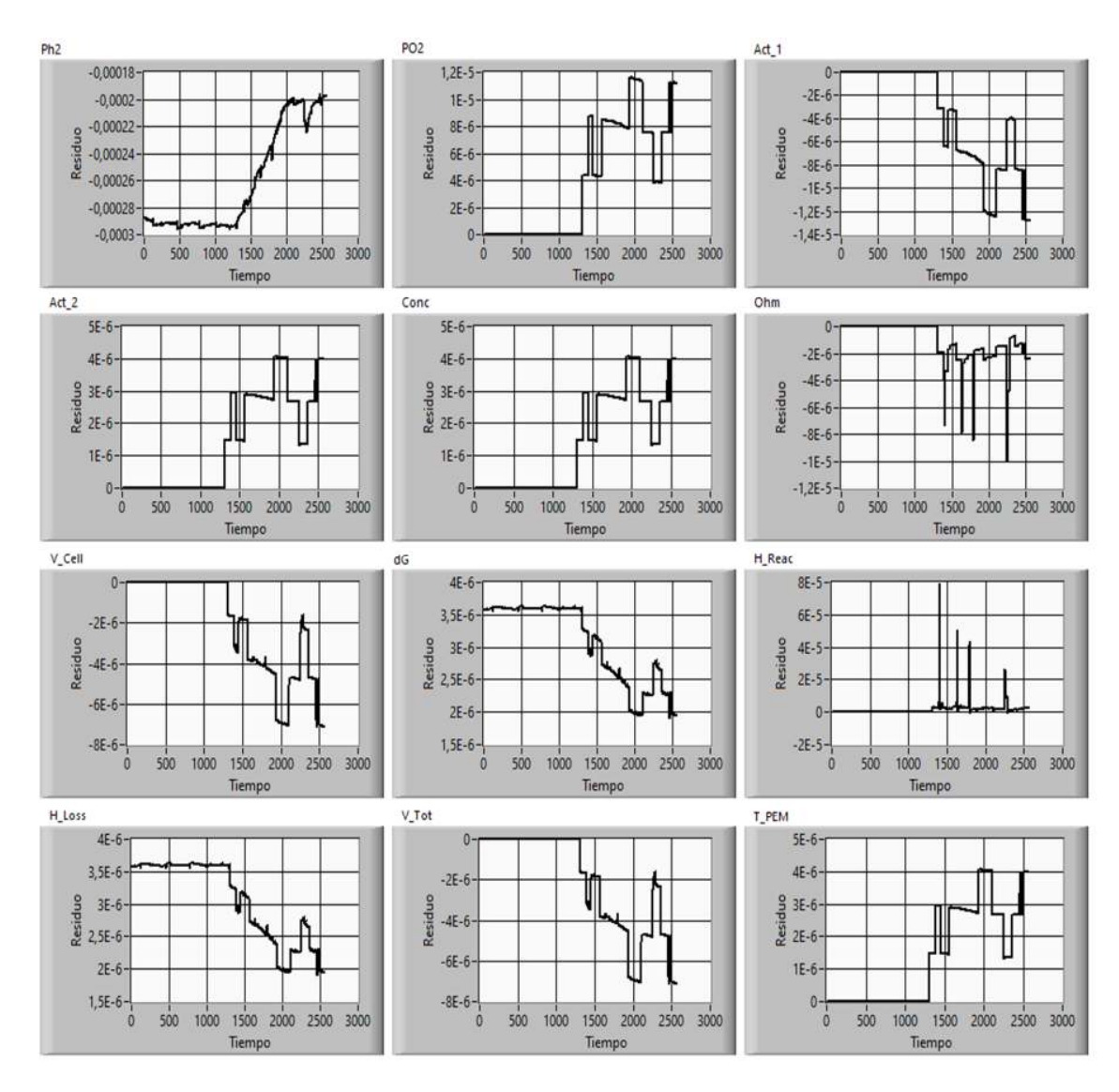

*Figura 32. Fallo en el sensor de presión de H2 (H2\_Press 0%)* 

Un fallo en el sensor de oxígeno del módulo se simula con la señal de entrada de O2\_Press. Los residuos generados en esta simulación describen un comportamiento que no guarda relación con las señales de temperatura o voltaje y tienen magnitudes del orden de 1e+12 a 1e+305, haciendo que la simulación del modelo no sea viable. Estos resultados se muestran en la Figura 33.

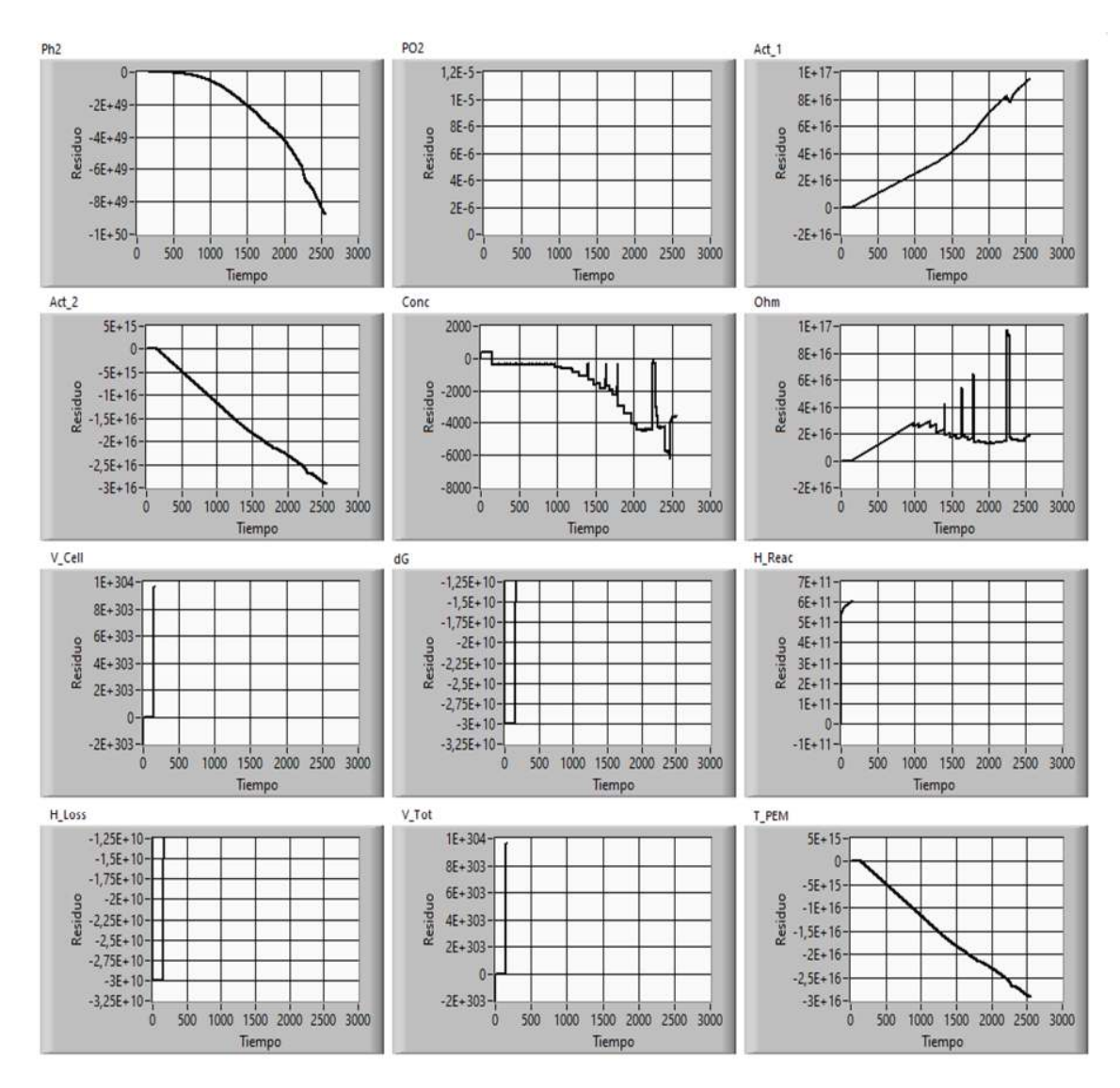

*Figura 33. Fallo en el sensor de presión de O2 (O2\_Press 0%)* 

Un fallo de calibración del sensor de corriente se menciona recurrentemente en los documentos publicados por el fabricante del módulo. Un fallo de calibración del sensor de corriente puede generar una señal menor o mayor de corriente a la real. Este fallo se simula con la variación de la señal de entrada de corriente.

En el primer caso. La Figura 34 muestra la simulación de la señal de entrada de corriente I (A) con un valor de 90%. Los residuos resultantes se relacionan con una reducción de las señales de voltaje y de temperatura, creando residuos positivos para las salidas de presiones parciales de los gases y de las temperaturas; las señales de salida relacionadas con las resistencias internas y voltajes generan residuos negativos, todos siguiendo la dinámica de las señales de temperatura o voltaje

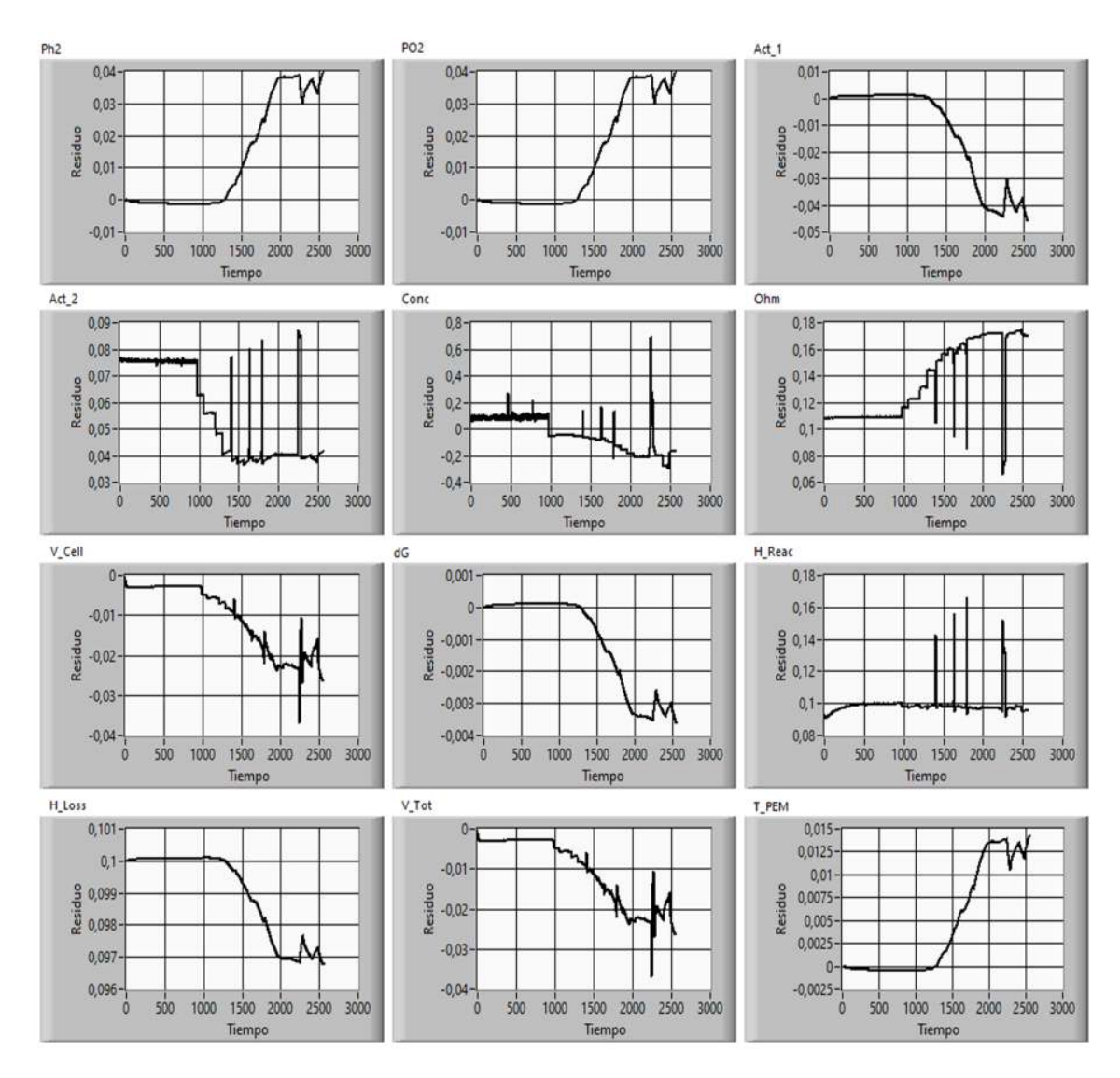

*Figura 34. Fallo de calibración del sensor de corriente (I (A) 90%).* 

Un segundo caso de fallo de calibración del sensor de temperatura se simula con la señal de entrada de corriente I (A) configurada al 110% de su valor. La Figura 35 muestra esta simulación. Los residuos resultantes son proporcionales e invertidos respecto a la simulación anterior, excepto la señal de salida "Conc" que muestra el mismo signo, pero con unas oscilaciones iniciales.

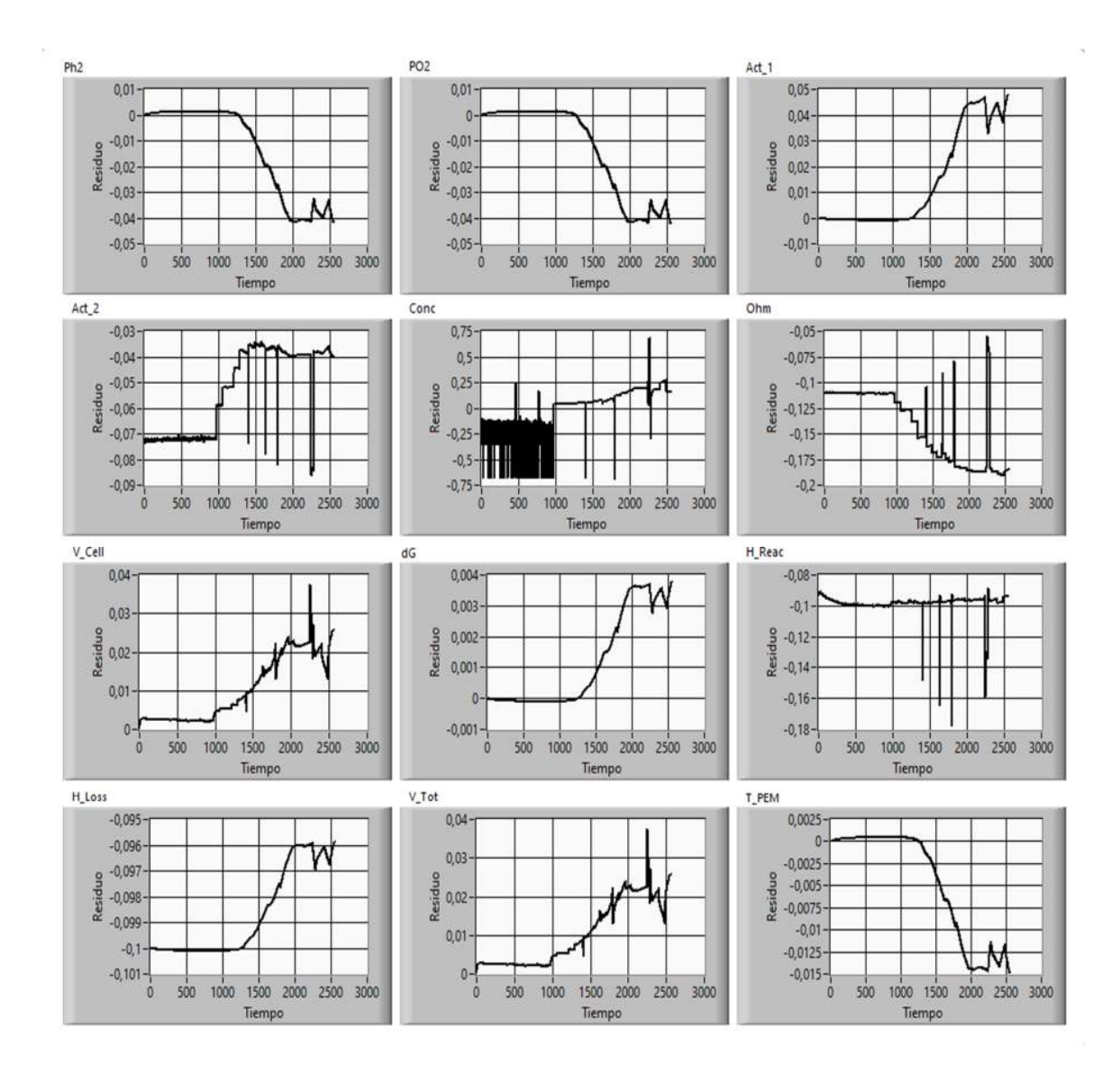

*Figura 35. Fallo de calibración del sensor de corriente (I (A) 110%)* 

#### 4.1.3 Fallos en las celdas

Como se expuso en la sección 2.2, la degradación es un fenómeno físico acumulativo que normalmente se presenta de forma progresiva durante la operación del módulo e incluso durante largos periodos de almacenamiento. El efecto de la degradación de la celda es la reducción del área de la superficie efectiva de catálisis, la disminución de la obtención de electrones, es decir de la corriente del módulo. En forma ideal, la degradación se debería simular en un largo periodo de tiempo; sin embargo, en este trabajo se simula la degradación de la celda, con una reducción del área de la celda, mediante una modificación porcentual del área ACell en un 20%, pasando de 158 cm<sup>2</sup> a 126 cm<sup>2</sup> La Figura 36 muestra los residuos con esta configuración del modelo, los residuos muestran que el desempeño

del módulo depende del estado de salud de las celdas, la degradación de una o más celdas del módulo se verá reflejado en los valores de corriente y de voltaje del módulo. En esta simulación todos los residuos son no nulos en diferentes magnitudes y sentidos, pero, siguiendo el comportamiento de las señales de temperatura o de voltaje principalmente.

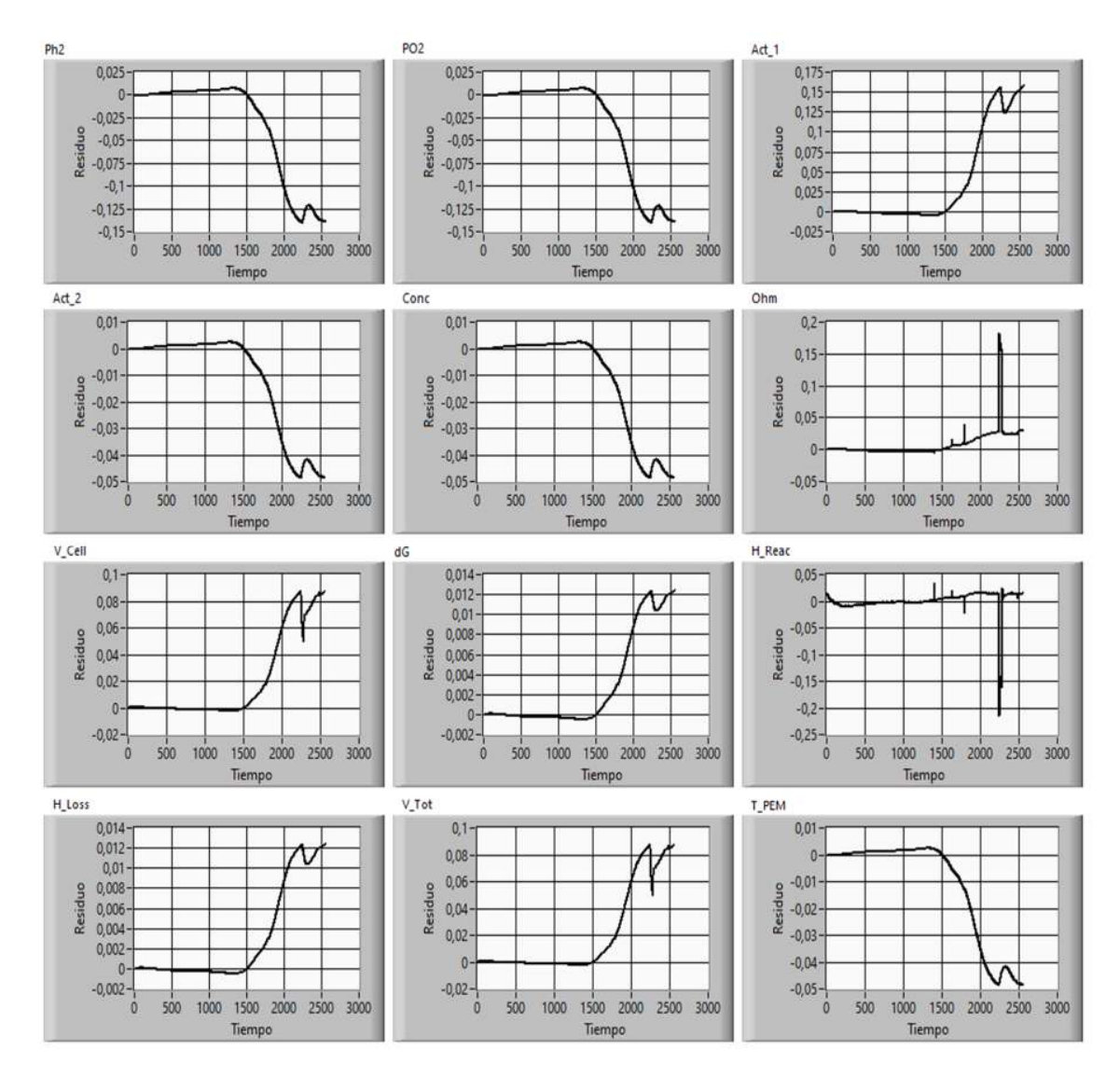

*Figura 36. Fallo por degradación de celdas (ACell 80%)* 

Otro escenario de fallo en las celdas es el caso en el que se presenten un daño total en una o varias celdas sin desconexión eléctrica de la serie. Se reduce el número disponible de celdas en el módulo y, por tanto, la tensión del módulo. Para simular un fallo de celdas, se cambia la configuración del modelo, reduciendo el valor NCell desde 47 celdas que componen la serie, a 46 celdas en fallo. La Figura 37 muestra los residuos de este fallo. En esta situación los residuos muestran un comportamiento similar al del fallo anterior, pero con escalas diferentes.

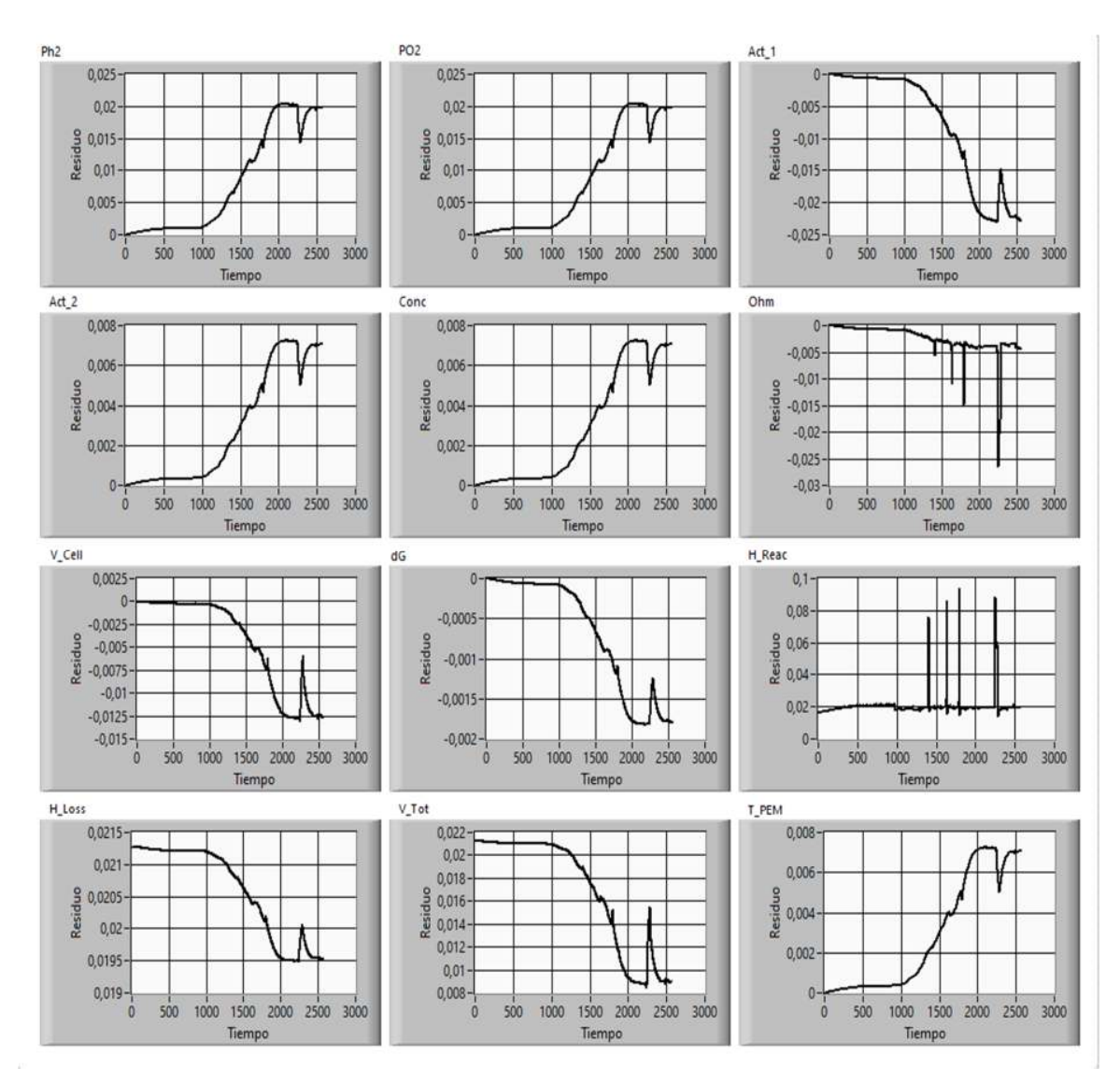

*Figura 37. Fallo de una celda del módulo (NCell 98%)* 

## 4.1.4 Fallos en el sistema de suministro de H2

El sistema de suministro de combustible normalmente se encuentra a presión constante, un fallo del regulador o la ausencia de H<sub>2</sub> puede limitar el flujo, reduciendo el combustible disponible. Este fallo se simula con la reducción de la señal de entrada H2\_Press en un porcentaje. En la Figura 38 se muestran los residuos producto de esta simulación con una señal de entrada H2 Press del 80%, simulaciones con otros porcentajes de reducción de la presión de alimentación muestran un comportamiento similar con diferentes escalas.

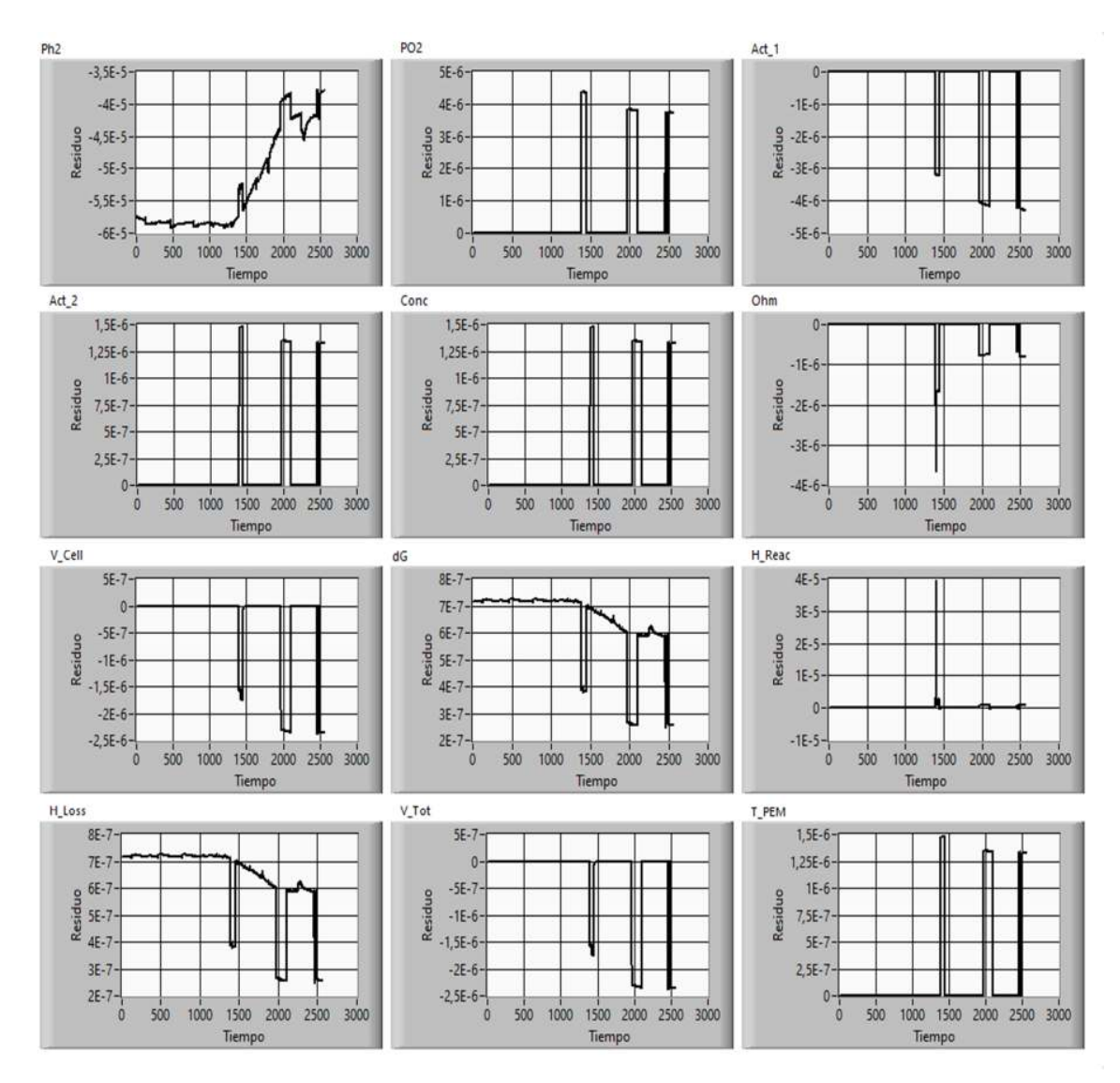

*Figura 38. Fallo en el sensor de presión de H2 (H2\_Press 80%)* 

## 4.1.5 Fallos del sistema de suministro de O2

Los fallos en diferentes componentes involucrados en el sistema de suministro de O2 como: lo son el compresor, el filtro de aire o ductos de alimentación, pueden ser simulados con la modificación de valor de la señal de entrada Air Slpm.

Al llevar la señal a "0" se simula un fallo del ventilador o la obstrucción total del sistema de suministro, los residuos de las señales de salida de esta simulación se presentan en la Figura 39, aquí se observa como los residuos oscilan en los niveles de mayor potencia.

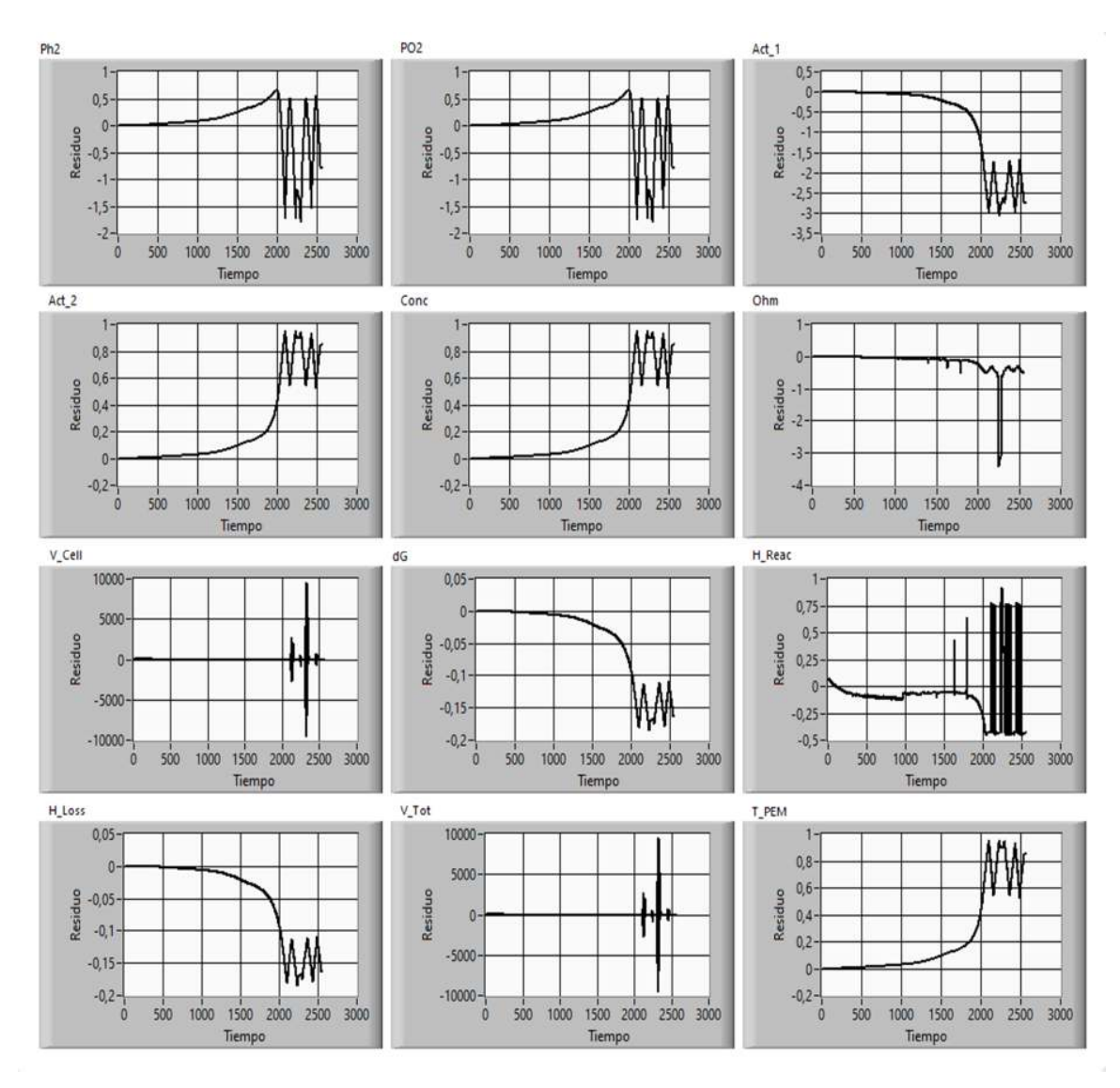

*Figura 39. Fallo del compresor (Air Slpm 0%)* 

El ensuciamiento del filtro o una obstrucción de los conductos de admisión de oxígeno genera una reducción del flujo de oxígeno. La reducción porcentual de la señal de entrada Air Slpm permite simular la situación anterior. El resultado general es la reducción del voltaje de salida y se incrementa la temperatura del módulo. Los residuos generados siguen el comportamiento ya ampliamente observado de la señal de salida de temperatura y en menor medida de la señal de voltaje. estos se muestran en la Figura 40.

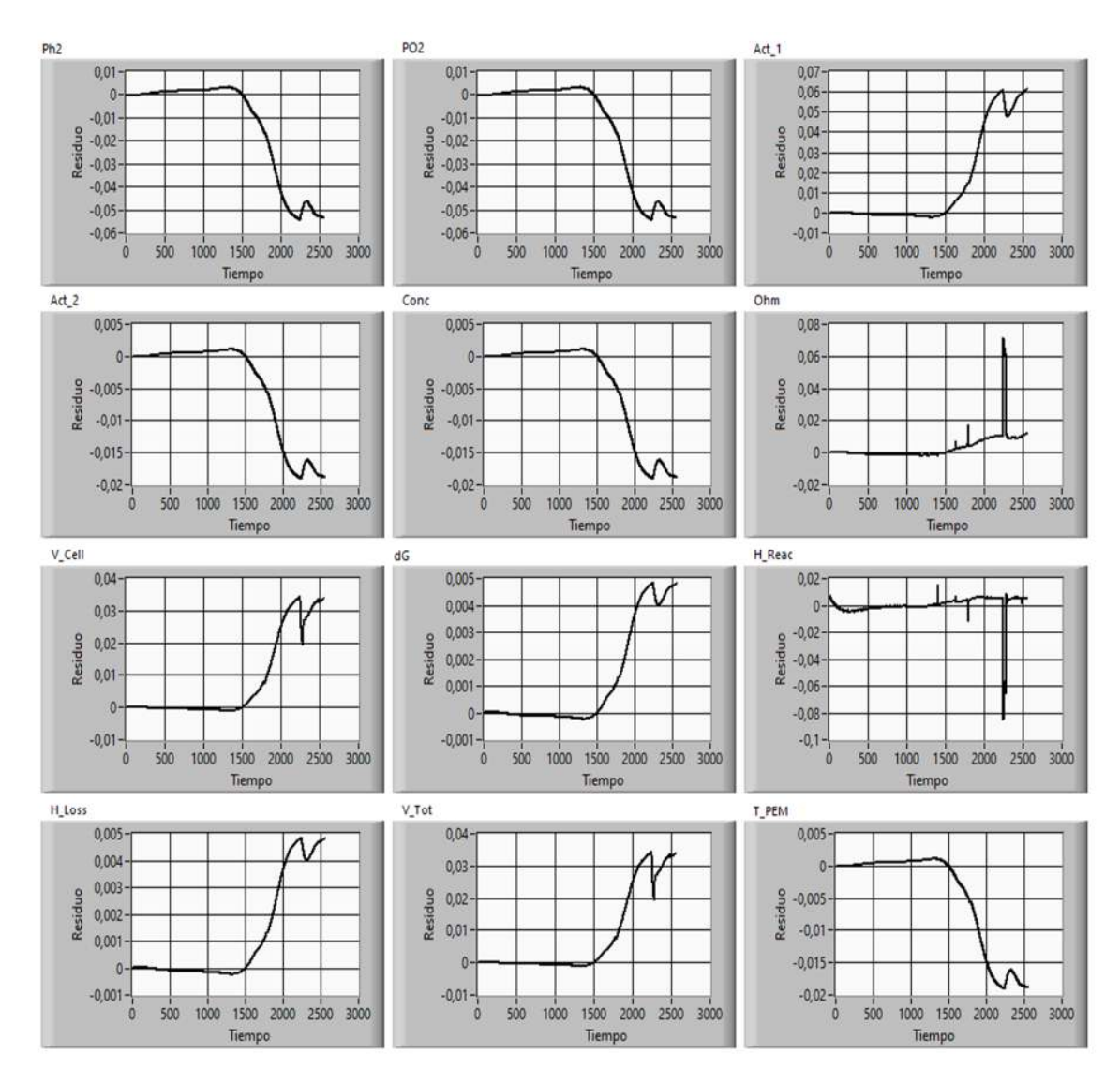

*Figura 40. Obstrucción parcial del filtro (Air Slpm 90%)* 

La ausencia del filtro del sistema de admisión o un ducto de alimentación roto, aumenta el oxígeno disponible, estas situaciones se puede simular con un aumento de la señal Air Slpm. La Figura 41 muestra los residuos resultantes de la simulación con la señal Air Slpm con un incremento del 10%. Los residuos presentan un comportamiento inverso y con magnitudes iguales a la simulación anterior.

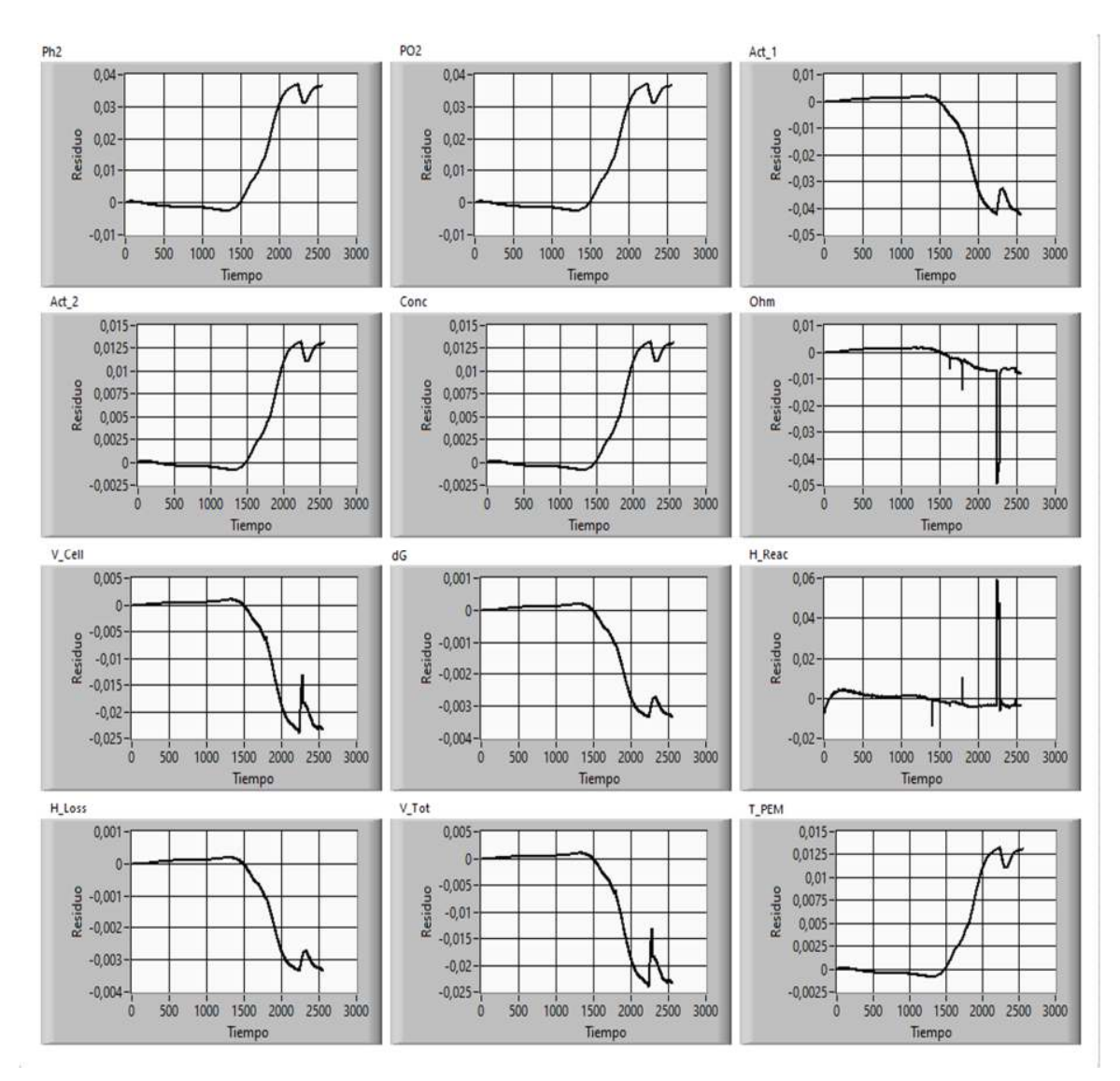

*Figura 41. Ausencia de filtro o rotura de ductos (Air Slpm 110%)* 

#### 4.1.6 Fallos del sistema de ventilación

El sistema de ventilación es el encargado de mantener la temperatura de operación del módulo en un rango adecuado, que garantice la gestión de la humedad de las membranas. Una reducción del caudal de aire de ventilación pude estar relacionada con un fallo en el ventilador o de los conductos de canalización del aire. Un fallo del ventilador o la obstrucción total de los canales se puede simular con la manipulación de la señal de entrada %Fan. La Figura 42 muestra los residuos generados con la señal %Fan llevados a "0", es decir, con un fallo del ventilador o una obstrucción total de los conductos. Los residuos siguen la dinámica de la señal de temperatura.

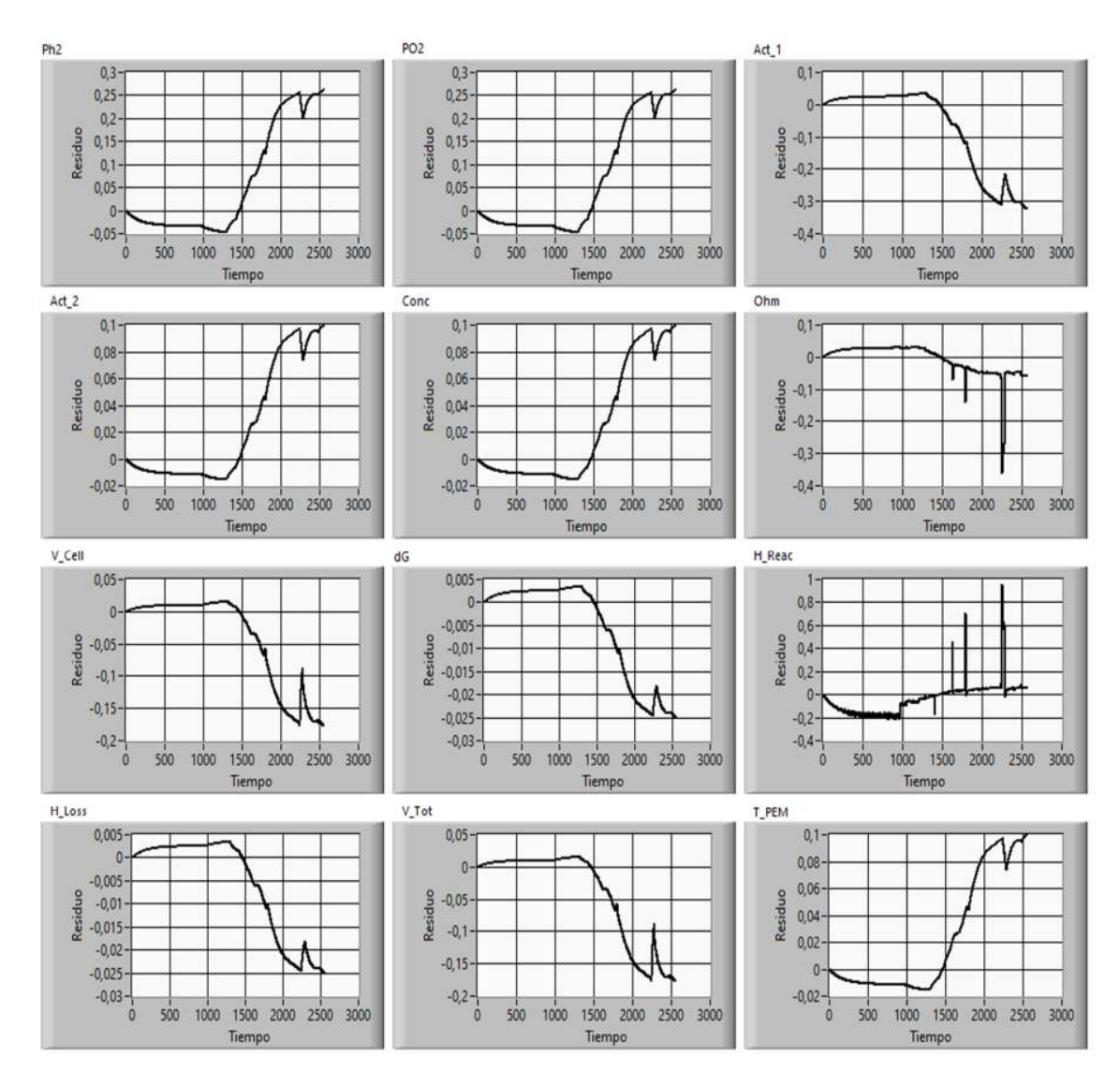

*Figura 42. Fallo del sistema de ventilación (%Fan 0%)* 

Otro posible fallo del sistema de ventilación es la obstrucción parcial del sistema de ventilación. Su simulación se realiza manipulando la señal %Fan en un porcentaje. La Figura 43 muestra los residuos generados al configurar la señal %Fan al 80%. Las simulaciones de otros porcentajes de obstrucción presentan un comportamiento similar en forma y signo, pero, cambiando de magnitud. Estos residuos presentan un nuevo comportamiento respecto a lo hasta ahora expuesto.

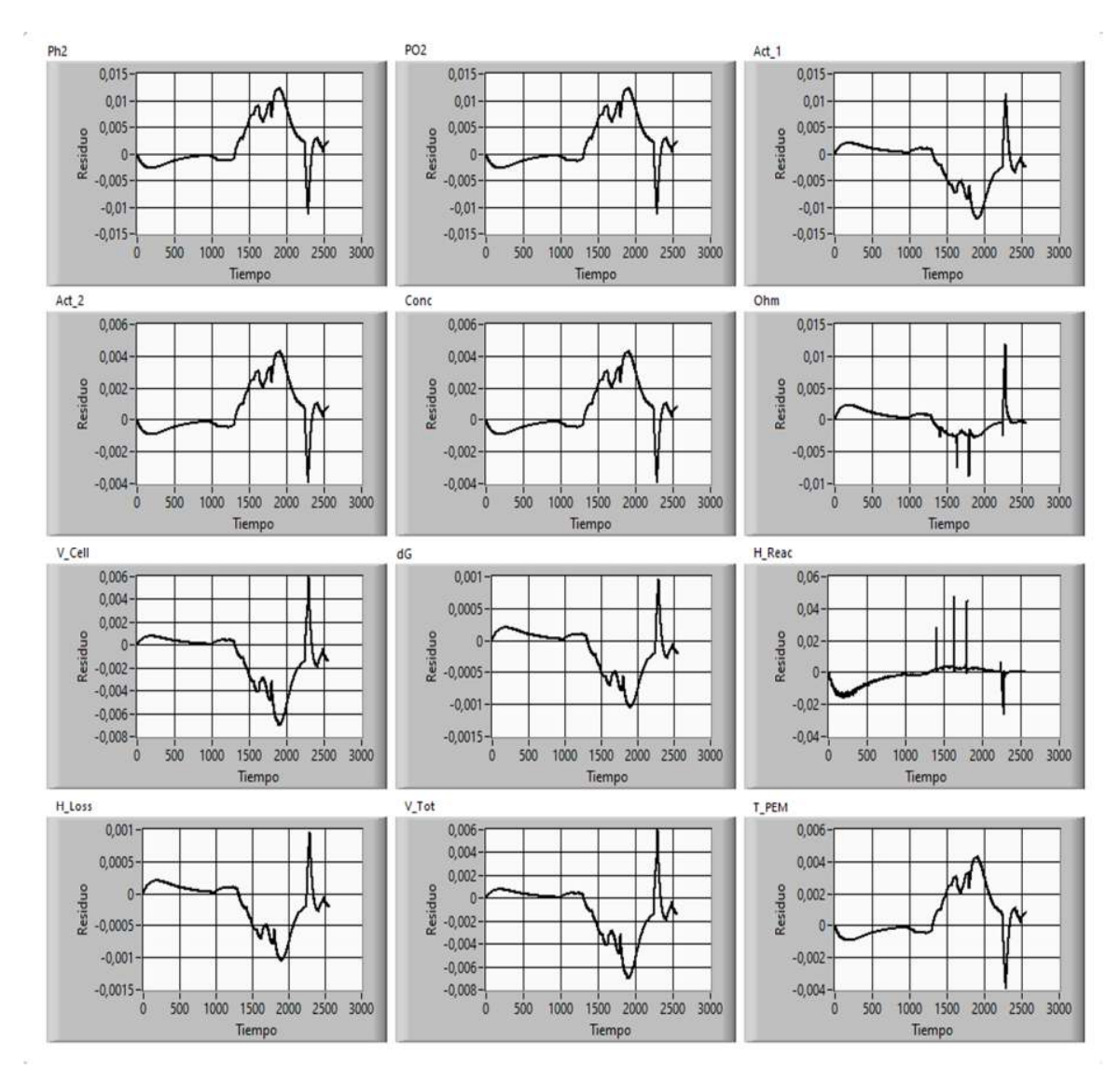

*Figura 43. Fallo por obstrucción del sistema de ventilación (%Fan 80%)* 

Como resultado de la simulación de fallos, los residuos se hacen no nulos, por lo que se puede intuir que se ha cumplido la primera fase del diagnóstico de fallos, la detección; sin embargo, es necesario verificar que los residuos no nulos tienen relación directa con el fallo y descartar un simple error. Por otra parte, las figuras de la sección anterior (Figura 30 a Figura 43) muestran que los trazados son diferentes en cada zona de operación, pero en su mayoría, siguen la dinámica de las señales de salida del módulo, bien sea la señal de temperatura o de voltaje, difiriendo en el signo o en la magnitud. Esta similitud gráfica entre residuos de un mismo fallo y entre residuos de fallos diferentes dificulta las siguientes dos fases del diagnóstico, aislamiento e identificación del fallo, haciendo necesario el análisis de los datos para completar el diagnóstico de los fallos en PEMFC.

La Tabla 9 muestra el resumen de los fallos simulados.

| <b>Subsistema</b>                 | Descripción del fallo                                          | Acción de<br>simulación  | <b>Nombre</b>   |
|-----------------------------------|----------------------------------------------------------------|--------------------------|-----------------|
| de<br>Sensor                      | Temperatura de operación superior                              | T_initial al 0%          | F1              |
| temperatura                       | Temperatura de operación inferior                              | T initial al 121%        | F <sub>2</sub>  |
| Celdas                            | Degradación de celdas                                          | A_cell 80%               | F3              |
|                                   | Fallo de una celda del módulo                                  | NCell 98%                | F4              |
|                                   | Fallo en el sensor de presión de H2                            | H <sub>2</sub> Press 0%  | F5              |
|                                   | Fallo en el sensor de presión de O2                            | O2 Press 0%              | F6              |
| Placa de control y<br>sensores    | Fallo de calibración<br>del<br>de<br>sensor<br>corriente       | 1(A) 90%                 | F7              |
|                                   | calibración<br>Fallo<br>del<br>de<br>de<br>sensor<br>corriente | $I(A)$ 110%              | F8              |
| Alimentación<br>de<br>combustible | Fallo del sensor de presión de H2                              | H <sub>2</sub> Press 80% | F9              |
| de<br>Sistema                     | Fallo del compresor                                            | Air Slpm 0%              | F <sub>10</sub> |
| alimentación de O2                | Obstrucción parcial del filtro                                 | Air Slpm 90%             | F11             |
|                                   | Ausencia de filtro o rotura de ductos                          | Air Slpm 110%            | F <sub>12</sub> |
| de<br>Sistema                     | Fallo del ventilador                                           | %Fan 0%                  | F <sub>13</sub> |
| ventilación                       | Obstrucción del sistema de ventilación                         | %Fan 80%                 | F <sub>14</sub> |

*Tabla 9. Relación de los fallos simulados* 

#### 4.2 Análisis de residuos e identificación de fallos

La generación de residuos no nulos a partir de la simulación de los fallos, indica una aparente afectación al comportamiento del sistema. En la etapa de detección de fallos, es necesario establecer que la variación los residuos obtenidos obedecen al fallo y no solo a la estocasticidad del proceso. Para descartar la estocasticidad hay que aplicar una prueba estadística que verifique el comportamiento medio de los residuos es cero o no. En la etapa de aislamiento de fallos se proponen pruebas comparativas que permitan determinar sí hay diferencias estadísticas significativas entre los residuos, o si todos los residuos se afectaron a la misma magnitud.

Estas pruebas deben aplicarse independientemente a cada zona de operación: ralentí, rampa de carga, variación del régimen de carga y rampa de descarga; esta última zona no está en este perfil de carga 1.

# 4.2.1 Metodología empleada en el análisis estadístico de los residuos

A continuación, se expone la metodología de análisis estadístico que se seguirá en el proceso de análisis de los residuos

La primera acción es llevar los datos a un estándar comparable, es decir relativizar o normalizar los residuos punto a punto, para ello, cada dato del residuo se divide entre el dato de la señal real, el dato del residuo relativo  $r_n$  se calcula con la siguiente ecuación:

$$
r_n = \frac{r_{r-}r_s}{r_r} \tag{55}
$$

Donde  $r_r$  es el dato real y  $r_s$  es el dato simulado.

Como las diferentes zonas de operación demandan un análisis independiente, los datos de los residuos de cada fallo deben dividirse en las zonas de operación. Para facilitar su lectura en este documento, se adoptó la nomenclatura  $F_i \_Z_j$  donde  $F_i$  representa los fallos simulados con  $i$  = [1, 2..., 14] y  $Z_j$  representa las *j* zonas de operación, que en este ejercicio son al menos 4: Z1, Z2, Z3 y Z4.

El siguiente paso es verificar la normalidad de los datos mediante una prueba de contraste donde, la hipótesis nula es que los datos siguen una distribución normal, y la hipótesis alternativa es que los datos no siguen una distribución normal; por lo tanto, para un nivel de significancia del 5%, si p>0,05, se acepta la hipótesis nula y se asume que la variable sigue una distribución normal. Si, por el contrario, p<0,05, se rechaza la hipótesis nula y se asume que la variable no sigue una distribución normal.

El siguiente paso en la detección del fallo es verificar si la media de los residuos es "0", para ello se emplea la prueba t de Student, bajo el supuesto de que la variable sigue una distribución normal o que se tiene una muestra muy grande. La prueba de contraste es  $H_0: \mu = 0$ , o  $H_1: \mu \neq 0$ . Para un nivel de significancia del 5%, si p>0,05, se acepta la hipótesis nula y se asume que la media del residuo es cero, es decir que ese residuo no se ve afectado por el fallo. Si, por el contrario, p<0,05, se rechaza la hipótesis nula y se asume que la media del residuo es diferente de cero, por lo tanto, el residuo si se ve afectado por el fallo. Según lo anterior, el fallo puede detectarse sí en un residuo el p-valor es menor a 0,05.

Una vez se han encontrado los residuos en los cuáles se detecta el fallo, se pasa a la etapa de aislamiento del fallo.

Para el aislamiento del fallo, la primera tarea es comprobar sí los residuos tienen varianzas iguales con base en la prueba de Levene. Dependiendo de los resultados de Levene, indica que las varianzas son iguales, se procede a realizar una prueba de comparación de residuos, bien sea una ANOVA paramétrica o no paramétrica.

El siguiente paso es analizar la media o la mediana de los datos, para establecer cuáles son los residuos que permitirán identificar el fallo, es decir aquellos residuos que tienen la

media o mediana más afectada. La relación de las medias o medianas constituye la caracterización del fallo.

# 4.2.2 Fallos en medidas de temperatura de operación. Ejemplo de aplicación

A manera de explicación, en esta sección se expone detalladamente el proceso de análisis de datos, aplicado a la primera zona de operación del primer Fallo (F1\_Z1). Para el resto de las zonas de operación y de los demás fallos solo se muestra el resultado gráfico. Las tablas con los datos estadísticos para todos los fallos y zonas de operación se encuentran en el Anexo 7.

# 4.2.2.1 Fallo 1.

Como se expuso en el apartado 4.2.1, para la detección del fallo, el primer paso es la verificación de normalidad, esta se realizó usando la prueba de Kolmogorov-Smirnov con la corrección de Lilliefors desarrollada como alternativa a la prueba Shapiro-Wilk, usada para el análisis de normalidad cuando el tamaño de la muestra es superior a 50. La Tabla 10 muestra el resultado de la prueba, las filas contienen cada una de las 12 señales residuo, N representa el número de datos que para las zonas de operación Z1, Z2 y Z3 son de 1000, 1000 y 547 respectivamente, K-S representa el operador estadístico de Kolmogorov-Smirnov, y p representa el p-valor.

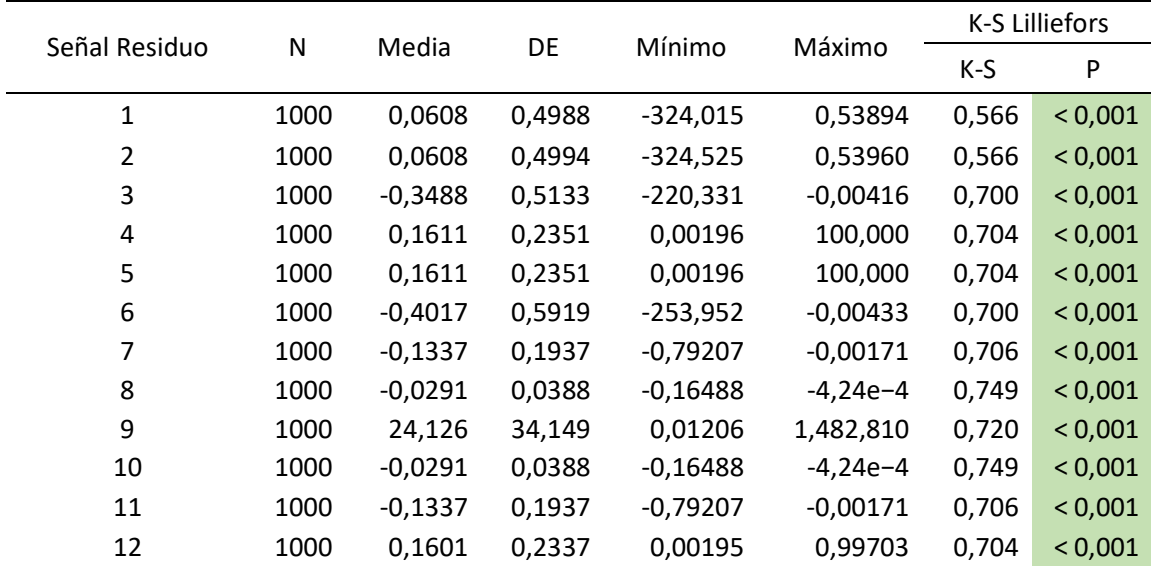

*Tabla 10. Prueba de normalidad de los datos del F1\_Z1* 

Debido a que el p-valor en cada uno de los residuos es inferior a 0.05 se concluye que las señales de los residuos no tienen una distribución normal; en consecuencia, se elige la mediana de los datos como estadístico de comparación. A pesar de esto y dado que, por el teorema del límite central, se puede obviar la no normalidad de los datos para muestras grandes, se recurre a la prueba de t-Student.

La Tabla 11 presenta la aplicación de la prueba t en cada residuo, la segunda columna representa el estadístico t, gl representa los grados de libertad, que equivalen al número de datos menos uno (N-1) y p es el p-valor.

De acuerdo con los resultados del p-valor, todos los residuos son afectados por el fallo, ya que el resultado de la prueba muestra que, con un nivel de significancia del 5%, ningún residuo tiene una media de cero. Con esto se cumple la etapa de detección del fallo.

Para la fase del aislamiento del fallo se aplica una prueba ANOVA de una vía, y así caracterizar la forma como se afectan los residuos con el fallo, es decir si hay diferencia entre los residuos de las señales. Para saber qué tipo de análisis aplicar, es decir, ANOVA paramétrica o no paramétrica, se debe verificar la homocedasticidad de los datos, es decir verificar si los residuos tienen una varianza igual, esto se hace a partir de la prueba de Lenvene.

| Señal Residuo  | t       | gl  | P       |
|----------------|---------|-----|---------|
| 1              | 3,85    | 999 | < 0,001 |
| $\overline{2}$ | 3,85    | 999 | < 0,001 |
| 3              | $-21,5$ | 999 | < 0,001 |
| 4              | 21,7    | 999 | < 0,001 |
| 5              | 21,7    | 999 | < 0,001 |
| 6              | $-21,5$ | 999 | < 0,001 |
| 7              | $-21,8$ | 999 | < 0,001 |
| 8              | $-23,7$ | 999 | < 0,001 |
| 9              | 22,3    | 999 | < 0,001 |
| 10             | $-23,7$ | 999 | < 0,001 |
| 11             | $-21,8$ | 999 | < 0,001 |
| 12             | 21,7    | 999 | < 0,001 |

*Tabla 11. Prueba de contraste Fallo 1, Zona de operación 1* 

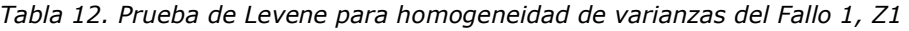

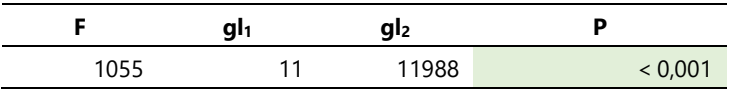

La Tabla 12, muestra a aplicación de esta prueba, allí se evidencia que los residuos no tienen varianzas iguales porque el p-valor es menor que el nivel de significancia del 5%. F es el estadístico de la prueba de Fisher, que se basa en la relación de la suma de cuadrados de los residuos, gl<sub>i</sub> representa los grados de libertad de los residuos (12 - 1) y del total de datos (12000 – 12), Por último, p representa el p-valor.

A partir del resultado anterior, el siguiente paso es la aplicación de una prueba ANOVA no paramétrica de Kruskal–Wallis de una sola vía, la cual permite determinar si existen diferencias significativas entre las señales de residuo. En la Tabla 13 se muestran los resultados.  $X^2$  representa el Chi-cuadrado, gl son los grados de libertad y p el p-valor.

*Tabla 13. Prueba ANOVA Kruskal-Wallis del Fallo 1, Z1* 

|         | ۰,2  | gl |         |
|---------|------|----|---------|
| Residuo | 8793 | 11 | < 0,001 |

Como se observa en la Tabla 14, el p-valor es menor al 5%, con lo que se verifica que hay diferencia significativa entre las señales de residuo, es decir, al menos un residuo es diferente respecto de los otros. El siguiente paso es analizar entre qué residuos hay diferencias, para esto se aplica la prueba de Dwass-Steel-Critchlow-Fligner que compara por pares los residuos. La Tabla 14 muestra la comparación por pares usando el estadístico Wilcoxon (W) para un p-valor del 5%.

Los p-valores iguales a 1,0 indican que los residuos son estadísticamente iguales, por ejemplo, en la pareja (1, 2). Si los p-valores son superiores a 0,05 indican que las medianas son similares, por ejemplo, la pareja (3, 6), en estos casos no es posible distinguir el efecto del fallo en estos residuos. Los p-valor menores a 0,05 indican que hay diferencia en las medianas comparadas, por lo tanto, las medianas de los residuos sirven como herramienta inicial para el aislamiento de los fallos.

En esta gráfica se observa como el residuo 9 es la señal más afectada en esta zona de operación y no tiene similitud con ningún residuo, mientras que ciertos grupos de residuos no son identificables entre sí, coincidiendo con las relaciones pareadas del análisis mostrado en La Tabla 14, los grupos son: (1, 2), (3, 6), (4, 5, 12), (, (7, 11) y (8, 10).

La representación gráfica de la Tabla 15 se puede observar en la Figura 44, esta gráfica muestra los resultados, empleando el diagrama de cajas y bigotes, en el eje Y se muestran los valores de la mediana de cada uno de los residuos que se ubican en el eje X, la línea roja muestra el valor de la mediana, la caja azul muestra el rango entre el 2º y 3<sup>er</sup> cuartil y los bigotes en negro, muestran el mínimo y el máximo valor.

|                         | Señales residuo | W          | р       |                         | Señales residuo  | W          | P       |
|-------------------------|-----------------|------------|---------|-------------------------|------------------|------------|---------|
| $\mathbf{1}$            | $\overline{2}$  | 0,0638     | 1.000   | $\overline{\mathbf{4}}$ | 8                | $-547.586$ | < 0,001 |
| $\mathbf{1}$            | 3               | $-473.694$ | < 0,001 | $\overline{\mathbf{4}}$ | 9                | 373.435    | < 0,001 |
| $\mathbf{1}$            | 4               | $-51.998$  | 0,013   | 4                       | 10               | $-547.586$ | < 0,001 |
| $\mathbf{1}$            | 5               | $-51.998$  | 0,013   | 4                       | 11               | $-547.586$ | < 0,001 |
| $\mathbf{1}$            | 6               | $-475.384$ | < 0,001 | 4                       | 12               | $-0,1095$  | 1.000   |
| $\mathbf{1}$            | 7               | $-465.342$ | < 0,001 | 5                       | 6                | $-547.586$ | < 0,001 |
| $\mathbf{1}$            | 8               | $-459.758$ | < 0,001 | 5                       | $\overline{7}$   | $-547.586$ | < 0,001 |
| $\mathbf{1}$            | 9               | 348.333    | < 0,001 | 5                       | 8                | $-547.586$ | < 0,001 |
| $\mathbf{1}$            | 10              | $-459.758$ | < 0,001 | 5                       | 9                | 373.435    | < 0,001 |
| $\mathbf{1}$            | 11              | $-465.342$ | < 0,001 | 5                       | 10               | $-547.586$ | < 0,001 |
| $\mathbf{1}$            | 12              | $-53.003$  | 0,01    | 5                       | 11               | $-547.586$ | < 0,001 |
| $\overline{2}$          | 3               | $-473.684$ | < 0,001 | 5                       | 12               | $-0,1095$  | 1.000   |
| $\overline{2}$          | 4               | $-52.162$  | 0,012   | 6                       | $\overline{7}$   | 172.224    | < 0,001 |
| $\overline{2}$          | 5               | $-52.162$  | 0,012   | 6                       | 8                | 351.091    | < 0,001 |
| $\overline{2}$          | 6               | $-475.372$ | < 0,001 | 6                       | 9                | 547.586    | < 0,001 |
| $\overline{2}$          | 7               | $-465.337$ | < 0,001 | 6                       | 10               | 351.091    | < 0,001 |
| $\overline{2}$          | 8               | $-459.758$ | < 0,001 | 6                       | 11               | 172.224    | < 0,001 |
| $\overline{2}$          | 9               | 348.199    | < 0,001 | 6                       | 12               | 547.586    | < 0,001 |
| $\overline{2}$          | 10              | -459.758   | < 0,001 | $\overline{7}$          | 8                | 220.191    | < 0,001 |
| $\overline{2}$          | 11              | $-465.337$ | < 0,001 | $\overline{7}$          | 9                | 547.586    | < 0,001 |
| $\overline{2}$          | 12              | $-53.168$  | 0,009   | 7                       | 10               | 220.191    | < 0,001 |
| 3                       | 4               | 547.586    | < 0,001 | 7                       | 11               | $\pmb{0}$  | 1.000   |
| 3                       | 5               | 547.586    | < 0,001 | 7                       | 12               | 547.586    | < 0,001 |
| 3                       | 6               | $-23.654$  | 0,881   | 8                       | $\boldsymbol{9}$ | 547.586    | < 0,001 |
| 3                       | 7               | 152.286    | < 0,001 | 8                       | 10               | $\pmb{0}$  | 1.000   |
| 3                       | 8               | 336.407    | < 0,001 | 8                       | 11               | $-220.191$ | < 0,001 |
| 3                       | 9               | 547.586    | < 0,001 | 8                       | 12               | 547.586    | < 0,001 |
| 3                       | 10              | 336.407    | < 0,001 | 9                       | 10               | $-547.586$ | < 0,001 |
| 3                       | 11              | 152.286    | < 0,001 | 9                       | 11               | $-547.586$ | < 0,001 |
| 3                       | 12              | 547.586    | < 0,001 | 9                       | 12               | $-374.042$ | < 0,001 |
| $\overline{\mathbf{4}}$ | 5               | 0          | 1,000   | $10\,$                  | 11               | $-220.191$ | < 0,001 |
| $\overline{4}$          | 6               | $-547.586$ | < 0,001 | 10                      | 12               | 547.586    | < 0,001 |
| 4                       | 7               | -547.586   | < 0,001 | 11                      | 12               | 547.586    | < 0,001 |

*Tabla 14. Prueba pareada de Dwass-Steel-Critchlow-Fligner a los residuos del Fallo 1, Z1* 

Las medianas de cada residuo se muestran en la Tabla 15, N representa el número de datos de F1\_Z1, la media, la mediana y la desviación estándar.

| Señal de residuo | N    | <b>Media</b> | <b>Mediana</b> | DE     |
|------------------|------|--------------|----------------|--------|
| 1                | 1000 | 0,0608       | 0,07395        | 0,4988 |
| $\overline{2}$   | 1000 | 0,0608       | 0,07404        | 0,4994 |
| 3                | 1000 | $-0,3488$    | $-0,09502$     | 0,5133 |
| 4                | 1000 | 0,1611       | 0,04463        | 0,2351 |
| 5                | 1000 | 0,1611       | 0,04463        | 0,2351 |
| 6                | 1000 | $-0,4017$    | $-0,10887$     | 0,5919 |
| 7                | 1000 | $-0,1337$    | $-0,03715$     | 0,1937 |
| 8                | 1000 | $-0,0291$    | $-0,0096$      | 0,0388 |
| 9                | 1000 | 2,4126       | 0,7096         | 3,4149 |
| 10               | 1000 | $-0,0291$    | $-0,0096$      | 0,0388 |
| 11               | 1000 | $-0,1337$    | $-0,03715$     | 0,1937 |
| 12               | 1000 | 0,1601       | 0,04433        | 0,2337 |

*Tabla 15. Medianas de los residuos del Fallo 1, Z1* 

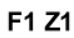

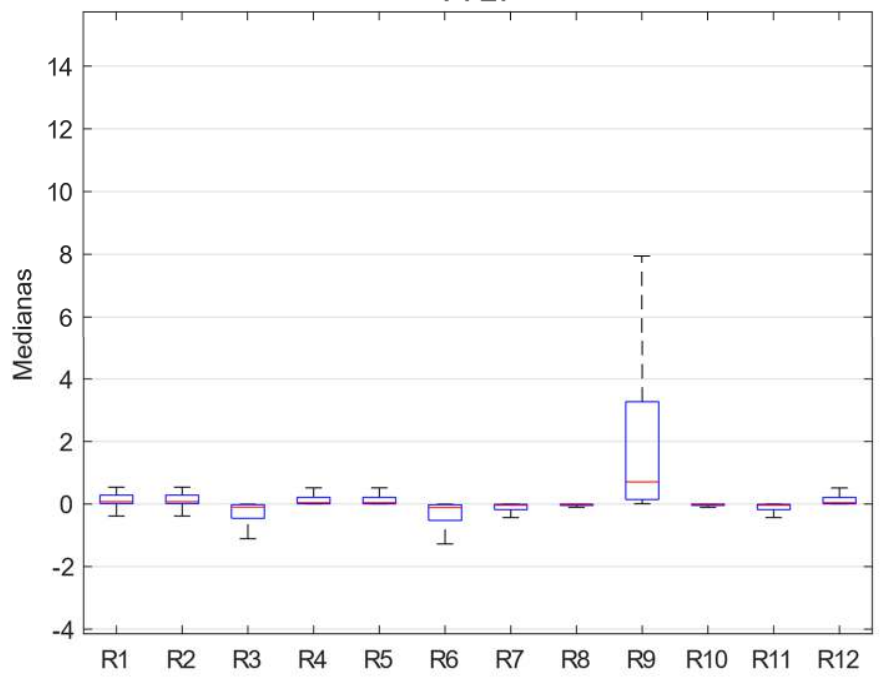

*Figura 44. Medianas F1\_Z1* 

El análisis de los residuos de las zonas restantes y de los demás fallos sigue el mismo proceso anterior; por eso, a partir de aquí solo muestran las gráficas de cajas y bigotes de cada una de las zonas.

En la Figura 45, el resultado gráfico de la segunda zona de operación del fallo 1 (F1\_Z2), concluye que los residuos se atenúan, esto es, reducen su dispersión respecto a la zona de operación 1. Los grupos que no se pueden distinguir entre sí son: (1, 2, 9), (4, 5, 12), (6, 7, 11) y (8, 10).

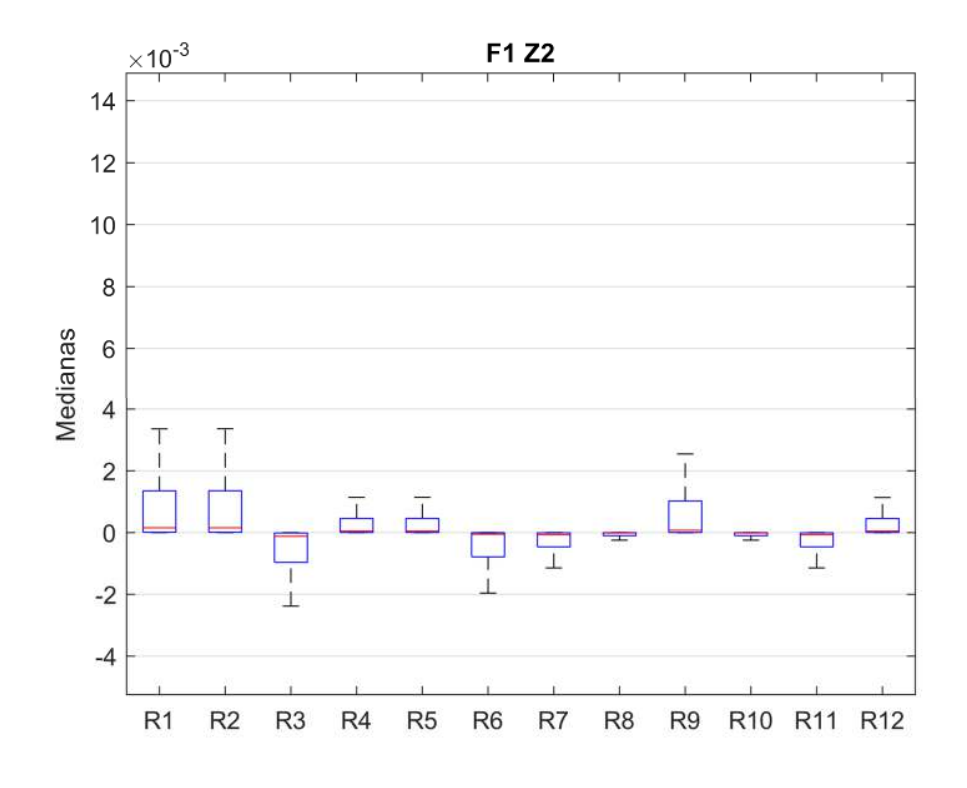

*Figura 45. Medianas F1\_Z2* 

En la tercera zona de operación del fallo 1 (F1\_Z3), los residuos se hacen nulos, esto se muestra en la Figura 46 donde los valores del eje "Y" tienen magnitudes del orden de 1E-8 y los residuos no presentan dispersión significativa.

El comportamiento de los residuos de este fallo en sus diferentes zonas de operación es el esperado. La alteración de la señal solo se presenta en F1\_Z1 como se puede verificar en la en la Figura 30.

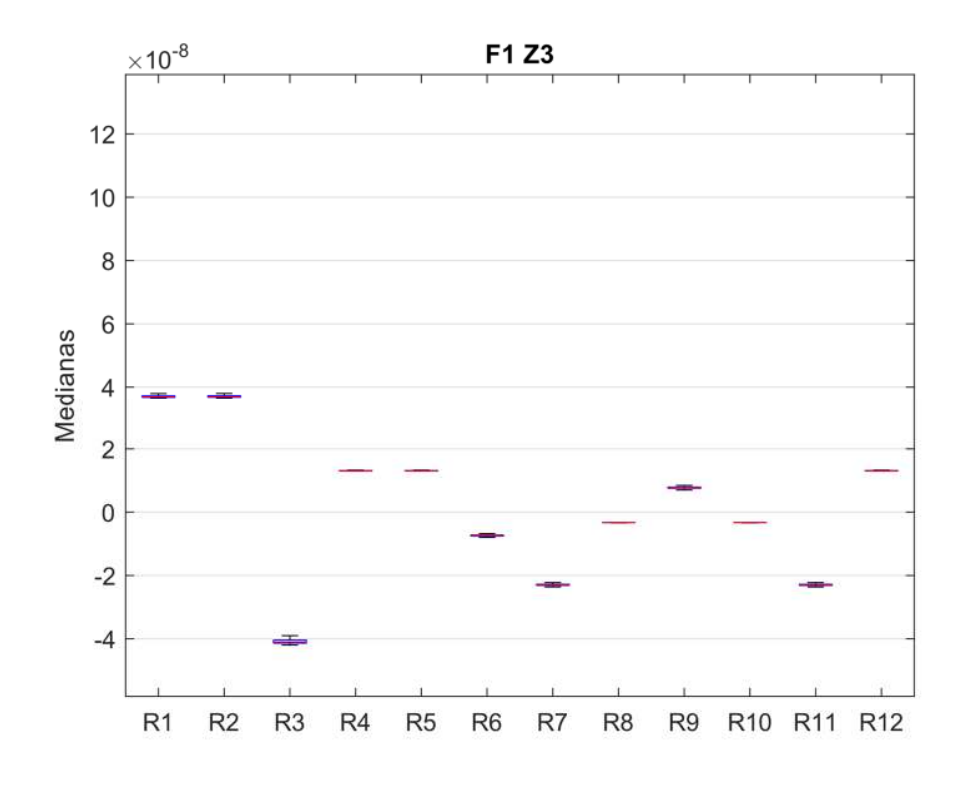

*Figura 46. Medianas F1\_Z3* 

# 4.2.2.2 Fallo 2

La Figura 47 muestra los resultados de las medianas para los residuos F2\_Z1. Allí se observa que el residuo 9 es diferente al resto de residuos, pero con valores negativos; también, se muestran las agrupaciones: (1, 2), (3, 6), (4, 5, 12), (7, 11), (8, 10).

La representación gráfica de las medianas de los residuos en la zona F2\_Z2 se puede observar en la Figura 48, el residuo 9 deja de destacarse, mostrando una atenuación general de los valores y reduciendo la dispersión. Los residuos iguales son: Los residuos iguales son (1, 2), (4, 5, 9, 12), (7, 11) y (8, 10).

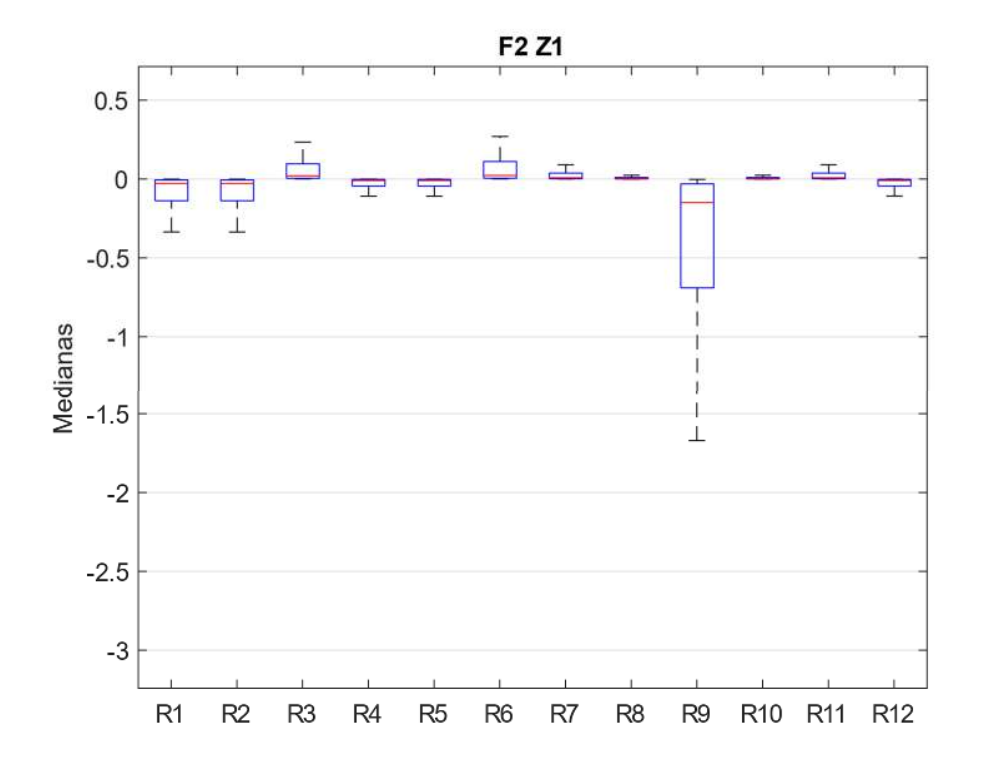

*Figura 47. Medianas F2\_Z1* 

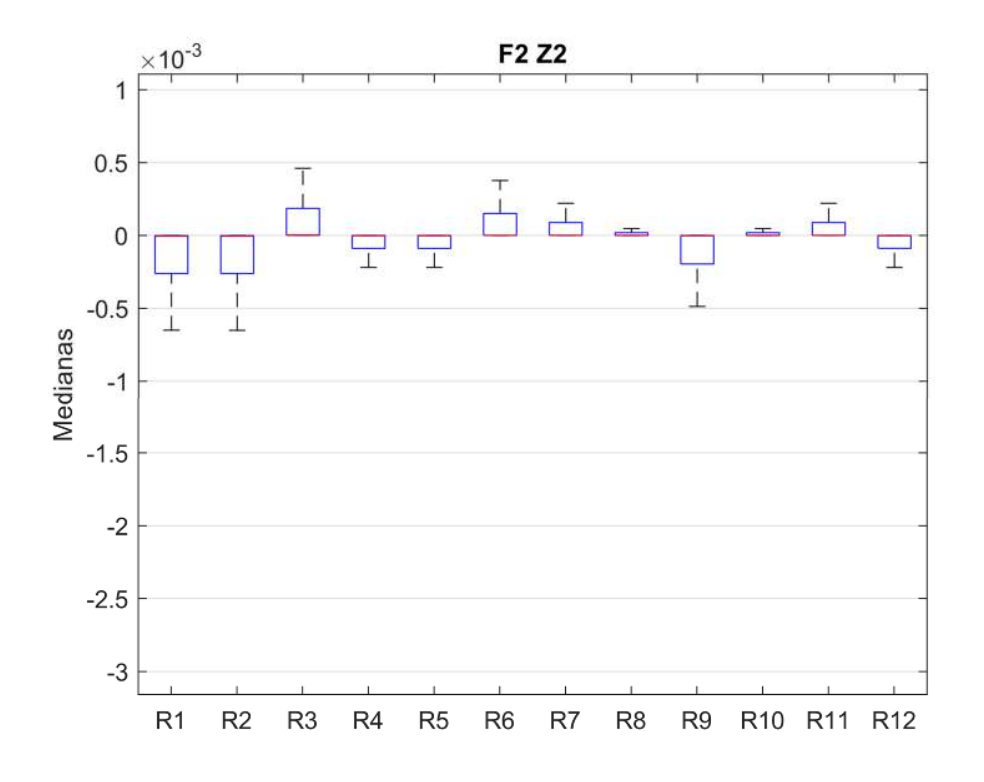

*Figura 48. Medianas F2\_Z2* 

Las medianas de los residuos de F2 Z3 se hacen cero; en consecuencia, las diferencias no son significativas, los resultados no son significativos y no se muestran gráficamente.

# 4.2.3 Fallos en las celdas

Los fallos simulados en las celdas son principalmente 2, el fallo de degradación y el fallo por aislamiento de una celda.

## 4.2.3.1 Fallo 3

El fallo 3 corresponde a la simulación de degradación de las celdas. Los residuos en la primera zona de operación F3\_Z1 se muestran en la Figura 49, allí se observa una alta dispersión de los residuos en especial del residuo 9, los residuos estadísticamente iguales son: (1, 2), (4, 5, 12), (5, 12), (7, 11) y (8, 10).

La segunda zona de operación F3\_Z2 se muestra en la Figura 50, allí se observa que el residuo 3 es el residuo con mayor valor, mientras que el grupo (1, 2) presenta la mayor dispersión. Aunque los residuos se pueden agrupar en conjuntos de más de dos, las parejas son: (3, 6), (3, 8), (3, 10), (4, 5), (4, 12), (5, 12), (7, 8), (7, 9), (7, 10), (7, 11), (8, 10), (8, 11), (9, 11) y (10, 11).

La Figura 51 describe el comportamiento de F3\_Z3, allí se observa un comportamiento similar a F3 Z2, en donde el residuo 3 sigue siendo representativo y los valores más separados y con una desviación estándar menor, esto produce que los residuos 3, 6 y 9 queden fuera de los grupos, estos son: (1, 2), (4, 5), (4, 12), (5, 12), (7, 11) y (8, 10).

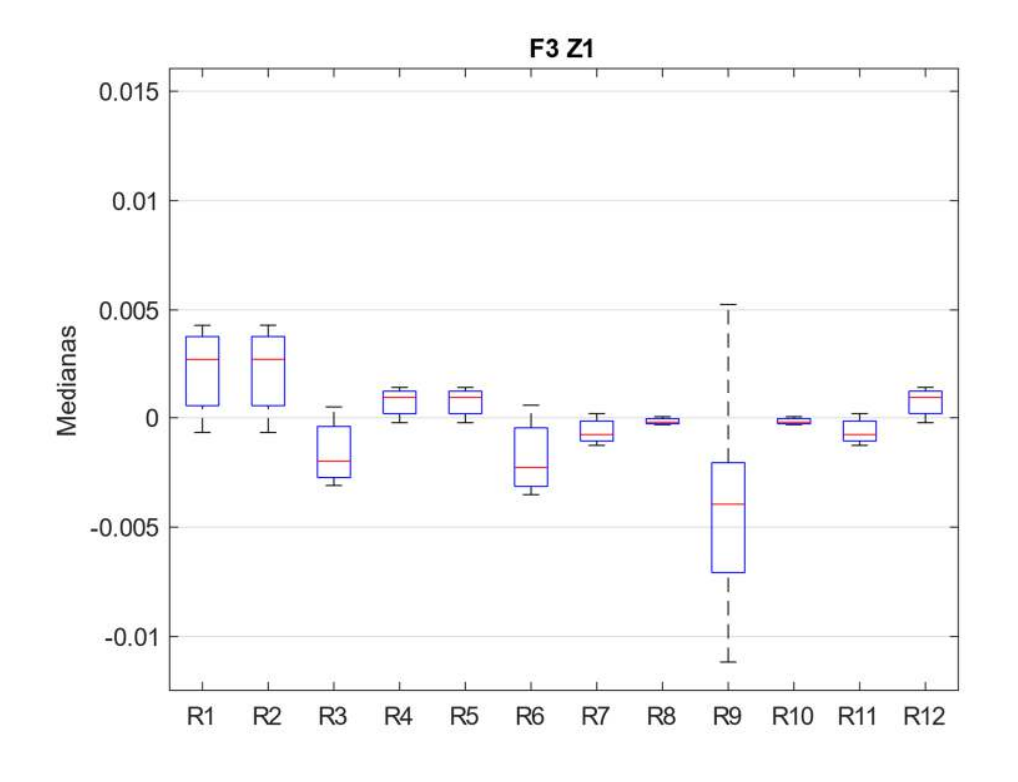

*Figura 49. Medianas F3\_Z1* 

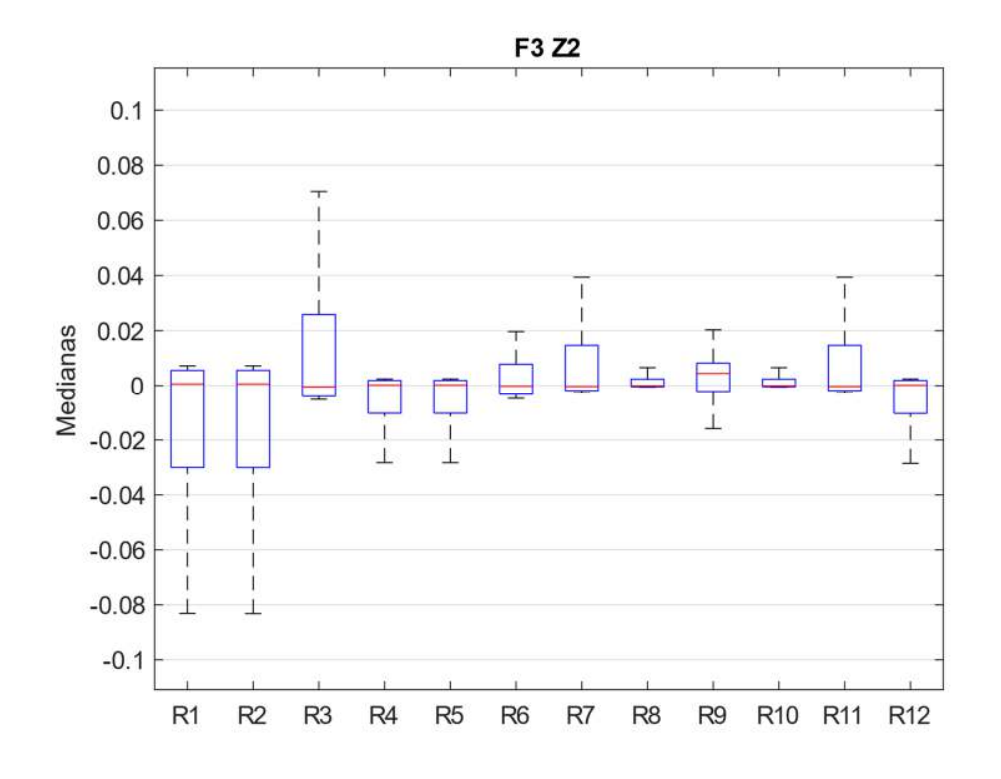

*Figura 50. Medianas F3\_Z2* 

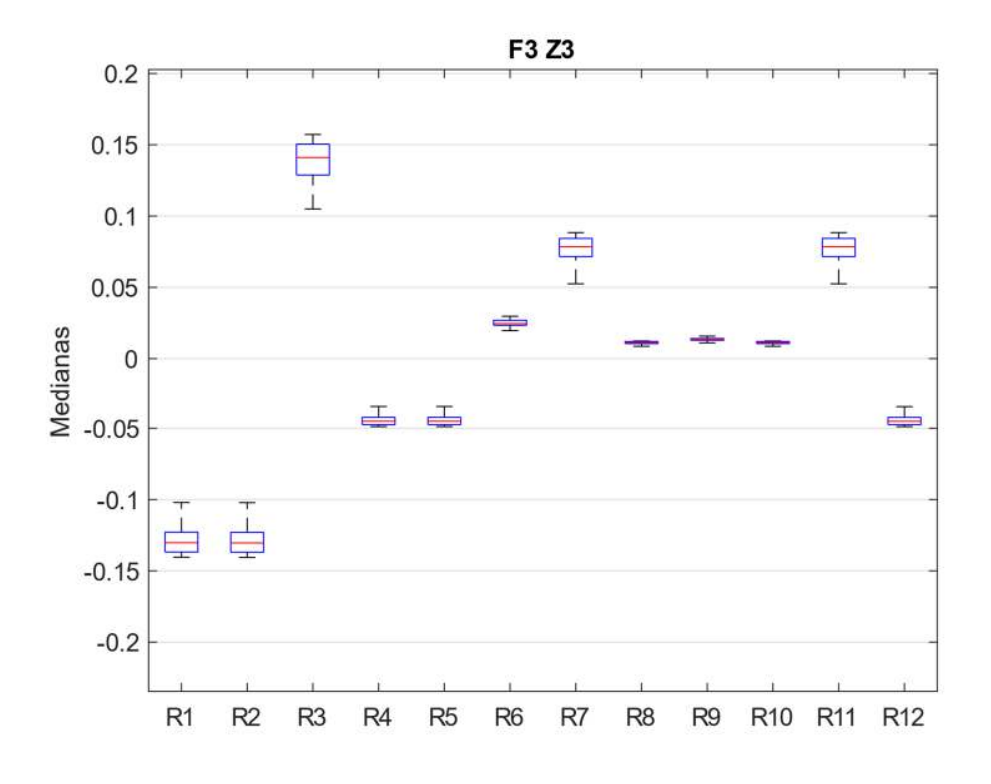

*Figura 51. Medianas F3\_Z3* 

Los valores de los residuos de este fallo incrementan su orden de magnitud de 1E-3 a 1E-2 y 1E-1 en las Z1, Z2 y Z3 respectivamente, indicando que el fallo se hace más evidente a mayor potencia se extrae del módulo.

#### 4.2.3.2 Fallo 4

Los residuos generados por la simulación del fallo de una celda en la primera zona de operación F4\_Z1, son mostrados en la Figura 52, allí los residuos muestran una baja desviación estándar, donde los residuos 3, 6, 7, 8, 9, 10 y 11 son independientes, destacando la dispersión del residuo 9 y las parejas formadas son: (1, 2), (4, 5), (4, 12) y (5, 12).

En la Figura 53 se muestran los resultados de la F4\_Z2, estos presentan mayor dispersión respecto de la primera zona, pero los valores de las medianas son menores a 0.02, con un comportamiento similar a la zona anterior, conservando las parejas: (1, 2), (4, 5), (4, 12) y (5, 12).

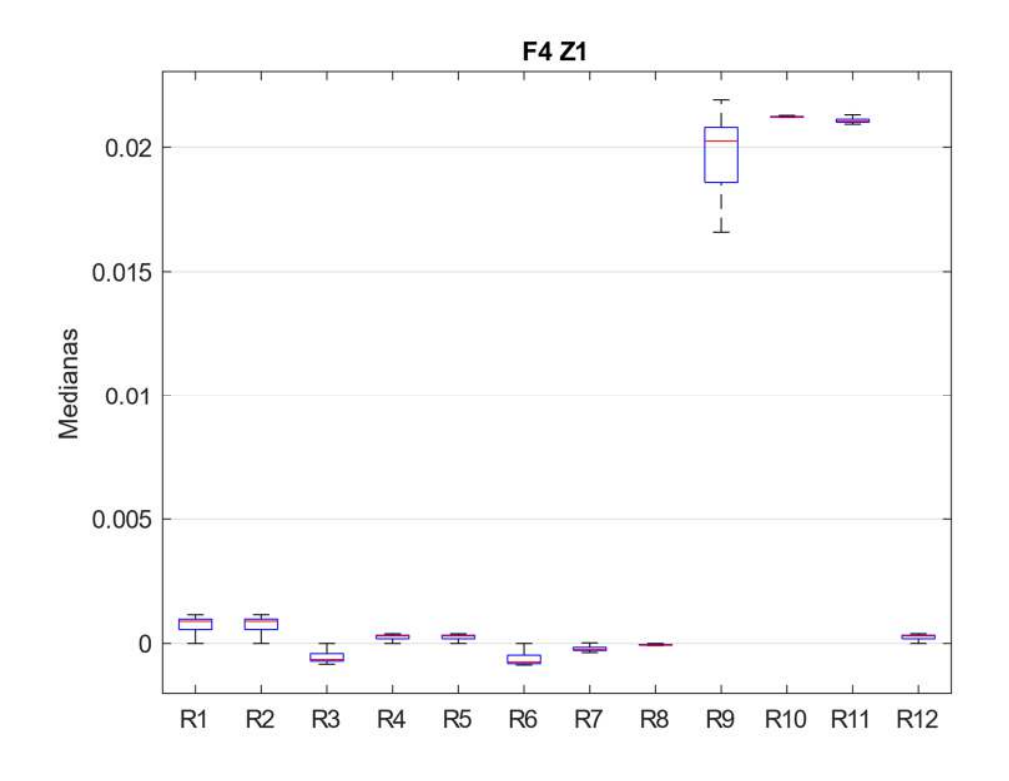

*Figura 52.Medianas F4\_Z1* 

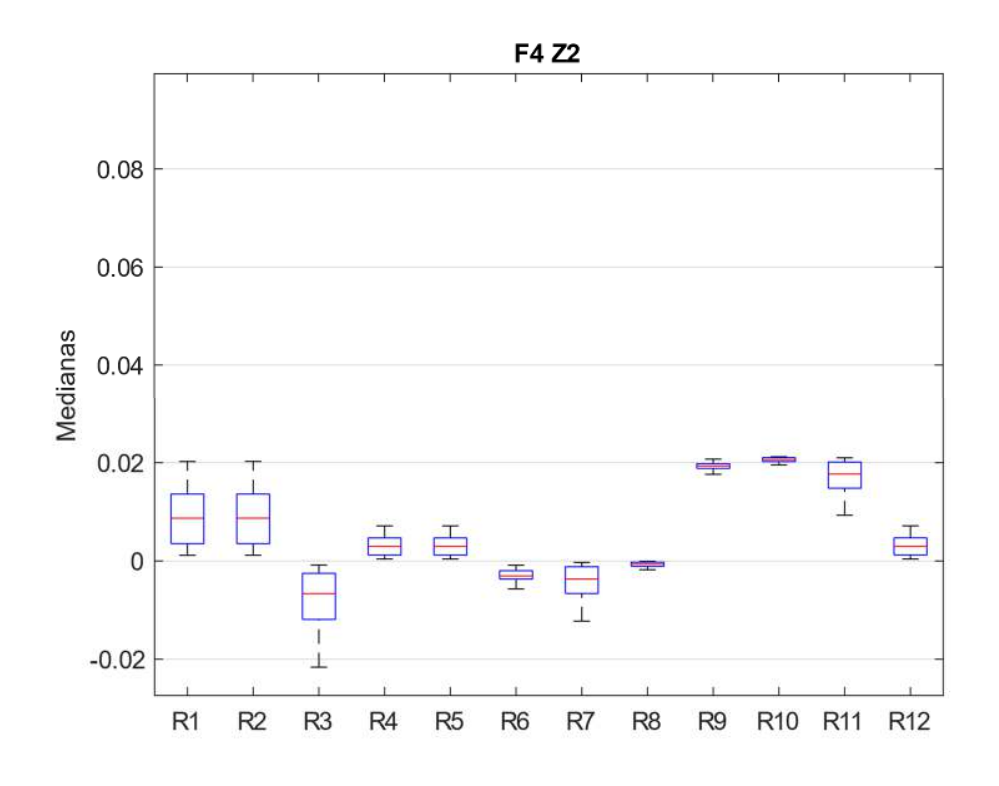

*Figura 53.Medianas F4\_Z2* 

En la tercera zona de este fallo, F4\_Z3, el comportamiento de los residuos reduce su dispersión, pero aumenta su valor negativo. En la Figura 54 se muestra que los residuos 3, 6, 7, 8, 9 y 11 no están involucrados en alguna pareja, las parejas son: (1, 2), (4, 5), (4, 12) y (5, 12).

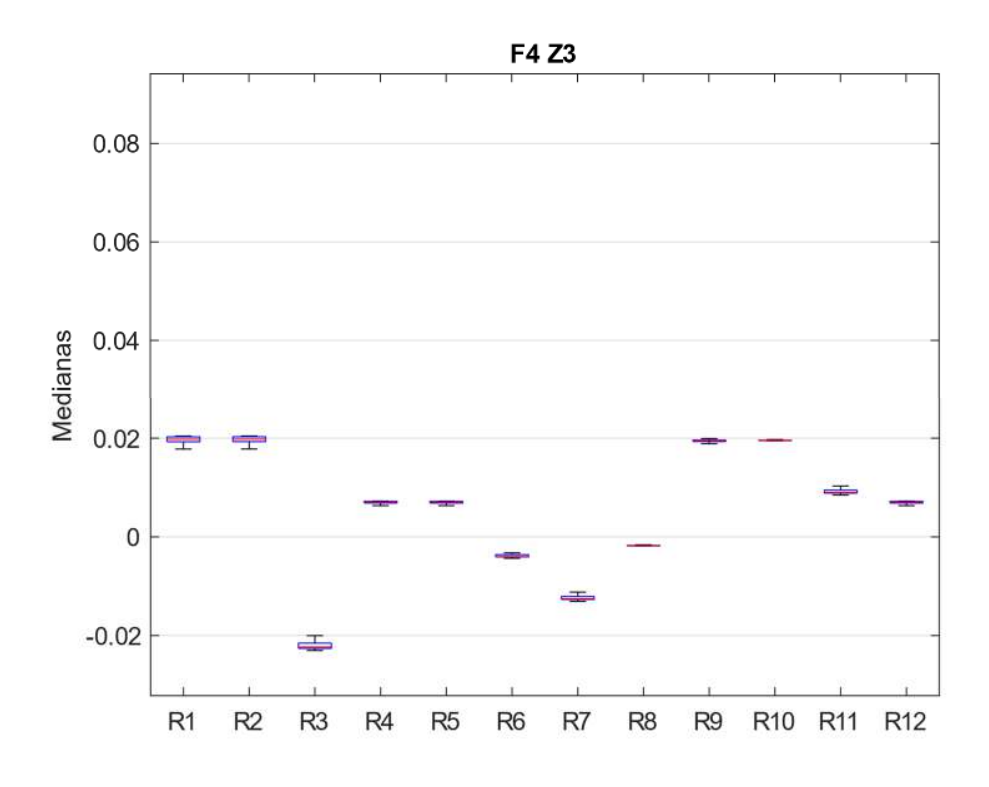

*Figura 54.Medianas F4\_Z3* 

#### 4.2.4 Fallos en la placa de control y sensores.

En esta sección se analizan cuatro casos: fallo en el sensor de presión de H2, fallo en el sensor de presión de O2 y dos fallos de calibración del sensor de corriente.

#### 4.2.4.1 Fallo 5

Los residuos del fallo en el sensor de presión de H2, para la zona de operación F5\_Z1 son "0" y no se tuvieron en cuenta en esta sección. Sin embargo, se puede mencionar la existencia de las parejas (7,1) y (8,9).

El comportamiento de los residuos para la segunda zona de operación F5\_ Z2 se pueden apreciar en la Figura 55. aunque los valores son de una baja magnitud (1E-4) el residuo 1 destaca con un valor negativo y las parejas creadas son: (4, 5), (4, 9), (4, 12), (5, 9), (5, 12), (7, 11), (8, 10) y (9, 12).

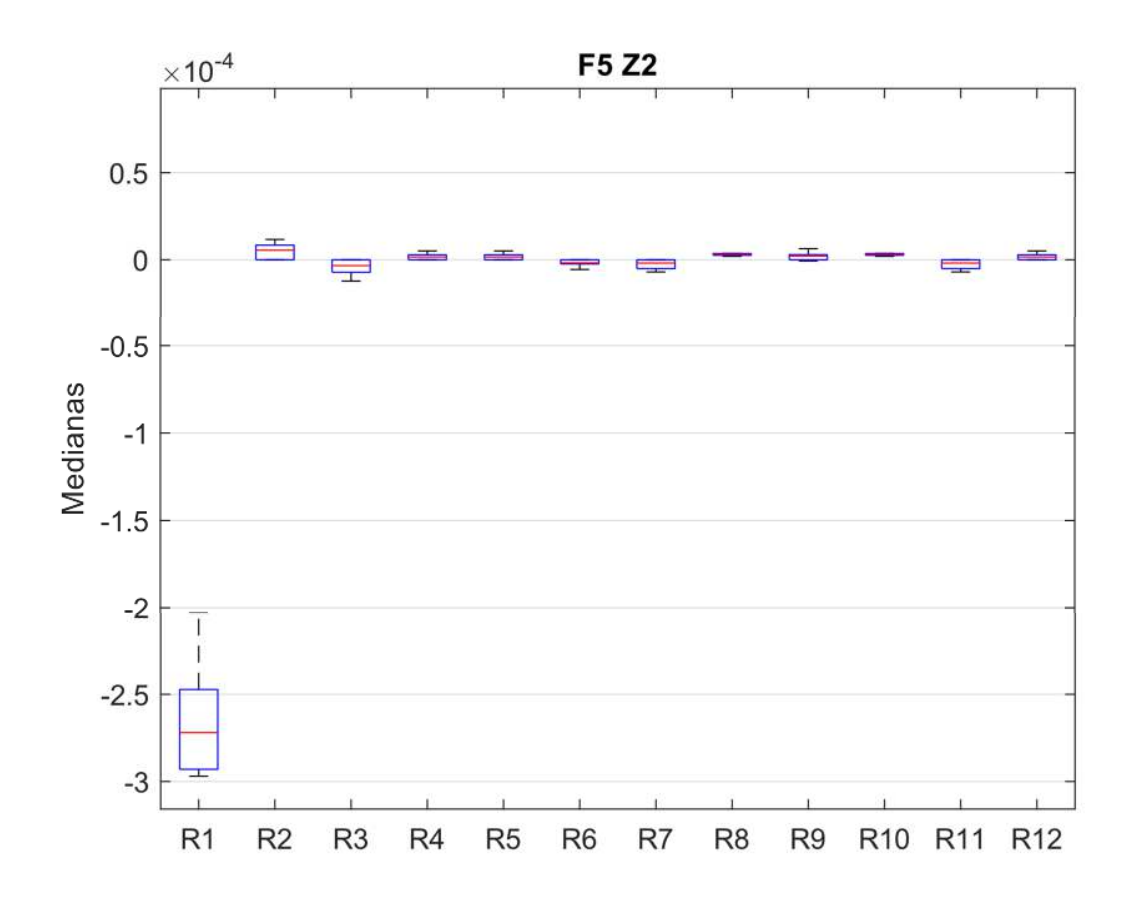

*Figura 55. Medianas F5\_Z2* 

En la tercera zona de operación F5\_Z3, los residuos mantienen un comportamiento similar al F5\_Z2, en donde el residuo 1 reduce ligeramente su valor y dispersión, esto se aprecia en la Figura 56. Las parejas de esta zona son: (4, 5), (4, 12), (5, 12), (7, 11) y (8, 10).

#### 4.2.4.1 Fallo 6

El fallo simulado del sensor de presión de O2, presenta variaciones no significativas con valores de "0" por lo tanto, no se puede aplicar la prueba de aislamiento.

#### 4.2.4.2 Fallo 7

El fallo de calibración del sensor de corriente simulando una corriente un 10% mayor de su señal, se muestra en la Figura 57 para la zona F7\_Z1, allí se observa que la señal del residuo 5 es la más afectada por el fallo, los residuos 5 y 6 son destacables también por su valor, más no por su dispersión. Las parejas son (1,2) y (7,11), mientras que los demás residuos son independientes.

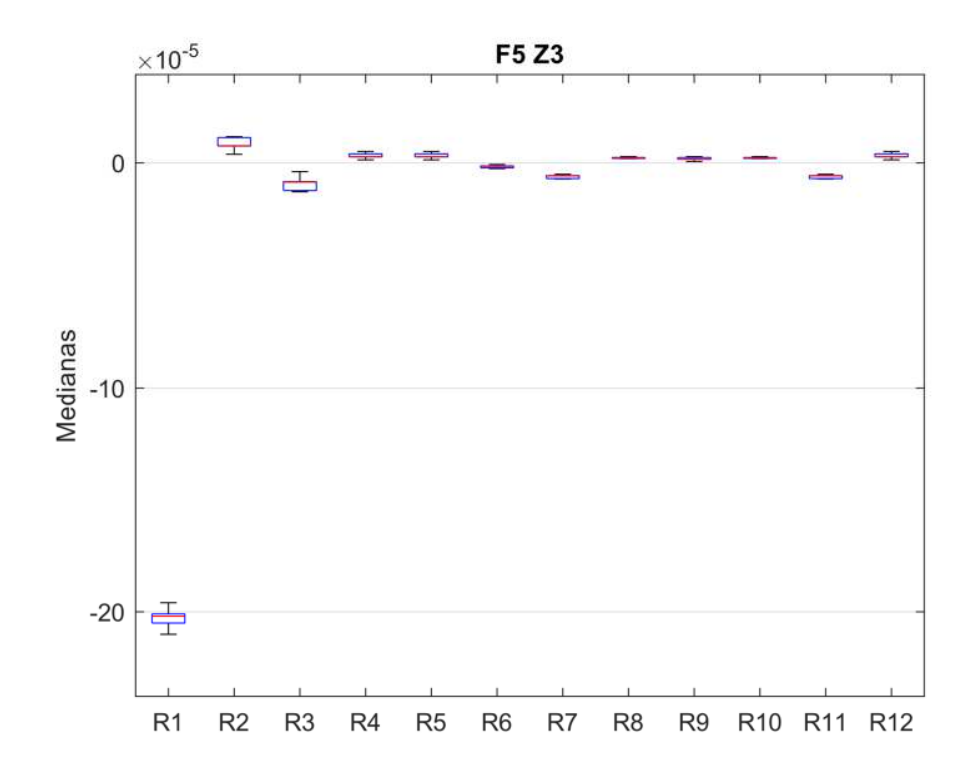

*Figura 56. Medianas F5\_Z3* 

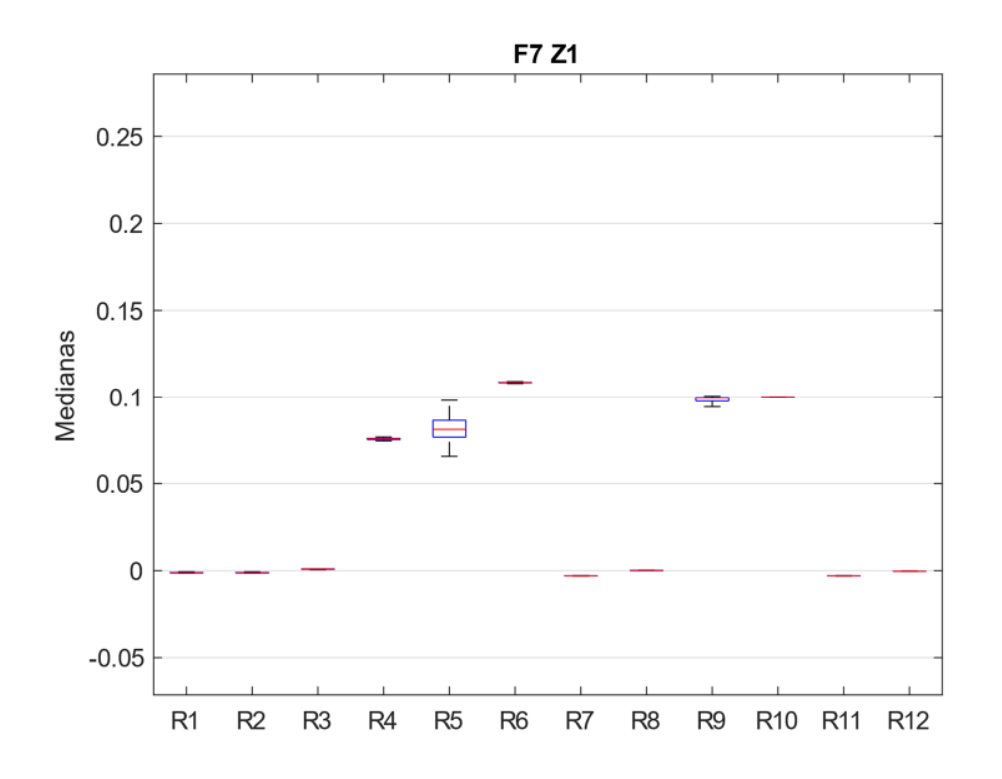

*Figura 57. Medianas F7\_Z1* 

En la segunda zona de operación F7\_Z2, el comportamiento general de los residuos es similar al anterior, pero con una mayor dispersión y magnitud, esto se aprecia en la Figura 58, los residuos son aislables excepto por las parejas (1,2) y (7, 11), siendo destacable el residuo 5 que cambia de signo y aumenta junto con el residuo 6 su dispersión.

La Figura 59 muestra el comportamiento de los residuos F7\_Z3, aquí los residuos reducen su dispersión, siendo destacable el residuo 5 que aumenta su magnitud negativa, las parejas son las ya conocidas (1,2) y (7,11), se aumenta (9,10).

#### 4.2.4.1 Fallo 8

El fallo de calibración del sensor de corriente con una señal de corriente incrementada en un 10%, se muestra en la Figura 60, donde se observa un comportamiento de los residuos inverso a F7\_Z1, pero con magnitudes diferentes. Se mantienen las parejas (1, 2) y (7, 11), siendo el resto de los residuos independientes.

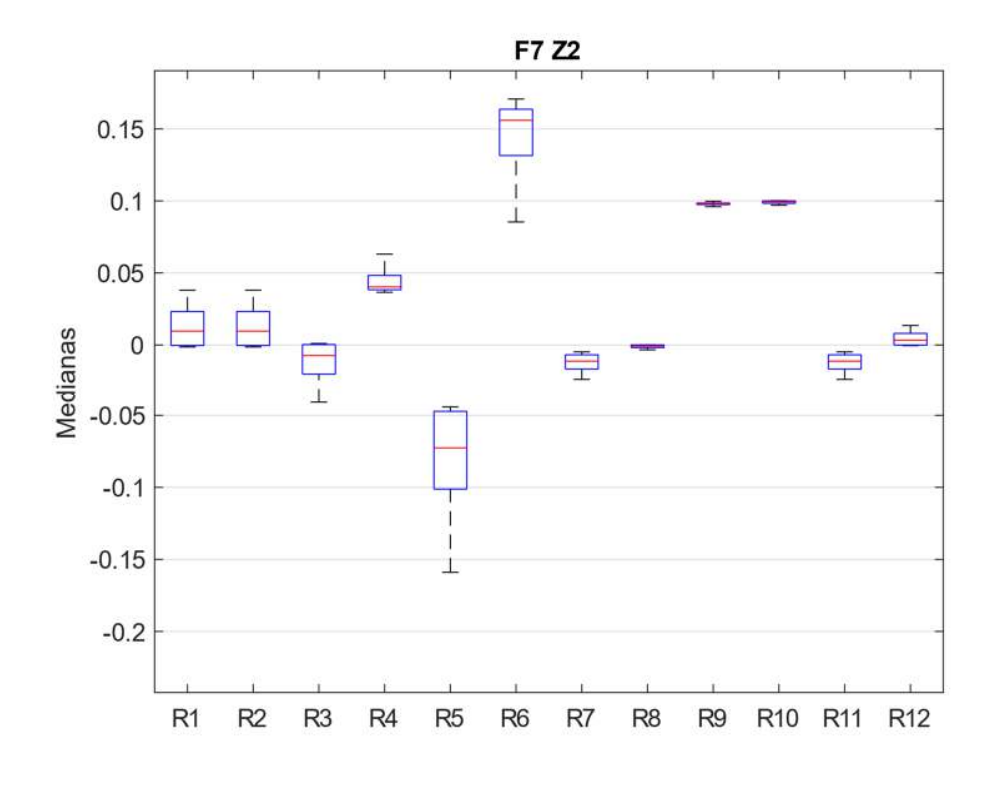

*Figura 58. Medianas F7\_Z2* 

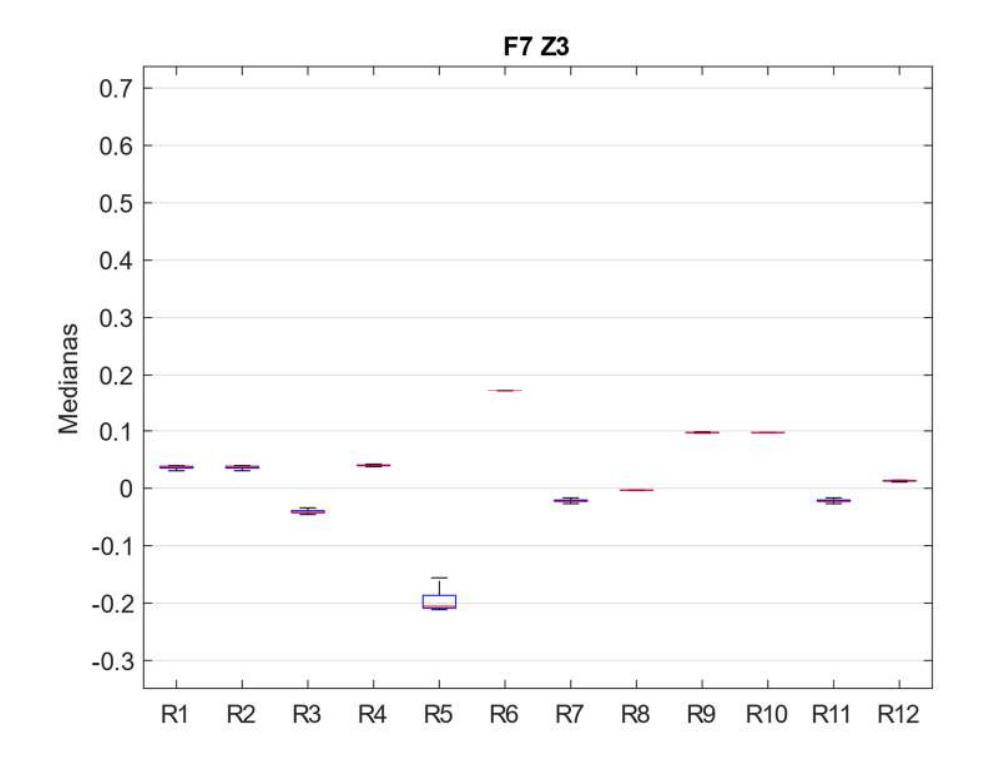

*Figura 59. Medianas F7\_Z3* 

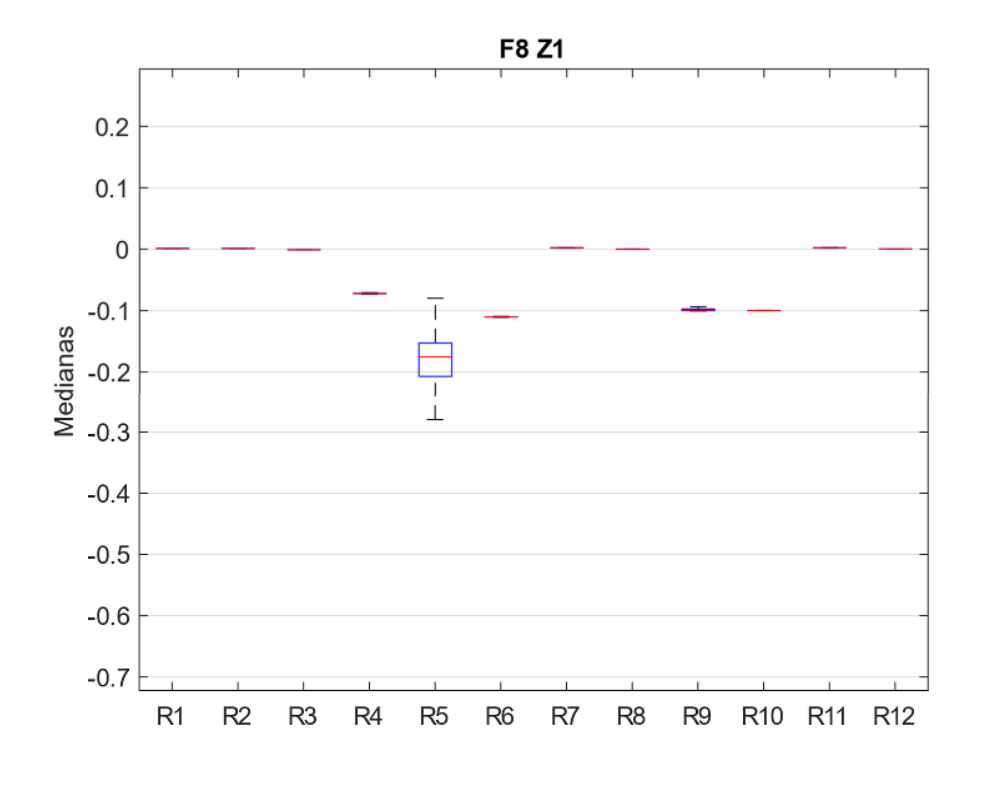

*Figura 60. Medianas F8\_Z1* 

La segunda zona de operación F8\_Z2 se observa en la Figura 61, en general el comportamiento de los residuos es inverso al mostrado en el F7\_Z2, se conservan las parejas (1,2) y (7, 11), cambiando ligeramente la dispersión y los valores.

La última zona de este fallo, F8\_Z3, mostrada en la Figura 62 conserva el comportamiento de las dos zonas anteriores, es decir el comportamiento inverso del F7\_Z3, incluyendo la aparición de una tercera pareja de residuos, quedando las parejas: (1, 2), (7, 11) y (9,10).

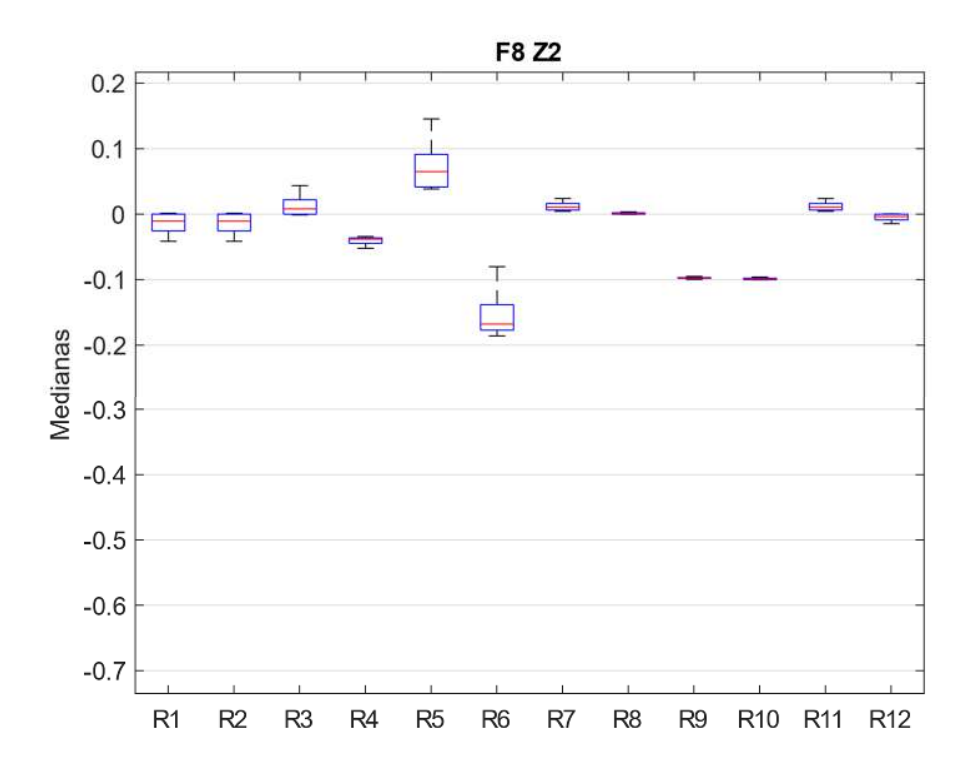

*Figura 61. Medianas F8\_Z2* 

## 4.2.1 Fallos del sistema de suministro de H2

En este subsistema solo se tiene un fallo y se simula con la reducción de la señal de entrada H2.

## 4.2.1.1 Fallo 9

Los residuos del fallo en el sensor de presión de H2 para la zona 1, F9\_Z1 se muestran en la Figura 63. El residuo 1 presenta un comportamiento independiente; sin embargo, todos los residuos presentan los valores con magnitudes muy bajas (1E-5) lo mismo que su dispersión, haciendo que el aislamiento de los fallos no sea evidente. Las parejas de residuos son: (2,4), (2,5), (2,12), (3,6), (4, 5), (4, 12), (5, 12), (7, 11) y (8,10).
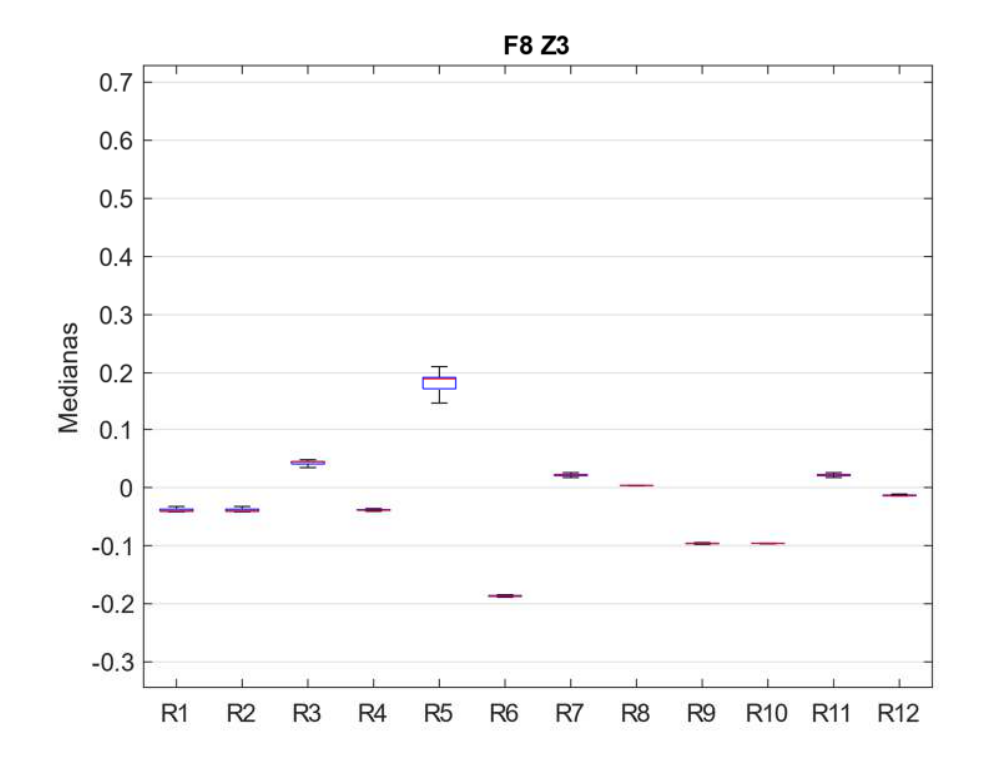

*Figura 62. Medianas F8\_Z3* 

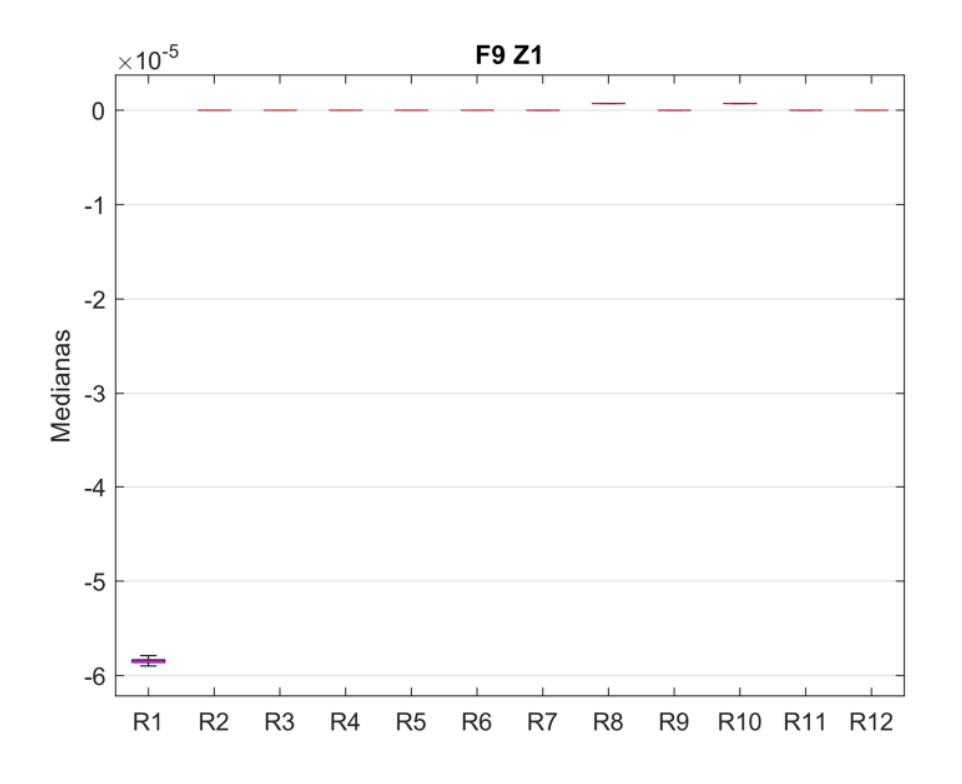

*Figura 63. Medianas F9\_Z1* 

La Figura 64 presenta los residuos de F9\_Z2, estos continúan con el mismo comportamiento en cuanto a magnitudes signo y dispersión, siendo destacable que el residuo 1 aumenta su dispersión y reduce su valor. Los residuos iguales son (2,4), (2,5), (2,12), (3,6), (4, 5), (4, 12), (5, 12), (7, 11), (8,10).

Los residuos de F9 Z3 se muestran en la Figura 65. El comportamiento general se mantiene, aumenta la dispersión de los datos y el residuo 1 reduce su valor y continúa aumentado la dispersión respecto a Z1 y Z2. Los residuos iguales son: (2,4), (2,5), (2,12), (3,6), (3,9), (4, 5), (4, 12), (5, 12), (6,9), (7,11) y (8,10).

## 4.2.1 Fallos del sistema de suministro de O2

En este apartado se analizan tres fallos: fallo del compresor, obstrucción parcial de filtros o ductos y rotura de algún ducto.

### 4.2.1.1 Fallo 10

En el fallo del compresor, los residuos en la primera zona F10\_Z1 se presentan en la Figura 66, aquí se destacan los residuos de la pareja (1, 2) y el residuo 9 por ser los de mayor valor y dispersión, los demás residuos forman las parejas: (3, 6), (4, 5), (4, 12), (5, 12), (7, 11) y (8, 10).

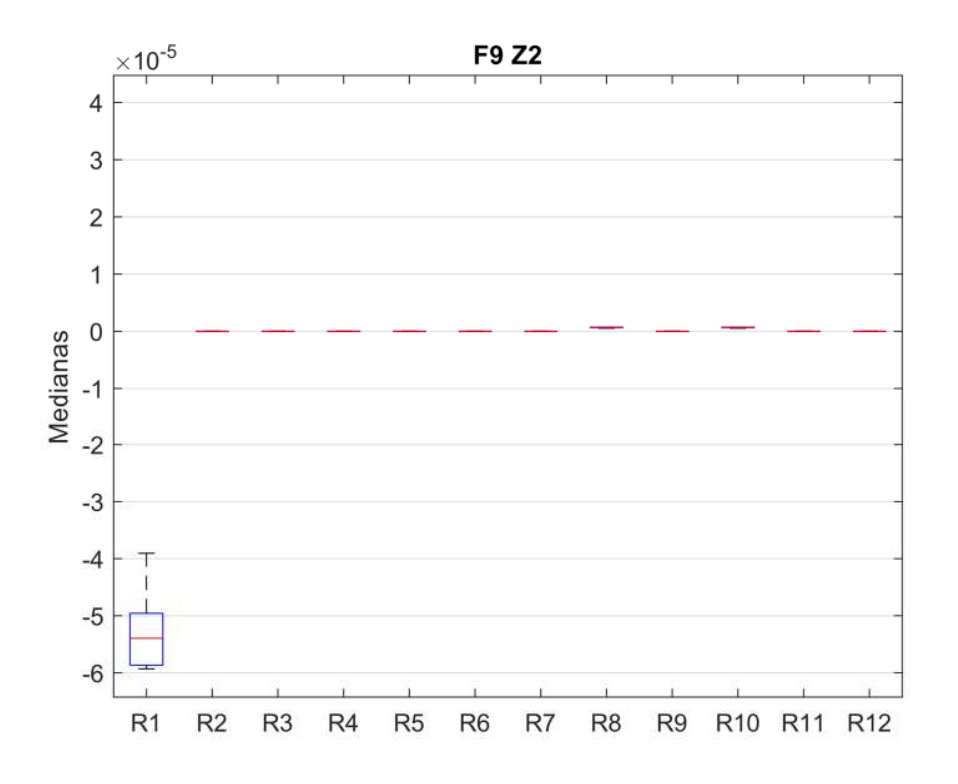

*Figura 64. Medianas F9\_Z2* 

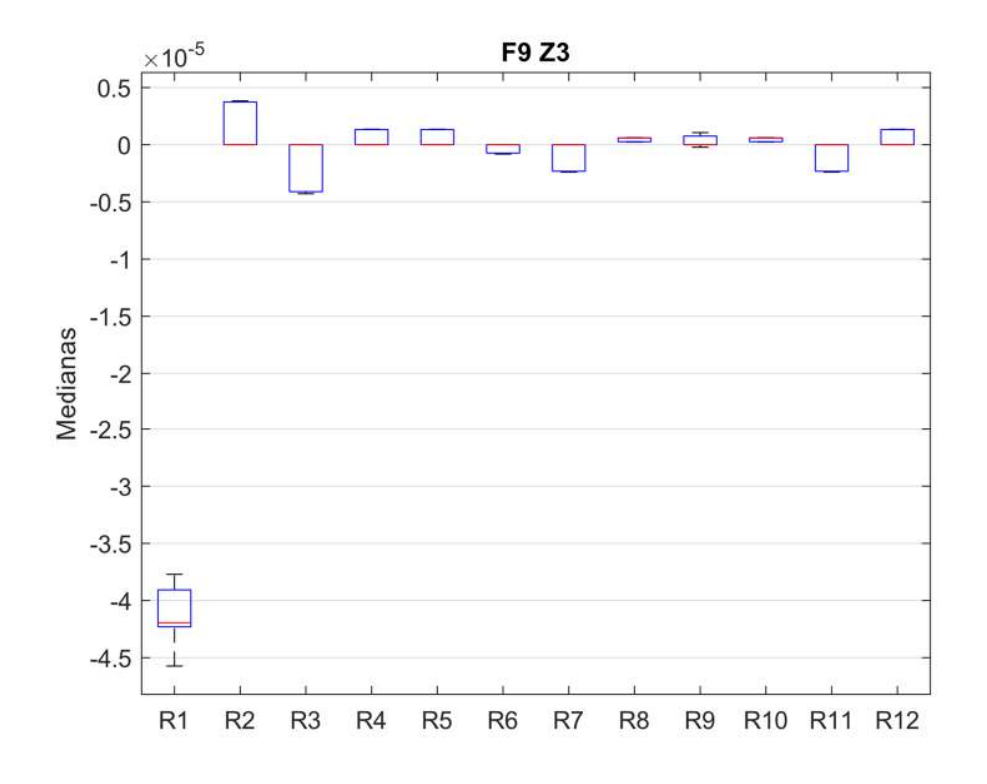

*Figura 65. Medianas F9\_Z3* 

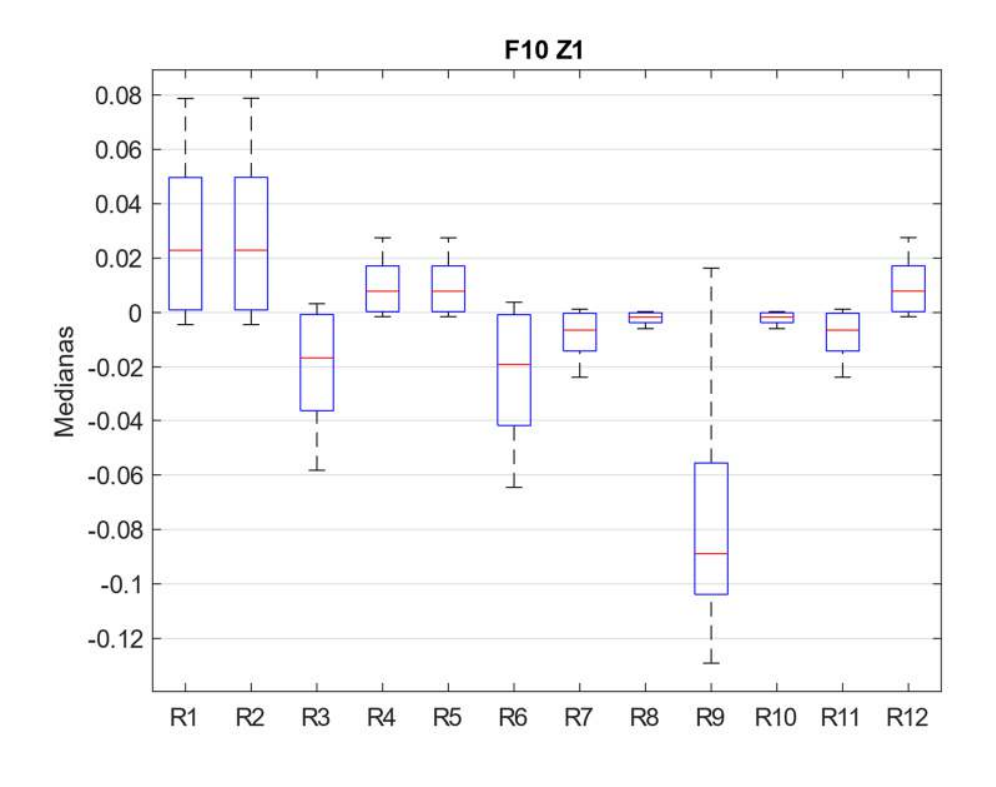

*Figura 66. Medianas F10\_Z1* 

La Figura 67 muestra los residuos de F10\_Z2, allí se puede observar cómo se mantiene el comportamiento general y se reducen los valores y la dispersión de los residuos. Los residuos 3 y 6 antes formaban una pareja, ahora son independientes. Las parejas creadas son: (1, 2), (4, 5), (4, 12), (5, 12), (6, 7), (6, 11) y (7, 11), (8, 10).

En la última zona F10\_Z3, los residuos se hacen nulos, por lo tanto, su análisis no es tenido en cuenta.

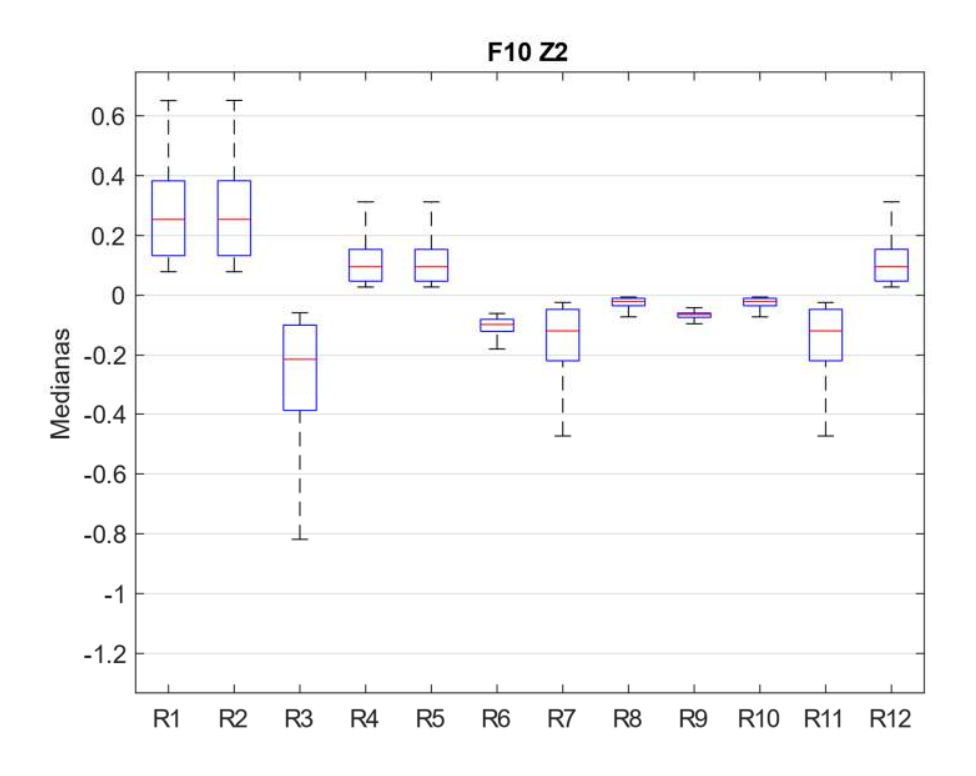

*Figura 67. Medianas F10\_Z2* 

#### 4.2.1.2 Fallo 11

La reducción parcial en el suministro de oxígeno al módulo, simulada en el fallo 11 y mostrada en la Figura 68 (F11\_Z1) muestra como destacable e independiente al residuo 9 con un valor negativo. Otros residuos independientes son 3, 6 y 7 y los residuos que presentan igualdad estadística son: (1, 2), (4, 5), (4, 12), (5, 12), (5, 11) y (8, 10).

Los residuos de F11\_Z2 mostrados en la Figura 69 cambian llamativamente respecto a la primera zona en cuanto a signo y magnitud, dejando de existir residuos independientes. Las parejas de residuos son: (1, 2), (3, 6), (3, 8), (3, 9), (3,10), (4, 5), (4, 12), (5, 12), (6, 8), (6, 10), (7, 8), (7,10), (7, 11), (8, 10), (8, 11) y (10, 11).

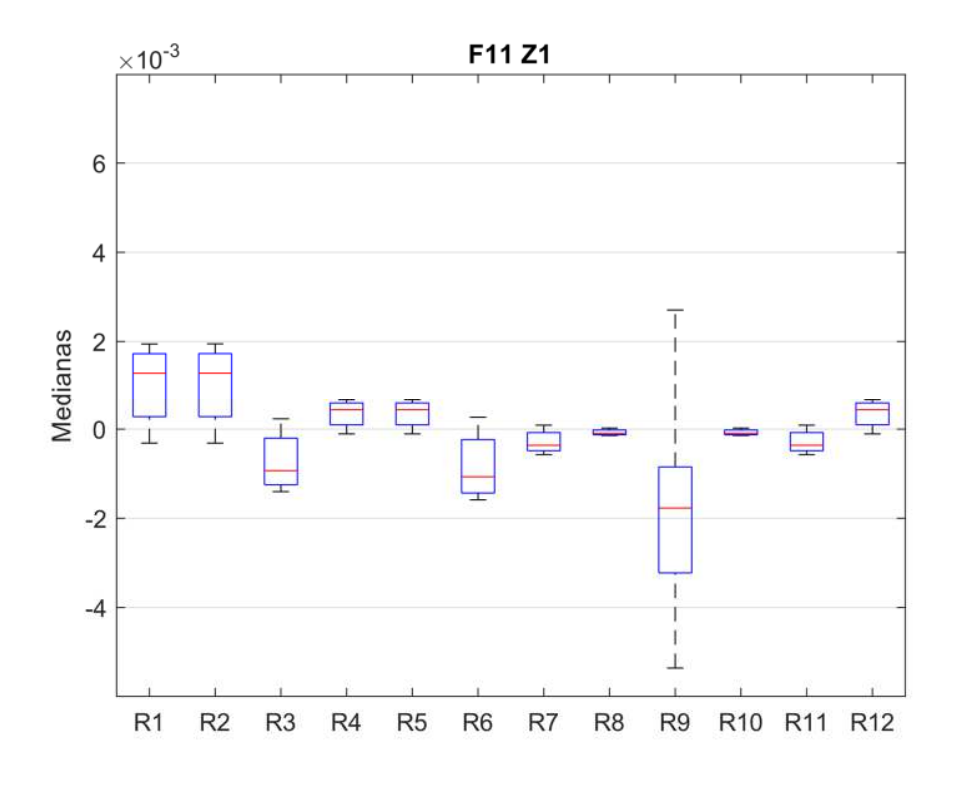

*Figura 68. Medianas F11\_Z1* 

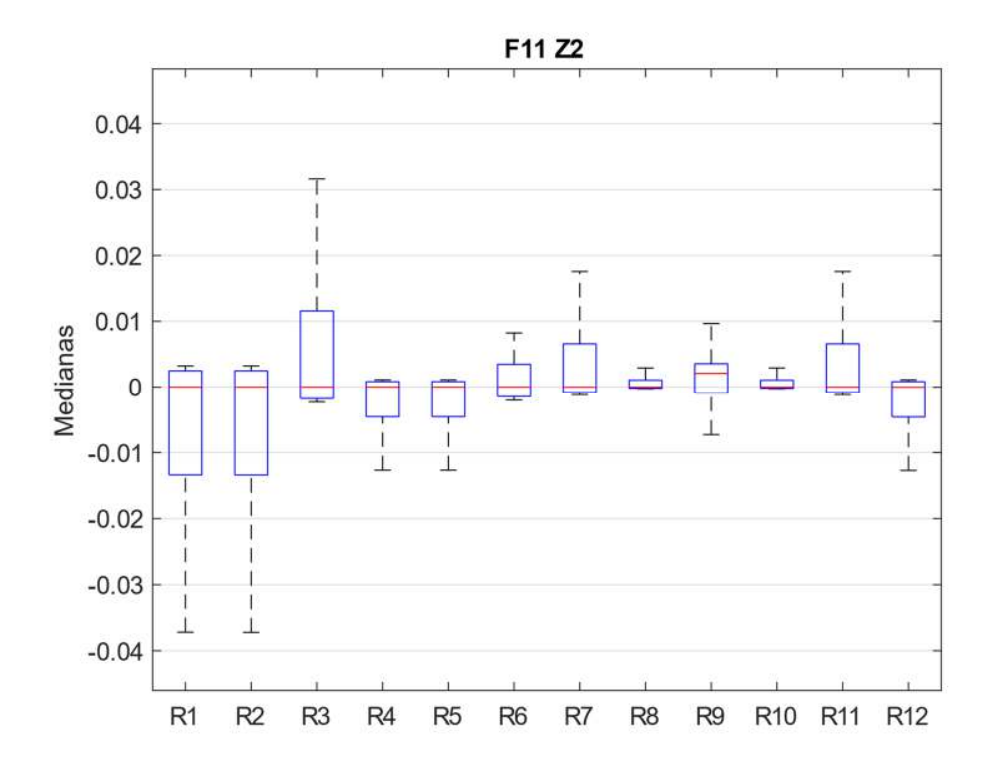

*Figura 69. Medianas F11\_Z2* 

En la tercera zona F11\_Z3, los residuos aumentan su disparidad y reducen su dispersión, como se muestra en la Figura 70. Allí se observa que los residuos independientes son: 3, 6, y 9. Las parejas: (1, 2), (4, 5), (4, 12), (5, 12), (7, 11) y (8, 10) se conservan.

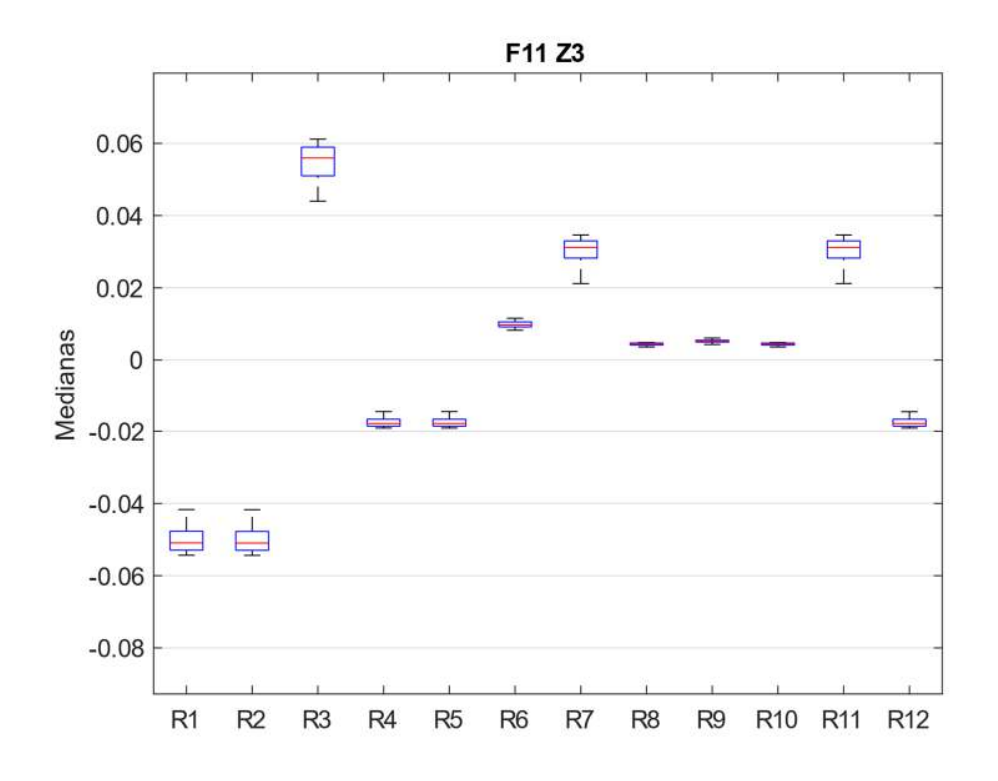

*Figura 70. Medianas F11\_Z3* 

#### 4.2.1.3 Fallo 12

La ruptura del filtro o de algún dicto permite el paso de una mayor cantidad de oxígeno a la pila, la primera zona de operación de este fallo se muestra en la Figura 71, aquí los residuos iguales son las parejas: (1, 2), (4, 5), (4, 12), (5, 12), (7, 11), (8, 10). Los residuos 3, 6 y 9 son independientes con valores positivos del orden de 1E-3 y mayor dispersión que los demás residuos.

En la Figura 72 (F12\_Z2), las medianas de los residuos se sitúan muy cerca de cero, los residuos 3, 6 y 9 se mantienen en valores positivos dejando de existir residuos independientes con respecto a la zona anterior. Las parejas son de residuos son: (1, 2), (1, 4), (1, 5), (1, 12), (2, 4), (2, 5). (2, 12), (3, 6), (3, 8), (3, 9), (3, 10), (4, 5), (4, 12), (5, 12), (6, 8), (6, 10), (7, 8), (7, 10), (7, 11), (8, 10), (8, 11) y (10,11).

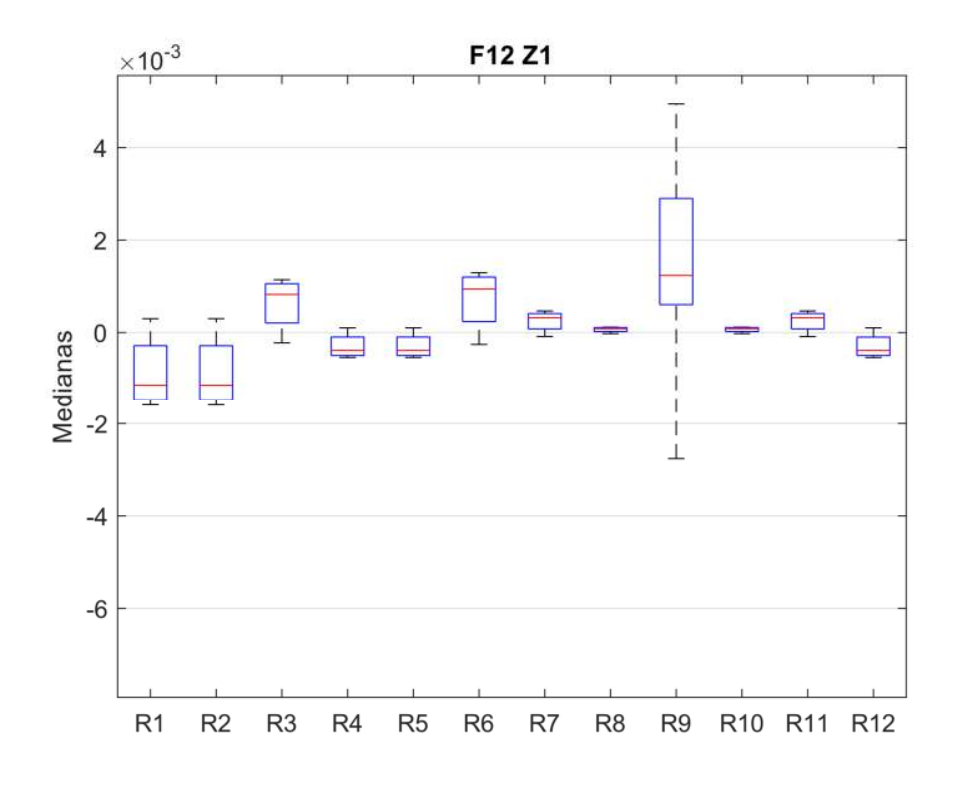

*Figura 71. Medianas F12\_Z1* 

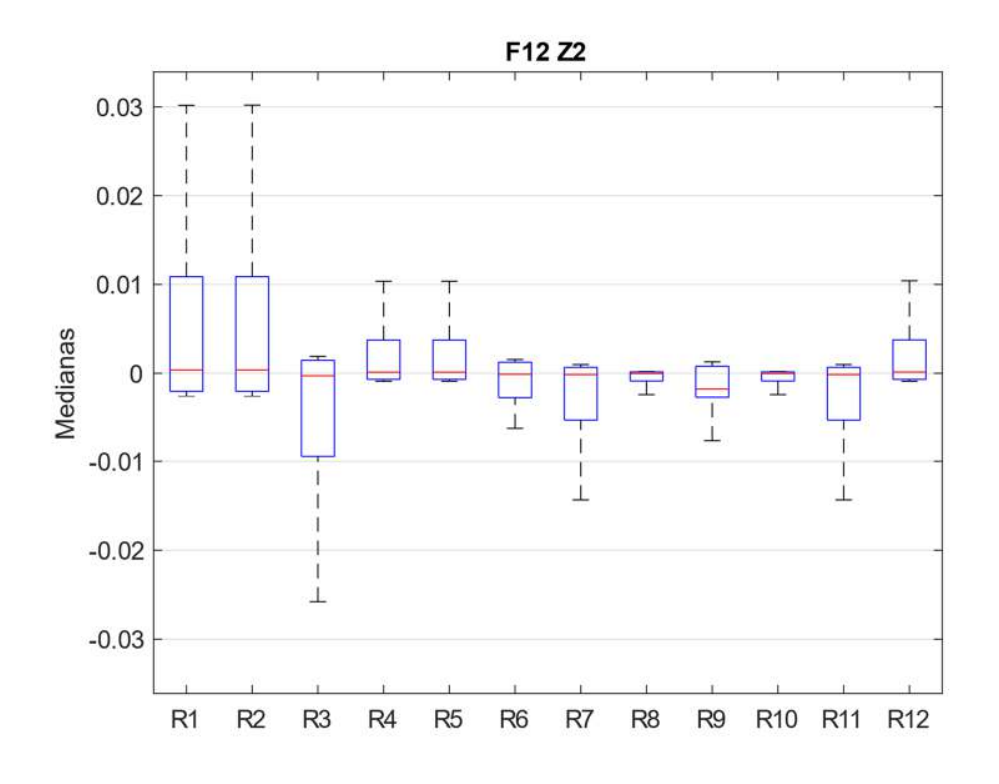

*Figura 72. Medianas F12\_Z2* 

El ultima zona del fallo 12 (F12\_Z3), mostrada en la Figura 73, reaparecen los residuos independientes 3, 6 y 9 con valores de dispersión muy bajos, pero conservando las magnitudes anteriores. Las parejas que se mantienen son: (1, 2), (4, 5), (4, 12), (5, 12), (7, 11) y (8, 10).

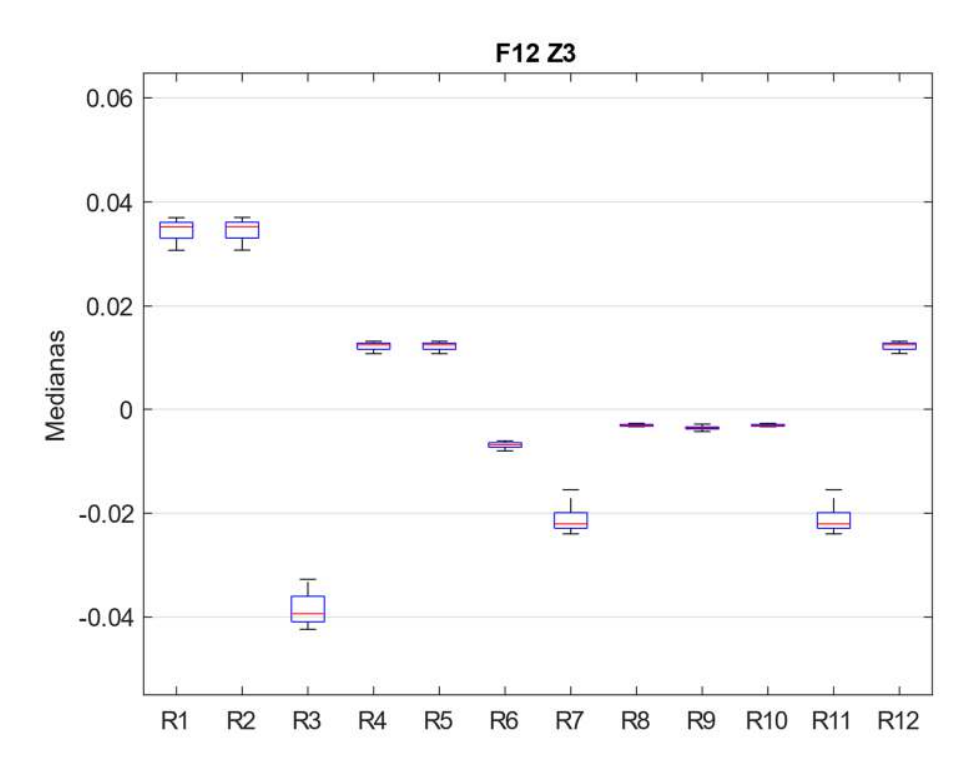

*Figura 73. Medianas F12\_Z3* 

# 4.2.2 Fallo del compresor, Air Slpm 0%

En este grupo de dos fallos se simulan variaciones en el caudal del aire de ventilación del módulo.

#### 4.2.2.1 Fallo 13

El fallo 13, en el que se simula un fallo total del ventilador, genera una serie de residuos para la Z1 dentro de los cuales se destaca por su valor y dispersión el residuo 9, los residuos 3 y 6 conservan su independencia, mientras que los demás residuos con menor magnitud y dispersión, se agrupan las siguientes parejas: (1, 2), (4, 5), (4, 12), (5, 12), (7, 11) y (8, 10), esto se aprecia en la Figura 74.

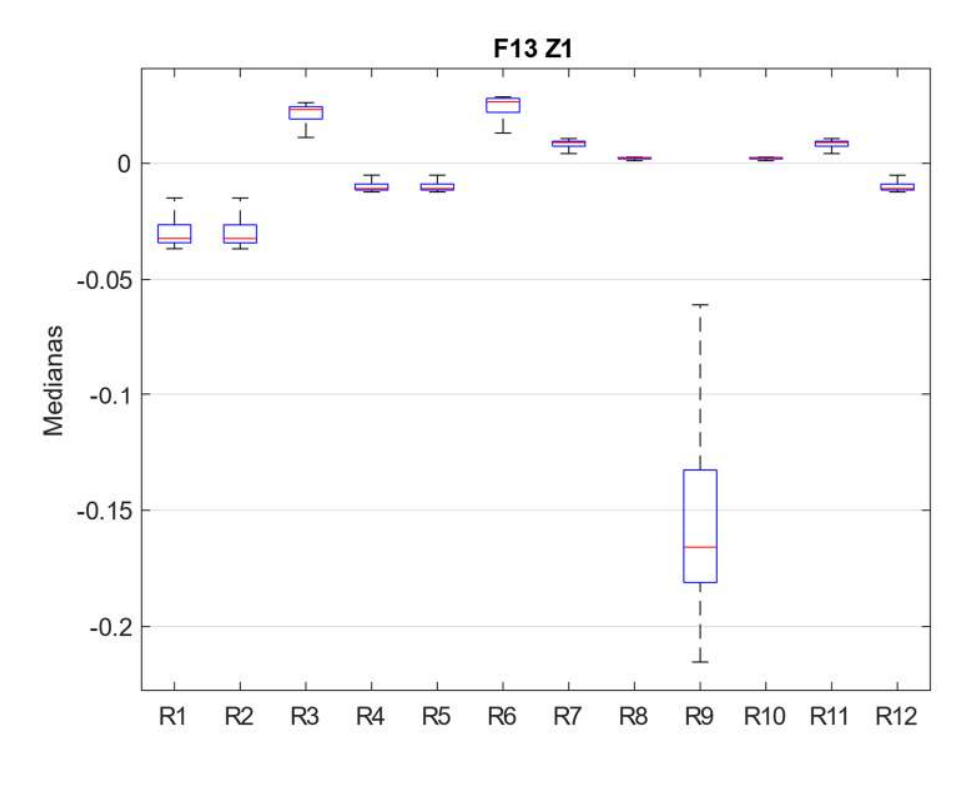

*Figura 74. Medianas F13\_Z1* 

Las medianas de los residuos de F13\_Z2 observados en la Figura 75, presentan un comportamiento muy diferente respecto de la primera zona, aquí todos los residuos se acercan al "0" y aunque el residuo 9 sigue siendo independiente, no es fácilmente distinguible de las demás parejas que son: (1, 2), (1, 4), (1, 12), (2, 4), (2, 5), (2, 12), (3, 7), (3, 8), (3,10), (3,11), (3,12), (4, 5), (4, 12), (5, 12), (6, 8), (6, 10), (7, 8), (7, 10), (7, 11), (8, 10), (8, 11) y (10, 11).

La Figura 76 muestra que los residuos en la F13\_Z3 son muy simulares frente a la anterior zona, los valores y magnitudes se mantienen y las parejas que se conservan son: (1, 2), (4, 5), (4, 12), (5, 12), (7, 11) y (8, 10). El residuo 9 se mantiene como independiente.

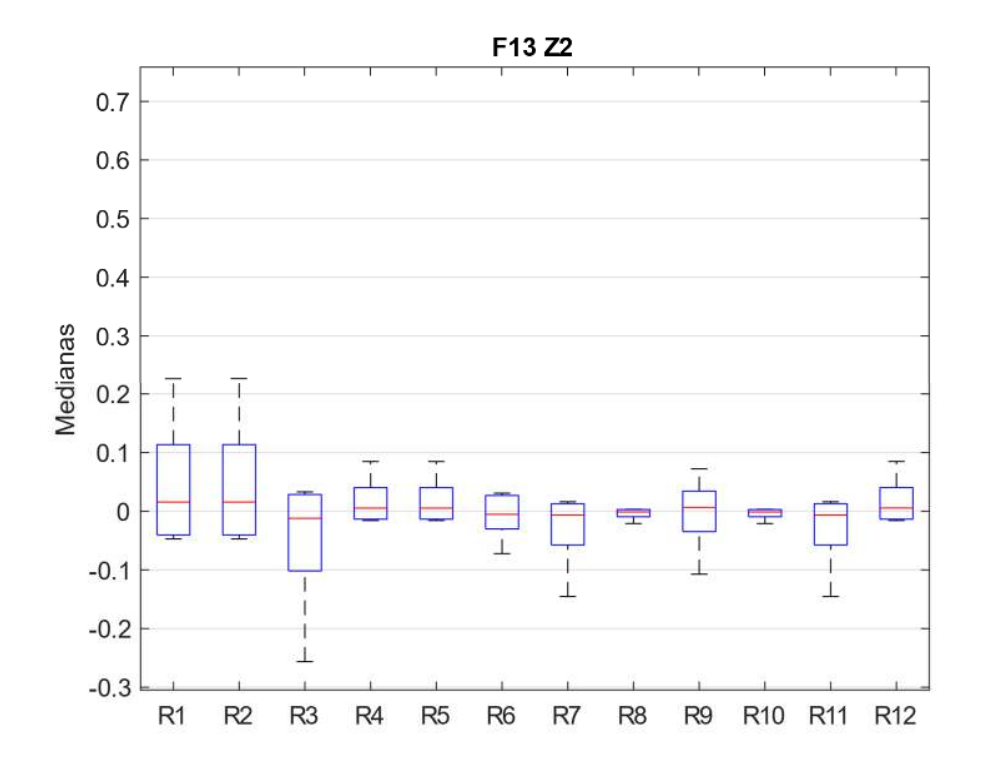

*Figura 75. Medianas F13\_Z2* 

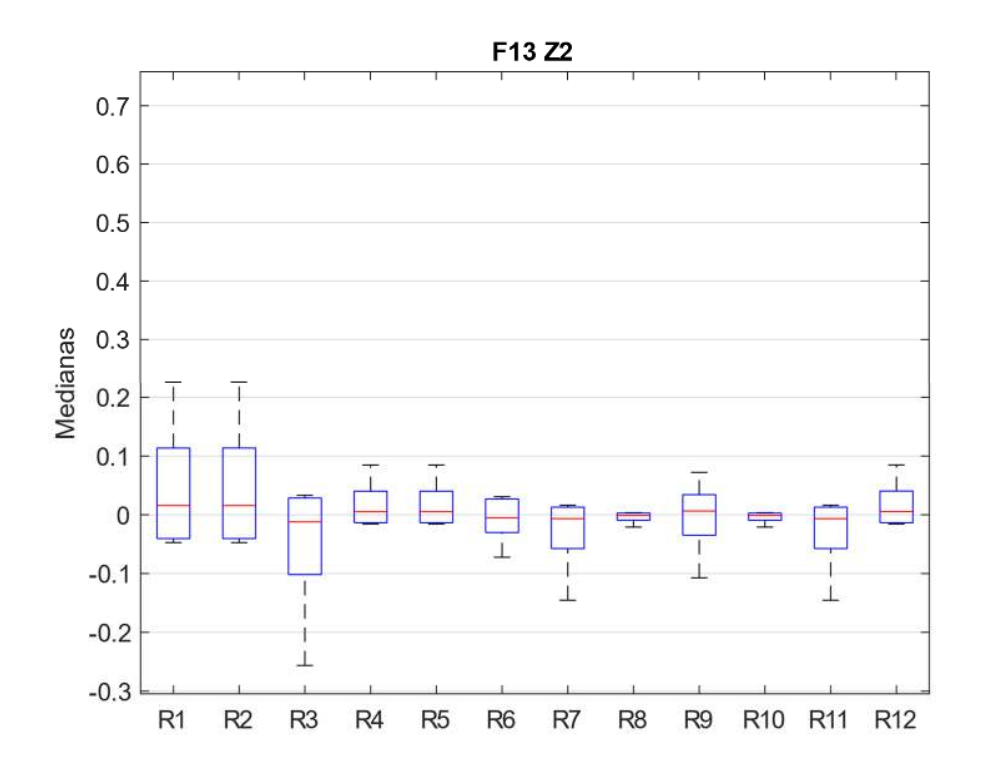

*Figura 76. Medianas F13\_Z1* 

#### 4.2.2.2 Fallo 14

La simulación de una obstrucción parcial del sistema de ventilación, F14\_Z1, se puede observar en la Figura 77, aquí se aprecia un comportamiento de los residuos en donde el residuo 9 destaca por su valor y dispersión; también son independientes los residuos 3 y 6. Las parejas de residuos son: (1, 2), (4, 5), (4, 12), (5, 12) y (7, 11).

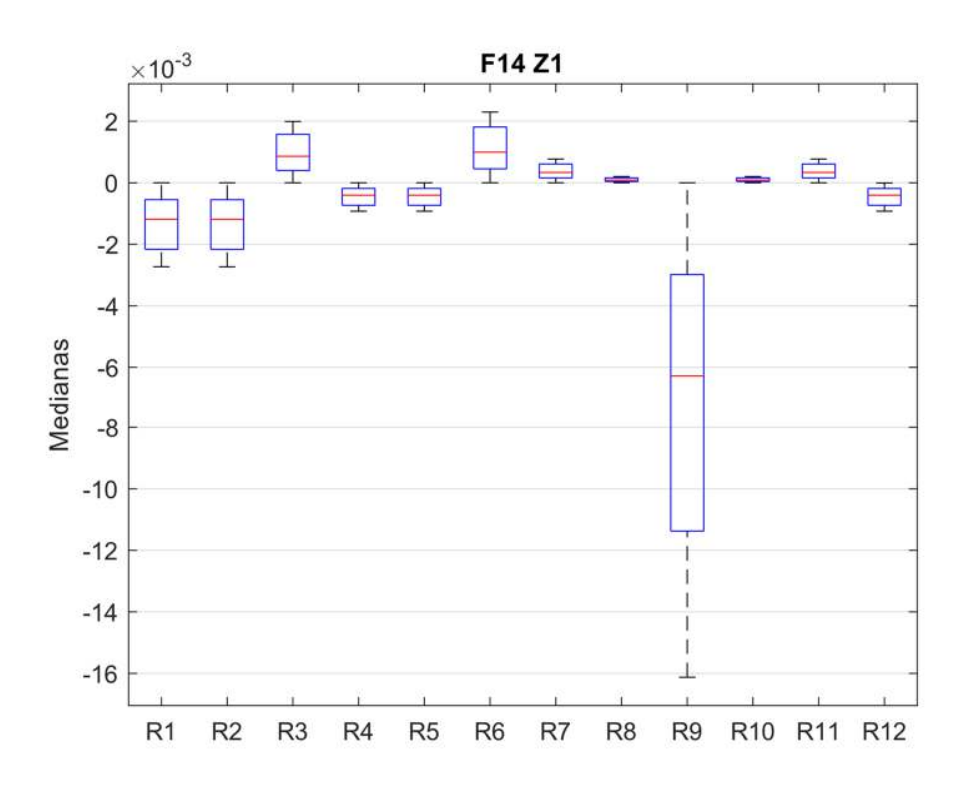

*Figura 77. Medianas F14\_Z1* 

En la zona F14\_Z2 mostrada en la Figura 78, los residuos se atenúan, acercándose al "0". Los residuos estadísticamente iguales son: (1, 2), (4, 5), (4, 12), (5, 12), (7, 11) y (8, 10), mientras que los residuos 3, 6 y 9 son independientes.

Los residuos de las parejas estadísticamente iguales en la zona F14\_Z3 son: (1, 2), (4, 5), (4, 12), (5, 12), (7, 11) y (8, 10). Como se muestra en Figura 79, los residuos independientes, aunque más tenues respecto a sus zonas anteriores, siguen siendo 3, 6 y 9.

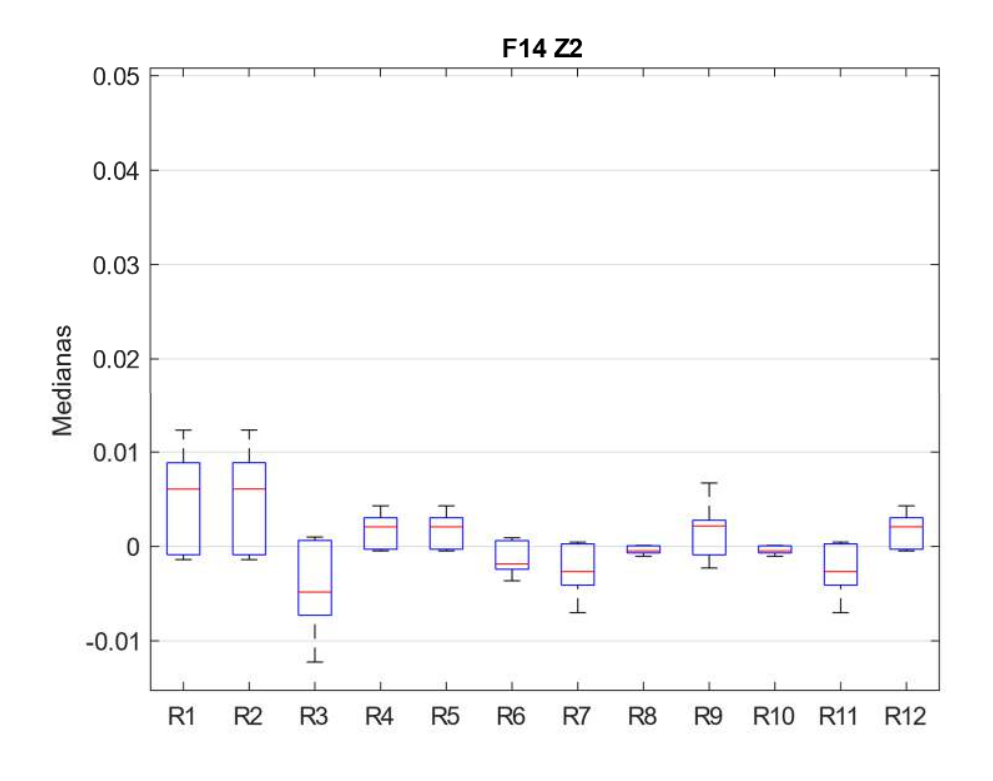

*Figura 78. Medianas F14\_Z2* 

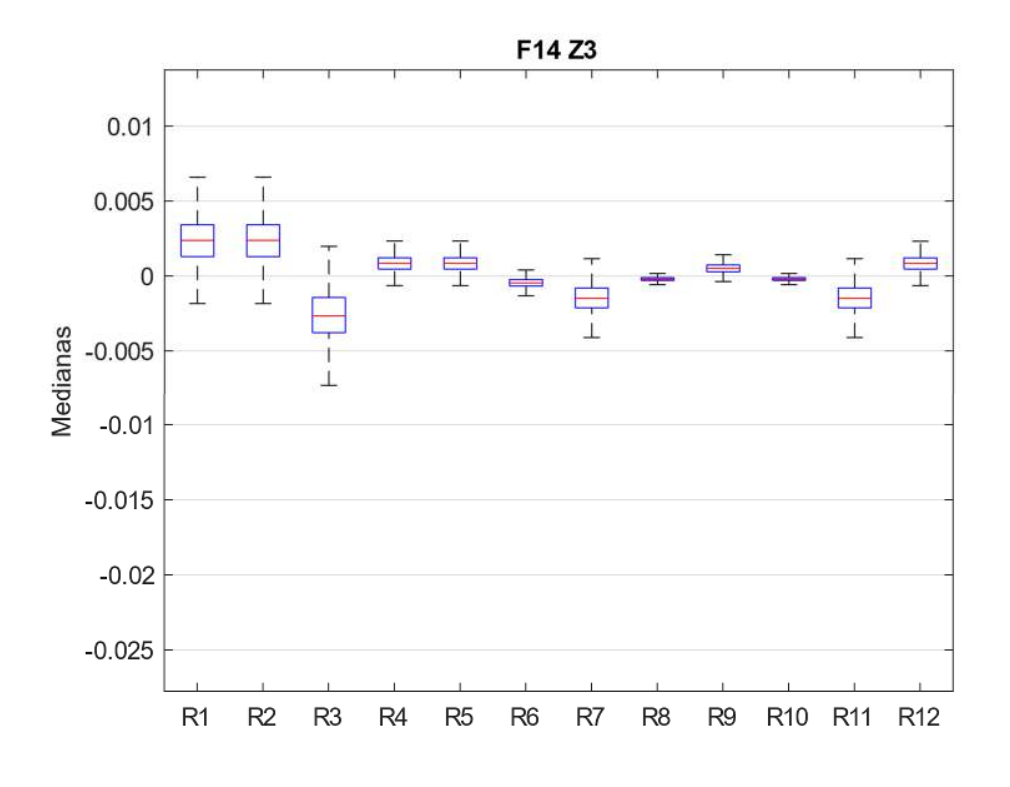

*Figura 79. Medianas F14\_Z3* 

A partir de lo anteriormente expuesto, se comprueba que las medianas pueden ser usadas como herramienta para establecer cuál es el grado de afectación de un fallo en los residuos de las señales de salida del modelo, constituyendo un punto de partida para las tareas de identificación y aislamiento de fallos.

## 4.3 Matriz de firmas de fallo no binarias y aislamiento de fallos

El diagnóstico de fallos basado en modelos tradicional parte de la ocurrencia de un fallo y de los efectos que este tiene en uno o varios observadores. Si el fallo supera el umbral de detección, el observador se activa generando una marca de tipo binaria, el conjunto de marcas de los observadores determina la firma del fallo, el conjunto de firmas activadas por diversos fallos genera una matriz de firmas de fallo. En el aislamiento de fallos basado en modelos, la firma de un fallo detectado se compara con la matriz de firma de fallos previamente establecida. Si se detecta un nuevo fallo, la matriz de firmas de fallo debe ser actualizada, esto también debe hacerse en caso de incluir una nueva zona de operación a la matriz.

En el diagnóstico de fallos desarrollado en este trabajo y aplicado al modelo de PEMFC, se diferencia del diagnóstico tradicional en los siguientes aspectos:

- Se emplearon pruebas estadísticas de contraste, buscando determinar si las diferencias entre los residuos son estadísticamente significativas y así activar marcas de fallo. Los residuos son ponderados en cuartiles positivos y negativos, creando así, nueve posibles marcas de fallo: cuatro positivas, cuatro negativas y el cero.
- Además de las medianas de los residuos, se consideró a la SD de los residuos como una segunda característica de los fallos que permiten su asilamiento.
- La matriz de firmas de fallo creada tiene una fila por cada zona de operación de fallo, más una fila Σr, que suma los valores ponderados de las diferentes zonas de operación por residuo. En este caso, se tienen 5 filas por fallo.
- La matriz de firmas de fallo contiene las columnas de los residuos u observadores, y se le agregan dos columnas. La columna  $\mathcal{O}_Z$  que hace un conteo horizontal de los residuos ponderados diferentes de "0" de cada zona de operación, y la columna ΣF que totaliza los valores  $\emptyset$ z de las diferentes zonas de operación de un mismo fallo.

La Tabla 16 presenta los rangos para la asignación de los valores ponderados por cuartiles a las medianas de los residuos A las medianas con valores en el rango [-0,05, 0,05) se les asignó el valor de "0", este rango anula los valores inferiores a ± el 5% que corresponde a 2 veces el error de modelado. Un procesamiento igual se realiza con el SD de los residuos

Como lo muestra la Figura 80., el procedimiento de análisis para el aislamiento de fallos es el siguiente: primero, se realiza una comparación de los valores de ΣF, si estos son diferentes se logra el aislamiento del fallo, de lo contrario se pasa a la segunda acción, contrastar el valor  $\mathcal{O}_Z$ , si los valores de las diferentes zonas de operación son diferentes entre dos o más fallos se logra el aislamiento del fallo; de lo contrario, se pasa a la tercera acción, se verifican de los valores  $\Sigma_r$ , si los valores son diferentes entre los fallos con los mismos valores de  $\Sigma$ F y  $\mathcal{O}_{Z}$ , se logra el aislamiento del fallo; de lo contrario, se puede afirmar que el fallo no es aislable con el uso de las medianas ponderadas, en este caso se puede pasar a usar la SD como estadístico de comparación

| Cuartil | Rango             | Valor asignado | Cuartil | Rango                  | Valor asignado |
|---------|-------------------|----------------|---------|------------------------|----------------|
| Q1      | [0,05 < x > 0,25] |                | -Q1     | $[-0.05 > x < -0.25]$  | -1             |
| Q2      | [0,25 < x > 0,50] |                | $-Q2$   | $[-0, 25 > x < -0.50]$ | $-2$           |
| Q3      | [0,50 < x > 0,75] |                | -Q3     | $[-0,50 > x < -0,75]$  | -3             |
| Q4      | x > 0.75          |                | -04     | $x < -0.75$            | -4             |

*Tabla 16. Cuartiles de ponderación de Medianas* 

#### 4.3.1 Aislamiento de fallos por medianas

La Tabla 17 presenta los resultados de la ponderación de las medianas, En este caso, la cantidad de filas resultantes es 70. Sin embrago, los valores de la Z4 no se han tenido en cuenta por que el fichero empleado no tiene de datos para esta zona. A partir de los datos condensados en la tabla anterior y siguiendo lo expuesto, se presentan los siguientes casos:

Caso 1: se presenta cuando el valor de ΣF es el mismo para más de un fallo como en F1 y F3 donde ΣF = 5, pero al comprar el valor de  $\varnothing$ <sub>Z</sub> este es diferente ya que, para F1 los residuos se presentan en Z1 y para F3 se presentan en Z3.

Caso 2: Cuando los valores ΣF y  $\emptyset$ <sub>Z</sub> son iguales, como lo es el caso de F7 y F8 con valores de ΣF = 13 y  $\boldsymbol{\varnothing}_{Z}$  = [5, 4, 4] para Z1, Z2 y Z3 respectivamente, haciendo necesario que se compare en valor  $\Sigma_r$  de cada residuo, encontrando que son diferentes, por lo tanto, estos fallos se pueden aislar.

Caso 3: Cuando los valores ΣF,  $\emptyset_{Z}$  y  $\Sigma_{r}$  son iguales, como en los fallos 4, 5, 6, 9, 12 y 14 cuyo valor ΣF = 0, que son fallos que se han detectado, pero no son aislables, haciendo necesario el uso de otras características del fallo para el proceso de diagnóstico.

En resumen, con este procedimiento se logró el aislamiento de los fallos 1, 2, 3, 7, 8, 10, 11 y 13. Sin embargo, los fallos 4, 5, 6, 9, 12 y 14, requieren el uso de otra estrategia para su aislamiento.

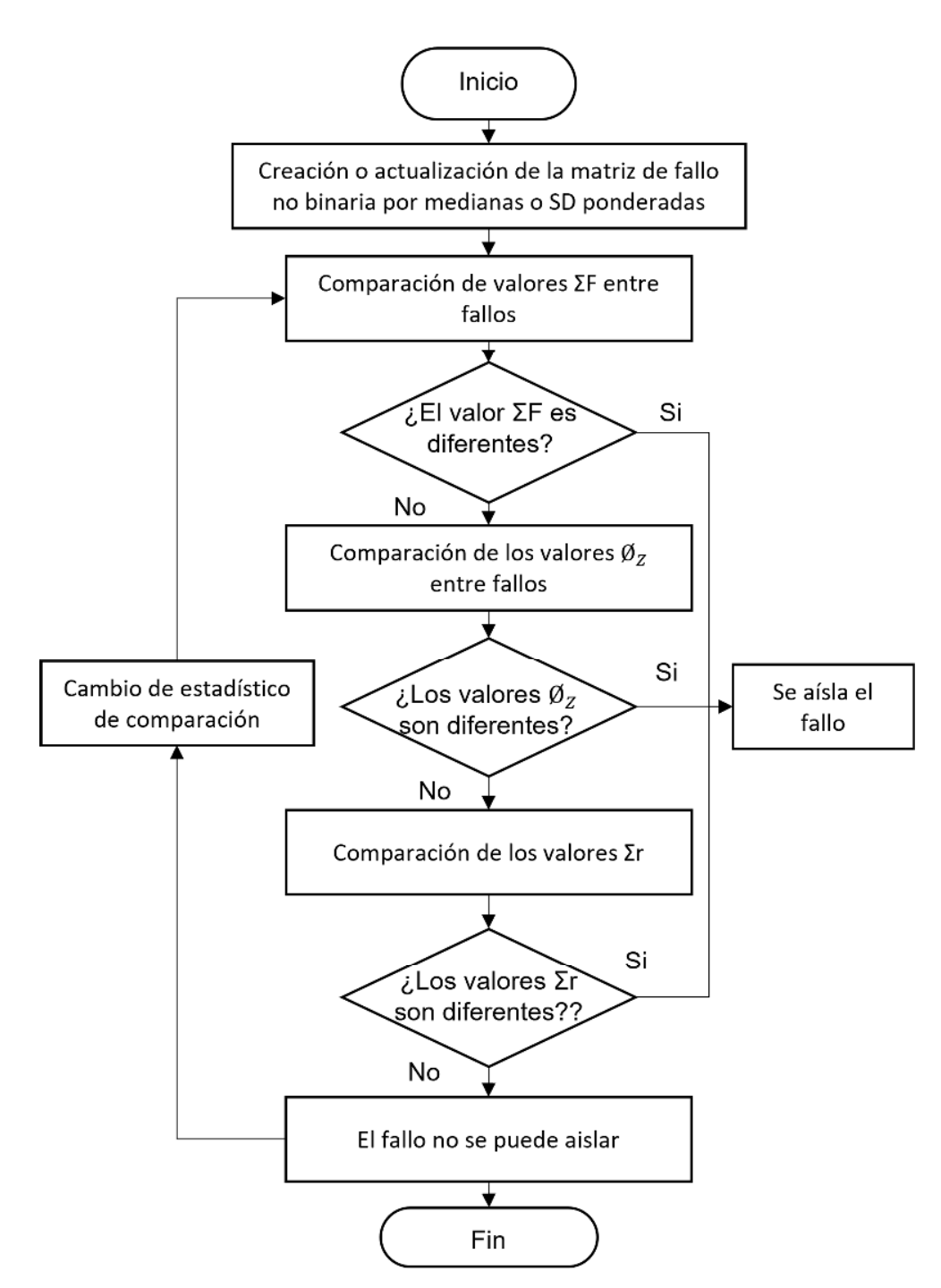

*Figura 80. Procesamiento general de aislamiento de fallos a partir de la matriz de firma de fallo.* 

| <b>Fallo</b>   | Zona           | R1                       | R <sub>2</sub>               | R <sub>3</sub>           | R4                           | R <sub>5</sub>               | R <sub>6</sub>           | R7                           | R <sub>8</sub>               | R9                       | <b>R10</b>               | R <sub>11</sub> | R <sub>12</sub> | $\emptyset_{\mathbb{Z}}$ | ΣF          |
|----------------|----------------|--------------------------|------------------------------|--------------------------|------------------------------|------------------------------|--------------------------|------------------------------|------------------------------|--------------------------|--------------------------|-----------------|-----------------|--------------------------|-------------|
| F1             | Z1             | $\mathbf{1}$             | $\mathbf 1$                  | $-1$                     | $\mathbf 0$                  | $\mathbf 0$                  | $-1$                     | $\pmb{0}$                    | $\mathbf 0$                  | $\mathbf{3}$             | $\mathbf 0$              | $\pmb{0}$       | $\pmb{0}$       | 5                        | 5           |
|                | Z <sub>2</sub> | $\pmb{0}$                | $\pmb{0}$                    | $\pmb{0}$                | 0                            | 0                            | $\pmb{0}$                | 0                            | $\mathbf 0$                  | $\pmb{0}$                | $\mathbf 0$              | $\pmb{0}$       | 0               | 0                        |             |
|                | Z3             | $\mathbf 0$              | $\mathbf 0$                  | $\bf 0$                  | 0                            | $\mathbf 0$                  | $\pmb{0}$                | 0                            | 0                            | 0                        | $\mathbf 0$              | 0               | 0               | 0                        |             |
|                | Z4             | $\overline{\phantom{0}}$ | $\overline{\phantom{0}}$     | $\qquad \qquad -$        | $\qquad \qquad -$            | $\qquad \qquad \blacksquare$ | $\overline{\phantom{0}}$ | $\overline{\phantom{0}}$     | $\overline{\phantom{a}}$     | $\overline{\phantom{0}}$ |                          | -               |                 |                          |             |
|                | $\Sigma_r$     | $\mathbf{1}$             | $\mathbf{1}$                 | $-1$                     | 0                            | 0                            | $-1$                     | $\mathbf 0$                  | $\mathbf 0$                  | 3                        | 0                        | 0               | 0               |                          |             |
| F <sub>2</sub> | Z1             | $\pmb{0}$                | $\pmb{0}$                    | $\pmb{0}$                | $\mathbf 0$                  | $\mathbf 0$                  | $\pmb{0}$                | $\mathbf 0$                  | $\mathbf 0$                  | $-1$                     | $\mathbf 0$              | 0               | $\mathbf 0$     | $\mathbf{1}$             | $\mathbf 1$ |
|                | Z <sub>2</sub> | $\pmb{0}$                | $\pmb{0}$                    | $\pmb{0}$                | $\pmb{0}$                    | $\mathbf 0$                  | $\pmb{0}$                | $\pmb{0}$                    | $\bf 0$                      | $\pmb{0}$                | $\mathbf 0$              | 0               | 0               | 0                        |             |
|                | Z3             | $\bf 0$                  | $\pmb{0}$                    | $\bf 0$                  | $\bf 0$                      | $\mathbf 0$                  | $\bf 0$                  | $\bf 0$                      | $\bf 0$                      | $\pmb{0}$                | $\mathbf 0$              | 0               | 0               | 0                        |             |
|                | Z4             | $\overline{\phantom{0}}$ | $\qquad \qquad \blacksquare$ | $\overline{\phantom{0}}$ | $\overline{\phantom{0}}$     | $\overline{\phantom{0}}$     | $\overline{\phantom{0}}$ | -                            |                              | $\overline{\phantom{0}}$ |                          | -               |                 |                          |             |
|                | $\Sigma_r$     | 0                        | 0                            | 0                        | 0                            | $\mathbf 0$                  | 0                        | 0                            | 0                            | $-1$                     | 0                        | 0               | 0               |                          |             |
| F <sub>3</sub> | Z1             | $\mathbf 0$              | $\mathbf 0$                  | $\mathbf 0$              | $\bf 0$                      | $\mathbf 0$                  | $\bf 0$                  | $\mathbf 0$                  | $\mathbf 0$                  | $\bf 0$                  | $\mathbf 0$              | $\pmb{0}$       | 0               | 0                        | 5           |
|                | Z <sub>2</sub> | $\bf 0$                  | $\pmb{0}$                    | $\pmb{0}$                | $\bf 0$                      | $\mathbf 0$                  | $\mathbf 0$              | $\pmb{0}$                    | $\mathbf 0$                  | $\pmb{0}$                | $\mathbf 0$              | 0               | 0               | 0                        |             |
|                | Z3             | $-1$                     | $-1$                         | $\mathbf 1$              | $\mathbf 0$                  | $\mathbf 0$                  | $\pmb{0}$                | $\mathbf{1}$                 | $\mathbf 0$                  | $\pmb{0}$                | $\mathbf 0$              | $\mathbf{1}$    | 0               | 5                        |             |
|                | Z4             | $\overline{\phantom{0}}$ | $\overline{\phantom{0}}$     | -                        | $\qquad \qquad -$            | $\qquad \qquad \blacksquare$ | -                        | $\overline{\phantom{0}}$     | $\overline{\phantom{0}}$     | $\overline{\phantom{0}}$ |                          |                 |                 |                          |             |
|                | $\Sigma_r$     | $-1$                     | $-1$                         | $\mathbf{1}$             | 0                            | 0                            | 0                        | $\mathbf{1}$                 | $\mathbf 0$                  | 0                        | 0                        | $\mathbf{1}$    | 0               |                          |             |
| F4             | Z1             | 0                        | $\mathbf 0$                  | 0                        | $\mathbf 0$                  | $\mathbf 0$                  | $\mathbf 0$              | $\mathbf 0$                  | $\mathbf 0$                  | $\pmb{0}$                | $\mathbf 0$              | 0               | $\mathbf 0$     | 0                        | $\pmb{0}$   |
|                | Z <sub>2</sub> | $\pmb{0}$                | $\pmb{0}$                    | $\pmb{0}$                | $\mathbf 0$                  | $\mathbf 0$                  | $\mathbf 0$              | $\mathbf 0$                  | $\mathbf 0$                  | $\pmb{0}$                | $\mathbf 0$              | 0               | 0               | 0                        |             |
|                | Z3             | $\mathbf 0$              | $\pmb{0}$                    | $\bf 0$                  | $\mathbf 0$                  | $\mathbf 0$                  | $\mathbf 0$              | $\mathbf 0$                  | $\mathbf 0$                  | $\pmb{0}$                | $\mathbf 0$              | 0               | 0               | 0                        |             |
|                | <b>Z4</b>      | $\overline{\phantom{0}}$ | $\overline{\phantom{a}}$     | $\qquad \qquad -$        | $\overline{\phantom{a}}$     | $\overline{\phantom{a}}$     | $\qquad \qquad -$        | $\qquad \qquad \blacksquare$ | $\qquad \qquad \blacksquare$ | $\overline{\phantom{0}}$ |                          | -               |                 |                          |             |
|                | $\Sigma_r$     | 0                        | 0                            | 0                        | 0                            | $\mathbf 0$                  | 0                        | 0                            | 0                            | 0                        | 0                        | 0               | 0               |                          |             |
| F <sub>5</sub> | Z1             | $\mathbf 0$              | $\pmb{0}$                    | $\bf 0$                  | $\mathbf 0$                  | $\mathbf 0$                  | $\mathbf 0$              | $\mathbf 0$                  | $\mathbf 0$                  | $\bf 0$                  | $\boldsymbol{0}$         | $\pmb{0}$       | $\pmb{0}$       | $\pmb{0}$                | $\pmb{0}$   |
|                | Z <sub>2</sub> | $\bf 0$                  | $\pmb{0}$                    | $\pmb{0}$                | $\bf 0$                      | $\mathbf 0$                  | $\mathbf 0$              | $\bf 0$                      | $\mathbf 0$                  | $\mathbf 0$              | $\mathbf 0$              | 0               | 0               | 0                        |             |
|                | Z3             | $\mathbf 0$              | $\mathbf 0$                  | $\bf 0$                  | 0                            | $\mathbf 0$                  | 0                        | $\mathbf 0$                  | 0                            | 0                        | $\mathbf 0$              | 0               | 0               | 0                        |             |
|                | Z4             | $\overline{\phantom{0}}$ |                              |                          |                              |                              |                          |                              |                              |                          |                          |                 |                 |                          |             |
|                | $\Sigma_r$     | 0                        | $\pmb{0}$                    | 0                        | 0                            | $\mathbf 0$                  | 0                        | 0                            | $\mathbf 0$                  | 0                        | 0                        | 0               | 0               |                          |             |
| F <sub>6</sub> | Z1             | $\mathbf 0$              | $\mathbf 0$                  | $\mathbf 0$              | 0                            | $\mathbf 0$                  | $\mathbf 0$              | $\mathbf 0$                  | $\mathbf 0$                  | $\pmb{0}$                | $\mathbf 0$              | 0               | $\mathbf 0$     | 0                        | $\pmb{0}$   |
|                | Z <sub>2</sub> | $\mathbf 0$              | $\pmb{0}$                    | $\pmb{0}$                | $\pmb{0}$                    | $\mathbf 0$                  | $\pmb{0}$                | 0                            | 0                            | 0                        | $\mathbf 0$              | 0               | $\mathbf 0$     | 0                        |             |
|                | Z3             | $\mathbf 0$              | $\mathbf 0$                  | $\mathbf 0$              | $\mathbf 0$                  | $\mathbf 0$                  | $\mathbf 0$              | $\mathbf 0$                  | $\mathbf 0$                  | $\pmb{0}$                | $\mathbf 0$              | 0               | 0               | 0                        |             |
|                | Z4             |                          |                              |                          |                              |                              |                          |                              |                              |                          |                          |                 |                 |                          |             |
|                | $\Sigma_r$     | $\pmb{0}$                | $\pmb{0}$                    | 0                        | 0                            | 0                            | 0                        | $\pmb{0}$                    | $\pmb{0}$                    | 0                        | 0                        | 0               | 0               |                          |             |
| F7             | Z1             | $\pmb{0}$                | $\pmb{0}$                    | $\pmb{0}$                | $\mathbf{1}$                 | $\mathbf 1$                  | $\mathbf 1$              | $\pmb{0}$                    | $\pmb{0}$                    | $\mathbf{1}$             | $\mathbf{1}$             | $\pmb{0}$       | 0               | 5                        | 13          |
|                | Z <sub>2</sub> | $\pmb{0}$                | $\pmb{0}$                    | $\pmb{0}$                | $\pmb{0}$                    | $^{\rm -1}$                  | $\mathbf 1$              | $\pmb{0}$                    | $\mathbf 0$                  | $\mathbf 1$              | $\mathbf 1$              | $\pmb{0}$       | 0               | 4                        |             |
|                | Z3             | $\pmb{0}$                | $\pmb{0}$                    | $\pmb{0}$                | $\pmb{0}$                    | $^{\rm -1}$                  | $\mathbf 1$              | $\pmb{0}$                    | $\pmb{0}$                    | $\mathbf{1}$             | $\mathbf 1$              | $\pmb{0}$       | 0               | 4                        |             |
|                | Z4             | -                        | $\qquad \qquad \blacksquare$ | $\overline{\phantom{0}}$ |                              | $\overline{\phantom{0}}$     |                          | -                            | $\overline{\phantom{0}}$     | -                        | -                        | -               |                 |                          |             |
|                | $\Sigma_r$     | $\pmb{0}$                | $\pmb{0}$                    | $\pmb{0}$                | $\mathbf{1}$                 | $-1$                         | 3                        | $\pmb{0}$                    | $\pmb{0}$                    | $\overline{\mathbf{3}}$  | $\mathbf{3}$             | 0               | 0               |                          |             |
| F8             | Z1             | $\pmb{0}$                | $\pmb{0}$                    | $\pmb{0}$                | $-1$                         | $-1$                         | $-1$                     | $\mathbf 0$                  | $\mathbf 0$                  | $\textbf{-1}$            | $^{\rm -1}$              | $\pmb{0}$       | $\mathbf 0$     | 5                        | 13          |
|                | Z <sub>2</sub> | $\pmb{0}$                | $\pmb{0}$                    | $\pmb{0}$                | $\pmb{0}$                    | $1\,$                        | $^{\rm -1}$              | $\pmb{0}$                    | $\pmb{0}$                    | $^{\rm -1}$              | $^{\rm -1}$              | $\pmb{0}$       | 0               | 4                        |             |
|                | Z3             | $\pmb{0}$                | $\pmb{0}$                    | $\pmb{0}$                | $\pmb{0}$                    | $\mathbf 1$                  | $^{\rm -1}$              | $\pmb{0}$                    | $\bf 0$                      | $^{\rm -1}$              | $-1$                     | $\pmb{0}$       | 0               | 4                        |             |
|                | Z4             | $\overline{\phantom{a}}$ | $\overline{\phantom{0}}$     | $\overline{\phantom{0}}$ | $\qquad \qquad \blacksquare$ |                              | -                        | $\overline{\phantom{0}}$     |                              | -                        | $\overline{\phantom{0}}$ | -               | -               |                          |             |
|                | $\Sigma_r$     | $\pmb{0}$                | $\pmb{0}$                    | $\pmb{0}$                | $^{\mbox{{\small -1}}}$      | $\mathbf{1}$                 | $-3$                     | $\pmb{0}$                    | $\pmb{0}$                    | $-3$                     | $-3$                     | 0               | 0               |                          |             |

*Tabla 17. Matriz de fallos con medianas ponderadas* 

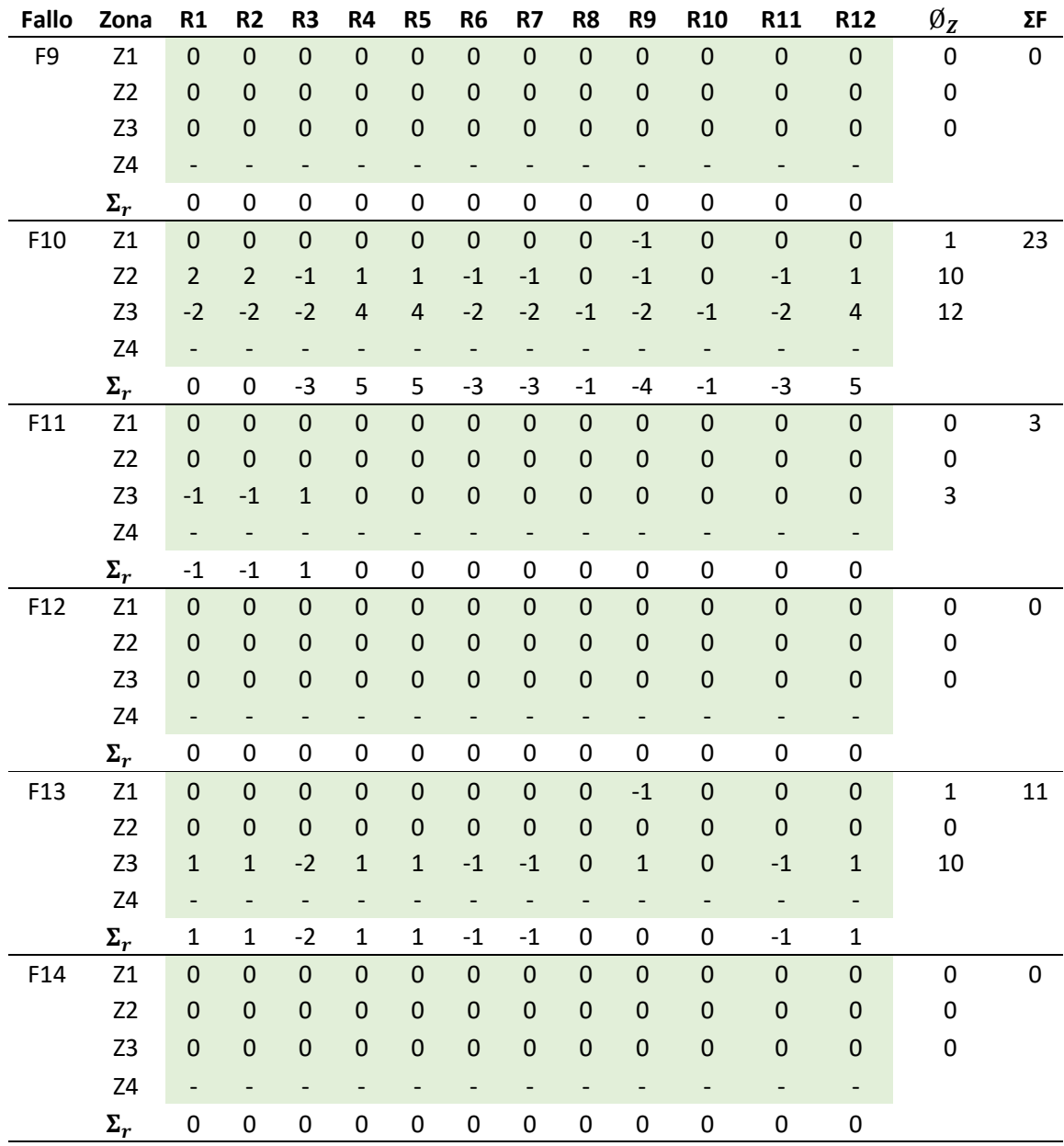

### 4.3.2 Aislamiento de fallos por DS

Repitiendo el tratamiento de la sección anterior, pero, utilizando la desviación estándar se construyó la Tabla 18. Aplicando los criterios de la Tabla 17, los fallos: 1, 4, 5, 6, 7, 8, 9, 12, 13 y 14 tienen valores diferentes para  $\Sigma_F$  con: 44, 48, 38, 0, 43, 41, 40, 50, 49 y 57 respectivamente. Estos valores por si solos permiten aislar los fallos mencionados. Los fallos de las parejas 2 y 10, 3 y 11 presentan valores de  $\Sigma_F$  iguales, recurriendo a la comparación del valor  $\emptyset$ <sub>Z</sub>. En para la pareja 2y10 se presentan diferencias en los residuos R7, R9 y R11, lo que permite su aislamiento, mientras que la pareja 3 y 11 presentan los mimos residuos, por lo tanto, la SD no permite su asilamiento.

| Fallo          | Zona             | R1                       | R <sub>2</sub>           | R <sub>3</sub>               | R4                       | R5                       | R <sub>6</sub>           | R7                           | R8                       | R <sub>9</sub>           | <b>R10</b>               | R11                          | R12                      | $\Sigma_z$ | $\Sigma_F$ |
|----------------|------------------|--------------------------|--------------------------|------------------------------|--------------------------|--------------------------|--------------------------|------------------------------|--------------------------|--------------------------|--------------------------|------------------------------|--------------------------|------------|------------|
|                | Z1               | $\mathbf{1}$             | $\mathbf{1}$             | $\mathbf 1$                  | $\mathbf{1}$             | $\mathbf{1}$             | $\mathbf{1}$             | $\mathbf{1}$                 | $\mathbf{1}$             | $\overline{2}$           | $\mathbf{1}$             | $\mathbf{1}$                 | $\mathbf{1}$             | 13         |            |
|                | Z <sub>2</sub>   | $\overline{2}$           | $\overline{2}$           | $\overline{2}$               | $\mathbf{1}$             | $\mathbf{1}$             | $\mathbf 2$              | $\mathbf{1}$                 | $\mathbf{1}$             | $\overline{2}$           | $\mathbf{1}$             | $\mathbf{1}$                 | $\mathbf{1}$             | 17         | 44         |
| ${\sf F1}$     | Z <sub>3</sub>   | $\mathbf 1$              | $\mathbf{1}$             | $\mathbf 1$                  | $\mathbf{1}$             | $\mathbf{1}$             | $\overline{c}$           | $\mathbf 1$                  | $\mathbf{1}$             | $\overline{2}$           | $\mathbf{1}$             | $\mathbf{1}$                 | $\mathbf{1}$             | 14         |            |
|                | Z <sub>4</sub>   | $\overline{\phantom{0}}$ | $\qquad \qquad -$        | $\overline{\phantom{a}}$     | -                        | $\overline{\phantom{0}}$ | -                        | -                            | $\overline{\phantom{a}}$ | $\overline{\phantom{0}}$ | $\overline{\phantom{0}}$ | $\overline{\phantom{a}}$     | $\overline{\phantom{0}}$ |            |            |
|                | $\Sigma_r$       | $\pmb{4}$                | 4                        | 4                            | 3                        | 3                        | 5                        | 3                            | 3                        | 6                        | 3                        | 3                            | 3                        |            |            |
|                | Z1               | $\mathbf{1}$             | $\mathbf 1$              | $\mathbf 1$                  | $\mathbf{1}$             | $\mathbf 1$              | $\mathbf{1}$             | $\mathbf 1$                  | $\mathbf{1}$             | $\overline{2}$           | $\mathbf{1}$             | $\mathbf 1$                  | $\mathbf{1}$             | 13         |            |
|                | Z <sub>2</sub>   | $\overline{2}$           | $\overline{2}$           | $\mathbf 2$                  | $\mathbf{1}$             | $\mathbf{1}$             | $\mathbf 2$              | $\mathbf 1$                  | $\mathbf{1}$             | $\overline{2}$           | $\mathbf{1}$             | $\mathbf{1}$                 | $\mathbf{1}$             | 17         | 51         |
| F <sub>2</sub> | Z <sub>3</sub>   | $\overline{2}$           | $\overline{2}$           | $\mathbf 2$                  | $\overline{2}$           | $\overline{2}$           | $\mathbf 1$              | $\overline{2}$               | $\mathbf{1}$             | $\overline{2}$           | $\mathbf{1}$             | $\overline{2}$               | $\overline{2}$           | 21         |            |
|                | Z <sub>4</sub>   | $\Box$                   | $\overline{\phantom{a}}$ | $\overline{\phantom{a}}$     | $\overline{\phantom{0}}$ | $\overline{\phantom{0}}$ | $\qquad \qquad -$        | $\overline{\phantom{a}}$     | $\overline{\phantom{a}}$ | $\overline{\phantom{0}}$ | $\overline{\phantom{a}}$ | $\overline{\phantom{a}}$     | $\blacksquare$           |            |            |
|                | $\pmb{\Sigma_r}$ | 5                        | 5                        | 5                            | 4                        | 4                        | 4                        | 4                            | $\mathbf{3}$             | 6                        | 3                        | 4                            | 4                        |            |            |
|                | Z1               | $\overline{2}$           | $\overline{2}$           | $\overline{2}$               | $\mathbf 1$              | $\mathbf 1$              | $\overline{2}$           | $\mathbf{1}$                 | $\mathbf{1}$             | $\overline{2}$           | $\mathbf 1$              | $\mathbf{1}$                 | $\mathbf 1$              | 17         |            |
| F <sub>3</sub> | Z <sub>2</sub>   | $\mathbf 2$              | $\overline{2}$           | $\mathbf 2$                  | $\overline{2}$           | $\overline{2}$           | $\mathbf 1$              | $\overline{2}$               | $\mathbf{1}$             | $\mathbf 1$              | $\mathbf{1}$             | $\overline{2}$               | $\mathbf 2$              | 20         | 52         |
|                | Z <sub>3</sub>   | $\mathbf 1$              | $\mathbf 1$              | $\mathbf 2$                  | $\mathbf{1}$             | $\mathbf{1}$             | $\overline{c}$           | $\mathbf 1$                  | $\mathbf 1$              | $\overline{2}$           | $\mathbf{1}$             | $\mathbf 1$                  | $\mathbf{1}$             | 15         |            |
|                | Z <sub>4</sub>   | $\overline{\phantom{0}}$ | $\overline{\phantom{a}}$ | $\overline{\phantom{a}}$     | $\overline{\phantom{0}}$ | $\overline{\phantom{0}}$ | -                        | $\qquad \qquad \blacksquare$ | $\overline{\phantom{a}}$ | $\qquad \qquad -$        |                          | $\qquad \qquad \blacksquare$ | $\blacksquare$           |            |            |
|                | $\Sigma_r$       | 5                        | 5                        | 6                            | 4                        | 4                        | 5                        | 4                            | $\mathbf{3}$             | 5                        | 3                        | 4                            | 4                        |            |            |
|                | Z1               | $\mathbf 1$              | $\mathbf 1$              | $\mathbf 1$                  | $\mathbf 1$              | $\mathbf 1$              | $\mathbf 1$              | $\mathbf 1$                  | $\mathbf{1}$             | $\overline{2}$           | $\mathbf{1}$             | $\mathbf 1$                  | $\mathbf{1}$             | 13         |            |
| F4             | Z <sub>2</sub>   | $\mathbf 2$              | $\overline{2}$           | $\mathbf 2$                  | $\overline{2}$           | $\overline{2}$           | $\mathbf 1$              | $\overline{2}$               | $\mathbf 1$              | $\overline{2}$           | $\mathbf{1}$             | $\overline{2}$               | $\overline{2}$           | 21         | 48         |
|                | Z <sub>3</sub>   | $\mathbf 1$              | $\mathbf 1$              | $\mathbf 1$                  | $\mathbf{1}$             | $\mathbf{1}$             | $\mathbf 2$              | $\mathbf 1$                  | $\mathbf{1}$             | $\overline{2}$           | $\mathbf{1}$             | $\mathbf{1}$                 | $\mathbf{1}$             | 14         |            |
|                | Z <sub>4</sub>   | $\overline{\phantom{0}}$ | $\qquad \qquad -$        | $\qquad \qquad \blacksquare$ | -                        | $\overline{\phantom{0}}$ | -                        | $\qquad \qquad \blacksquare$ |                          | $\overline{\phantom{0}}$ |                          | -                            | Ξ,                       |            |            |
|                | $\Sigma_r$       | 4                        | 4                        | 4                            | 4                        | 4                        | 4                        | 4                            | 3                        | 6                        | 3                        | 4                            | 4                        |            |            |
|                | Z1               | $\sqrt{4}$               | $\mathsf{O}\xspace$      | $\pmb{0}$                    | $\pmb{0}$                | $\pmb{0}$                | $\mathbf 0$              | $\mathbf 1$                  | $\mathbf{1}$             | $\mathbf 1$              | $\mathbf{1}$             | $\mathbf 1$                  | $\mathsf{O}\xspace$      | 9          |            |
| F <sub>5</sub> | Z <sub>2</sub>   | $\mathbf 2$              | $\mathbf 1$              | $\mathbf 1$                  | $\mathbf{1}$             | $\mathbf{1}$             | $\mathbf 1$              | $\mathbf{1}$                 | $\mathbf{1}$             | $\mathbf 1$              | $\mathbf 1$              | $\mathbf 1$                  | $\mathbf 1$              | 13         | 38         |
|                | Z <sub>3</sub>   | $\mathbf 2$              | $\overline{2}$           | $\mathbf 2$                  | $\mathbf 1$              | $\mathbf{1}$             | $\mathbf 1$              | $\mathbf 1$                  | $\mathbf 1$              | $\overline{2}$           | $\mathbf{1}$             | $\mathbf{1}$                 | $\mathbf{1}$             | 16         |            |
|                | Z <sub>4</sub>   | $\overline{\phantom{a}}$ | $\overline{\phantom{a}}$ | $\overline{\phantom{a}}$     | $\overline{\phantom{0}}$ | $\overline{\phantom{0}}$ | $\qquad \qquad -$        | $\qquad \qquad \blacksquare$ | $\overline{\phantom{a}}$ | $\overline{\phantom{0}}$ | $\overline{\phantom{a}}$ | $\overline{\phantom{a}}$     | $\blacksquare$           |            |            |
|                | $\Sigma_r$       | 8                        | 3                        | 3                            | $\overline{c}$           | $\overline{2}$           | $\mathbf 2$              | 3                            | $\mathbf{3}$             | 4                        | 3                        | 3                            | $\overline{2}$           |            |            |
|                | Z1               | $\mathbf 0$              | $\mathbf 0$              | $\mathbf 0$                  | $\pmb{0}$                | $\pmb{0}$                | $\mathbf 0$              | $\mathbf 0$                  | $\mathbf 0$              | $\pmb{0}$                | $\pmb{0}$                | $\mathbf 0$                  | $\mathsf{O}\xspace$      | 0          |            |
| F <sub>6</sub> | Z <sub>2</sub>   | $\mathbf 0$              | $\mathsf{O}\xspace$      | $\mathbf 0$                  | $\pmb{0}$                | $\mathbf 0$              | $\pmb{0}$                | $\mathbf 0$                  | $\mathbf 0$              | $\pmb{0}$                | $\pmb{0}$                | 0                            | 0                        | 0          | $\pmb{0}$  |
|                | Z <sub>3</sub>   | $\mathbf 0$              | $\mathsf{O}\xspace$      | $\mathbf 0$                  | $\pmb{0}$                | $\pmb{0}$                | $\mathbf 0$              | $\mathbf 0$                  | $\bf 0$                  | $\pmb{0}$                | $\pmb{0}$                | $\mathsf{O}\xspace$          | $\mathbf 0$              | $\pmb{0}$  |            |
|                | Z4               | -                        | -                        |                              | -                        | -                        | -                        | -                            |                          |                          |                          |                              | -                        |            |            |
|                | $\Sigma_r$       | $\pmb{0}$                | 0                        | $\pmb{0}$                    | 0                        | 0                        | 0                        | $\pmb{0}$                    | $\pmb{0}$                | 0                        | $\pmb{0}$                | 0                            | 0                        |            |            |
|                | Z1               | $\mathbf 1$              | $\mathbf{1}$             | $\mathbf 1$                  | $\mathbf{1}$             | $\overline{2}$           | $\mathbf 1$              | $\mathbf{1}$                 | $\mathbf{1}$             | $1\,$                    | $\mathbf{1}$             | $\mathbf 1$                  | $\mathbf{1}$             | 13         |            |
| F7             | Z <sub>2</sub>   | $\overline{2}$           | $\overline{2}$           | $\mathbf 2$                  | $\mathbf{1}$             | $\overline{2}$           | $\mathbf 2$              | $\mathbf 1$                  | $\mathbf{1}$             | $\mathbf 1$              | $\mathbf 1$              | $\mathbf 1$                  | $\mathbf 1$              | 17         | 43         |
|                | Z <sub>3</sub>   | $\mathbf{1}$             | $\mathbf{1}$             | $\mathbf 1$                  | $\mathbf 1$              | $\overline{2}$           | $\mathbf{1}$             | $\mathbf 1$                  | $\mathbf 1$              | $\mathbf{1}$             | $\mathbf 1$              | $\mathbf{1}$                 | $\mathbf{1}$             | 13         |            |
|                | Z <sub>4</sub>   | $\overline{a}$           | $\omega$                 | $\Box$                       | Ê,                       | $\Box$                   | L,                       | $\overline{\phantom{a}}$     | $\blacksquare$           | $\Box$                   | $\blacksquare$           | ÷,                           | $\blacksquare$           |            |            |
|                | $\Sigma_r$       | $\overline{\mathbf{4}}$  | 4                        | $\overline{\mathbf{4}}$      | $\mathbf{3}$             | 6                        | $\overline{\mathbf{r}}$  | 3                            | 3                        | 3                        | 3                        | 3                            | 3                        |            |            |
|                | Z1               | $\mathbf{1}$             | $\mathbf{1}$             | $\mathbf{1}$                 | $\mathbf{1}$             | $\overline{2}$           | $\mathbf{1}$             | $\mathbf{1}$                 | $\mathbf{1}$             | $\mathbf{1}$             | $\mathbf{1}$             | $\mathbf{1}$                 | $\mathbf{1}$             | 13         |            |
| F8             | Z <sub>2</sub>   | $\mathbf 1$              | $\mathbf{1}$             | $\mathbf{1}$                 | $\mathbf 1$              | $\overline{2}$           | $\overline{2}$           | $\mathbf 1$                  | $\mathbf 1$              | $\mathbf 1$              | $\mathbf 1$              | $\mathbf 1$                  | $\mathbf{1}$             | 14         | 41         |
|                | Z3               | $\mathbf 1$              | $\mathbf 1$              | $\mathbf{1}$                 | $\mathbf 1$              | $\overline{2}$           | $\overline{c}$           | $\mathbf 1$                  | $\mathbf 1$              | $\mathbf 1$              | $\mathbf 1$              | $\mathbf 1$                  | $\mathbf{1}$             | 14         |            |
|                | Z4               | $\qquad \qquad -$        | -                        |                              |                          |                          | $\overline{\phantom{0}}$ | -                            |                          |                          |                          | -                            | $\blacksquare$           |            |            |

*Tabla 18. Matriz de fallo con DS ponderadas* 

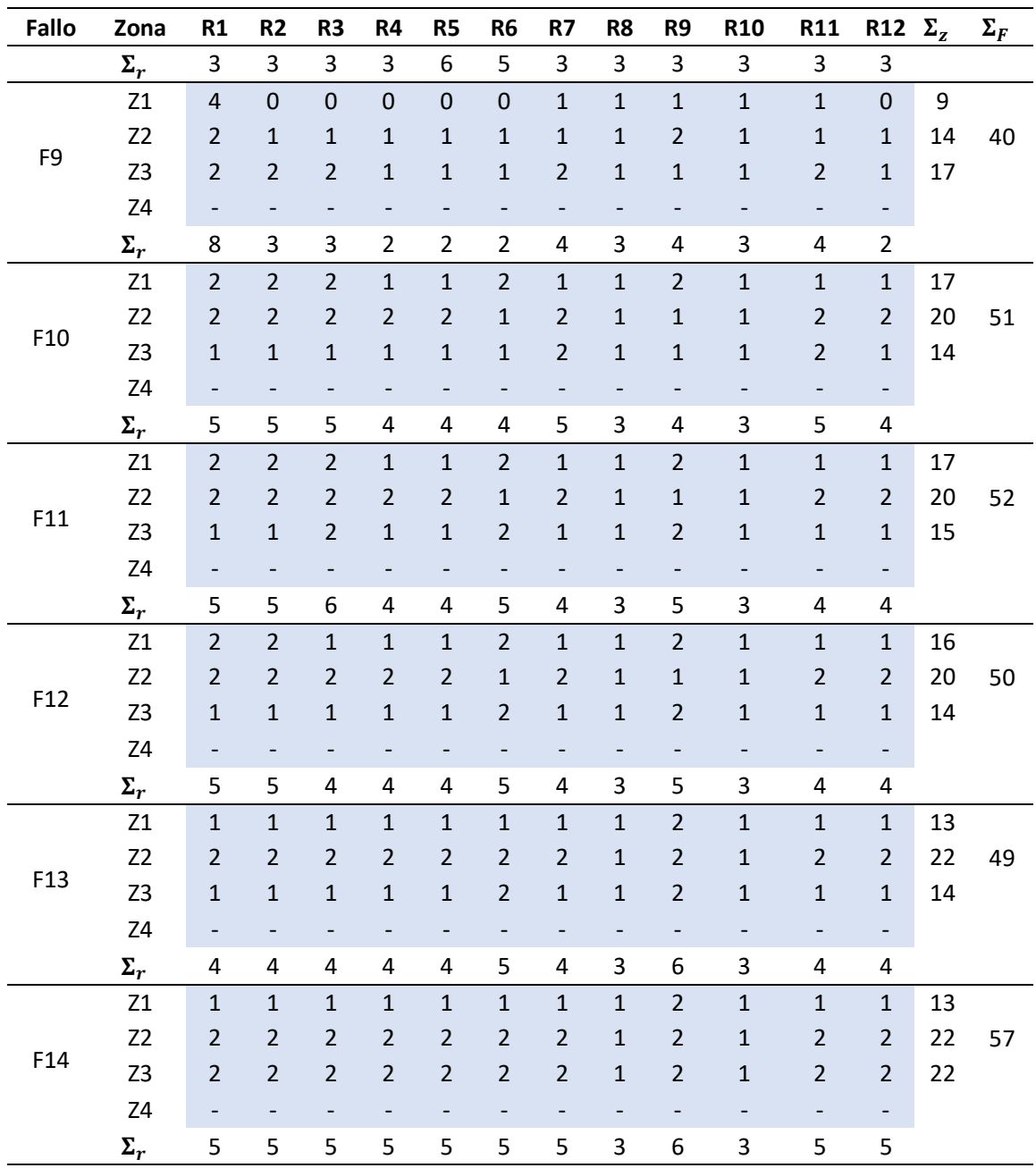

## 4.4 Algoritmo de diagnóstico

El algoritmo de diagnóstico propuesto en este trabajo se observa en la Figura 81, en este proceso, inicialmente se busca la detección y aislamiento del fallo, para posteriormente guiar al operario en el tipo de intervención física sobre el Módulo que se debe realizar.

El algoritmo inicia con posible detección de un fallo; en el segundo paso, se calculan las medianas y la DS de los residuos. En el tercer paso se verifica si las medianas o SD calculadas superan el umbral de detección, si esta condición no se cumple, se continúa monitorizando el sistema; en caso contrario, se crea la firma del fallo por ponderación de las medianas. En el cuarto paso, se coteja la firma de fallos de medianas con la matriz de fallos; si se logra el aislamiento del fallo, se pasa a la acción de intervención; de lo contrario, se sigue a al quinto paso, allí se coteja la firma de fallo por DS con la matriz de fallo DS, si se logra el aislamiento del fallo se procede con la acción de intervención, de lo contrario, se continua con la monitorización del sistema.

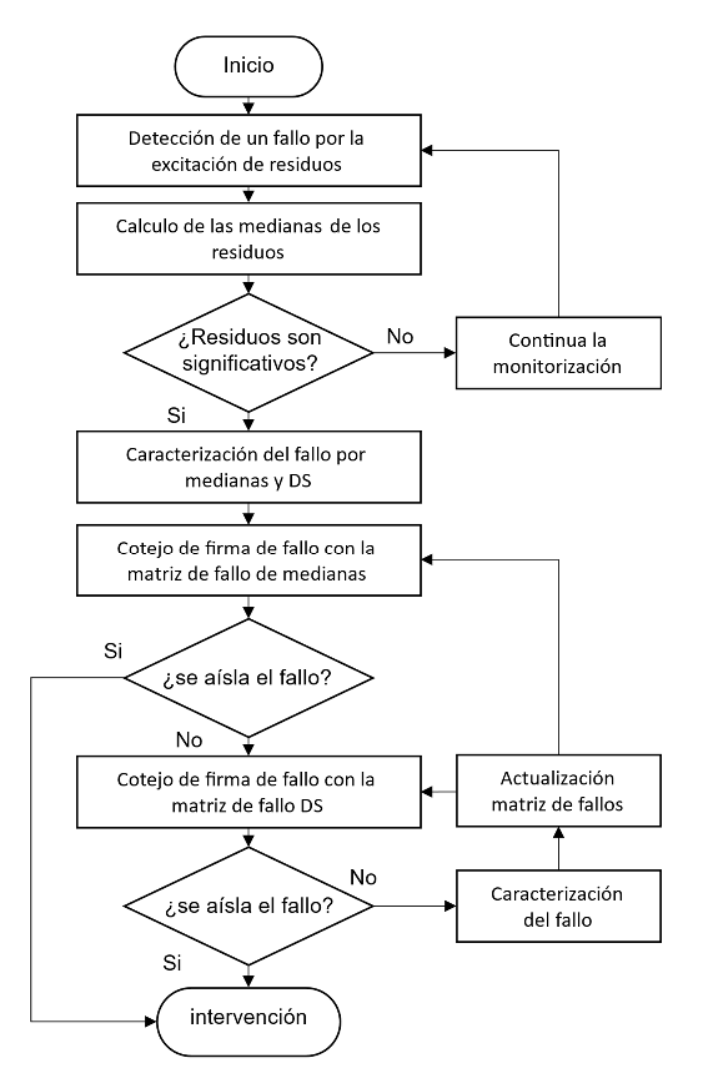

*Figura 81. Algoritmo de aislamiento de fallos.* 

El resultado final del algoritmo es la intervención física sobre el Módulo; la Tabla 8 detalla las acciones de intervención dependiendo del fallo identificado, siendo una guía para que operario actué sobre que elemento que ha fallado y si es del caso, remediar la situación. En la Tabla 19 se relacionan los fallos detectados y las acciones sugeridas.

*Tabla 19. Firma de fallo detectada* 

| Fallo           |                              | Acción                                                       |
|-----------------|------------------------------|--------------------------------------------------------------|
| F <sub>1</sub>  |                              | Resisar el sensor de temperatura del escape del módulo.      |
| F <sub>2</sub>  |                              | Revisar las condiciones ambientales de operación del módulo. |
| F <sub>3</sub>  | $\overline{\phantom{a}}$     | Iniciar procedimiento de rejuvenecimiento de las celdas.     |
|                 |                              | Identificación paramétrica periódica.                        |
| F4              | $\overline{\phantom{a}}$     | Inspección de los canales de difusión de gases de la pila    |
|                 |                              | Revisión de las conexiones de las celdas.                    |
|                 | $\overline{\phantom{a}}$     | Iniciar procedimiento de rejuvenecimiento de las celdas.     |
| F5              | $\overline{\phantom{a}}$     | Revisión del sensor de presión del hidrógeno.                |
|                 |                              | Revisión de disponibilidad de hidrógeno.                     |
|                 | $\overline{\phantom{a}}$     | Revisión del sistema de suministro de hidrógeno.             |
| F <sub>6</sub>  | $\overline{\phantom{a}}$     | Revisión del sensor de oxígeno.                              |
|                 | $\overline{\phantom{a}}$     | Revisión de sistema de suministro de oxígeno.                |
| F7              | $\qquad \qquad \blacksquare$ | Revisión del sensor de corriente.                            |
| F <sub>8</sub>  |                              | Revisión de la placa de control.                             |
| F9              | $\overline{\phantom{a}}$     | Revisión del sensor de hidrógeno.                            |
|                 | $\overline{\phantom{a}}$     | Revisión de la placa de control.                             |
| F <sub>10</sub> | $\overline{\phantom{a}}$     | Revisión del compresor.                                      |
|                 |                              | Revisión de conexiones eléctricas del compresor.             |
|                 | $\overline{\phantom{a}}$     | Revisión del sensor de flujo másico de aire.                 |
| F11             | $\overline{\phantom{a}}$     | Revisión del filtro del compresor.                           |
|                 | -                            | Revisión de ductos de alimentación y escape de aire.         |
| F <sub>12</sub> | $\overline{\phantom{a}}$     | Revisión por ausencia o rotura del filtro del compresor.     |
|                 | $\overline{\phantom{a}}$     | Revisión de ductor.                                          |
| F <sub>13</sub> | $\overline{\phantom{a}}$     | Revisión del motor del ventilador.                           |
|                 |                              | Revisión de conexiones eléctricas del ventilador.            |
| F14             | $\qquad \qquad \blacksquare$ | Revisión de sujeción del ventilador.                         |
|                 |                              | Revisión del filtro.                                         |
|                 |                              | Revisión de ductos.                                          |

Con el ánimo de verificar el algoritmo de diagnóstico, se empleó un segundo perfil de carga con un pico de corriente cercano a los 31 A. Como puede observar en la Figura 82 a), este perfil de la señal de corriente dividido en tres zonas: una rampa escalonada entre t=0 y t=750; un cambio de régimen de carga definido entre t=759 y t=1200; y una rampa decreciente escalonada entre t=1200 y t=1598. Hasta ahora, esta última zona de operación no se ha considerado en el proceso de diagnóstico y sirve para ejemplificar el procedimiento cuando no se ha detectado un fallo, en este caso por zona de operación.

En la descripción anterior se puede apreciar que este perfil de carga coincide en dos de las tres zonas de operación identificadas en la matriz de fallo de laTabla 17, estas son Z2 y Z3, siendo las dos zonas en donde se hará el aislamiento. Con este perfil se repitió el proceso descrito en las secciones 4.1, 4.2 y 4.3. El paso siguiente es la comparación de la firma de fallo con la matriz de fallos.

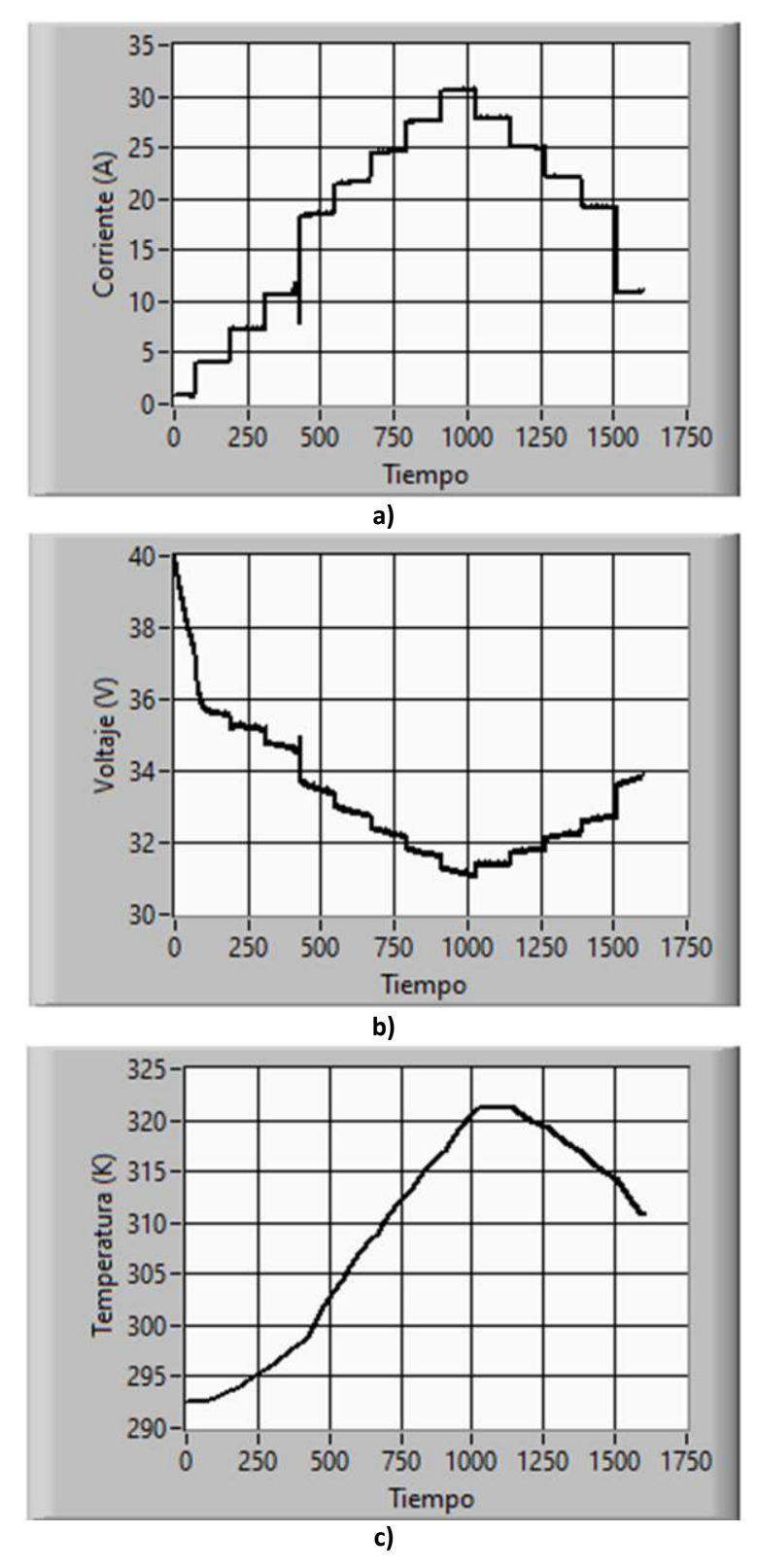

*Figura 82. Perfil de carga empleado en la validación de diagnóstico de fallo* 

Esta comparación mostró que el comportamiento de los residuos en cada perfil de carga encaja completamente, por lo tanto, el fallo es asilado; no obstante, aparece un nuevo componente en la firma del fallo que corresponde a una zona de operación no contemplada en el caso anterior.

A manera de ejemplo, el segundo perfil de carga se empleó para simular los fallos en una zona de operación, hasta este punto, inexistente en la matriz de fallo; como resultado se define una nueva firma de fallo que incluye los nuevos hallazgos. Las zonas previamente identificadas están resaltadas en color verde, mientras que en color naranja se observa la actualización que corresponde a una cuarta zona, es decir, una zona de operación con perfil de corriente decreciente. La Tabla 20 muestra la firma del fallo para los tres primeros fallos La muestra la matriz de fallos actualizada con la Z4, resaltado en color naranja, en caso de que un fallo cualquiera se identifique y no se logre aislar, el nuevo fallo debe ser caracterizado e incluido en la matriz. Los resultados de la simulación de los 14 fallos con el segundo perfil de corriente son congruentes con la matriz de fallo identificada en las Z2 y Z3, permitiendo su actualización con una Z4. El algoritmo de diagnóstico se probó con otros dos conjuntos de datos reales, arrojando los mismos resultados

| <b>Fallo</b>   | Zona           | R1           | R <sub>2</sub> | R <sub>3</sub> | R4           | R5          | R6           | R7           | R8           | R9           | <b>R10</b>  | R <sub>11</sub> | R <sub>12</sub> | $\emptyset_{\text{\sf Z}}$ | ΣF           |
|----------------|----------------|--------------|----------------|----------------|--------------|-------------|--------------|--------------|--------------|--------------|-------------|-----------------|-----------------|----------------------------|--------------|
|                | Z1             | $\mathbf{1}$ | $\mathbf{1}$   | $-1$           | $\mathbf 0$  | $\mathbf 0$ | $-1$         | $\mathbf 0$  | 0            | 3            | $\mathbf 0$ | $\mathbf 0$     | $\mathbf 0$     | 5                          |              |
|                | Z <sub>2</sub> | $\mathbf 0$  | $\Omega$       | $\mathbf 0$    | 0            | $\mathbf 0$ | 0            | 0            | 0            | 0            | $\mathbf 0$ | 0               | 0               | 0                          |              |
| F1             | Z3             | $\mathbf 0$  | 0              | $\mathbf 0$    | $\mathbf 0$  | $\mathbf 0$ | 0            | $\mathbf 0$  | 0            | 0            | $\mathbf 0$ | 0               | 0               | 0                          | 5            |
|                | Z4             | $\mathbf 0$  | $\Omega$       | $\Omega$       | $\mathbf 0$  | $\mathbf 0$ | $\mathbf{0}$ | $\mathbf{0}$ | $\mathbf{0}$ | $\mathbf{0}$ | 0           | $\mathbf 0$     | 0               | $\pmb{0}$                  |              |
|                | $\Sigma_r$     | $\mathbf{1}$ | $\mathbf{1}$   | $-1$           | $\Omega$     | 0           | $-1$         | $\Omega$     | 0            | 3            | 0           | 0               | $\mathbf 0$     |                            |              |
|                | Z1             | $\Omega$     | $\Omega$       | $\mathbf 0$    | $\mathbf 0$  | $\mathbf 0$ | 0            | $\mathbf 0$  | $\Omega$     | $-1$         | $\mathbf 0$ | $\mathbf 0$     | $\mathbf 0$     | $\mathbf{1}$               |              |
|                | Z <sub>2</sub> | $\mathbf 0$  | $\mathbf 0$    | $\mathbf 0$    | $\mathbf 0$  | $\mathbf 0$ | 0            | 0            | $\mathbf 0$  | $\mathbf 0$  | $\mathbf 0$ | 0               | 0               | 0                          |              |
| F <sub>2</sub> | Z3             | $\mathbf 0$  | $\mathbf 0$    | $\mathbf 0$    | $\mathbf 0$  | $\mathbf 0$ | 0            | $\mathbf 0$  | $\mathbf 0$  | 0            | 0           | 0               | 0               | 0                          | $\mathbf{1}$ |
|                | <b>Z4</b>      | $\mathbf 0$  | $\mathbf{0}$   | $\mathbf{0}$   | $\mathbf{0}$ | $\mathbf 0$ | 0            | $\mathbf 0$  | $\mathbf 0$  | $\mathbf 0$  | $\pmb{0}$   | $\mathbf 0$     | $\mathbf 0$     | $\pmb{0}$                  |              |
|                | $\Sigma_r$     | 0            | $\Omega$       | 0              | 0            | 0           | 0            | 0            | 0            | $-1$         | 0           | 0               | 0               |                            |              |
|                | Z1             | $\mathbf 0$  | 0              | $\mathbf 0$    | $\mathbf 0$  | $\mathbf 0$ | 0            | $\mathbf 0$  | 0            | 0            | $\mathbf 0$ | $\pmb{0}$       | $\mathbf 0$     | 0                          |              |
|                | Z <sub>2</sub> | $\mathbf 0$  | 0              | $\mathbf 0$    | $\mathbf 0$  | $\mathbf 0$ | 0            | $\mathbf 0$  | 0            | 0            | $\mathbf 0$ | 0               | 0               | 0                          |              |
| F <sub>3</sub> | Z3             | $-1$         | $-1$           | $\mathbf{1}$   | $\bf 0$      | $\bf 0$     | 0            | $\mathbf{1}$ | 0            | $\mathbf{0}$ | $\mathbf 0$ | $\mathbf{1}$    | 0               | 5                          | 5            |
|                | <b>Z4</b>      | $\mathbf 0$  | $\Omega$       | $\mathbf 0$    | $\mathbf 0$  | $\mathbf 0$ | 0            | 0            | $\mathbf 0$  | $\mathbf 0$  | $\pmb{0}$   | 0               | $\mathbf 0$     | $\pmb{0}$                  |              |
|                | $\Sigma_r$     | $-1$         | $-1$           | $\mathbf{1}$   | 0            | 0           | 0            | $\mathbf{1}$ | 0            | 0            | 0           | $\mathbf{1}$    | 0               |                            |              |
|                | Z1             | $\mathbf 0$  | $\mathbf 0$    | $\mathbf 0$    | $\mathbf 0$  | $\mathbf 0$ | 0            | $\mathbf 0$  | $\mathbf 0$  | 0            | $\mathbf 0$ | 0               | $\mathbf 0$     | 0                          |              |
|                | Z <sub>2</sub> | $\mathbf 0$  | 0              | $\mathbf 0$    | $\mathbf 0$  | $\mathbf 0$ | 0            | $\mathbf 0$  | 0            | 0            | $\mathbf 0$ | 0               | 0               | 0                          |              |
| F4             | Z3             | $\pmb{0}$    | $\pmb{0}$      | $\mathbf 0$    | $\mathbf 0$  | $\mathbf 0$ | 0            | 0            | 0            | 0            | $\mathbf 0$ | 0               | $\mathbf 0$     | 0                          | 0            |
|                | Z4             | $\mathbf 0$  | $\mathbf 0$    | $\mathbf 0$    | $\mathbf 0$  | $\mathbf 0$ | 0            | $\mathbf 0$  | $\mathbf 0$  | $\mathbf 0$  | $\mathbf 0$ | 0               | $\mathbf 0$     | $\pmb{0}$                  |              |
|                | $\Sigma_r$     | $\mathbf 0$  | 0              | 0              | 0            | 0           | 0            | 0            | 0            | 0            | 0           | 0               | $\mathbf 0$     |                            |              |

*Tabla 20. Ejemplo de matriz de fallo actualizada* 

## 5. Otras aplicaciones y pruebas de convergencia y del Scout OA

Con el ánimo de explorar y verificar el desempeño de la propuesta de algoritmo de optimización Scout OA y de su precursor el PSO+P, en este apartado se muestran dos casos de aplicación del algoritmo y el estudio de convergencia que se realizó sobre el mismo.

## 5.1 Aplicación a la identificación de un banco de baterías

En este trabajo [24] se realizó el modelado e identificación paramétrica de un banco de baterías pertenecientes a un Sistema Fotovoltaico Integrado en Edificios (BIPVS) ubicado en el Centro de Investigación en Energías Renovables del Departamento del Chocó - Colombia - CIERCHOCÓ, una completa descripción del sistema es presentada por Aristizabal et al. [110].

Para representar adecuadamente banco de baterías, se desarrolló un modelo de circuito eléctrico equivalente, dividiendo la operación en modo carga y modo descarga y buscando coeficientes diferentes para cada modo. Se realizó una simulación del voltaje de salida (Vbat), usando la señal de corriente del banco real durante un periodo de 24 horas. Otros criterios que se tuvieron en cuenta fueron, el voltaje de circuito abierto (Voc) y el estado de carga de la batería (SOC), este último se define como la relación entre la cantidad de energía disponible y la capacidad de la batería, siendo un indicador de la carga eléctrica almacenada en la batería. Como se observa en la Figura 83, la línea negra representa la señal real, mientras que las líneas de colores muestran las señales simuladas empleando los coeficientes publicados por otros autores, estas señales siguen la dinámica real del sistema; sin embargo, se presentan retrasos, escalados y cambios de signo; por lo tanto, las simulaciones del modelo empleando estos coeficientes no representan al sistema.

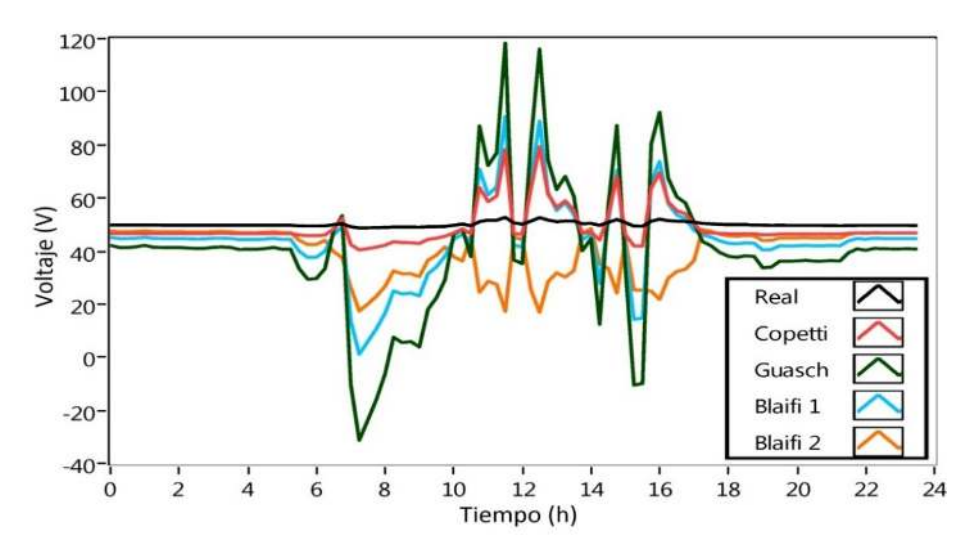

*Figura 83. Simulación del banco de baterías antes de identificar* 

En el proceso de identificación paramétrica se implementaron y compraron dos algoritmos de optimización ampliamente publicados, el PSO, el buscador Cuckoo (CS) y la propuesta PSO+P, este último como el precursor del algoritmo Scout EA, buscando alcanzar el menor error posible, en el menor número de iteraciones.

En la Figura 84 se puede observar la identificación para el modo de carga, en la Figura 85 se muestran los resultados para el proceso de descarga, ambos limitados a 100 interacciones. En el proceso de carga, el CS presenta un estancamiento entre la 35ª y la 96ª iteración, punto en el cual se aprecia el descenso del error hasta llegar del valor cercano al 3%, El PSO presenta una búsqueda muy rápida, encontrado un valor de error inferior al 1% cerca de la  $8<sup>a</sup>$  iteración, luego presenta un atasco que se mantiene durante las iteraciones siguientes, El PSO+P logra superar el valor del error hallado por el PSO en la 45ª iteración y continúa mejorando gradualmente, hasta llegar a un valor cercano a 0,5%.

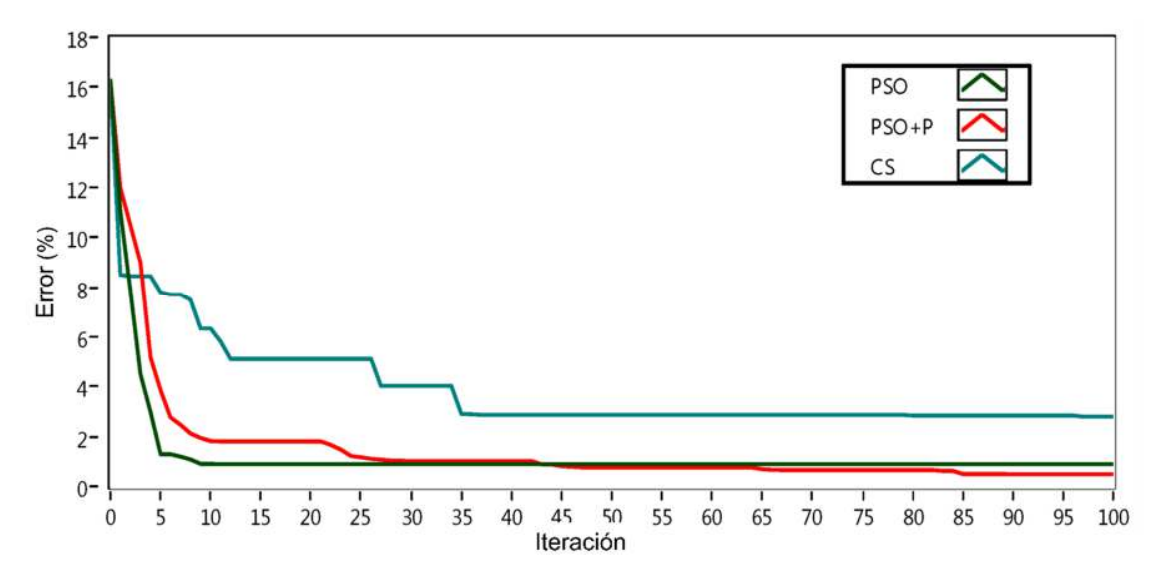

*Figura 84. Desempeño de los OA, Identificación del BESS, modo carga* 

En la identificación de los parámetros del modo de descarga, el CS muestra una muy buena velocidad de búsqueda que se estanca en la 3ª iteración y se mantiene así hasta la 77ª iteración, donde logra un descenso del valor de error cercano al 3%, El PSO logra un error de 0,5% en la 12ª iteración, donde se estanca, PSO+P supera al PSO a partir de la 43ª iteración, logrando un error cercano al 0,3%.

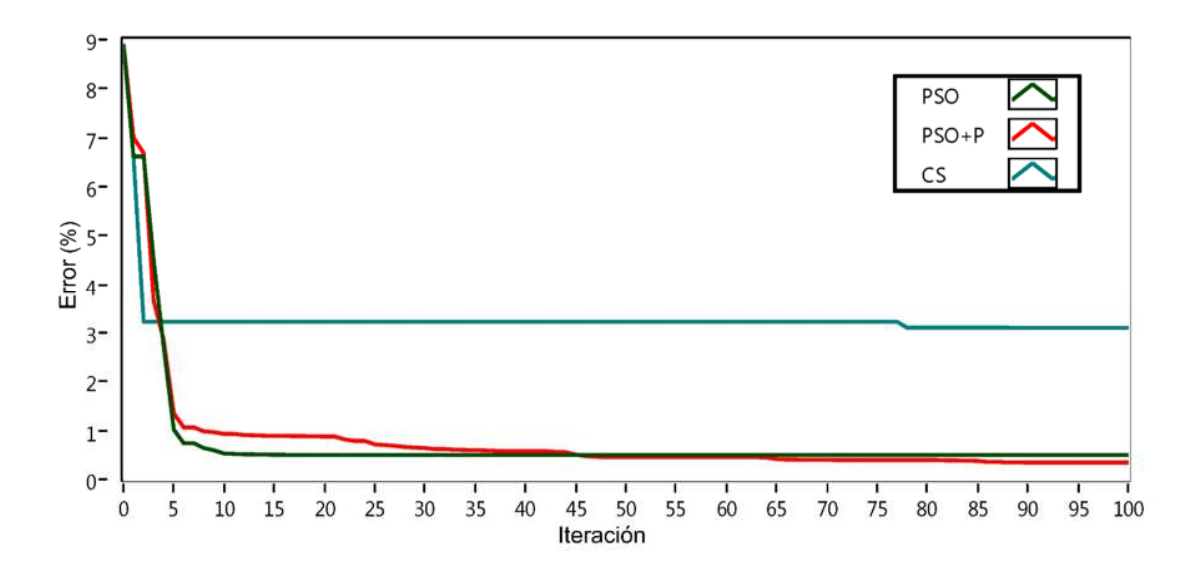

*Figura 85. Desempeño de los OA, Identificación del BESS, modo descarga* 

En la Tabla 21 se comparan los algoritmos bajo tres criterios: el error alcanzado; la velocidad de búsqueda, y el coste computacional medido en milisegundos, este último empleado un procesador Intel Core i5 de 3.1 GHz.

|                                    | CS              |       | PSO.     |       | PSO+P           |       |
|------------------------------------|-----------------|-------|----------|-------|-----------------|-------|
| Criterio                           | <b>Descarga</b> | Carga | Descarga | Carga | <b>Descarga</b> | Carga |
| Precisión (error %)                | 3,09            | 2,81  | 0.50     | 0.91  | 0.34            | 0,51  |
| Velocidad (iteración)              | 89,00           | 97,00 | 17,00    | 11.00 | 91,00           | 90,00 |
| Coste computacional (ms/iteración) | 0,71            | 0.71  | 0.41     | 0,41  | 0,42            | 0.42  |

*Tabla 21. Comparación de los resultados alcanzados por los algoritmos en el proceso de identificación del BESS* 

Los resultados del proceso de identificación muestran que el PSO es el algoritmo más rápido y de menor coste computacional, pero pierde capacidad de búsqueda y se estanca en mínimos locales o en soluciones no óptimas, confirmado sus conocidas limitaciones de convergencia prematura, por su parte, El PSO+P, requirió más iteraciones para alcanzar estabilizarse en una solución que, alcanza un mejor valor de error respecto a los demás algoritmos comparados, con un coste computacional ligeramente superior al del PSO. La publicación completa de estos resultados se encuentra en el Anexo 3.

## 5.2 Modelo del control predictivo (MPC)

El LabDER de la UPV es el laboratorio de generación de energías renovables hibridas con conexión a la red, gracias a su configuración en red, con baterías y múltiples fuentes de generación, requiere de una estrategia de gestión basada en modelos de control predictivo - MPC [111]. En este caso, el objetivo es satisfacer una demanda energética de tipo residencial compuesta por una carga base que debe ser cubierta y otras cargas opcionales que pueden satisfacerse o no, bien sea moviéndolas a otra franja horaria o simplemente, desconectándolas.

La Figura 86 muestra el esquema general del MPC, allí se observa el modelo del LabDER que tiene como entradas a las cargas prescindibles, las potencias disponibles del módulo PEMFC y del gasificador de Biomasa y las cargas que deben ser cubiertas obligatoriamente, los horarios y los costes de generación. Como salidas se tiene, el coste y el estado general de operación.

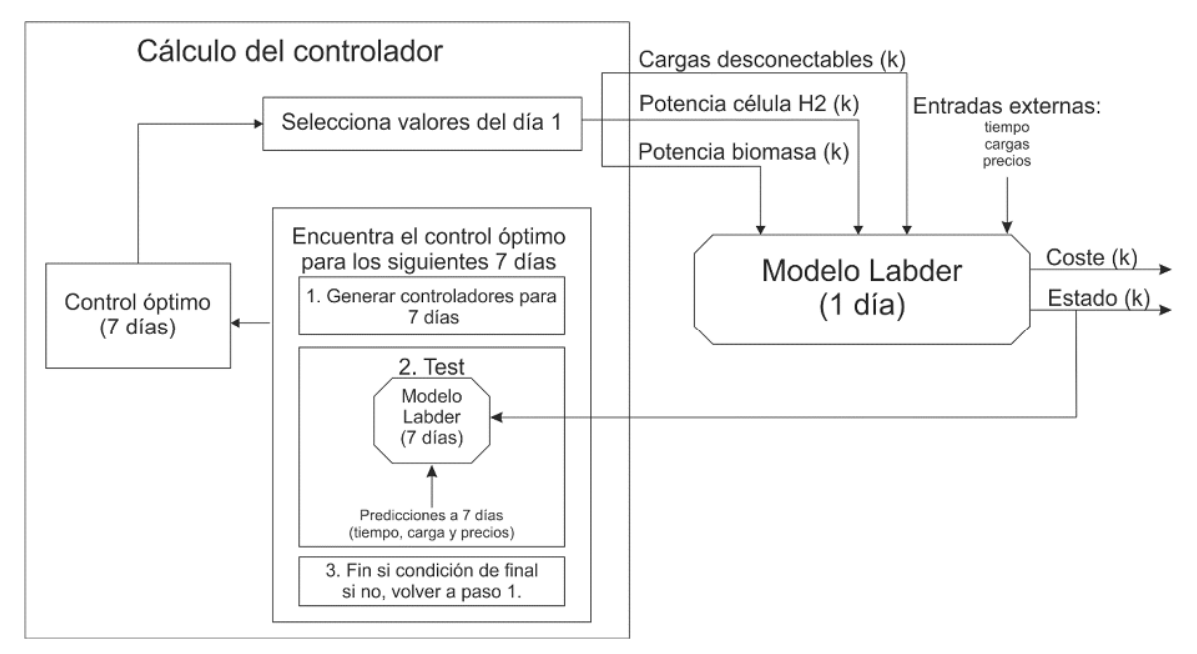

*Figura 86. Esquema de operación del modelo MPC* 

En este trabajo el Scout EA fue empleado para maximizar el uso de recursos renovables y minimizar el coste de energía consumida, bajo las restricciones de potencia renovable disponible y tipo de carga a cubrir y los costes energéticos en diferentes franjas horarias. El documento completo se encuentra en el Anexo 4.

#### 5.3 Análisis de Convergencia del Scout EA

El Scout EA, demostró su habilidad para la identificación de un modelo de alta complejidad como lo es el modelo de la PEMFC; sin embargo, esta complejidad crea la posibilidad de la existencia de múltiples soluciones, es decir, la existencia de un frente de Pareto multidimensional. Para comprobar las propiedades de convergencia del Scout EA en la identificación de funciones multiobjetivo, se eligieron 4 funciones de prueba que cumplen las condiciones de: resistencia a la escalada, no linealidad, variables no separables, funciones asimétricas y, escalabilidad en complejidad. El desempeño del Scout EA fue evaluado bajo la función objetivo de hallar el menor valor medio para f1 y f2, los procesos de búsqueda se realizaron comparando los algoritmos PSO y Scout EA configurados bajo los mismos parámetros y bajo el criterio de "la tasa de convergencia", entendida como, la desviación estándar de los resultados hallados, para este caso. se realizaron 150 búsquedas de 10 iteraciones cada una y una población de 10 individuos en cada función. La Tabla 22 muestra las funciones empleadas.

| <b>Nombre</b>                               | Problema                                                                                                    | <b>Restricciones</b>                                                                                                    | Rango                        |
|---------------------------------------------|----------------------------------------------------------------------------------------------------|----------------------------------------------------------------------------------------------------|------------------------------|
| Binh y Korn,<br>prueba #2<br>$[112]$        | $f_1(x, y) = 4x^2 + 4y^2$<br>$f_2(x, y) = (x - 5)^2 + (y - 5)^2$                                                                                              | $g_1(x, y) = (x - 5)^2 + y^2 \le$<br>25<br>$g_2(x, y) = (x - 8)^2 + (y +$<br>$(3)^2 \le 7.7$                               | 0 < x < 5<br>$0 \le y \le 3$ |
| Chankong y<br>Haimes [113].                 | $f_1(x, y) = 2 + (x - 2)^2 + (y -$<br>$1)^2$<br>$f_2(x, y) = 9x - (y - 1)^2$                                                                                  | $g_1(x, y) = x^2 + y^2 \le 225$<br>$g_2(x, y) = x - 3y + 10^2 \le 0$                                                       | $-20 \le x, y \le$<br>20     |
| Schaffer<br>prueba #2<br>$[114]$ .          | $(x) = \begin{cases} -x, & \text{if } x \le 1 \\ x - 2, & \text{if } 1 < x \le 3 \\ 4 - x, & \text{if } 3 < x \le 4 \\ x - 4, & \text{if } x > 4 \end{cases}$ |                                                                                                    | $-5 < x < 10$                |
| Kita.<br>Yabumoto<br>prueba #4<br>$[115]$ . | $f_1(x, y) = x^2 - y$<br>$f_2(x, y) = -0, 51 - y - 1$                                                                                                    | $g_1(x, y) = 6, 5 - \frac{x}{6} - y \ge 0$<br>$g_2(x, y) = 7, 5 - 0, 5x - y \ge 0$<br>0<br>$g_3(x, y) = 30 - 5x - y \ge 0$ | $-7 \le x, y \le 4$          |

*Tabla 22. Funciones de prueba usadas para el estudio de convergencia del Scout EA* 

Como se observa en la Figura 87, la función #2 de Binh y Korn, presenta un frente de Pareto no lineal y asimétrico representado gráficamente por los puntos negros. Las soluciones halladas por los algoritmos de optimización se marcan con los puntos azules y rojos. Si los puntos negros no coinciden con los puntos de color, la solución no pertenece al frente de Pareto y no es viable, de lo contrario es viable, pero no necesariamente la óptima. Las soluciones halladas por el PSO en color azul son más dispersas y alejadas del frente de Pareto, mientras que las soluciones halladas por el Scout EA, marcadas en color rojo, están dentro del frente de Pareto y concentrados en el menor valor de ambas funciones.

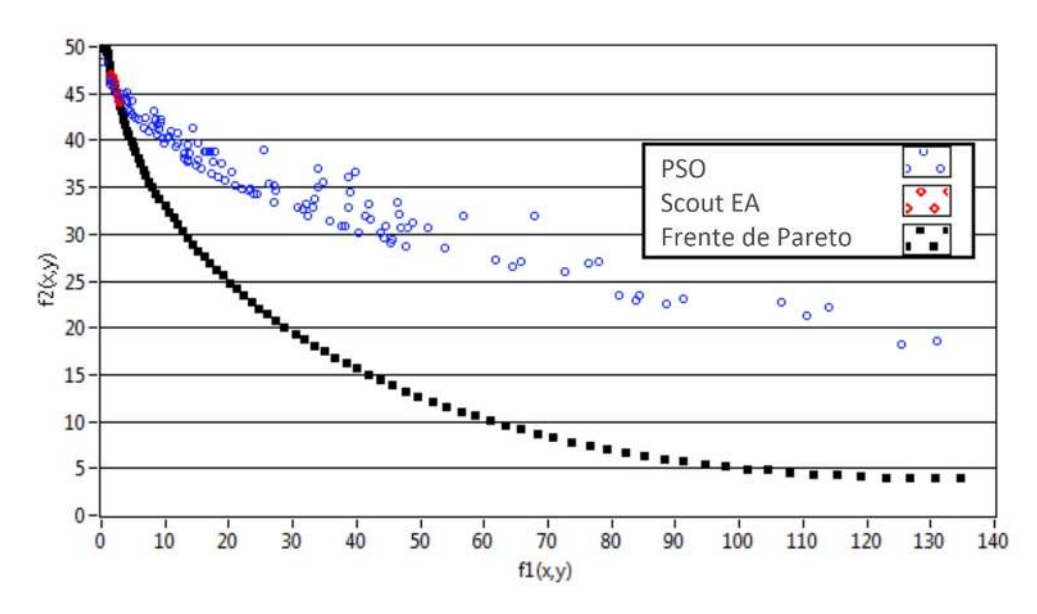

*Figura 87. PSO vs. Scout EA en el problema #2 de Bihn y Korn* 

la Figura 88 muestra los resultados de los algoritmos de optimización aplicados a la función Chankong y Haimes, al igual que en la figura anterior, los resultados alcanzados por el PSO presentan mayor dispersión e incluso se ubican fuera del frente de Pareto, mientras que los resultados del Scout EA se distribuyen a lo largo del frente de Pareto con una visible concentración en los extremos.

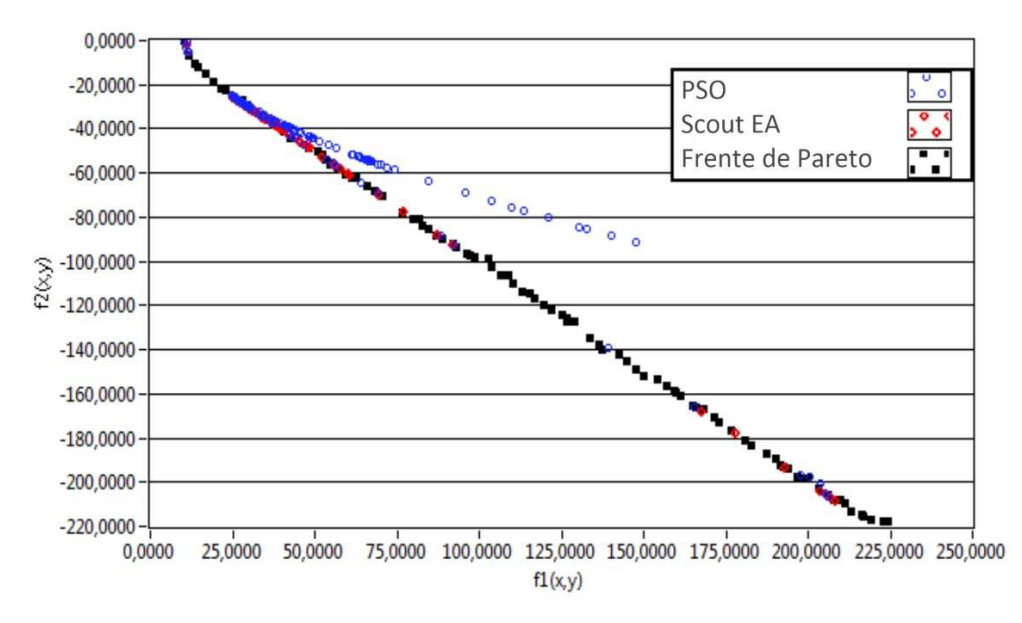

*Figura 88. PSO vs. Scout EA en el problema de Chankong y Haimes* 

Como se muestra en la Figura 89, la aplicación de los algoritmos de optimización al problema de Schaffer #2. Tanto los resultados logrados por el PSO, como por el Scout EA, se localizan a lo largo de la línea inferior del frente de Pareto. Una ampliación de la gráfica muestra la mayor concentración de los resultados del Scout EA.

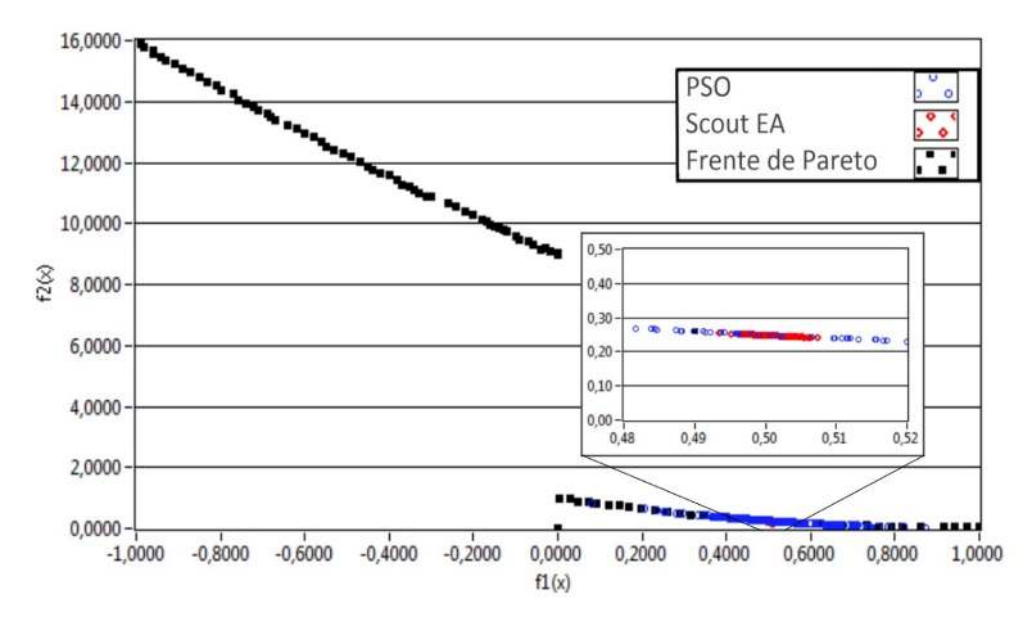

*Figura 89. PSO vs. Scout EA en el problema de Schaffer #2* 

El último de los problemas empelado en las pruebas de convergencia del Scout EA se muestra en la Figura 90, los valores encontrados por el PSO se concentran en el tercio superior de la gráfica, mientras que las soluciones halladas por el Scout EA se concentran en el quinto superior del frente de Pareto.

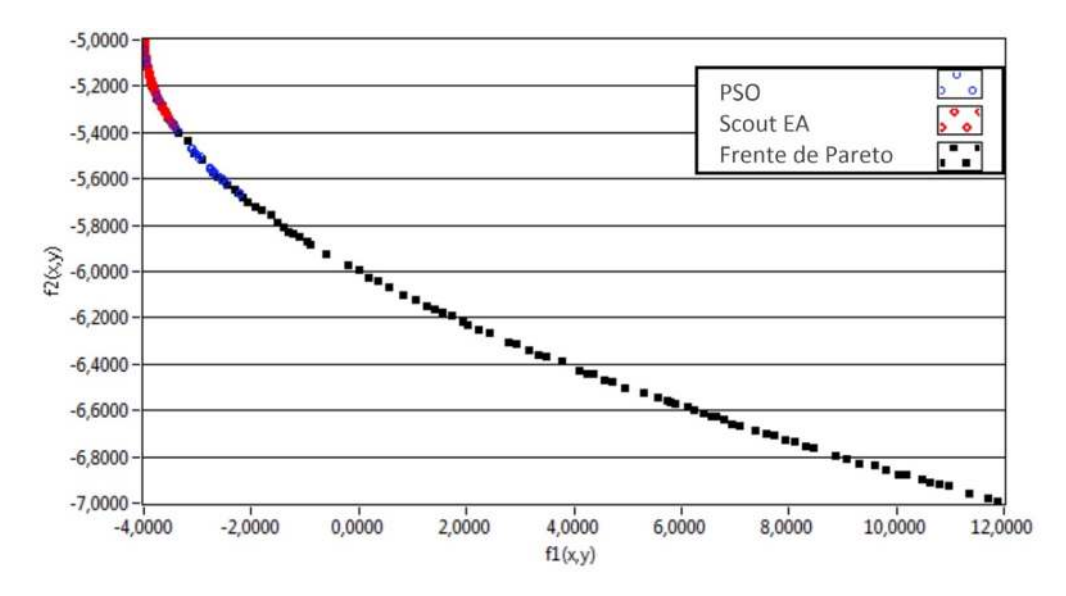

*Figura 90. PSO vs. Scout EA en el problema #4 de Kita, Yabumoto* 

En la Tabla 23 se exponen los resultados obtenidos en la solución de cada problema, la tasa de convergencia, medida como la desviación estándar aplicada a los resultados de las 150 búsquedas. Los aspectos evaluados fueron: valores identificados para X, para Y; el valor de f1 y de f2 y el valor promedio de ambas funciones.

| Criterio de          | Binh y Korn (#2) |       |          | Chankong y    | Schaffer (#2)            |                          | Kita,         |       |  |
|----------------------|------------------|-------|----------|---------------|--------------------------|--------------------------|---------------|-------|--|
| comparación          |                  |       |          | <b>Haimes</b> |                          |                          | Yabumoto (#4) |       |  |
|                      | Media            | DS    | Media    | DS.           | Media                    | <b>DS</b>                | Media         | DS.   |  |
| x PSO                | 0,91             | 0,55  | $-3,57$  | 2,60          | 4,512                    | 0,121                    | 0,667         | 1,456 |  |
| x Scout EA           | 0,29             | 0,02  | $-2,45$  | 0,34          | 4,500                    | 0,002                    | 0,431         | 1,045 |  |
| y PSO                | 0,77             | 0,59  | 3,34     | 2,97          |                          | $\overline{\phantom{a}}$ | 3,897         | 0,571 |  |
| y Scout EA           | 0,28             | 0,06  | 4,45     | 2,53          | $\overline{\phantom{a}}$ | $\overline{\phantom{a}}$ | 4,023         | 0,273 |  |
| $f1(x, y)$ PSO       | 32,95            | 32,30 | $-46,33$ | 39,57         | 0,253                    | 0,122                    | $-4,946$      | 0,961 |  |
| $f1(x, y)$ Scout EA  | 2,69             | 0,27  | $-40,33$ | 36,21         | 2,500                    | 0,002                    | $-5,083$      | 0,627 |  |
| $f2(x, y)$ PSO       | 35,25            | 6,82  | 53,94    | 47,92         | 0,512                    | 0,121                    | $-2,722$      | 1,562 |  |
| $f2(x, y)$ Scout EA  | 44,44            | 0,56  | 40,19    | 36,13         | 0,500                    | 0,002                    | $-3,753$      | 0,421 |  |
| $(f1+f2)/2$ PSO      | 34,10            | 13,03 | 3,09     | 9,00          | 0,382                    | 0,013                    | $-3,609$      | 0,927 |  |
| $(f1+f2)/2$ Scout EA | 23,57            | 0.14  | $-0,07$  | 0.49          | 0.375                    | 0.000                    | $-4.033$      | 0.466 |  |

*Tabla 23. Comparación de los resultados de convergencia entre los algoritmos PSO y el SCOUT EA* 

Luego de aplicar las pruebas, los resultados alcanzados por el PSO muestran convergencia prematura en los dos primeros problemas, esto se evidencia con las soluciones localizadas fuera del frente de Pareto. En los dos problemas restantes, los resultados alcanzados pertenecen al frente de Pareto, pero con mayor dispersión que el Scout EA, lo que coincide con valores de desviación estándar del PSO muy superiores frente al Scout EA, evidenciando también problemas de convergencia sobre soluciones no óptimas. La velocidad de convergencia, medida como el tiempo de cómputo necesario para completar cada búsqueda con 10 iteraciones cada una, se estableció 8.2 ms empleando un equipo dotado de un procesador Intel I5, 2400 GHz.

Las pruebas aplicadas demuestran que el algoritmo de optimización propuesto Scout EA, presenta mejor desempeño en cuanto a mayor tasa de convergencia frente al algoritmo PSO.

## 6. Discusión de los resultados

Los aportes de este documento se pueden resumir en tres grupos temáticos: lo relacionado con modelado e identificación de un módulo PEMFC, el desarrollo de un algoritmo de optimización de tipo evolutivo y los aportes al diagnóstico de fallos en PEMFC.

Un módulo de pila de combustible es un dispositivo considerado como generador de corriente. Durante su operación, suceden recciones electroquímicas exotérmicas de que producen un voltaje y una temperatura. Estas reacciones dependen de la temperatura del sistema. En otras palabras, el comportamiento térmico del módulo PEMFC es causa y consecuencia del desempeño de este. Análogamente, el modelo analítico del módulo PEMFC tipo "caja blanca" tuvo en cuenta la temperatura como señal de salida y, de entrada, retroalimentando al modelo, e incrementando su complejidad.

En el desarrollo de este modelo se partió de unos supuestos para la simplificación de las ecuaciones como se expone a continuación:

- El tratamiento unidimensional de las celdas asume que entre los múltiples canales de las placas de difusión no hay diferencias significativas en cuanto a las presiones, disponibilidad de los reactivos y acumulaciones de vapor de agua, asumiendo también, la uniformidad en la reacción de todas las celdas del módulo.
- Considerar al combustible y al aire como especies humidificadas, se asume que el proceso de humidificación en el módulo funciona correctamente y que, durante los cambios de régimen de carga, el módulo gestiona correctamente las variaciones transitorias de presiones de reactivos y productos, así como también que la temperatura de operación mantiene tiene inercia suficiente para no afectar el proceso.
- Evaluar como uniformes a las propiedades termodinámicas de la pila, asume que todas las celdas presentan ganancias y pérdidas térmicas simultaneas.

En condiciones reales de operación, estos supuestos pueden afectar la confiablidad y precisión de modelo, planteando la necesidad de sopesar entre, "simplificar" el modelo o mejorar la fiabilidad de los resultados de simulación. Para los intereses de este trabajo, un error de simulación inferior del 2.5% se considera aceptable, pero mejorable. Varios de estos aspectos de mejora se discuten en la sección de conclusiones y trabajos futuros.

La identificación paramétrica del modelo se realizó usando algoritmos evolutivos obteniendo un conjunto de coeficientes que permitieron la simulación de la operación del módulo Nexa 1,2 kW instalado en el LabDER de la UPV. La validación de este modelo se realizó con datos reales de operación, en una primera simulación con datos correspondientes a 1500 segundos de operación del módulo Nexa, arrojó un error de simulación de 2,21% en la señal de voltaje y de 1,97% en la señal de temperatura, para un error medio de 2,09%. En un segundo conjunto de datos de poco más de 2500 segundos de operación, el error de simulación fue de 2,40% y 1.96% para las señales de voltaje y temperatura respectivamente. Luego, se estima que el error de simulación medio para ambas señales y para condiciones similares de operación es inferior al 2,5%. Es importante resaltar que los datos reales presentan algunos picos que se pueden explicar cómo errores de lectura, que el modelo fue capaz de procesar. Como se observa en la simulación de los fallos, la mayoría de los residuos describen una forma similar a la descrita por el comportamiento térmico. Esto refuerza la necesidad de incluir la temperatura en el modelo facilita el proceso de diagnóstico de fallos y monitoreo del estado.

Lo anterior permitió dar cumplimiento al primer objetivo específico relacionado con la "creación de un modelo analítico de un módulo PEMFC", el cual, a partir de señales de entrada reales de corriente y temperatura, es capaz de simular las salidas de voltaje y de temperatura del módulo, así como la obtención de señales internas necesarias para el análisis de residuos. A pesar de lo anterior, el proceso de identificación y validación del modelo se realizó con un número limitado de ficheros de datos tomados en un periodo de tiempo limitado; sin embargo, en la vida útil del módulo, las características operativas que se pueden representar en una curva de polarización varían con el tiempo, haciendo necesarias identificaciones periódicas del modelo para ajustarlo; además, el análisis periódico de la evolución de estos, es una herramienta de monitoreo de estado y diagnóstico de fallos.

A diferencia de los modelos publicados, los coeficientes del modelo en este trabajo actúan en medio de ecuaciones no lineales en un modelo complejo, lo que puede generar múltiples posibles soluciones. En tal sentido, es recomendable la realización de un análisis de sensibilidad de estos coeficientes para establecer los rangos viables de estos. También es necesario precisar el significado de los valores de los coeficientes.

En la identificación paramétrica del modelo se emplearon diversos algoritmos de optimización y se concluyó que estos son la técnica más adecuada para hallar los coeficientes de ajuste del modelo; sin embargo, estas técnicas presentan problemas de estancamiento en soluciones no optimas o convergencia prematura. Por tal motivo y pensando un bajo coste computacional se desarrolló una propuesta del algoritmo a partir del PSO al que se le agregaron perturbaciones periódicas para obligar al algoritmo a reanudar la búsqueda en caso de estancamiento. Este algoritmo se denominó PSO+P y mostró un mejor desempeño, entendido como la velocidad de convergencia y la precisión, o sea, cuantas iteraciones requiere el algoritmo para encontrar una solución y su valor. En la implementación y comparación de diversos algoritmos en la identificación paramétrica del modelo de PEMFC, el PSO+P logró un error medio de 2,68 % en la iteración 190 y con un coste computacional de 19,1 % más por iteración, frente al 7,96 % del PSO en la iteración 42 con un coste computacional menor. En la comparación de algoritmos también se incluyó una nueva propuesta denominada Scout EA, este alcanzó un error de 3,08%, pero con un coste computacional de cerca de la mitad del tiempo demandado por el PSO+P con 10,8 ms por iteración. Estos resultados abrieron la puerta a la posibilidad para continuar con el mejoramiento del Scout EA, estos resultados se alcanzaron con un procesador Intel Core i5 de 3.1 GHz.

Además, el PSO+P fue usado en la identificación paramétrica del modelo de un banco de baterías de plomo ácido con coeficientes diferentes para los modos de carga y descarga. Los resultados alcanzados por el PSO+P con valores de error de 0,34% y 0,51% para los modos de carga y descarga respectivamente, superaron al PSO que mostró errores de simulación de 0,50% y 0,91%. No obstante, la precisión del PSO+P es mucho mayor, su velocidad de convergencia fue considerablemente menor con 91 y 90 iteraciones necesarias frente a las 17 y 11 interacciones requeridas por el PSO. Como conclusión el PSO+P es un algoritmo más preciso, pero más lento.

El Scout EA como un algoritmo relativamente preciso y de bajo coste computacional continuó en desarrollo y con él se introdujeron cambios para mejorar su velocidad de convergencia, una vez mejorado el Scout EA fue utilizado en nuevas identificaciones paramétricas del modelo PEMFC, logrando los errores medios de simulación para el voltaje y la temperatura reportados anteriormente menores al 2.5% con tiempos de 0,04 ms por iteración. Además, el Scout EA fue sometido a cuatro pruebas clásicas de convergencia: Binh y Korn, prueba #2, Chankong y Haimes**,** Schaffer prueba #2 **y** Kita, Yabumoto prueba # 4, como resultados, el Scout EA alcanzó valores de desviación estándar promedio de 0,65, mientras que el PSO presenta el doble de valores de desviación estándar de 1.3. El Scout EA como evolución del PSO+P es un algoritmo más preciso, más rápido y presenta una ventaja en la identificación paramétrica de modelos de los cuales se desconocen los límites o valores iniciales.

El proceso de identificación paramétrica del modelo, la aplicación de algoritmos evolutivos y el diseño de un nuevo algoritmo de bajo coste computacional probado en diferentes escenarios, da cumplimiento al segundo objetivo de este trabajo que es, "Realizar la identificación paramétrica del modelo", logrando una velocidad y precisión de identificación relativamente rápida para las variables de voltaje y temperatura.

La aplicación de los algoritmos evolutivos en tareas de identificación paramétrica demanda la configuración de una serie de valores propios del algoritmo como: tamaño de la población, el número de iteraciones, peso inicial y final de las iteraciones, velocidades de dispersión, probabilidades en las fases de selección y creación de nuevos elementos, posibilidad de cambios de signo, etc. Estos valores configurables afectan el desempeño del algoritmo y en especial el coste computacional del proceso. Actualmente hay varios estudios que buscan ofrecer guías parala configuración de estos valores, pero a la fecha, esta configuración depende de la habilidad y experiencia del programador. El desarrollo de un estudio más profundo que brinde criterios para una configuración más eficiente del algoritmo.

A partir del conocimiento experto del módulo, se dividió su operación en cuatro modos: ralentí, incremento de la carga, cambios de régimen y reducción de la carga. Luego, con la modificación de las señales de entrada del modelo se simularon 14 fallos y gracias al diseño del modelo, fue posible la extracción de 12 señales de salida que fueron comparadas mediante las técnicas de residuos. Los datos de los residuos se analizaron con métodos estadísticos para caracterizarlos y así crear una firma de fallos. El análisis de los datos, separados en zonas o modos de operación, evidenció: que los datos no obedecen a una distribución normal, que los residuos no nulos son el resultado de la simulación del fallo, y que hay diferencias significativas entre las medianas de los residuos, este procese se repitió para las 3 zonas de operación de los 14 fallos, para un total de 42 conjuntos de datos. A partir del análisis de los datos se logró crear una firma para los fallos: 1, 2, 3, 7, 8, 10, 11 y 13. En un segundo paso, se hizo una ponderación de las desviaciones estándar de los 42 conjuntos de datos, con lo que se logra el aislamiento del resto de los fallos: 4, 7, 6, 9, 12 y 14, con estas herramientas se consolidó una matriz de fallo combinada. La matriz fue validada con un segundo conjunto de datos, pero con un perfil de carga que incluye una nueva zona de operación del módulo que contienen una rampa decreciente de corriente y con ella se actualizó la matriz para obtener cuatro zonas de operación. Con la aplicación del algoritmo de diagnóstico se actualizó la matriz de fallo y se validaron otros dos perfiles de carga, obteniendo resultados que permiten concluir que el proceso de diagnóstico de fallos es válido. El tiempo necesario para el análisis de los residuos de este segundo perfil de carga con 1500 segundos fue de 14 ms, empleando un procesador AMD Ryzen 5 5500U. En este tiempo se leen y procesan las señales para definir si los residuos permiten la caracterización del fallo y su aislamiento.

Con lo expuesto anteriormente se da cumplimiento al tercer y cuarto objetivo, "Crear una matriz de fallos para PEMFC" y "Elaborar un algoritmo de diagnóstico", ambos proveen una base metodológica para el diagnóstico de fallos en PEMFC. Esta herramienta ha sido desarrollada y aplicada bajo condiciones de simulación, siendo un ideal, la validación de la herramienta bajo condiciones reales de fallo; sin embargo, el módulo Nexa 1.2kW en condiciones estándar, no permite la indicción de fallos sin generar alertas y el posible apagado preventivo del módulo.

El cumplimiento de los objetivos de modelado e identificación paramétrica dan cumplimiento al objetivo general de este trabajo, "desarrollar un método de diagnóstico de fallos basado en modelos, aplicado a dispositivos PEMFC". Este trabajo constituye un punto de partida y las herramientas y métodos aquí expuestos pueden ser aplicados en otros campos y así validad o contradecir su utilidad.
# 7. Conclusiones y trabajos futuros

El propósito mayor de este trabajo es, el mejoramiento de la fiabilidad de las PEMFC como tecnología necesaria para la reconversión del hidrógeno verde en electricidad, como actual apuesta para la descarbonización energética de la sociedad, bien sea para aplicaciones estacionarias o relacionadas con la movilidad.

Los resultados presentados en la sección anterior muestran el cumplimento de los objetivos propuestos; sin embargo, se resaltan los siguientes puntos:

El modelo desarrollado para el diagnóstico de fallos en módulos PEMFC contempla el voltaje y la temperatura como salidas de módulo, logrando representar los fenómenos reales asociados a la operación del módulo que, a pesar de la complejidad del modelo, el coste computacional es bajo, logrando simulaciones de ficheros en 2 ms. Esto hace del modelo una herramienta viable en el monitoreo de estado y diagnóstico de fallos.

El Scout EA como algoritmo de optimización, permite la identificación del modelo del Módulo PEMFC, alcanzando errores inferiores a 2.5%. Con el conjunto de coeficientes identificados se simuló un fichero de 1500 segundos de operación real del módulo, con el que simulan los fallos y se obtienen los residuos. En otros escenarios, demostró su valía también el algoritmo.

Ya con las herramientas para el diagnóstico de fallos basados en modelos validadas, y a partir de conocimiento experto del Módulo NEXA 1.2 kW, se simularon 14 fallos; cada uno produjo un residuo derivado de cada una de las doce señales de salida del modelo. Dos de los residuos son contrastables frente a las señales de salida suministradas por el módulo NEXA y diez residuos son simulados a partir de las señales internas de los bloques del modelo. Estos residuos y su tratamiento estadístico permitieron la creación firmas de fallo características bien sea por medianas o por desviaciones estándar de los datos.

La aplicación de las técnicas de diagnóstico de fallos basada en modelos expuesta en este documento y enfocada a cumplir este propósito, puso en evidencia varios retos.

El primer reto es el mejoramiento del modelo de PEMFC, buscando mayor versatilidad y aplicabilidad en la simulación y diagnóstico de diversos módulos comerciales, para lograrlo se proponen las siguientes acciones:

a) Desarrollo de un modelo modular. Los diseños de los módulos comerciales difieren entre sí principalmente por: la geometría de las celdas, su apilamiento y forma de conexión; en la configuración de los equipos auxiliares, en la cantidad de señales disponibles y en la gestión que hace el control del módulo en su operación. Un modelo modular que represente grupos de celdas puede simular posibles diferencias en el comportamiento de las celdas y así verificar que celdas requieren acciones de purga, rejuvenecimiento e incluso, reemplazo. El desarrollo de un modelo modular facilita la adaptación del modelo a nuevos dispositivos, haciéndolo más versátil.

- b) Inclusión de nuevos de sensores en los módulos. El modelo desarrollado a partir de bloques permite la extracción de señales interna simuladas, estas señales podrían ser contrastables con señales reales útiles en la obtención de los residuos aplicables en las tareas de monitorio de estado y diagnóstico de fallos.
- c) Modificación física del módulo. El trabajo aquí presentado se realizó a partir de datos reales de operación del módulo NEXA 1,2 kW instalado en el LabDER, este módulo posee un sistema de control y de seguridad que inicia una secuencia de apagado automático en caso de disparo de alertas preconfiguradas, impidiendo la inducción de fallos reales. La posibilidad de modificar el dispositivo real, incluyendo nuevos sensores y la modificación del algoritmo de control de módulo, permitiría ampliar el alcance del diagnóstico.
- d) Inclusión de software de diagnóstico en el propio dispositivo. Gracias al bajo coste computacional de las técnicas aquí aplicadas, su inclusión en el software propio del módulo es viable, permitiendo mejorar su desempeño, su vida útil e incluso, permitiendo modificar las condiciones de operación para reducir parcialmente la potencia suministrada y diferir el apagado del módulo o hacerlo gradualmente. Esto contribuiría a mejorar su fiabilidad e integración con otros sistemas de generación.

Un segundo reto se concentra en la exploración de otras técnicas de diagnóstico a partir del modelo ya desarrollado, para ello se prevén tres acciones:

- e) Análisis de sensibilidad de los coeficientes identificados. La complejidad y no linealidad del modelo, hace que una pequeña variación en un coeficiente produzca una alteración en el comportamiento del todo el modelo, ya sea en esa iteración y en toda la simulación. Realizar un estudio sobre los valores máximos y mínimos que pueden adoptar los coeficientes, es decir, establecer el frente de Pareto del conjunto de coeficientes del modelo y como estos coeficientes afectan el comportamiento de la simulación, facilita la siguiente acción.
- f) Uso de los coeficientes identificados en el diagnóstico de fallos. El modelo de la pila PEMFC se desarrolló para el diagnóstico de fallos y monitoreo de estado en línea; pero los coeficientes hallados en el proceso de identificación paramétrica del módulo pueden emplearse para realizar identificaciones periódicas que revelen variaciones en los coeficientes. A partir del modelo identificado se puede simular la curva de polarización periódicamente y tener un registro cronológico de la evolución del módulo. Además, es importante ahondar en las diferencias entre la curva de polarización simulada y la entregada por el fabricante, analizando el impacto de los coeficientes identificados.

Continuar con la aplicación Scout EA como algoritmo de optimización es el último reto derivado de este trabajo. Gracias a que, ya que se ha demostrado su buen desempeño en la identificación de los modelos de una PEMFC, un banco de baterías y pruebas canónicas de convergencia. El potencial de uso de Scout EA debe seguir siendo explorado.

# 8. Bibliografía

- [1] D. Gielen, "Hydrogen: A Renewable Energy Perspective," p. 17.
- [2] M. Noussan, P. P. Raimondi, R. Scita, and M. Hafner, "The Role of Green and Blue Hydrogen in the Energy Transition—A Technological and Geopolitical Perspective," *Sustainability 2021, Vol. 13, Page 298*, vol. 13, no. 1, p. 298, Dec. 2020, doi: 10.3390/SU13010298.
- [3] NETL, "Seventh Edition Fuel Cell Handbook," Pittsburgh, PA, and Morgantown, WV, Nov. 2004. doi: 10.2172/834188.
- [4] M. E. Amiryar and K. R. Pullen, "A Review of Flywheel Energy Storage System Technologies and Their Applications," *Applied Sciences*, vol. 7, no. 3, p. 286, Mar. 2017, doi: 10.3390/app7030286.
- [5] A. M. Oliveira, R. R. Beswick, and Y. Yan, "A green hydrogen economy for a renewable energy society," *Curr Opin Chem Eng*, vol. 33, p. 100701, Sep. 2021, doi: 10.1016/j.coche.2021.100701.
- [6] E. S. Hanley, J. P. Deane, and B. P. Ó. Gallachóir, "The role of hydrogen in low carbon energy futures–A review of existing perspectives," *Renewable and Sustainable Energy Reviews*, vol. 82, pp. 3027–3045, Feb. 2018, doi: 10.1016/j.rser.2017.10.034.
- [7] "Los 6 coches de hidrógeno que ya están en el mercado (2022)." Accessed: Apr. 16, 2023. [Online]. Available: https://movilidadelectrica.com/coches-de-hidrogenoactuales-y-proximos/
- [8] B. Widera, "Renewable hydrogen implementations for combined energy storage, transportation and stationary applications," *Thermal Science and Engineering Progress*, vol. 16, p. 100460, May 2020, doi: 10.1016/j.tsep.2019.100460.
- [9] Irena, "Geopolitics of the Energy Transformation: The Hydrogen Factor," 2022.
- [10] "Ministerio de Industria, Comercio y Turismo Detalle Participación Pública." Accessed: Apr. 15, 2023. [Online]. Available: https://industria.gob.es/eses/participacion\_publica/paginas/detalleparticipacionpublica.aspx?k=312
- [11] "Plan de recuperación para Europa | Plan de Recuperación, Transformación y Resiliencia Gobierno de España." Accessed: Apr. 15, 2023. [Online]. Available: https://planderecuperacion.gob.es/plan-de-recuperacion-para-europa
- [12] "Hoja de Ruta del Hidrógeno." Accessed: Apr. 15, 2023. [Online]. Available: https://www.miteco.gob.es/es/ministerio/planesestrategias/hidrogeno/default.aspx
- [13] "A European Green Deal." Accessed: Apr. 15, 2023. [Online]. Available: https://commission.europa.eu/strategy-and-policy/priorities-2019- 2024/european-green-deal\_en
- [14] "Key actions of the EU Hydrogen Strategy." Accessed: Apr. 15, 2023. [Online]. Available: https://energy.ec.europa.eu/topics/energy-systemsintegration/hydrogen/key-actions-eu-hydrogen-strategy\_en
- [15] "Hydrogen energy systems: A critical review of technologies, applications, trends and challenges | Elsevier Enhanced Reader." Accessed: Mar. 03, 2023. [Online]. Available: https://reader.elsevier.com/reader/sd/pii/S1364032121004688?token=E9007F3 8AF5FE77F5496C94BE6062BFE1EAD07BFFE0C0111692CB9B3DFF49532726EC7B8 372D71C3358F819212BF97D5&originRegion=eu-west-1&originCreation=20230303085305
- [16] K. Jiao *et al.*, "Designing the next generation of proton-exchange membrane fuel cells," *Nature 2021 595:7867*, vol. 595, no. 7867, pp. 361–369, Jul. 2021, doi: 10.1038/s41586-021-03482-7.
- [17] S. Tao, Y. Si-jia, C. Guang-yi, and Z. Xin-jian, "Modelling and control PEMFC using fuzzy neural networks," *Journal of Zhejiang University Science A*, vol. 6, no. 10, pp. 1084–1089, Oct. 2005, doi: 10.1007/BF02842230.
- [18] J. Liu, Q. Li, W. Chen, Y. Yan, and X. Wang, "A fast fault diagnosis method of the PEMFC system based on extreme learning machine and dempster-shafer evidence theory," *IEEE Transactions on Transportation Electrification*, vol. 5, no. 1, pp. 271– 284, Mar. 2019, doi: 10.1109/TTE.2018.2886153.
- [19] Z. Zheng *et al.*, "A review on non-model based diagnosis methodologies for PEM fuel cell stacks and systems," *Int J Hydrogen Energy*, vol. 38, no. 21, pp. 8914–8926, Jul. 2013.
- [20] C. Restrepo, T. Konjedic, A. Garces, J. Calvente, and R. Giral, "Identification of a Proton-Exchange Membrane Fuel Cell #x2019;s Model Parameters by Means of an Evolution Strategy," *IEEE Trans Industr Inform*, vol. 11, no. 2, pp. 548–559, Jun. 2015, doi: 10.1109/TII.2014.2317982.
- [21] Y. Zhai *et al.*, "A Novel Method for Parameter Identification of Fuel Cell Equivalent Circuit Model," *Journal of Physics: Conference Series PAPER • OPEN ACCESS Journal of Physics: Conference Series*, vol. 1754, p. 12004, 2021, doi: 10.1088/1742- 6596/1754/1/012004.
- [22] Z. Liu, M. Pei, Q. He, Q. Wu, L. Jackson, and L. Mao, "A novel method for polymer electrolyte membrane fuel cell fault diagnosis using 2D data," *J Power Sources*, vol. 482, Jan. 2021, doi: 10.1016/J.JPOWSOUR.2020.228894.
- [23] H. E. Ariza, A. Correcher, C. Sánchez, Á. Pérez-Navarro, and E. García, "Thermal and Electrical Parameter Identification of a Proton Exchange Membrane Fuel Cell Using Genetic Algorithm," *Energies (Basel)*, vol. 11, no. 8, p. 2099, 2018, doi: 10.3390/en11082099.
- [24] H. Ariza, E. Banguero, A. Correcher, Á. Pérez-Navarro, and F. Morant, "Modelling, Parameter Identification, and Experimental Validation of a Lead Acid Battery Bank Using Evolutionary Algorithms," *Energies (Basel)*, Sep. 2018, doi: 10.3390/en11092361.
- [25] Matthew M. Mench, *Mechanical Engineers' Handbook: Energy and Power*, Third., vol. 4. Pennsylvania, USA: John Wiley & Sons, Inc, 2006.
- [26] "Comparison of Fuel Cell Technologies | Department of Energy." Accessed: Apr. 15, 2023. [Online]. Available: https://www.energy.gov/eere/fuelcells/comparisonfuel-cell-technologies
- [27] J. C. Kurnia, A. P. Sasmito, and T. Shamim, "Advances in proton exchange membrane fuel cell with dead-end anode operation: A review," *Appl Energy*, vol. 252, p. 113416, Oct. 2019, doi: 10.1016/j.apenergy.2019.113416.
- [28] Bent Sorensen and Giuseppe Spazzafumo, *Hydrogen and Fuel Cells Emerging Technologies and Applications*, 3th ed. London: Elsevier, 2018.
- [29] A. Narjiss, D. Depernet, D. Candusso, F. Gustin, and D. Hissel, "Online diagnosis of PEM Fuel Cell," in *Power Electronics and Motion Control Conference, 2008. EPE-PEMC 2008. 13th*, Sep. 2008, pp. 734–739. doi: 10.1109/EPEPEMC.2008.4635354.
- [30] L. Mao, L. Jackson, and B. Davies, "Investigation of PEMFC fault diagnosis with consideration of sensor reliability," *Int J Hydrogen Energy*, vol. 43, no. 35, pp. 16941–16948, 2018, doi: 10.1016/J.IJHYDENE.2017.11.144.
- [31] J. Zhang, H. Zhang, J. Wu, and J. Zhang, "Chapter 2 Design and Fabrication of PEM Fuel Cell MEA, Single Cell, and Stack," in *Pem Fuel Cell Testing and Diagnosis*, J. Zhang, H. Zhang, J. Wu, and J. Zhang, Eds., Amsterdam: Elsevier, 2013, pp. 43–80.
- [32] D. Whitley, S. Rana, J. Dzubera, and K. E. Mathias, "Evaluating evolutionary algorithms," *Artif Intell*, vol. 85, no. 1, pp. 245–276, 1996, doi: 10.1016/0004- 3702(95)00124-7.
- [33] X. R. Wang, Y. Ma, J. Gao, T. Li, G. Z. Jiang, and Z. Y. Sun, "Review on water management methods for proton exchange membrane fuel cells," *Int J Hydrogen Energy*, vol. 46, no. 22, pp. 12206–12229, Mar. 2021, doi: 10.1016/J.IJHYDENE.2020.06.211.
- [34] K. Jiao *et al.*, "Designing the next generation of proton-exchange membrane fuel cells," *Nature 2021 595:7867*, vol. 595, no. 7867, pp. 361–369, Jul. 2021, doi: 10.1038/s41586-021-03482-7.
- [35] R. I. Salim, H. Noura, and A. FARDOUN, "A review on fault diagnosis tools of the proton exchange Membrane Fuel Cell," in *2013 Conference on Control and Fault-Tolerant Systems (SysTol)*, Oct. 2013, pp. 686–693. doi: 10.1109/SysTol.2013.6693877.
- [36] A. Hernandez, D. Hissel, and R. Outbib, "Modeling and Fault Diagnosis of a Polymer Electrolyte Fuel Cell Using Electrical Equivalent Analysis," *IEEE Transactions on Energy Conversion*, vol. 25, no. 1, pp. 148–160, Mar. 2010, doi: 10.1109/TEC.2009.2016121.
- [37] D. Benouioua, D. Candusso, F. Harel, and L. Oukhellou, "PEMFC stack voltage singularity measurement and fault classification," *Int J Hydrogen Energy*, vol. 39, no. 36, pp. 21631–21637, 2014, doi: 10.1016/J.IJHYDENE.2014.09.117.
- [38] S. Wasterlain, D. Candusso, F. Harel, D. Hissel, and X. François, "Development of new test instruments and protocols for the diagnostic of fuel cell stacks," *J Power Sources*, vol. 196, no. 12, pp. 5325–5333, Jun. 2011, doi: 10.1016/j.jpowsour.2010.08.029.
- [39] T. Wilberforce *et al.*, "Effect of humidification of reactive gases on the performance of a proton exchange membrane fuel cell," *Science of the Total Environment*, vol. 688, pp. 1016–1035, Oct. 2019, doi: 10.1016/J.SCITOTENV.2019.06.397.
- [40] J. Pandey, "Investigating Membrane Degradation in Low-Temperature Proton Exchange Membrane Fuel Cell (PEMFC)," *Lecture Notes in Mechanical Engineering*, pp. 475–481, 2023, doi: 10.1007/978-981-19-8517-1\_36/FIGURES/3.
- [41] L. Dubau *et al.*, "A review of PEM fuel cell durability: materials degradation, local heterogeneities of aging and possible mitigation strategies," *Wiley Interdiscip Rev Energy Environ*, vol. 3, no. 6, pp. 540–560, Nov. 2014, doi: 10.1002/WENE.113.
- [42] Y. Zhang *et al.*, "Study of the degradation mechanisms of carbon-supported platinum fuel cells catalyst via different accelerated stress test," *J Power Sources*, vol. 273, pp. 62–69, Jan. 2015, doi: 10.1016/J.JPOWSOUR.2014.09.012.
- [43] S. Du *et al.*, "Effect of Dispersion Method and Catalyst on the Crack Morphology and Performance of Catalyst Layer of PEMFC," *J Electrochem Soc*, vol. 168, no. 11, p. 114506, Nov. 2021, doi: 10.1149/1945-7111/AC3598.
- [44] P. Pei, Q. Chang, and T. Tang, "A quick evaluating method for automotive fuel cell lifetime," *Int J Hydrogen Energy*, vol. 33, no. 14, pp. 3829–3836, Jul. 2008, doi: 10.1016/J.IJHYDENE.2008.04.048.
- [45] F. Laurencelle *et al.*, "Characterization of a Ballard MK5-E Proton Exchange Membrane Fuel Cell Stack", doi: 10.1002/1615-6854(200105)1:1<66::AID-FUCE66>3.0.CO;2-3.
- [46] T. Escobet *et al.*, "Model-based fault diagnosis in PEM fuel cell systems," *J Power Sources*, vol. 192, no. 1, pp. 216–223, Jul. 2009.
- [47] R. Petrone *et al.*, "A review on model-based diagnosis methodologies for PEMFCs," *Int J Hydrogen Energy*, vol. 38, no. 17, pp. 7077–7091, Jun. 2013, doi: 10.1016/j.ijhydene.2013.03.106.
- [48] W. Chen, J. Liu, Q. Li, A. Guo, and C. Dai, "Review and Prospect of Fault Diagnosis Methods for Proton Exchange Membrane Fuel Cell," *Zhongguo Dianji Gongcheng Xuebao/Proceedings of the Chinese Society of Electrical Engineering*, vol. 37, no. 16, pp. 4712–4721, Aug. 2017, doi: 10.13334/J.0258-8013.PCSEE.170054.
- [49] A. H. Detti, S. Jemei, S. Morando, and N. Y. Steiner, "Classification Based Method Using Fast Fourier Transform (FFT) and Total Harmonic Distortion (THD) Dedicated to Proton Exchange Membrane Fuel Cell (PEMFC) Diagnosis," *2017 IEEE Vehicle Power and Propulsion Conference, VPPC 2017 - Proceedings*, vol. 2018-January, pp. 1–6, Apr. 2018, doi: 10.1109/VPPC.2017.8331040.
- [50] Z. Liu, M. Pei, Q. He, Q. Wu, L. Jackson, and L. Mao, "A novel method for polymer electrolyte membrane fuel cell fault diagnosis using 2D data," *J Power Sources*, vol. 482, 2021, doi: 10.1016/J.JPOWSOUR.2020.228894.
- [51] Y. Ao, S. Laghrouche, and D. Depernet, "Diagnosis of proton exchange membrane fuel cell system based on adaptive neural fuzzy inference system and electrochemical impedance spectroscopy," *Energy Convers Manag*, vol. 256, Mar. 2022, doi: 10.1016/J.ENCONMAN.2022.115391.
- [52] W. Y. Lee, H. Oh, M. Kim, Y. Y. Choi, Y. J. Sohn, and S. G. Kim, "Hierarchical fault diagnostic method for a polymer electrolyte fuel cell system," *Int J Hydrogen Energy*, vol. 45, no. 47, pp. 25733–25746, Sep. 2020, doi: 10.1016/J.IJHYDENE.2019.10.145.
- [53] J. C. Amphlett, R. M. Baumert, R. F. Mann, B. A. Peppley, P. R. Roberge, and T. J. Harris, "Performance Modeling of the Ballard Mark IV Solid Polymer Electrolyte Fuel Cell I . Mechanistic Model Development," *J Electrochem Soc*, vol. 142, no. 1, pp. 1–8, Jan. 1995, doi: 10.1149/1.2043866.
- [54] R. Ahmed *et al.*, "Reduced-Order Electrochemical Model Parameters Identification and SOC Estimation for Healthy and Aged Li-Ion Batteries. Part I: Parameterization Model Development for Healthy Batteryies," *IEEE J Emerg Sel Top Power Electron*, vol. 2, no. 3, pp. 659–677, 2014, doi: 10.1109/jestpe.2014.2331059.
- [55] Z.-J. Mo, X.-J. Zhu, L.-Y. Wei, and G.-Y. Cao, "Parameter optimization for a {PEMFC} model with a hybrid genetic algorithm," *Int J Energy Res*, vol. 30, no. 8, pp. 585– 597, 2006, doi: 10.1002/er.1170.
- [56] J. C. Amphlett, R. F. Mann, B. A. Peppley, P. R. Roberge, and A. Rodrigues, "A model predicting transient responses of proton exchange membrane fuel cells," *J Power Sources*, vol. 61, no. 1–2, pp. 183–188, 1996, doi: 10.1016/S0378-7753(96)02360- 9.
- [57] M. Ye, X. Wang, and Y. Xu, "Parameter identification for proton exchange membrane fuel cell model using particle swarm optimization," *Int J Hydrogen Energy*, vol. 34, no. 2, pp. 981–989, 2009, doi: 10.1016/j.ijhydene.2008.11.026.
- [58] A. Askarzadeh and A. Rezazadeh, "A grouping-based global harmony search algorithm for modeling of proton exchange membrane fuel cell," *Int J Hydrogen Energy*, vol. 36, no. 8, pp. 5047–5053, 2011, doi: 10.1016/j.ijhydene.2011.01.070.
- [59] A. A. El-Fergany, "Electrical characterisation of proton exchange membrane fuel cells stack using grasshopper optimiser," *IET Renewable Power Generation*, vol. 12, no. 1, pp. 9–17, 2018, doi: 10.1049/iet-rpg.2017.0232.
- [60] Q. Li, W. Chen, Y. Wang, S. Liu, and J. Jia, "Parameter Identification for PEM Fuel-Cell Mechanism Model Based on Effective Informed Adaptive Particle Swarm

Optimization," *IEEE Transactions on Industrial Electronics*, vol. 58, no. 6, pp. 2410– 2419, Jun. 2011, doi: 10.1109/TIE.2010.2060456.

- [61] M. Ali, M. A. El-Hameed, and M. A. Farahat, "Effective parameters' identification for polymer electrolyte membrane fuel cell models using grey wolf optimizer," *Renew Energy*, vol. 111, pp. 455–462, Oct. 2017, doi: 10.1016/j.renene.2017.04.036.
- [62] M. Louzazni, S. Al-Dahidi, and M. Mussetta, "Fuel Cell Characteristic Curve Approximation Using the Bézier Curve Technique," *Sustainability*, vol. 12, no. 19, p. 8127, Oct. 2020, doi: 10.3390/su12198127.
- [63] Z. Sun, N. Wang, Y. Bi, and D. Srinivasan, "Parameter identification of {PEMFC} model based on hybrid adaptive differential evolution algorithm," *Energy*, vol. 90, pp. 1334–1341, 2015, doi: 10.1016/j.energy.2015.06.081.
- [64] W. Gong and Z. Cai, "Parameter extraction of solar cell models using repaired adaptive differential evolution," *Solar Energy*, vol. 94, pp. 209–220, 2013.
- [65] O. E. Turgut and M. T. Coban, "Optimal proton exchange membrane fuel cell modelling based on hybrid Teaching Learning Based Optimization – Differential Evolution algorithm," *Ain Shams Engineering Journal*, vol. 7, no. 1, pp. 347–360, Mar. 2016, doi: 10.1016/j.asej.2015.05.003.
- [66] A. K. Al-Othman, N. A. Ahmed, F. S. Al-Fares, and M. E. AlSharidah, "Parameter Identification of PEM Fuel Cell Using Quantum-Based Optimization Method," *Arab J Sci Eng*, vol. 40, no. 9, pp. 2619–2628, Jun. 2015, doi: 10.1007/s13369-015-1711-  $\mathbf{0}$ .
- [67] R. N. Methekar, V. Prasad, and R. D. Gudi, "Dynamic analysis and linear control strategies for proton exchange membrane fuel cell using a distributed parameter model," *J Power Sources*, vol. 165, no. 1, pp. 152–170, Feb. 2007, doi: 10.1016/j.jpowsour.2006.11.047.
- [68] C. Kunusch, A. Husar, P. F. Puleston, M. A. Mayosky, and J. J. Moré, "Linear identification and model adjustment of a {PEM} fuel cell stack," *Int J Hydrogen Energy*, vol. 33, no. 13, pp. 3581–3587, 2008, doi: 10.1016/j.ijhydene.2008.04.052.
- [69] C.-H. Li, X.-J. Zhu, G.-Y. Cao, S. Sui, and M.-R. Hu, "Identification of the Hammerstein model of a PEMFC stack based on least squares support vector machines," *J Power Sources*, vol. 175, no. 1, pp. 303–316, Jan. 2008, doi: 10.1016/j.jpowsour.2007.09.049.
- [70] G. Fontes, C. Turpin, and S. Astier, "A Large-Signal and Dynamic Circuit Model of a \$hboxH\_2/hboxO\_2\$ PEM Fuel Cell: Description, Parameter Identification, and Exploitation," *IEEE Transactions on Industrial Electronics*, vol. 57, no. 6, pp. 1874– 1881, Jun. 2010, doi: 10.1109/TIE.2010.2044731.
- [71] S.-J. Cheng and J.-J. Liu, "Nonlinear modeling and identification of proton exchange membrane fuel cell ({PEMFC})," *Int J Hydrogen Energy*, vol. 40, no. 30, pp. 9452– 9461, 2015, doi: 10.1016/j.ijhydene.2015.05.109.
- [72] L. P. Fagundes *et al.*, "Improvements in identification of fuel cell temperature model," in *2015 {IEEE} 13th {Brazilian} {Power} {Electronics} {Conference} and 1st {Southern} {Power} {Electronics} {Conference} ({COBEP}/{SPEC})*, Nov. 2015, pp. 1– 5. doi: 10.1109/COBEP.2015.7420262.
- [73] M. Buchholz and V. Krebs, "Dynamic modelling of a polymer electrolyte membrane fuel cell stack by nonlinear system identification," *Fuel Cells*, vol. 7, no. 5, pp. 392– 401, Oct. 2007, doi: 10.1002/fuce.200700013.
- [74] M. Meiler, O. Schmid, M. Schudy, and E. P. Hofer, "Dynamic fuel cell stack model for real-time simulation based on system identification," *J Power Sources*, vol. 176, no. 2, pp. 523–528, Feb. 2008, doi: 10.1016/j.jpowsour.2007.08.051.
- [75] C. Wang, M. H. Nehrir, and S. R. Shaw, "Dynamic Models and Model Validation for PEM Fuel Cells Using Electrical Circuits," *IEEE Transactions on Energy Conversion*, vol. 20, no. 2, pp. 442–451, Jun. 2005, doi: 10.1109/TEC.2004.842357.
- [76] R. Salim, M. Nabag, H. Noura, and A. Fardoun, "The parameter identification of the Nexa 1.2 kW PEMFC's model using particle swarm optimization," *Renew Energy*, vol. 82, pp. 26–34, Oct. 2015, doi: 10.1016/j.renene.2014.10.012.
- [77] K. Thirugnanam, E. R. J. TP, M. Singh, and P. Kumar, "Mathematical modeling of Liion battery using genetic algorithm approach for V2G applications," *IEEE transactions on Energy conversion*, vol. 29, no. 2, pp. 332–343, 2014.
- [78] E. K. Nyarko and R. Scitovski, "Solving the parameter identification problem of mathematical models using genetic algorithms," *Appl Math Comput*, vol. 153, no. 3, pp. 651–658, 2004.
- [79] P. García-Triviño, A. J. Gil-Mena, F. Llorens-Iborra, C. A. García-Vázquez, L. M. Fernández-Ramírez, and F. Jurado, "Power control based on particle swarm optimization of grid-connected inverter for hybrid renewable energy system," *Energy Convers Manag*, vol. 91, pp. 83–92, 2015.
- [80] G. Rudolph and A. Agapie, "Convergence properties of some multi-objective evolutionary algorithms," in *Proceedings of the 2000 Congress on Evolutionary Computation. CEC00 (Cat. No.00TH8512)*, Jul. 2000, pp. 1010--1016 vol.2. doi: 10.1109/CEC.2000.870756.
- [81] Q. B.- Computer, I. science, and undefined 2010, "Analysis of particle swarm optimization algorithm," *ccsenet.org*.
- [82] M. Guarnieri *et al.*, "A selective hybrid stochastic strategy for fuel-cell multiparameter identification," *J Power Sources*, vol. 332, pp. 249–264, Nov. 2016, doi: 10.1016/j.jpowsour.2016.09.131.
- [83] H. Ariza *et al.*, "Modelling, Parameter Identification, and Experimental Validation of a Lead Acid Battery Bank Using Evolutionary Algorithms," *Energies (Basel)*, vol. 11, no. 9, p. 2361, Sep. 2018, doi: 10.3390/en11092361.
- [84] M. Laumanns, L. Thiele, K. Deb, and E. Zitzler, "Combining convergence and diversity in evolutionary multiobjective optimization," *Evol Comput*, vol. 10, no. 3, pp. 263–282, 2002.
- [85] K. Deb and K. Deb, "Multi-objective Optimization," in *Search Methodologies*, Boston, MA: Springer US, 2014, pp. 403–449. doi: 10.1007/978-1-4614-6940-7\_15.
- [86] D. A. Van Veldhuizen and G. B. Lamont, "Evolutionary computation and convergence to a pareto front," in *Late breaking papers at the genetic programming 1998 conference*, 1998, pp. 221–228.
- [87] I. C. Trelea, "The particle swarm optimization algorithm: convergence analysis and parameter selection," *Inf Process Lett*, vol. 85, no. 6, pp. 317–325, Mar. 2003, doi: 10.1016/S0020-0190(02)00447-7.
- [88] M. R. Bonyadi and Z. Michalewicz, "Analysis of stability, local convergence, and transformation sensitivity of a variant of the particle swarm optimization algorithm," *IEEE Transactions on Evolutionary Computation*, vol. 20, no. 3, pp. 370– 385, 2016.
- [89] D. ping Tian, "A Review of Convergence Analysis of Particle Swarm Optimization," *International Journal of Grid and Distributed Computing*, vol. 6, no. 6, pp. 117–128, 2013, doi: 10.14257/ijgdc.2013.6.6.10.
- [90] L. Zhang, L. Wang, G. Hinds, C. Lyu, J. Zheng, and J. Li, "Multi-objective optimization of lithium-ion battery model using genetic algorithm approach," *J Power Sources*, vol. 270, pp. 367–378, 2014.
- [91] S. Sayah and K. Zehar, "Modified differential evolution algorithm for optimal power flow with non-smooth cost functions," *Energy Convers Manag*, vol. 49, no. 11, pp. 3036–3042, 2008.
- [92] C. Y. Chen *et al.*, "Particle swarm optimization algorithm and its application to clustering analysis," *ieeexplore.ieee.org*.
- [93] Y. Zheng and Y. Liao, "Parameter identification of nonlinear dynamic systems using an improved particle swarm optimization," *Optik-International Journal for Light and Electron Optics*, vol. 127, no. 19, pp. 7865–7874, 2016.
- [94] K. Tsutsumi, Y. Miura, Y. Kageyama, and A. Miyauchi, "New Hybrid Genetic Algorithm for Pitch Sequence Optimization of CVT Variator Chain," *SAE Int J Veh Dyn Stab NVH*, vol. 1, no. 2017-01–1120, 2017.
- [95] C. Thangamani and M. Chidambaram, "A Novel Hybrid Genetic Algorithm with Weighted Crossover and Modified Particle Swarm Optimization," *Artificial Intelligent Systems and Machine Learning*, vol. 9, no. 2, pp. 25–30, 2017.
- [96] A. Gandomi, A. A. N. S. and N. Simulation, and undefined 2012, "Krill herd: a new bio-inspired optimization algorithm," *Elsevier*.
- [97] P. S. Pal *et al.*, "Social emotional optimization algorithm based identification of nonlinear hammerstein model," in *2016 International Conference on Communication and Signal Processing (ICCSP)*, IEEE, 2016, pp. 1633–1637. doi: 10.1109/ICCSP.2016.7754438.
- [98] W.-H. Ho, J.-T. Tsai, J.-H. Chou, and J.-B. Yue, "Intelligent Hybrid Taguchi-Genetic Algorithm for Multi-Criteria Optimization of Shaft Alignment in Marine Vessels," *IEEE Access*, vol. 4, pp. 2304–2313, 2016.
- [99] C. Jin, F. Li, E. C. C. Tsang, L. Bulysheva, and M. Y. Kataev, "A new compound arithmetic crossover-based genetic algorithm for constrained optimisation in enterprise systems," *Enterp Inf Syst*, vol. 11, no. 1, pp. 122–136, 2017.
- [100] S. Li *et al.*, "Hydrogen crossover diagnosis for fuel cell stack: An electrochemical impedance spectroscopy based method," *Appl Energy*, vol. 325, p. 119884, Nov. 2022, doi: 10.1016/J.APENERGY.2022.119884.
- [101] Q. Shi *et al.*, "Distributed wireless sensor network localization via sequential greedy optimization algorithm," *ieeexplore.ieee.org*.
- [102] A. Mozaffari, M. Emami, and A. Fathi, "A comprehensive investigation into the performance, robustness, scalability and convergence of chaos-enhanced evolutionary algorithms with boundary constraints," *Artif Intell Rev*, vol. 52, no. 4, pp. 2319–2380, Dec. 2019, doi: 10.1007/s10462-018-9616-4.
- [103] A. Pérez-Navarro *et al.*, "Experimental verification of hybrid renewable systems as feasible energy sources," *Renew Energy*, vol. 86, pp. 384–391, Feb. 2016, doi: 10.1016/j.renene.2015.08.030.
- [104] Ballard Power Systems Inc, "Nexa™ (310-0027) Power Module User's Manual," Jun. 2003.
- [105] C. Restrepo, T. Konjedic, A. Garces, J. Calvente, and R. Giral, "Identification of a {Proton}-{Exchange} {Membrane} {Fuel} {Cell} #x2019;s {Model} {Parameters} by {Means} of an {Evolution} {Strategy}," *IEEE Trans Industr Inform*, vol. 11, no. 2, pp. 548–559, 2015, doi: 10.1109/TII.2014.2317982.
- [106] C. Wang, M. H. Nehrir, and S. R. Shaw, "Dynamic Models and Model Validation for PEM Fuel Cells Using Electrical Circuits," *IEEE Transactions on Energy Conversion*, vol. 20, no. 2, pp. 442–451, Jun. 2005, doi: 10.1109/TEC.2004.842357.
- [107] R. Salim, M. Nabag, H. Noura, and A. Fardoun, "Dynamic Modeling of PEM Fuel Cell Using Particle Swarm Optimization," in *ICREGA'14 - Renewable Energy: Generation and Applications*, M. O. Hamdan, H. A. N. Hejase, H. M. Noura, and A. A. Fardoun, Eds., in Springer Proceedings in Energy. , Springer International Publishing, 2014, pp. 87–99.
- [108] R. Salim, M. Nabag, H. Noura, and A. Fardoun, "The parameter identification of the {Nexa} 1.2 {kW} {PEMFC}'s model using particle swarm optimization," *Renew Energy*, vol. 82, no. C, pp. 26–34, 2015.
- [109] C. Restrepo, T. Konjedic, A. Garces, J. Calvente, and R. Giral, "Identification of a {Proton}-{Exchange} {Membrane} {Fuel} {Cell} #x2019;s {Model} {Parameters} by {Means} of an {Evolution} {Strategy}," *IEEE Trans Industr Inform*, vol. 11, no. 2, pp. 548–559, 2015, doi: 10.1109/TII.2014.2317982.
- [110] A. Aristizabal, E. Banguero, and W. Murillo, "A Verification Study for Grid-Connected 20 kW Solar PV System Operating in Chocó, Colombia," *Energy Procedia*, vol. 141, Sep. 2017, doi: 10.1016/j.egypro.2017.11.019.
- [111] C. Y. Acevedo-Arenas *et al.*, "MPC for optimal dispatch of an AC-linked hybrid PV/wind/biomass/H2 system incorporating demand response," *Energy Convers Manag*, vol. 186, pp. 241–257, Apr. 2019, doi: 10.1016/j.enconman.2019.02.044.
- [112] T. T. Binh and U. Korn, "MOBES: A Multiobjective Evolution Strategy for Constrained Optimization Problems," p. 7.
- [113] V. Chankong and Y. Y. Haimes, *Multiobjective Decision Making: Theory and Methodology*. Courier Dover Publications, 2008.
- [114] J. J. Grefenstette, *Proceedings of the First International Conference on Genetic Algorithms and their Applications*. Psychology Press, 2014.
- [115] H. Kita, Y. Yabumoto, N. Mori, and Y. Nishikawa, "Multi-objective optimization by means of the thermodynamical genetic algorithm," in *Parallel Problem Solving from Nature — PPSN IV*, H.-M. Voigt, W. Ebeling, I. Rechenberg, and H.-P. Schwefel, Eds., in Lecture Notes in Computer Science. Berlin, Heidelberg: Springer, 1996, pp. 504–512. doi: 10.1007/3-540-61723-X\_1014.

# 9. Anexos

En este apartado se aportan las publicaciones realizadas fruto del trabajo de investigación, las publicaciones son:

Anexo 1. Artículo "Thermal and Electrical Parameter Identification of a Proton Exchange Membrane Fuel Cell Using Genetic Algorithm". Este artículo está publicado en la revista "Energies" indexada en el JCR, Q2 el año de publicación (2018).

Anexo 2. Artículo "Experimental Verification of Hybrid Renewable Systems as Feasible Energy Sources". Este artículo está publicado en la revista "Renewable Energy" indexada en el JCR, Q1 el año de publicación (2016).

Anexo 3. Artículo "Modelling, Parameter Identification, and Experimental Validation of a Lead Acid Battery Bank Using Evolutionary Algorithms". Este artículo está publicado en la revista "Energies" indexada en el JCR, Q2 el año de publicación (2018).

Anexo 4. Artículo "MPC for optimal dispatch of an-AC-linked hybrid PV/ wind/ biomass/ H2 system incorporating demand response". Este artículo está publicado en la revista "ENERGY CONVERSION AND MANAGEMENT" indexada en el JCR, Q1.

Anexo 5. Artículo "PEMFCs Model-Based Fault Diagnosis: A Proposal Based on Virtual and Real Sensors Data Fusion" Este artículo está publicado en la Revista "Sensors" indexada en el JCR Q2 (2023).

Por último, los anexos 6 y 7 muestran las especificaciones técnicas de la pila de combustible y las tablas de soporte estadístico de cada fallo.

Anexo 1. Artículo "Thermal and electrical parameter identification of a proton exchange membrane fuel cell using genetic algorithm"

# Thermal and Electrical Parameter Identification of a Proton Exchange Membrane Fuel Cell Using Genetic Algorithm

### **H. Eduardo Ariza 1,\* , Antonio Correcher <sup>2</sup> , Carlos Sánchez <sup>3</sup> , Ángel Pérez-Navarro <sup>3</sup> and Emilio García 2**

- <sup>1</sup> Grupo de Investigación en Sistemas Inteligentes, Corporación Universitaria Comfacauca, Popayán CP 190003, Colombia
- 2 Instituto De Automática E Informática Industrial-ai2, Universitat Politècnica de València, Valencia 46022, Spain; ancorsal@upv.es (A.C.); egarciam@isa.upv.es (E.G.)
- 3 Instituto Universitario de Ingeniería Energética—IUIIE, Universitat Politècnica de València, Valencia 46022, Spain; csanched@eln.upv.es (C.S.); anavarro@iie.upv.es (Á.P.-N.)
- **\*** Correspondence: helarcha@posgrado.upv.es; Tel.: +57-2838-6000

Received: 9 July 2018; Accepted: 7 August 2018; Published: 13 August 2018

**Abstract:** Proton Exchange Membrane Fuel Cell (PEMFC) fuel cells is a technology successfully used in the production of energy from hydrogen, allowing the use of hydrogen as an energy vector. It is scalable for stationary and mobile applications. However, the technology demands more research. An important research topic is fault diagnosis and condition monitoring to improve the life and the efficiency and to reduce the operation costs of PEMFC devices. Consequently, there is a need of physical models that allow deep analysis. These models must be accurate enough to represent the PEMFC behavior and to allow the identification of different internal signals of a PEM fuel cell. This work presents a PEM fuel cell model that uses the output temperature in a closed loop, so it can represent the thermal and the electrical behavior. The model is used to represent a Nexa Ballard 1.2 kW fuel cell; therefore, it is necessary to fit the coefficients to represent the real behavior. Five optimization algorithms were tested to fit the model, three of them taken from literature and two proposed in this work. Finally, the model with the identified parameters was validated with real data.

**Keywords:** PEM fuel cell; identification; genetic algorithm; model; LabVIEW

#### **1. Introduction**

Proton Membrane Exchange Fuel Cells (PEMFCs) are electrochemical devices, which are able to convert chemical energy (stored hydrogen) into electrical energy. PEMFCs represent an interesting power source solution due to their low operation temperature, high power density, good response to varying loads, and easy scale-up [1]. However, the high cost of this technology makes modelling, parametric identification and fault diagnosis necessary research topics to improve the use of PEMFCs [2]. PEMFCs have parameters that vary from one cell to another for different reasons: manufacturing materials, physical dimensions, aging, working conditions, etc. Adequate cell identification is necessary to know the internal cell conditions, to define the optimal working point, to estimate the supply power capacity, and to implement condition monitoring techniques or fault diagnosis algorithms. More complete, detailed and accuracy models allow the detection of small variations that can be considered as preludes of possible failures. Detecting these variations could prevent irreparable damages, lower replacement costs, and improve the reliability of the systems.

There are some previous works dealing with PEMFC model identification. Each approach includes its own model structure and simplifications. Regarding the identification techniques, they are highly it and the dependent on the PEMFC model and they can be classified into two big subsets: static models and dependent on the cell polarization curve under the cell polarization curve under the cell polarization curve under the cell po dynamic models. A static model is created to identify the cell polarization curve under specific conditions of pressure and temperature. Hence, the experiment must keep these variables as constants. There are some previous works dealing with PEMFC model identification. Each approach include and some previous works udamig which have model identification. Rechappioach includes,

Figure 1 shows a typical cell polarization curve, which represents the main cell characteristics. Figure 1 shows a typical cell polarization curve, which represents the main cell characteristics. As the current increases the voltage drops in three visible sections: the first voltage drop represents As the current increases the voltage drops in three visible sections: the first voltage drop represents cell activation losses; the second section represents voltage losses by internal resistance, and the third cell activation losses; the second section represents voltage losses by internal resistance, and the third section represents the voltage drop by gas transportation or concentration losses [3]. section represents the voltage drop by gas transportation or concentration losses [3].

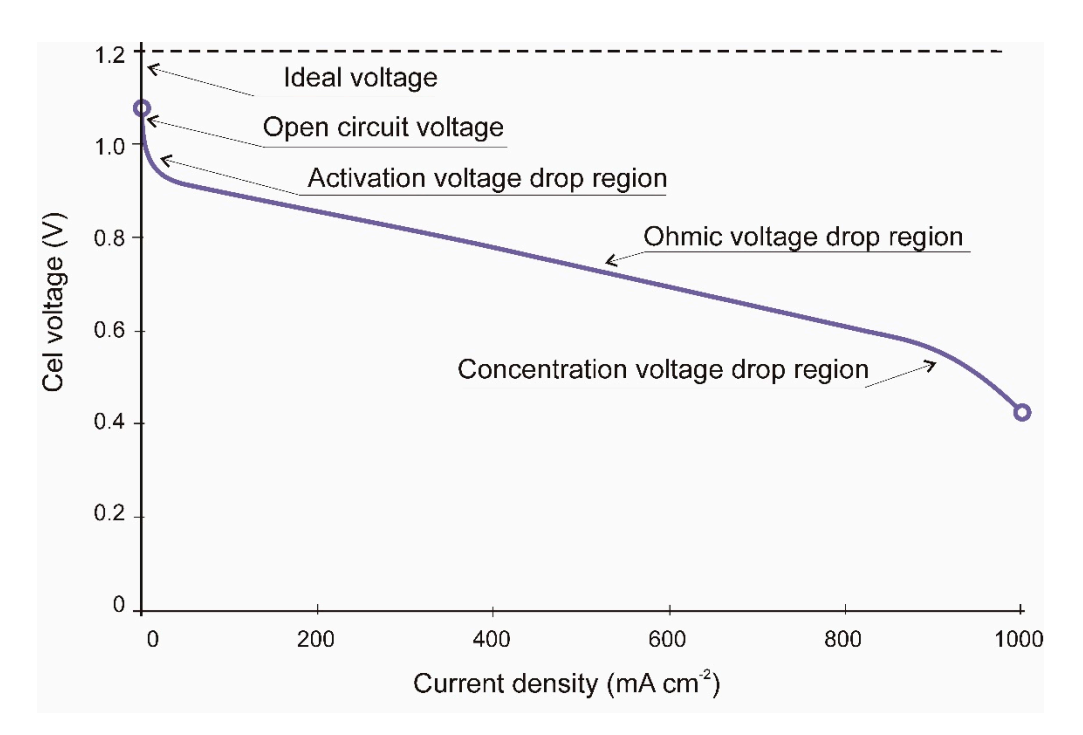

**Figure 1.** Typical PEMFC (Proton Exchange Membrane Fuel Cell) polarization curve. **Figure 1.** Typical PEMFC (Proton Exchange Membrane Fuel Cell) polarization curve.

In [4] a model based on neural networks and used the Levenberg-Marquardt BP algorithm to In [4] a model based on neural networks and used the Levenberg-Marquardt BP algorithm to identify the polarization curve characteristics is proposed. The model inputs were the airflow and identify the polarization curve characteristics is proposed. The model inputs were the airflow and the temperature, and the outputs signals were the current and voltage. The model presents good accuracy, however, the system demands training with high computational cost, and the authors suggested as an alternative the use of other optimization algorithms (OAs).

The identification of equations based in the model [5] and using an OA is a clear tendency; these The identification of equations based in the model [5] and using an OA is a clear tendency; these models have electrical and thermodynamic equations with around seven coefficients which allow models have electrical and thermodynamic equations with around seven coefficients which allow tuning the model. The coefficients are identified using an optimization function which minimizes the tuning the model. The coefficients are identified using an optimization function which minimizes the error between simulated and real signals. In [6] the current demand is used as input to generate de polarization curve. The identification of the coefficients was performed with an OA called hybrid polarization curve. The identification of the coefficients was performed with an OA called hybrid genetic algorithm (HGA) that avoids the premature convergence of the simple genetic algorithm genetic algorithm (HGA) that avoids the premature convergence of the simple genetic algorithm (SGA). (SGA). The HGA needs to be fed with parameters close to previously identified ideal values. In [7] a The HGA needs to be fed with parameters close to previously identified ideal values. In [7] a similar similar model to the previous one was used to identify the system with a particle swarm optimization model to the previous one was used to identify the system with a particle swarm optimization (PSO) (PSO) algorithm as an example of an algorithm which accepts initial parameters located in a very algorithm as an example of an algorithm which accepts initial parameters located in a very broad broad range. In [8] a grouping-based global harmony search algorithm (GGHS) is presented to range. In [8] a grouping-based global harmony search algorithm (GGHS) is presented to overcome overcome the limits of the harmony search algorithm (HS). This work compared the GGHS with the limits of the harmony search algorithm (HS). This work compared the GGHS with versions of versions of HG and PSO, and concluded that the GGHS surpasses the mentioned algorithms. The HG and PSO, and concluded that the GGHS surpasses the mentioned algorithms. The grasshopper grasshopper optimization algorithm (GOA) was proposed by [9] to identify the parameters of three optimization algorithm (GOA) was proposed by [9] to identify the parameters of three different  $\overline{\text{PEME}}$  calibration  $\overline{\text{GUE}}$  and  $\overline{\text{GOL}}$  require that the initial parameters fall within closer bounds PEMFCs, although GGHS and GOA require that the initial parameters fall within closer bounds.

In [10] the effective informed adaptive particle swarm optimization (EIA-PSO) as a modification of PSO that makes the algorithm configuration be dynamic to avoid finding fake solutions is proposed. However, this modification increases the computational cost in regards to a PSO. To overcome the mentioned problems of PSO, in [11] a grey wolf optimizer is proposed, and this algorithm was tested with the classical model and five real different PEMFCs. Related to differential evolution (DE) algorithm framework, some authors have proposed variations to improve the performance of the scaling factor F. In [12] the hybrid adaptive differential evolution algorithm (HADE) was proposed and compared with a PSO and two versions of differential evolutionary algorithms. The HADE surpasses the performance of the other OAs in terms of minimization speed. The comparison was made using test functions, but the PEMFC model and its optimization function was only carried out with HADE. Transferred adaptive DE (TRADE) is an improved DE algorithm applied to a PEMFC and SOFC models proposed by [13]. Though, GGHS and GOA require that the initial parameters fall within closer bounds both presents attractive results. In a similar way, [14] proposed a hybridization between a teaching learning-based optimization method (TLBO) and the DE algorithm; this application obtains better results with low computational cost, compared with single TLBO and DE separately. In [15] the quantum-based optimization method (QBOM) applied to the identification of three voltage drop coefficients of a Nexa 1.2 kW PEMFC model is introduced. QBOM showed good accuracy and high minimization velocity in the identification. However it was applied in the identification of three parameters versus the seven parameters identified by previously mentioned works.

The above authors demonstrated the usefulness of OAs to parameter identification of PEMFC polarization curves. Moreover, the PEMFC polarization curve only represents the cell operation at one single stack temperature value and a single stable pressure of inlet gases.

The second main classification are the dynamic PEMFC models. Those models represent better the real behavior of a PEMFC because they show changes in the cell response when there are changes on the load current and other variables and consider the cell as a multiple-input multiple-output (MIMO) system. Each identification technique uses particular excitation inputs (such as steps, ramps or waves) and each one uses the outputs to build or to adjust transfer functions or state space models which include the fuel cell parameters. To facilitate the model identification, some PEMFC models can also be simplified by working with constant temperatures or by using linearization techniques.

A dynamic model used to test several control strategies was presented in [16]. This model included inputs such as: inlet molar flow rates of oxygen and hydrogen; inlet temperatures of anode and cathode gas; and inlet coolant flow rate. After the excitation with input steps, the authors developed an empirical identification by monitoring the average power density and the average solid temperature. In [17] the authors used transfer functions to model a PEMFC. This work used the stack current and the cathode oxygen flow rate as inputs and the stack voltage and the cathode total pressure as outputs. The model is able to predict the output signals near to the operation point. In [18], a PEMFC Hammerstein model is presented. The inputs were current, stoichiometric oxygen, and cooling water flow, and the outputs were the partial pressure of  $O<sub>2</sub>$  and the stack temperature. The identification process used different random steps signals as inputs. In [19] a PEMFC dynamic model that included the polarization curve characteristics and a double layer charge effect is proposed. The model input was a typical current demand of a DC-DC or a DC-AC. In [20] a NARMAX model to represent the MIMO relations and to identify the coefficients satisfying the PEMFC voltage simulation is used. Also a NARMAX model is used by [21] to represent a PEMFC and used a GA to the model identification, however, the model only represents the fuel cell temperature. Buchlozt and Krebs [22] splits the PEMFC model into a dynamic part and a static part. The static model was identified with neural networks whereas the dynamic model was developed with a mix of transfer functions and linear state-space models. The model inputs were: current density, oxygen stoichiometry, gas supply pressure, and gasses relative humidity; other values as stoichiometry of oxygen and stack temperature were set to constant. The model output was the sum of the dynamic and the static voltage. The authors exposed that the split model allows to reduce the computational time and to improve the accuracy.

A split model was also presented in [23]. Regarding the dynamic part, the inputs were the current and the cathode pressure. All these works get deeper in the different relationships between input and output signals, so they model cell voltage responses to gas pressures and current variations. Nevertheless, PEMFC operation produces heat that changes the cell temperature. The temperature Nevertheless, PEMFC operation produces heat that changes the cell temperature. The temperature<br>affects the cell performance and features as open circuit voltage, internal gas pressures, gas humidity, and internal resistances. Therefore, the use of temperature as an input variable will give more accuracy to the model despite the fact that the complexity and nonlinearity are increased.

Wang et al. [24] developed a dynamic equation model where the temperature is considered to work in a closed loop. The model includes the electrochemical and thermal responses and the to work in a closed loop. The model includes the electrochemical and thermal responses and the<br>cell double layer charge effect, and has a good response in steady state and transients. The model characteristics are applicable in fault diagnosis and condition monitoring tasks; thus, this work was<br>developed for a 500 W PEMFC and is not directly usable for other devices. developed for a 500 W PEMFC and is not directly usable for other devices.

One recent approach [25] used an equivalent electrical circuit model to represent a Nexa Ballard One recent approach [25] used an equivalent electrical circuit model to represent a Nexa Ballard<br>1.2 kW PEMFC. This model simulated both the output voltage and the stack temperature. The model included fourteen electric coefficients and six thermal coefficients. They were identified with an<br>evolution strategy (ES) algorithm. This work showed a model that includes the stack thermal dynamics evolution strategy (ES) algorithm. This work showed a model that includes the stack thermal dynamics and they applied GA to the parameter identification, however, the thermal model includes a piecewise and they applied GA to the parameter identification, however, the thermal model includes a piecewise<br>heuristic function to link the temperature with the current to adjust the operation of the cooling system of the real cell. This last component and the model based on electrical circuits do not let one access the of the real cell. This last component and the model based on electrical circuits do not let one access the<br>internal signal system. Salim et al. [26] used an equations-based model which includes the thermal behavior of a Nexa 1.2 kW PEMFC. The voltage model was developed by fitting a polynomial curve<br>which involves the classical voltage losses. The thermal model was developed using the sensible heat which involves the classical voltage losses. The thermal model was developed using the sensible heat and latent heat. The identification process applies PSO with one independent optimization function<br>for the voltage part and another for the thermal model. The results show high simulation accuracy. for the voltage part and another for the thermal model. The results show high simulation accuracy. However, the model does not take into account the temperature in a closed loop, nor the cooling system performance of the device. system performance of the device.

The present work is involved in a wider study related with fault diagnosis and condition monitoring The present work is involved in a wider study related with fault diagnosis and condition monitoring<br>of a Nexa Ballard 1.2 kW PEMFC installed in the Laboratory of Distributed Energy Resources [27]. Figure 2 shows the block diagram of the complete Nexa system. Hydrogen is supplied from a compressed Figure 2 shows the block diagram of the complete Nexa system. Hydrogen is supplied from a compressed<br>tank at adequate pressure. Reaction air is supplied by means of a compressor and measured by a mass flow meter. Temperature is measured at the air outlet, so this is the stack temperature. The system is flow meter. Temperature is measured at the air outlet, so this is the stack temperature. The system is<br>cooled by a fan in order to maintain the temperature under the upper limit. Voltage of the complete stack and the last two cells is measured in order to determine when the hydrogen purge valve is opened stack and the last two cells is measured in order to determine when the hydrogen purge valve is opened<br>to eliminate accumulated impurities. Current generated by the fuel cell is measured for two reasons: to open the relay if current exceeds the maximum and to act over the air compressor to maintain the correct stoichiometric relationship. Table 1 shows the manufacturer values of the PEMFC. correct stoichiometric relationship. Table 1 shows the manufacturer values of the PEMFC.

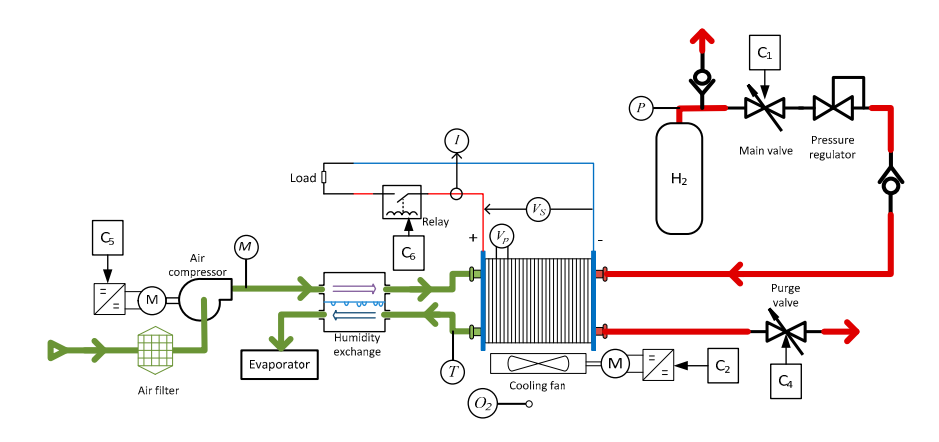

**Figure 2.** Block diagram of the Nexa fuel cell balance of a plant. **Figure 2.** Block diagram of the Nexa fuel cell balance of a plant.

**Table 1.** Maximum characteristics of Nexa 1200 fuel cell.

| Power                   | 1200 W         |
|-------------------------|----------------|
| Operating voltage range | $22 - 50$ V    |
| Current                 | 55 A           |
| Hydrogen consumption    | $18.5$ slpm    |
| Air flow                | 90 slpm        |
| Temperature             | $80^{\circ}$ C |
| Cooling air flow        | 3600 slpm      |

The overall study requires a model able to represent the device and that uses the maximum amount of measured data. In addition, the identification process must be accurate, fast, and with the lowest computational cost as possible to make the model suitable to be used in real time applications. This paper uses the model presented by [24] to fit the Nexa 1.2 kW PEMFC real data. Moreover, several GAs are used and they are compared in order to look for the best strategy to fit the model. Section 2 shows the description of the model. Section 3 shows the adjustment of the equations coefficients to fit the PEMFC Nexa behavior. The results of the identification and the model validation are presented in the PEMFC Nexa behavior. The results of the identification and the model validation are presented in Incentration 4. Finally, we present some conclusions and future work suggestions. coefficients, the PEMPLE Next the Concretion of the result of the suggestions.

# 2. The PEMFC Model

The model presented in this paper is an extension of the dynamic model presented in [24] where the model is explained in detail. The model assumes the following conditions to simplify it: (a) One-dimensional treatment, (b) Ideal and uniformly distributed gases. (c) Constant pressures in the flow channels. (d) Fuel and oxidant are humidified. So, the effective anode water vapor pressure is 50% of the saturated vapor pressure while the effective cathode water pressure is 100%. (e) The fuel cell works under 100 C and the reaction product is a liquid phase. (f) Thermodynamic properties are evaluated at the average stack temperature, and the overall specific heat capacity of the stack is assumed to be a constant. (g) Parameters for individual cells can be lumped together to represent a fuel-cell stack. specific heat capacity of the stack is assumed to be a constant. (g) Parameters for individual cells for individual cells for individual cells for individual cells for individual cells for individual cells for individual c

Equations represent several phenomena as: (a) gas diffusion in the electrodes, (b) material conservation, (c) fuel cell output voltage, starting from the Nernst equation and including the voltage drop by activation, internal resistances, and concentration, (d) double-layer charging effects present in the fuel cell membrane, and (e) thermodynamic energy balance.

This work only presents the key equations and the modifications included. Data used for fitting the model was obtained from the Nexa 1.2 kW PEMFC software (NexaMon OEM 2.0) which gives information about the key variables as well as inlet pressures and cooling system variables that must be taken into account to model the thermal performance of the fuel cell. Figure 3 shows the PEMFC model, including the input/output signals.  $\omega$  and the taken into account to the taken into account to the thermal performal performance of the fuel cell. The function  $\omega$ 

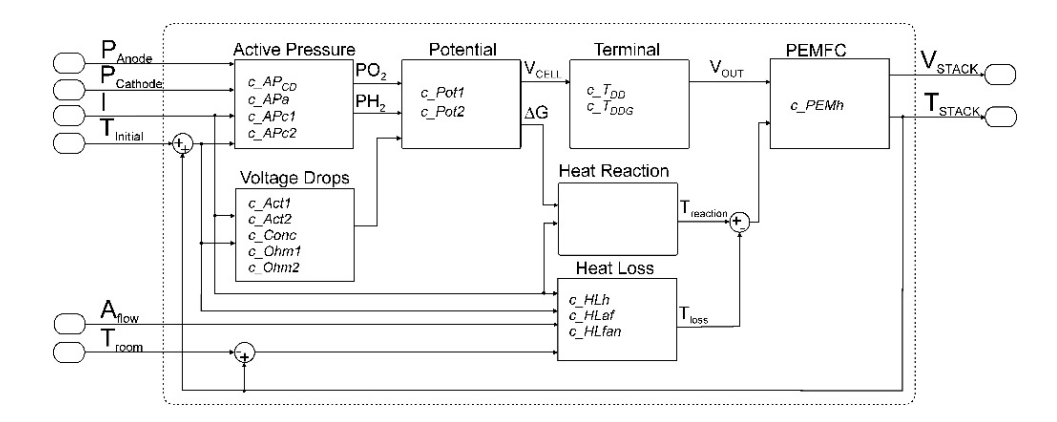

**Figure 3.** PEMFC model.

The model was implemented under a LabVIEW® (2010, National Instruments, Austin, TX, USA) environment. The equations were grouped into electrical and thermal sets. The most remarkable equation in the electrical set is the cell potential  $E_{cell}(t)$  which is calculated with the Nernst's equation. Equation (1) is a simplification of the Nernst's due the assumptions mentioned above.  $E_{\text{d,cell}}(t)$  represents the electrical effect of gas pressure changes during load transients and classical voltage drops:

$$
E_{cell}(t) = E_0(t) + \left(\frac{R \cdot T(t)}{2 \cdot F}\right) \cdot \ln \left[p_{H2}^*(t) \cdot \left(p_{O2}^*(t)\right)^{0.5}\right] - E_{d,cell}(t)
$$
(1)

where  $T(t)$  is the cell temperature (K); F is the Faraday constant (96487 coulombs/mol); R is the ideal gas constant (8.3143 J/mol K);  $E_0(t)$  is the reference potential at standard conditions (298 K, 1 atm);  $p_{H2}^*(t)$ is the H<sub>2</sub> effective partial pressure;  $p_{O2}^*(t)$  is the O<sub>2</sub> partial pressure. E<sub>d,cell</sub>(t) is initially modelled in Laplace domain as Equation (2) and implemented in the time domain in Equation (3):

$$
E_{d,cell} = \lambda \cdot I(s) \cdot \frac{\tau_e s}{\tau_e s + 1} \tag{2}
$$

$$
E_{d,cell} = d \cdot \left[ \left( \frac{\Delta I \cdot p}{\tau} \right) + I(t) \right]
$$
 (3)

where  $I(t)$  is the current (A); *p* is the simulation step; *d*,  $\tau$  are a delay constants related to PEMFC distribution layers.

Regarding the thermal equations set, the thermal loss equation was modified to include the cooling system of Nexa PEMFC. It is identified in Equation (4):

$$
\dot{q}_{loss}(t) = h_{cell}(t) \cdot (T(t) + T_{room}(t)) \cdot N_{cell} \cdot A_{cell} \cdot A_f(t)
$$
\n(4)

where,  $h_{cell}$  is the convective heat transfer coefficient (W/m<sup>2</sup>·K) of the stack;  $N_{cell}$  is the number of cells in the stack;  $A_{cell}$  is the cell area (cm<sup>2</sup>). The control system of a Nexa includes the operation of a fan and cooling system, providing oxygen inlet and keeping the temperature under a limit to keep operation conditions and avoid membrane damage. *A<sup>f</sup>* (*t*) is a coefficient to adjust the temperature related to the cooling system.

The proposed model has been split into functional blocks (Figure 3), so each block can be analyzed separately for fault diagnosis purposes. Each block contains tunable coefficients to reduce the difference between the real and the simulated signals. The blocks and its respective coefficients are described below. The active pressure block calculates the effective partial pressure in the anode and the cathode side. The block has four parameters:

- c\_APCD is a parameter related to the cell current density.
- c\_APa is a parameter related to the distance between the anode channel and the catalyst surface.
- c\_Apc1 is a parameter related to the distance between the cathode channel and the catalyst surface.
- c\_Apc2 is a parameter that fits the pressure of saturated *H*2*O* curve in function of the temperature.

The voltage drop block represents the voltage losses by activation, internal resistance, and concentration. The coefficients are:

- c\_Act1 is a parameter related to the activation voltage drop that only depends on temperature.
- c\_Act2 is a parameter related to the activation voltage drop, that depends on current and temperature.
- c\_Ohm1 is the parameter related to ohmic losses that depends on current and temperature.
- c\_Ohm2 is a parameter related to ohmic losses that only depends on cur-rent.
- c\_Conc is a parameter related to the voltage concentration drop.

The potential of the cell are calculated in the potential block which includes two coefficients:

- c\_Pot1 is a value that adjusts the internal electric potential of the cell.
- c\_Pot2 is a parameter related to the free Gibbs energy  $(\Delta G)$ .

The terminal block represents the electrical global stack behavior. This block includes the cell potential, the voltage losses, and a voltage drop by fuel and oxidant delays during load transients. The terminal block has the following parameters:

- c\_TDD is the gasses delay time constant during load transients.
- c\_TDDG represents a gain that affects the delay by load transients.

The heat loss block represents thermal losses that leave the stack by air convection and energy absorbed by exhaust gases. The parameters are:

- c\_HLh is a gain that affect the overall heat loss.
- c\_HLaf is the parameter fitting the thermal loss associated to the cathode side. It is included in the stack thermal loss.
- c\_HLfan is a gain associated with the cooling fan system and it is included in the stack thermal loss.

The PEM block merges the electrical and the thermal equations to represent the global PEMFC performance. This block has one parameter:

• c\_PEMh is related to the total mass of stack and its overall specific heat capacity.

A complete set of parameters (PS) can be used to simulate the PEMFC. Therefore, the goal of this research will be the search for the set of parameters that minimizes the difference between the PEMFC real outputs and the model outputs. The notation used to define the different elements of the algorithms is presented below:

 $PS = \{c_A PCD, c_APa, c_APc1, c_APc2, c_Ac1, c_Ac2, c_Ohm1, c_Ohm2, c_APa, c_APc1, c_APc2, c_Ac1, c_Ac2, c_Ohm1, c_Ohm2, c_APc2, c_APc2, c_APc2, c_APc2, c_APc2, c_APc2, c_APc2, c_APc2, c_APc2, c_APc2, c_APc2, c_APc2, c_APc2, c_APc2, c_APc2, c_APc2, c_APc2, c_APc2, c_APc2, c_APc2, c_APc2, c_APc2, c_APc2, c$ 

c\_Conc, c\_Pot1, c\_Pot2, c\_TDD, c\_TDDG, c\_HLh, c\_HLaf, c\_HLfan, c\_PEMh}

A population of parameter sets (an array of parameter sets) will be denoted as:

$$
PS^k = \left\{ PS_1^k, \ PS_2^k, PS_3^k, \ldots, PS_j^k \right\}
$$

where  $PS^k$  is the population of the k-th iteration:

$$
PS_j^k = \left\{c_{1,j}^k, c_{2,j}^k, c_{3,j}^k, \ldots, c_{n,j}^k\right\}
$$

where  $PS_j^k$  is j<sup>th</sup> parameter set of the kth population and the i<sup>th</sup> model parameter will be noted as  $c^k_{i,j}$ . For example,  $c^7_{1,2}$  corresponds with the value of parameter 1 c\_APCD in parameter set 2 of the 7th population.

The model was programmed and tested with initial coefficients taken from [24] and from the device manufacturer manuals. This PEMFC model was simulated using real inputs signals obtained from real operation of a Nexa 1.2 kW PEMFC using the device software (NexaMon OEM 2.0). Figure 4 shows the predicted voltage and temperature as well as the real values. Therefore, despite the fact that there is a significant difference, the model seems to be suitable to represent the system dynamics after a suitable parameter fitting. The MSE obtained with the initial coefficients represent a challenge in the identification process because the huge initial errors make it difficult to find the optimal parameter set.

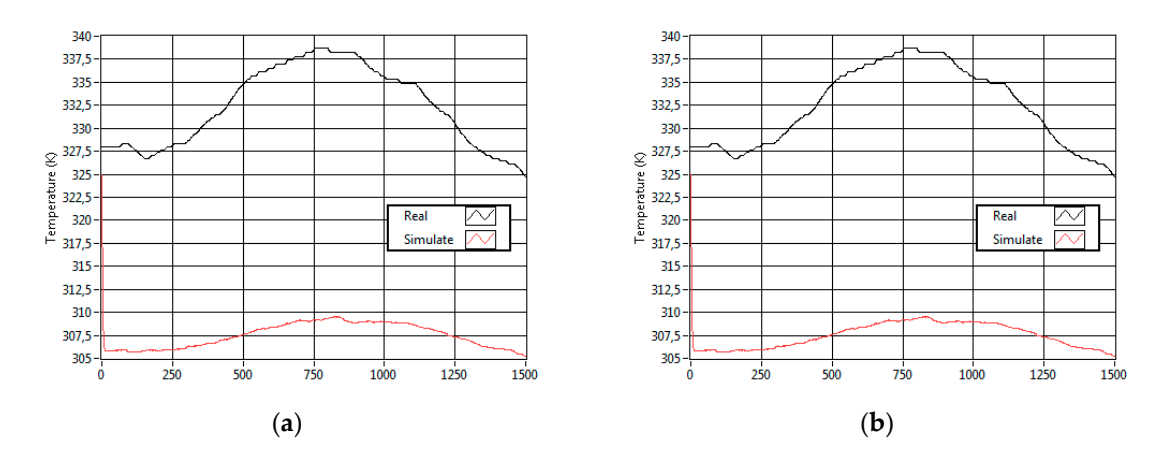

Figure 4. Model test using the initial parameters: (a) stack temperature; (b) output voltage. **Figure 4.** Model test using the initial parameters: (**a**) stack temperature; (**b**) output voltage.

#### **3. Parameter Identification 3. Parameter Identification 3. Parameter Identification**

The PEMFC model, the identification process, and the algorithms were implemented in the The PEMFC model, the identification process, and the algorithms were implemented in the LabVIEW® environment, achieving a modular and versatile programming structure. Figure 5 shows the identification process. The process begins with the estimation of the initial coefficients. The second step is the creation of a first population using a random function starting from the initial coefficients set. In the third step, each coefficient set is simulated in the model with a real data input file. At least, outputs from simulated and real data are compared in order to calculate the error. The optimization process ends when a stop condition is met. The stop condition can be specified as a threshold on the error or as a maximum number of iterations. If the stop condition is not fulfilled, the OA creates a new population by using a genetic algorithm. This new population is evaluated again in Step 3, the repeating the process until the optimization ends.  $\mathcal{L}_{\text{max}}$  step 3, the process units the optimization ends.

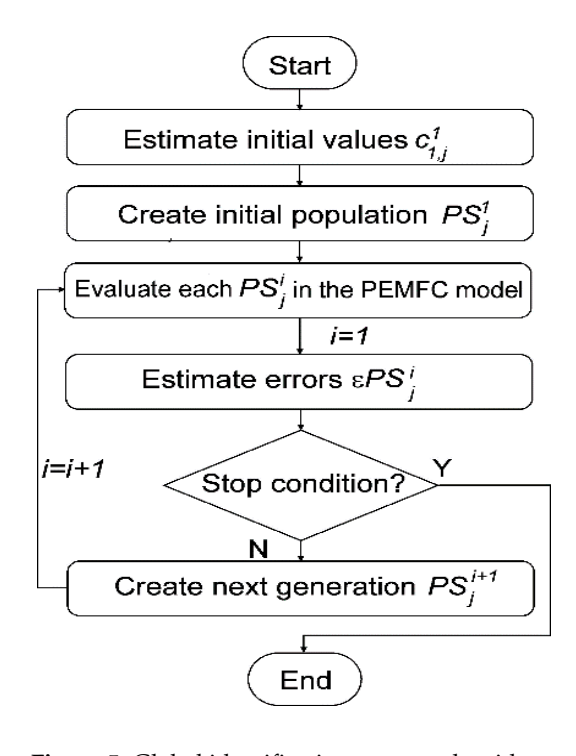

Figure 5. Global identification process algorithm. **Figure 5.** Global identification process algorithm.

The initial population is created from an initial  $PS_1^{-1}$  as indicated in Equation (5):

$$
PS_j^1 = \begin{bmatrix} j = 1: & c_{i,1} = c_{i,1} \\ j \ge 1: & c_{i,1} = (c_{i,1} \cdot z \cdot v_d) + c_{i,1} \end{bmatrix}
$$
 (5)

where *z* is a random number in the range [−1, 1] and *v<sup>d</sup>* is a value to generate initial dispersion (some GAs include special criteria to create this first population). Each  $\epsilon PS^1_j$  is simulated and comparing the real output with simulated outputs, to calculate the error  $εPS<sup>1</sup><sub>j</sub>$  with Equation (6):

$$
\varepsilon PS_j^1 = \left(\frac{\varepsilon V + \varepsilon T}{2}\right) \tag{6}
$$

where  $\epsilon V$  is the output voltage error, and  $\epsilon T$  is the stack temperature error, they are calculated as:

$$
\varepsilon V = \left(\frac{RMSE_V}{F_V} \cdot 100\right) \tag{7}
$$

$$
\varepsilon T = \left(\frac{RMSE_T}{F_T} \cdot 100\right) \tag{8}
$$

where *RMSE<sup>V</sup>* and *RMSE<sup>T</sup>* stand for the root mean square error between real and simulated output voltage signals and stack temperature signals, respectively. FSV and FST stand for the device full scales related to the output voltage signal and stack temperature signal, respectively:

$$
RMSE_{out} = \sqrt{\frac{1}{n} \cdot \sum_{t=1}^{n} (Out_R(t) - Out_S(t))^2}
$$
(9)

where *n* is the data length;  $Out_R(t)$  and  $Out_S(t)$  are the real and simulated output signal values at time *t*, respectively. Therefore, the goal is to minimize  $εPS<sub>j</sub><sup>k</sup>$ .

Each OA uses a particular policy to create the new population from the previous evaluated population. The goal is to converge to the optimal solution in the minimum number of steps. In order to perform this operation, OAs include random components to search for the global best solution which include values of dispersion to spread or to focus the offspring near a possible solution for each iteration.

Previous works dealing with PEMFC parameters identification have tested PSO [7,26], HADE [12] and EA [25]. HADE is an evolution in parameter identification that surpasses the PSO results and EA was tested to identify the thermal component of a PMFC. This paper tests the previous three algorithms and includes two new proposals to solve some difficulties found in the model identification.

One important feature of PSO is its ability to gradually focus the search around the minimum. However, if the algorithm falls around a local minimum, PSO losses the ability to find other possible solutions with better results. This paper proposes the introduction of periodic perturbations inside the population in order to force PSO reactivation. The perturbation will consist of a new population *PS<sup>l</sup> j* based on the best global solution:

$$
PS_j^l = \left\{c_{1,j}^l, c_{2,j}^l, c_{3,j}^l, \dots, c_{n,j}^l\right\}
$$
 (10)

$$
c_{i,j}^l = \left(c_i^{GBest} \cdot z \cdot n\right) + c_i^{GBest} \tag{11}
$$

where  $C_i^{GBest}$  is de *i* coefficient belonging to the global best solution until iteration  $k-1$ , *z* is a random number in the range [−1; 1], and n is a perturbation value. This proposal is named PSOp because the use of perturbations.

The PEMFC model identification uses seventeen parameters that must be evaluated so the process has a considerable computational demand. Therefore, in order to simplify the identification process, another GA called scout genetic algorithm (ScGA) is proposed. RGA is a minimalistic GA that creates new populations based on the overall best solution found. The progeny is split into two groups, the offspring and the scouts:

$$
PS_j^{l+1} = \left\{ \begin{array}{c} Offspring\ number = j \cdot (1 - S_n) \\ Scount\ number = j \cdot S_n \end{array} \right\} \tag{12}
$$

where *j* is the population size and  $S_n$  is a value in the range [0; 1] which represents the percent of scouts in the rangulation. The effective a general time is related as: in the population. The offspring population is calculated as:

$$
PS_{os}^{l+1} = \left( PS_j^{GBest} \cdot v_{os} \cdot z_j \right) + PS_j^{GBest} \tag{13}
$$

where  $PS_j^{GBest}$  is the coefficient set achieving the best solution until iteration *k*,  $z_j$  is a random number in the range [−1; 1] which modifies all values in one set, and *vos* is the spread value of offspring which modifies the whole coefficient set.

The scout population is:  $\mathbf{r}$  is the whole coefficient set.

$$
PS_{Sc}^{l+1} = \left\{ c_{1,j}^{l+1}, c_{2,j}^{l+1}, c_{3,j}^{l+1}, \ldots, c_{i,(j,Sc)}^{l+1} \right\}
$$
(14)

where each  $c_{i,j}^{l+1}$  is calculated as:

$$
c_{i,j}^{l+1} = \left(c_i^{GBest} \cdot z_i \cdot v_{sc}\right) + c_i^{GBest} \tag{15}
$$

where  $c_i^{GBest}$  is the coefficient *i* of the global best solution until iteration *k*.  $z_i$  is a random number in the range  $[-1; 1]$  which affects only the *i*<sup>th</sup> coefficient, and  $v_{Sc}$  is the spread scout value.  $\frac{1}{\sqrt{2}}$  which affects only the items only the spread scout value.

#### **4. Results**

The identification process was carried out with the five OAs explained in the previous section: PSO, HADE and EA as in previous approaches; PSOp and ScGA as the proposed new approaches. For all OAs, the population size (j) was set to 100 individuals starting from the same initial PS1. The initial population dispersion  $(v_d)$  was set to 0.5 to create enough diversity. The maximum iteration  $(v_d)$ including population dispersion (vd) was set to create enough diversity. The maximum iteration number (k) was set to 200 in order to give the same opportunity to each OA.

Figure 6 shows the global best error reached by each OA. The figure shows fast responses for all the algorithms. However, HADE, EA, and PSO became stuck early in high errors. PSOp and ScGA produced the lowest errors. Figure  $\theta$  shows the global best error reached by each OA. The figure shows fast responses for  $\theta$ 

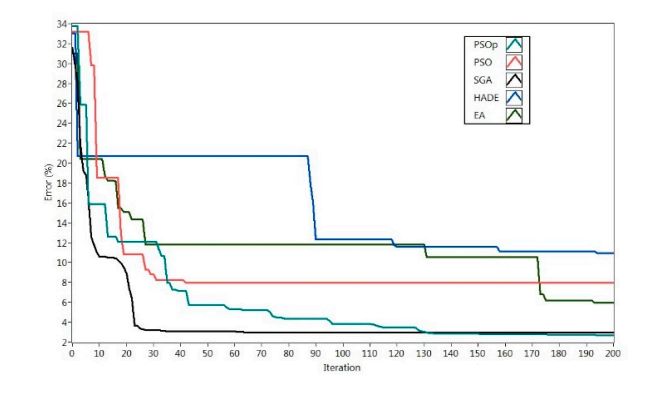

**Figure 6.** Optimization algorithms behaviours (global best result). Figure 6. Optimization algorithms behaviours (global best result).<br> **Figure 6.** Optimization algorithms behaviours (global best result).

Table 2 shows that ScGA is the best option to identify the PEMFC model regarding the precision, velocity and computational cost. In the second place, the PSOp is the most accurate algorithm, but its computational cost and velocity are not the best. The EA shows middle-level of precision and good computational time that places it in the third position. PSO presents the known phenomena of getting stuck around fake local minimal. Finally, HADE is placed in the last position. The optimization velocity of HADE, EA, and PSOp algorithms indicates that an increment in the number of iterations could give better results if the simulation time of the parameter identification process is minimal.

| Criteria/Algorithm                |                | <b>PSO</b>   | PSO <sub>p</sub> | <b>HADE</b>  | EA           | <b>ScGA</b>  |
|-----------------------------------|----------------|--------------|------------------|--------------|--------------|--------------|
| Precision $(\% )$                 | Value<br>Score | 79.6<br>2.97 | 26.8             | 10.9<br>4.07 | 5.95<br>2.22 | 3.08<br>1.15 |
| Optimization velocity (iteration) | Value<br>Score | 42           | 190<br>4.52      | 194<br>4.62  | 193<br>4.60  | 63<br>1.50   |
| Computational time (ms)           | Value<br>Score | 18.9<br>1.75 | 19.1<br>1.77     | 22.8<br>2.11 | 11.6<br>1.07 | 10.8         |
| Total score                       |                | 5.72         | 7.29             | 10.80        | 7.89         | 3.65         |

**Table 2.** OA Comparison.

Table 3 shows the found values in the identification process, these values were used to validate the identified model.

| #              | Coefficient | <b>Initial Value</b>  | <b>Identified Value</b> |
|----------------|-------------|-----------------------|-------------------------|
| $\mathbf{1}$   | c_APCD      | $5.00 \times 10^{-1}$ | $6.46 \times 10^{-1}$   |
| $\overline{2}$ | c APA       | 1.65                  | 3.39                    |
| 3              | c APC1      | 4.19                  | 2.46                    |
| $\overline{4}$ | c APc2      | $1.00 \times 10^{2}$  | $4.39 \times 10^{1}$    |
| 5              | c ACT1      | 1.30                  | $9.37 \times 10^{-1}$   |
| 6              | c ACT2      | 1.30                  | $7.76 \times 10^{-1}$   |
| 7              | c OHM1      | $-1.30$               | $-1.13$                 |
| 8              | c OHM2      | $3.00 \times 10^{-5}$ | $7.58 \times 10^{-6}$   |
| 9              | c CONC      | $-2.60$               | $-3.87 \times 10^{-1}$  |
| 10             | c_POT1      | $1.58\times10^{-2}$   | $4.50 \times 10^{-3}$   |
| 11             | c POT2      | $1.63 \times 10^{-1}$ | $5.24 \times 10^{-2}$   |
| 12             | c TDDG      | $1.60 \times 10^{-1}$ | $1.26 \times 10^{-1}$   |
| 13             | c TDD       | $8.00 \times 10^{1}$  | $3.13 \times 10^{1}$    |
| 14             | c HLH       | 9.50                  | 2.25                    |
| 15             | c HLAF      | 5.16                  | 1.14                    |
| 16             | c HLFAN     | 7.67                  | $5.22 \times 10^{-3}$   |
| 17             | c PEMH      | $3.42 \times 10^{4}$  | $2.09 \times 10^{4}$    |

**Table 3.** Initial and identified coefficients.

Due to the model complexity and its non-linearity, the set of identified values create one of the multiple possible solutions that belong to a Pareto front. To validate the specific solution, the model was configured with the identified parameters and tested against two load profiles obtained from saved data files from a Nexa PEMFC. Figure 7 shows the current load profiles, which force different dynamical PEMFC behaviors. The current profiles are loaded in the model with the other input signals.

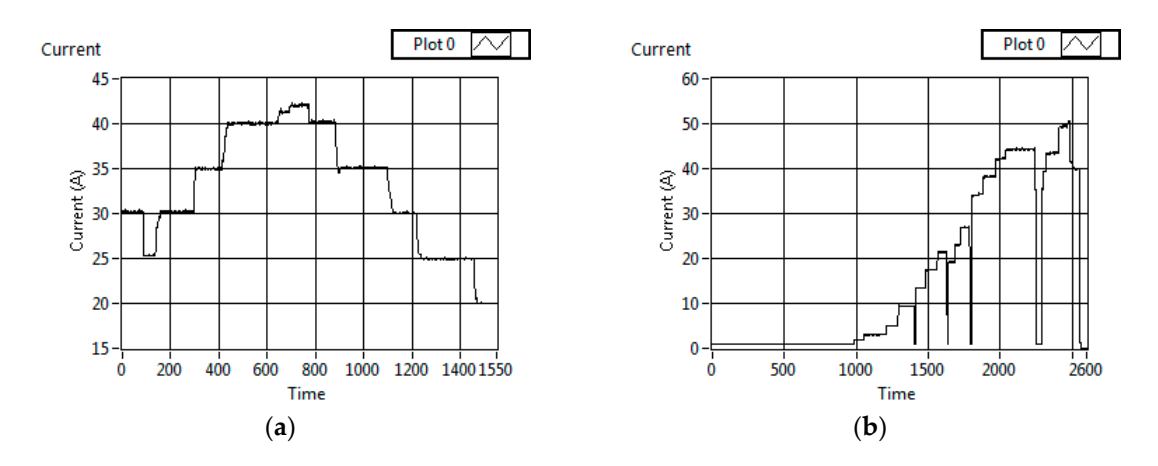

**Figure 7.** Current load profiles used in the validation. (**a**) Profile 1; (**b**) Profile 2. **Figure 7.** Current load profiles used in the validation. (**a**) Profile 1; (**b**) Profile 2.

Figure 8 shows the model validation performed with the current profile 1. In the stack temperature graphic (left) the simulated plot is ahead, but closely following the real plot. The output voltage graphic shows that the simulated voltage follows the real data, but has a slow response respect to the changes of load.

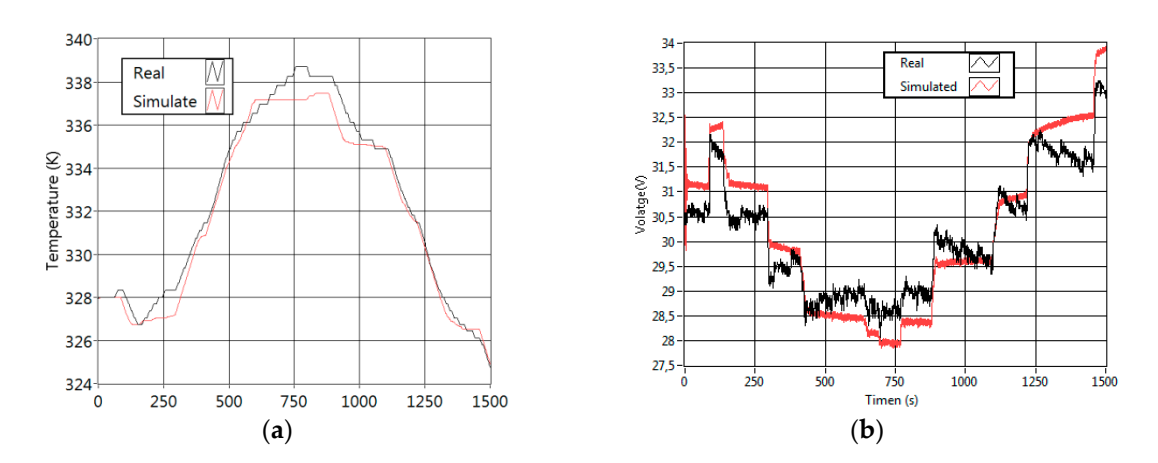

Figure 8. Simulation with the identified parameters using the profile of current 1. (a) Stack temperature;  $\sigma$  **(b**) output voltage.

Figure 9 shows the Profile 2 validation. Both graphics confirm the behavior mentioned above. However, it is remarkable that the temperature simulated cannot decrease in the first section of the profile. Table 4 shows the errors in the signals of voltage, temperature and the mean of voltage -temperature using Equations (7) and (8), respectively.

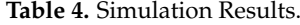

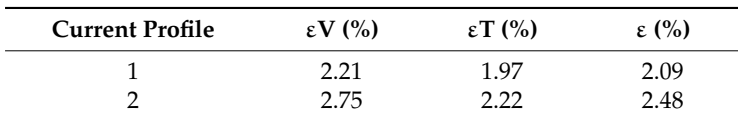

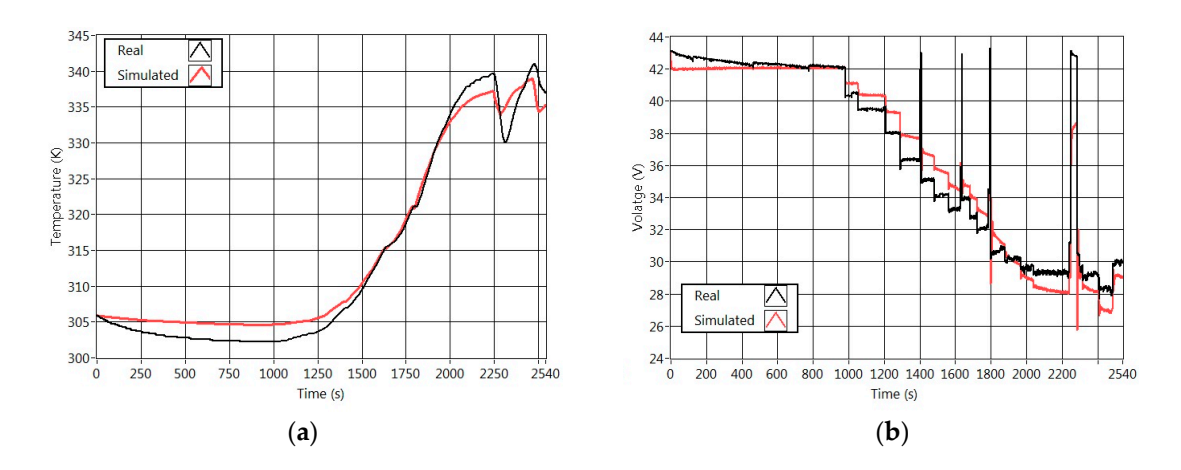

**Figure 9.** Simulation with the identified parameters using the second current profile. (**a**) Stack **Figure 9.** Simulation with the identified parameters using the second current profile. (**a**) Stack temperature; (**b**) output voltage. temperature; (**b**) output voltage.

#### $F_{\text{eff}}$  shows the Profile 2 validation. Both graphics confirm the behavior mentioned above.  $\mathcal{L}$  is contrasted that the temperature simulated cannot decrease in the first section of the first section of the first section of the first section of the first section of the first section of the first section of t **5. Conclusions and Future Works**

This paper presents a non-linear model able to represent the real performance of a PEMFC, which includes not only the electrical behavior but also the thermal behavior. The model has been fit to from other papers produced an initial error above 30%. represent a real Nexa 1.2 kW PEMFC behavior with the aid of GA. The initial coefficients extracted

**This fact created an interesting challenge because the literature about PEMFC parameter fitting** different GA algorithms to explore the best approach. Three of this GAs were taken from the literature and two more were proposed in this work. It is shown that the proposed PSOp and ScGA are identification processes starts with values close to the expected target. This research compares five remarkable algorithms because of their good precision and low computational cost.

**5. Conclusions and Future Works**  The identified model was tested with real data and it showed good results with overall errors under  $3\%$ . Despite the fact that the identification process achieves low errors, accuracy improvement  $\epsilon$ of the model will always be needed. Therefore, the work related to the model precision must continue  $\frac{1}{2}$ focused on analyzing the dynamic model behavior.

The PEMFC block model is behaving as a grey box model because some internal signals are<br>The PEMFC block model is behaving as a grey box model because some internal signals are accessible. It is a useful feature to apply condition monitoring and fault diagnosis techniques. The use of the identified model for real PEMFC fault diagnosis and condition monitoring will be the next step of the research. The application of this complex and well fit mathematical model will improve the diagnosis power of the standard procedures. Due to the low computational cost of the identification process, the real device can be run parallel with the model. Therefore, the model can be fed with the same inputs as the system in order to perform condition monitoring and diagnosis tasks. The next challenges of this work are determination of the Pareto front of the possible solutions and the boundaries of each parameter under normal device operation conditions. Study of the parameter evolution using a chronological sequence of data files. Those identified values and its variations will be analyzed to find its relationship with PEMFC aging symptoms, and PEMFC faults.

**Author Contributions:** The present work was developed with following contributions: Conceptualization, methodology, software, validation, formal analysis, investigation and writing-original draft preparation, H.E.A. and A.C.; data curation and Writing-review & editing, C.S. and Á.P.-N. and E.G. as supervisors.

**Funding:** This research was funded by COLCIENCIAS (Administrative department of science, technology and innovation of Colombia) scholarship program PDBCEx, COLDOC 586, and the support provided by the Corporación Universitaria Comfacauca, Popayán–Colombia.

**Conflicts of Interest:** Authors declare no conflict of interest. The founding sponsors had no role in the design of the study; in the collection, analyses, or interpretation of data; in the writing of the manuscript, and in the decision to publish the results.

#### **References**

- 1. Mehta, V.; Cooper, J.S. Review and analysis of PEM fuel cell design and manufacturing. *J. Power Sources* **2003**, *114*, 32–53.
- 2. Wang, Y.; Chen, K.S.; Mishler, J.; Adroher, X.C. A review of polymer electrolyte membrane fuel cells: Technology, applications, and needs on fundamental research. *Appl. Energy* **2011**, *88*, 981–1007.
- 3. Amphlett, J.C.; Baumert, R.M.; Mann, R.F.; Peppley, B.A.; Roberge, P.R.; Harris, T.J. Performance Modeling of the Ballard Mark IV Solid Polymer Electrolyte Fuel Cell I. Mechanistic Model Development. *J. Electrochem. Soc.* **1995**, *142*, 1–8.
- 4. Sun, T.; Yan, S.-J.; Cao, G.-Y.; Zhu, X.-J. Modelling and control PEMFC using fuzzy neural networks. *J. Zhejiang Univ. Sci. A* **2005**, *6*, 1084–1089.
- 5. Amphlett, J.C.; Mann, R.F.; Peppley, B.A.; Roberge, P.R.; Rodrigues, A. A model predicting transient responses of proton exchange membrane fuel cells. *J. Power Sources* **1996**, *61*, 183–188.
- 6. Mo, Z.-J.; Zhu, X.-J.; Wei, L.-Y.; Cao, G.-Y. Parameter optimization for a PEMFC model with a hybrid genetic algorithm. *Int. J. Energy Res.* **2006**, *30*, 585–597.
- 7. Ye, M.; Wang, X.; Xu, Y. Parameter identification for proton exchange membrane fuel cell model using particle swarm optimization. *Int. J. Hydrogen Energy* **2009**, *34*, 981–989.
- 8. Askarzadeh, A.; Rezazadeh, A. A grouping-based global harmony search algorithm for modeling of proton exchange membrane fuel cell. *Int. J. Hydrogen Energy* **2011**, *36*, 5047–5053.
- 9. El-Fergany, A.A. Electrical characterisation of proton exchange membrane fuel cells stack using grasshopper optimiser. *IET Renew. Power Gener.* **2018**, *12*, 9–17.
- 10. Li, Q.; Chen, W.; Wang, Y.; Liu, S.; Jia, J. Parameter Identification for PEM Fuel-Cell Mechanism Model Based on Effective Informed Adaptive Particle Swarm Optimization. *IEEE Trans. Ind. Electron.* **2011**, *58*, 2410–2419.
- 11. Ali, M.; El-Hameed, M.A.; Farahat, M.A. Effective parameters' identification for polymer electrolyte membrane fuel cell models using grey wolf optimizer. *Renew. Energy* **2017**, *111*, 455–462.
- 12. Sun, Z.; Wang, N.; Bi, Y.; Srinivasan, D. Parameter identification of PEMFC model based on hybrid adaptive differential evolution algorithm. *Energy* **2015**, *90*, 1334–1341.
- 13. Gong, W.; Yan, X.; Liu, X.; Cai, Z. Parameter extraction of different fuel cell models with transferred adaptive differential evolution. *Energy* **2015**, *86*, 139–151.
- 14. Turgut, O.E.; Coban, M.T. Optimal proton exchange membrane fuel cell modelling based on hybrid Teaching Learning Based Optimization—Differential Evolution algorithm. *Ain Shams Eng. J.* **2016**, *7*, 347–360.
- 15. Al-Othman, A.K.; Ahmed, N.A.; Al-Fares, F.S.; AlSharidah, M.E. Parameter Identification of PEM Fuel Cell Using Quantum-Based Optimization Method. *Arab. J. Sci. Eng.* **2015**, *40*, 2619–2628.
- 16. Methekar, R.N.; Prasad, V.; Gudi, R.D. Dynamic analysis and linear control strategies for proton exchange membrane fuel cell using a distributed parameter model. *J. Power Sources* **2007**, *165*, 152–170.
- 17. Kunusch, C.; Husar, A.; Puleston, P.F.; Mayosky, M.A.; Moré, J.J. Linear identification and model adjustment of a PEM fuel cell stack. *Int. J. Hydrogen Energy* **2008**, *33*, 3581–3587.
- 18. Li, C.-H.; Zhu, X.-J.; Cao, G.-Y.; Sui, S.; Hu, M.-R. Identification of the Hammerstein model of a PEMFC stack based on least squares support vector machines. *J. Power Sources* **2008**, *175*, 303–316.
- 19. Fontes, G.; Turpin, C.; Astier, S. A Large-Signal and Dynamic Circuit Model of a H<sub>2</sub>/O<sub>2</sub> PEM Fuel Cell: Description, Parameter Identification, and Exploitation. *IEEE Trans. Ind. Electron.* **2010**, *57*, 1874–1881.
- 20. Cheng, S.-J.; Liu, J.-J. Nonlinear modeling and identification of proton exchange membrane fuel cell (PEMFC). *Int. J. Hydrogen Energy* **2015**, *40*, 9452–9461.
- 21. Fagundes, L.P.; Avelar, H.J.; Fagundes, F.D.; de Cunha, M.J.; Vincenzi, F. Improvements in identification of fuel cell temperature model. In Proceedings of the 2015 IEEE 13th Brazilian Power Electronics Conference and 1st Southern Power Electronics Conference (COBEP/SPEC), Fortaleza, Brazil, 29 November–2 December 2015; pp. 1–5.
- 22. Buchholz, M.; Krebs, V. Dynamic Modelling of a Polymer Electrolyte Membrane Fuel Cell Stack by Nonlinear System Identification. *Fuel Cells* **2007**, *7*, 392–401.
- 23. Meiler, M.; Schmid, O.; Schudy, M.; Hofer, E.P. Dynamic fuel cell stack model for real-time simulation based on system identification. *J. Power Sources* **2008**, *176*, 523–528.
- 24. Wang, C.; Nehrir, M.H.; Shaw, S.R. Dynamic Models and Model Validation for PEM Fuel Cells Using Electrical Circuits. *IEEE Trans. Energy Convers.* **2005**, *20*, 442–451.
- 25. Restrepo, C.; Konjedic, T.; Garces, A.; Calvente, J.; Giral, R. Identification of a Proton-Exchange Membrane Fuel Cell's Model Parameters by Means of an Evolution Strategy. *IEEE Trans. Ind. Inf.* **2015**, *11*, 548–559.
- 26. Salim, R.; Nabag, M.; Noura, H.; Fardoun, A. The parameter identification of the Nexa 1.2 kW PEMFC's model using particle swarm optimization. *Renew. Energy* **2015**, *82*, 26–34.
- 27. Pérez-Navarro, A.; Alfonso, D.; Ariza, H.E.; Cárcel, J.; Correcher, A.; Escrivá-Escrivá, G.; Hurtado, E.; Ibáñez, F.; Peñalvo, E.; Roig, R.; et al. Experimental verification of hybrid renewable systems as feasible energy sources. *Renew. Energy* **2016**, *86*, 384–391.

Anexo 2. Artículo "Experimental verification of hybrid renewable systems as feasible energy sources"

## Experimental Verification of Hybrid Renewable Systems as Feasible Energy Sources

- A. Pérez-Navarro\*, D. Alfonso, H. E. Ariza, J. Cárcel, A. Correcher, G. Escrivá-Escrivá,
- E. Hurtado, F. Ibáñez, E. Peñalvo, R. Roig, C. Roldán, C. Sánchez, I. Segura, C. Vargas

Instituto de Ingeniería Energética, Universitat Politècnica de València, España

*\* Corresponding author, Ph. +34976877270, Fax. +349768282, email: anavarro@iie.upv.es*

### **Abstract**

Renewable energies are a central element in the search for energy sustainability, so they are becoming a substantial component of the energy scenario of every country, both as systems connected to the grid or in stand-alone applications. Feasibility of these renewable energy systems could be necessary not only in their application in isolated areas, but also in systems connected to the grid, in this last case when their contribution reaches a substantial fraction of the total electricity demand. To overcome this reliability problem, hybrid renewable systems could become essential and activities to optimize their design should be addressed, both in the simulation and in the experimental areas. In this paper, a laboratory to simulate and verify the reliability of hybrid renewable systems is presented and its application to the feasibility analysis of multicomponent systems including photovoltaic panels, wind generator and biomass gasification plant, plus energy storage in a battery bank are described.

Keywords: Renewable energies, hybrid systems, reliability, experimental verification.

### **1. INTRODUCTION**

World energy scenario has been changing in a fast way during the last decades with a substantial increase in energy demand that energy efficiency improvements and energy savings have only been able to alleviate, but not to fully compensate [1]. This is not the only reason for the serious energy problem to be confronted nowadays; in addition, high dependence in fossil fuels, in the order of the 82% at the global level [1], aggravates the situation due to the scarcity of these primary resources and their excessive environmental impact. These two facts: needs for a substantial increase in energy generation and avoidance of a massive dependence on fossil fuels, force to introduce in the energy consumption scheme a big contribution from renewable energies. This high participation is required not only for grid connected applications [2], but also in stand-alone systems [3] where renewable energies can be a solution to the energy needs in not interconnected zones that are an important fraction of the total territory in many countries in South America and, especially, in Africa [4].

Conventional renewable energy sources, i.e.: solar photovoltaic, biomass and wind power, have reached a mature level of technical development as to make possible to base on them a progressive substitution of fossil fuels in future energy scenarios. Economic viability of this substitution is more complicated due to the high prices of these technologies, but economy scale reductions, as the production of renewable systems increases and fossil fuel prices go higher, could alleviate this problem [5]. Basically, the remaining major problem for this high penetration of renewable energies is linked to the feasibility of these energy sources,

especially in stand-alone applications, but also in grid connected systems when the total contribution of renewable reaches a substantial fraction of the total energy generation. Possible solutions to this feasibility problem include the combination of several renewable sources in a hybrid system or the addition to the system of energy storage, or both together in a more complete system. Strictly speaking, Hybrid Renewable Energy Systems (HRES) are composed by one renewable and one conventional energy source, or more than one renewable source with or without any other conventional energy system. [6,7]. HRES are becoming a useful solution due to the advances in renewable energies technology and its associated power electronics. By combining two or more renewable systems it could be possible to obviate the problem of reliability of each of them and get, in addition, improvements in the total energy efficiency of the system, when compared with the corresponding values of each of the systems separately. In summary, HRES would allow for the remediation of the limitations of renewable energies in terms of fuel flexibility, reliability and economics.

The simplest HRES combines photovoltaic and diesel systems. The main advantage is the high reliability guaranteed by the presence of the diesel system that can provide the needed electricity when the solar system for any reason (lack of solar radiation, failure in the system, etc.) fails to provide it [8]. Nevertheless, this kind of HRES has two main drawbacks: its environmental impact, due to the emissions coming from the use of fossil fuel, and, when applied to very isolated areas, a low economic viability due to the high cost of the diesel supply to these areas. To reduce the dependence on the diesel system, energy storage can be added to the HRES, accumulating the electricity exceeds in batteries [9]. Diesel dependence can be fully obviated by combining photovoltaic system with other renewable sources, such as biomass or wind systems [10]. In all these configurations storage can be also included, either in batteries or by generation of hydrogen to be used later by fuel cell to generate electricity when needed [11,12].

Given the potential of HRES, many studies have been completed to simulate and optimize their design [13, 14, 15,16], but before the construction of such kind of systems an experimental verification of their capabilities at the minimum significant power is advisable. With this goal, a laboratory has been designed and built at the Institute for Energy Engineering of the Universitat Politècnica de Valencia, Spain, that allows for the assembly of HRES combining different renewable sources: photovoltaic, wind, biomass and hydrogen fuel cells, all of them interconnected by a controlled microgrid that supplies to a preprogrammed load to verify the capability of the selected HRES to satisfy different demand curves with high reliability. Additionally, the laboratory includes the capability to store energy, both in batteries and hydrogen, to cover most of the possible HRES configurations. This laboratory enables to prove experimentally the feasibility in the short and long term of different hybrid configurations, by combining adequately the renewable sources available at the plant, to satisfy any particular electricity demand, which can be defined by a programmable load. All the systems and the programmable loads are working in the 10 kW range.

In this paper the above mentioned HRES laboratory, Laboratory of Distributed Energy Resources (LABDER), is described and the results of its application to the characterization
and reliability analysis of a HRES composed by PV panels, biomass gasifier and storage in a battery bank are presented. A second HRES, that add to the previous one a wind generator, has been also operated at LabDER, and its feasibility behavior is presented and discussed. The choice of the two first HRES to be experimentally studied in LabDER is justified by the fact that these systems are the most cited in the simulation and optimization studies published so far, especially in applications to cover residential needs in nonconnected areas.

# **2. LABDER DESCRIPTION**

components are included in the next paragraphs. Block diagram of the laboratory is displayed at figure 1 and brief descriptions of each of its

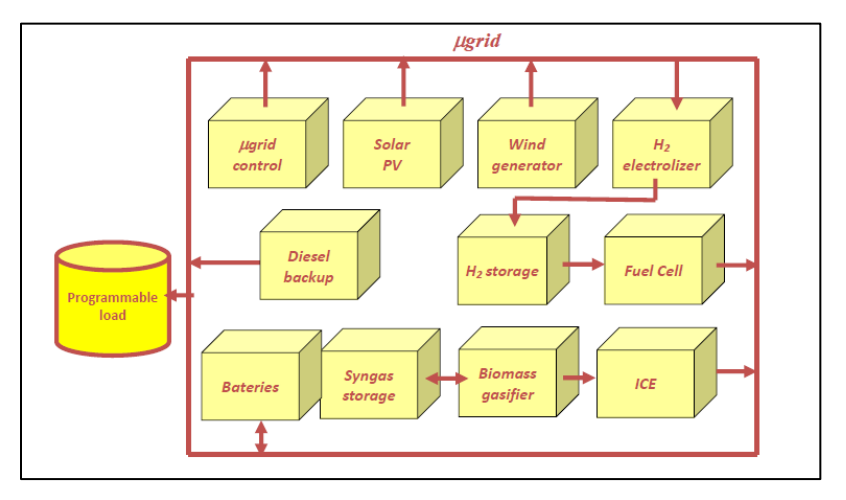

*Figure 1: Block diagram of LABDER system*

# a) **Photovoltaic system**

The LABDER photovoltaic generator is made up of monocrystalline and polycrystalline silicon modules mounted on the roof of the laboratory, facing south with tilt angle of 30º to produce maximum annual energy. The total power of the photovoltaic generator now installed is 2.1 kWp, and the panels are connected to a single phase grid inverter. The system is being expanded up to 9 kW, three phases system by adding additional modules and two new single phase inverters.

The solar radiation in the photovoltaic generator and the modules temperature are measured using a Datasol Met computer system. The operating point of the panels and the inverter, currents, voltages, power and energy injected to the grid are also monitored. This information allows to the management system to check the correct operation of the system and to know the energy produced at any time.

# **b) Wind energy system**

Electricity generation from wind energy is obtained in LABDER by a aerogenerator with 5 kW peak power and 3 kW for winds with a 12 m.s<sup>-1</sup> speed (figure 2). Located at the top of a 16 m. tower, this system is composed by a three pales 3,5 meters diameter wind turbine

with an electrical machine connected to the turbine axis. This electrical machine, optimized for the available power of the turbine, is a synchronous one with the excitation provided by permanents magnets.

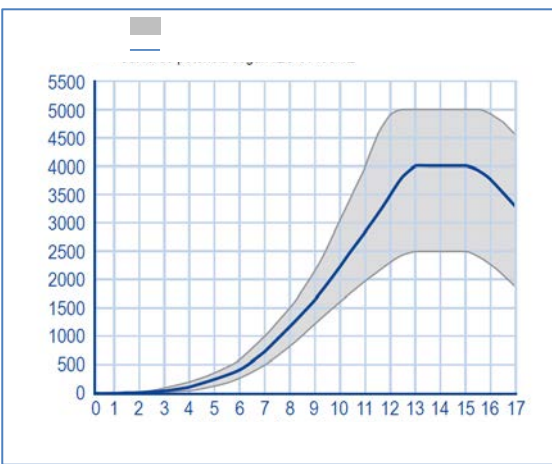

*Figure 2: Power dependence on wind speed.*

The system includes a rectifier and inverter devices, with a 3,2 kW power and input voltages in the range 350 to 500 V, that matches the output of the wind system to the microgrid frequency, and a dumping load to receive that fraction of the generated electricity that the microgrid cannot absorb.

# c) **Biomass system**

Biomass energy in LABDER is provided by a biomass gasification plant. The gasifier with a consumption of 13 kg/h of biomass (with 10% of moisture) produces about 30 Nm<sup>3</sup>/h of syngas that, when burnt in a gas internal combustion engine, provides a maximum electricity power of 10 kWe. Table 1 shows the main features of biomass gasification power plant.

| Biomass gasification reactor type          | Bubbling fluidized bed                              |  |  |  |
|--------------------------------------------|-----------------------------------------------------|--|--|--|
| Biomass reactor dimensions                 | Diameter: 106 mm, Height: 155 mm                    |  |  |  |
| Fuel type                                  | Wood chips $(10 - 15$ mm maximum length)            |  |  |  |
|                                            | Pellets (diameter 6 mm, 15-25 mm length)            |  |  |  |
| Biomass hopper capacity                    | $2371$ (up to 166 kg of biomass)                    |  |  |  |
| Biomass input ( $@$ 10% moisture)          | $6 - 13 \text{ kg/h}$                               |  |  |  |
|                                            | 30 - 60 kWt (referred to Higher Heating value. HHV) |  |  |  |
| Syngas production                          | $13 - 33$ Nm <sup>3</sup> /h                        |  |  |  |
| Syngas Higher Heating Value                | $5 - 5.8$ MJ/Nm <sup>3</sup>                        |  |  |  |
| Total Efficiency (generated electricity to | $15 - 20%$                                          |  |  |  |
| biomass input ratio (HHV)).                |                                                     |  |  |  |
| Power generation engine                    | cylinder capacity<br>1.8 liter                      |  |  |  |
|                                            | engine velocity<br>$1500$ rpm                       |  |  |  |
|                                            | compression ratio<br>8.5:1                          |  |  |  |
|                                            | <b>Maximum Power</b><br>10 kW [220/240 V & 50 Hz]   |  |  |  |

*Table 1: Main features of biomass gasification power plant*

# **d) Hydrogen system**

Hydrogen system is composed by an electrolyzer and a PEM fuel cell, both of them connected to the microgrid. (Figure 3)

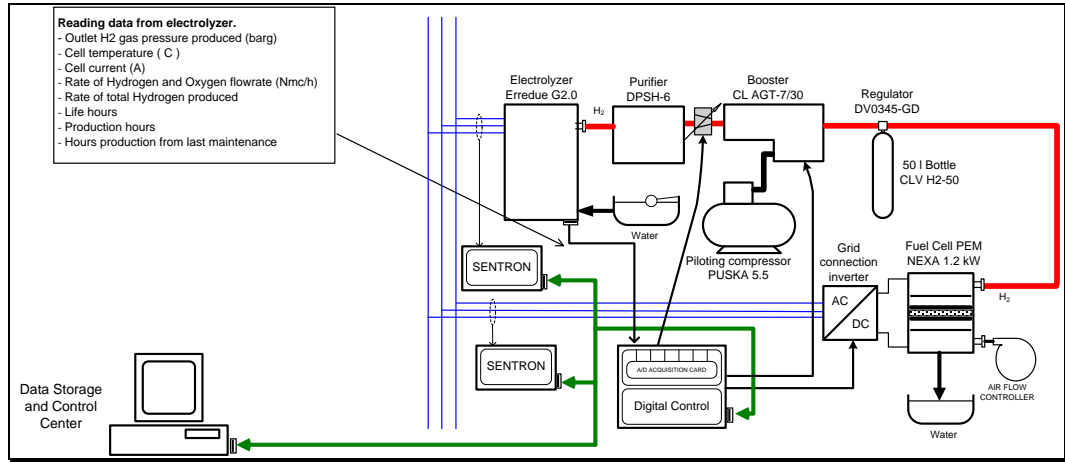

*Figure 3: LABDER Hydrogen system*

Fuel cell is the well-known Nexa 1200 model from Ballard. Maximum output DC power is 1200 W. Output voltage range is 22 V to 50 V and corresponding current range is 49 A to 1 A. Both output voltage and current are DC values. In order to inject the necessary current into the grid, a grid connected power inverter is used. This converter is managed by the digital control, which fixes the corresponding current with the power that should be compensated

Hydrogen production is done by means of an alkaline electrolyzer, with a nominal power of 7,2 kW, using distilled and deionized water. Products of electrolysis are hydrogen and oxygen. Currently, oxygen is not used, but in the future it will be used to increase the efficiency of syngas production in the biomass power plant. Hydrogen is pipelined to a purifying system which can increase its purity up to the value requires by the PEM fuel cell (99.995%). Purification is made by extracting residual oxygen, humidity and electrolytic solution from the hydrogen flow. Purifying system is based on a Pressure Swing Adsorption process. It consists of three filters (activated carbon, aluminum oxide and hygroscopic salts), and requires a minimum of 6 bar of compressed air flow supplied by an additional compressor. The generated hydrogen is stored in a 50 liter gas bottle up to 200 bar pressure. Nominal hydrogen production is 1.33 Nm<sup>3</sup>/h at 2.5 bar of outlet pressure. The entire electrolysis process is controlled by a Programmable Logic Controller (PLC), with a serial port that makes it possible to consult all these parameters from an external device by means of a RS232 serial communication with Modbus RTU protocol.

#### **e) Storage systems**

Looking for feasibility of HRES in isolated applications, storage systems could play an essential role. To prove this potential in specific configurations, LABDER includes two different storage systems: batteries and hydrogen. Hydrogen system has been explained in the previous paragraph. The battery bank of LABDER is composed for 4 batteries ENERSOL 250 connected in series working at 12 V and 250 Ah each. The whole battery bank work at 48V and the maximum storage capacity of the batteries is close to 12 kWh However, to avoid a discharge level of the batteries below 50%, the maximum available stored energy from the bank is 6 kWh.

A storage system for the syngas generated by the biomass gasification plant is under consideration to prove its potential and technical and economic viability in this type of applications.

# **f) Microgrid control system and data acquisition system**

Two main systems have been developed for LABDER management: a microgrid control system (MCS) and a data acquisition system (DAS). The MCS is devoted to control the operation of all microgrid systems and it is developed as a distributed control, where the application packages for communicating with the distributed intelligent processors reside in a control server and update the relational databases in real time. The control server also acts as a file server host, where the graphical information (screens design, images, etc.) are stored. End user work station represents the graphical link between the server and the operator of the microgrid. DAS system is based on the storage of all distributed intelligent processors data, via communication cards, in a common database and processed thereafter. This database is operated by a graphical SCADA, developed using Labview, to provide the requested information to the energy operators in an easy-to-use format. The main components to perform the control of the microgrid are a PLC (to control various contactors to connect and disconnect the renewable sources (solar panels, wind turbine, generator, etc.), and a hybrid inverter (HI). The HI sets up the operating modes of the micro grid: grid- tied, insulated, generator support, battery support, batteries charging, load supply and energy sales. The HI can work in grid-tied mode, to inject energy into the grid from batteries or renewable resources or in insulated mode where creates an electrical network from a DC power source and use the renewable resources to charge the batteries. To manage the energy flows, the control system gets information from the HI, PLC and existing power meters. All data is stored in the database located in the server.

Control system for LABDER is displayed at figure 4. Hardware for the communication net uses Modbus TCP/IP protocol; to achieve it, all data sources are transduced from original protocol to MB TCP/IP; figure 5 shows the basic scheme of installation: communication path starts in data source device (inverter, sensor, or power analyzer) and follows to specific transducer (RS-232, RS-485 and others to TCP/IP), to the network switch and finally to a PC.

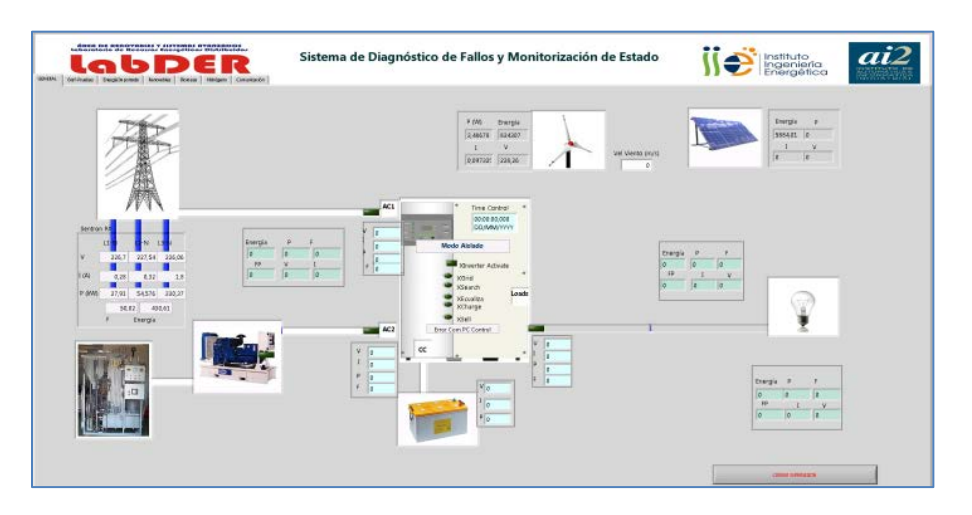

## *Figure 4: User interface of the LABDER main supervisor system,*

All supervisory software has been developed using a LabVIEW environment. Program code is split in modules which performing tasks such as: Supervisor, Communications, Save data and Virtual Server. All device registers and its times are posts in a virtual server which acts as slave for another PC in the same net. This makes possible to share information on line with the main control system.

Related to condition monitoring and fault diagnosis, each renewable energy source has different treatment; also, using LabVIEW environment have been created interconnected program blocks representing the components of each group generating; after that, was carried out the following activities: simulation and calculation of standard deviations, model fitting, definition and development trend analysis and refinement of fault trees.

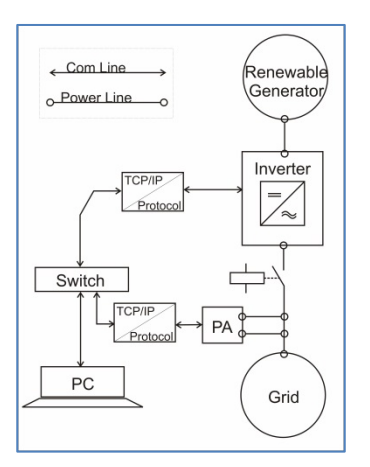

*Figure 5: Basic installation for each renewable generator*

First experiments in LABDER have been oriented to test the capabilities of the facility to replicate HRES systems in the range of a few kW and check their response in a feasible way to different demand curves.

#### **3. HRES FEASIBILITY STUDIES AT LABDER**

Two different hybrid systems, those that appear more often in the published studies for nonconnected areas, have been assembled in LabDER to experimentally check their feasibility in the supply of electricity to those areas. The first system tested (HRES1) was a combination of photovoltaic panels, biomass gasification and a battery bank. The second one (HRES2) adds to that configuration a wind generator. Both systems were controlled to supply a typical demand curve in the residential sector with two main peaks in the morning and in the evening, respectively. To facilitate the experiments, the demand curve was compressed to 3 hours duration in the preprogrammed load, considering this time was long enough to check the capabilities of the systems to fulfill the energy requirements.

#### **3.1 HRES1 study**

Many studies have been published [17, and references there in] on the potential of hybrid systems based on PV, battery banks and in some cases energy storage in battery banks, but very few include experimental verification of the system behavior [18, 19, 20]. To address this study the HRES1 was assembled at LabDER.

Total power generated by the hybrid system can be expressed by the addition of the contributions from each of the renewable sources:

$$
P_{gen}(t) = \sum_i c_i(t) * P_i(t)
$$

where  $P_i(t)$  represents the nominal power of each renewable source and  $c_i$  () the contribution at each moment of that source to the total generated power .

Figure 6 shows the total power generated to cover the demand profile by adding the contribution of the solar panels, the biomass gasifier and the batteries.

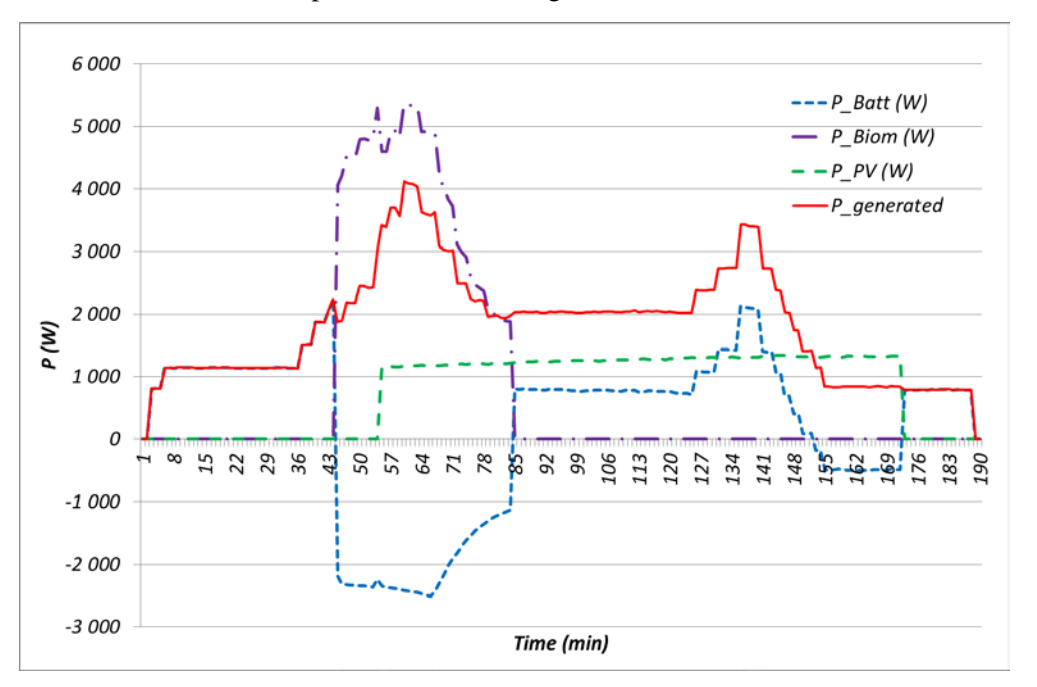

*Figure 6: Total generated power and contributions from each element in HRES1*

As it may be observed in the plot, at the beginning of the experiment, in the absence of solar radiation and with full charged storage bank, the demand is met with the electricity stored in the batteries. When the charging level of the battery bank decreases down to 50%, biomass gasifier starts the generation, covering the demand and recharging the storage bank. Later, PV energy starts but the gasification plant continues running until battery storage is again full charged, which allows beginning the next cycle of operation under the same conditions of the previous one.

Negative power in the case of batteries indicates that batteries, at that time, are in a charge process taking energy either from the biomass gasifier, in the first part of the discharge, or from the photovoltaic system, during the final part of the discharge. Control system was setup to change to battery charge status when the bank is below 50% of its nominal full charge. The normal solar radiation profile in the experiment was almost constant due to

experiment was made around noon. Sunset and sundown were substituted by an on-off control of the PV energy input to the system.

Figure 7 plots the contributions of each of the elements of the HRES1 to the total generated power. PV panels contributed with around 60% of their nominal power, while biomass gasifier contribution is slightly smaller, in the order of 50%, and battery bank is just working at 20%. So, the system has enough power to supply any extra power demand that could appear.

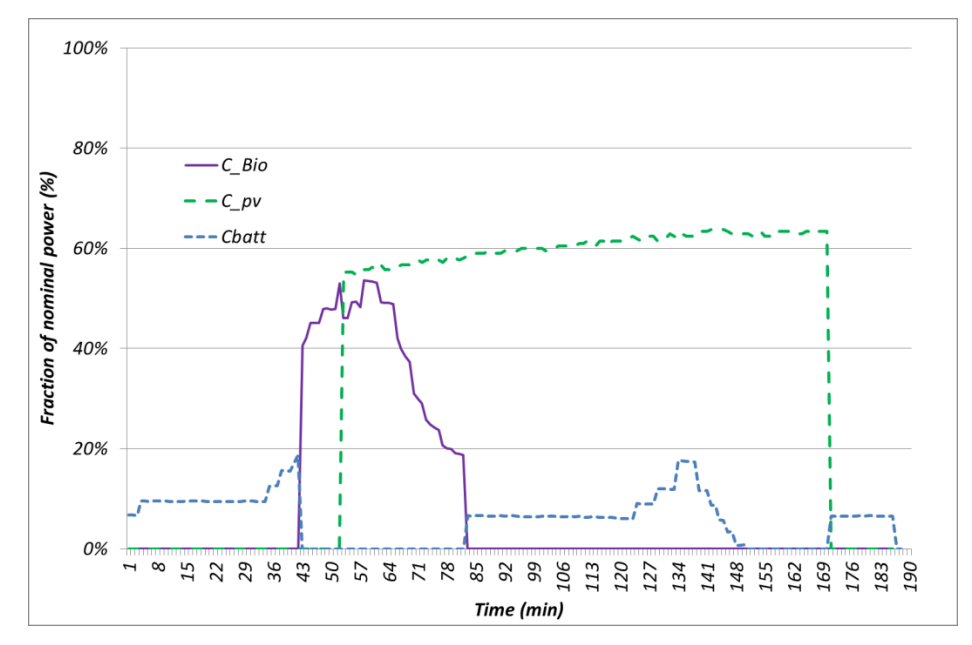

*Figure 7: Contributions from the different HRES1 elements to the generated power.*

By comparison of the generated power and the power transmitted to the load is possible to deduce the losses in the system.

$$
P_{loss}(t) = P_{gen}(t) - P_{load}(t)
$$

and the fraction they represent:

$$
f_{loss}(t) = \frac{P_{loss}(t)}{P_{gen}(t)}
$$

These losses are shown at figure 9, both in absolute and percentage values.

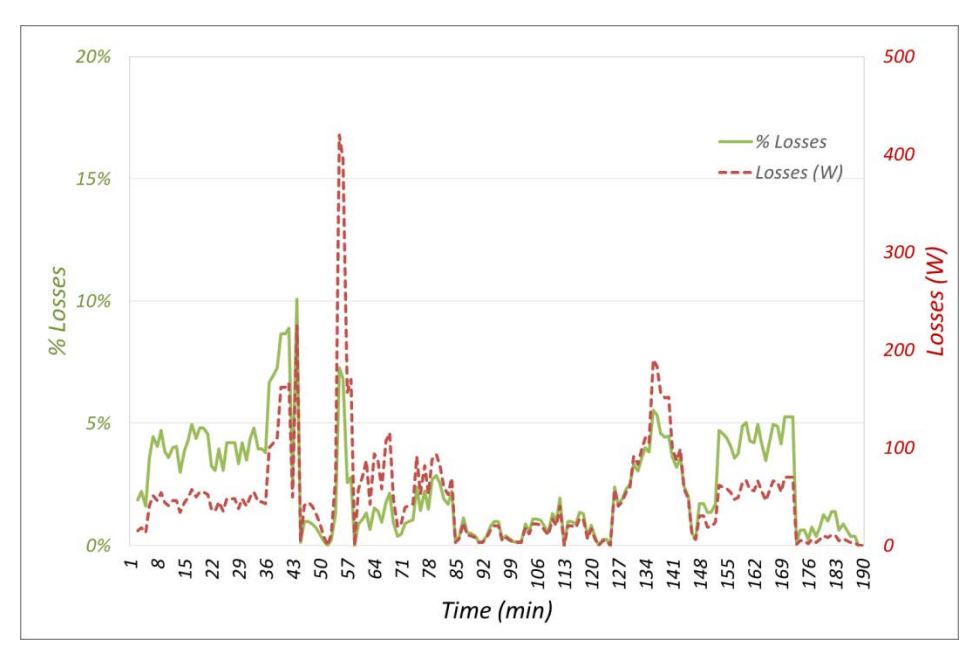

*Figure 8: Losses in the HRES1*

Results indicate that losses are small, 3% on average , and by comparison with figure 7, that shows which source is the dominant one at each time, it can be deduced that main losses appear when battery bank is the dominant source or sink, reaching values at that moment in the range 5-10%.

Finally, the quality of the electric power generated by the HRES1 has been monitored by measuring the voltage and frequency of the transmitted power to the load. Figure 9 summarize the results. In the absence of the gasification system, the fluctuation level is almost zero. When the gasifier starts to operate, its associated syngas engine introduces, due to its less stable behaviour, some fluctuation level, in the order of 4%, for both, voltage and frequency, of the output power as detailed at figure 10.

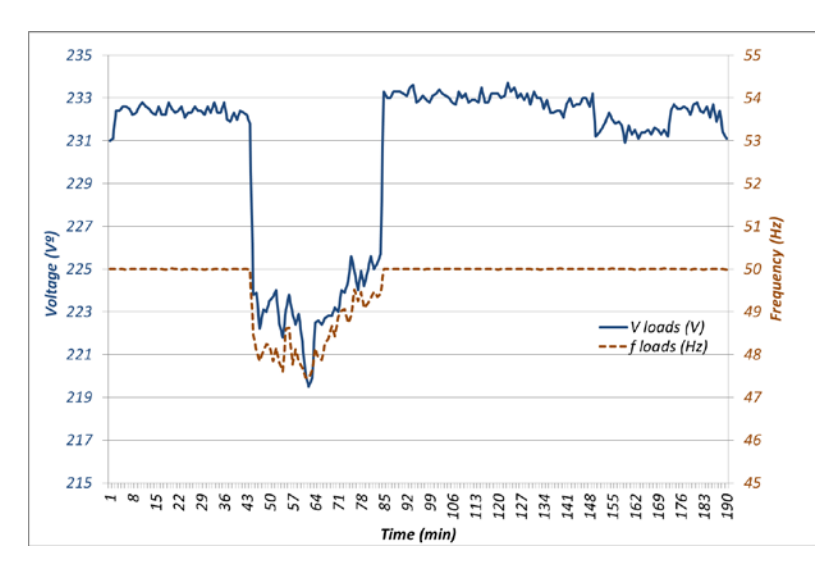

*Figure 9: Voltage and frequency of the HRES1 delivered power to the load.*

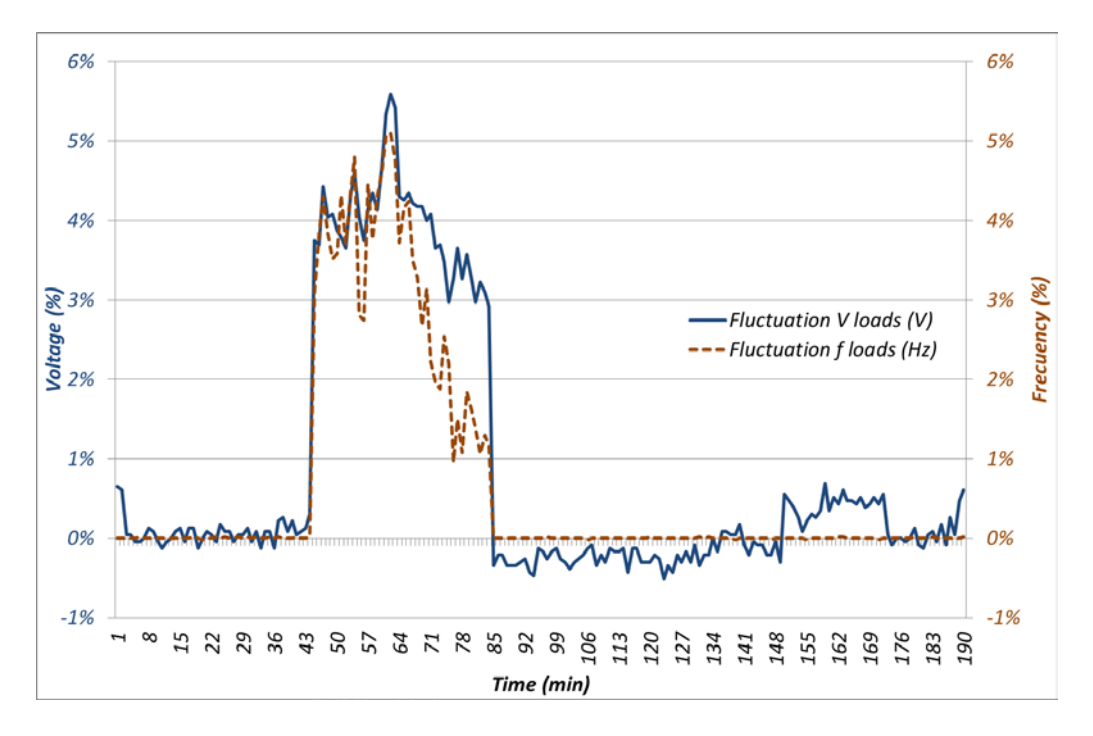

*Figure 10: Fluctuation levels for voltage and frequency of the HRES1 power output*

In summary, it could be concluded that the assembled HRES,including PV panels, biomass gasifier and storage in a battery bank seems to be able to cover the residential electricity demand profile in a flexible and reliable way with a very low level of losses. The substitution of a diesel generator backup by a biomass gasifier does not introduce any degradation in the system feasibility, by the contrary is very similar to the values obtained for hybrid systems with diesel backup [18], with the advantage to avoid the use of any fossil fuel. The storage of energy surplus in the battery bank guarantees the effective utilization of all the available renewable energy and the possibility to reduce the nominal power requirement of each of the renewable sources in the system what is in accordance with previous studies for this kind of systems [19,20].

#### **3.2 HRES2 study**

Many studies includes a wind generator in HRES specially in applications to non-connected areas [21,22] but very few have experimental results for the proposed systems [23]. To address this topic a second hybrid system (HRES2) was assembled in LABDER. In this new system (HRES2), in addition to the PV and the biomass gasification plants, the wind generator was included.

A similar behavior to the previous system in its capability to supply the demand curve was observed, as detailed by the data plotted at figure 11.

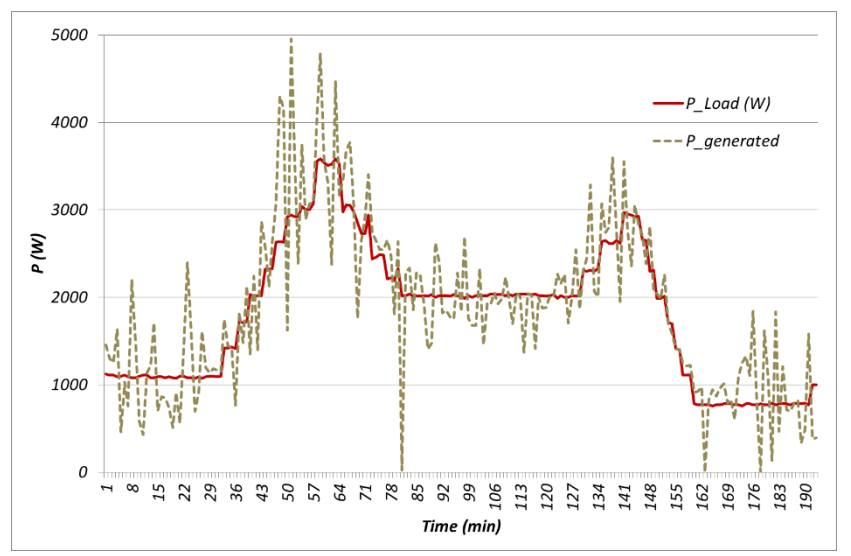

*Figure 11: Power generated and transferred to the load by the HRES2*

The main problem with this configuration is the high level of fluctuations in the power production from the wind generator, which was filtered by the battery bank and the gasifier, as can be deduced from figure 12, where contribution of each component of the HRES2 system is detailed. The power transmitted to the load did not present these fluctuations

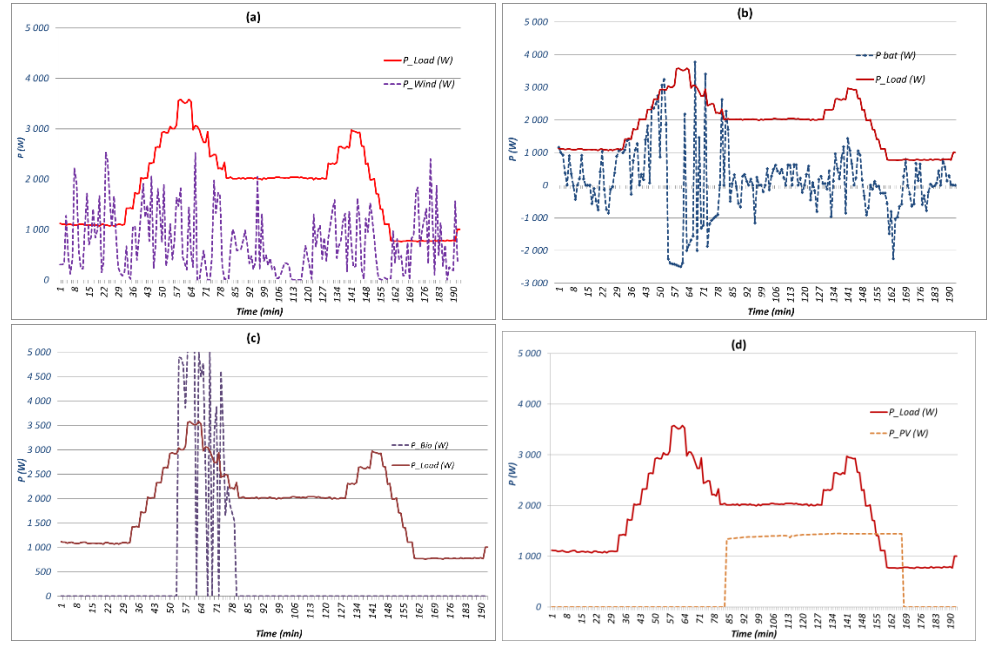

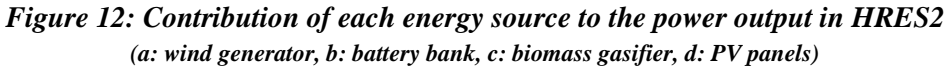

Studies are now in progress to eliminate the fluctuations in the wind generator in order to avoid any deleterious effect on the lifetime of the battery bank and the gasifier.

Apart from this fact, the system is able to cover the demand curve with the same level of reliability than the previous one, as shown at figure 13.

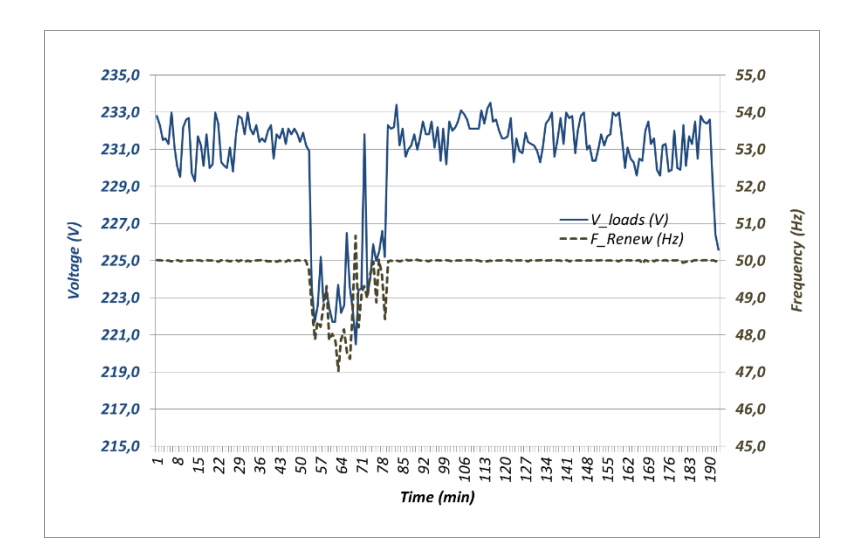

*Figure 13: Voltage and frequency of the HRES2 delivered power to the load.* 

In summary, the inclusion of the wind generator in the HRES with a nominal power similar to the power of the other renewable systems does not deteriorate the feasibility of the system. Nevertheless the high level of fluctuations in the wind power forces to the battery bank and the biomass gasifier to compensate them in order to get an smoothed output power. This effect has not been detected in other experiments with a similar system [23] probably due to the lower percentage of the wind power contribution to the output power in those experiments.

## **CONCLUSIONS**

In conclusion, given the need for a substantial increase in the participation of the renewable energies in a sustainable scenario oriented to cover energy needs, both in connected and isolated systems, it is important to assure the feasibility of these energy sources. To reach this feasibility goal, hybrid renewable energy systems, either alone or with energy storage, are a promising solution that has been proposed by many authors, but are still in a preliminary phase of application. Experimental verification of the potential of any particular renewable hybrid systems would require a preliminary test of its capabilities at the minimum meaningful power level. LABDER laboratory has been defined and constructed with this idea in mind and it now in operation. Application of this laboratory to the study of the feasibility of two specific hybrid systems for the standard demand curve of residential segment has proved the versatility of the laboratory for this checking process of hybrid renewable systems and the adequate response of those two hybrid systems for the considered application.

#### **REFERENCES**

- [1] Key World Energy Statistics, International Energy Agency, Paris, (2014).
- energy sources for modern electrical grids. Renew Energy 53 (2013) 271-279 [2] J.E. Paiva and A.S. Carvalho. Controllable hybrid power system based on renewable
- [3] Prabodh Bajpai and Vaishalee Dash. Hybrid renewable energy systems for power generation in stand-alone applications: A review. Renew Sust Energ Rev 16 (2012) 2926– 2939.
- [4] Y.S.Mohammed, M.W.Mustafa and N.Bashir. Status of renewable energy consumption and developmental Challenges in Sub-Sahara Africa. Renew Sust Energ Rev 27(2013) 453–463.
- [5] Amigues, J-P; Le Kama, A. ; Moreaux, M. Equilibrium transitions from non-renewable energy to renewable energy under capacity constraints. Journal of Economics Dynamics&Control 55 (2015) 89-112.
- [6] Agustin J.L.B., Lopez R.D.. Simulation and optimization of stand-alone hybrid renewable energy systems. Renew Sust Energ Rev 13 (2009) 2111–2118.
- [7] Wang, X., Palazoglu, A., El-Farra, N. H. Operational optimization and demand response of hybrid renewable energy systems. Applied Energy 143(2015) 324-335.
- [8] Yamegueu D, Azoumah Y, Py X, Zongo N. Experimental study of electricity generation by solar PV/diesel hybrid systems without battery storage for offgrid areas. Renew Energ 36 (2011)1780–1787.
- [9] Wu, Z., Tazvinga, H., Xia, Xh. Demand side management of photovoltaic-battery hybrid system. Applied Energy 148 (2015) 294-304
- [10] Bhandari, B. et ál.. Optimization of Hybrid Renewable Energy Power Systems: A Review. International Journal of Precision Engineering and Manufacturing-Green Technology 2 (2015) 99-112
- [11] Ipsakis D, Voutetakis S, Seferlis P, Stergiopoulos F, Elmasides C. Power management strategies for a stand-alone power system using renewable energy sources and hydrogen storage. Int J Hydrogen Energy 34 (2009)7081–7095.
- [12] Kalinci, Y et al. Techno-economic analysis of a stand-alone hybrid renewable energy system with hydrogen production and storage options. Int J Hydrogen Energy 40 (2015) 7652-7664.
- [13] Pedrazzi S, Zini G, Tartarini P. Complete modeling and software implementation of a virtual solar hydrogen hybrid system. Energ Convers Manage 51 (2010)122–129.
- [14] Zhou T, Francois B. Modeling and control design of hydrogen production process for an active hydrogen/wind hybrid power system. Int J Hydrogen Energy 34 (2009) 21– 30.
- [15] Uzunoglu M, Onar OC, Alam MS. Modelling, control and simulation of a PV/FC/UC based hybrid power generation system for stand-alone applications. Renew Energ 34 (2009)509–520.
- [16] Chang, Kuo-Hao, Lin, Grace Optimal design of hybrid renewable energy systems using simulation optimization. Simulation Modelling Practice and Theory 52 (2015) 40-51.
- [17] Hossain, Farhad M. et ál. Impact of renewable energy on rural electrification in Malaysia: a review. Clean Technologies and Environmental Policy 17 (2015) 859-871.
- [18] Rezzouk, H. and Mellit, A. Feasibility study and sensitivity analysis of a stand-alone photovoltaic-diesel-battery hybrid energy system in the north of Algeria. Renew Sust Energ Rev 43 (2015) 1134-1150.
- [19] Ismail, M. S. et ál. Effective utilization of excess energy in standalone hybrid renewable energy systems for improving comfort ability and reducing cost of energy: A review and analysis. Renew Sust Energ Rev 42 (2015) 726-734.
- [20] Hurtado, E. et ál. Optimization of a hybrid renewable system for high feasibility application in non-connected zones. Applied Energy 155 (2015) 308-314.
- [21] Kalinci, Yildiz. Alternative energy scenarios for Bozcaada island, Turkey. Renew Sust Energ Rev 45 (2015) 468-480.
- [22] Rodríguez-Borges, C. and Sarmiento-Sera, A. Competitiveness of the windphotovoltaic hybrid systems for the rural electrification. Ingeniería Mecánica 18 (2015) 12-22.
- [23] Maouedj, R. et ál. Performance evaluation of hybrid Photovoltaic-Wind power systems. Technologies and Materials for Renewable Energy, Environment and Sustainability (TMREES14-EUMISD) Energy Procedia. 50 (2014) 797-807.

Anexo 3. Artículo "Modelling, Parameter Identification, and Experimental Validation of a Lead Acid Battery Bank Using Evolutionary Algorithms"

Anexo 3. Artículo "Modelling, Parameter Identification, and Experimental Validation of a Lead Acid Battery Bank Using Evolutionary Algorithms"

# **H. Eduardo Ariza 1,2,3, Edison Banguero<sup>2</sup> , Antonio Correcher <sup>2</sup> , Ángel Pérez-Navarro<sup>3</sup> and Francisco Morant<sup>2</sup>**

- **<sup>1</sup>** Grupo de Investigación en Sistemas Inteligentes, Corporación Universitaria Comfacauca, Popayán CP 190003, Colombia; helarcha@upv.es
- **2** Instituto de Automática e Informática Industrial-ai2, Universitat Politècnica de València, Valencia, CP 46022, Spain; edbanpa@doctor.upv.es (E.B); ancorsal@upv.es (A.C.); fmorant@upv.es (F.M.);
- 3 Instituto Universitario de Ingeniería Energética IUIIE, Universitat Politècnica de València, Valencia, CP 46022, Spain; anavarro@iie.upv.es (A.N.)
- Correspondence: helarcha@upv.es; Tel +57-2838-6000

Received: date; Accepted: date; Published: date

**Abstract:** Accurate and efficient battery modeling is essential to maximize the performance of isolated energy systems and to extend battery lifetime. This paper proposes a battery model that represents the charging and discharging process of a lead-acid battery bank. This model is validated over real measures taken from a battery bank installed in a research center placed at "El Chocó", Colombia. In order to fit the model, three optimization algorithms (Particle Swarm Optimization, Cuckoo Search, and Particle Swarm Optimization+Perturbation) are implemented and compared, being the last one a new proposal. This research shows that the identified model is able to estimate real battery features such as SOC and charging/discharging voltage. The comparison between simulations and real measures shows that the model is able to absorb reading problems, signal delays, and scaling errors. The approach we present can be implemented in other types of batteries especially those used in stand-alone systems.

**Keywords:** Modelling; lead-acid battery; parameter identification; genetic algorithms; experimental validation.

## **1. Introduction**

Renewable and distributed energy generation are trendy research topics that have to go hand-in-hand with energy storage research. Therefore, researchers from many areas are developing the topic from different technologies [1]: hydrogen-based, flow batteries, supercapacitors [2, 3], pumped hydro, superconducting magnetic energy, compressed air, flywheels, and batteries. Among them, the most often used devices are batteries due to their cost, portability, and replacement facility [4, 5, 6, 7, 8]. Batteries are used as power sources for electric vehicles (EV), communication systems, electrical and electronic devices, renewable energy systems (RES), etc. In RES, such as stand-alone photovoltaic and wind power, the battery type commonly used is the lead acid battery due to their maturity and low cost [9]. These batteries are composed of two-volt elements that connect in series and they provide a configurable voltage (12 V, 24 V, 48 V, etc.). However, lead acid batteries have a high impact on the lifetime costs of stand-alone power-supply systems [9]. Some studies [10, 11] reveal that batteries may account for up to 40% of the overall system cost over its lifetime.

Accurate and efficient battery modeling is essential to maximize the performance of a system and its battery lifetime. However, due to its non-linear nature [12] the battery charging and discharging process is complex to be accurate modeled. Moreover, many aging phenomena take place inside the battery during its life cycle such as corrosion, gassing effect, self-discharging, diffusion process, etc. [13]. Different models have been developed and implemented to capture the battery performance for various purposes [14]– [18]. In order to effectively fit a specific mathematical model to a real system, highly accurate modeling [19] and parameter tuning is required. Because system working depends on a high number of variable factors such as environmental variables, life cycle, or type of facility, among others, some method has to be applied to tune the model parameters.

Different methods have been proposed in the literature to identify the battery parameters [20]–[26]. Among them, evolutionary algorithms (EA) have shown great performance. EA is a stochastic search technique usually used for learning and optimization [27]. EAs defines strategies to generate possible solutions to test. Each solution (an individual) is a set of variables (called chromosomes) that can be grouped in a bigger set called population. EAs have wide applications in bioinformatics, engineering, physics, computational science, mathematics, and other related fields [28]–[32]

Regarding the optimization of hybrid energy systems with battery, Particle Swarm Optimization (PSO) is considered as one of the most used EA due to its good performance, flexibility, and simplicity [33]. Previous studies show the use of PSO for the electrochemical model parameter identification of a li-ion battery for automotive applications [34]–[38]. Regarding RES, the application of EA for parameter identification of lead acid batteries is scarce. Guasch et al. [39] used the battery model proposed by [40] and they added two extra parameters: level of energy and state of health. These new parameters are able to predict the degradation of the battery capacity and the increase of self-discharge current in the long time. In order to fit the model, they applied a Levenberg–Marquardt algorithm to achieve a mean voltage error around 1%. Besides to the 21 parameters identified in [40], Blaifi et al. [41]–[43] propose an addition of 4 parameters for the estimation of the gassing and the saturation levels. The simulation results show that the mean error with parameters given by [40] was 1.49%, while the mean error with EA identification was 0.45%. However, one disadvantage of the model is the high calculation time due to the large number of samples required for a good identification.

Another interesting EA that can be used in parameter identification is Cuckoo Search (CS) [38, 39]. In this EA, the random walk is generated via Lévy flights as search strategy. CS is considered as a modern meta-heuristic algorithm able to solve complex optimization problems with high accuracy [46]–[48].

This paper explores the use of EA to fit a battery mathematical model in order to represent the real working in a research center. This research uses an extended version of

the model developed by [40] because of its ability to cope with a wide range of lead acid batteries. The extension we propose includes four extra parameters, which allow a better adjustment of the curves of charging/discharging voltage of the lead-acid battery. Additionally, three EA (PSO, PSO+Perturbation, and CS) are implemented and compared to identify the parameters of a lead-acid OPzS battery bank. PSO+Perturbation EA is a new proposal for parameter identification. Equivalent circuit models and EAs are simulated under LabVIEW ®. The simulation results are validated with experimental data obtained from a research center "Centro de Investigación en Energías Renovables del Departamento del Chocó (Colombia) – CIERCHOCÓ [49] .

This paper is organized as follows. In section 2, a system description of the research center is presented. Section 3 presents the battery model, the parameters proposed by Copetti and the addition of four new parameters to the model. Section 4 describes the EAs and their implementation. The results obtained are presented in section 5. Finally, the conclusions are presented in section 6.

## **2. Experimental system in CIERCHOCÓ**

Figure 1 shows the building integrated photovoltaic system (BIPVS) scheme of CIERCHOCÓ. The system is able to operate in grid-connected mode or in island mode; the solar generator is composed of 80 polycrystalline silicon modules (Amerisolar ASP-6P30; 250 W, Worldwide Energy and Manufacturing USA Co., Ltd., San Francisco, CA, USA). Solar panels are connected to a SMA multicluster box (220 V, 60 Hz) through a 20 kW DC/AC inverter and six SMA Sunny Island AC/DC chargers-inverters (SMA Solar Technology AG, Kassel, Germany). Moreover, a data acquisition system stores data with a sampling time of 15 min. The battery energy storage system (BESS) is composed of 48 TECHNO SUN 2V-OPzS-TCH2765 electrochemical accumulators (Techno Sun, Valencia, Spain) divided into two branches of 24 cells connected in series, ref. [49] presenting a complete system description.

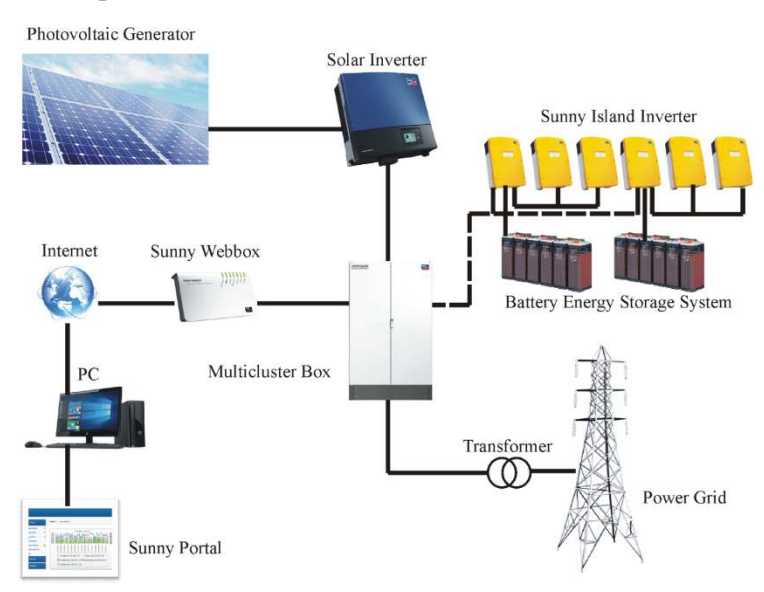

Figure 1. Block diagram of the Centro de Investigación en Energías Renovables del Departamento del Chocó, Colombia (CIERCHOCÓ) building integrated photovoltaic system (BIPVS).

#### **3. Battery model test**

The Copetti model [40, 50, 51] describes four operation modes for the battery system: a charging zone, a discharging zone, an overcharging zone and an intermediate zone representing a soft transition between charging/discharging modes [52]. Figure 2 illustrate the model proposed by [39]. A voltage source (Voc) represents the open circuit between battery terminals. The value of Voc depends on the battery state of charge (SOC). SOC can be defined as the relationship between the amount of available energy and the capacity of the battery. It is an indicator of the electrical charge stored in the battery. The other main element in the model is a resistor (Ri) that represents the resistance to energy flow. This resistance depends on the current (Ibat) and on the temperature (T).

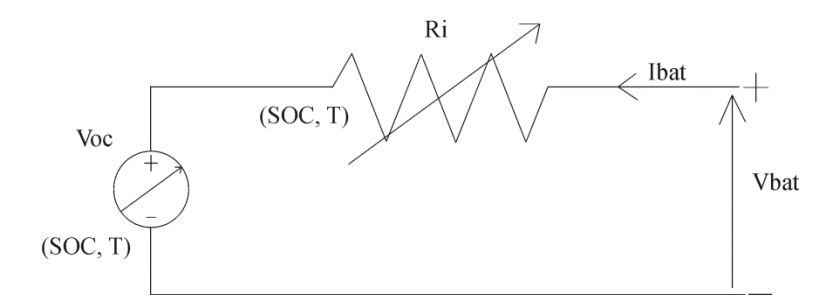

**Figure 2**. Equivalent circuit battery model.

According to Figure 2,  $V_{\text{bat}}$  is computed with equation (1):

$$
V_{bat} = V_{oc} \pm I_{bat} R_i \tag{1}
$$

where, *Ibat* is the current circulating through the battery. Ibat<0 when charging and Ibat>0 when discharging.

The discharge voltage is simulated through equation (2), while the charge voltage is simulated with equation (3).

$$
V_{dc}(t) = n_s[V_{bodc} - K_{bodc}(1 - SOC(t))] - n_s \frac{|I_{bat}(t)|}{C_{120}*k_{c120dc}} \left(\frac{P_{1dc}}{1+|I_{bat}(t)|^2 c} + \frac{P_{3dc}}{SOC(t)^2 c} + P_{5dc}\right) * \left(1 - \alpha_{rdc} \Delta T(t)\right)
$$
\n(2)

$$
V_c(t) = n_s(V_{boc} + K_{boc}SOC(t))
$$
  
+ 
$$
n_s \frac{I_{bat}(t)}{C_{120} * k_{c120c}} \left( \frac{P_{1c}}{1 + I_{bat}(t)^{P_{2c}}} + \frac{P_{3c}}{(1 - SOC(t))^{P_{4c}}} + P_{5c} \right)
$$
  
\* 
$$
\left( 1 - \alpha_{rc} \Delta T(t) \right)
$$
 (3)

where, *ns* is the electrochemical accumulator's number, and ΔT is the temperature variation expressed as:

$$
\Delta T = T - T_{ref}
$$

where the reference temperature ( $T_{ref}$ ) is 25 °C.

The terms *P1dc, P2dc, P3dc, P4dc,* and *P5dc* are losses associated with the internal resistance and depend on the duty point [39]. The terms *P1c, P2c, P3c, P4c,* and *P5c* are charge parameters.

The terms *Vbodc* is the remaining voltage when the battery is discharged, *Kbodc* and *Kboc* relates the battery Voc with its SOC in the discharge and charge cycles respectively. *Kc120c* and *Kc120dc* are gains associated with battery capacity.  $\alpha$ <sub>rdc</sub> and  $\alpha$ <sub>rc</sub> provides the relationship with temperature [39].

SOC is understood as the fraction or percentage of the capacity still available in the battery and it is estimated with equation (4). *SOCo* corresponds to the battery initial SOC and *Cbat* is the battery capacity in Ah.

$$
SOC(t) = SOC_o - \int_0^t \frac{I_{bat}(t)}{C_{bat}} dt
$$
\n(4)

where,  $0 \leq SOC$  (t)  $\leq 1$ . Equation (5) discrete implementation is:

$$
SOC (k + 1) = k_{soc} * \left[ k_1 * \Delta t \left( \frac{I(k + 1) - I(k)}{2} + I(k) \right) * \frac{1 * k_{c \text{.}bat}}{C_{bat}} \right] \tag{5}
$$

where *ksoc* is an overall gain of SOC, *kI* is related to coulomb efficiency, Δt is the sampling period, and *kc\_bat* is an associated parameter to battery aging. Equation 5 includes new parameters (*kc120, ksoc, kI, kc\_bat*) in order to find a better fit. They have an initial value of 1 to maintain the original model performance.

Table 1, compares the parameters identified by [40] with the values published by [39] and [41]–[43] showing a high dispersion between the different authors.

|                      |             |                | Blaifi [41], |             |
|----------------------|-------------|----------------|--------------|-------------|
| Parameters           | Guasch [39] | Copetti [40]   | $[42]$       | Blaifi [43] |
| $V_{\text{bode}}(V)$ | 2.147       | 2.085          | 2.148        | 2.1612      |
| $K$ bodc $(V)$       | 0.284       | 0.12           | 0.127        | 0.219       |
| $P_{1dc}$ (VAh)      | 4.083       | 4              | 0.406        | 9.5044      |
| $P_{2dc}$            | $-6.634$    | 1.3            | 3.041        | 4.9361      |
| $P_{3dc}$ (Vh)       | 0.27        | 0.27           | 1.218        | 0.9311      |
| $P_{4dc}$            | 1.5         | 1.5            | 0.7812       | 0.037       |
| $P5dc$ (Vh)          | 0.02        | 0.02           | 0.484        | 1.8837      |
| $\alpha$ rdc (°C-1)  | 0.007       | 0.007          | 0.0197       | 0.0167      |
| $V_{\text{boc}}(V)$  | 1.98        | $\overline{2}$ | 1.781        | 1.9016      |
| $K_{\text{boc}}(V)$  | 0.149       | 0.16           | 0.5313       | 0.16        |
| $P_{1c}$ (VAh)       | 5.923       | 6              | 7.234        | 6.0809      |
| $P_{2c}$             | 0.024       | 0.86           | 0.667        | 1.6701      |
| $P_{3c}$ (Vh)        | 0.48        | 0.48           | 0.078        | 0.3375      |

**Table 1**. Nominal values of the identified parameters by some authors.

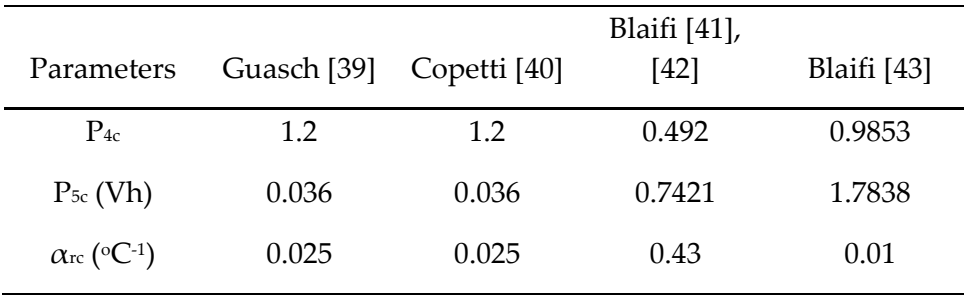

The model is able to choose the discharging equation when the input signal has a positive sign (+A); otherwise, the model chooses the charging equation when the current sign is negative (-A). Current and temperature are taken as input signals.

Figure 3 shows a comparison between the experimental system performance and the battery model using the parameter sets in Table 1. It can be seen that most of the parameter sets follows the system dynamics but they need to be fit in order to adjust the real system performance.

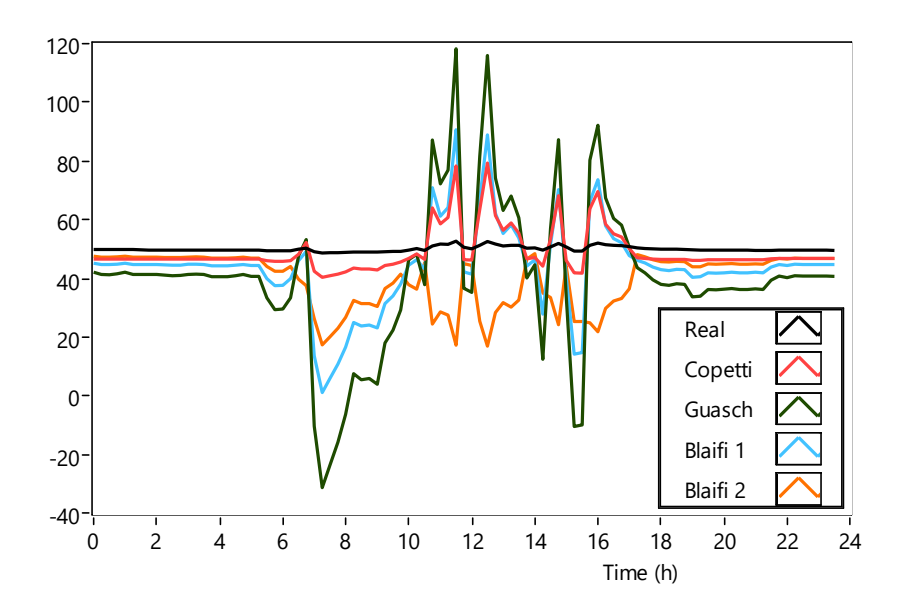

**Figure 3.** Model test using the parameters published in Table 1.

#### **4. Parameter identification**

Due to the nonlinearity and complexity of the battery model, this proposal uses EA to find one possible optimal solution that belongs to a Pareto's front. Parameter identification was carried out in the same conditions with different EA in order to compare the algorithms. The general identification process for all EA is shown in Figure 4, It starts with the estimation of initial coefficients values that are grouped in a parameter set (*PS*), in the second step, the initial PS is used to creates a random population of size *j*. In the third step, each single *P*S is evaluated into the model using inputs signals taken of real system. In the fourth step, the simulated outputs are compared with real outputs to estimate the *PS error*. Next, if the stop condition is fulfilled the process ends, otherwise, the EA creates a new population using specific criteria and back to the fourth step for a second iteration. The stop condition could be a defined iterations number or get an error lowest that a defined umbral.

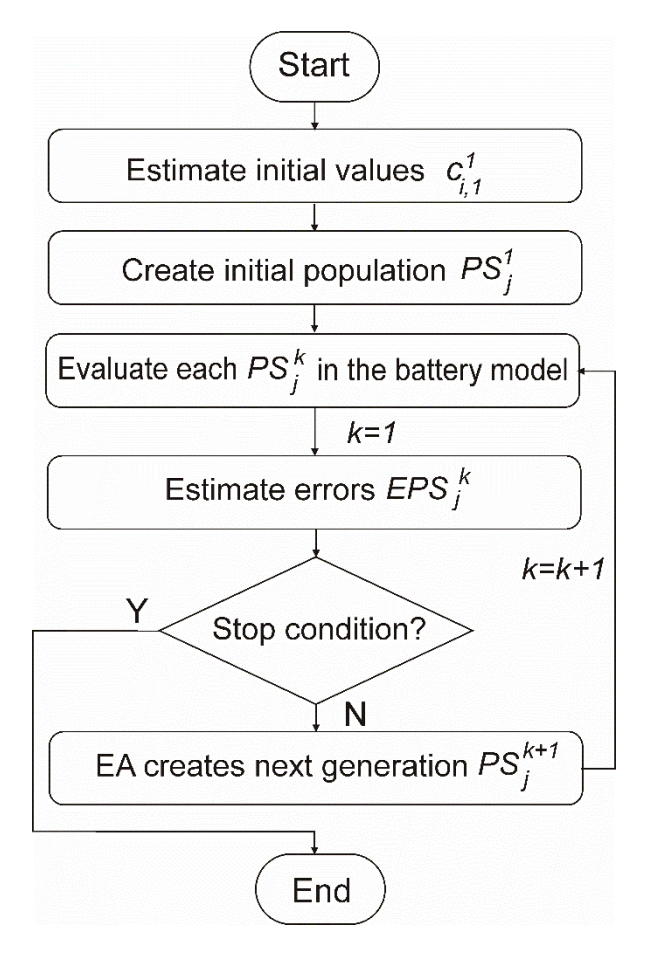

**Figure 4.** Global identification process algorithm

The model describes both charging and discharging processes whit different equations. The input current signal may change from positive sign (discharge) to negative sign (charge) several times in the same simulation, then the identification a *PS* that represents the real BESS with accuracy, requires the identification of one *PS* for each working mode. Therefore, a particular *PS* in the battery model consists of:

$$
PS = \begin{vmatrix} I(A) < 0; & PS = \{V_{boc}, K_{boc}, P_{1c}, P_{2c}, P_{3c}, P_{4c}, P_{5c}, \alpha_{rc}, k_{c120c}, k_{soc}, k_{lc}, k_{c\_back} \ I(A) \geq 0; & PS = \{V_{bodc}, K_{bodc}, P_{1dc}, P_{2dc}, P_{3dc}, P_{4dc}, P_{5dc}, \alpha_{rdc}, k_{c120dc}, k_{socck}, k_{ldc}, k_{c\_bated} \} \end{vmatrix}
$$

A general *PS* is defined as:

$$
PS_j^k = \left\{c_{1,j}^k, c_{2,j}^k, c_{3,j}^k, ... c_{i,j}^k\right\}
$$

where  $c^{k}$ <sub>*i*</sub>, represents any parameter of the *PS*; e.g,  $c_{1,2}^{8}$  is the value of first parameter (*Vbo)* in second parameter set of the 8th population PS<sup>2</sup> 8 *.* This parameter involve both *Vboc* and *Vbodc*.

In the first step, the initial values coefficients were taken from literature (Table 1). In the second step, the initial population  $(k=1)$  of size *j* is an array of *PS* that is creates following the bellow rules:

$$
PS_j^1 = \begin{vmatrix} j = 1; & c_{i,1}^{-1} = c_{i,1}^{-1} \\ j \ge 1; & c_{i,j}^{-1} = (c_{i,j}^{-1} \cdot z \cdot v_d) + c_{i,j}^{-1} \end{vmatrix}
$$

*j*=1 ensure that the first population keeps the initial coefficients. For  $j \ge 1$ , the coefficients values change in a random way, where *z* represents a is random number ( $z \in [-1, 1]$ 1]) and  $v_d$  is a value which generates a possible dispersion of the parameters  $c_{i,j}$ <sup>1</sup> in the initial population such that  $c_{i,j}$ <sup>*1*</sup> $\in$   $[-\nu d^* c_{i,j}$ <sup>*1*</sup>,  $\nu d^* c_{i,j}$ <sup>*1*</sup> $]$ .

In third step, each  $PS<sub>j</sub>$ <sup>1</sup> is evaluated in battery model, and for the next step, different error *EPS*<sup>*1*</sup> is calculated for charging/discharging operation mode for both system signals, battery Voltage and battery SOC, in first place, the battery voltage error *EVPS<sup>j</sup> 1* is calculated as:

$$
E_{V}PS_{j}^{k} = (EVc + EVdc)/2
$$
\n(6)

Where, *EVc* and *EVdc* are the battery voltage error (charging/discharging). The mean errors are calculated as:

$$
EVc = \frac{1}{lc} \left( \sum_{i=1}^{lc} \frac{|Vc_m - Vc_s|}{V_{cm}} \right) \quad \text{and} \quad EVdc = \frac{1}{lc} \left( \sum_{i=1}^{ldc} \frac{|Vdc_m - Vdc_s|}{Vdc_m} \right) \tag{7}
$$

where *Vm* and *Vs* are the measured and simulated battery voltage respectively, and *l<sup>c</sup>* and *ldc* are the total data number of input file that belong to charge mode and to discharge mode respectively. In a similar way, the battery SOC error  $E$ socPS<sub>*j*</sub><sup>1</sup> is calculated as:

$$
E_{\text{SOC}}PS_j^{\ k} = (ESOCc + ESOCdc)/2 \tag{8}
$$

where, *ESOCc* and *ESOCdc* are the battery voltage error (charging/discharging). The mean errors are calculated as:

$$
ESOCc = \frac{1}{lc} \left( \sum_{i=1}^{lc} \frac{|SOCc_m - SOC_s|}{SOC_{cm}} \right) \text{ and } ESOCdc = \frac{1}{lc} \left( \sum_{i=1}^{lc} \frac{|SOCdc_m - SOC_s|}{SOCdc_m} \right) \tag{9}
$$

where SOC*m* and SOC*s* are the measured and simulated battery SOC respectively, and *l<sup>c</sup>* and *ldc* are the total data number of input file that belong to charge mode and to discharge mode respectively.

The goal is to minimize both errors so the model will be able to follow the SOC and the voltage. The optimization process ends when a stop condition is met. If the stop condition is not fulfilled, the EA creates a new population  $PS^{k+1}$ . This new population is evaluated again thus repeating the process. Therefore, at each step *k*, the system runs the model *n* times. Each time the systems use a row (*j*) of *PS<sup>k</sup>* . Simulation results are comparted with real data so there is a simulation error for each *PS<sup>j</sup> k* . This error is used to generate the next population to be tested or to decide if it is small enough to finish the process. The stop condition is usually defined as a threshold for the minimum *EPS<sup>j</sup> k* or as a maximum number of iterations.

Each EA uses a particular policy to create the new population from the previous evaluated one. The goal is converging to the optimal solution in a minimum number of steps. In order to perform this operation, EAs includes random components to search for the global best solution which include values of dispersion to spread or to focus the offspring near a possible solution. The model parameter identification was set with an initial dispersions values between [-5, 5] from the initial value.

#### *4.1. EAs description*

PSO algorithm is a EA that emulates the behavior of a swarm in the action of the crop [34]. The swarm moves around a particle that finds a possible good place (solution) and explores this location; if another particle finds a better solution, the swarm moves to this new place. PSO also includes a gradual reduction of the movement distance at each step (*ω*) to focus the research on a small area and the capacity to keep the better solution found at each step in the swarm memory (*PBest*) and the best solution of overall process (*Gbest*). The algorithm uses two coefficients in order to modulate the influence of *Pbest* and *Gbest* in the new swarm step (iteration).

On the other hand, one of the most recent published EA is CS [44]–[46]. CS emulates the behavior of cuckoo birds related to their aggressive strategy of reproduction that colonize and parasite the nests of another bird. The cuckoo chooses a nest with eggs, leaves its own egg; if the egg is accepted and hatches, the brood will be fed by foster's birds. In CS, the probability that the egg be found out and rejected is configurable as  $Pa \in [0, 1]$ . The CS movement strategy follows the Lévy flights, each step has a random distance and an angular movement conditioned by configurable values:  $\alpha$  ( $\alpha$  >0), and  $\lambda$  ( $\lambda \in [1, 3]$ ).

#### *4.2. New proposal*

One important feature of PSO is its ability to gradually focus the search around the local minimum. However, when the algorithm falls around a local minimum it is difficult to get a better solution. This paper proposes the introduction of periodic perturbations inside the population in order to force PSO reactivation. The perturbation will consist of a new population  $PS<sub>i</sub>$  based on the best global solution.

$$
PS'_{j} = \{c'_{1,j}, c'_{2,j}, c'_{3,j}, \dots c'_{i,j}\}\
$$

$$
c'_{i,j} = (c'^{\text{Best}}_{i} \cdot z \cdot p) + c'^{\text{Best}}_{i}
$$
(10)

Where *c<sup>i</sup> GBe*st is a coefficient belonging to *GBe*st at iteration *l*, and *p* is the perturbation value. Because the use of perturbations this proposal is named PSO+P. The perturbation must be introduced after the stabilization of PSO, so it necessary to first run PSO.

#### *4.3. Algorithms configuration criteria*

Different criteria currently exist for the algorithms configuration. This paper works with the more common configuration [34], [47], [53], [54] as it is shown in Table 2. Population size, number of iterations and initial dispersion (*vd*) take equal values in all the algorithms.

| Criteria                    | <b>PSO</b> | PSO+P | CS           |
|-----------------------------|------------|-------|--------------|
| Population size             | 1000       | 1000  | 1000         |
| Iterations                  | 100        | 100   | 100          |
| Weight initial $(\omega_1)$ | 0.9        | 0.9   |              |
| Weight final $(\omega_2)$   | 0.1        | 0.1   |              |
| C <sub>1</sub>              | 1          | 1     |              |
| C <sub>2</sub>              | 1          | 1     |              |
| $\mathcal{U}$ d             | 5          | 5     | 5            |
| Iteration to perturb        |            | 10    |              |
| Pa                          |            |       | 0.5          |
| $\alpha$                    |            |       | $\mathbf{1}$ |
| λ                           |            |       | 2            |

**Table 2**. Optimization algorithms configuration.

## **5. Results and discussion**

#### *5.1. Optimization results*

Model duality allows the use of different errors for both battery operation modes (charging/discharging). Therefore, we can study separately each behavior. Figure 5 shows both. In the charge mode, CS does not find an optimal value of error and its last change takes place near 80th iteration. PSO and PSO+P achieve similar error values. Despite PSO presents a fast search, it presents an early jam around a non-optimal solution. On the other hand, the perturbation feature of PSO+P allows a wide search and the achieving of better results.

Regarding discharge mode, EAs performances shown similar results as in charge mode. CS presents a more dynamic behaviour that obtains stabilization in iteration 36th, but with non-adequate optimization value. The fastest algorithm is PSO, which reaches an acceptable value less than 1.0% around the 10th iteration. PSO+P show a slightly slower behavior, but it obtains better results from the 43rd iteration onwards.

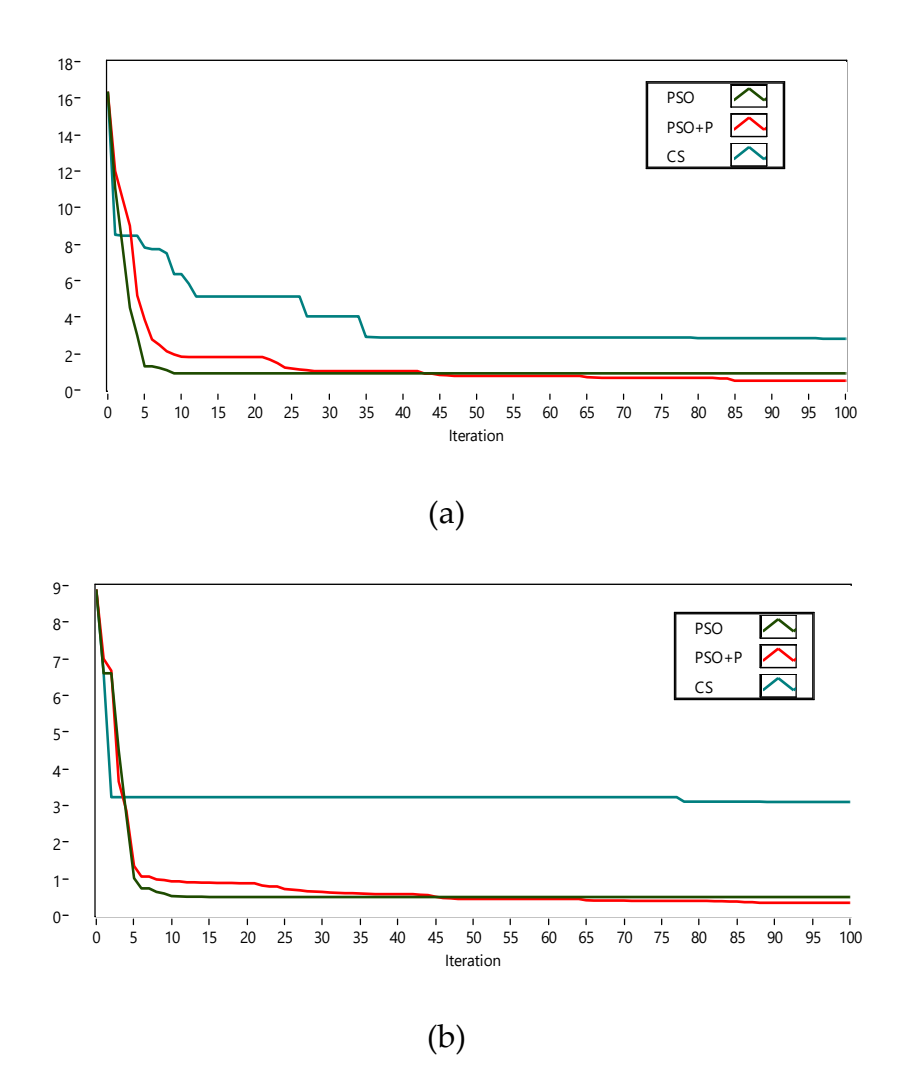

**Figure 5.** Optimization algorithms. (a) charge mode algorithm performance, and (b) discharge mode algorithm performance.

Results discard CS as a suitable method to fit the battery behavior. Therefore, only PSO and PSO+P need a closer look in order to select the best algorithm. A fast analysis over the curves shows that PSO is the faster algorithm but it falls in local minima so it loses search ability, thus confirming its known limitations. PSO+P obtain the best results but it requires more iterations to achieve it. A quantitative comparison is shown in Table 3. Criteria used to evaluate each algorithm are precision, velocity and computational cost. First, precision value is measured as the lowest error value reached by an EA. Second, the optimization speed is measured with the iteration when the algorithm makes its last improving. At last, computational cost is measured as the average time used by the computer to make single optimization iteration. Scores are calculated in each operation mode (charging/discharging) through the ratio between the obtained value by the algorithm and the lowest value achieved by algorithm. Therefore, a value of 1.00 represents the best result and a value of 2.00 stands for a 100% deviation from the best result. The algorithms ran under a PC with Intel core i5-3200, 31. GHz, 8 GB RAM and operating system W7-64 bits.

**Table 3.** Algorithm Comparison using the minimal mean error reached.  $d^*$ = discharge mode;  $c^*$ = charge mode.

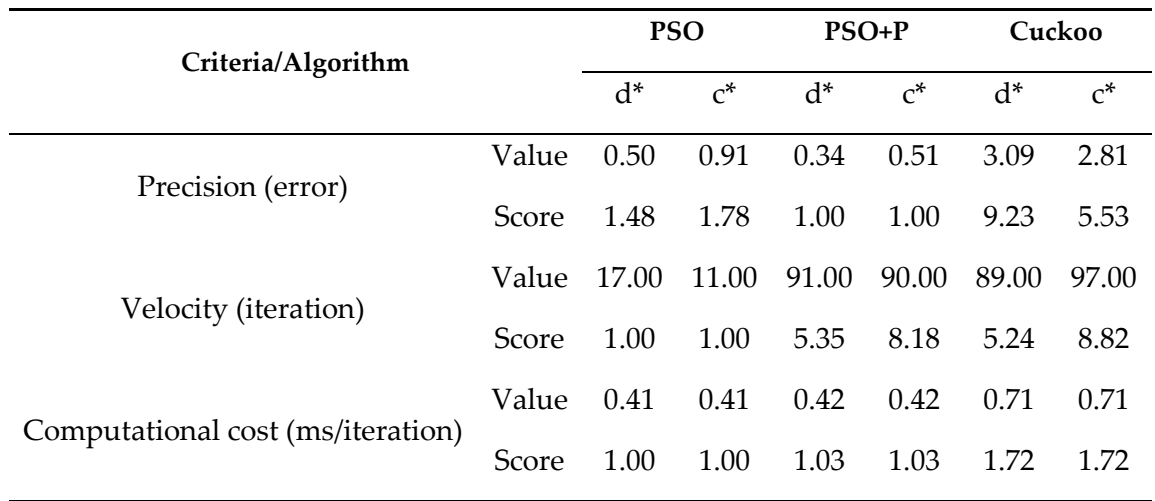

## *5.2. Model performance and validation*

Data in Table 3 describes PSO as the best algorithm regarding velocity and computational cost. However, PSO+P shows the most accurate fit. Therefore, the model is fit with PSO+P results. These parameters are shown in Table 4.

| Discharge            |         | Charge              |         |
|----------------------|---------|---------------------|---------|
| $V_{\text{bode}}(V)$ | 2.3003  | $V_{\text{loc}}(V)$ | 2.2823  |
| $K_{\text{bode}}(V)$ | 0.1898  | $K_{boc}$ $(V)$     | 1.0227  |
| $P_{1dc}$ (VAh)      | 20.4751 | $P_{1c}$ (VAh)      | 2.4048  |
| $P_{2dc}$            | 0.9282  | $P_{2c}$            | 1.1928  |
| $P_{3dc}$ (Vh)       | 0.1481  | $P_{3c}$ (Vh)       | 0.0061  |
| $P_{4dc}$            | 2.3350  | $P_{4c}$            | 0.0285  |
| $P_{5dc}$ (Vh)       | 0.0362  | $P_{5c}$ (Vh)       | 0.0054  |
| $\alpha$ rdc (°C-1)  | 0.0365  | $\alpha$ rc (°C-1)  | 0.1008  |
| $k$ Idc $*$          | 2.2087  | $\mathrm{Kr}^*$     | 0.3254  |
| kc_batdc*            | 2.5517  | kc_batc*            | 0.3603  |
| $ksocde*$            | 2.5509  | $ksoc*$             | 16.7918 |
| $k_{c120dc}$ *       | 0.0470  | $k_{c120c}$ *       | 0.3097  |

**Table 4**. Parameters from PSO+P identification in daily data files.

Figure 6 shows the results of the identification process with PSO+P. The simulated plot follows with high accuracy the real plot in battery voltage. The battery model with new extracted parameters presents a good matching with the real measurements obtained from the research center.

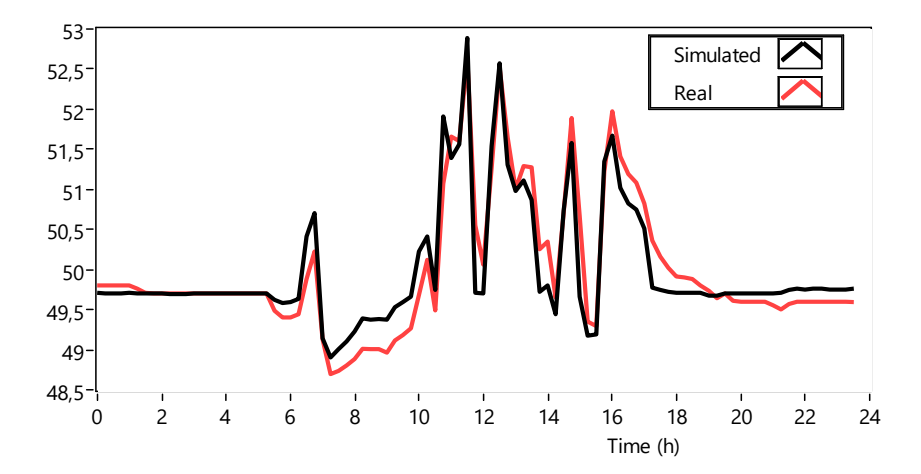

**Figure 6**. Simulation using identified parameters by PSO+P algorithm with one day data files.

The mean errors achieved with this method were 0.29% and 0,44% for the battery voltage signal (discharging/charging, respectively) for an average between the two signals of 0,365%.

#### *5.3. Experimental validation*

Model validation is carried out with data from three months divided into 4-day packages to be compared with the results presented in [41]–[43]. In order to validate the developed model under real conditions, this paper uses the parameters shown in Table 4. Figure 7 shows the results of the experimental validation of several data packages for different months; left side shows the simulation of SOC and right side presents the Voltage signal.

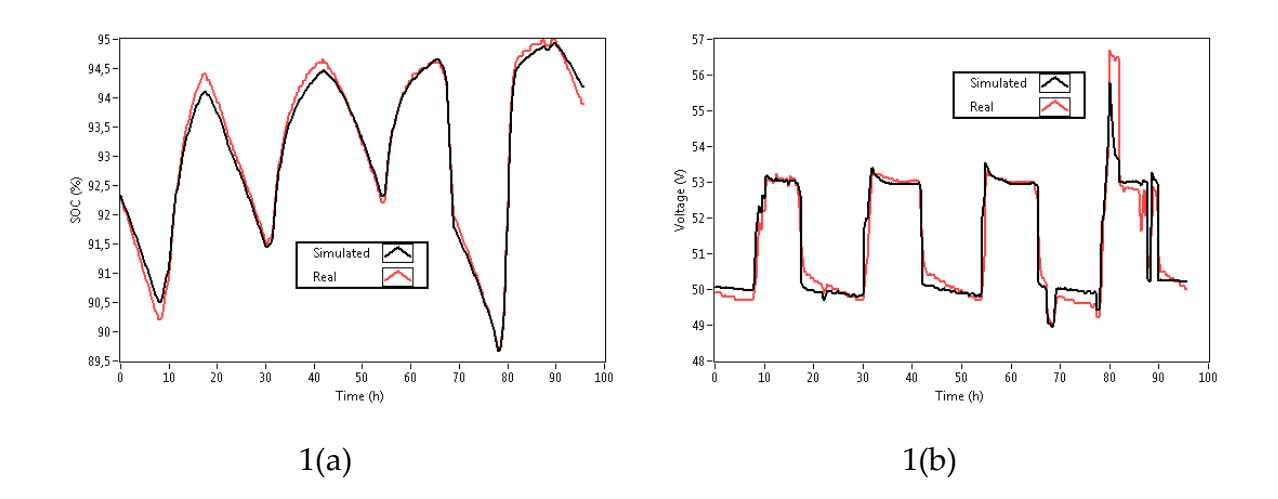

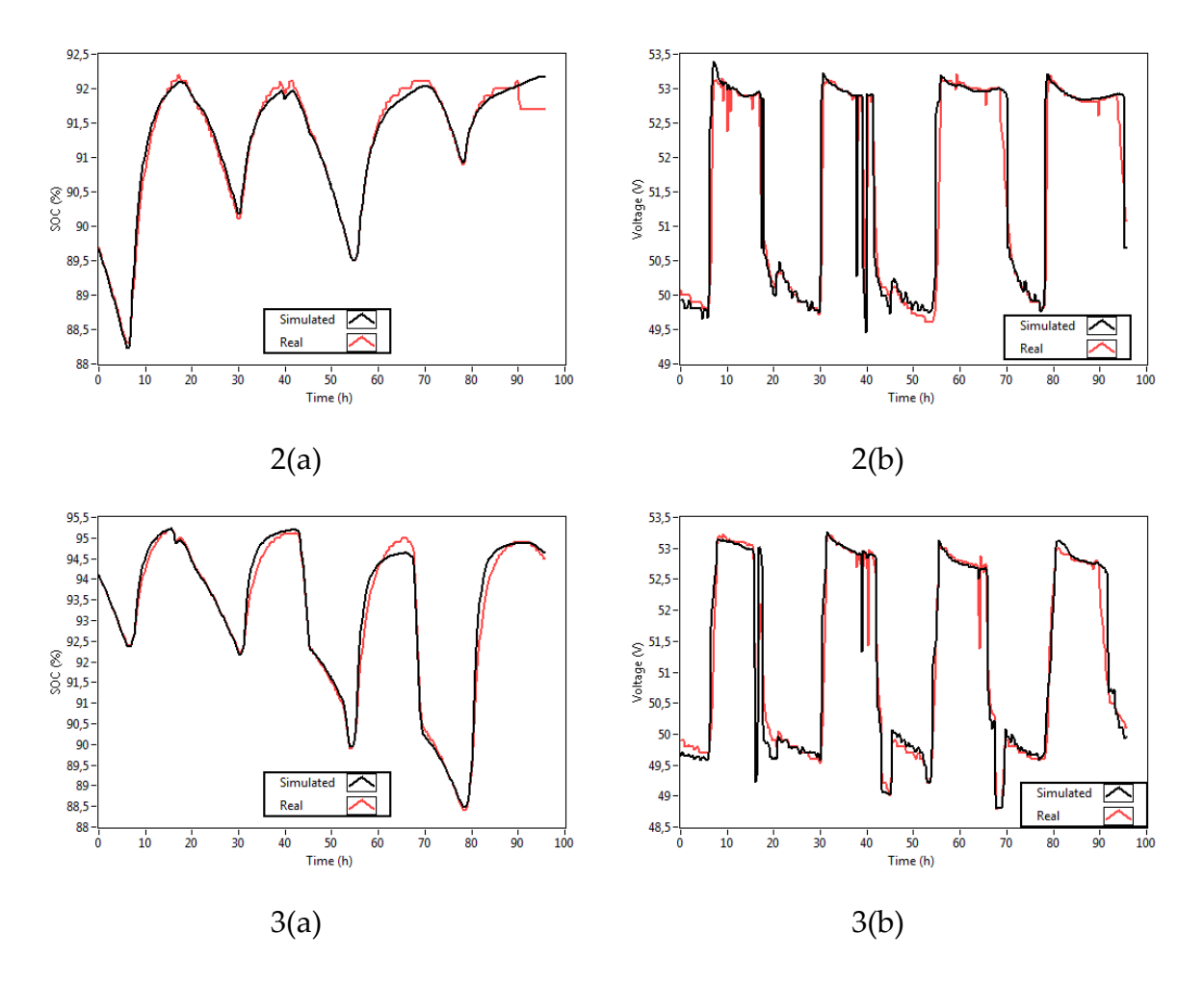

**Figure 7**. Battery voltage measurements (red plot) and simulation (black plot) results obtained by PSO+P algorithm identified parameters. 1-3(a) represents the battery SOC signals; 1-3(b) represents the battery voltage signals.

Validations 1 to 3 show that the model is able to follow the dynamics of the battery, despite some mistakes in signal reading. Those errors are shown as vertical falls and peaks without physic explanation due the sampling period of 15 minutes. The mean error of each simulation is shown in Table 5.

| Signal                                                          | <b>SOC</b> |     |                                | Voltage |     |        |
|-----------------------------------------------------------------|------------|-----|--------------------------------|---------|-----|--------|
| Month                                                           | (1)        | (2) | (3)                            | (1)     | (2) | (3)    |
| Charge mode error (%) 0.0606 0.0827 0.1787 0.2163 0.2504 0.2446 |            |     |                                |         |     |        |
| Discharge mode error (%) 0.1223 0.1335 0.1383 0.3824 0.3347     |            |     |                                |         |     | 0.5242 |
| Mean $(\%)$                                                     | 0.0956     |     | 0.1076  0.1602  0.3075  0.2904 |         |     | 0.3582 |

**Table 5**. Mean error of simulated vs measured signals for 4-day package and three months.

When the battery model is validated for a 15-day package with the parameters shown in Table 5 the SOC mean error was 0.46% and voltage mean error 0.45% (see Figure 8). Again the model presents a good matching with the measured signal. However, on day 4th and 11th overcharging events occurred, and the model only was able to represent the second event.

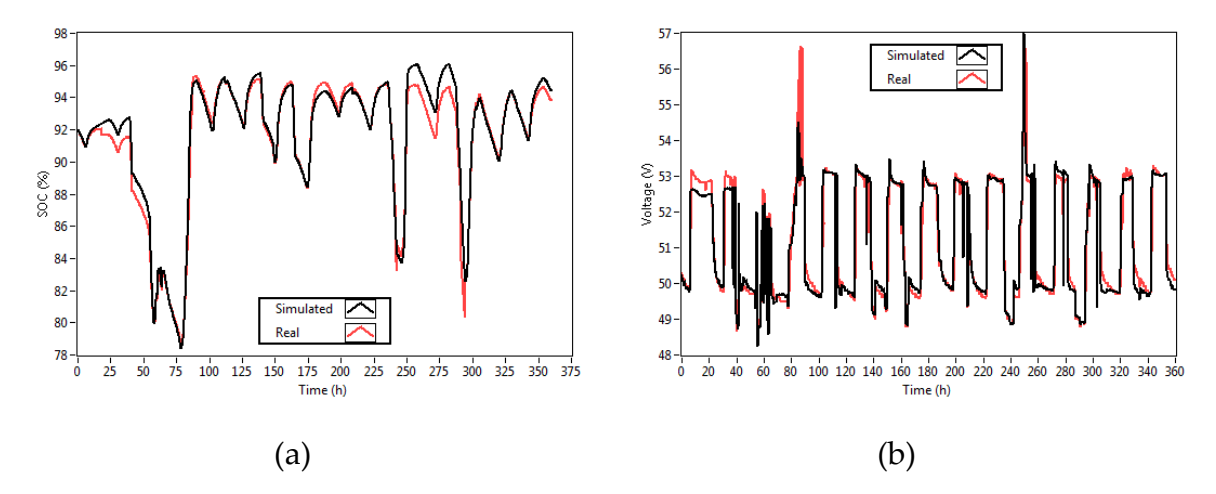

**Figure 8** Battery voltage measurements and simulation results obtained by PSO+P algorithm for 15 days. (a) represents the battery SOC signals; (b) represents the battery voltage Signals.

## **6. Conclusions**

The battery model proposed by Copetti shows good performance in representing battery dynamics. However, when tested with real measurements, this model presents problems of scaling and delay in the signal, so this paper has proposed the inclusion of four new parameters to improve its modelling capabilities.

The model has been fit to represent the real behavior of a BESS placed at "El Chocó", Colombia. The complexity of the model justifies the use of EA to perform the optimization, so this paper has tested three EAs in order to find the best approach. In addition, some well-known algorithms like CS and PSO, a new proposed algorithm (particle swarm optimization + perturbation) has been tested to identify the parameters of the lead acid OPzS battery. The inclusion of the disturbance makes PSO + P more accurate than PSO.

The battery model with the new extracted parameters presents a good match with the real measurements obtained from the research center. The main advantage of the developed model is its low computational cost and its ability to absorb reading problems and scaling errors. The validation with real measurements shows low errors. The model and its fitting approach presented in this paper may be applied to other types of batteries, especially those used in stand-alone systems.

The present proposal has the ability to find a PS that fits the model without caring about the start point. However, to continue the present work is necessary to make a sensibility analysis of the parameters to define the influence of each parameter in the simulation results, and to establish its adequate boundaries.

The fitting process presented at this paper gives goods results in terms of model accuracy. Therefore, this model could be used for other purposes, such as simulation, fault diagnosis, condition monitoring, or model predictive control. One key parameter for developing applications in these areas is SOC. Since battery voltage equations include SOC and the fitting process show low error, it will be possible to use the model to predict values of SOC. Thus, future works will explore the potential of the model in all of these areas in order to design a better battery energy management system for the research center at "El Chocó", Colombia.

**Author Contributions:** The present work was developed with following contributions: Conceptualization, methodology, software, validation, formal analysis, research and writing-original draft preparation and data curation, H.E.A; E.B. and A.C.; Writing-review & editing, and supervision Á. P-N. and F.M.

**Funding:** This research was supported by "Implementación de un programa de desarrollo e investigación de energías renovables en el departamento del chocó - BPIN: 20130000100285; COLCIENCIAS (Administrative department of science, technology and innovation of Colombia) scholarship program PDBCEx, COLDOC 586, and the support provided by the Corporación Universitaria Comfacauca, Popayán–Colombia.

**Acknowledgments:** The authors would like to thank the editorial board well as the anonymous reviewers for their valuable comments that have greatly increase the quality of this document.

**Conflicts of Interest:** Authors declare no conflict of interest. The founding sponsors had no role in the design of the study; in the collection, analyses, or interpretation of data; in the writing of the manuscript, and in the decision to publish the results.

# **References**

- 1. Banguero, E.; Correcher, A.; Pérez-Navarro, Á.; Morant, F.; Aristizabal, A. A Review on Battery Charging and Discharging Control Strategies: Application to Renewable Energy Systems. Energies 2018, 11, 1021. [Google Scholar] [CrossRef]
- 2. Genc, R.; Alas, M.O.; Harputlu, E.; Repp, S.; Kremer, N.; Castellano, M.; Colak, S.G.; Ocakoglu, K.; Erdem, E. High-Capacitance Hybrid Supercapacitor Based on Multi-Colored Fluorescent Carbon-Dots. Sci. Rep. 2017, 7, 11222. [Google Scholar] [CrossRef] [PubMed]
- 3. Repp, S.; Harputlu, E.; Gurgen, S.; Castellano, M.; Kremer, N.; Pompe, N.; Wörner, J.; Hoffmann, A.; Thomann, R.; Emen, F.M.; et al. Synergetic effects of Fe3+ doped spinel Li4Ti5O12 nanoparticles on reduced graphene oxide for high surface electrode hybrid supercapacitors. Nanoscale 2018, 10, 1877–1884. [Google Scholar] [CrossRef] [PubMed]
- 4. Díaz-González, F.; Sumper, A.; Gomis-Bellmunt, O.; Villafáfila-Robles, R. A review of energy storage technologies for wind power applications. Renew. Sustain. Energy Rev. 2012, 16, 2154–2171. [Google Scholar] [CrossRef]
- 5. Evans, A.; Strezov, V.; Evans, T.J. Assessment of utility energy storage options for increased renewable energy penetration. Renew. Sustain. Energy Rev. 2012, 16, 4141–4147. [Google Scholar] [CrossRef]
- 6. Ferreira, H.L.; Garde, R.; Fulli, G.; Kling, W.; Lopes, J.P. Characterisation of electrical energy storage technologies. Energy 2013, 53, 288–298. [Google Scholar] [CrossRef]
- 7. Koohi-Kamali, S.; Tyagi, V.V.; Rahim, N.A.; Panwar, N.L.; Mokhlis, H. Emergence of energy storage technologies as the solution for reliable operation of smart power systems: A review. Renew. Sustain. Energy Rev. 2013, 25, 135–165. [Google Scholar] [CrossRef]
- 8. Kousksou, T.; Bruel, P.; Jamil, A.; el Rhafiki, T.; Zeraouli, Y. Energy storage: Applications and challenges. Sol. Energy Mater. Sol. Cells 2014, 120, 59–80. [Google Scholar] [CrossRef]
- 9. Kaiser, R. Optimized battery-management system to improve storage lifetime in renewable energy systems. J. Power Sources 2007, 168, 58–65. [Google Scholar] [CrossRef]
- 10. Sayigh, A. Renewable Energy in the Service of Mankind Vol I: Selected Topics from the World Renewable Energy Congress WREC 2014; Springer: New York, NY, USA, 2015. [Google Scholar]
- 11. Armstrong, S.; Glavin, M.E.; Hurley, W.G. Comparison of battery charging algorithms for stand alone photovoltaic systems. In Proceedings of the 2008 IEEE Power Electronics Specialists Conference, Rhodes, Greece, 15–19 June 2008; pp. 1469–1475. [Google Scholar]
- 12. Yin, Y.; Luo, X.; Guo, S.; Zhou, Z.; Wang, J. A battery charging control strategy for renewable energy generation systems. In Proceedings of the World Congress on Engineering, London, UK, 2–4 July 2008; Volume 1, pp. 2–4. [Google Scholar]
- 13. Saiju, R.; Heier, S. Performance analysis of lead acid battery model for hybrid power system. In Proceedings of the 2008 IEEE/PES Transmission and Distribution Conference and Exposition, Chicago, IL, USA, 21–24 April 2008; pp. 1–6. [Google Scholar]
- 14. Tsang, K.M.; Chan, W.L.; Wong, Y.K.; Sun, L. Lithium-ion battery models for computer simulation. In Proceedings of the 2010 IEEE International Conference on Automation and Logistics (ICAL), Hong Kong/Macau, China, 16–20 August 2010; pp. 98–102. [Google Scholar]
- 15. Nikdel, M. Various battery models for various simulation studies and applications. Renew. Sustain. Energy Rev. 2014, 32, 477–485. [Google Scholar]
- 16. Zhu, W.H.; Zhu, Y.; Tatarchuk, B.J. A simplified equivalent circuit model for simulation of Pb-acid batteries at load for energy storage application. Energy Convers. Manag. 2011, 52, 2794–2799. [Google Scholar] [CrossRef]
- 17. Fendri, D.; Chaabene, M. Dynamic model to follow the state of charge of a lead-acid battery connected to photovoltaic panel. Energy Convers. Manag. 2012, 64, 587–593. [Google Scholar] [CrossRef]
- 18. Hittinger, E.; Wiley, T.; Kluza, J.; Whitacre, J. Evaluating the value of batteries in microgrid electricity systems using an improved Energy Systems Model. Energy Convers. Manag. 2015, 89, 458–472. [Google Scholar] [CrossRef]
- 19. Ansari, A.B.; Esfahanian, V.; Torabi, F. Discharge, rest and charge simulation of lead-acid batteries using an efficient reduced order model based on proper orthogonal decomposition. Appl. Energy 2016, 173, 152–167. [Google Scholar] [CrossRef]
- 20. Achaibou, N.; Haddadi, M.; Malek, A. Modeling of lead acid batteries in PV systems. Energy Procedia 2012, 18, 538–544. [Google Scholar] [CrossRef]
- 21. Achaibou, N.; Haddadi, M.; Malek, A. Lead acid batteries simulation including experimental validation. J. Power Sources 2008, 185, 1484–1491. [Google Scholar] [CrossRef]
- 22. Wei, Z.; Meng, S.; Xiong, B.; Ji, D.; Tseng, K.J. Enhanced online model identification and state of charge estimation for lithium-ion battery with a FBCRLS based observer. Appl. Energy 2016, 181, 332–341. [Google Scholar] [CrossRef]
- 23. Devarakonda, L.; Hu, T. Algebraic method for parameter identification of circuit models for batteries under non-zero initial condition. J. Power Sources 2014, 268, 928–940. [Google Scholar] [CrossRef]
- 24. Selmani, A.; Outanoute, M.; Lachhab, A.; Guerbaoui, M.; Bouchikhi, B. Performance Evaluation of Modelling and Simulation of Lead Acid Batteries for Photovoltaic Applications. Int. J. Power Electron. Drive Syst. 2016, 7, 472–480. [Google Scholar] [CrossRef]
- 25. Wei, Z.; Zhao, J.; Ji, D.; Tseng, K.J. A multi-timescale estimator for battery state of charge and capacity dual estimation based on an online identified model. Appl. Energy 2017, 204, 1264–1274. [Google Scholar] [CrossRef]
- 26. Wei, Z.; Bhattarai, A.; Zou, C.; Meng, S.; Lim, T.M.; Skyllas-Kazacos, M. Real-time monitoring of capacity loss for vanadium redox flow battery. J. Power Sources 2018, 390, 261–269. [Google Scholar] [CrossRef]
- 27. Thirugnanam, K.; Ezhil TP, E.R.J.; Singh, M.; Kumar, P. Mathematical modeling of Li-ion battery using genetic algorithm approach for V2G applications. IEEE Trans. Energy Convers. 2014, 29, 332–343. [Google Scholar]
- 28. Chen, Z.; Mi, C.C.; Fu, Y.; Xu, J.; Gong, X. Online battery state of health estimation based on Genetic Algorithm for electric and hybrid vehicle applications. J. Power Sources 2013, 240, 184–192. [Google Scholar] [CrossRef]
- 29. Liu, W.; Liu, L.; Chung, I.-Y.; Cartes, D.A. Real-time particle swarm optimization based parameter identification applied to permanent magnet synchronous machine. Appl. Soft Comput. 2011, 11, 2556–2564. [Google Scholar] [CrossRef]
- 30. Guo, L.; Meng, Z.; Sun, Y.; Wang, L. Parameter identification and sensitivity analysis of solar cell models with cat swarm optimization algorithm. Energy Convers. Manag. 2016, 108, 520–528. [Google Scholar] [CrossRef]
- 31. Nyarko, E.K.; Scitovski, R. Solving the parameter identification problem of mathematical models using genetic algorithms. Appl. Math. Comput. 2004, 153, 651–658. [Google Scholar] [CrossRef]
- 32. García-Triviño, P.; Gil-Mena, A.J.; Llorens-Iborra, F.; García-Vázquez, C.A.; Fernández-Ramírez, L.M.; Jurado, F. Power control based on particle swarm optimization of grid-connected inverter for hybrid renewable energy system. Energy Convers. Manag. 2015, 91, 83–92. [Google Scholar] [CrossRef]
- 33. Al-Falahi, M.D.A.; Jayasinghe, S.D.G.; Enshaei, H. A review on recent size optimization methodologies for standalone solar and wind hybrid renewable energy system. Energy Convers. Manag. 2017, 143, 252–274. [Google Scholar] [CrossRef]
- 34. Rahman, M.A.; Anwar, S.; Izadian, A. Electrochemical model parameter identification of a lithium-ion battery using particle swarm optimization method. J. Power Sources 2016, 307, 86–97. [Google Scholar] [CrossRef]
- 35. Hu, X.; Li, S.; Peng, H. A comparative study of equivalent circuit models for Li-ion batteries. J. Power Sources 2012, 198, 359–367. [Google Scholar] [CrossRef]
- 36. Malik, A.; Zhang, Z.; Agarwal, R.K. Extraction of battery parameters using a multi-objective genetic algorithm with a non-linear circuit model. J. Power Sources 2014, 259, 76–86. [Google Scholar] [CrossRef]
- 37. Brand, J.; Zhang, Z.; Agarwal, R.K. Extraction of battery parameters of the equivalent circuit model using a multi-objective genetic algorithm. J. Power Sources 2014, 247, 729–737. [Google Scholar] [CrossRef]
- 38. Zhang, L.; Wang, L.; Hinds, G.; Lyu, C.; Zheng, J.; Li, J. Multi-objective optimization of lithium-ion battery model using genetic algorithm approach. J. Power Sources 2014, 270, 367–378. [Google Scholar] [CrossRef]
- 39. Guasch, D.; Silvestre, S. Dynamic battery model for photovoltaic applications. Prog. Photovolt. Res. Appl. 2003, 11, 193–206. [Google Scholar] [CrossRef]
- 40. Copetti, J.B.; Lorenzo, E.; Chenlo, F. A general battery model for PV system simulation. Prog. Photovolt. Res. Appl. 1993, 1, 283–292. [Google Scholar] [CrossRef]
- 41. Blaifi, S.; Moulahoum, S.; Colak, I.; Merrouche, W. An enhanced dynamic model of battery using genetic algorithm suitable for photovoltaic applications. Appl. Energy 2016, 169, 888–898. [Google Scholar] [CrossRef]
- 42. Blaifi, S.; Moulahoum, S.; Colak, I.; Merrouche, W. Monitoring and enhanced dynamic modeling of battery by genetic algorithm using LabVIEW applied in photovoltaic system. Electr. Eng. 2017, 100, 1021–1038. [Google Scholar] [CrossRef]
- 43. Blaifi, S.; Moulahoum, S.; Kabache, N.; Colak, I. An improved dynamic battery model suitable for photovoltaic applications. In Proceedings of the 2015 International Conference on Renewable Energy Research and Applications (ICRERA), Palermo, Italy, 22–25 November 2015; pp. 694–698. [Google Scholar]
- 44. Yang, X.S.; Deb, S. Cuckoo Search via Lévy flights. In Proceedings of the 2009 World Congress on Nature Biologically Inspired Computing (NaBIC), Coimbatore, India, 9–11 December 2009; pp. 210–214. [Google Scholar]
- 45. Berrazouane, S.; Mohammedi, K. Parameter optimization via cuckoo optimization algorithm of fuzzy controller for energy management of a hybrid power system. Energy Convers. Manag. 2014, 78, 652–660. [Google Scholar] [CrossRef]
- 46. Yang, X.-S.; Deb, S. Engineering optimisation by cuckoo search. Int. J. Math. Model. Numer. Optim. 2010, 1, 330–343. [Google Scholar] [CrossRef]
- 47. Gandomi, A.H.; Yang, X.-S.; Alavi, A.H. Cuckoo search algorithm: A metaheuristic approach to solve structural optimization problems. Eng. Comput. 2013, 29, 17–35. [Google Scholar] [CrossRef]
- 48. Fister, I., Jr.; Yang, X.-S.; Fister, I.; Brest, J.; Fister, D. A Brief Review of Nature-Inspired Algorithms for Optimization. arXiv 2013. [Google Scholar]
- 49. Aristizabal, A.; Banguero, E.; Murillo, W. A Verification Study for Grid-Connected 20 kW Solar PV System Operating in Chocó, Colombia. Energy Procedia 2017, 141, 96–101. [Google Scholar]
- 50. Chan, H.L. A new battery model for use with battery energy storage systems and electric vehicles power systems. In Proceedings of the 2000 IEEE Power Engineering Society Winter Meeting, Conference Proceedings (Cat. No.00CH37077), Singapore, 23–27 January 2000; Volume 1, pp. 470–475. [Google Scholar]
- 51. Szumanowski, A.; Chang, Y. Battery management system based on battery nonlinear dynamics modeling. IEEE Trans. Veh. Technol. 2008, 57, 1425–1432. [Google Scholar] [CrossRef]
- 52. Burgos, C.; Sáez, D.; Orchard, M.E.; Cárdenas, R. Fuzzy modelling for the state-of-charge estimation of lead-acid batteries. J. Power Sources 2015, 274, 355– 366. [Google Scholar] [CrossRef]
- 53. Li, Q.; Chen, W.; Wang, Y.; Liu, S.; Jia, J. Parameter Identification for PEM Fuel-Cell Mechanism Model Based on Effective Informed Adaptive Particle Swarm Optimization. IEEE Trans. Ind. Electron. 2011, 58, 2410–2419. [Google Scholar] [CrossRef]
- 54. Ye, M.; Wang, X.; Xu, Y. Parameter identification for proton exchange membrane fuel cell model using particle swarm optimization. Int. J. Hydrog. Energy 2009, 34, 981–989. [Google Scholar] [CrossRef]

Anexo 4. Artículo "MPC for optimal dispatch of an-AC-linked hybrid PV/ wind/ biomass/ H2 system incorporating demand response"
# **MPC for optimal dispatch of an AC-linked hybrid PV/wind/biomass/H2 system incorporating demand response.**

César Y. Acevedo-Arenas<sup>1</sup>, Antonio Correcher<sup>2</sup>, Carlos Sánchez-Díaz<sup>3</sup>, Eduardo Ariza<sup>4</sup>, David Alfonso<sup>3</sup>, Carlos Vargas<sup>3</sup>, Johann F. Petit-Suárez<sup>5</sup>

 $1$  GIRES, Universidad Autónoma de Bucaramanga, Bucaramanga, Colombia.

2 Ai2, Universitat Politècnica de València, Valencia, Spain.

3 IUIIE, Universitat Politècnica de València, Valencia, Spain.

4 Corporación Universitaria Comfacauca, Popayán, Colombia.

5 GISEL, Universidad Industrial de Santander, Bucaramanga, Colombia.

### **Summary.**

A Model Predictive Control (MPC) strategy based on the Evolutionary Algorithms (EA) is proposed for the optimal dispatch of renewable generation units and demand response in a grid-tied hybrid system. The generating system is based on the experimental setup installed in a Distributed Energy Resources Laboratory (LabDER), which includes an AC micro-grid with small scale PV/Wind/Biomass systems. Energy storage is by lead-acid batteries and an H2 system (electrolyzer, H2 cylinders and Fuel Cell). The energy demand is residential in nature, consisting of a base load plus others that can be disconnected or moved to other times of the day within a demand response program. Based on the experimental data from each of the LabDER renewable generation and storage systems, a micro-grid operating model was developed in MATLAB© to simulate energy flows and their interaction with the grid. The proposed optimization algorithm seeks the minimum hourly cost of the energy consumed by the demand and the maximum use of renewable resources, using the minimum computational resources. The simulation results of the experimental micro-grid are given with seasonal data and the benefits of using the algorithm are pointed out.

# **Keywords.**

Model Predictive Control, Genetic Algorithm, Hybrid energy systems, Micro-grids

# **1. Introduction.**

Increasing awareness of the impact of conventional energy generating systems on sustainability, the frequent incorporation of public policies for integrating renewable sources in the energy generation matrix, and the development of increasingly affordable small-scale distributed generation technology [1] are all factors that have led to the growth in the use of small hybrid generating systems for residential use. These systems use renewable energies to reduce the local demand on the public grid and can stay connected to act as a backup when renewable energy is generated. The grid can also be used to maintain reference voltages and frequency and any power surplus produced by the microgrid can be sold off. The development of regulatory schemes in the small-scale consumer market, which allow for hourly price differentiation, gives the option of a hybrid generating system to small residential consumers and opens up the possibility of importing or exporting energy from/to the grid according to hourly prices and the energy resources available.

In this type of project, the capital, operating, maintenance and replacements costs, in relation to the power consumed, should result in a lower price than the electrical energy tariff of a final consumer. These benefits must be maintained throughout the lifetime of the installation in order to recover the investment and to consume the lowest amount of energy from the grid [2].

As neither solar nor wind energy are dispatchable resources, one or more storage systems are necessary to provide a reliable energy system, and since a wide range of different elements may be involved, these systems must be optimized in order to achieve technical and economic feasibility.

Considering the small margin between the levelized cost of electricity – LCOE and the hourly final consumer grid tariff, the energy supply and demand in the micro-grid must be carefully managed. This margin is the factor which determines whether the power supply is bought from the grid or consumed from the micro-grid's renewable resources.

A number of studies have been published recently on the optimization of micro-grid systems [3] or hybrid energy generation systems. In [4], different analysis software tools for hybrid systems are described. However, in the literature, optimization is usually achieved by considering the dimensioning of the PV-Wind-Battery off-grid hybrid system [5], dimensioning plus a hydrogen storage system [6], genetic algorithms [7,8] or comparing the new algorithms with classical techniques [9,10]. The optimization parameters do not always reduce costs, but may deal with the maximum allowable loss of supply probability LPSP [11] or even social-environmental aspects as well as technical-economic aspects [12]. In [13,14], genetic algorithms are used to dimension an isolated system using hydrogen for energy storage.

However, genetic algorithms are not only used in isolated systems to optimize the design. In [15] the Particle Swarm Optimization algorithm is used to dimension a tie-grid hybrid system including different renewable energy sources (PV, Wind, Solar Heat, Biomass).

Apart from dimensioning, these algorithms have also been used to control energy flow in tie-grid hybrid systems. In some cases these are simple hybrid systems composed of PV and batteries [16], while others include wind energy and hydrogen [17] or simply demand response [18]. The flexibility of genetic algorithms thus makes it possible to achieve a number of different objectives, including economic and environmental, using a hybrid algorithm in a tie-grid system consisting of photovoltaics, batteries and a fuel cell

powered by natural gas [19]. Daily operation is a simple tie-grid hybrid system (PV, wind, batteries and diesel) that is cost optimized by the predictive control algorithms in [20] to improve the system behavior when under the conventional "load following" strategy. The improvements have been reported to reach 36%.

This paper proposes a supervisory control that schedules daily inputs to be implemented in the system. When possible, the controller decides the power to be delivered from the generation subsystems (i.e. biomass and fuel cell), while also programming how the loads specified in the demand response program will be met.

In order to decide the inputs (power generation and demand response program loads), the controller simulates the system to predict the consequences of these actions and measure the system performance by an index including the overall cost. The best control action will thus be the one that achieves the best score. This control method is known as the model predictive control (MPC).

The MPC optimization procedure is closely related to the definition of the model to be simulated [21]. Although conventional optimization techniques (linear programming) can be used to optimize the controller, these methods are not effective on complex models. In these cases [22], metaheuristic optimization can be used to search for the optimal solution. In [23] a MPC approach is used to optimize the management of a hybrid PV-Wind-Batteries system. The goal is to achieve high profitability by selling energy from renewable sources to the grid. The MPC algorithm is used to forecast the price of the energy hour by hour and to decide if the energy is stored or sold. In [24] a MPC algorithm is used to optimize the hydrogen production via anaerobic fermentation of glucose in a hybrid system PV-Wind-Hydrogen.

This study used a metaheuristic optimization procedure based on an Evolutionary Algorithm (EA). EAs are algorithms that simulate the biological evolution of a species so that each proposed solution evolves and improves on a previous set of possible solutions [25]. Several modern EAs can be used to search for the best solution of the MPC problem [26,27]. The particle swarm optimization (PSO) algorithm used in the present study has been shown to perform well in identification applications [28].

The micro-grid is based on the Distributed Energy Resources Laboratory (LabDER, IUIIE, *Universitat Politècnica de València*) generation and energy storage equipment. The design of this existing generating system is not described here. The proposed tool uses the forecast weather variables and hourly energy prices to the final consumer to program the next day's dispatchable generation and switchable loads.

The paper is organized as follows: Section 2 describes the overall system and how the mathematical model of each generating element was obtained. The energy management system is described in Section 3. Section 4 explains the design of the genetic algorithm and specifies the scenarios to be simulated. Section 5 gives the results obtained from the different client configurations (3, 5 or 7 households), while our conclusions are given in Section 6.

# **2. System components, characteristics and models.**

The LabDER's experimental micro-grid has four solar, wind, biomass and hydrogen renewable energy systems, in addition to batteries, hydrogen bottles and dry biomass fuel. This hybrid generating system can operate in isolation, interconnected to feed a

programmable load or deliver power to the grid. It also has a Supervisory Control and Data Acquisition (SCADA) management and control system to monitor the available energy resources and generation mix, as well as directing energy in any direction from or to the storage systems, to the load or the public grid. Figure 1 shows a diagram of the LabDER system, with the current configuration in terms of components and connections. A more detailed description of this micro-grid can be found in [29,30].

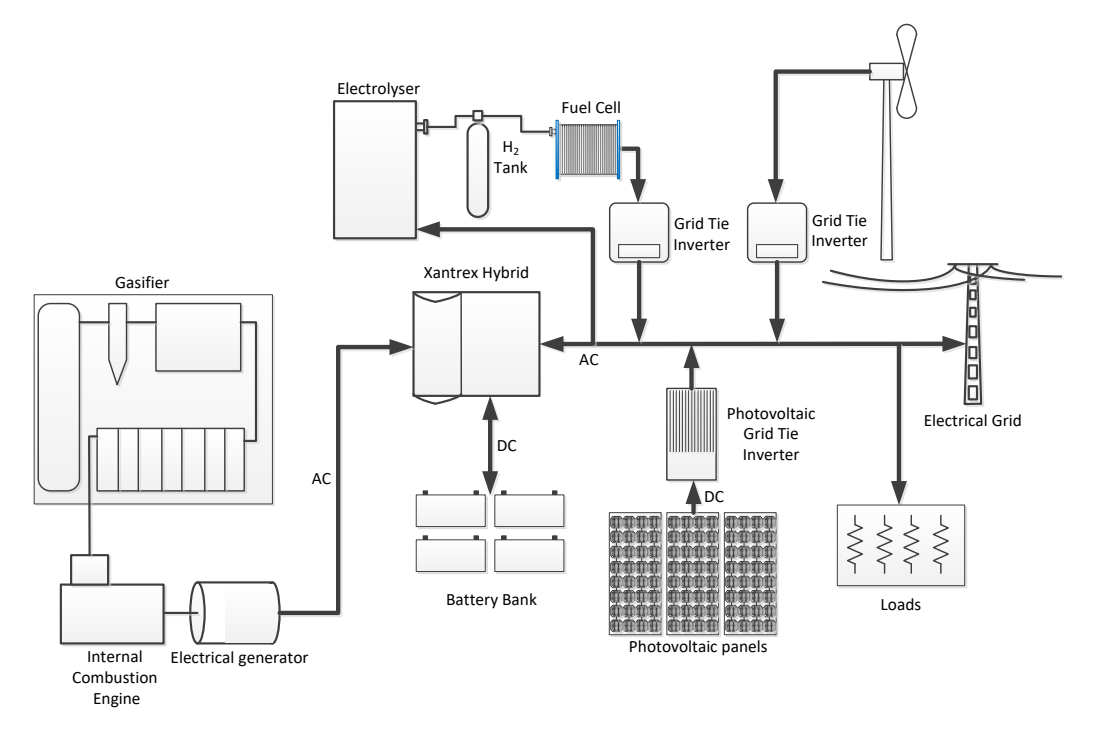

**FIGURE 1** Diagram of LabDER configuration.

An operating model was developed to simulate the integrated energy balance of a real interconnected micro-grid for residential consumers. The components of the experimental micro-grid, its characteristics, modeling, simulation and operating data are described below.

# **2.1 Photovoltaic system.**

The PV System consists of 11 modules of three different specifications. All modules are connected in series for academic and experimental purposes. The PV array is composed of 4 Zhejiang Wanxiang Solar WSX180 modules of Si Monocrystalline (180 Wp), 5 Rec Solar 230AE Modules of Si Polycrystalline (230 Wp) and 2 USL Photovoltaics USP145 Modules of Si Polycrystalline (145 Wp). Therefore, the total installed peak power is 2160 W. This energy flows to a Xantrex GT 2.5-DE (2.5 kW) tie inverter connected to a common single-phase AC bus.

The mathematical model of each PV module was developed from its equivalent circuit, as shown in Figure 2. The model parameters from A. Bellini et al. [31] together with the modifications proposed by A. Hadj Arab et al. [32] and M. Villalba et al. [33] were used in (1) to establish the parameters of the equivalent circuit.

$$
I_P = I_{SC} \left[ 1 - C_1 \left( e^{\left(\frac{V_P}{C_2 V_{OC}}\right)} - 1 \right) \right]
$$
 (1)

 $\mathcal{U}$ 

where

where  

$$
C_1 = \left(1 - \frac{I_{MPPS}}{I_{SCS}}\right) \cdot e^{\left(\frac{-V_{MPPS}}{C_2 V_{OCS}}\right)} \quad and, \quad C_2 = \frac{\left(\frac{V_{MPPS}}{V_{OCS}} - 1\right)}{\ln\left(1 - \frac{I_{MPPS}}{I_{CCS}}\right)}
$$
(2)

 $\begin{array}{c} \n\bigcup I_{\text{SCS}} \n\end{array}$  *I*<sub>SCS</sub> and temperature ( $G_S$ =1000W/m<sup>2</sup> and  $T_S$ =25°C) such as: short circuit current *I<sub>SCS</sub>*, open circuit voltage *VOCS*, maximum power point voltage *VMPPS* and maximum power point current *IMPPS*. Appendix 1 explains how the parameters were calculated in other operational conditions.

The equivalent circuits of each module were connected in series and the total voltage and current of the photovoltaic array *Varray* and *Iarray* were determined. The power of the PV system is calculated by Eq.(3).

$$
P_{PV} = V_{array} \cdot I_{array} \cdot \eta_{inv} \tag{3}
$$

Figure 2 shows the equivalent circuit of a PV device and figure 3 compares the results obtained from the LabDER tests and those of the MATLAB© model. A root-mean-square error (RMSE) of 72.45W was obtained between the set of measurements and its corresponding result in the MATLAB© model.

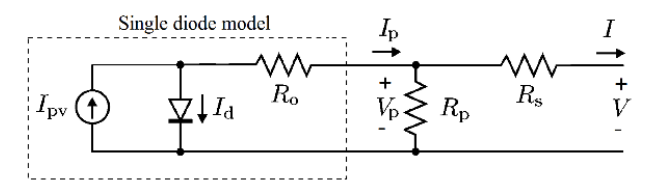

**FIGURE 2** Single-diode model - Equivalent circuit of a practical PV device.

Table 1 shows the parameters in each of the three solar module specifications and the result of the coefficients  $C_1$  and  $C_2$ .

**TABLE 1** Characteristics and parameters of the PV array modules.

|                              | Zhejiang Wanxiang<br>Solar | Rec Solar                | <b>USL</b> Photovoltaics |
|------------------------------|----------------------------|--------------------------|--------------------------|
| Model                        | <b>WSX180</b>              | 230AE                    | <b>USP 145</b>           |
| Number of Modules            | 4                          |                          | 2                        |
| Type                         | Monocrystalline            | Polycrystalline          | Polycrystalline          |
| Maximum Power                | 180 W                      | 230 W                    | 145 W                    |
| Maximum Power Voltage        | 35.36 V                    | 29.0 V                   | 33.5 V                   |
| <b>Maximum Power Current</b> | 4.79 A                     | 8.0 A                    | 4.57 A                   |
| Open Circuit Voltage         | 43.88 V                    | 36.9 V                   | 42.7 A                   |
| <b>Short Circuit Current</b> | 5.18 A                     | 8.6 A                    | 5.03 A                   |
| $C_1$                        | $1.64029 \times 10^{-6}$   | $1.83985 \times 10^{-7}$ | $1.50857 \times 10^{-5}$ |
| C <sub>2</sub>               | 0.07507                    | 0.06448                  | 0.09007                  |

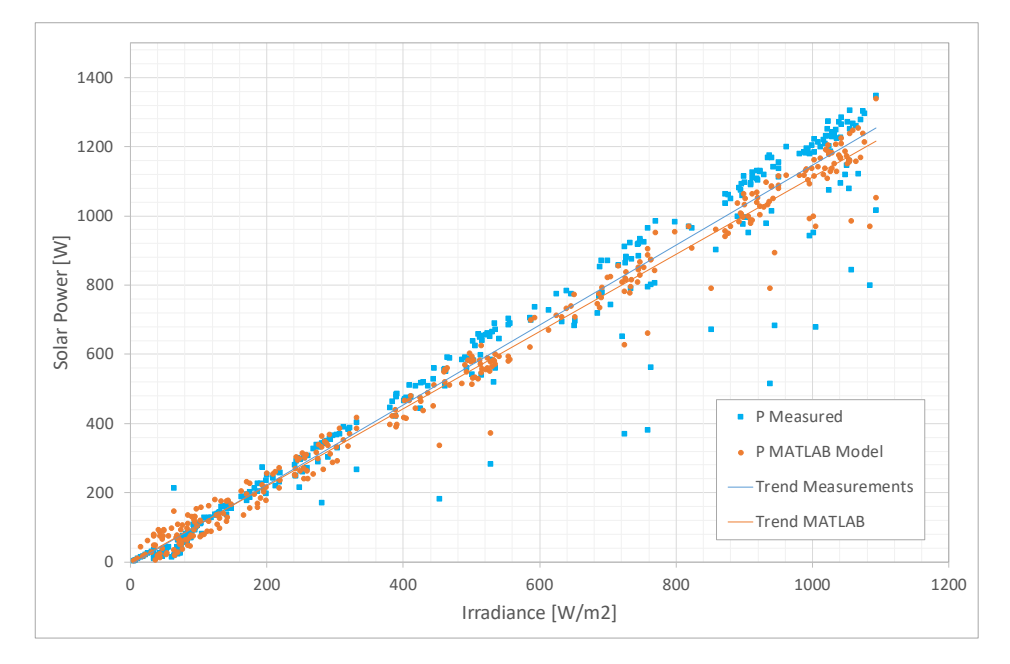

**FIGURE 3** Comparison between the Power from the PV Array obtained by MATLAB model and real data.

#### **2.2 Wind system.**

The wind system consists of an Anelion SW 3.5-GT 3-bladed wind turbine with a rotor diameter of 3.5 m and a nominal capacity of 4000 W and a tower height of 21 m. The AC voltage (up to 400 Vrms) is connected to a rectifier that delivers a DC signal to a Gridtied SMA Windy Boy WB2500 inverter connected to the single-phase AC bus.

For modeling purposes, the power curve provided by the wind turbine manufacturer, applying Hellmann's exponential law, was used to correct the wind speed at the wind turbine hub as expressed in Eq.(4). γ

$$
v = v_0 \left(\frac{H}{H_0}\right) \tag{4}
$$

where *v* is the speed to the height *H*, *v*<sub>0</sub> is the speed to the height *H*<sub>0</sub> (frequently referred to as 10-m) and  $\gamma$  is the friction coefficient or Hellman exponent.

A curve adjustment was made using the "pchip" function (Piecewise Cubic Hermite Interpolating Polynomial) as proposed by Lydia et al. [34]. A power adjustment was also applied due to the effect of air density at different heights. The expression for output power of a wind turbine can be related to wind speed by Eq.(5).

$$
P_{W} = \begin{cases} 0, & v < vci \quad or \quad v \ge vco \\ P_{W-\text{adj}} \cdot CF_{\text{dens-temp}} \cdot \eta_{\text{inv}}, & vci \le v < vco \end{cases}
$$
(5)

210

where *vci*, *vco* and *v* are cut-in, cut-off and wind speed adjusted for Hellmann´s law, respectively.  $P_{W\text{-}adj}$  is the final wind power output in the common single-phase AC bus obtained by the pchip MATLAB<sup>©</sup> function and adjusted to wind speed  $v$ ,  $C_{Fdens\text{-}temp}$  is a correction factor for density and temperature effect and  $\eta_{inv}$  is the inverter efficiency. Table 2 shows the wind system parameters.

| <b>Anelion Wind Turbine</b>           |                             |  |
|---------------------------------------|-----------------------------|--|
| Model                                 | SW 3.5-GT                   |  |
| <b>Rated Power Output</b>             | 4 kW                        |  |
| Type                                  | 3 blades, horizontal axis   |  |
| Generator                             | Direct Drive PMSG           |  |
| Swept Area                            | $9.62 \text{ m}^2$          |  |
| Rated Wind Speed                      | $12 \text{ m/s}$            |  |
| <b>Start-up Wind Speed</b>            | $3.5 \text{ m/s}$           |  |
| Survival Wind Speed                   | $17.5 \text{ m/s}$          |  |
| Voltage/Phase                         | 400 Vrms                    |  |
| Current/Phase                         | 20 Arms                     |  |
| <b>SMA Grid-tie Inverter</b>          |                             |  |
| Model                                 | Windy Boy WB2500            |  |
| Input Voltage Range                   | $224 - 600$ V <sub>DC</sub> |  |
| Maximum Input Power                   | 2700 W                      |  |
| Maximum Input Current                 | $12 \text{ A}_{DC}$         |  |
| Nominal Output Peak Power             | 2500 W                      |  |
| <b>Nominal Output Current</b>         | 9.6 Arms                    |  |
| <b>Operating Range Grid Voltage</b>   | $180 - 265$ V <sub>AC</sub> |  |
| <b>Operating Range Grid Frecuency</b> | $45.5 - 54.5$ Hz            |  |

**TABLE 2** Wind Energy System – Turbine and grid-tie inverter features.

Figure 4 compares the results obtained from the LabDER tests and the simulations of the MATLAB© model. The real data was different from the manufacturer's curve and our model fitted the real behavior instead of the nominal behavior in the datasheet. The RMSE obtained between the set of measurements and its corresponding result in the MATLAB© model was 140.5W.

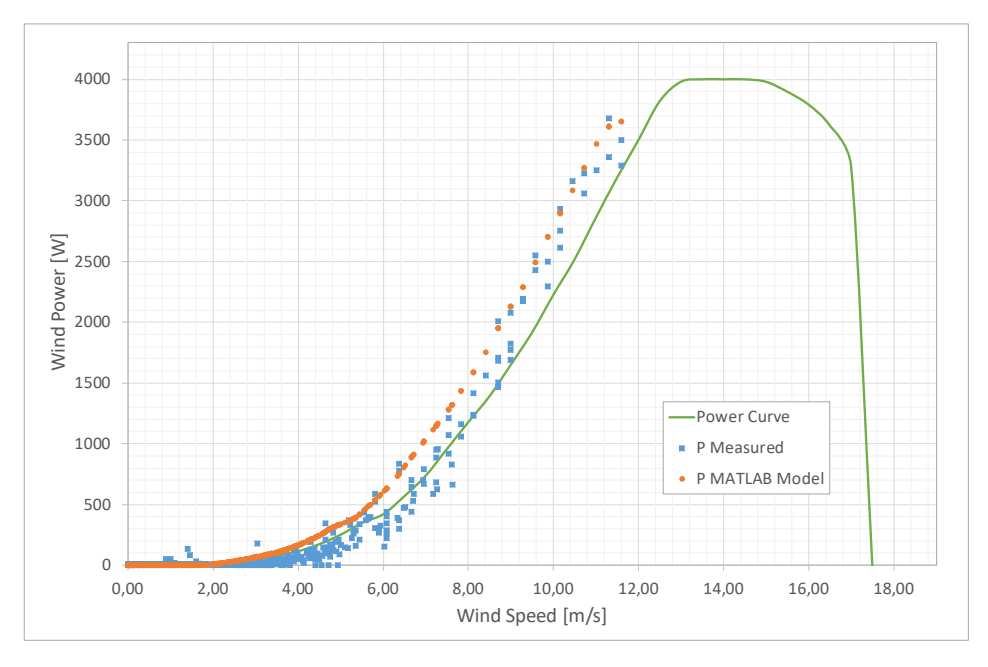

**FIGURE 4** Comparison of the power from the wind turbine obtained by MATLAB model and real operation (continuous line shows the manufacturer curve).

## **2.3 Biomass system.**

This system consists of a gasification plant and a generator set connected to the common single-phase AC bus with a maximum power of 10 kW, producing a synthesis gas at a flow of 27 to 33 Nm3/h which is burned in an internal combustion engine. To optimize operations its daily generation schedule in a real application must be planne4d. The FG Wilson UG14P1 generating set consists of a 1.8 litre HM natural gas engine, adapted to burn syngas and a Leroy Somer LUA1014NX 10 kW synchronous generator. This adaptation changes the performance of the generating system to an electrical generating capacity of 8.7 kW. Table 3 summarizes the main parameters of the biomass generation system.

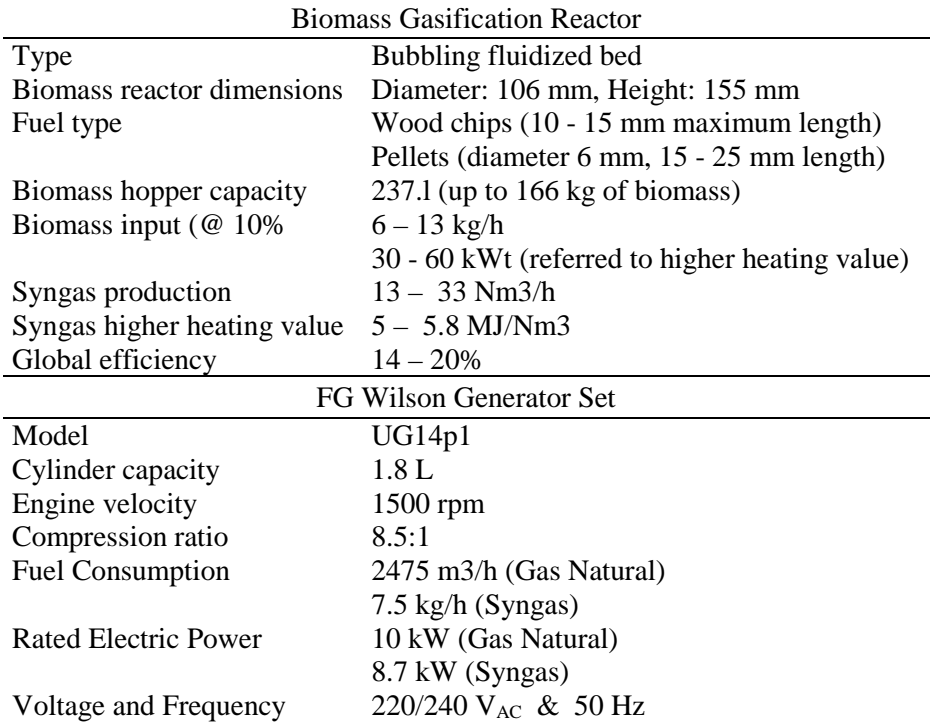

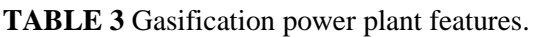

The energy balance equations of the model can be entered in the MATLAB model based on Vargas's proposal [35] and applied to the economic analysis by Montouri [36] from efficiency curves. The curve fit was based on the experimental results (Eq. (6)).

$$
Q_{Bio} = -21.577 \times 10^{-12} P_{Gasif}^3 + 223.972 \times 10^{-9} P_{Gasif}^2 + 339.382 \times 10^{-6} P_{Gasif} + 4.8264
$$
 (6)

where  $Q_{Bio}$  is the biomass flow into the gasifier and  $P_{Gasif}$  is the active power in the common single-phase AC bus.

Since the gasifier produces dispatchable energy, the input argument for the function is in this case the power on the single-phase AC side. Figure 5 shows the comparison between the results obtained from the LabDER tests and the MATLAB© simulations. As expected, the simulated data fitted perfectly with the experimental data; in this case, the RMSE obtained between the set of measurements and its corresponding result in the MATLAB© model was 0.28 kg/h.

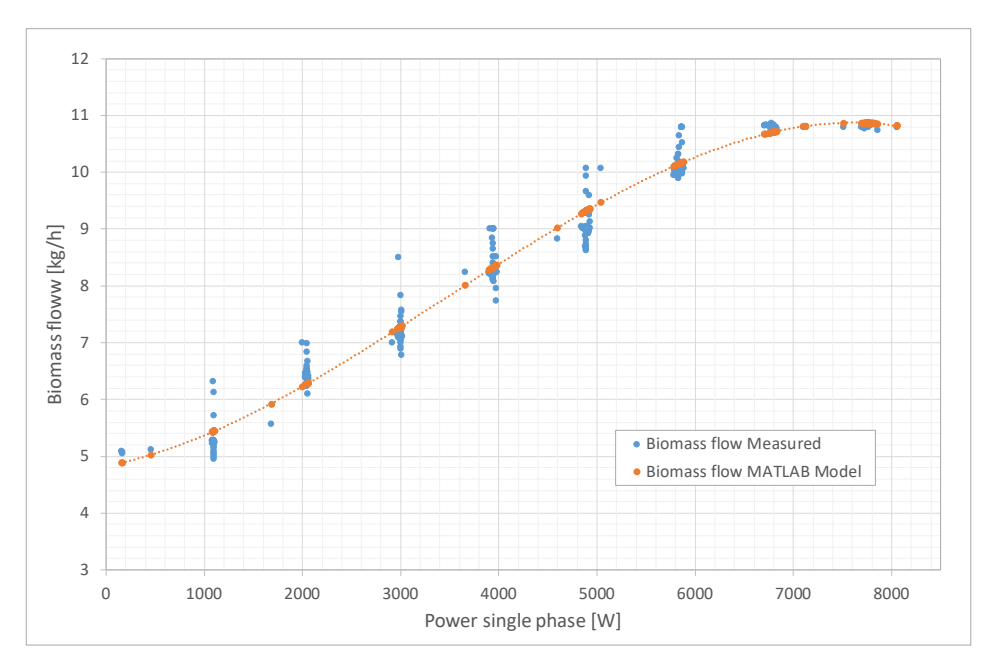

**FIGURE 5** Comparison between the Power from the Gasifier obtained by MATLAB model and real operation.

## **2.4 Hydrogen system**

This system consists of an electrolyzer, a compressor, a bottle of  $H_2$  and a PEM (Proton Exchange Membrane) fuel cell. Its main purpose is to absorb excess energy and then store it in the form of hydrogen.

An Erre Due G2.0 electrolyzer is used to produce H<sub>2</sub> with a maximum production capacity of 1.33 Nm3/h at a pressure of 4 bar. For its operation, it requires a three-phase power supply with a nominal electrical power of 7.2 kW. At present, the electrolyzer is connected to the grid, but for the purposes of the hydrogen system described above, a single-phase AC-DC-AC three-phase converter is proposed in the model to allow excess energy to be used in the common single-phase AC bus. Hydrogen is compressed to 200 bar in the bottle. Table 4 shows the principal characteristics of the hydrogen energy system.

|                             | Erre Due Electrolyzer          |
|-----------------------------|--------------------------------|
| Model                       | $ED-G2.0$                      |
| <b>Rated Power</b>          | 7.2 kW                         |
| <b>Electric Power Suply</b> | $3x400 V + N & 50 Hz$          |
| <b>Hydrogen Production</b>  | $1.33$ Nm <sup>3</sup> /h      |
| Oxygen Production           | $0.66 \text{ Nm}^3/\text{h}$   |
| Deionized Water Consumption | 1.21/h                         |
| Hydrogen Purity             | $99.3 - 99.8\%$                |
| <b>Hydrogen Purity</b>      | $98.5 - 99.5\%$                |
|                             | <b>Ballard Fuel Cell Stack</b> |
| Model                       | Nexa 1200                      |
| Type                        | <b>PEM</b>                     |
| <b>Rated Power</b>          | 1200 W                         |
| <b>Rated Current</b>        | $52$ A <sub>DC</sub>           |
|                             |                                |

**TABLE 4.** Hydrogen Energy System – Electrolyzer and Fuel Cell Stack.

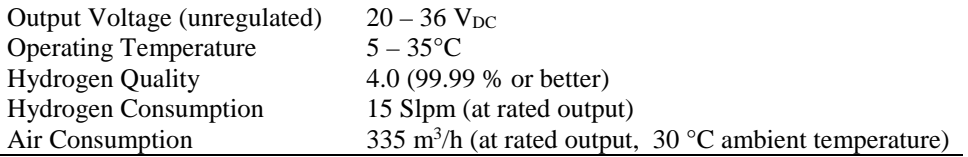

For the MATLAB© simulation a function was developed from the curve fit with experimental data using Smoothing Spline, where  $f(x)$  is a piecewise polynomial computed from  $p=4.7396674\times10^{-9}$  as a smoothing parameter. Figure 6 (a) shows the hydrogen production obtained from the LabDER tests and the MATLAB<sup>®</sup> simulations. The RMSE between the set of measurements and its corresponding result in the MATLAB© model was 26.91 NL/h

The fuel cell system used in LabDER is a Ballard Nexa 1.2 kW commercial stack producing up to 1200 W of unregulated DC power from a hydrogen and oxygen supply. The fuel cell is electrically connected to the common single-phase AC bus via a 1200 W pure sine wave inverter specifically designed for this application. For the MATLAB© model a curve fit was performed with the experimental data (Eq. (7)).

$$
QH2 = 42.199 \times 10^{-9} P_{FCdc}^2 + 136.454 \times 10^{-6} P_{FCdc} + 1.906 \times 10^{-3}
$$
 (7)

Where *QH2* is the Hydrogen Flow from the bottle to the fuel cell and  $P_{FCdc}$  is the power of the stack on the DC side. Figure 6 (b) compares the experimental results with the MATLAB© model [37, 38]. The RMSE obtained between the set of measurements and its corresponding result in the MATLAB© model was 18.47 NL/h.

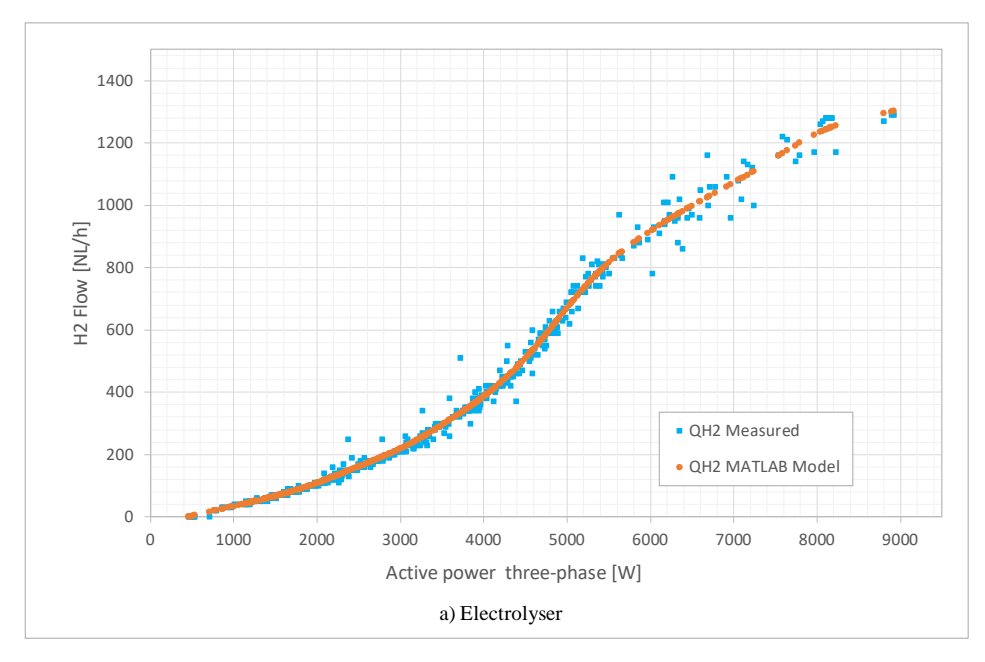

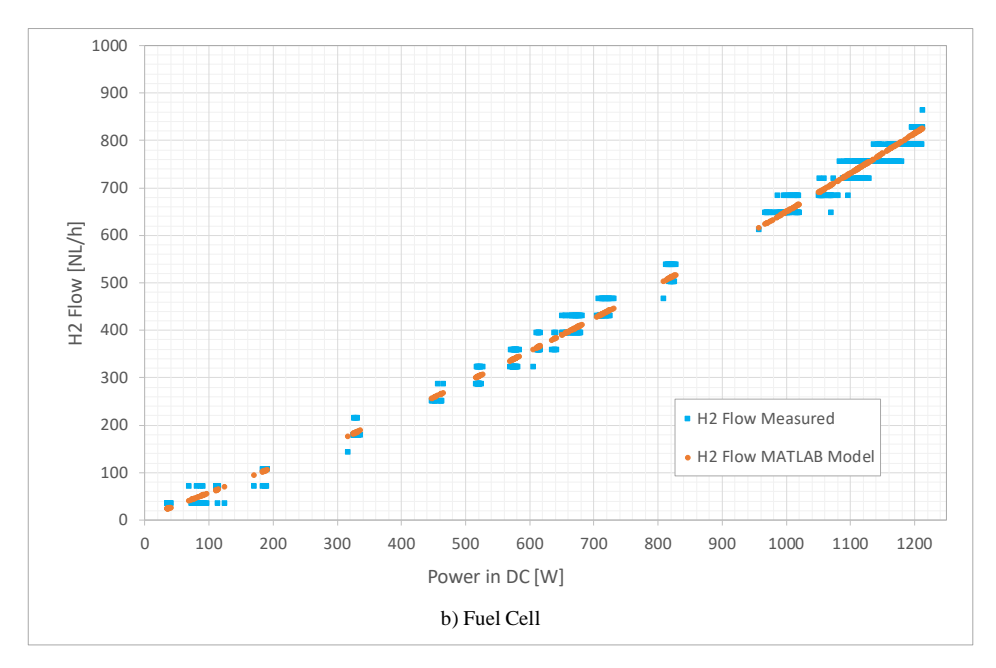

**FIGURE 6** Comparison between the hydrogen production in the electrolyzer (a) and hydrogen consumed in the fuel cell (b) from real operational data and the MATLAB model.

### **2.5 Batteries.**

The other storage system modeled was the battery bank, which is composed of four Saclima Power 250 12V 250 Ah C100 lead-acid Monoblock batteries connected in series, which supply a voltage of 48 VDC with a nominal capacity of 12000 Wh. The battery bank is connected to a XANTREX XW4548 inverter-charger and central micro grid controller, which allows maximum battery discharge of up to 40% of the nominal capacity to extend its service life.

The model developed in MATLAB<sup>©</sup> was based on the energy balance. To adjust the models, a test was carried out in which the batteries were charged by connecting them to the grid and discharged by controlled demand. Figure 7 shows the data from this experiment. The difference in the results is due to the data measurement: directly on the battery side in the real operation and in the common single-phase AC bus in the MATLAB model.

If the difference between the generated energy a demand is positive and the batteries have already been charged to 100% (State of Charge - SOC in the maximum value), this energy would be used to produce hydrogen in the electrolyzer, and any further excess is delivered to the electrical grid. If the difference is negative, the battery delivers its power to meet demand until its state of charge - SOC is the minimum set point; if the deficit persists, power will be imported from the grid. The equation (8) shows the above process, performing the power flow balance in the common single-phase AC bus.

$$
P_{BAT} = \begin{cases} 0 & if, \quad SOC = SOC_{MAX} \vee SOC < SOC_{MIN} \\ (P_{PV} + P_W + P_{Gasif}) - P_{LOAD} & if, \quad SOC_{MIN} \le SOC < SOC_{MAX} \end{cases} \tag{8}
$$

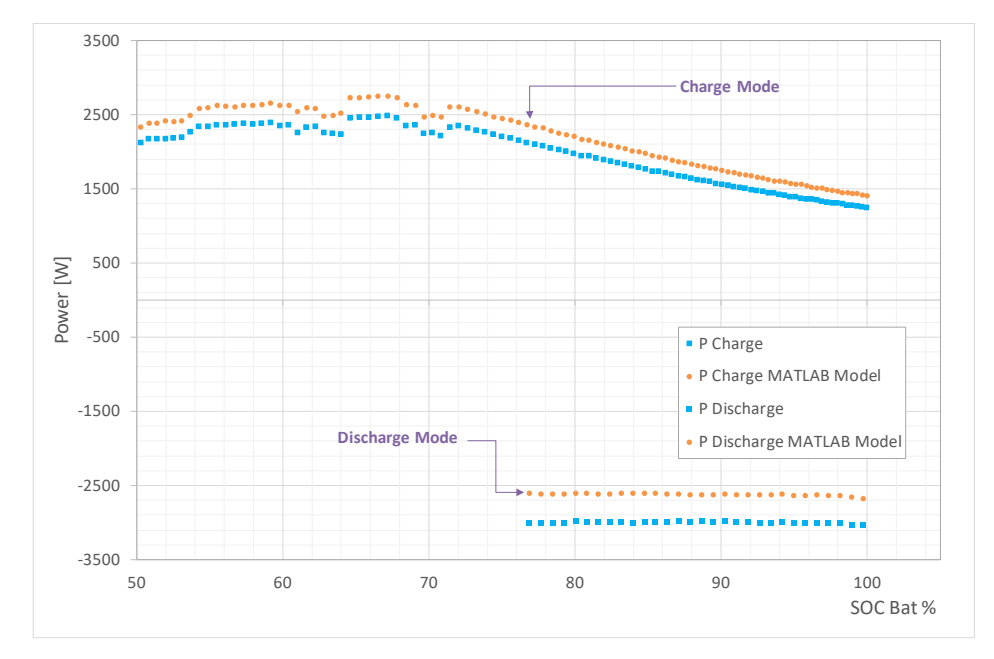

**FIGURE 7** Comparison of real battery operation and the MATLAB model.

# **2.5 Loads.**

To model the load in the experimental micro-grid, a demand behavior was proposed as a function of a typical residential curve, which passes through 3 seasonal periods in the year: Winter, Summer and Spring-Autumn. Figure 8, shows the base demand curve of a household in "per unit" values (p.u.), from which it is possible to vary the maximum demand, add the number of households, consider randomness and take into account the effect of additional loads which are enrolled in a demand response program.

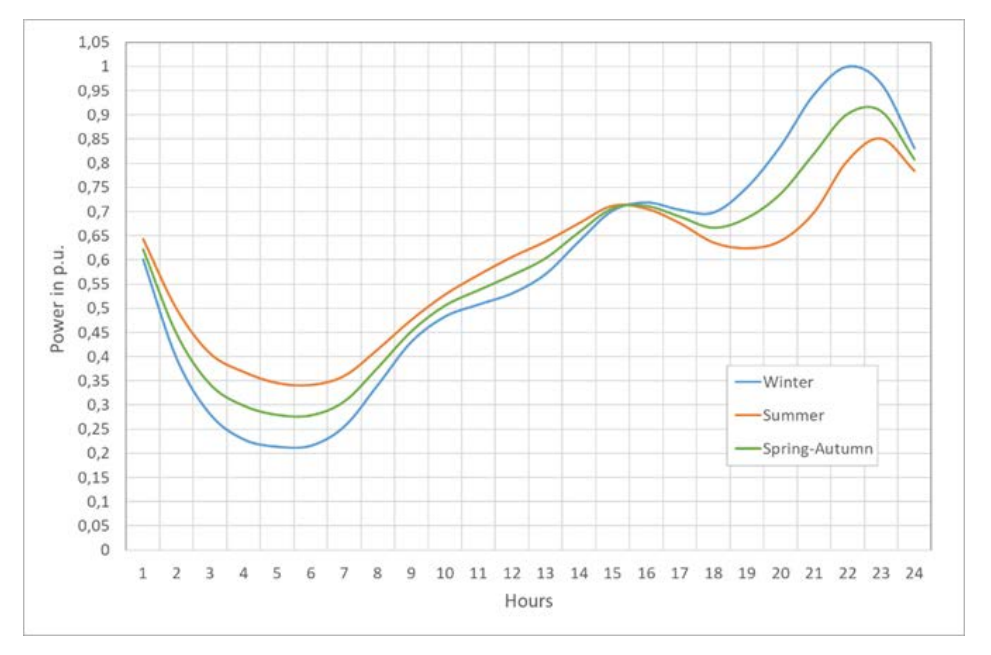

**FIGURE 8** Base load power (per unit)

The total power consumed by the demand can be expressed in Eq.(9) for each hour of the day.

$$
P_{LOAD} = (P_{pu} \cdot D_{MAX} \cdot N_H \cdot R) + P_{DR} = P_{BASE} + P_{DR}
$$
(9)

 $P_{pu}$  is the hourly demand of one household in per unit,  $D_{MAX}$  is the maximum demand of one household,  $N_H$  is the number of households considered (from 1 to 20),  $R$  is a randomness factor calculated by Eq.(10) and  $P_{DR}$  is the sum of the power of the loads enrolled in the demand response program, which can be disconnected or moved to another time during the day.

$$
R = \frac{(100 + V_D) - ((100 + V_D) - (100 - V_D)) * rand}{100}
$$
 (10)

Where  $V_D$  is the percentage of the desired demand variation interval (usually between  $0\%$ ) and 15%) and *rand* is a random number generated by the computer between 0 and 1.

Additional loads associated with a demand response program in 5 houses were considered. Loads were assumed to be part of the demand response program in 5 homes, plus a communal water pumping system to an overhead tank, whose power varies according to the number of homes (for 5 households the power is 2 HP for 2 hours of operation). Residential energy consumption habits of household users was taken into account to define the initial response demand program. One of the controller task is to locate these loads during the day in an optimal position under criteria of cost and energy availability. The loads registered for each household are shown in Table 5.

| Household/Load             | Power [W] | <b>Operating</b><br>Time [h] | <b>Initial</b><br>Daily Timing [h] |
|----------------------------|-----------|------------------------------|------------------------------------|
| 1/Dishwasher               | 600       |                              | $9:00$ to $11:59$                  |
| 1/Charger electric vehicle | 3375      |                              | 22:00 to 24:59                     |
| 2/ Pool treatment plant    | 2500      | 3                            | 14:00 to $16:59$                   |
| 3/ Pool treatment plant    | 2000      | 3                            | 15:00 to 17:59                     |
| 3/Charger electric vehicle | 1575      | 6                            | 19:00 to 24:59                     |
| 4/Dishwasher               | 800       | 3                            | 10:00 to 12:59                     |
| 5/Dishwasher               | 700       |                              | 20:00 to 22:59                     |
| Water Pumping System       | 1755      |                              | $10:00$ to $11:00$                 |

**TABLE 5** Characteristics of dispatchable loads.

The optimization process developed from the genetic algorithm will establish the best time for these loads to function, according to the minimum cost criterion given by hourly differentiated tariffs for these loads in the demand response program.

# **3. Energy management modeling**

The micro-grid energy management problem has been addressed in recent publications. Nosratabi et al. [39] reviewed the concepts associated with the dispatch or generation programming and demand response in the micro-grid. Problems in programming the micro-grid resources are generally associated with factors such as the forecasting uncertainty of the input model variables, energy supply reliability, stability of the

electrical system (frequency control, voltage, reactive power, etc.), emissions and final user prices. The models proposed in [40-43] have the common characteristic of the hierarchical arrangement of the power flux addressed from the sources to the loads, the storage systems or the grid. The computational organization is divided into special modules for input information management, forecasting, operation, optimization and finally the response module. The sum of the power inputs for each hour of day is used at a common link point.

The individual models of the different LabDER systems were integrated in a MATLAB© operating model of the hybrid generation-storage-demand system. This model calculates the hourly balance of the power from every source (photovoltaic, wind, hydrogen and biomass and grid), considering the required storage or the energy available (battery state of charge and level of the hydrogen tank) to meet the demand. The model considers internal consumption (electrolyzer stand-by energy consumption and leakage) and grid exports. Energy management considers dispatchable power generation (gasifier and fuel cell) and the opportunity of load time shift or even load disconnection as demand response.

The reference of the hourly power balance of the integrated system is the common AC single-phase bus. Inputs are the power from: photovoltaic array  $P_{PV}$ ; wind turbine  $P_W$ ; gasifier generator *PGasif* ; fuel cell stack *PFC* ; battery bank (when it discharges) *PBAT-disch*; and grid power (when imported) *PGrid-in.* The outputs include: electrolyzer consumption when producing hydrogen  $P_{ELY}$ ; power required to charge the batteries  $P_{BAT-ch}$ ; export energy to the grid *PGrid-out*; power consumption due to the stand-by of the all systems, control systems and air compressor to manage the hydrogen booster *PLoss+SC*; and finally, power required by the residential loads *PLOAD*. This balance does not consider the power from the backup system, since it is only used in emergencies. The balance is shown in  $Eq.(11).$ 

$$
P_{PV} + P_W + P_{\text{Gasif}} + P_{FC} + P_{\text{BAT-disch}} + P_{\text{Grid-in}} =
$$
  
\n
$$
P_{ELY} + P_{\text{BAT-ch}} + P_{\text{Grid-out}} + P_{\text{LOAD}} + P_{\text{LOSS+SC}}
$$
\n(11)

To achieve this balance, the MATLAB operational model reads three types of data from Excel tables: *i.* master control data, which comprises operation modes, equipment parameters and maximum and minimum operation; *ii.* hourly data on temperature, irradiance, wind speed, load demand and consumer prices of energy from the forecasting system; *iii.* generation schedule of gasifier and fuel cell, plus the loads that can be disconnected or shifted over time from the demand response program. In addition to applying (1), the model must take into account the priorities of the resources used and the destination of this energy. Figure 9 shows the energy management strategy of the prescheduled controller by the XANTREX XW4548 Hybrid Inverter and SCADA system.

The controller must first check whether the energy from the photovoltaics, wind turbine and gasifier generator  $P_{WECS}$  is enough to supply the load demand  $P_{LOAD}$ , the minimum power of the electrolyzer  $P_{ELYMIN}$ , the minimum power to charge the batteries  $P_{BATMIN}$  and the minimum energy to keep the fuel cell  $P_{FCMIN}$  operating, as shown in Eq. (12).

$$
P_{WECS} > P_{LOAD} + P_{ELYMIN} + P_{BATMIN} + P_{FCMIN}
$$
\n(12)

As pre-scheduled, surplus energy is distributed in the following order: first, all the energy is used to charge the batteries; if batteries are fully charged (*SOCBAT* =100%), energy surplus will be used to produce hydrogen if the tank is not full. Maximum and minimum battery state of charge and hydrogen tank levels are strictly controlled. When all storage systems are full, the surplus energy is injected into the grid.

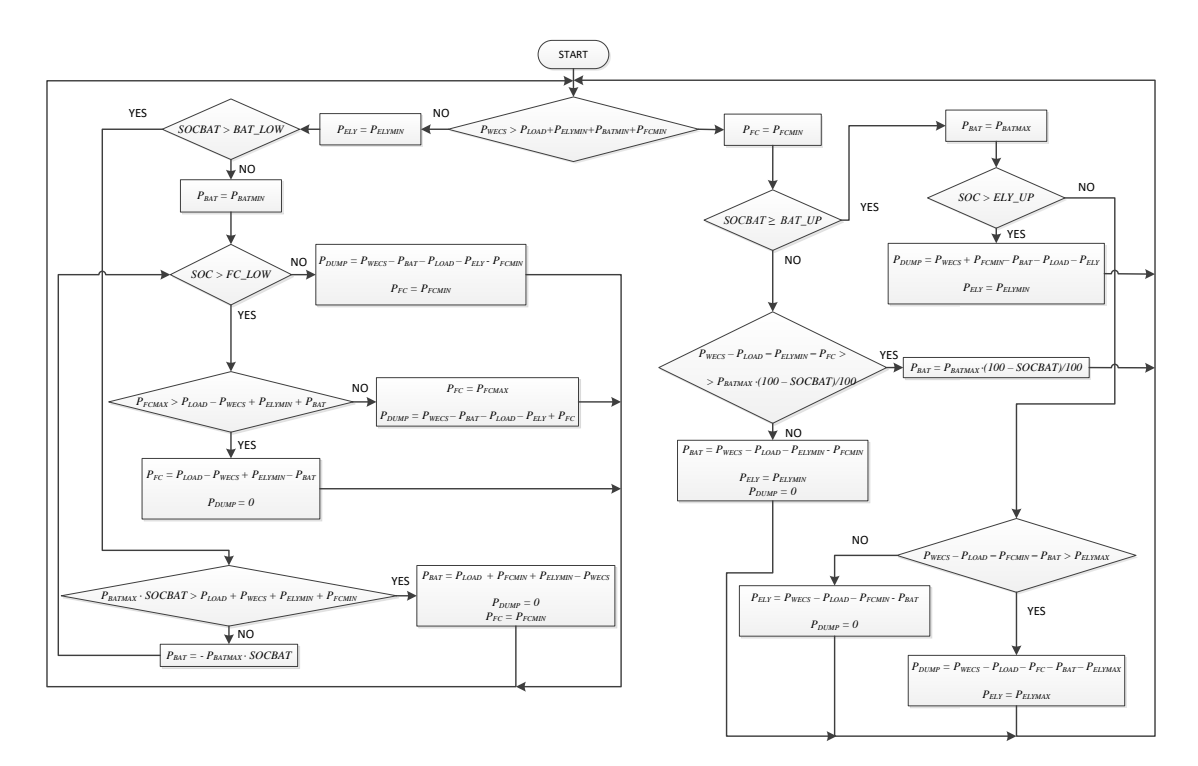

**FIGURE 9** Energy management strategy of experimental micro-grid

When the conditions in Eq. (12) are not met it will be necessary to use stored energy. In this case the order is in reverse, with a FIFO system (First In, First Out). When demand is greater than battery capacity or the batteries are low (*SOCBAT* = 40%), the fuel cell will supply the required energy from hydrogen. This situation will continue till maximum fuel cell power is achieved or the hydrogen tank is at minimum (*SOCH2* = 10%). If batteries plus fuel cell cannot supply the load demand, energy will be taken from the grid. This hierarchy is based on the premise that batteries are considered a short-term storage element (due to the self-discharge coefficient) and hydrogen a long-term storage element (self-discharge coefficient zero).

There are two types of power generation in the proposed micro-grid operating model: non-dispatchable generation, depending on the availability of solar and wind resources, and dispatchable generation (FC and gasifier generator set), with the idea of satisfying the entire base load mainly from the gasifier. The nominal capacity of the gasifier is the largest of the LabDER's four generating systems.

As the gasifier system can reach maximum power (8000 W) from minimum (1600 W) in 10 seconds, this time is not considered in the balance. The gasifier must be in continuous operation (at the same power output) for a minimum of 2 hours. The maximum capacity of the pellet hopper is 96000 Wh, so that when the hopper must be refilled, the gasifier stops for one hour. Figure 10 shows the restrictions of the gasifier system in terms of the electrical power delivered to the common single-phase AC bus.

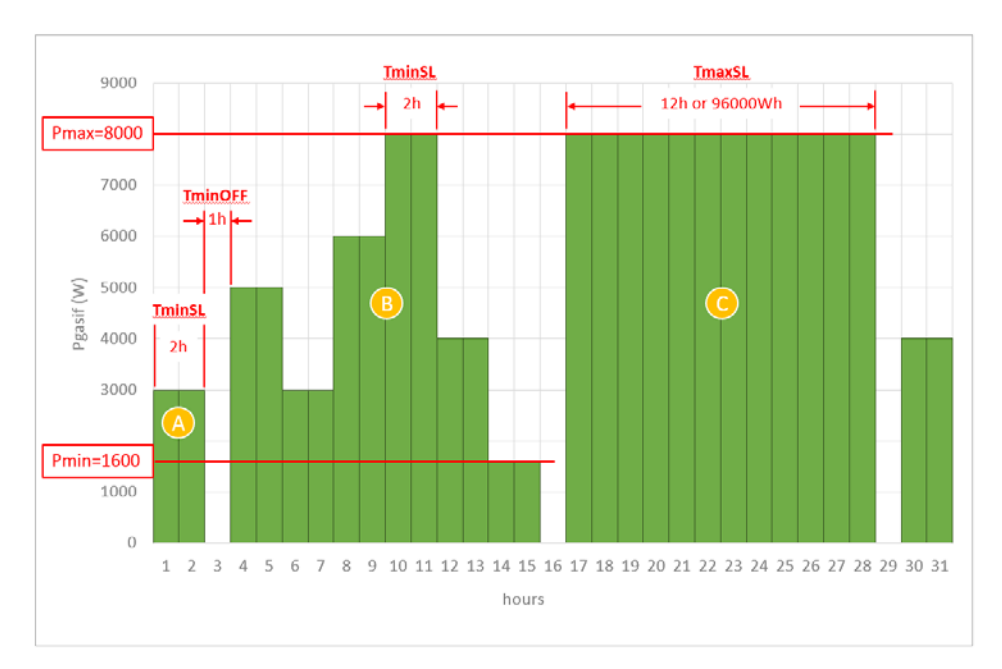

**FIGURE 10** Rules of gasifier system operation: A, minimum time of operation in stable load (2 hours); B, variation according to the demand (maximum 96000 Wh) and 1 hour to refuel; C, maximum time at stable load in maximum power.

The operating model does not perform any optimization process in terms of the dispatch of the generating systems, it simply performs the hourly energy balance according to the order and rules described in Figure 9, delivering excess energy to the grid or requesting energy from it in the event of a deficit. Likewise, the 24-hour timing of the loads subject to the demand response program is initially based on typical household loads.

The micro-grid operating model starts from an initial dispatch from the gasifier and fuel cell, as well as from the daily timing of the loads subject to the demand response program. In this sense, the gasification system's operating strategy is to deliver the maximum possible power (8000 W) while complying with the maximum stable load operating time (*TmaxSL=12 hours*) and the rules given in Figure 10, since the gasification system is assumed to be at maximum efficiency.

In the case of the FC, the initial dispatch delivers 1100 W during 4 hours because of limitations of hydrogen production and storage. Initially, the FC starts its operation when the gasifier is out (Tminoff) and when there is a maximum demand during 2 consecutive hours. Table 5 shows the initial operation of the loads included in the demand response program. Figure 11 shows the energy balance on the common single-phase AC bus for 5 households on a summer day. The micro-grid operating model used was tested with hourly data of weather variables and hourly energy prices to the final consumer and base demand for the whole of 2016 in the city of Valencia (Spain). However, for purposes of analysis, only a portion of the data from the tests performed for the period from 13 to 27 June 2016 will be given here. This balance is specifically that of the ninth day (June 20), and it can be seen how each of the energy resources (bars in the figure) are used to cover the total demand (*Pload*) of five households, represented by the continuous red line. The initial location of the loads registered in the demand response program can be observed by means of the difference with the base demand (continuous blue line).

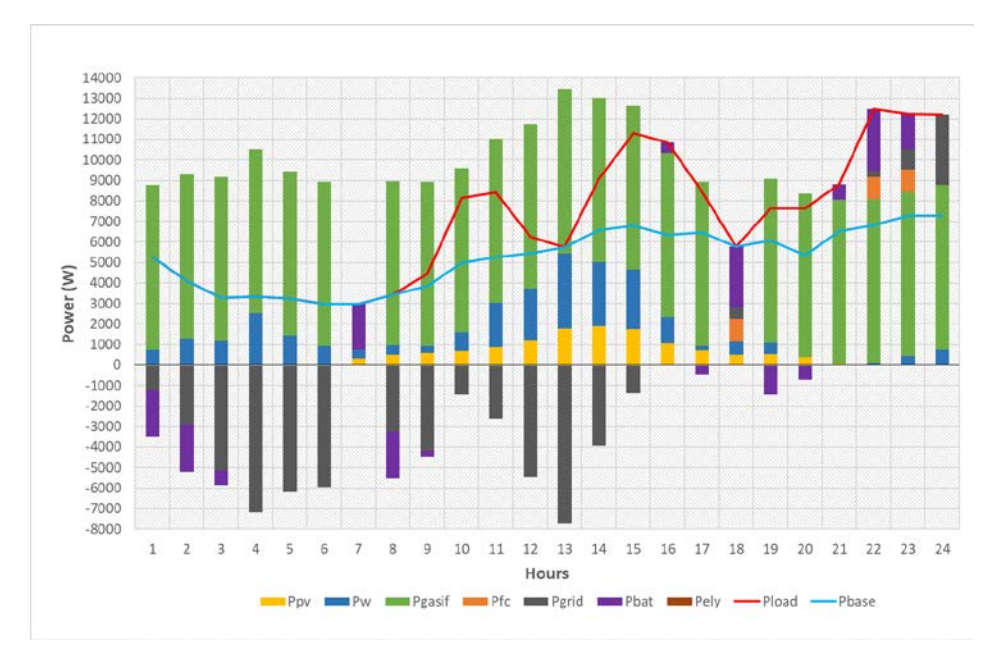

**FIGURE 11** Results of the energy balance in the micro-grid operating model for the 5 households in a summer day case. Blue continuous line, base demand; red continuous line, dispatchable demand.

# **4. Algorithm description.**

Sections 2 and 3 showed how the LabDER can be simulated to effectively represent its actual behavior. This simulator can be used as if it were a real micro-grid power generator connected to any system in order to test different high-level control strategies to optimize different indicators.

This study modeled a micro-grid supplying a residential unit composed of a series of houses with a configurable demand. The residential load can be configured with *n* houses whose base demand in per unit is shown in Figure 8.

Some of the loads can be scheduled to optimize grid performance. As the user knows the schedule a day in advance, he can take advantage of lower prices if he follows the proposed scheduling. The loads to be scheduled are: 600 W to 800 W for dishwashers, 2 kW to 2.5kW for swimming pool pumps, 1755W for the community water pump, or 1575 W to 3375 W to charge electric cars. Each load must be scheduled for a number of consecutive hours: 3 hours for dishwashers and pools, 2 hours for the community pump, and 4 to 6 for the chargers.

The micro-grid operator has to define a timetable for each of the detachable loads and send it to the consumers. Even though the controller can change the hourly inputs, the consumer should know the detachable loads at least a day in advance. The biomass power to be dispatched and the energy supplied to the electrolyzer to generate  $H_2$  must also be defined. The controller plans a whole day and puts 24 values (for each input) into the system.

As the controller's main goal is to minimize operational cost of the system, its computation is a key issue. The total cost over the period analyzed for each of the energy sources is given by Eq. (13).

$$
C_{\text{SOURCE}} = \sum_{h=1}^{t} P_{s_h} \cdot LCOEs \tag{13}
$$

221

Where,  $C_{\text{SOLVECE}}$  is the total cost for *t* hours of the period analyzed,  $Ps_h$  is the power of source *s* at time *h*, and *LCOEs* is the Levelized Cost of Electricity of source *s*. Table 2 shows the references used to define the LCOE of each energy source.

| <b>Source</b>              | <b>LCOEs</b><br>[€kWh] | <b>Reference</b>                                                       |
|----------------------------|------------------------|------------------------------------------------------------------------|
| Photovolthaic              | 0.1578                 | Lazzard's Levelized Cost of Energy Analysis [44] - Minimum             |
|                            |                        | value for residential roof top: 187 \$/MWh; 0,844 $\in$ \$)            |
| Wind                       | 0.08                   | Predescu, Economic Evaluation of Small Wind Turbines and               |
|                            |                        | Hybrid Systems For Residential Use [45]                                |
| <b>Biomass</b>             | 0.0962                 | Lazzard's Levelized Cost of Energy Analysis [44] – Maximum             |
|                            |                        | value for biomass direct: 114 \$/MWh; 0,844 $\in$ \$)                  |
| Fuel Cell                  | 0.0895                 | Lazzard's Levelized Cost of Energy Analysis [44] - Minimum             |
|                            |                        | value for FC: $106$ \$/MWh; $0,844 \in$ \$)                            |
| Energy storage - Batteries | 0.505                  | Lazzard's Levelized Cost of Energy Analysis [44] - Minimum             |
|                            |                        | value for residential lead acid batteries: 598 \$/MWh; $0,844 \in$ \$) |

**TABLE 2** LCOE Renewable sources value and reference

It is important to underline that the use of LCOE obtained in other works could be incorrect. The reason is that LCOE depends on the technology (affecting investment costs) and on its utilization in the site (affecting energy generation and operating costs). This work uses the reference values available in Lazzard's annual report [44] (with the exception of wind energy, since this report does not consider small-scale generation) in order to facilitate the comparison of results in subsequent works. This fact becomes a limitation to the operational model that could be solved with a LCOE calculation for each technology in each iteration of the controller, since the amount of energy generated by each technology is known at that moment. However, in the case of this work, the information of the Investment and Operation Costs is not available. Likewise, special care must be taken with the LCOE calculation of the batteries, since it depends significantly on the technology, number of duty cycles and other aspects of the working conditions associated with the location.

When calculating the total production cost of hydrogen *C<sub>ELY</sub>*, and the cost of battery storage (in charge mode *CBAT-ch* for *i* hours), it should be remembered that these are fed from the photovoltaic, wind and gasifier systems. Likewise, when the batteries are discharged, the cost (*CBAT-disch* for *j* hours) is calculated from the battery *LCOE*, as in the equations (14)-(17).

$$
C_{ELY} = \sum_{h=1}^{t} P_{ELY,h} \cdot LCOE_{WECS}
$$
 (14)

$$
C_{BAT-ch} = -\sum_{i=1}^{t} P_{BAT,i} \cdot LCOE_{WECS}
$$
\n(15)

$$
C_{BAT-disch} = \sum_{j=1}^{t} P_{BAT,j} \cdot LCOE_{BAT} \tag{16}
$$

$$
LCOE_{WECS} = \frac{C_{FV} + C_W + C_{Gasif}}{\sum_{h=1}^{t} P_{PV,h} + \sum_{h=1}^{t} P_{W,h} + \sum_{h=1}^{t} P_{Gasif,h}}
$$
(17)

222

Where  $P_{ELY}$  is the power consumed by the electrolyzer,  $P_{BAT}$  is the power from or to batteries, and *LCOEWECS* is the weighted average levelized cost of electricity from the renewable energy sources. Note that in battery charging a minus sign appears, since  $P_{BAT}$ is positive when the battery is delivering power. The Total Cost (*TCmg)* of meeting the demand from the experimental micro-grid is defined in Eq.(18) and the equivalent LCOE is as shown in Eq.(19).

$$
TCmg = C_{PV} + C_W + C_{Gasif} + C_{FC} + C_{BAT-disch} + C_{Grid}
$$

$$
-(C_{ELY} + C_{BAT-ch} + I_{Grid})
$$
(18)

$$
LCOE_{EQ} = \frac{TCmg}{\sum_{h=1}^{t} P_{PLOAD,h}}
$$
(19)

Where *C<sub>PV</sub>*, *C<sub>W</sub>*, *C<sub>Gasif</sub>*, *C<sub>FC</sub>* are the total costs of all sources, *C<sub>Grid</sub>* is the total cost of purchasing power from the grid and *I*<sub>Grid</sub> is the total income from power sales to the grid. In the former case, the energy purchase tariff  $T_P$  is used, which is defined hourly, while in the latter, income is calculated by means of a single agreed sales tariff  $T<sub>S</sub>$  to the network, as in Eq.(20).

$$
C_{\text{Grid}} = \sum_{h=1}^{t} P_{\text{Grid}-in,h} \cdot T_{P,h} \quad \text{and,} \quad I_{\text{Grid}} = \sum_{h=1}^{t} P_{\text{Grid}-out,h} \cdot T_{S} \tag{20}
$$

Labder model simulates the operation of a full day  $(\text{day } k)$  and it needs to be fed with one hour sampled inputs. On one hand, the model needs prices, weather conditions and the base demand curve at each hour for the day to be simulated. On the other hand, the model needs to be fed with the hourly decisions on the fuel cell power and the biomass power to be dispatched and the scheduling of the disconnectable loads as they are defined on sections 2 and 3. Because of the simulation, the model generates two outputs: the global cost of the operation and the state of the storage systems (hydrogen and batteries).

In order to achieve the lowest cost, this paper proposes the use of a Model Predictive Controller (MPC) based on Evolutionary Algorithms (EA) to improve the overall cost of the operation. This controller is an optimizer that looks for the minimum cost controller to be implemented over a finite horizon. The control horizon is set to 7 days (one week). Figure 12 shows the control scheme.

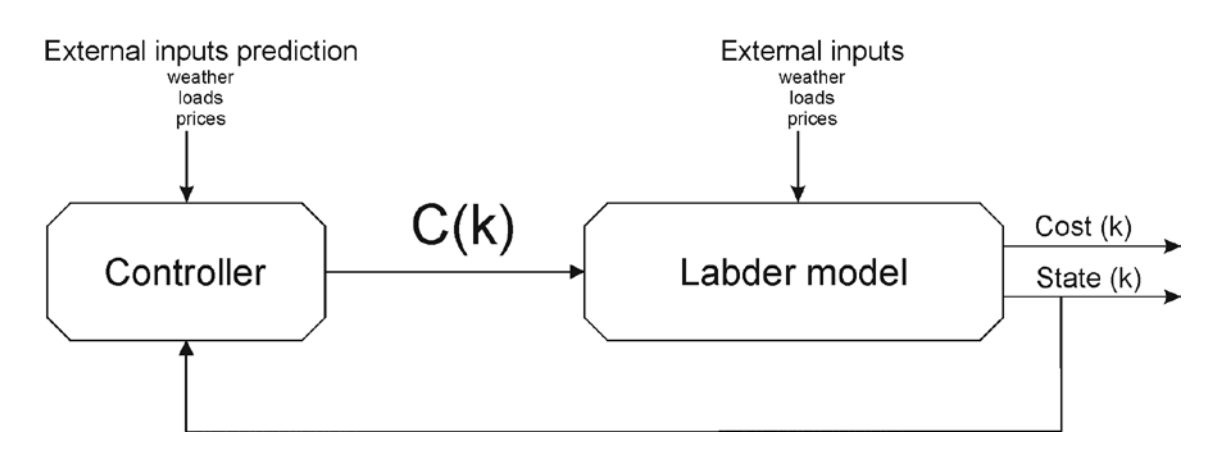

Figure 12. Control closed loop scheme.

The controller uses predictions on weather, prices and base demand curves, and the previous state of the system to compute the optimal distribution of power dispatching and disconnectable load configurations for the next day.

The optimal control command for day *k* is a  $(a+2)\times 24$  matrix:  $C_k = \{B_k, H_k, \overline{DL}_k\}$ , where  $B_k$  ( $1\times 24$ ) and  $H_k$  ( $1\times 24$ ) are array including the 24 power dispatching values of biomass and hydrogen power, respectively.  $\overline{DL}_k$  ( $a \times 24$ ) is the matrix containing 24 hourly values of each of the *n* detachable load. This controller has to satisfy the restrictions stated in section 3 for each one of the power sources and the detachable loads.

In order to compute the optimal control command matrix, the controller searches for the set of seven consecutive control commands (for seven days) that achieve the minimum cumulative cost during this period. Therefore, controller dos not look for the best control command matrix for the next day but the best for the whole horizon of seven days. Then, the first day of the optimal control command matrix is selected as the control command for the next day. Thin kind of control is called MPC in the literature [21].

Therefore, the controller has to solve an optimization problem with restrictions. Because the model is very complex, this paper has chosen a heuristic optimization method based on evolutionary algorithms. This kind of optimization has been widely used to solve complex problems with restrictions [25]. The optimization methodology defines a set of candidates and tests each one to find the best under certain criteria. Once the best candidate has been found, the EA generates a new set of candidates based on the previous result. This new set is also tested so it is expected to improve the result of the previous generation. Some EA such as Particle Swarm Optimization (PSO) [22] have proven to converge to optimal solutions.

The EA implemented in this paper is based on the movement of a swarm known as PSO, which generates candidates in the population for testing. The algorithm creates variations in each control command to search for better solutions (lower cost solutions). Each of these control commands (including the best candidate of the last day) are simulated to find the best control strategy  $(P_{best})$  in the population and the associated minimum cost. Figure 13 shows the flowchart of the optimization process.

The control computation starts by defining the first control command  $C_{0,0}$  =  ${B_{0,0}, H_{0,0}, \overline{DL}_{0,0}}$ , where  $B_{0,0}$  stands for biomass power,  $H_{0,0}$  is hydrogen power, and  $\overline{DL}_{0,0}$  is the matrix containing the values of each detachable load. Each of these components includes 168 (7 days x 24 hours) hourly values to be simulated. This controller has to be simulated in Labbder and it is set as the best-computed solution. The first day of the simulation, this controller has to be defined externally. For the next day, the controller will use as the first control command the optimal controller of the previous day.

The next step (step 1) is performed by PSO, which generates a population  $(P<sub>1</sub>)$  of m different controls  $P_1 = \{C_{1,1}, ..., C_{1,m}\}$ 

Each one of the controllers has the form:

$$
C_{1,k} = \begin{bmatrix} cc_{1,1}^{\mathbb{I}} & \cdots & cc_{1,a+2}^{\mathbb{I}} \\ \vdots & \ddots & \vdots \\ cc_{1,168}^{\mathbb{I}} & \cdots & cc_{168,a+2}^{\mathbb{I}} \end{bmatrix}
$$
 (21)

Where  $k \in [1,m]$ ,  $[cc_{1,1}...cc_{1,168}]$  is the array including all biomass power values for the next week, *[cc2,1..cc2,168]* is the array including all hydrogen power values for the next week and  $[cc_{1,1}...cc_{1,168}]$  ( $l \in [3,a+2]$  are the arrays including the next week power values of each detachable load. For the shake of generality, equation (21) uses *a* as the number of detachable loads.

Each one of the values is created from the best previous controller (the controller achieving the minimum cost). In the case of the first iteration,  $C_{0,0}$  is used as the best controller because there is no previous result. So, each one of the values in equation (21) is computed as:

$$
cc_{l,p}^{\square} = cc_{l,p}^{j-1} \cdot z \cdot q + cc_{l,p}^{j-1}
$$
 (22)

Where  $l \in [1, 168]$ ,  $p \in [1, a+2]$ ,  $cc_{l,p}^{j-1}$  is a corresponding value on the best previous controller, *z*) is a random number ( $z \in [-1,1]$ ) and q is a perturbation (see [28]) that can be activated for some of the candidates in order to include perturbations in the swarm. In this work, half of the population is perturbed each 10 iterations with perturbations between [- 2,2] thus kicking the candidates double far as the optimal solution. This strategy can avoid local minima [28].

Each candidate value is tested in order to find if they satisfy the restrictions. If not, values are adjusted to satisfy them. Then, each candidate in the population is tested so the controller (*Cbest,1*) achieving the minimum cost (*costmin,1*) is found.

The next step (step 2) is using a loop to look for the minimum. PSO generates a new population (*P2*) from the *Cbest,1* obtained in the previous iteration with equation (22) and each candidate is modified (if necessary) to fulfill the restrictions. Then, the whole population is tested in the Labder simulator, so the best controller in the population is found (the local best). If the cost of this controller  $(C_{best,2})$  is lower than the previous better cost (*cost<sub>min,1</sub>*), then the new overall best controller is set to  $C_{best,2}$ . Else, no candidate improves the result of the previous generation, so the best controller is kept to be *Cbest,1*.

The next step consists of deciding if the algorithm continues testing new populations or if it has to stop. This paper implements two policies that can be activated or not if necessary as final conditions. The algorithm can be stopped if the number of iterations overpass certain value or if the improve in cost does not reaches a limit value (2% improve).

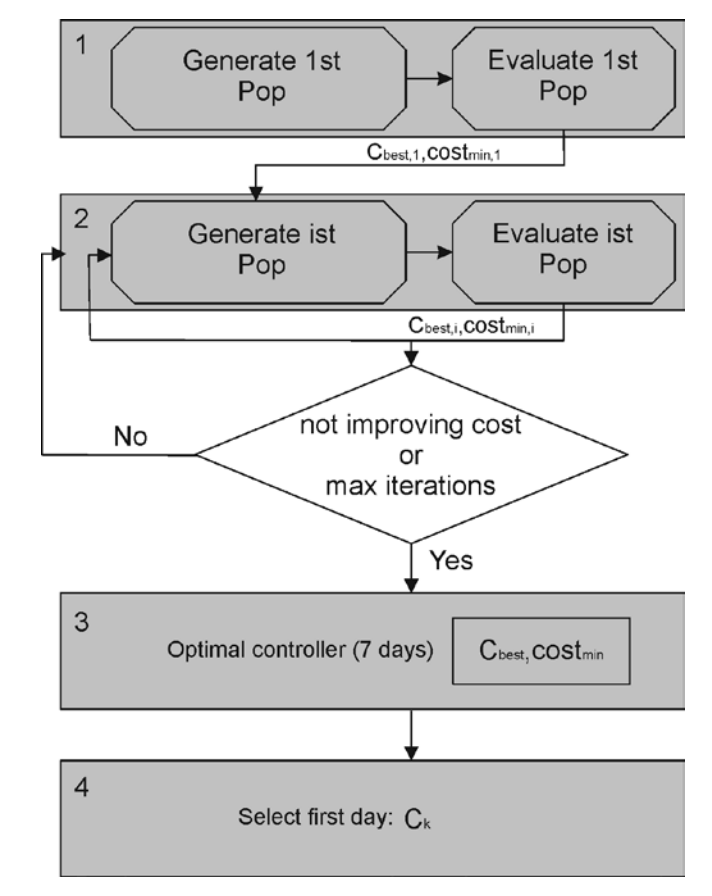

If the final condition is not met, then PSO generates a new population thus closing the loop (see Figure 13).

**FIGURE 13** Controller computing diagram.

At the end of the optimization process (step 3), the controller has computed the values of the control commands that achieve the minimum cumulative cost (*costmin*) for the next seven days (*Cbest*).

The final controller command to be implemented  $(C_k)$  are the values corresponding to the first day (step 4).

# **5. Results and control performance.**

The system was simulated with several configurations of the residential units in order to test the MPC controller. In the first scenario a residential unit of 3, 5, and 7 houses was tested with a pre-scheduled (non-optimized) controller (see Section 3). Figure 11 shows the initial energy balance for 5 households on a summer day, resulting in a mean total cost *TCmg* of 24.834  $\bigoplus$  day and *LCOE<sub>EO</sub>* of 0.147  $\bigoplus$ kWh.

The same residential units were then controlled by the MPC controller to see whether it could improve on the pre-scheduled controller's results. The optimization EA was configured to generate 200 controllers in each iteration and a maximum of 100 iterations for each day. The system was tested for 15 days with 50 simulations for each scenario.

Figures 14 and 15 show how the MPC algorithm evolves the controller in order to reduce the cost. Figure 14 shows the initial situation with the pre-scheduled controller for the first 9 days. Since the control strategy remains constant, each detachable load is scheduled at the same time each day, so that *Pload* shows minor variations due to oscillations in *Pbase*. The renewable power generation *Pgen* remains stable each day, showing variations due to different weather conditions at constant biomass and fuel cell production. The system balances the overall energy, so that grid *Pgrid* and batteries *Pbat* absorb the surplus. Figure 15 shows the system controller under the MPC strategy. On the first day the system is controlled by the pre-scheduled controller. This controller is included as one of the candidates for the next day, together with the mutations proposed by the EA. The second day's system is controlled by the best controller achieved by the optimization process, which will also be one of the controllers to be tested for the third day. In a stable price and load scenario, the MPC algorithm therefore "polishes" the best candidate from the previous day in order to reduce the overall cost of the system.

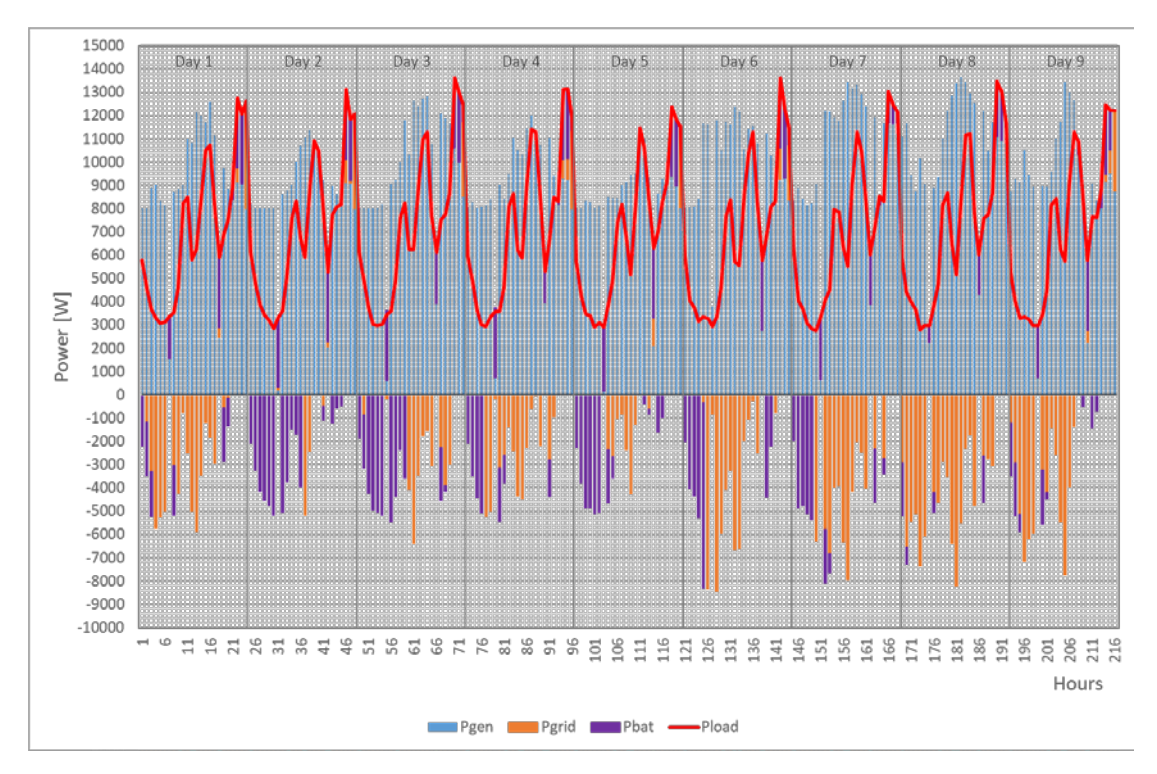

**FIGURE 14** Hourly results in a week from a pre-scheduled controller for 5 households in summer days.

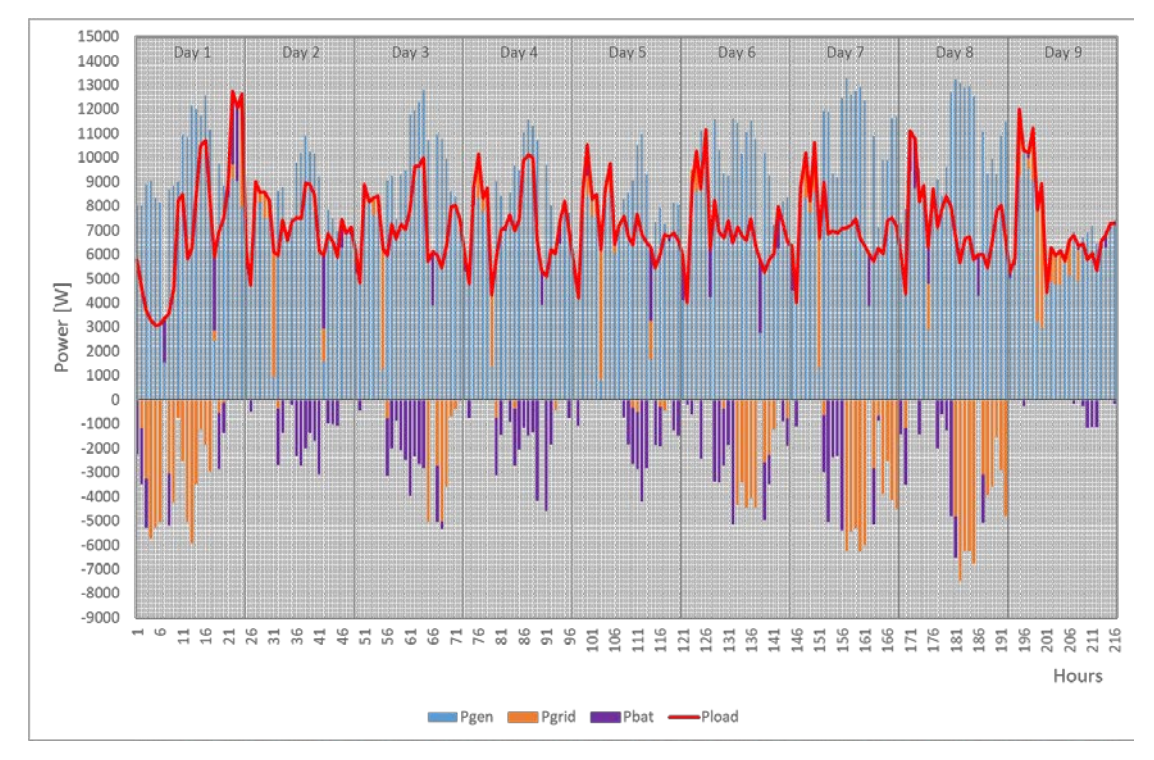

**FIGURE 15** Weekly results from MPC controller for 5 households in summer days.

It can be seen that the demand curve *Pload* changes its shape by gradually moving the detachable loads to the cheapest hours of the day (also the hours with the lowest base demand) thus reducing the cost. The most refined controller (day 9) forces each detachable load to the first day times and optimizes biomass use. Figure 16 shows in detail the hourly behavior of the generation dispatch, the relocation of the transferable loads in the demand response program and the energy balance with the grid to satisfy the demand on day 9 (see Figure 11). Note that no hydrogen energy is used. There are two reasons for this behavior: firstly, the total energy generated is optimized and less energy needs to be stored. Secondly, the cost of storing energy as internal energy of hydrogen molecules is much higher than the cost of storing energy in batteries, due to the low power installed and the fact that the electrolyzer mostly works at partial load, reducing its efficiency, so that the algorithm discards hydrogen storage. Dispatchable demand is placed where the base demand is lowest and energy from the grid is cheapest.

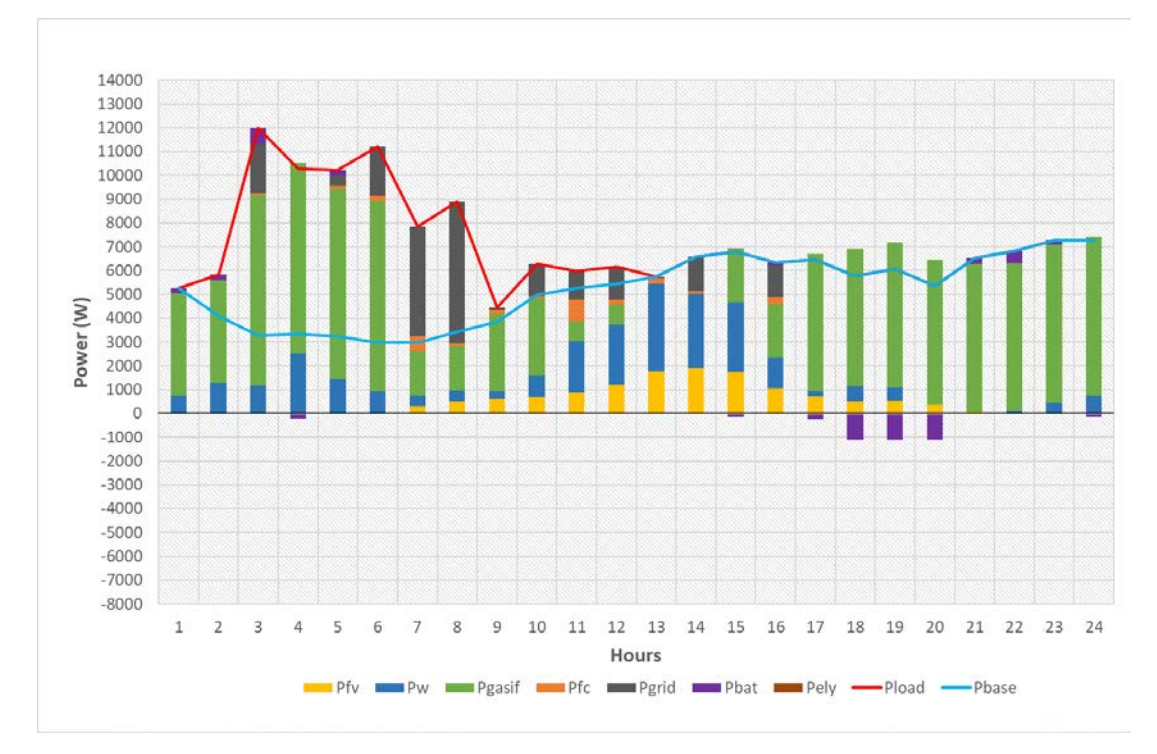

**FIGURE 16** MPC results for 5 households on optimal summer day. Blue continuous line - base demand; red continuous line - dispatchable demand

Mean *TCmg* drops to 21.161  $\bigoplus$  day and *LCOE<sub>EQ</sub>* to 0.123  $\bigoplus$  kWh, with a 14.790% mean improvement in *TCmg* and 16.211% in the LCOE. *TCmg* and *LCOE* are improved in the 8% to 17% range, according to the number of houses involved. The standard deviation of the data remains at low values, indicating that there is no improvement on specific days, but over the whole period.

The EA performance in Figure 17 shows the evolution of *TCmg* for the best daily controller found during the optimization process (forcing 100 iterations for each day). The *TCmg* values are the sum of the seven best cost wise days. It can be seen that the optimizer sharply reduced the cost during the first 10 iterations, with a slight improvement up to iteration 20, after which the performance remained constant. When the controller checks a threshold in cost improvement (1%) in order to stop the process, the number of iterations oscillates between 8 and 10, thus reducing the computational cost. The average computing time of the MPC is 21.9 seconds, with an SD of 5.69 seconds (Windows<sup>®</sup> x64 Intel<sup>®</sup> Core<sup>®</sup> i5, 3GHz, 8GB RAM). This means it is suitable for computing a daily schedule without problems, while the short computation time shows that this system could also be used to configure hourly system outputs.

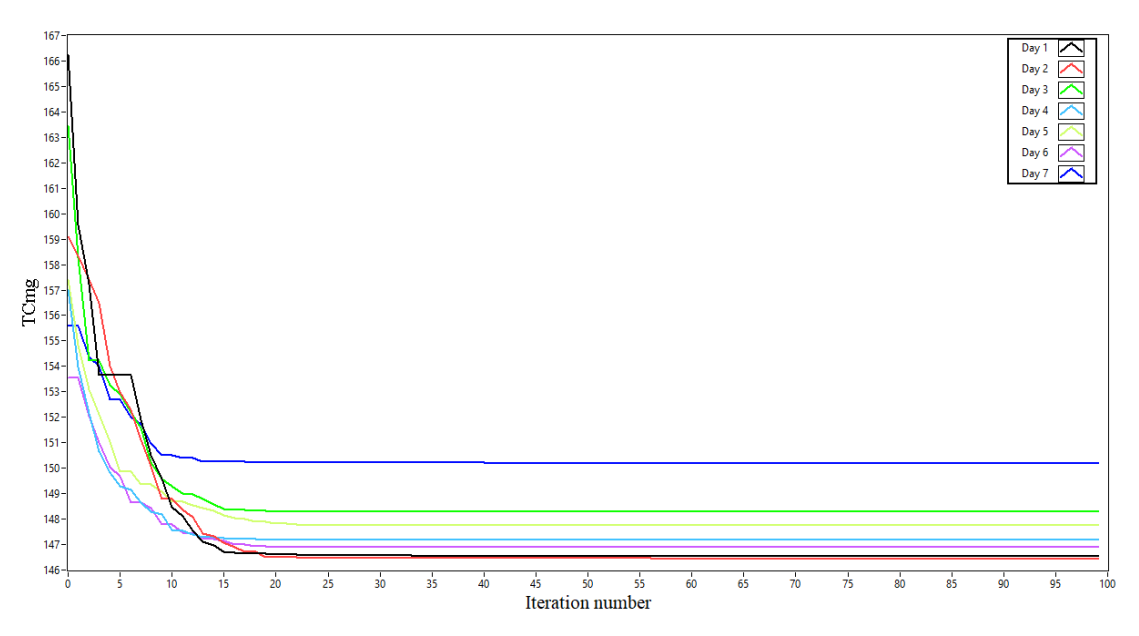

**FIGURE 17 Total costs of micro-grid** *TCmg* evolution during the optimization process.

# **6. Conclusions.**

A control system was designed to optimize energy supply to a residential load from a hybrid renewable energy system connected to the public grid. The energy sources and storage systems studied were those installed in the LabDER experimental laboratory of the *Universitat Politècnica de València*. In order to check the controller's performance, a mathematical model was built from the experimental data collected in the laboratory from residential loads following a response demand program. The objective was for the controller to guarantee the supply of energy to the loads at the minimum cost according to the defined cost equations.

A Model Predictive Control Strategy based on Evolutionary Algorithms was developed, which searches for the minimum cost controller to be implemented over a finite horizon.

The simulation results obtained indicate that the MPC searches for a stable and smooth control strategy that improves the total cost of the system by defining the best time and power level to be generated by the biomass system and the PEM in relation to the expected values of the external inputs.

To demonstrate the improvements created by the MPC strategy actions, the initial control strategy (pre-scheduled controller) is set to operate the gasifier at maximum efficiency and use it the only dispatchable renewable source. The proposed controller achieved a 14.790% mean improvement in total micro-grid costs and 16.211% in LCOE, or even up to 17% in LCOE, according to the number of residential units considered.

Future studies are planned to deal with non-stable scenarios, including price changes due to international conditions, load changes, failures and other variations.

#### **REFERENCES**

- 1. Greenblat J, et al. The Future of Low-Carbon Electricity. Annual Review of Environment and Resources 2017;42:289-316
- 2. Yuan C, et al. Economic Power Capacity Design of Distributed Energy Resources for Reliable Community Microgrids. 9th International Conference on Applied Energy, ICAE2017, 21-24 August 2017, Cardiff, UK. Energy Procedia 2017;00:000–000
- 3. Chauhan A, Saini R. A review on integrated renewable energy system based power generation for stand-alone applications: configurations, storage options, sizing methodologies and control. Renewable and Sustainable Energy Reviews 2014;38:99–120.
- 4. Sinha S, Chandel S. Review of software tools for hybrid renewable energy systems. Renewable and Sustainable Energy Reviews 2014;32:192–205.
- 5. Bhandari B, et al. Optimization of hybrid renewable energy power systems: A review. International Journal of Precision Engineering and Manufacturing-green Technology 2015;2(1):99-112.
- 6. Shivarama K, Sathish K. A review on hybrid renewable energy systems. Renewable and Sustainable Energy Reviews 2015;52:907–916.
- 7. Hina A, Palanisamy K. Optimization in microgrids with hybrid energy systems A review. Renewable and Sustainable Energy Reviews 2015;45:431–446.
- 8. Sinha S, Chandel S. Review of recent trends in optimization techniques for solar photovoltaic–wind based hybrid energy systems. Renewable and Sustainable Energy Reviews 2015;50:755–769.
- 9. Siddaiah R, Saini R. A review on planning, configurations, modeling and optimization techniques of hybrid renewable energy systems for off grid applications. Renewable and Sustainable Energy Reviews 2016;58:376–396.
- 10. Al-falahi M, Jayasinghe S, Enshaei H. A review on recent size optimization methodologies for standalone solar and wind hybrid renewable energy system. Energy Conversion and Management 2017;143:252–274.
- 11. Maleki A, Pourfayaz F. Optimal sizing of autonomous hybrid photovoltaic/wind/battery power system with LPSP technology by using evolutionary algorithms. Solar Energy 2015;115:471–483.
- 12. Hernández-Torres D, Urdaneta A, De Oliveira P. A hierarchical methodology for the integral net energy design of small-scale hybrid renewable energy systems. Renewable and Sustainable Energy Reviews 2015;52:100–110.
- 13. Baghaee H, Mirsalim M, Gharehpetian G. Multi-objective optimal power management and sizing of a reliable wind/PV microgrid with hydrogen energy storage using MOPSO. Journal of Intelligent & Fuzzy Systems 2017;32(3):1753-1773.
- 14. Cau G, Cocco D, Petrollese M, Knudsen S, Milan C. Energy management strategy based on short-term generation scheduling for a renewable microgrid using a hydrogen storage system. Energy Conversion and Management 2014;87:820–831.
- 15. Sharafi M, ElMekkawy T, Bibeau E. Optimal design of hybrid renewable energy systems in buildings with low to high renewable energy ratio. Renewable Energy 2015;83:1026-1042.
- 16. Wu Z, Tazvinga H, Xia X. Demand side management of photovoltaic-battery hybrid system. Applied Energy 2015;148:294–304.
- 17. Ranjbar M, Kouhi S. Sources' Response for supplying energy of a residential load in the form of ongrid hybrid systems. Electrical Power & Energy Systems 2015;64:635-645.
- 18. Wang X, Palazoglu A, El-Farra N. Operational optimization and demand response of hybrid renewable energy systems. Applied Energy 2015;143:324–335.
- 19. Ren H, Wu Q, Gao W, and W. Zhou. Optimal operation of a grid-connected hybrid PV/fuel cell/battery energy system for residential applications. Energy 2016;113:702-712.
- 20. Dufo R, et al. Daily operation optimisation of hybrid stand-alone system by model predictive control considering ageing model. Energy Conversion and Management 2017;134:167–177.
- 21. F. Borrelli, A. Bemporad, M. Morari. Predictive Control for Linear and Hybrid Systems. Cambridge university Press. 2017
- 22. B.Y. Qu and Y.S. Zhu and Y.C. Jiao and M.Y. Wu and P.N. Suganthan and J.J. Liang. A survey on multi-objective evolutionary algorithms for the solution of the environmental/economic dispatch problems. Swarm and Evolutionary Computation. 38, pp 1 – 11. 2018
- 23. Habib Ullah, Subrata Paul, Jae-Do Park. Real-time electricity price forecasting for energy management in grid-tied MTDC microgrids. 10.1109/ECCE.2018.8557478.
- 24. Xun Wang. Model predictive control of a hybrid renewable energy system in an urban environment. Thesis project Biobased Chemistry and Technology. Wageningen University.
- 25. C. Segura, A, Hernandez-Aguirre, F. Luna, and, E, Alba. Improving Diversity in Evolutionary Algorithms: New Best Solutions for Frequency Assignment IEEE TRANSACTIONS ON EVOLUTIONARY COMPUTATION, VOL. 21, NO. 4, AUGUST 2017 539
- 26. Guo, L.; Meng, Z.; Sun, Y.; Wang, L. Parameter identification and sensitivity analysis of solar cell models with cat swarm optimization algorithm. Energy Convers. Manag. 2016, 108, 520–528
- 27. García-Triviño, P.; Gil-Mena, A.J.; Llorens-Iborra, F.; García-Vázquez, C.A.; Fernández-Ramírez, L.M.; Jurado, F. Power control based on particle swarm optimization of grid-connected inverter for hybrid renewable energy system. Energy Convers. Manag. 2015, 91, 83–92.
- 28. [Ariza] Ariza Chacón, H.E.; Banguero, E.; Correcher, A.; Pérez-Navarro, Á.; Morant, F. Modelling, Parameter Identification, and Experimental Validation of a Lead Acid Battery Bank Using Evolutionary Algorithms. Energies 2018, 11, 2361
- 29. Pérez-Navarro A, et al. Experimental verification of hybrid renewable systems as feasible energy sources. Renewable Energy 2016;86:384–391.
- 30. Abad B, Sánchez C, Alfonso D, Vargas C. TRNSYS model of the hybrid energy system in LabDER. 21st World Hydrogen Energy Conference, WHEC2016, 13–16 June 2016, Zaragoza, Spain.
- 31. Bellini A, Bifaretti S, Iacovone V, Cornaro C. Simplified Model of a Photovoltaic Module. IEEE [Applied Electronics Conference, AE 2009,](http://ieeexplore.ieee.org/xpl/mostRecentIssue.jsp?punumber=5280168) 9–10 September 2009, Pilsen, Czech Republic.
- 32. Hadj Arab A, Chenlo F, Benghanem M. Loss-of-load probability of photovoltaic water pumping systems. Solar Energy 2004;76:713–723.
- 33. Villalva M, Gazoli J, Filho E. Comprehensive approach to modeling and simulation of photovoltaic arrays. IEEE Transactions on Power Electronics 2009;24(5):1198–1208.
- 34. Lydia M, et al. A comprehensive review on wind turbine power curve modeling techniques. Renewable and Sustainable Energy Reviews 2014;30:452–460.
- 35. Vargas C. Estudio comparativo de la utilización de las tecnologías de gasificación Downdraft y lecho fluidizado burbujeante para la generación de energía eléctrica en aplicaciones de baja potencia. Doctoral dissertation. Universidad Politécnica de Valencia. Valencia; 2012.
- 36. Montuori L, Alcázar M, Álvarez C, Domijan A. Integration of renewable energy in microgrids coordinated with demand response resources: Economic evaluation of a biomass gasification plant by Homer Simulator. Applied Energy 2014;132:15–22
- 37. Mann R, et al. Development and application of a generalised steady-state electrochemical model for a PEM fuel cell. Journal of Power Sources 2000;86:173–180.
- 38. Shepherd C. Design of primary and secondary cells: II. An equation describing battery discharge. Journal of The Electrochemical Society 1965;112(7):657– 664.
- 39. Nosratabadi S, Hooshmand R, Gholipour E. A comprehensive review on microgrid and virtual power plant concepts employed for distributed energy resources scheduling in power systems. Renewable and Sustainable Energy Reviews 2017;67:341–363.
- 40. Sanseverino E, et al. An execution, monitoring and replanning approach for optimal energy management in microgrids. Energy 2011;36:3429–3436.
- 41. Mazidi M, Zakariazadeh A, Jadid S, Siano P. Integrated scheduling of renewable generation and demand response programs in a microgrid. Energy Conversion and Management 2014;86:1118–1127.
- 42. Vardakas J, Zorba N, Verikoukis C. A Survey on Demand Response Programs in Smart Grids: Pricing Methods and Optimization Algorithms. IEEE Communication Surveys & Tutorials 2015;17(1):152– 178.
- 43. Nwulu N, Xia X. Optimal dispatch for a microgrid incorporating renewables and demand response. Renewable Energy 2017;101:16–28.
- 44. Lazard Ltd. Lazard's Levelized Cost of Energy Analysis Version 11.0 https://www.lazard.com/media/450337/lazard-levelized-cost-of-energy-version-110.pdf
- 45. Predescu M. Economic evaluation of small wind turbines and hybrid systems for residential use. Renew. Energy Environ. Sustain. 2016;33(1): 1–6.

#### **APPENDIX**

Currents and Voltages in the photovoltaic model can be calculated as follows:

$$
I_{sc} = I_{scs} \frac{G}{G_s} [1 + \alpha (T - T_s)] \tag{24}
$$

$$
V_{oc} = V_{scs} + \beta (T - T_s) - \Delta V \tag{25}
$$

$$
I_{MPP} = I_{MPPS} \frac{G}{G_S} [1 + \alpha (T - T_S)] \tag{26}
$$

$$
V_{MPP} = V_{MPPS} + \beta (T - T_S) - \Delta V \tag{27}
$$

Where  $\alpha$  and  $\beta$  are respectively the current and the voltage temperature coefficient. To improve the accuracy of the model, in the expressions (25) and (26) inserting a correction term, Δ*V*, taking into account voltage variation as a function of solar irradiance, which is calculated from the equation (28).

$$
\Delta V = C_2 \cdot V_t \cdot m \cdot \ln(\frac{G}{G_s})
$$
\n(28)

Where  $V_t$  is the thermal voltage depending on the Boltzmann constant  $K_B$ , the temperature of the cell *T* and the electron charge *q*. Additionally, *m* is the diode quality factor.

$$
V_t = \frac{K_B}{qT} \tag{29}
$$

$$
m = \frac{V_{MPP} + I_{MPP} \cdot R_0 - V_{OC}}{V_{\parallel}} \ln \left( I_{SC} - \frac{V_{MPP}}{R_0} - I_{MPP} \right) - \ln \left( I_{SC} - \frac{V_{OC}}{R_0} \right) + \left( \frac{I_{MPP}}{I_{SC} \frac{V_{OC}}{R_0}} \right) \right]
$$
(30)

The internal resistance  $R_0$  in the single diode model is calculated from the equation (31).

$$
R_0 = \left( C_2 \frac{V_{oc}}{I_{sc}(1+C_1)} \right) \tag{31}
$$

Generating values for  $V_P$  from 0 to  $V_{OC}$ , at a given temperature and irradiance, the  $I_P$  current is obtained. The resistances  $R_S$  and  $R_P$  are then calculated from the reciprocal of the slope near to the open circuit point and that of the slope near to the short circuit point, respectively.

$$
\left(\frac{dV}{dI}\right)_{V \approx V_{OC}} = -R_S \qquad \left(\frac{dV}{dI}\right)_{I \approx I_{SC}} = -R_P \tag{32}
$$

233

Anexo 5. Artículo "PEMFCs Model-Based Fault Diagnosis: A Proposal Based on Virtual and Real Sensors Data Fusion"

# PEMFCs Model-based fault diagnosis: A proposal based on virtual and real sensors data fusion

### Eduardo Ariza<sup>1</sup>, Antonio Correcher<sup>1,\*</sup>, and Carlos Vargas-Salgado<sup>2</sup>

- <sup>1</sup> Instituto de Automática e Informática Industrial, Universitat Politècnica de València, Camino de Vera s/n, 46022 Valencia, Spain; helarcha@posgrado.upv.es (E.A.); ancorsal@upv.es (A.C.)
- 2 Instituto Ingeniería Energética, Universitat Politècnica de València, Camino de Vera s/n, 46022 Valencia, Spain; carvarsa@upvnet.upv.es (C.V.)
- \* Correspondence: ancorsal@upv.es

### Abstract:

Proton Exchange Membrane Fuel Cells (PEMFCs) are critical components in renewable hybrid systems, demanding reliable fault diagnosis to ensure optimal performance and prevent costly damages. In this study, a novel model-based fault diagnosis algorithm designed for commercial hydrogen fuel cells is presented. The research was conducted in the Distributed Renewable Energy Resources (LabDER) laboratory at Universitat Politècnica de València in Spain, focusing on power generation and storage using hydrogen fuel cells. The proposed algorithm accurately detects and isolates primary faults in PEMFCs by combining virtual and real sensor data fusion. The fault diagnosis process began with simulating faults using a validated mathematical model and manipulating selected input signals. A statistical analysis of 12 residues from each fault resulted in a comprehensive fault matrix, capturing the unique fault signatures. The algorithm successfully identified and isolated 14 distinct faults, demonstrating its effectiveness in enhancing reliability and preventing performance deterioration or system shutdown in hydrogen fuel cell-based power generation systems.

Keywords: Hydrogen Fuel Cell; Fault diagnosis; Proton Exchange Membrane Fuel Cell

### 1. Introduction

The energy transition to renewable sources is necessary in the face of climate change and decreasing non-renewable energy resources. A promising technological option considered as one of the options to store and sustainably use energy is hydrogen [1]. Proton-exchange Membrane Fuel Cells (PEMFCs) are currently one of the most promising technologies for hydrogen utilization as electrochemical devices that convert the chemical energy of hydrogen into electricity [2]. The fuel is oxidized at the anode, releasing electrons, while the oxidant is reduced at the cathode, accepting electrons [3]. PEMFCs [4] have the advantages of low operating temperature, low weight, high energy density, good response to variable loads, and no pollutant emissions in operation, making them a versatile technology for multiple applications, from stationary generators to small, medium, and large scale portable units and electric vehicles [4]. However, PEMFCs, which must be fueled with pure hydrogen, must be operated under optimal environmental conditions to avoid damage or premature aging. In addition, the complexity of the auxiliary and control systems of the PEMFC modules increases the chances of failure. Several research and development efforts are currently to improve their resistance and reliability, focusing on developing new materials [5], module management, status monitoring, and fault diagnosis [6,7]. One recent development in condition monitoring of PEMFC is the integration of a flexible microsensor capable of measuring temperature, humidity, and voltage [8].

 Model-based diagnostic techniques use mathematical models to identify and locate faults in the cell [9]. These techniques compare cell operating data with model results to identify any discrepancies. Model-based diagnostic methods help identify faults in specific cell components,

such as the membrane or electrodes. Developing better fault diagnosis systems that allow the detection and isolation of any problems occurring in the stack is a work in progress that will help generation systems that include PEMFCs to increase their performance and reliability.

Typical PEMFC failures occur due to poor water management and exposure to high temperatures, corrosive environments, and undesired chemical reactions. Researchers are improving water and temperature management in PEMFCs to prevent flooding and drying [10]. Depending on how the failure can affect the operation of the PEMFC device, cell failures can be classified into transient (recoverable) and permanent (fatal) failures [11]. In a third group are classified the failures related to auxiliary devices such as actuators, sensors, pressure regulators, humidifiers, etc.

Furthermore, failures can be classified into three main types. The first two are related to water management: flooding and dehydration. The third type of failure is membrane deterioration [12]. Both flooding and dehydration phenomena are transient conditions that can be reversed before a significant failure occurs [13].

The water formed inside the cells is usually expelled through the bipolar plates and diffusion channels. When the current increases, water production also increases, forming water droplets that block the passage of protons. Flooding occurs when liquid water is accumulated in the pores of the diffusion layer and the channels, which limits gas exchange between the diffusion channels and between the cathode and anode channels. Flooding occurs mainly on the cathode side due to three leading causes: insufficient evacuation flow rate of produced water, excess inlet water vapor flow, and, finally, condensation of water vapor due to sudden temperature drop. As a result, the active surface area is reduced, increasing current density, increasing ohmic losses and decreasing fuel cell performance [14].

Membrane dehydration occurs when the amount of water vapor produced is insufficient for a prolonged period. In a PEMFC, proton transfer is ensured by the water molecules contained in the membrane. Dehydration of the membrane increases the electrical resistivity of the cell, limits the maximum current density, and reduces the thickness of the membrane. The charge current must be increased and the gas flux reduced to solve this issue [15].

Membrane deterioration failures are cumulative conditions produced over time. This type of failure is considered a permanent and irreversible failure where membrane parameters are affected [16]. The diffusion constants are significantly altered in most cases and the pressure gradient between the anode and cathode channels drops. Additionally, drastic changes in the loading regime produce abrupt changes in the internal pressure that eventually lead to mechanical fatigue of the membranes and their subsequent rupture [17]. The leading causes of cell degradation are load regime changes (56.5%), starting and stopping process (33.0%), overloading (5.8%), and finally idling (4.7%) [18]. Additionally, the manufacturer Ballard (Vancouver, Canada) reports that, during long storage periods, the cell can reduce its performance by about 10% per year [19].

The fault diagnosis process consists of three activities: fault detection, fault isolation or identification, and fault analysis [20]. Fault detection occurs during system operation and consists of discovering the occurrence of the fault. When the fault is detected, fault isolation can be initiated, i.e., identifying where the fault has occurred. Finally, failure analysis determines the failure's magnitude, nature, or cause.

Petrone et al. [21] groups fault diagnosis methods in PEMFC devices into model-free and model-based methods. Model-free methods allow detecting and identifying the fault through human experience and knowledge and in the use of techniques based on analyzing input and output data. In model-based methods, the fault diagnosis is mainly performed by comparing a real signal and a modeled one. Their difference or residual allows us to presume the occurrence of a fault. Therefore, this method is also known as residual-based diagnosis.

A more recent proposal [22] classifies in more detail the methods used in PEMFC fault diagnosis, creating three groups: data-based methods, experimental test methods, and model-based methods. Experimental test methods, in turn, can be classified into failure operation methods and magnetic field methods. Data-based methods are subdivided into signal processing methods and pattern classification methods. Finally, model-based methods are classified into black-box and analytical models (Figure 1).

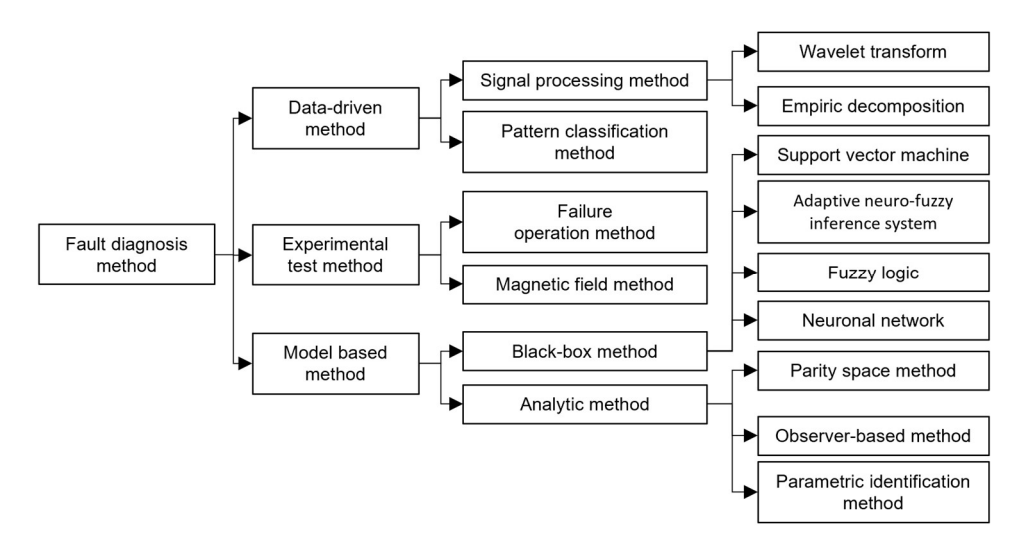

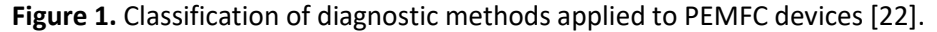

Within the research efforts related to fault diagnosis in PEMFC, [23] makes an approach to the diagnosis of flooding and dehydration of the cells based on signal processing and pattern recognition, where the voltage signal is processed by a Fast Fourier Transform (FTT) to calculate the total harmonic distortion (TDH) that increases the amplitude of the harmonics in case of drying and decreases them in case of flooding. Identification with supervised and unsupervised classification methods achieved classifications from 84% to 98.5%.

Another graphical approach for PEMFC cell failure diagnosis is proposed by [24] that analyzes the one-dimensional (1D) voltage data of a single cell and converts it into a two-dimensional (2D) image, and optimal characteristics are determined by Fisher Discriminant Analysis (FDA). The Kmeans clustering method analyzes the data collected from two different single cells in flooding and dehydration failure states. Wavelet transform was used for the analysis.

Mixing several techniques [25] employs an equivalent circuit model that was identified by combining a genetic algorithm (GA) and the Levenberg-Marquardt (LM) algorithm. For fault diagnosis, a method based on Adaptive Neural Fuzzy Inference System (ANFIS) and Electrochemical Impedance Spectroscopy (EIS) was applied to a 12-cell 196 cm2 stack to which the stoichiometric ratio and air humidity would be varied to produce membrane flooding and drying. Most of these techniques have been applied to diagnose membrane flooding or membrane dehydration failures applied to a cell or stack. However, a PEMFC module is not only an array of cells. It is a device that integrates a series of equipment that allows the autonomous operation of the Module.

Under the PEMFC module concept and with a model-based approach [26] performs, process estimation, waste generation, and a hierarchical method for FDD detection and diagnosis that creates a multi-stage structure. In the first stage, faults were diagnosed at the subsystem level and then at the component level. Residuals were used as fault indicators, considering various abrupt and degradation faults. Experimental results verified the accuracy of the model-based approach and demonstrated that the proposed multi-stage hierarchical method effectively diagnosed faults in a system. Failures were detected when the residuals were outside the limits set for regular operation.

Therefore, specific issues can be concluded after studying the state of the art for PEMFC fault diagnosis. First, the operating temperature of the cells conditions their electrical performance and cell life, creating situations of flooding or dehydration of the membranes. Moreover, the diagnostic techniques based on models apply to a more significant number of PEMFC devices. In general terms, the greater the complexity of the model, the greater the capacity for fault diagnosis and condition monitoring, being the analytical model's valuable tools. In addition, most models study the electrical behavior of the cell, i.e., the relationship between current as the input signal and voltage as the output signal, taking temperature and gas pressures as controlled variables under laboratory conditions. Therefore, an improvement in the diagnosis of PEMFC failures requires a model that

considers the operating temperature and allows the simulation of various operating conditions and failures without resorting to tests that reduce the useful life of the PEMFC module.

This work's scientific contribution lies in identifying and discussing specific issues related to PEMFC fault diagnosis, which are essential for advancing the field and improving the reliability of hydrogen fuel cell-based power generation systems. Although all the results are applied to a specific PEMFC, the methodology can be used to develop failure diagnosers for cells of the same characteristics. The proposed technique of using virtual sensors to avoid including extra sensors in the cell allows the direct use of the proposed diagnoser in commercial PEMFCs.

The organization of the paper is as follows. After this introduction, section 2 describes the fuel cell and its model, the model identification process, and the faults considered in this study. The results are presented in section 3, which includes a deep statistical study of the residuals and the development of the failure signatures based on the residual medians and the standard deviation (SD). Finally, discussion and future work are addressed in sections 4 and 5.

#### 2. Materials and Methods

#### 2.1 The PEMFC power module.

The tested fuel cell module tested is a NEXA 1.2kW Ballard (Vancouver, Canada) unit, installed in the Distributed Energy Resources Laboratory (LabDER [27]) at Universitat Politècnica de València (Valencia, Spain) (UPV). Table 1 shows the datasheet of the Module [28].

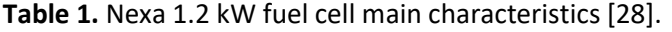

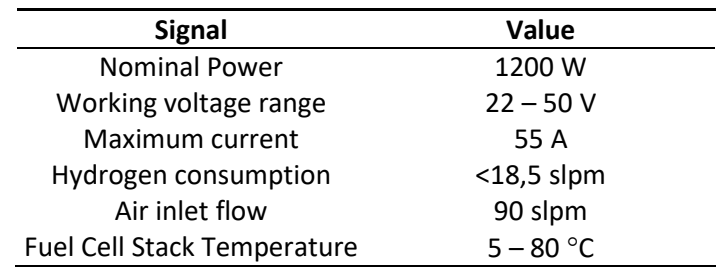

 The Nexa fuel cell integrates all the necessary accessories for its operation, including an automatic inlet valve and a pressure regulator. The air required for the reaction is taken from the environment, filtered, and compressed by the device. The flow is measured through a mass flow meter. The speed regulation of the fan is used to regulate the temperature of the Module, which is also measured. The stack voltage is measured for the whole cell assembly, so it is possible to determine if there are hydrogen residues and remove them with the accumulated impurities when the purge valve is opened.

As a protective measure, if the current produced by the fuel cell exceeds the maximum value, the controller opens a relay and acts on the air compressor to maintain the correct stoichiometric ratio. Nexa's subsystems include a hydrogen regulation system and an automatic system that performs the device's control, monitoring, and safety functions. The fuel cell operation is subdivided into the following subsystems[28]:

#### 2.1.1. Hydrogen subsystem.

The Nexa module requires a supply of pure and dry hydrogen. The Module's hydrogen regulator allows the fuel to remain pressurized inside the cells while consumed. The subsystem includes the following components: a pressure transducer to monitor and guarantee the hydrogen supply, a pressure relief valve, a solenoid valve to shut off the hydrogen supply on device shutdown, a pressure regulator, and a hydrogen level detector to detect fuel leaks.

#### 2.1.2. Oxidizing air subsystem.

The Nexa module is supplied through excess oxidizing air generated by a compressor that draws air from the environment and filters it. The air passes through a moisture exchanger that takes advantage of the humidity produced at the device cathode. A mass flow sensor detects the

amount of air entering the stack and allows regulation of the compressor speed to match the demanded current. Excess water production is discharged from the Module as liquid and vapor in the air exhaust.

### 2.1.3. Cooling subsystem.

To maintain the Module's operating temperature close to 65ºC, a sensor located in the cathode exhaust measures the temperature. With this information, a fan installed at the fuel cell's base is controlled and blows air through vertical cooling channels of the stack. During normal operating conditions and occasionally, small amounts of hydrogen are released into the cooling system to purge the system. A hydrogen sensor at the cathode exhaust provides hydrogen concentration information to keep fuel levels below the lower flammability limit (4% hydrogen by volume).

### 2.1.4. Electronic control system.

A digital analog control system operates the Nexa fuel cell with a sampling time of 200ms. The system uses input signals from the various sensors and commands the hydrogen valve and purge valve, the air supply compressor speed, the cooling system fan speed, and the load relay. When the operating variables reach the safety limits, alarms are triggered, and the shutdown protocol of the device can be activated. Some alarms, such as hydrogen leakage, failures in the test system, and software faults, are considered non-resettable and do not allow the start-up of the fuel cell until the intervention of specialized personnel.

### 2.2. PEMFC model

A detailed model of the Nexa fuel cell is presented in [29]. The model was fitted with measurements from different Nexa operations periods. Besides manufacturer information, measured data included the stack temperature and the voltage, pressures, current and intake airflow. The model consists of several equation blocks regarding different features such as voltage losses, heat losses, active pressure, and overall potential. Each block allows the estimation of non-measured variables, such as the reaction's temperature, the voltage of the terminal, or inner pressures. The model's coefficients were fitted using a Scout Evolutionary Algorithm and achieved an error of 2.21 % in the voltage signal and 1.97% for the temperature signal. Figure 1 shows a scheme of the model and the coefficients of each equation block.

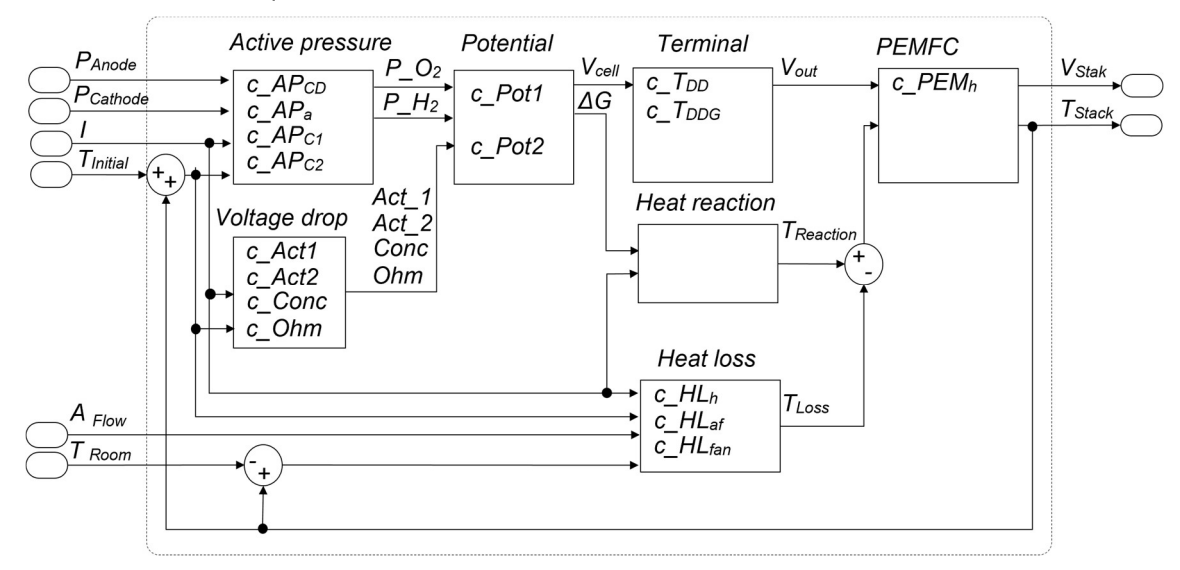

### Figure 1. Model of the Nexa fuel cell and its coefficients.

The complete list of signals of the model is shown in Table 2. The signals have been classified

- Inputs: input signals provided by the Nexa module.
- Virtual: model calculated signals.

as:

Outputs: output signals provided by the Nexa Module.

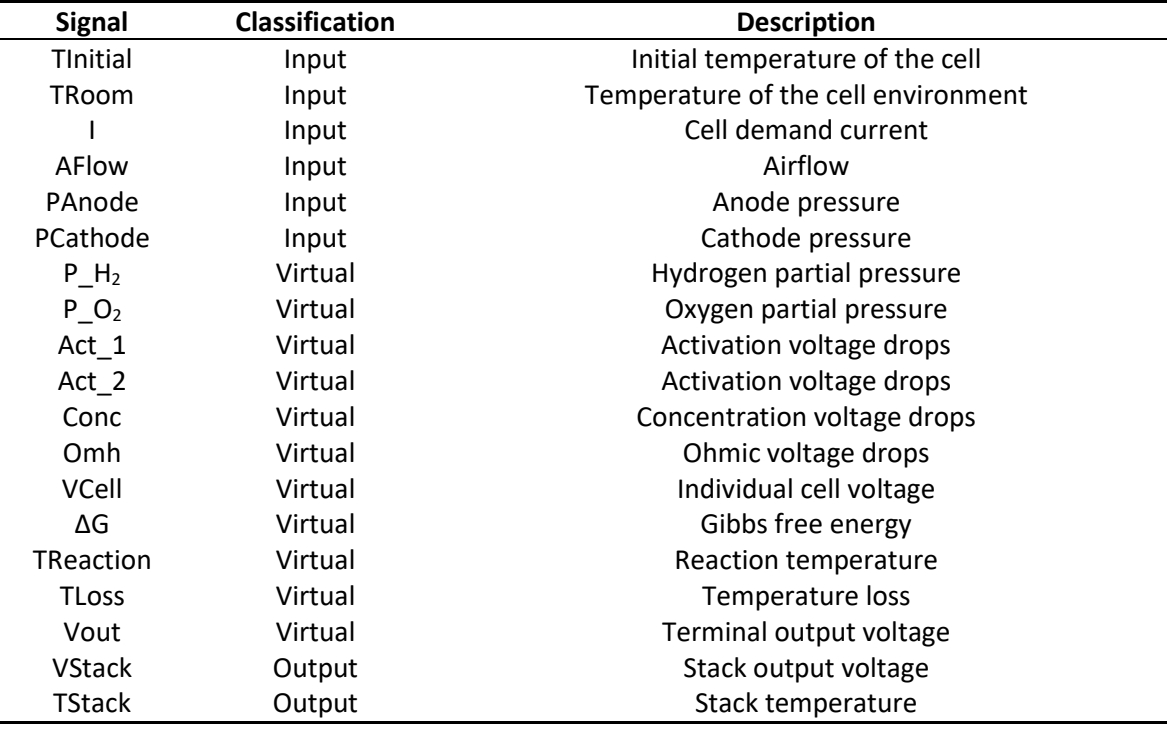

Table 2. Nexa 1.2 kW fuel cell model variables.

#### 2.2.1 Model validation and operating modes

In the Nexa PEMFC, values such as internal pressures, reaction temperature, or voltages, among others, change non-linearly depending on the temperature and the current. For this reason, it is necessary to establish differences in the operating current ranges of the Module. These ranges are also related to the conditions with more significant cell degradation[18]. Specifically, in the Nexa PEMFC, the operating zones have been divided depending on the range of the demand current and its trend into four zones: idle, load ramp, discharge ramp, and load regime change. Figure 2 shows real data current demand curves applied to the fuel cell.

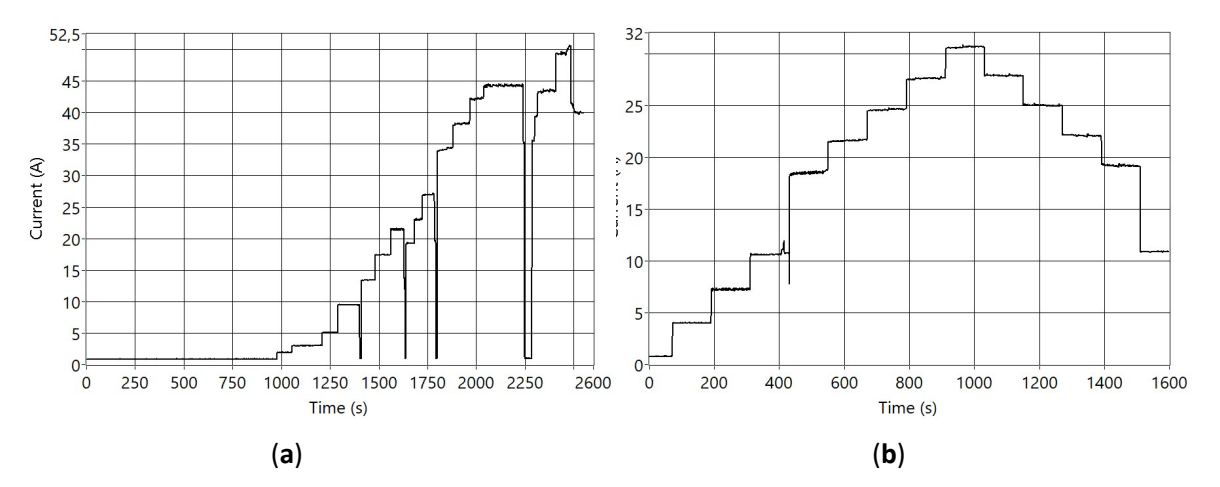

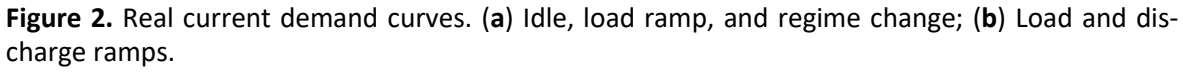

The model described in section 2.2 (fitted as explained in [29]) has been validated with different real current data profiles (shown in Figure 2). Considering the two main outputs (voltage and temperature), the overall mean error is lower than 2,5%. Therefore, it is concluded that the model can be used as a digital twin of the Nexa PEMFC.
#### 2.3 PEMFC faults

The NEXA fuel cell issues two types of alerts: warnings and fault alerts, which differ in the sensor measurement range. When the controller detects a warning alert, it modifies the Module's operating conditions, while a failure alert forces the Module to shut down. On the other hand, alerts can be resettable or non-resettable. Non-resettable faults present safety risks. Appendix A shows the list of Nexa module alerts according to the reading levels, and the possible causes have been included. Appendix A provides guidelines on possible abnormal operating situations of the Nexa fuel cell. It shows a list of alerts associated to some symptoms and their possible causes, offering procedures to improve the safety and performance conditions of the Module, and constituting an basis for fault diagnosis tasks; however, it is necessary to deepen the activities related to the detection, isolation, and identification of faults in the PEMFC.

The list of considered faults has been created considering the fuel cell operation manual (see Appendix A) and the most common failures described in the literature [30]. Because of the cost of the fuel cell and the conservative behavior of the controller, it is not possible to physically generate the failures in the system. Therefore, all faults are simulated in the digital twin validated in the previous section.

The faults are simulated by modifying input signals or parameters of one of the equation blocks. As a result, the signals of the digital twin are altered. A fault-free model runs in parallel and allows the residual generation for all the available signals. In this case, the residuals are the pointto-point difference between the digital twin's output signals and the fault-free model's output signals. Table 3 summarizes the faults and the signals that must be changed to conduct simulations.

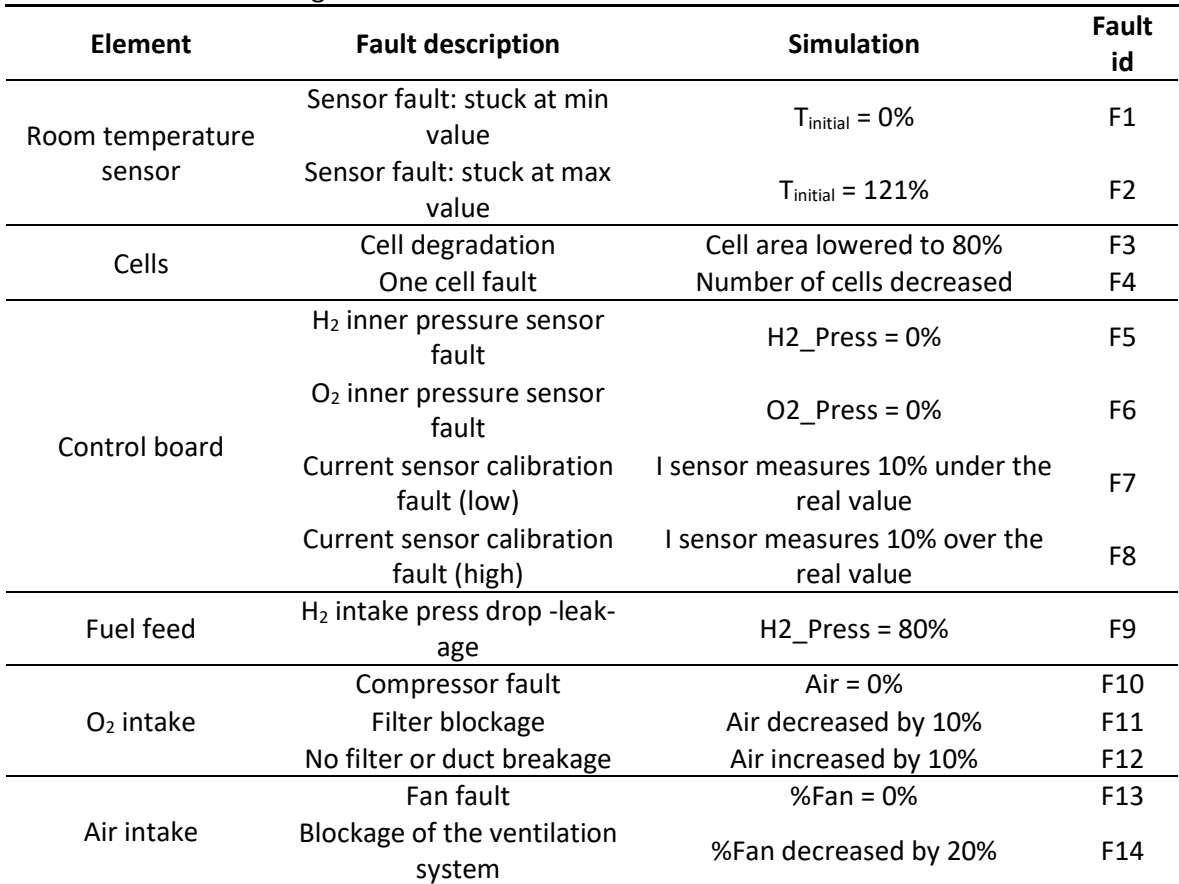

#### Table 3. List of faults and generation actions

#### 3. Fault diagnosis process

One of the most used model-based diagnosis techniques is the residual analysis. A fault-free model runs in parallel with the real system, and the signals from both systems are compared. Differences between real and simulated signals are called residuals and can be used to detect abnormal behaviors such as aging or faults.

Model-based observers can be used as virtual sensors based on analytical models for fault diagnosis and condition monitoring. Depending on the model's level of detail, it is possible to perform the diagnosis in real operating conditions, obtaining the possibility to perform online diagnostics. The block design of the PEMFC model and its level of detail allow for the diagnosis using both real and observed output signals to compute the residuals.

The detection of failures understood as the activation of residuals, starts with verifying the statistical normality of the data. However, thanks to the central limit theorem and the large sample size (n > 50), the non-normality of the data can be hindered. Otherwise, applying the Kolmogorov-Smirnov test with the Lilliefors correction developed as an alternative to the Shapiro-Wilk test is necessary.

The second step is to determine statistically whether the residuals are affected by the failure or are due to modeling errors, for which the t-Student test is applied with a significance level of 0.5%. It is also necessary to determine whether there is a significant difference between the residuals of the signals. This issue is resolved by applying a one-way ANOVA test that can be parametric or non-parametric, i.e., to define whether the residuals have equal variance. It is defined by Lenvene's homoscedasticity test of the data. In this work, the non-parametric Kruskal-Wallis one-way ANOVA test is applied.

The next step is to analyze which residuals have significant differences. This analysis is done with the Dwass-Steel-Critchlow-Fligner test, which compares the residuals pairwise. It is tuned using the Wilcoxon (W) statistic with a p-value of 5%.

In the tests performed, the data are non-homoscedastic. Therefore, the median statistic is used as an initial tool for fault isolation. The standard deviation is another positive residual comparison statistic that can be used in fault isolation.

#### 3.1. Data analysis example

The documents published by the module manufacturer consistently highlight a recurrent current sensor calibration failure (F7). This specific fault can potentially cause erroneous current signals, either higher or lower than the actual values, consequently affecting the oxidant and ventilation supply of the Module and, in turn, impacting its temperature. This section presents a comprehensive simulation and analysis of the F7 fault scenario.

A real current demand profile has been used as an input of the digital twin (Figure 3 b). This profile includes three of the four fuel cell operating zones mentioned in the previous section: idle with minimum current levels (time = [0, 100]), a loading ramp where the current increases (time= [1000, 2000]), and load regime changes (time= [2000, 2547]). Obtaining real data in overload conditions is not possible due to the performance of the fuel cell protection systems. Figure 3 b shows the input current profile, and Figures 3.a and 3.b show the simulated output signals of voltage (V) and temperature (T) when fault F7 is active.

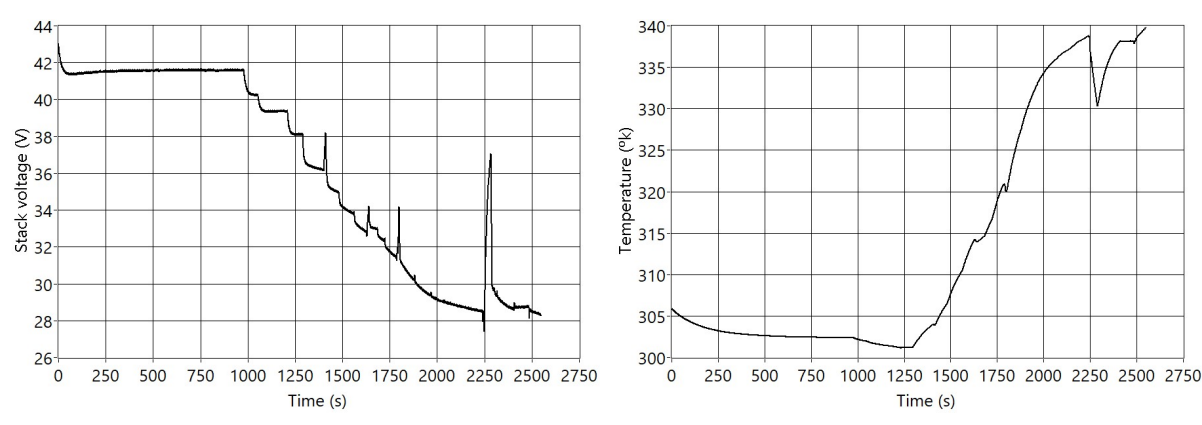

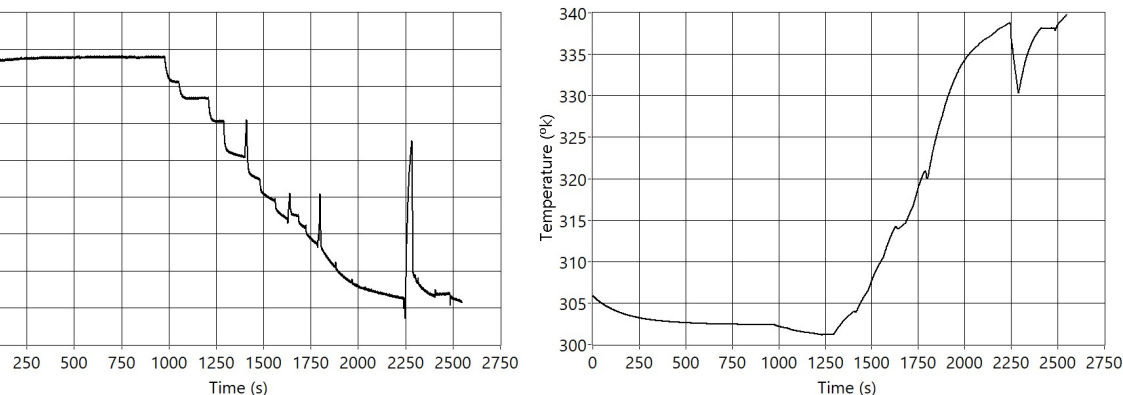

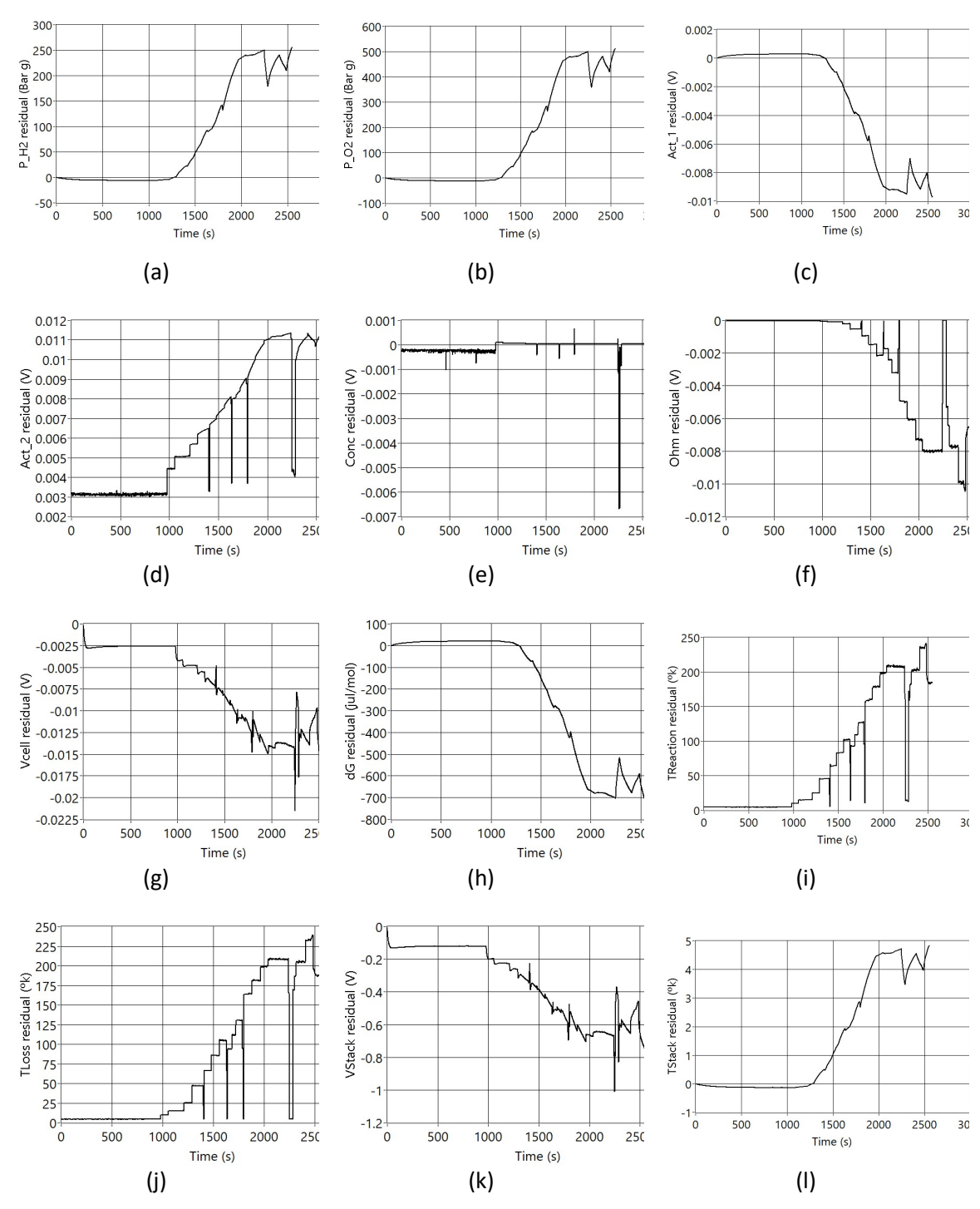

Figure 4. Residuals generated when F7 is active. (a) P\_H2 residual (Bar g); (b) P\_O2 residual (Bar g); (c) Act\_1 residual (V); (d) Act\_2 residual (V) ; (e) Conc Residual (V); (f) Ohm residual (V); (g) Vcell residual (V); (h)  $\Delta G$  residual (Jul/mol); (i) TReaction residual (K); (j) TLoss residual (K); (k) VStack residual (V); (l) TStack residual (K)

Residuals never reach zero values because of modeling errors or signal noise. Moreover, for fault detection purposes, data must be brought to comparable values between residuals, i.e., it is needed to relativize or normalize the residuals point to point. Therefore, each residual data is divided by the real signal data, so the relative residual data  $r_k$  is calculated employing the following equation:

$$
r_k = \frac{s_r - s_s}{s_r} \tag{1}
$$

Where  $s_r$  is the signal measured from the real system, and  $s_s$  is the simulated data.

Then, the data for each fault and each residual are divided into the operation zones under the nomenclature  $F_i \_Z_j$ , where  $F_i$  identify the fault (i = [1, 2..., 14]) and  $Z_j$  represents the operation zone (idling - Z1, load ramp - Z2, load regime variation - Z3).

The statistical analysis of the data must be carried out independently for each operating zone to establish whether the residues are due to the induced failure and not only to the stochasticity of the process. The application of statistical tests allows proving if there are significant statistical differences between the residues or if all the residues were affected in the same magnitude.

This section also shows the data analysis process applied to the first operating zone, idling, of the first fault (F7 Z1). The rest of the faults and operation zones in each fault show the graphical result, the median tables for all faults and operation zones.

For failure detection, the first step is the normality check, which was performed using the Kolmogorov-Smirnov test with the Lilliefors correction developed as an alternative to the Shapiro-Wilk test for normality analysis when the sample size is greater than 50. Table 4 shows the test results for Z1. The rows contain each of the 12 residual signals. W represents the Shapiro-Wilk statistical operator, and p represents the p-value.

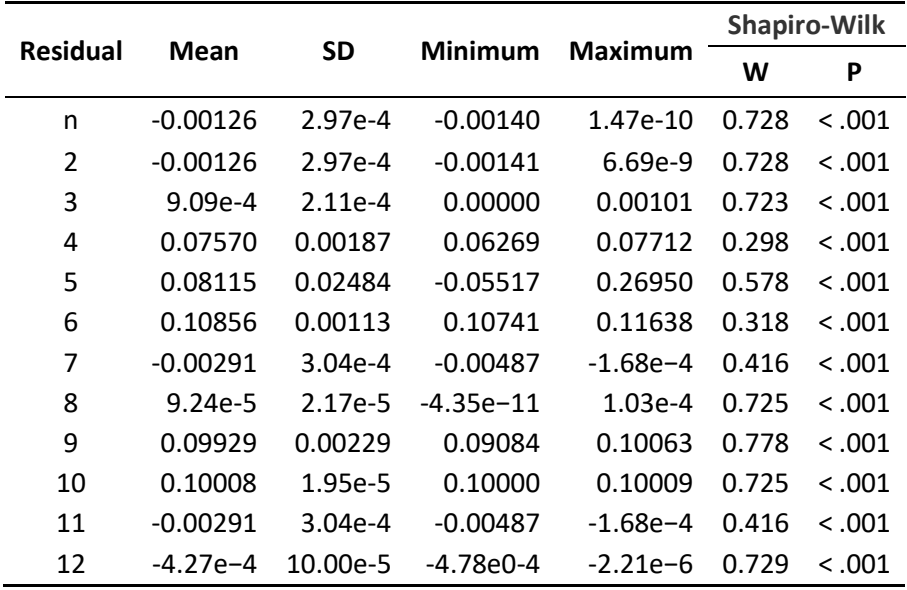

Table 4. Normality test results for F7 Z1.

Since the p-value in each of the residuals is less than 0.05, it is concluded that the residual signals do not have a normal distribution. Despite this and given that, by the central limit theorem, the non-normality of the data for large samples can be hindered, it is resorted to the t-Student test.

Table 5 presents the application of the t-test to each residual, where the second column (t) represents the t-statistic, Dof represents the degrees of freedom equivalent to the number of data minus one (N-1), and p is the p-value.

Table 5. T-test data results for F7 Z1.

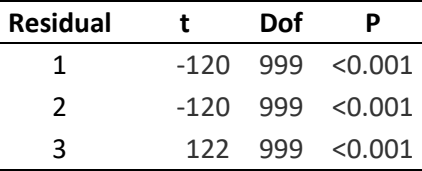

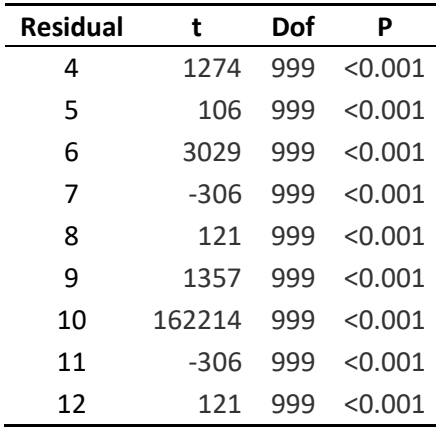

Based on the obtained results, the failure significantly impacts all the residuals. None of them exhibit a mean of zero within the 5% significance level.

The next step is the isolation of the failure. This process can be approached by establishing which residuals the failure affects. From a statistical point of view, a one-way ANOVA test is helpful for this analysis. Nevertheless, before the test can be implemented (as it can be parametric or nonparametric), the homoscedasticity of the data must be established from the Lenvene test. Table 6 shows the results of this test. The residuals are not equal variances because the p-value is less than the 5% significance level. In Table 6, F is Fisher's test statistic, which is based on the ratio of the sum of squares of the residuals, Dof represents the degrees of freedom of the residuals, and p represents the p-value.

Table 6. Levene's test for homogeneity of variances for F7 Z1.

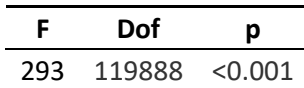

According to the Levene test results, the ANOVA test to be applied is the Kruskal-Wallis oneway non-parametric ANOVA, which allows for determining if there are significant differences between the residual signals. Table 7 shows the signal analyzed, the Chi-square, the degrees of freedom, and the p-value.

Table 7. ANOVA Kruskal-Wallis for F7\_Z1.

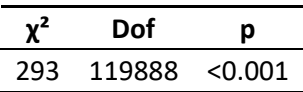

As presented in Table 7, the p-value, being less than 5%, confirms a significant difference among the residual signals. This indicates that at least one residual significantly deviates from the others. To investigate these differences further, a pairwise analysis of the residuals is conducted using the Dwass-Steel-Critchlow-Fligner test. The results of the pairwise comparison, performed with a p-value of 5%, are shown in Table 8, employing the Wilcoxon (W) statistic.

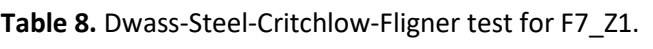

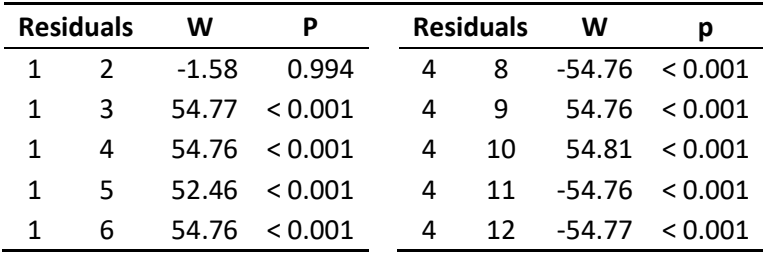

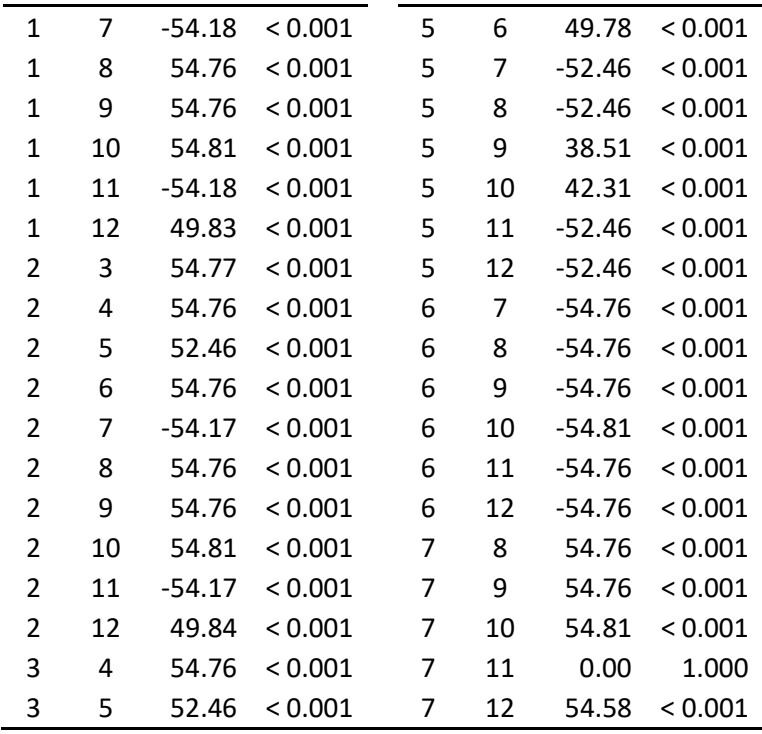

P-values equal to 1.0 indicate that the medians of the residuals are identical, for example, in the pair (1, 2). P-values greater than 0.05 show that the medians are similar, for example, the pair (3, 6). In these cases, it is impossible to distinguish the failure's effect in these residuals. P-values less than 0.05 indicate a difference in the medians compared, verifying the usefulness of the medians of the residuals as an initial tool for fault isolation.

The medians of each residual are shown in Table 9, which also shows the mean and the standard deviation.

| <b>Residual</b> | Mean       | Median     | SD        |
|-----------------|------------|------------|-----------|
| 1               | $-0.00113$ | $-0.00126$ | $2.97e-4$ |
| 2               | $-0.00113$ | $-0.00126$ | 2.97e-4   |
| 3               | 8.15e-4    | $9.09e-4$  | $2.11e-4$ |
| 4               | 0.07539    | 0.07570    | 0.00187   |
| 5               | 0.08292    | 0.08115    | 0.02484   |
| 6               | 0.10868    | 0.10856    | 0.00113   |
| 7               | $-0.00295$ | $-0.00291$ | $3.04e-4$ |
| 8               | 8.28e-5    | $9.24e-5$  | 2.17e-5   |
| 9               | 0.09826    | 0.09929    | 0.00229   |
| 10              | 0.10007    | 0.10008    | 1.95e-5   |
| 11              | $-0.00295$ | -0.00291   | $3.04e-4$ |
| 12              | $-3.83e-4$ | -4.27e-4   | 10.00e-5  |

Table 9. Residuals medians of residuals for F7\_Z1

Figure 5 shows graphically the results of Table 9 using the box-and-whisker plot. It is observed that the signal of residue 5 is the most affected by the failure, residues 5 and 6 are also remarkable for their value but not for their dispersion. The test shows that some pairs are indistinguishable ((1,2) and (7,11)). Therefore, residues 3, 4, 5, 6, 8, 9, 10, and 12 are isolable.

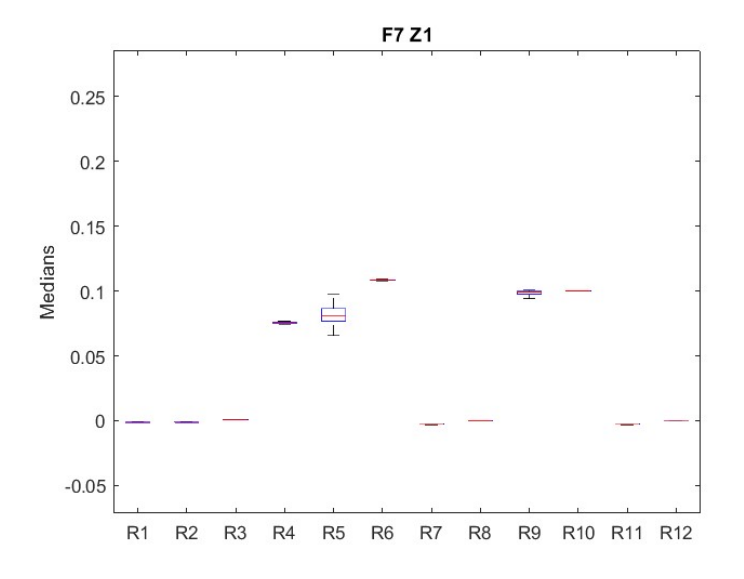

Figure 5. Medians of residuals for F7 Z1.

The previous procedure is repeated for each of the zones of operation of each failure as an extension of the example that has been presented. Figure 6 shows the graphical result for F7\_Z2, where the general behavior of the residuals is similar to the previous one but with greater dispersion and magnitude. Residuals are isolable except for pairs (1,2) and (7, 11). Being remarkable, residual 5 changes its sign and increases its dispersion concerning residual 6.

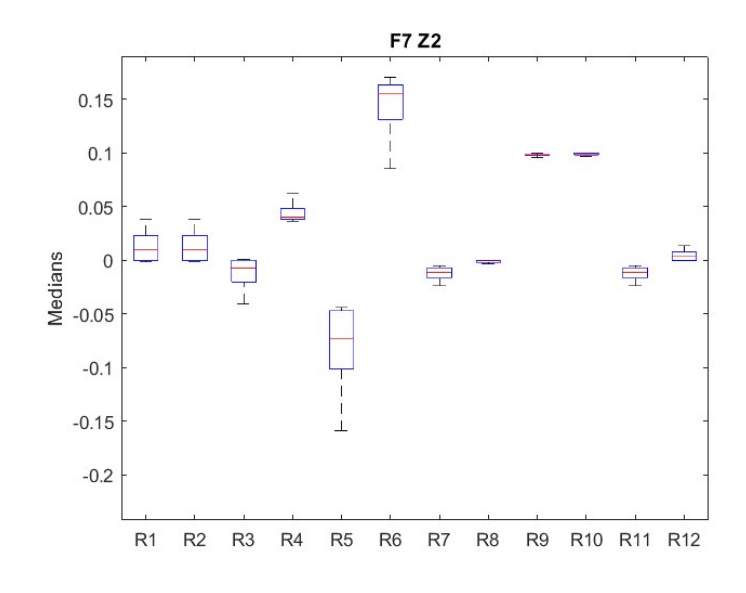

Figure 6. Medians of residuals for F7\_Z2

#### 3.2. Failure signature and failure identification.

The previous section illustrates the procedure to determine which residuals can be used for fault identification. The specific combination of residuals for each failure and their values define the fault signature for each failure. The failure signature from the medians can be built, taking into account the size of the median, so the residual will not be binary. Each residual median can be classified according to Table 10. Medians falling within the (-0.05, 0.05) range were assigned a "0." This range replaces values that are less than  $\pm$  5%, corresponding to twice the magnitude of the modeling error.

Table 10. Median weighting quartiles

| Quartile | Range             | Value | Quartile | Range                 | Value |
|----------|-------------------|-------|----------|-----------------------|-------|
| Q1       | [0.05 < x < 0.25] |       | -Q1      | $[-0.05 > x > -0.25]$ | -1    |
| Q2       | [0.25 < x < 0.50] |       | -02      | $[-0.25 > x > -0.50]$ | $-2$  |
| Q3       | [0.50 < x < 0.75] | 3     | -03      | $[-0.50 > x > -0.75]$ | -3    |
| Q4       | x > 0.75          | 4     | -04      | $x < -0.75$           | -4    |

Table 11 shows the failure signature matrix for failure F7. Besides the median quartile for each residual,  $\phi$ <sub>z</sub> makes a horizontal count of the weighted residuals different from "0," and  $\Sigma$ <sub>r</sub> is the vertical summation of the values of the weighted residuals of the operating zones of each fault. The Z4 values of the residuals have not been considered due to the absence of data.

Table 11. Weighted median failure signature for F7.

| Failure Zone R1 R2 R3 R4 R5 R6 R7 R8 R9 R10 R11 R12 $\emptyset$ <sub>7</sub> |     |                    |                    |  |                          |                          |                          |                          |                          |             |    |
|------------------------------------------------------------------------------|-----|--------------------|--------------------|--|--------------------------|--------------------------|--------------------------|--------------------------|--------------------------|-------------|----|
| F7                                                                           |     |                    |                    |  |                          |                          |                          |                          | 21 0 0 0 1 1 1 0 0 1 1 0 | $0 \quad 5$ |    |
|                                                                              | 72. | 0 0 0 0 -1 1 0 0 1 |                    |  |                          |                          |                          | $\blacksquare$ 1         | $\overline{0}$           | 0           | -4 |
|                                                                              | 73. |                    | 0 0 0 0 -1 1 0 0 1 |  |                          |                          |                          | $1 \quad 0$              |                          | 20 Z        | -4 |
|                                                                              | 74  |                    |                    |  | $\overline{\phantom{a}}$ | $\overline{\phantom{a}}$ | $\overline{\phantom{a}}$ | $\overline{\phantom{a}}$ |                          |             |    |
|                                                                              |     |                    |                    |  |                          |                          |                          |                          | 0 0 0 1 -1 3 0 0 3 3 0 0 |             |    |

The complete median residual matrix failure signature is shown in Appendix B. This table has to be analyzed to study which failures can be isolated. An easy way to look for different failure signatures is by looking at  $\phi$ <sub>z</sub> and  $\Sigma$ . The following cases are presented:

- Case 1:  $\varphi_z$  in a zone is different from any other fault. This is the case, for example, of F10 at zone 3. This failure could be identified when the PEMFC is working in that zone.
- Case 2:  $\varphi_z$  in a zone is equal to another fault, but  $\Sigma_r$  is not. This is the case, for example, of failures F7 and F8. These failures could be isolated because both residual signatures are different.
- Case 3:  $\phi_2$  and  $\Sigma_r$  values are equal in all the zones, as in faults F4, F5, F6, F9, F12, and F14. These failures could not be isolated, making it necessary to use other fault characteristics for the diagnosis process.

With this procedure, it can be evidenced that failures F1, F2, F3, F7, F8, F10, F11, and F13 present different marks to those of the most residuals, making them isolable. However, failures F4, F5, F6, F9, F12, and F14, cannot be distinguished, necessitating using another characteristic for the isolation.

A similar treatment to that applied to the medians of the failures was employed with the standard deviation as another helpful feature in the isolation of the failure. Table 12 shows the part of the matrix related to F7. The complete matrix can be seen in Appendix C. It can be seen that any fault has a unique fault signature when combining information from the weighted median and the standard deviation.

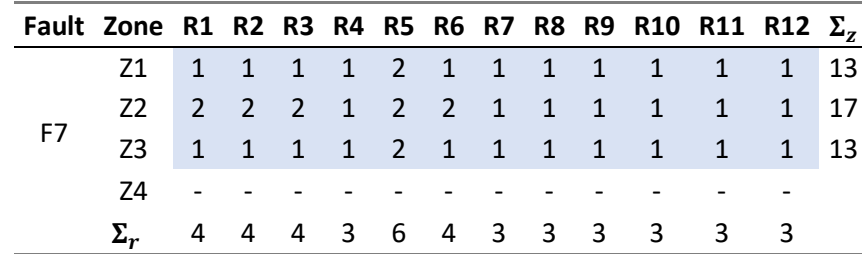

Table 12. Weighted median failure signature for F7.

#### 3.3. Fault diagnosis algorithm

The algorithm to monitor the PEMFC and perform failure detection and isolation is shown in Figure 7. The algorithm starts with failure detection by monitoring any residual deviation. The residuals' median and standard deviation are calculated in the second step. In the third step, it is checked if the calculated medians exceed the detection threshold. If this condition is not met, the system continues monitoring the PEMFC module. If the condition is completed, the fault signature is created by weighting the medians and SD in the fourth step. The fifth step compares the median fault signature with the fault matrix. If the fault can be isolated, the process ends with some recommendations. Otherwise, the SD failure signature is compared with the SD failure matrix in the sixth step. Positive fault isolation leads to the recommendations table. Otherwise, it is understood that it is an unknown fault, and this is characterized. The failure matrix is updated in the eighth step, and the system returns to the fifth step.

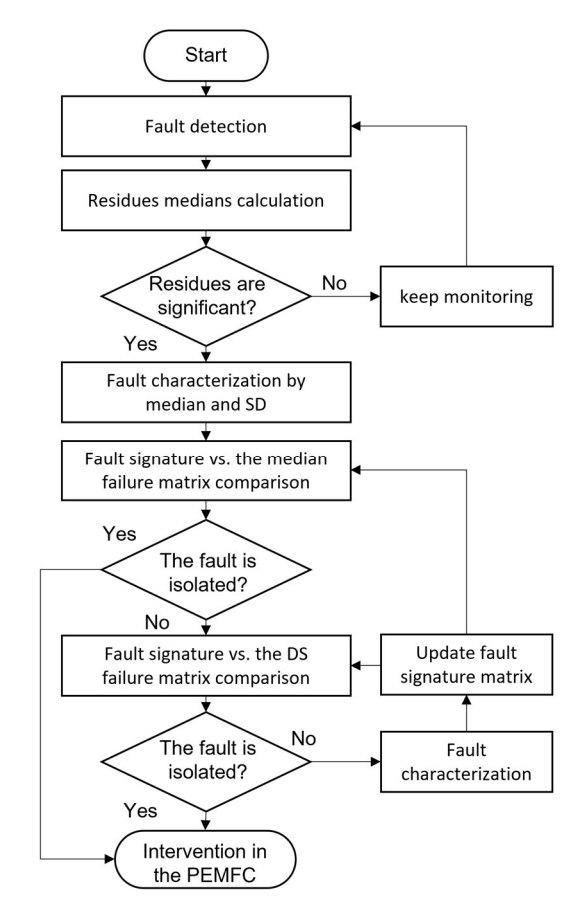

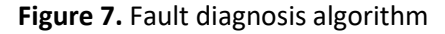

The intervention actions are a guide provided to the operator to facilitate the inspection of the Module and, if necessary, to remedy the situation. The faults detected and the suggested actions are listed in Table 13 below.

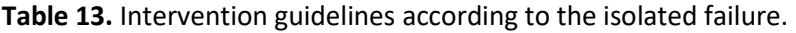

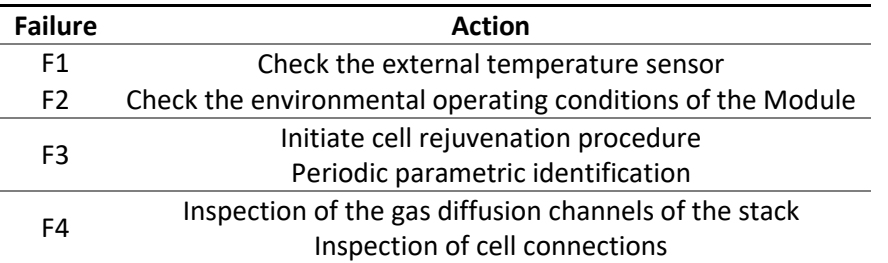

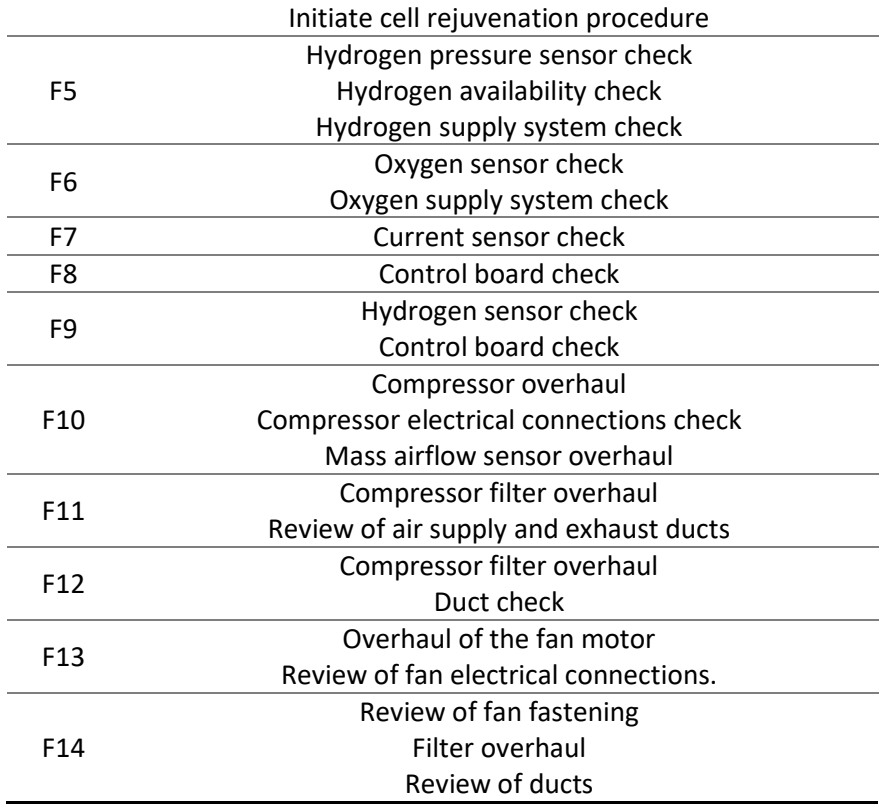

#### 4. Discussion

Traditionally, significant advances in PEMFC fault diagnosis and condition monitoring have focused on faults arising from water management, i.e., detecting membrane flooding or dehydration. However, there are few comprehensive approaches to PEMFC module fault diagnosis. The PEMFC fault diagnosis process developed in this paper applies to the entire Nexa 1.2 kW PEMFC module and, if adjustments are set, readily applies to many other commercial modules.

The work presented integrates the application of many techniques that generate advances for improving PEMFC technology. To reach this point, it was necessary to a previous complex work that includes: the development of an analytical model of a PEMPC that takes into account the temperature as an output and feedback signal, the study and application of different optimization algorithms for the parametric adjustment of the model, and, finally, the creation of this proposal for fault diagnosis for PEMFC.

Since the model identification process can be performed periodically at a low computational cost, the developed tools can complement other fault diagnosis techniques, such as parametric identification. Another technique that can be integrated into the diagnosis is the periodic characterization of the stack using the module polarization curve because the output voltage can be easily contrasted, evidencing the voltage drops of the Module that are symptoms of internal phenomena of obstruction or degradation of the membrane.

A model that behaves as a digital twin allows multiple nondestructive tests. However, the diagnosis has an uncertainty inherent to an analytical model limited to the available signals and the fitting process. Including new sensors in the PEMFC and the availability of real signals to validate the virtual sensors listed in Table 2, will contribute to reducing this uncertainty. Therefore, it will be interesting to include pressure sensors for P\_H2 and P\_O2 signals, measuring the differential pressure between different points of the diffusion channels of the cells. More quickly, voltage sensors could be added to measure the behavior of the voltages of each of the cells as a function of the current and to determine the values of voltage drops represented by: Act 1, Act 2, Conc, and Ohm. Temperature sensors are easy to include in the commercial Module to measure gains and heat losses for different points of the stack. These sensors would provide information to contrast the signals Tloss and TReaction. Nevertheless, the measurement of the dG signal is only possible to measure it indirectly due to the characteristics of the units. The installation of all these sensors

could be approached in two ways: as a supervisory system external to the PEMFC whose connection does not interfere with the control and safety board of the Module or by integrating the sensors within the fault diagnosis and status monitoring software on the module control board, the latter option being the ideal alternative.

#### 5. Conclusions

This paper presents a model-based fault diagnosis method for fuel cells. Based on expert knowledge of the Nexa fuel cell, its operation was divided into four modes: idling, load increase, speed changes, and load reduction. Then, with the modification of the model input signals, 14 failures were simulated, and thanks to the model design, it was possible to extract 12 output signals that were compared using residual techniques. Output signals from the modules are not measured in the commercial version of the fuel cell, but they can be estimated by models acting as virtual sensors. Comparison between real and measured data (with real or virtual sensors) generates a set of residuals.

The residual data were analyzed with statistical methods to characterize them and thus create a fault signature. The analysis of the data, separated into zones or modes of operation, evidenced: that the data do not obey a normal distribution, that the non-zero residuals are the result of the fault simulation, and that there are significant differences between the medians of the residuals. This process was repeated for the three zones of operation of the 14 faults, for a total of 42 data sets.

From the data analysis, it was possible to create a signature for faults: F1, F2, F3, F7, F8, F10, F11, and F13. In a second step, a weighting of the standard deviations of the 42 data sets was done, thus isolating the rest of the faults: F4, F7, F6, F9, F12, and F14. With these tools, a combined fault matrix was consolidated. The matrix was validated with a second data set. Still, with a load profile that includes a new module operation zone containing a decreasing current ramp and with it, the matrix was updated to obtain four operation zones. With the application of the diagnostic algorithm, the fault matrix was updated, and two other load profiles were validated, obtaining results that conclude the fault diagnosis process is valid. The time required for analyzing the residuals of this second load profile with 1500 s was 14 ms, using an AMD Ryzen 5 5500U processor.

Future work will be focused on improving the analytical model with the modularization of the equations to represent groups of cells. This approach will allow the study of the cells' degradation separately and generate alerts for the application of rejuvenation strategies or partial replacement of the stack. Another point to be developed will be including sensors in the Module, increasing the number of measured signals available to further expand the catalog of faults in the fault matrix.

Author Contributions: Conceptualization, A.C.; methodology, C.V., and A.C.; software, E.A., and A.C; validation, E.A., and A.C.; formal analysis, A.C., C.V., and E.A.; investigation, E.A., A.C., and C.V.; resources, E.A. and A.C.; data curation, E.A.; writing—original draft preparation, A.C.; writing—review and editing, A.C., C.V., and E.A.; visualization, E.A.; supervision, C.V., and E.A.; project administration, C.V., and A.C.; funding acquisition, E.A., and C.V. All authors have read and agreed to the published version of the manuscript.

Funding: This research was partially funded by the Government of Colombia, "Colciencias/Minciencias, PBDCEx – COLDOC. Convocatoria 561"

Acknowledgments: The authors would like to thank the help of Ph.D. Doyra Mariela Muñoz Añasco from the Universidad del Cauca (Colombia) for her assistance in the statistical data treatment.

Data Availability Statement: The data presented in this study are available on request from the corresponding author.

Conflicts of Interest: The authors declare no conflict of interest.

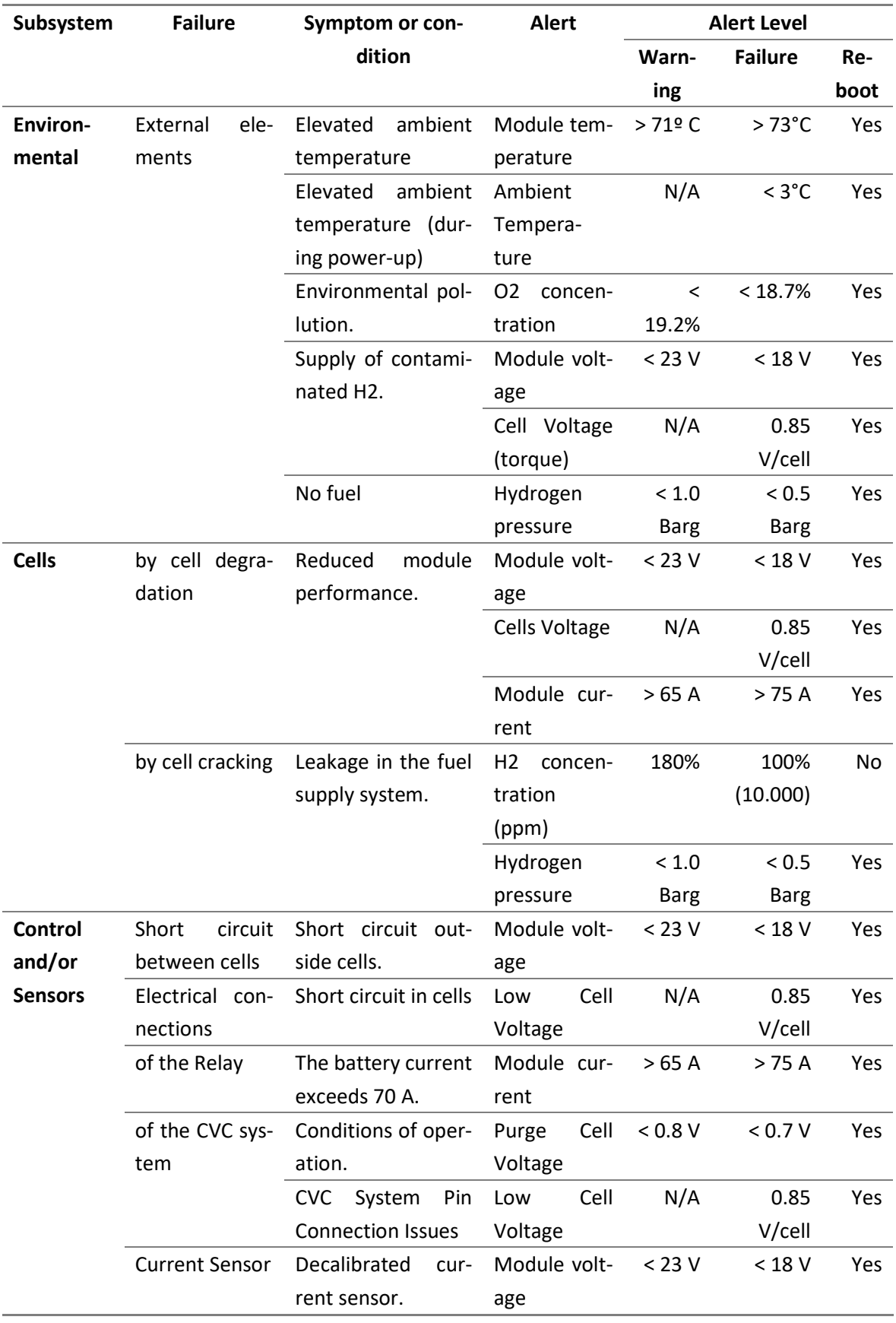

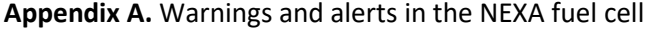

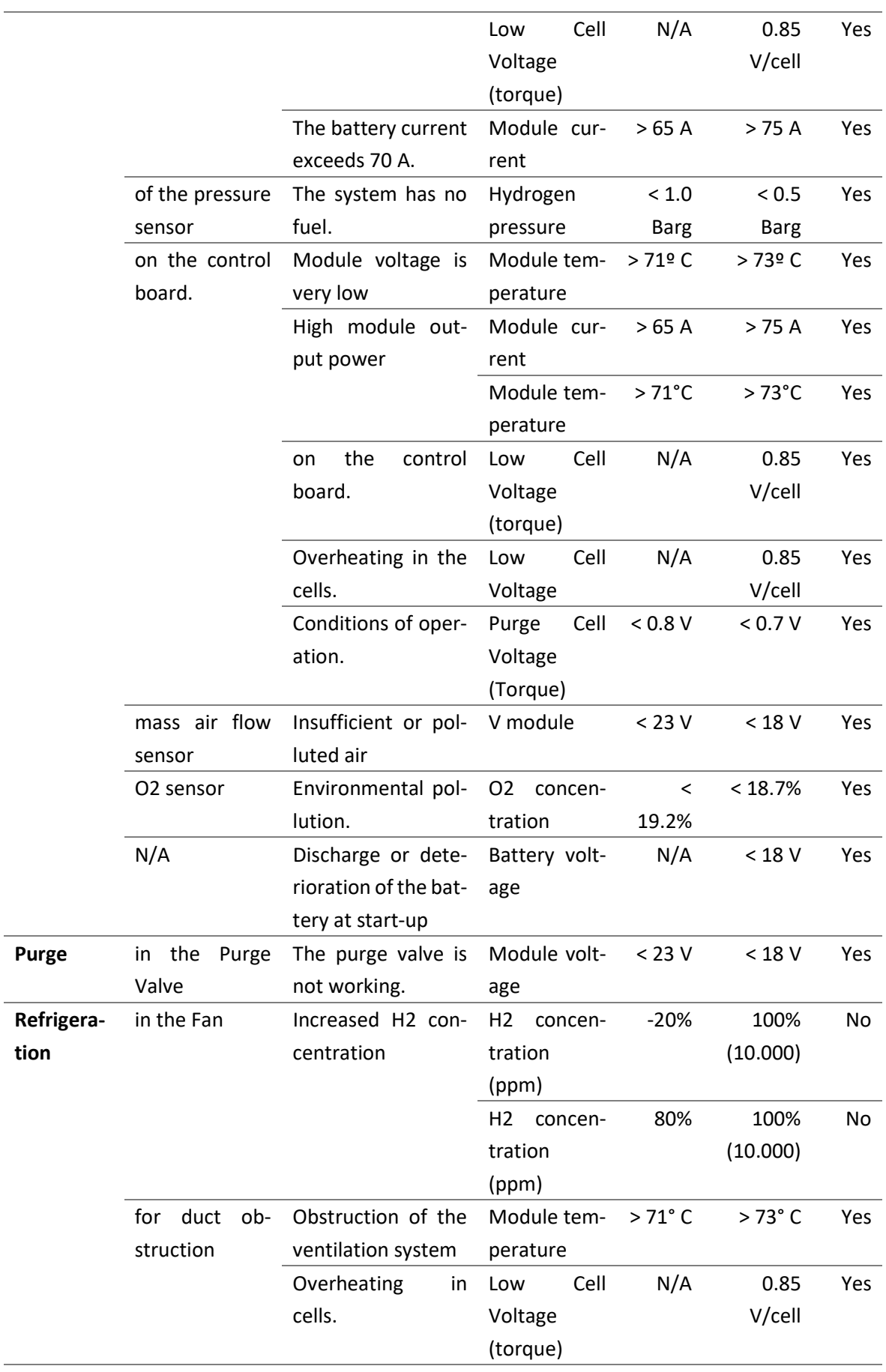

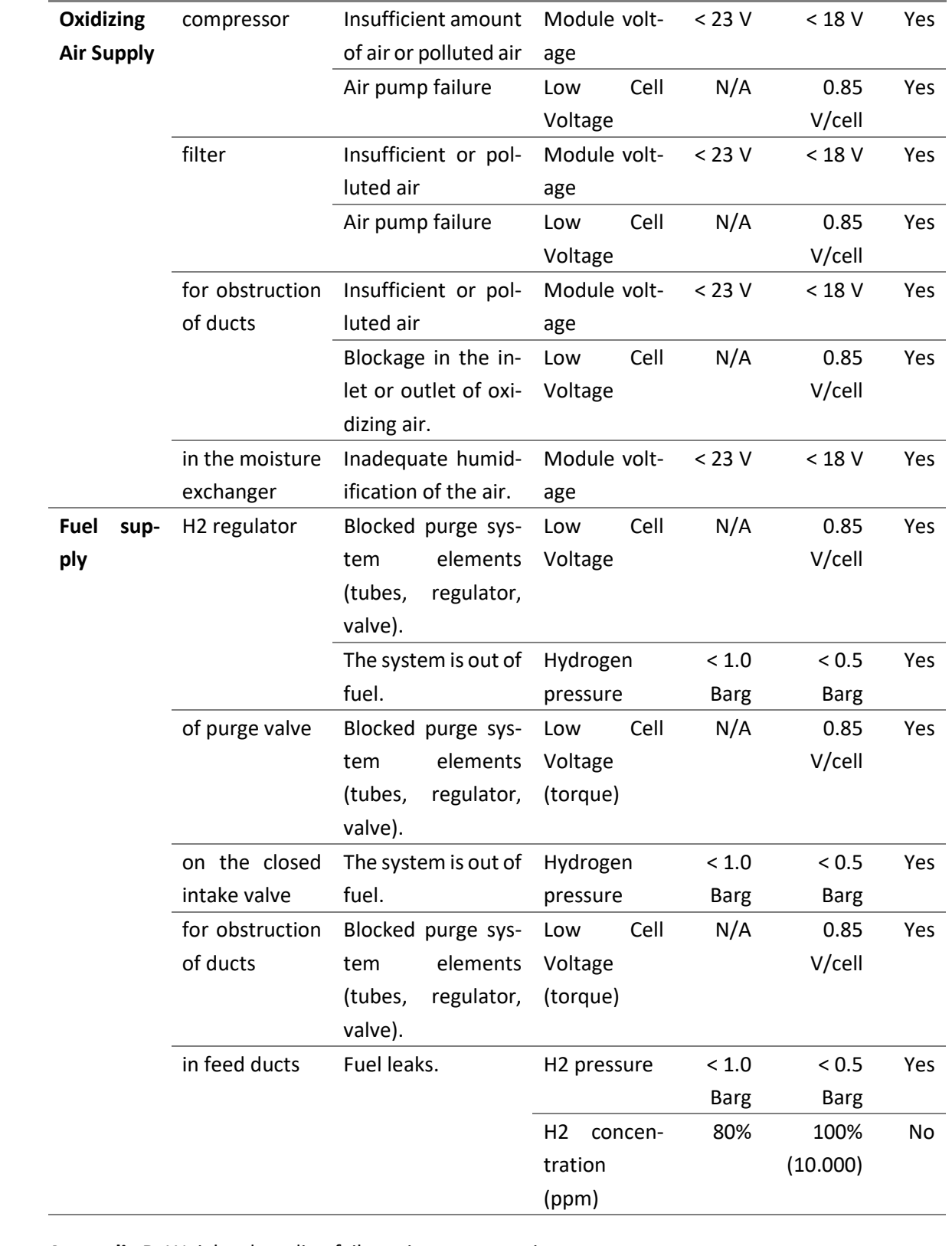

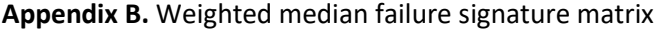

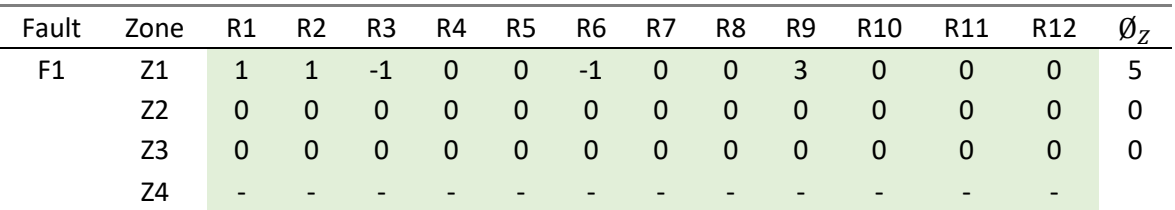

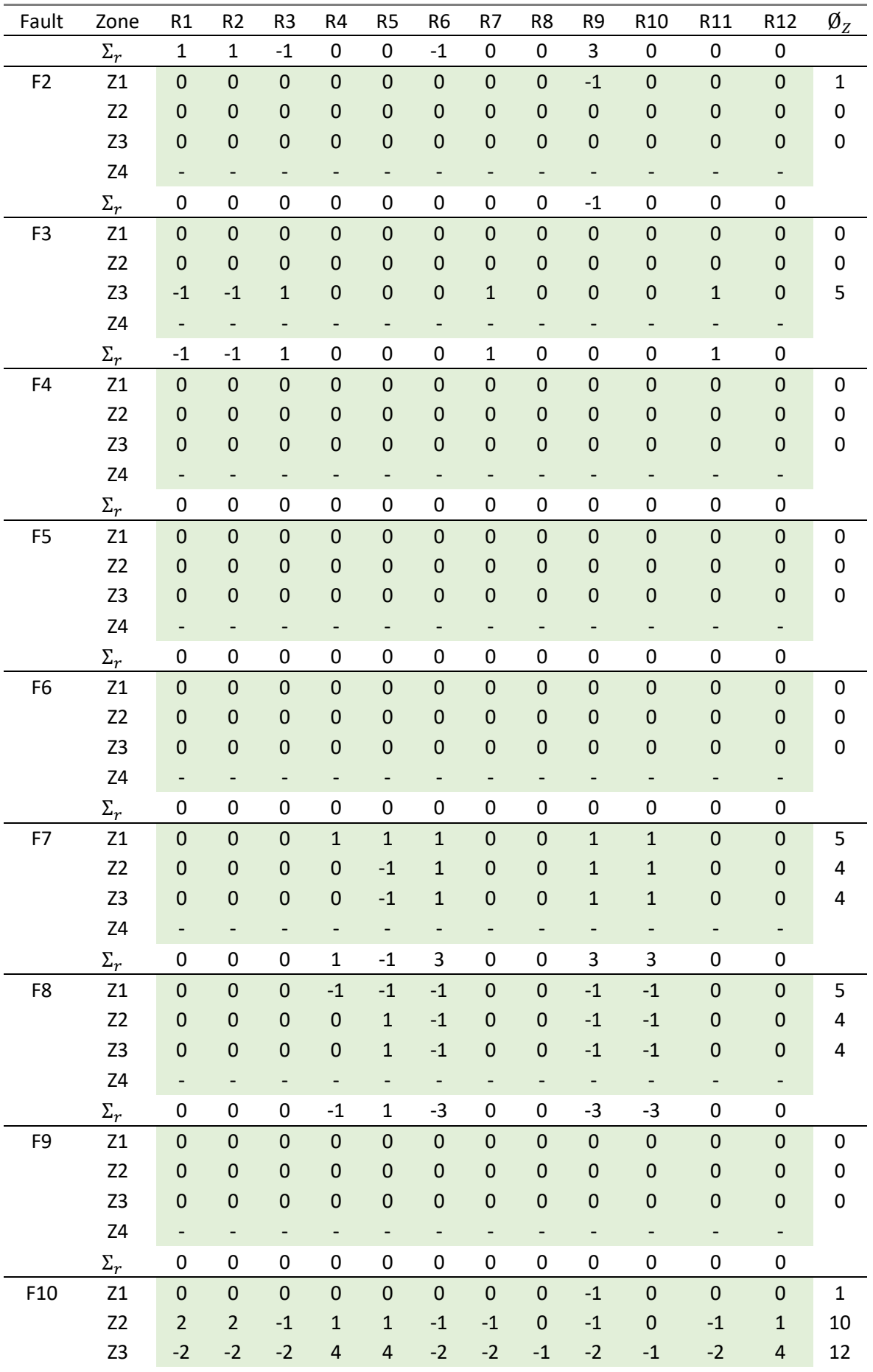

| Fault | Zone           | R1                           | R <sub>2</sub>               | R <sub>3</sub>           | R4                           | R <sub>5</sub>           | R <sub>6</sub>               | R7          | R8                       | R <sub>9</sub>           | R <sub>10</sub>          | R11                          | R <sub>12</sub>          | $\emptyset_{Z}$  |
|-------|----------------|------------------------------|------------------------------|--------------------------|------------------------------|--------------------------|------------------------------|-------------|--------------------------|--------------------------|--------------------------|------------------------------|--------------------------|------------------|
|       | Z4             | $\qquad \qquad \blacksquare$ | $\qquad \qquad \blacksquare$ | $\qquad \qquad -$        | $\qquad \qquad \blacksquare$ | $\overline{\phantom{a}}$ | $\qquad \qquad \blacksquare$ | -           | $\overline{\phantom{a}}$ | $\overline{\phantom{0}}$ | $\overline{\phantom{0}}$ | $\overline{\phantom{a}}$     | -                        |                  |
|       | $\Sigma_r$     | $\mathbf 0$                  | 0                            | $-3$                     | 5                            | 5                        | $-3$                         | $-3$        | $-1$                     | $-4$                     | $-1$                     | $-3$                         | 5                        |                  |
| F11   | Z1             | $\mathbf 0$                  | $\boldsymbol{0}$             | $\mathbf 0$              | $\mathbf 0$                  | $\mathbf 0$              | $\pmb{0}$                    | $\pmb{0}$   | $\mathbf 0$              | $\mathbf 0$              | $\pmb{0}$                | $\pmb{0}$                    | $\mathbf 0$              | $\pmb{0}$        |
|       | Z <sub>2</sub> | $\mathbf 0$                  | $\pmb{0}$                    | $\mathbf 0$              | $\mathbf 0$                  | $\mathbf 0$              | $\mathbf 0$                  | $\mathbf 0$ | $\mathbf 0$              | $\boldsymbol{0}$         | $\pmb{0}$                | $\pmb{0}$                    | $\mathbf 0$              | 0                |
|       | Z3             | $-1$                         | $^{\rm -1}$                  | $\mathbf{1}$             | $\pmb{0}$                    | $\mathbf 0$              | $\pmb{0}$                    | $\mathbf 0$ | $\mathbf 0$              | $\boldsymbol{0}$         | $\pmb{0}$                | $\pmb{0}$                    | $\pmb{0}$                | 3                |
|       | Z4             | $\overline{\phantom{0}}$     | -                            |                          |                              |                          | $\qquad \qquad \blacksquare$ | -           | -                        |                          | -                        | $\qquad \qquad \blacksquare$ | -                        |                  |
|       | $\Sigma_r$     | $\textbf{-1}$                | $^{\mbox{-}}1$               | $\mathbf 1$              | 0                            | 0                        | 0                            | 0           | 0                        | $\pmb{0}$                | 0                        | 0                            | 0                        |                  |
| F12   | $\mathsf{Z}1$  | $\boldsymbol{0}$             | $\boldsymbol{0}$             | $\mathbf 0$              | $\mathbf 0$                  | $\mathbf 0$              | $\mathbf 0$                  | $\pmb{0}$   | $\mathbf 0$              | $\mathbf 0$              | $\pmb{0}$                | $\mathbf 0$                  | $\mathbf 0$              | 0                |
|       | Z <sub>2</sub> | $\mathbf 0$                  | $\pmb{0}$                    | $\mathbf 0$              | $\mathbf 0$                  | $\mathbf 0$              | $\pmb{0}$                    | $\mathbf 0$ | $\mathbf 0$              | $\boldsymbol{0}$         | $\pmb{0}$                | $\pmb{0}$                    | $\mathbf 0$              | 0                |
|       | Z3             | $\boldsymbol{0}$             | $\pmb{0}$                    | $\mathbf 0$              | $\pmb{0}$                    | $\mathbf 0$              | $\pmb{0}$                    | $\pmb{0}$   | $\mathbf 0$              | $\mathbf 0$              | $\pmb{0}$                | $\boldsymbol{0}$             | $\mathbf 0$              | 0                |
|       | Z4             | $\qquad \qquad \blacksquare$ | $\overline{\phantom{a}}$     | $\overline{\phantom{0}}$ |                              | $\overline{\phantom{a}}$ | $\qquad \qquad \blacksquare$ | -           | -                        | $\overline{\phantom{0}}$ | $\overline{\phantom{a}}$ | $\overline{\phantom{a}}$     | $\overline{\phantom{a}}$ |                  |
|       | $\Sigma_r$     | $\pmb{0}$                    | $\pmb{0}$                    | $\pmb{0}$                | $\pmb{0}$                    | 0                        | $\pmb{0}$                    | 0           | $\pmb{0}$                | $\pmb{0}$                | 0                        | $\pmb{0}$                    | $\pmb{0}$                |                  |
| F13   | Z1             | $\mathbf 0$                  | $\boldsymbol{0}$             | $\mathbf 0$              | $\mathbf 0$                  | $\mathbf 0$              | $\mathbf 0$                  | $\mathbf 0$ | $\mathbf 0$              | $-1$                     | $\pmb{0}$                | $\mathbf 0$                  | $\mathbf 0$              | $\mathbf 1$      |
|       | Z <sub>2</sub> | $\mathbf 0$                  | $\pmb{0}$                    | $\mathbf 0$              | $\mathbf 0$                  | $\mathbf 0$              | $\mathbf 0$                  | $\mathbf 0$ | $\mathbf 0$              | $\mathbf 0$              | $\pmb{0}$                | $\pmb{0}$                    | $\mathbf 0$              | $\boldsymbol{0}$ |
|       | Z3             | $\mathbf{1}$                 | $\mathbf 1$                  | $-2$                     | $\mathbf{1}$                 | $\mathbf{1}$             | $-1$                         | $-1$        | $\mathbf 0$              | $\mathbf{1}$             | $\pmb{0}$                | $-1$                         | $\mathbf{1}$             | 10               |
|       | Z4             | -                            | $\overline{\phantom{a}}$     |                          |                              |                          | $\overline{\phantom{a}}$     |             | -                        |                          | -                        | $\overline{\phantom{a}}$     |                          |                  |
|       | $\Sigma_r$     | $\mathbf{1}$                 | $\mathbf 1$                  | $-2$                     | $\mathbf{1}$                 | $\mathbf{1}$             | $\textbf{-1}$                | $-1$        | $\mathbf 0$              | $\pmb{0}$                | 0                        | $-1$                         | $\mathbf{1}$             |                  |
| F14   | Z1             | $\mathbf 0$                  | $\pmb{0}$                    | $\mathbf 0$              | $\mathbf 0$                  | $\overline{0}$           | $\pmb{0}$                    | $\pmb{0}$   | $\mathbf 0$              | $\mathbf 0$              | $\mathbf 0$              | $\mathbf 0$                  | $\mathbf 0$              | 0                |
|       | Z <sub>2</sub> | $\mathbf 0$                  | $\pmb{0}$                    | $\mathbf 0$              | $\pmb{0}$                    | $\mathbf 0$              | $\pmb{0}$                    | $\mathbf 0$ | $\mathbf 0$              | $\mathbf 0$              | $\pmb{0}$                | $\pmb{0}$                    | $\mathbf 0$              | 0                |
|       | Z3             | $\bf 0$                      | $\pmb{0}$                    | $\mathbf 0$              | $\pmb{0}$                    | $\mathbf 0$              | $\pmb{0}$                    | $\mathbf 0$ | $\mathbf 0$              | $\pmb{0}$                | $\pmb{0}$                | $\pmb{0}$                    | $\pmb{0}$                | 0                |
|       | Z4             |                              |                              |                          |                              |                          |                              |             |                          |                          |                          |                              | -                        |                  |
|       | $\Sigma_r$     | 0                            | 0                            | $\pmb{0}$                | $\pmb{0}$                    | 0                        | 0                            | 0           | 0                        | 0                        | 0                        | 0                            | $\pmb{0}$                |                  |

Appendix C. Weighted Standard Deviation failure signature matrix

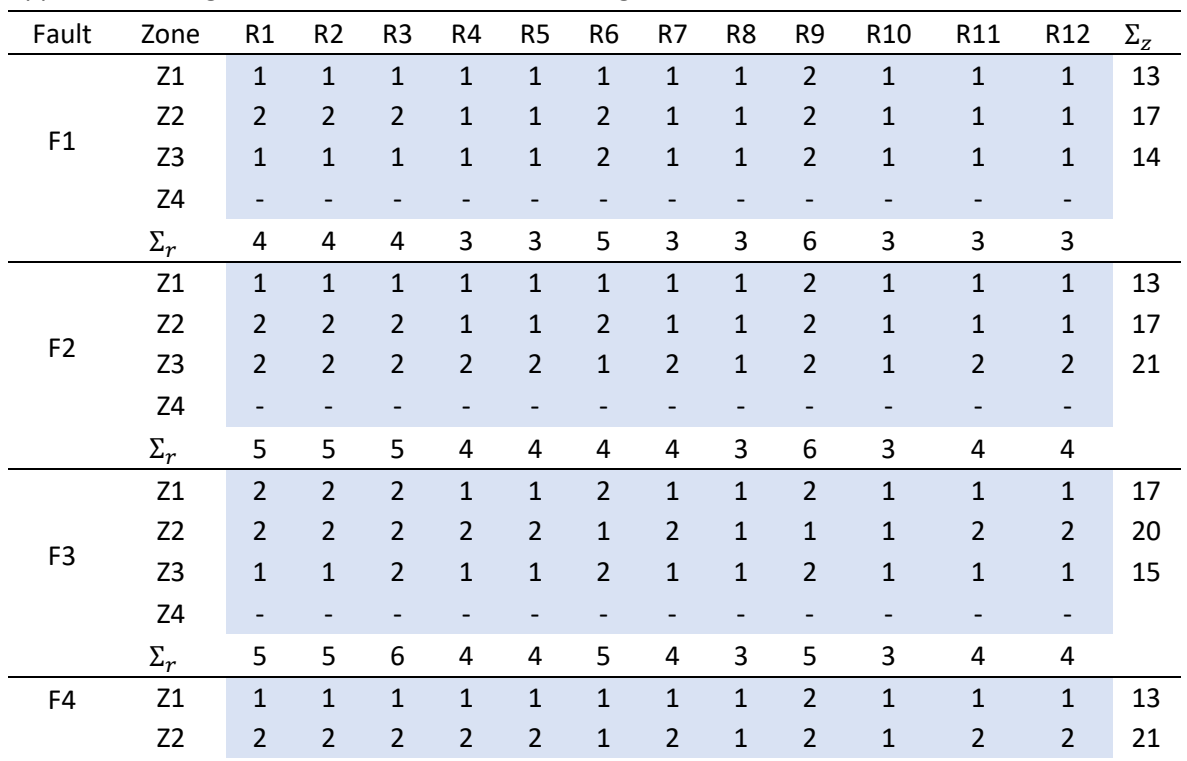

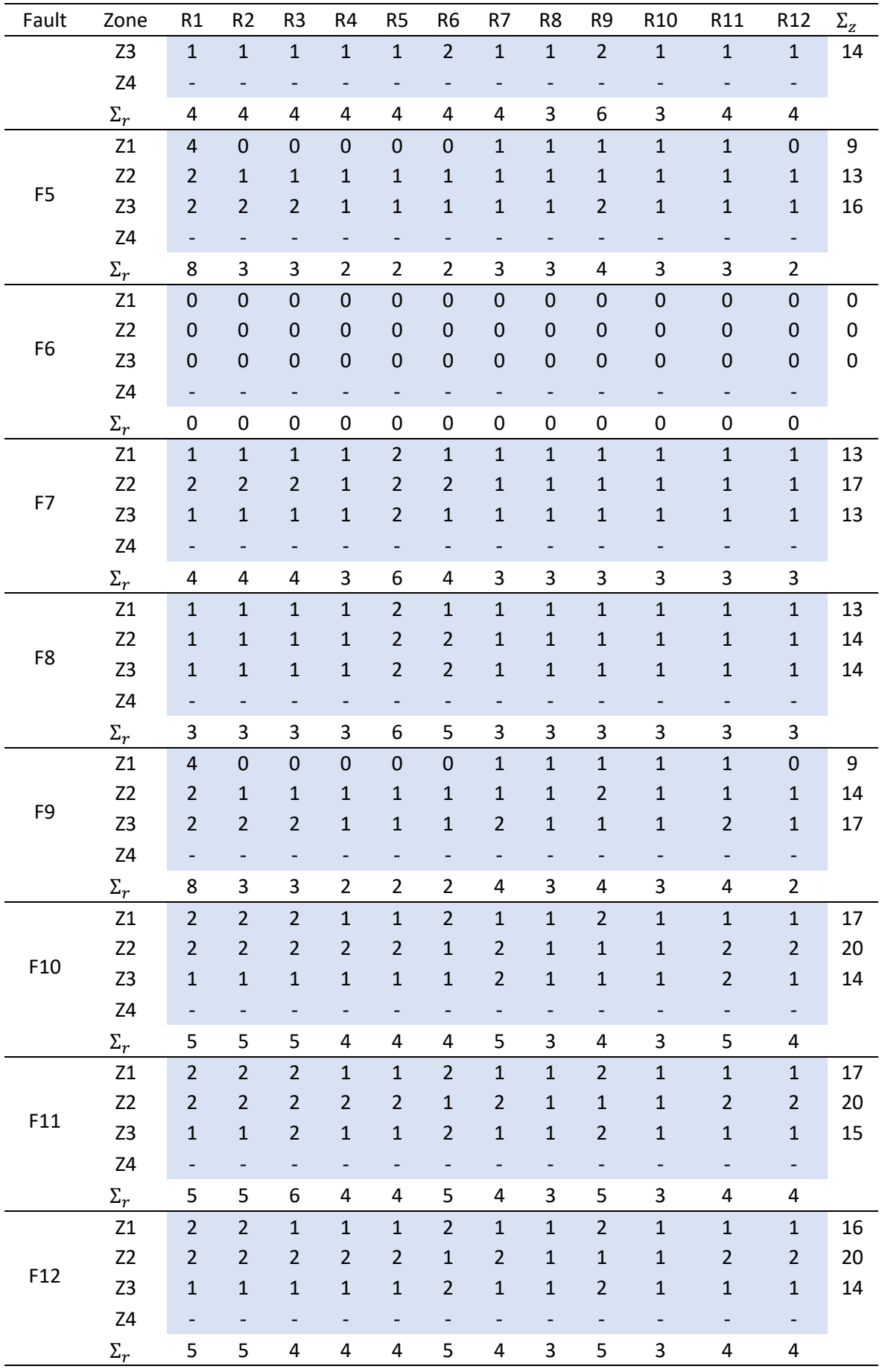

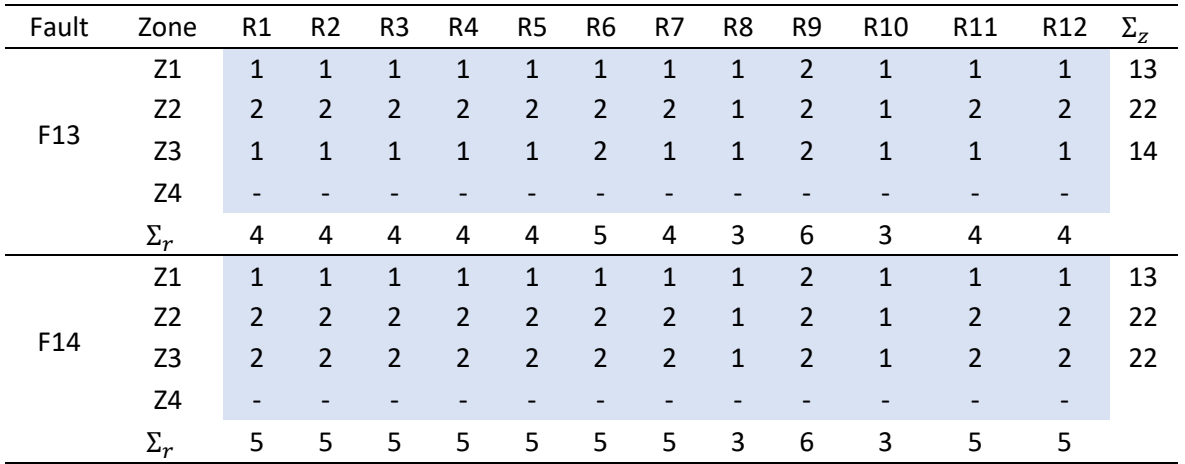

#### References

- 1. Sharma, G.D.; Verma, M.; Taheri, B.; Chopra, R.; Parihar, J.S. Socio-Economic Aspects of Hydrogen Energy: An Integrative Review. Technol Forecast Soc Change 2023, 192, 122574, doi:10.1016/j.techfore.2023.122574.
- 2. EG&G Technical Services, Inc. Fuel Cell Handbook (Seventh Edition); 2004;
- 3. Kutz, M. Mechanical Engineers' Handbook, Volume 4: Energy and Power; John Wiley & Sons, 2015;
- 4. U.S. department of energy Comparison of Fuel Cell Technologies Available online: https://www.energy.gov/eere/fuelcells/comparison-fuel-cell-technologies (accessed on 29 July 2023).
- 5. Jiao, K.; Xuan, J.; Du, Q.; Bao, Z.; Xie, B.; Wang, B.; Zhao, Y.; Fan, L.; Wang, H.; Hou, Z.; et al. Designing the next Generation of Proton-Exchange Membrane Fuel Cells. Nature 2021, 595, 361–369, doi:10.1038/s41586-021-03482-7.
- 6. Narjiss, A.; Depernet, D.; Candusso, D.; Gustin, F.; Hissel, D. Online Diagnosis of PEM Fuel Cell. In Proceedings of the 2008 13th International Power Electronics and Motion Control Conference; IEEE, September 2008; pp. 734–739.
- 7. Mao, L.; Jackson, L.; Davies, B. Investigation of PEMFC Fault Diagnosis with Consideration of Sensor Reliability. *Int J Hydrogen Energy* 2018, 43, 16941–16948, doi:10.1016/j.ijhydene.2017.11.144.
- 8. Lee, C.-Y.; Chen, C.-H.; Chiu, C.-Y.; Yu, K.-L.; Yang, L.-J. Application of Flexible Four-In-One Microsensor to Internal Real-Time Monitoring of Proton Exchange Membrane Fuel Cell. Sensors 2018, 18, 2269, doi:10.3390/s18072269.
- 9. Restrepo, C.; Konjedic, T.; Garces, A.; Calvente, J.; Giral, R. Identification of a Proton-Exchange Membrane Fuel Cell's Model Parameters by Means of an Evolution Strategy. IEEE Trans Industr Inform 2015, 11, 548–559, doi:10.1109/TII.2014.2317982.
- 10. Wang, X.R.; Ma, Y.; Gao, J.; Li, T.; Jiang, G.Z.; Sun, Z.Y. Review on Water Management Methods for Proton Exchange Membrane Fuel Cells. Int J Hydrogen Energy 2021, 46, 12206– 12229, doi:10.1016/j.ijhydene.2020.06.211.
- 11. Salim, R.I.; Noura, H.; Fardoun, A. A Review on Fault Diagnosis Tools of the Proton Exchange Membrane Fuel Cell. In Proceedings of the 2013 Conference on Control and Fault-Tolerant Systems (SysTol); IEEE, October 2013; pp. 686–693.
- 12. Hernandez, A.; Hissel, D.; Outbib, R. Modeling and Fault Diagnosis of a Polymer Electrolyte Fuel Cell Using Electrical Equivalent Analysis. IEEE Transactions on Energy Conversion 2010, 25, 148–160, doi:10.1109/TEC.2009.2016121.
- 13. Benouioua, D.; Candusso, D.; Harel, F.; Oukhellou, L. PEMFC Stack Voltage Singularity Measurement and Fault Classification. Int J Hydrogen Energy 2014, 39, 21631–21637, doi:10.1016/j.ijhydene.2014.09.117.
- 14. Wasterlain, S.; Candusso, D.; Harel, F.; Hissel, D.; François, X. Development of New Test Instruments and Protocols for the Diagnostic of Fuel Cell Stacks. J Power Sources 2011, 196, 5325–5333, doi:10.1016/j.jpowsour.2010.08.029.
- 15. Wilberforce, T.; Ijaodola, O.; Khatib, F.N.; Ogungbemi, E.O.; El Hassan, Z.; Thompson, J.; Olabi, A.G. Effect of Humidification of Reactive Gases on the Performance of a Proton Exchange Membrane Fuel Cell. Science of The Total Environment 2019, 688, 1016–1035, doi:10.1016/j.scitotenv.2019.06.397.
- 16. Pandey, J. Investigating Membrane Degradation in Low-Temperature Proton Exchange Membrane Fuel Cell (PEMFC). In; 2023; pp. 475–481.
- 17. Du, S.; Guan, S.; Mehrazi, S.; Zhou, F.; Pan, M.; Zhang, R.; Chuang, P.-Y.A.; Sui, P.-C. Effect of Dispersion Method and Catalyst on the Crack Morphology and Performance of Catalyst Layer of PEMFC. J Electrochem Soc 2021, 168, 114506, doi:10.1149/1945-7111/ac3598.
- 18. PEI, P.; CHANG, Q.; TANG, T. A Quick Evaluating Method for Automotive Fuel Cell Lifetime. Int J Hydrogen Energy 2008, 33, 3829–3836, doi:10.1016/j.ijhydene.2008.04.048.
- 19. Laurencelle, F.; Chahine, R.; Hamelin, J.; Agbossou, K.; Fournier, M.; Bose, T.K.; Laperrière, A. Characterization of a Ballard MK5-E Proton Exchange Membrane Fuel Cell Stack. Fuel Cells 2001, 1, 66–71, doi:10.1002/1615-6854(200105)1:1<66::AID-FUCE66>3.0.CO;2-3.
- 20. Escobet, T.; Feroldi, D.; de Lira, S.; Puig, V.; Quevedo, J.; Riera, J.; Serra, M. Model-Based Fault Diagnosis in PEM Fuel Cell Systems. J Power Sources 2009, 192, 216–223, doi:10.1016/j.jpowsour.2008.12.014.
- 21. Petrone, R.; Zheng, Z.; Hissel, D.; Péra, M.C.; Pianese, C.; Sorrentino, M.; Becherif, M.; Yousfi-Steiner, N. A Review on Model-Based Diagnosis Methodologies for PEMFCs. Int J Hydrogen Energy 2013, 38, 7077–7091, doi:10.1016/j.ijhydene.2013.03.106.
- 22. Chen, W.; Liu, J.; Li, Q.; Guo, A.; Dai, C. Review and Prospect of Fault Diagnosis Methods for Proton Exchange Membrane Fuel Cell. China Academic Journal 2017, 37, 4714–4721.
- 23. Detti, A.H.; Jemei, S.; Morando, S.; Steiner, N.Y. Classification Based Method Using Fast Fourier Transform (FFT) and Total Harmonic Distortion (THD) Dedicated to Proton Exchange Membrane Fuel Cell (PEMFC) Diagnosis. In Proceedings of the 2017 IEEE Vehicle Power and Propulsion Conference (VPPC); IEEE, December 2017; pp. 1–6.
- 24. Liu, Z.; Pei, M.; He, Q.; Wu, Q.; Jackson, L.; Mao, L. A Novel Method for Polymer Electrolyte Membrane Fuel Cell Fault Diagnosis Using 2D Data. J Power Sources 2021, 482, 228894, doi:10.1016/j.jpowsour.2020.228894.
- 25. Ao, Y.; Laghrouche, S.; Depernet, D. Diagnosis of Proton Exchange Membrane Fuel Cell System Based on Adaptive Neural Fuzzy Inference System and Electrochemical Impedance Spectroscopy. Energy Convers Manag 2022, 256, 115391, doi:10.1016/j.enconman.2022.115391.
- 26. Lee, W.-Y.; Oh, H.; Kim, M.; Choi, Y.-Y.; Sohn, Y.-J.; Kim, S.-G. Hierarchical Fault Diagnostic Method for a Polymer Electrolyte Fuel Cell System. Int J Hydrogen Energy 2020, 45, 25733– 25746, doi:10.1016/j.ijhydene.2019.10.145.
- 27. Pérez-Navarro, A.; Alfonso, D.; Ariza, H.E.; Cárcel, J.; Correcher, A.; Escrivá-Escrivá, G.; Hurtado, E.; Ibáñez, F.; Peñalvo, E.; Roig, R.; et al. Experimental Verification of Hybrid Renewable Systems as Feasible Energy Sources. Renew Energy 2016, 86, 384–391, doi:10.1016/j.renene.2015.08.030.
- 28. Ballard Power Systems Inc NexaTM (310-0027) Power Module User's Manual; 2003; 1. 29. Ariza, H.; Correcher, A.; Sánchez, C.; Pérez-Navarro, Á.; García, E. Thermal and Electrical Parameter Identification of a Proton Exchange Membrane Fuel Cell Using Genetic Algorithm. Energies (Basel) 2018, 11, 2099, doi:10.3390/en11082099.
- 30. Wang, J.; Yang, B.; Zeng, C.; Chen, Y.; Guo, Z.; Li, D.; Ye, H.; Shao, R.; Shu, H.; Yu, T. Recent Advances and Summarization of Fault Diagnosis Techniques for Proton Exchange Membrane Fuel Cell Systems: A Critical Overview. J Power Sources 2021, 500, 229932, doi:10.1016/j.jpowsour.2021.229932

# Anexo 6. Especificaciones Técnicas del Módulo NEXA1,5 kW

Tomado del documento "Nexa Power Module User's Manual MAN5100078" [104]

Apartes del documento "Nexa Power Module User's Manual MAN5100078"

# 2 Specifications

Specifications for the Nexa<sup>TM</sup> power module are provided in this manual for reference only. The specifications presented in this document do not supersede and in no way replace or substitute for the specifications that are attached to or referenced by a Sales Agreement with Ballard Power Systems. Refer to your Sales Agreement for Product Specifications and shipping and Storage Specifications for your Nexa<sup>TM</sup> modules. Contact Ballard Customer Service if you have questions.

# 2.1 Product Specification

Output specifications for the Nexa<sup>TM</sup> power module include power, emissions, physical environment requirements. Nexa<sup>TM</sup> specifications are subject to change. Refer to the Ballard document NexaTM Product Specification, attached to your Sales Contract, for the specifications of your  $Nexa^{TM}$  modules. characteristics and lifetime. These specifications are attributes of the uninstalled Nexa<sup>TM</sup> power module and do not necessarily reflect the installed performance. Required system inputs are also defined, including: fuel delivery, battery input specifications and operating

The Nexa<sup>TM</sup> Product Specification is shown in Table 4, with definitions provided in Table 3. Performance and lifetime specifications are given, along with required system inputs for operation. Please note that the Product Specification does not address the following considerations.

- $\triangleright$  The Warranty period is defined by the Sales Agreement.
- $\triangleright$  Outdoor applications for the Nexa<sup>TM</sup> module were not evaluated under UL component recognition.

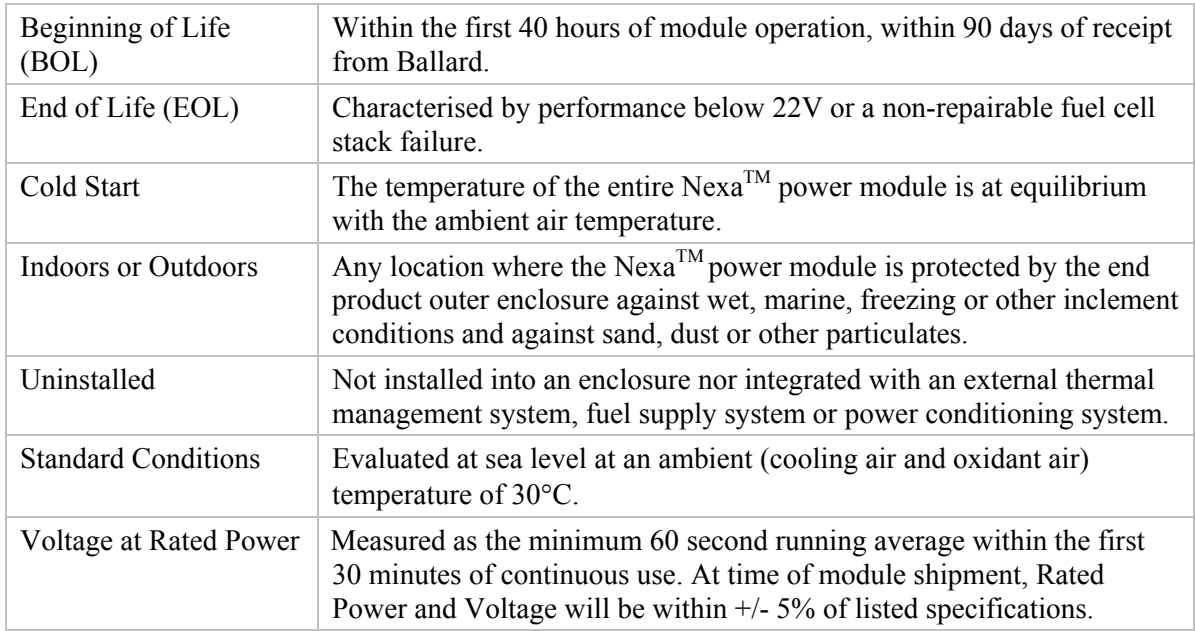

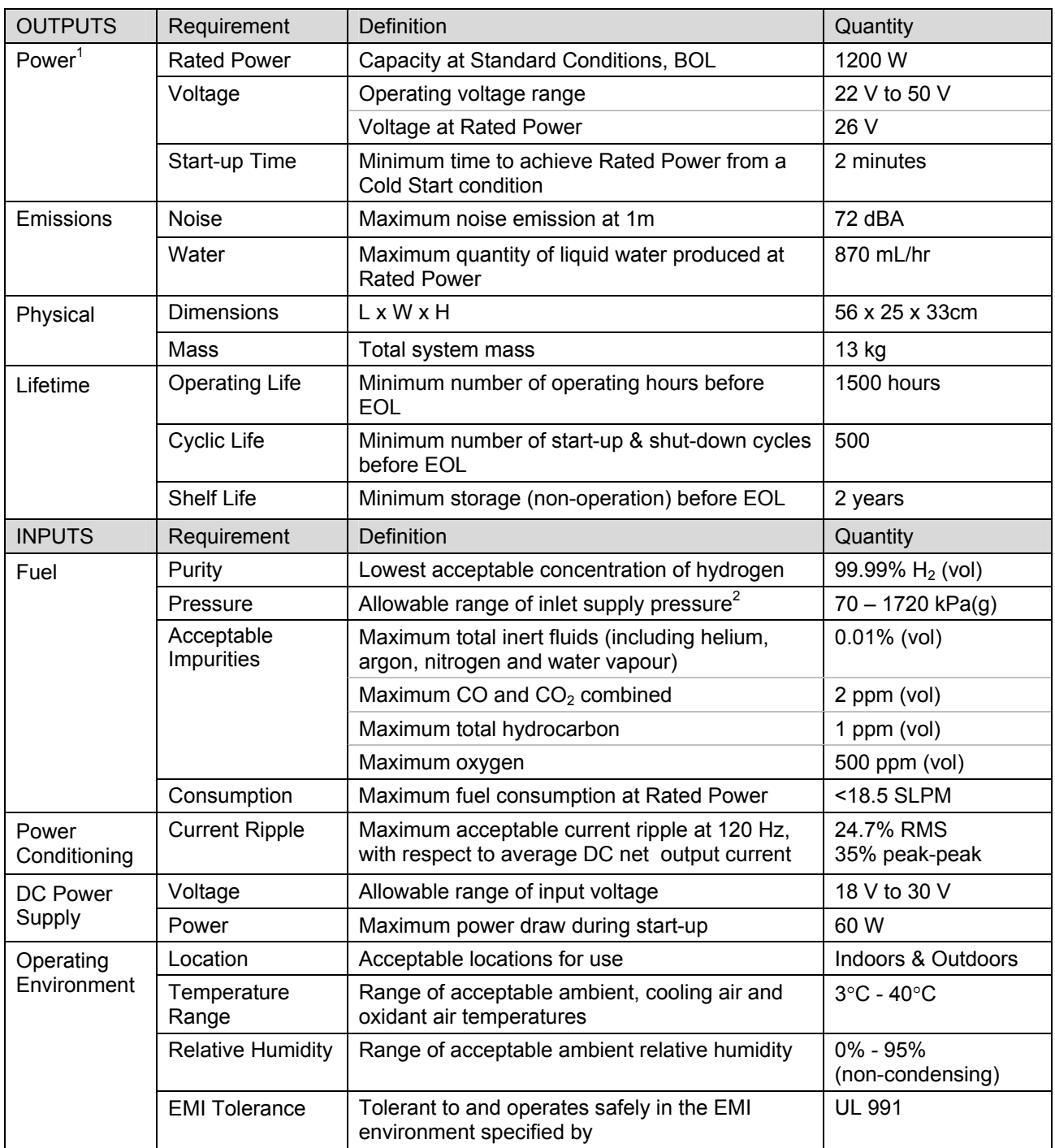

NOTE: 1. Exercise the Nexa™ power module every 2-3 months to maintain peak performance. Operate at half power for 10-30 minutes to initiate the automated rejuvenation cycle on shut down.

NOTE 2: Refers to pressure supplied to the Nexa inlet during operation. Depending on the users fuel supply design, pressure will droop below the user's regulator set-point due to losses from fuel flow. Also note that there will be a low fuel pressure warning at a higher pressure than the minimum supply pressure (see Table 25 for warning and shut-down values).

# 2.2 Shipping & Storage Specification

Nexa<sup>™</sup> power module, as well as end products developed using the Nexa<sup>™</sup> module. Adhere to these specifications to ensure that damage or performance loss does not occur. This section addresses required methods and criteria for packaging, shipping and storing the

damage to the crate, due to misuse or outside storage, will void the warranty claim. The identified Original Packaging Assembly is to be used for all shipments of the Nexa<sup>TM</sup> power module. Warranty returns of Nexa<sup>TM</sup> modules to Ballard must be packaged in the designated shipping crate assembles. Nexa<sup>TM</sup> packaging must be in good condition. Physical

 $Nexa^{TM}$  power modules. Nexa<sup>TM</sup> specifications are subject to change. Refer to the Ballard document Nexa<sup>TM</sup> Shipping and Storage Specification, attached to your Sales Contract, for the specifications of your

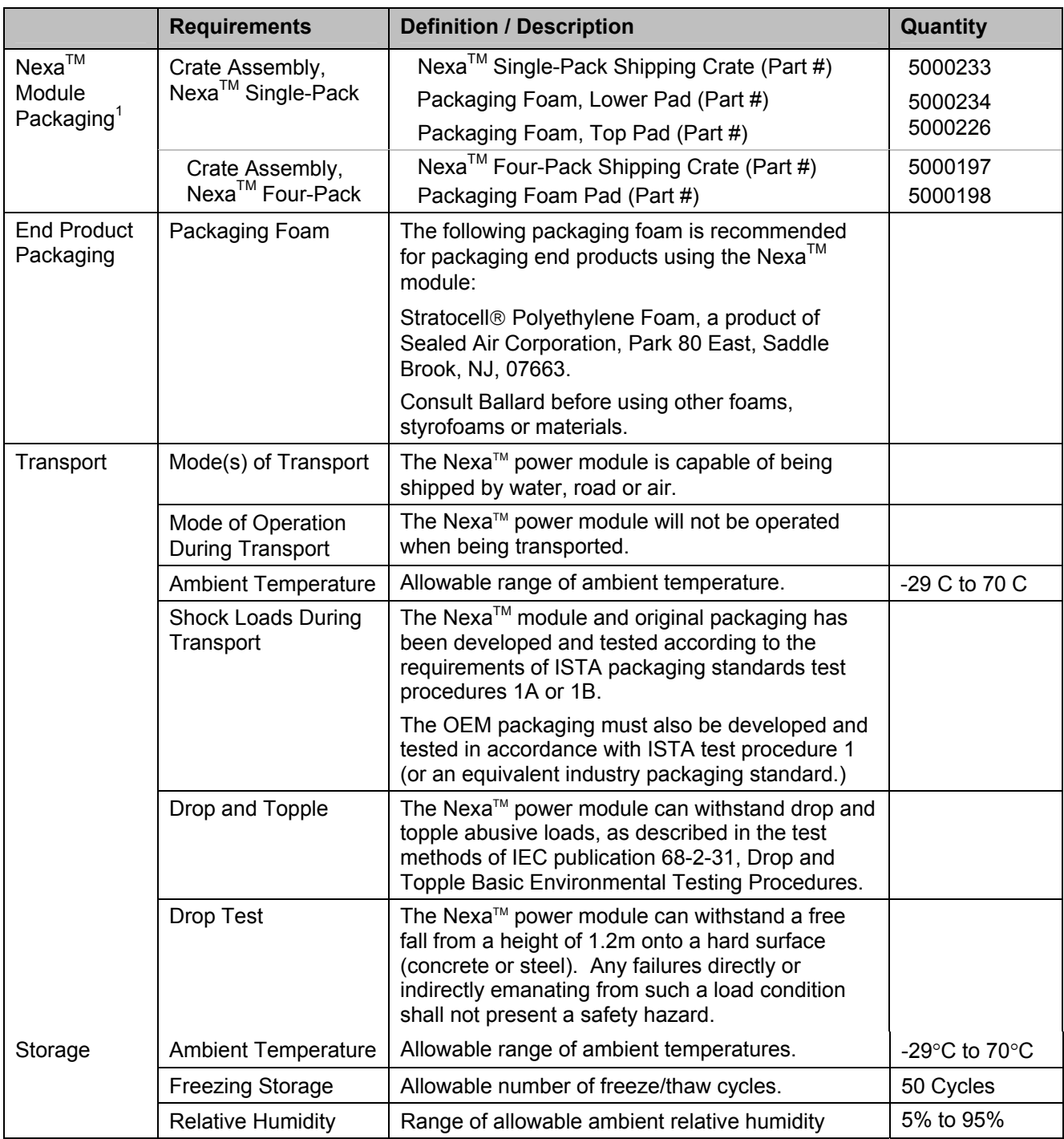

NOTES: 1. The identified Original Packaging Assembly is to be used for all shipments of the Nexa™ power module. Warranty returns of Nexa $^{\text{TM}}$  power modules to Ballard must be packaged in the designated shipping crate assembles.  $\,$ Nexa $^{7M}$  packaging must be in good condition. Physical damage to the crate, due to misuse or outside storage, will void the warranty claim.

Table 5: Nexa<sup>™</sup> Shipping and Storage Specification

# 2.3 Interface Specifications

illustrated in Figure 4. Specifications for interface connections follow the figure. Italicised component labels are for reference only. Interface specifications are provided for the Nexa<sup>TM</sup> power module, to enable gas, electrical and communication connections for lab installation. The Nexa<sup>TM</sup> module interfaces are

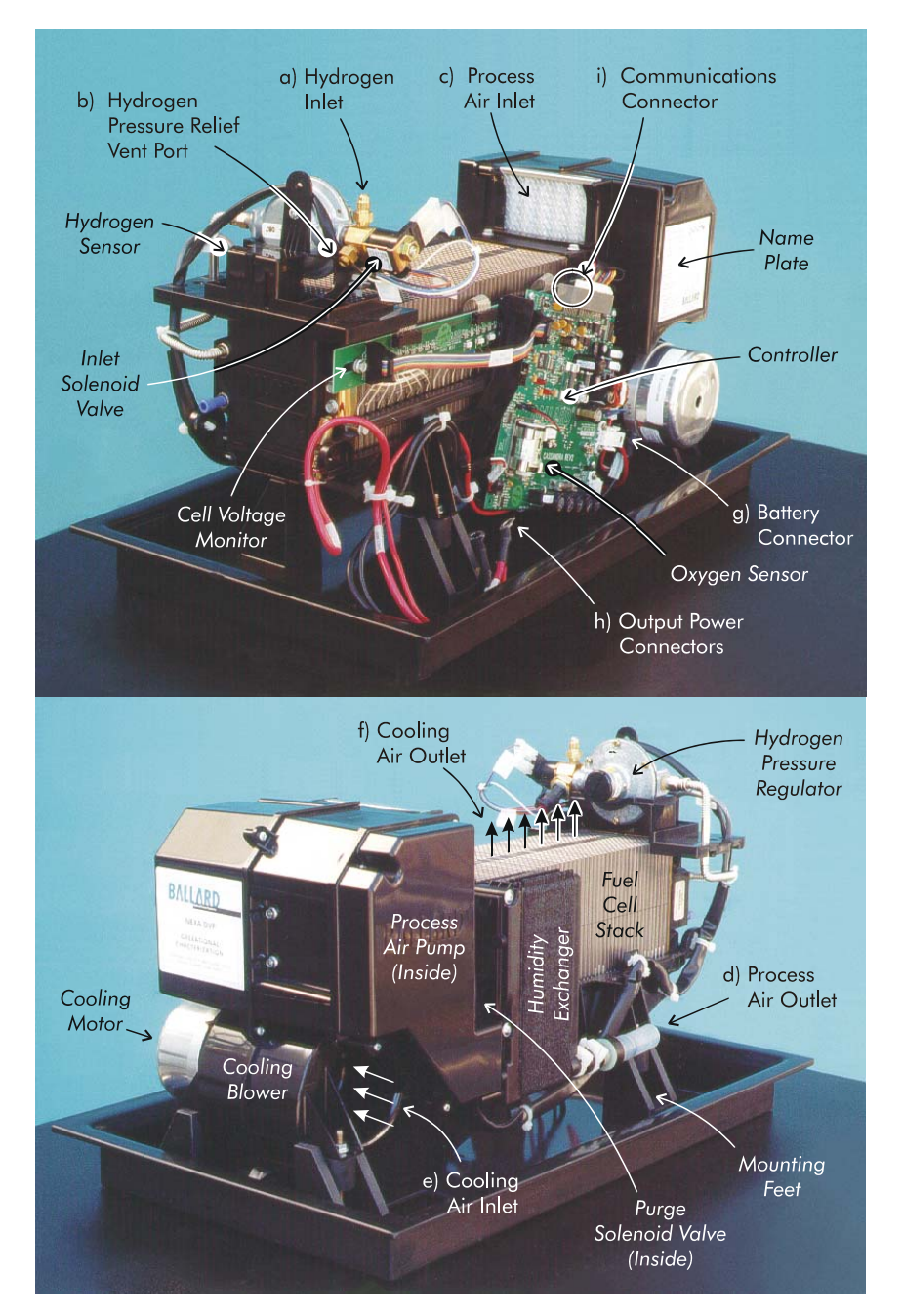

# Anexo 7. Tablas de medias por fallo y zona de operación

## Fallo en medidas de temperatura

### Fallo 1

Datos de los residuos en F1\_Z1

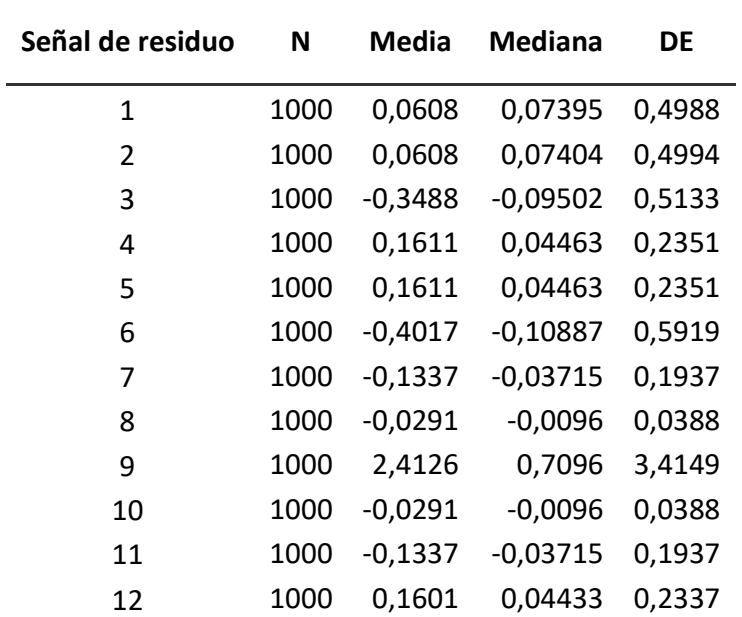

## Datos de los residuos F1\_Z2

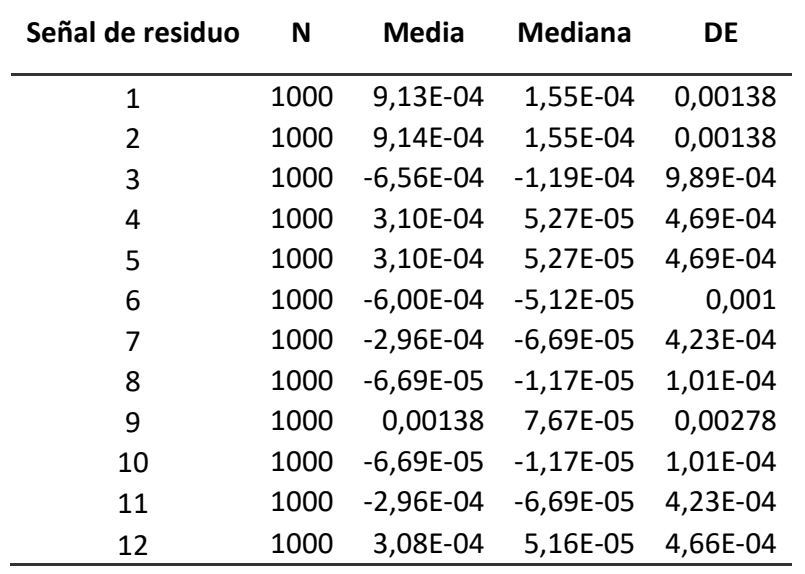

# Datos de los residuos F1\_Z3

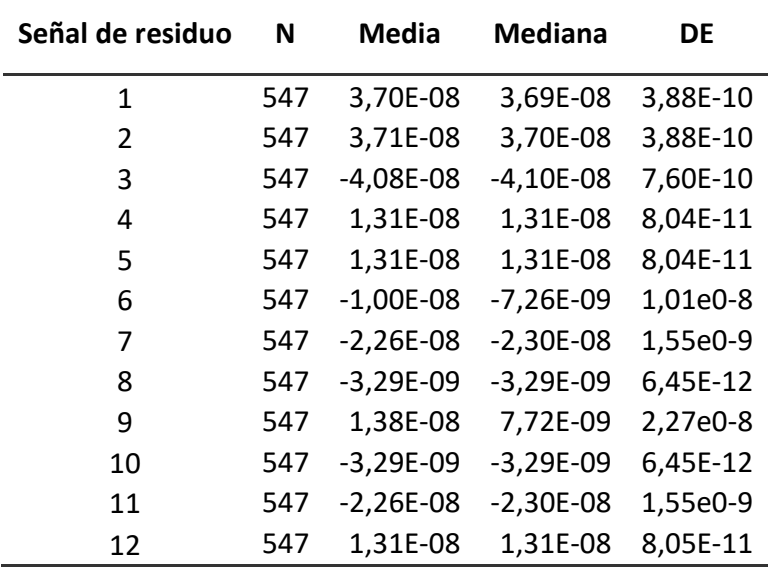

## Fallo 2

Datos de los residuos en F2\_Z1

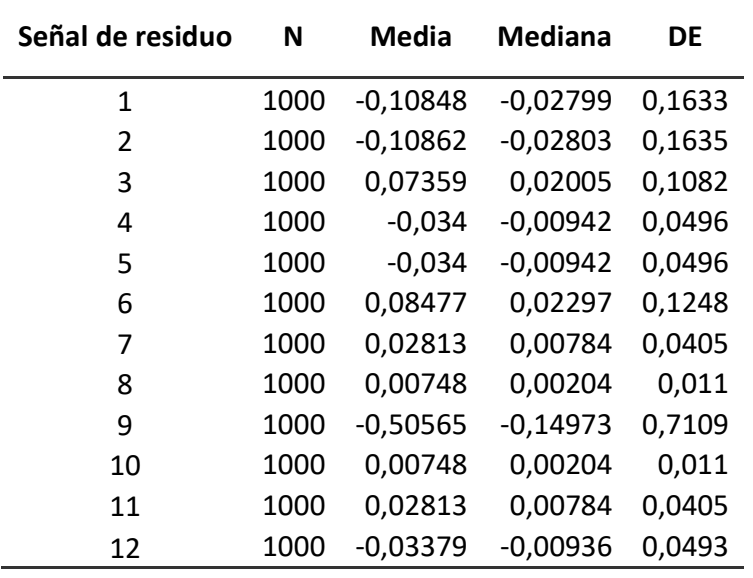

# Datos de los residuos en F2\_Z2

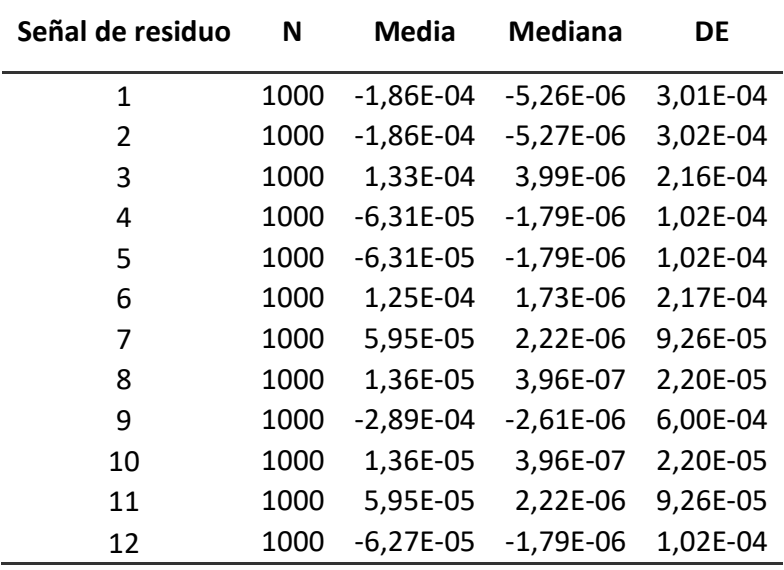

Datos de los residuos en F2\_Z2

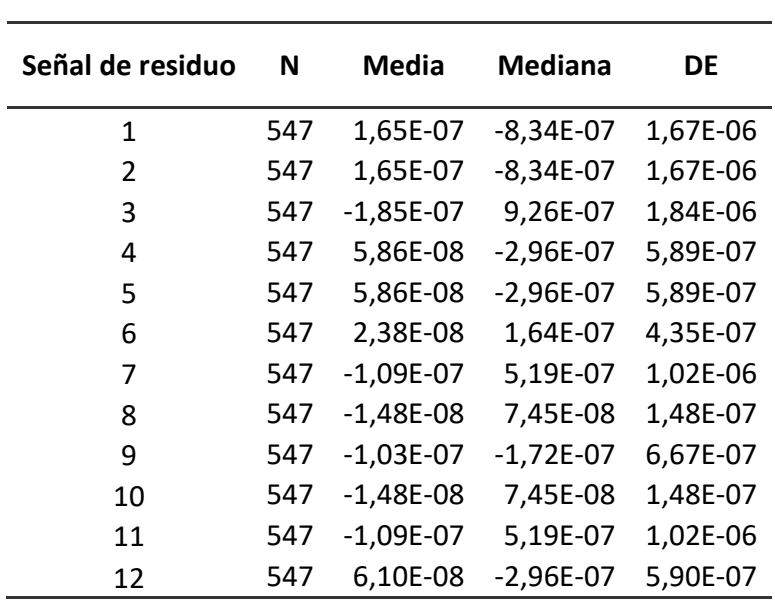

#### Fallos en las celdas

#### Fallo 3

Datos de los residuos en F3\_Z1

| Señal de residuo | N    | <b>Media</b> | <b>Mediana</b> | DE       |
|------------------|------|--------------|----------------|----------|
| $\mathbf{1}$     | 1000 | 0,00221      | 0,00274        | 0,00171  |
| $\mathcal{P}$    | 1000 | 0,00221      | 0,00274        | 0,00171  |
| 3                | 1000 | $-0,0016$    | $-0,00198$     | 0,00124  |
| 4                | 1000 | 7,51E-04     | 9,32E-04       | 5,82E-04 |
| 5                | 1000 | 7,51E-04     | 9,32E-04       | 5,82E-04 |
| 6                | 1000 | $-0,00182$   | $-0,00227$     | 0,00141  |
| 7                | 1000 | $-6,21E-04$  | $-7,70E-04$    | 4,82E-04 |
| 8                | 1000 | $-1,62E-04$  | $-2,02E-04$    | 1,26E-04 |
| 9                | 1000 | $-0,00395$   | $-0,00395$     | 0,00415  |
| 10               | 1000 | $-1,62E-04$  | $-2,02E-04$    | 1,26E-04 |
| 11               | 1000 | $-6,21E-04$  | $-7,70E-04$    | 4,82E-04 |
| 12               | 1000 | 7,52E-04     | 9,33E-04       | 5,82E-04 |

Datos de los residuos en F3\_Z2

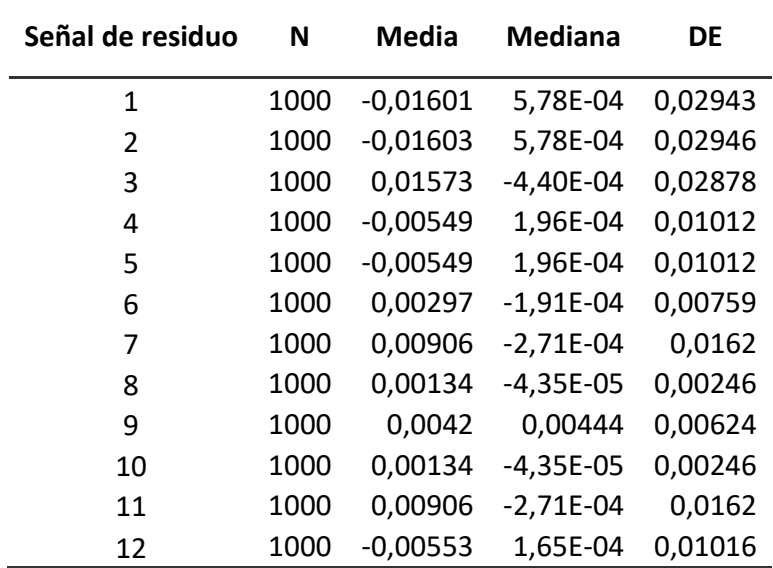

# Datos de los residuos en F3\_Z3

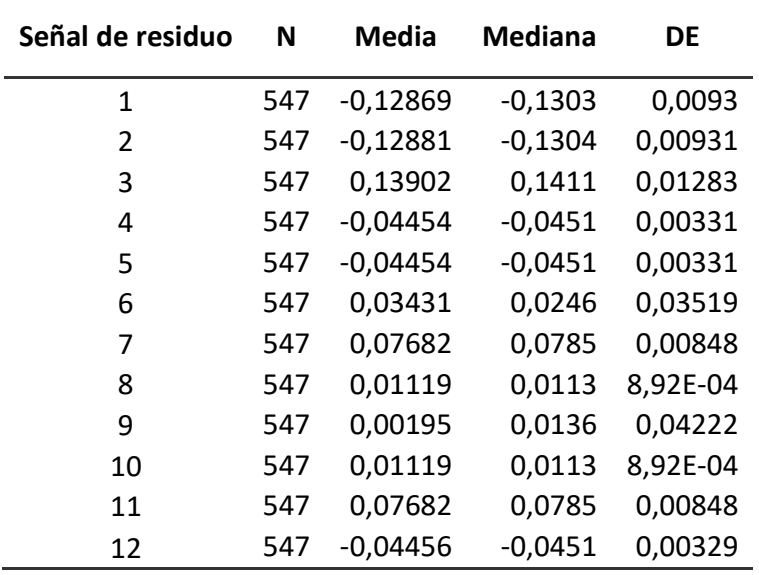

## Fallo 4

Datos de los residuos en F4\_Z1

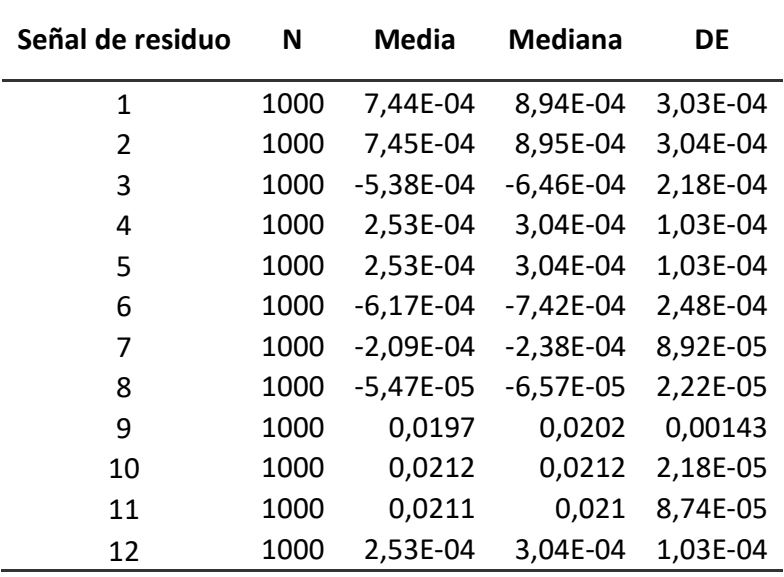

# Datos de los residuos en F4\_Z2

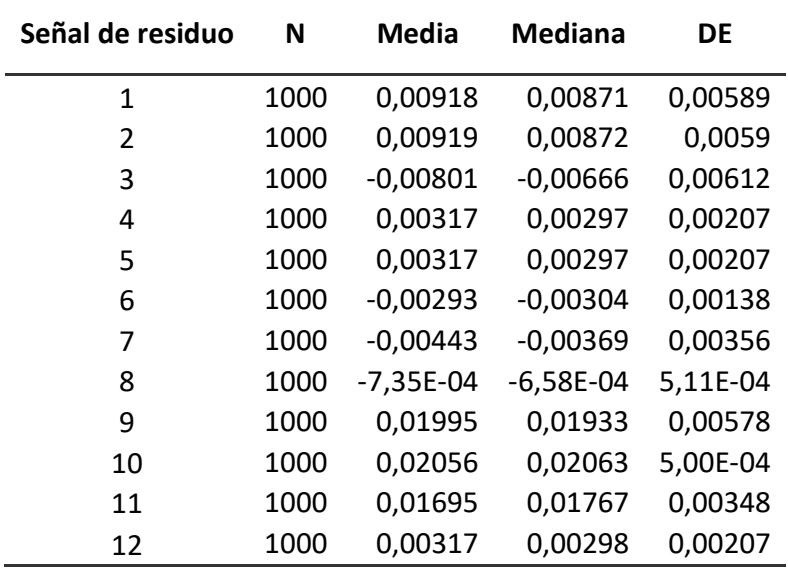

Datos de los residuos en F4\_Z3

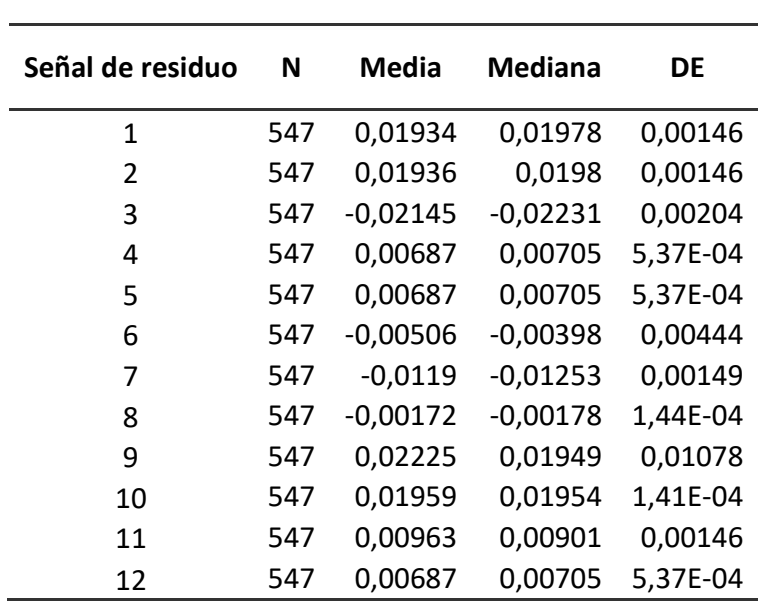

÷.

## Fallos en la placa de control y sensores

#### Fallo 5

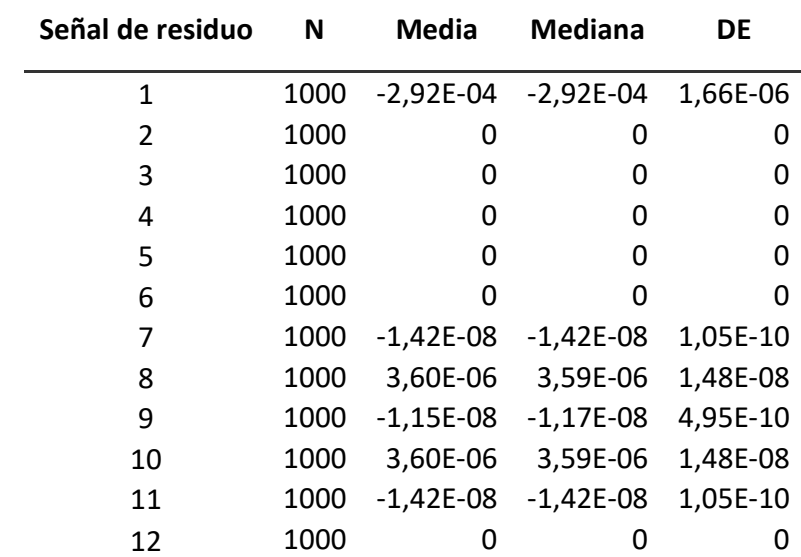

Datos de los residuos en F5\_Z1

Datos de los residuos en F5\_Z2

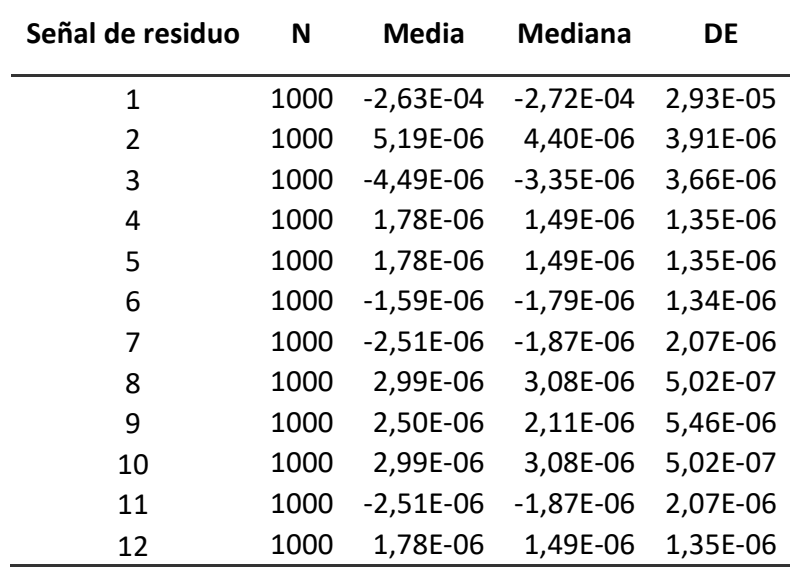

# Datos de los residuos en F5\_Z3

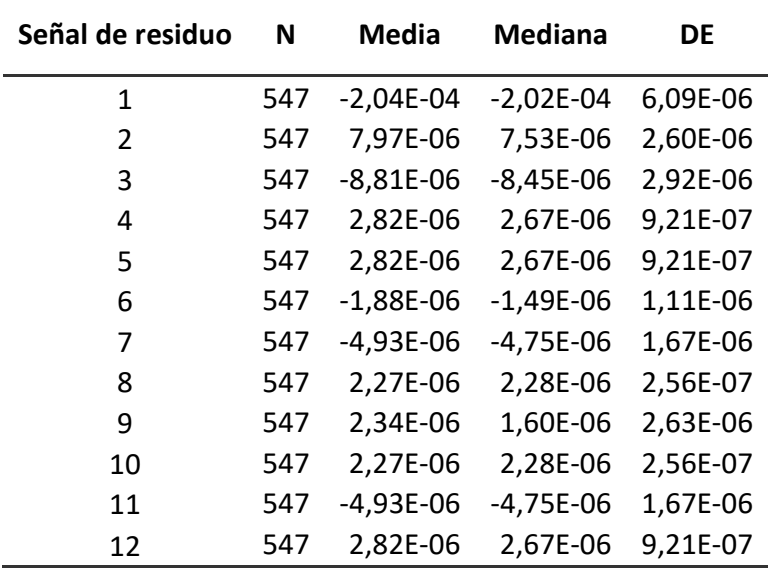

### Fallo 6

Datos de los residuos en F6\_Z1

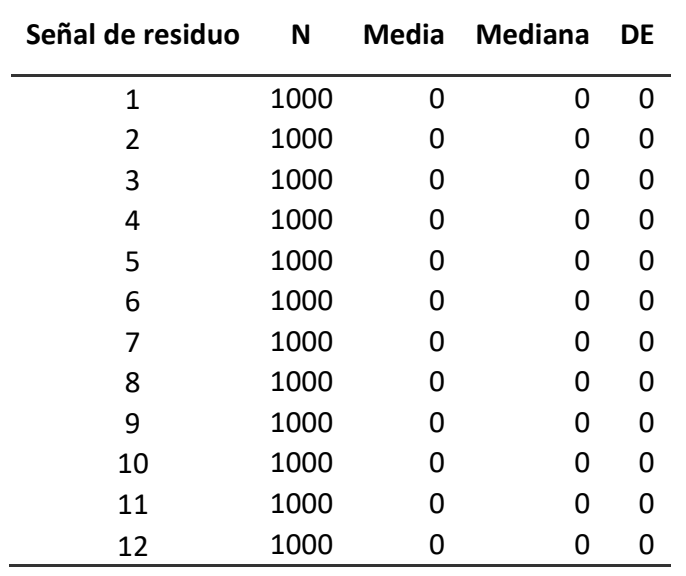

Datos de los residuos en F6\_Z2

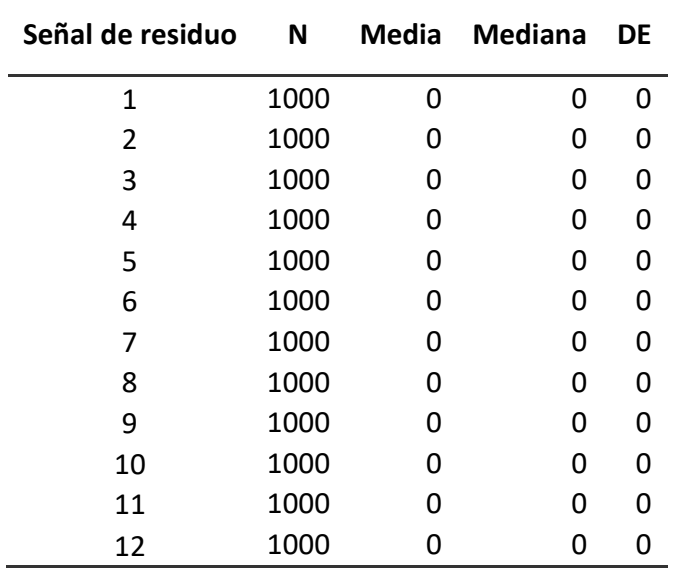

Datos de los residuos en F6\_Z3

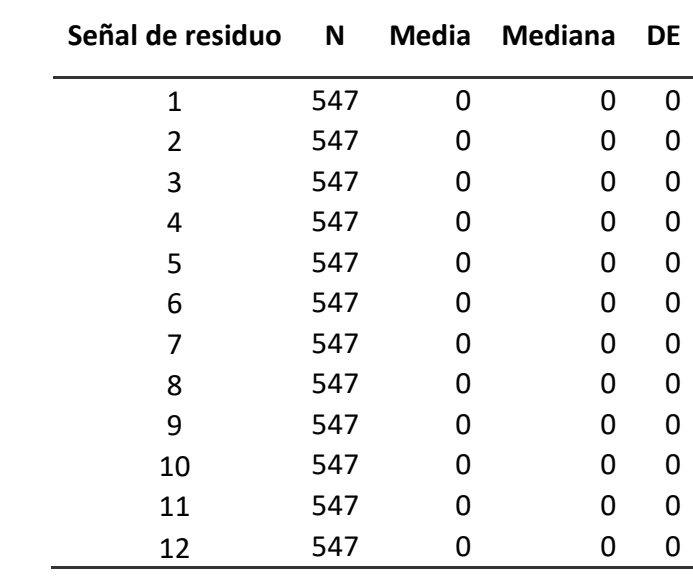

### Fallo 7

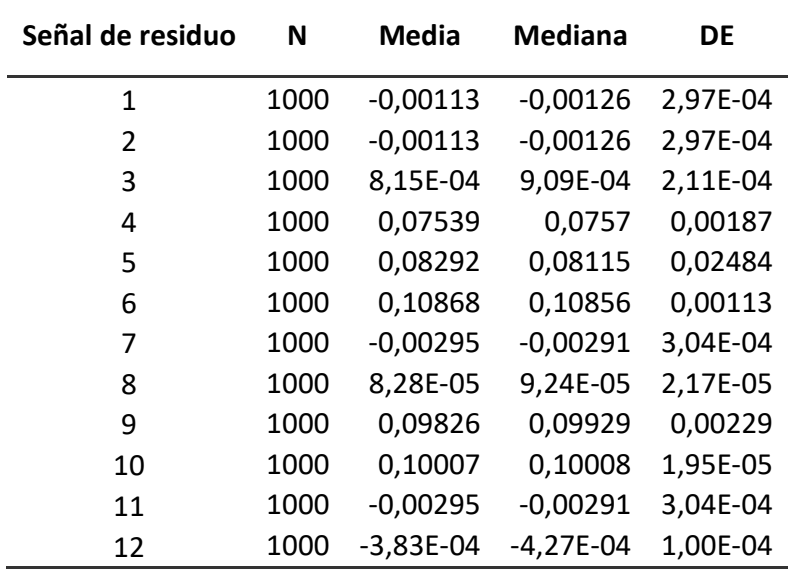

# Datos de los residuos en F7\_Z1

Datos de los residuos en F7\_Z2

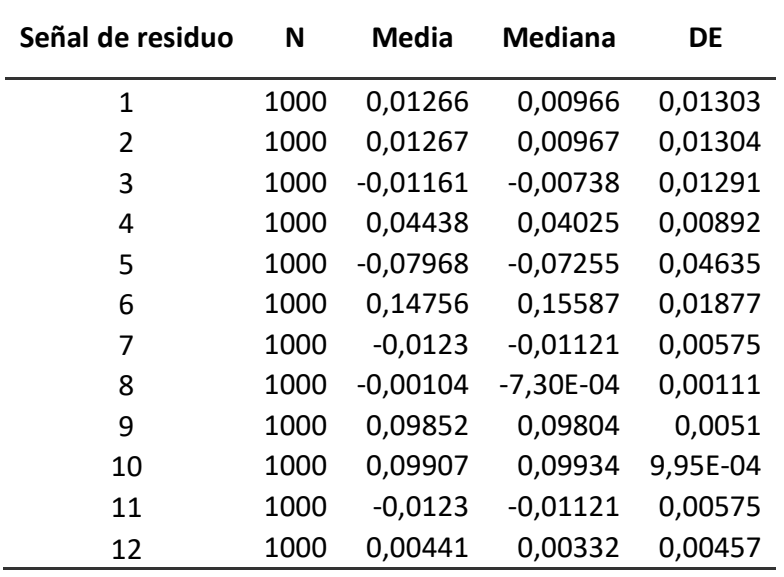
## Datos de los residuos en F7\_Z3

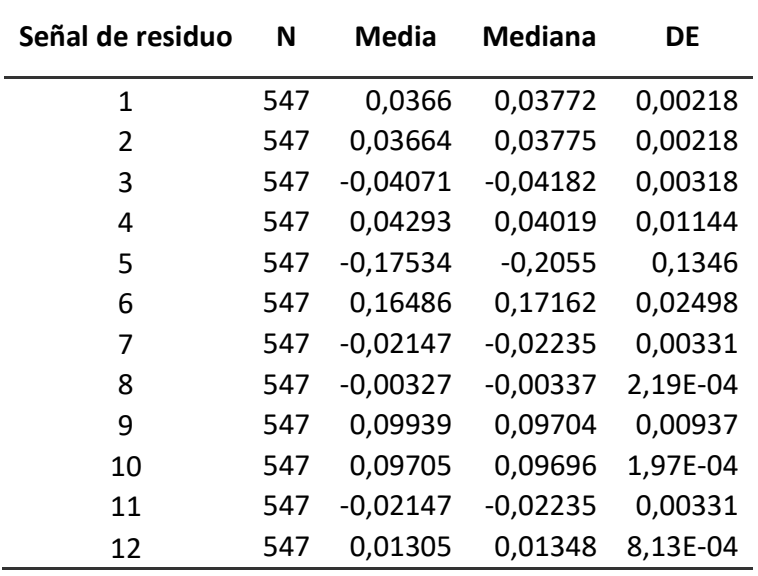

#### Fallo 8

Datos de los residuos en F8\_Z1

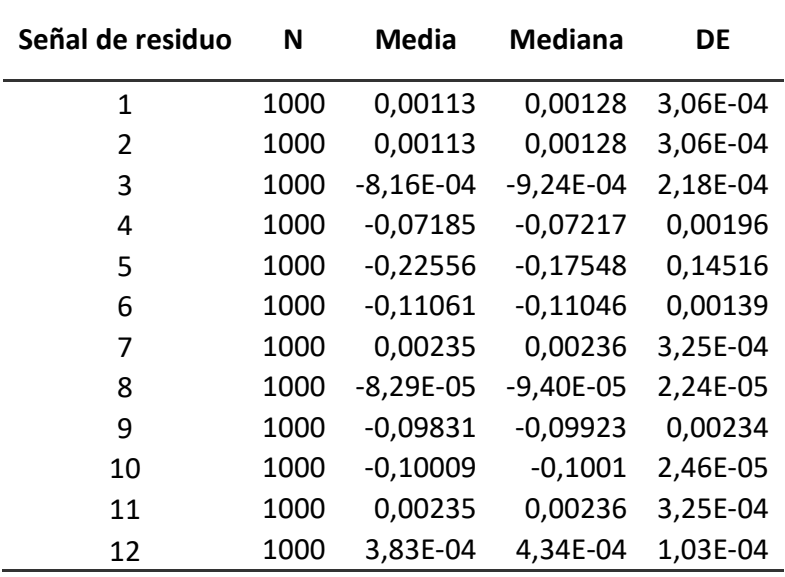

## Datos de los residuos en F8\_Z2

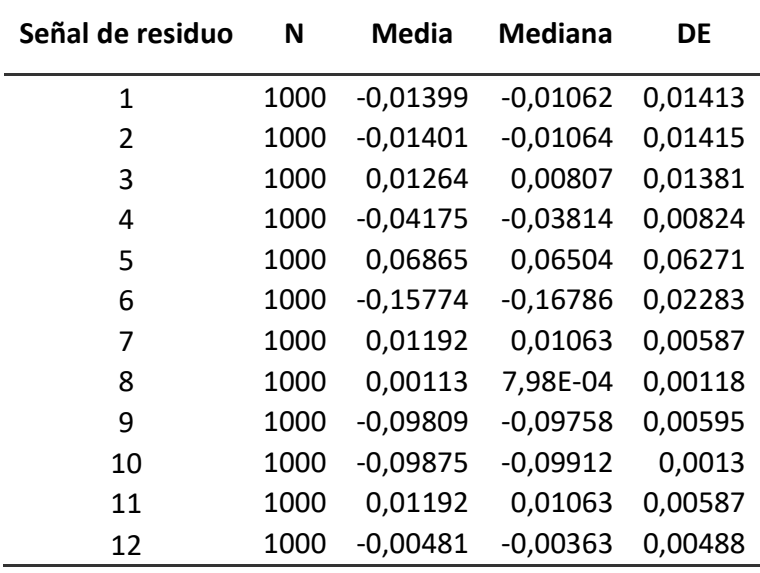

## Datos de los residuos en F8\_Z3

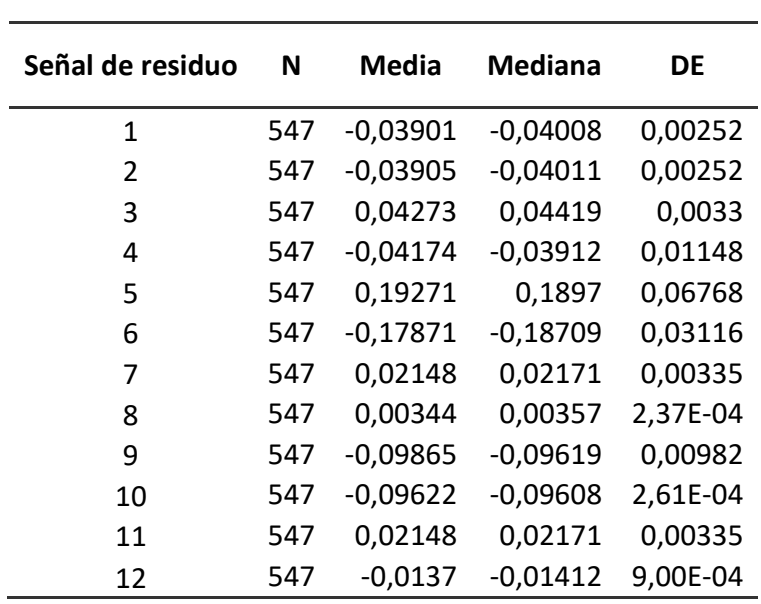

 $\overline{a}$ 

#### Fallos del sistema de suministro de H2

#### Fallo 9

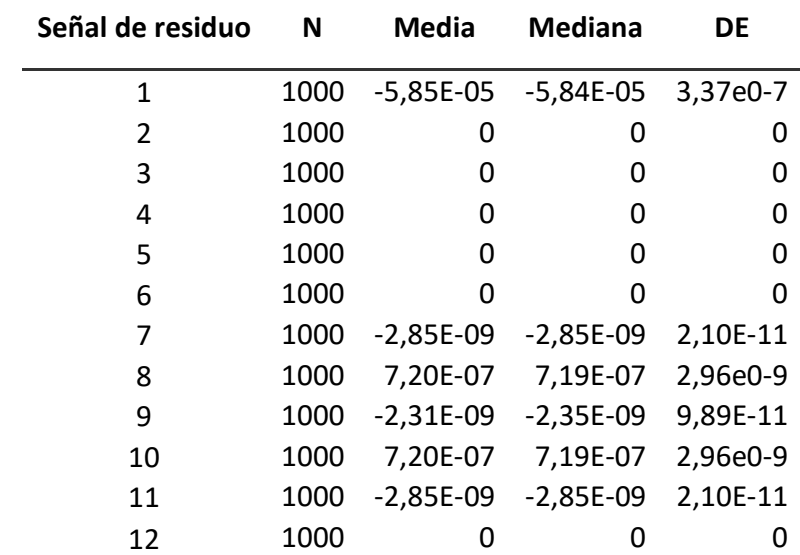

Datos de los residuos en F9\_Z1

Datos de los residuos en F9\_Z2

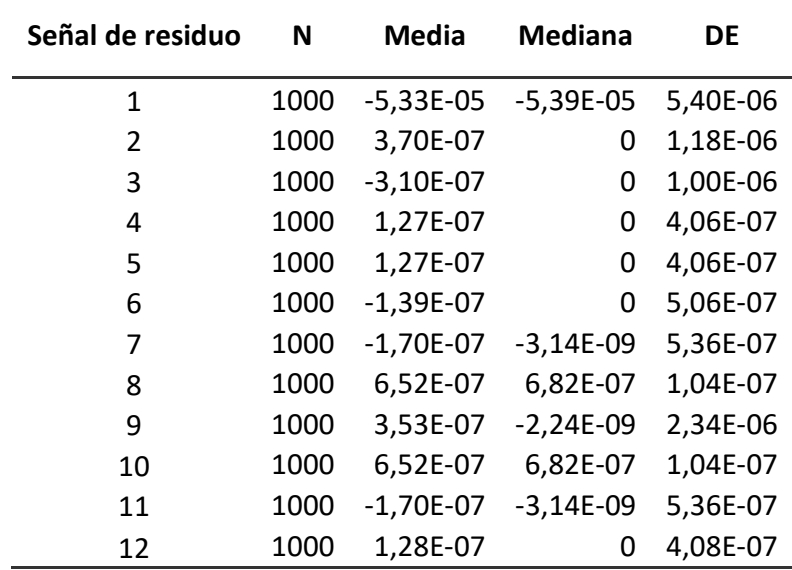

## Datos de los residuos en F9\_Z3

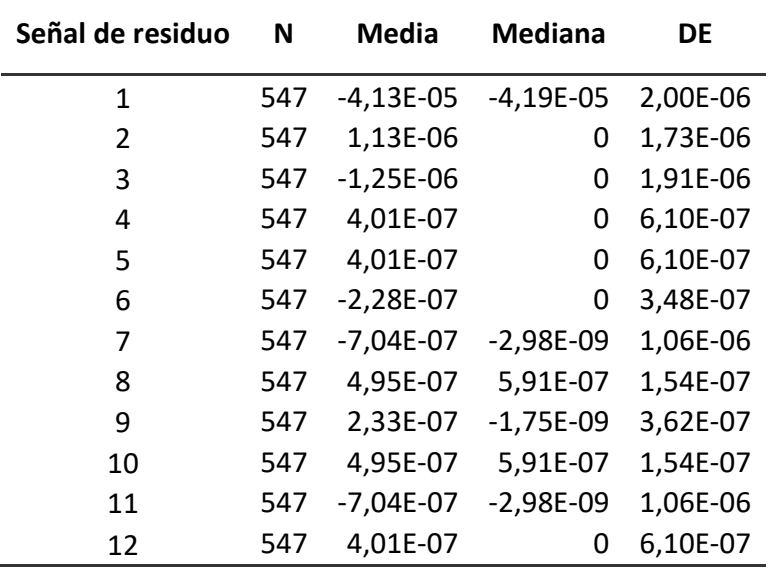

Fallos del sistema de suministro de O2

#### Fallo 10

Datos de los residuos en F10\_Z1

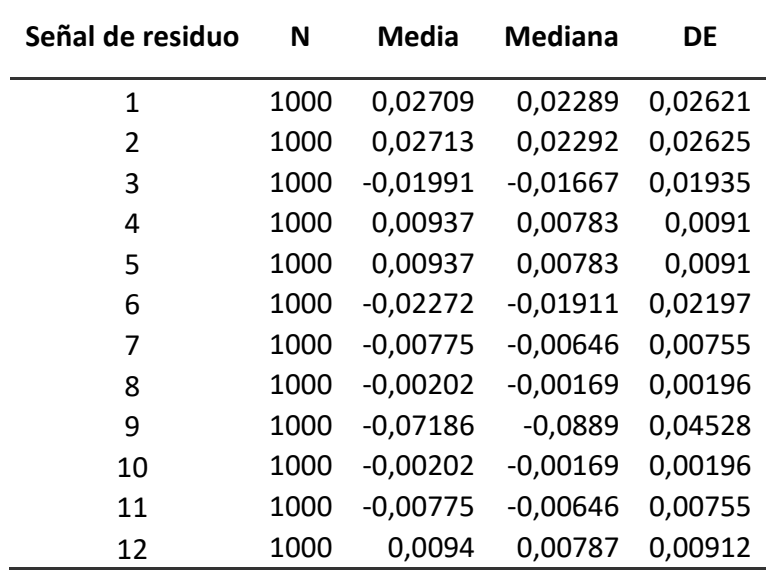

## Datos de los residuos en F10\_Z2

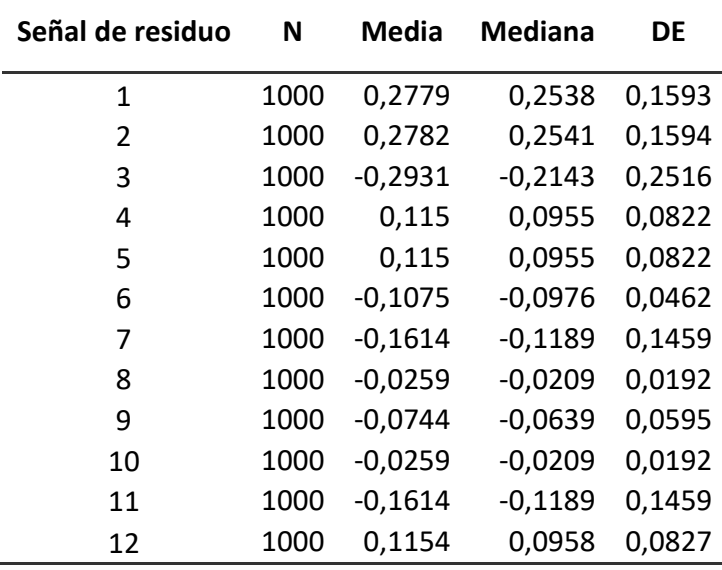

# Datos de los residuos en F10\_Z3

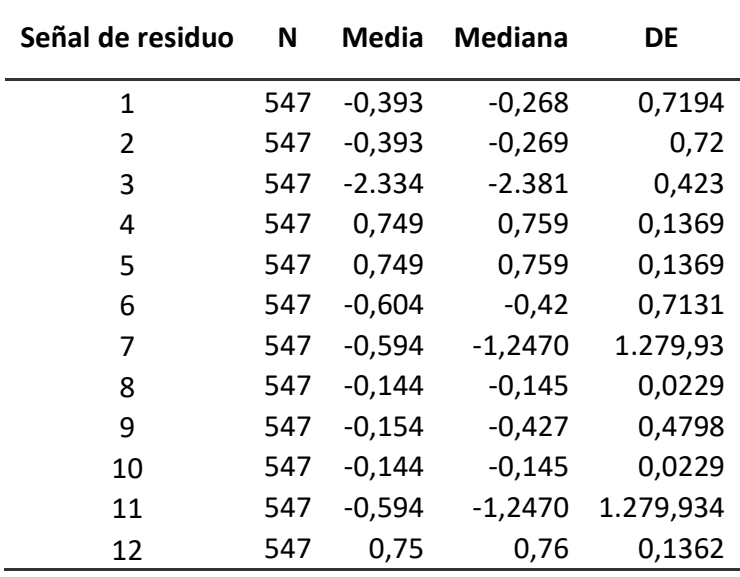

 $\overline{a}$ 

#### Fallo 11

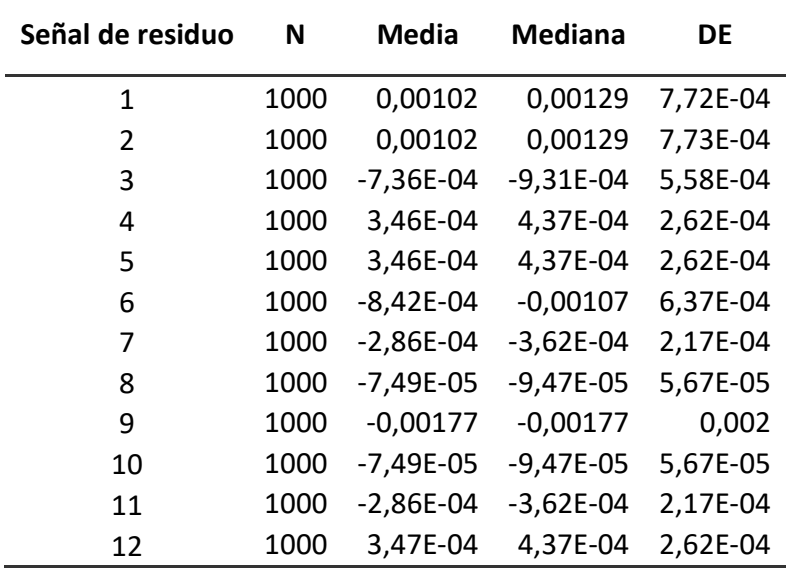

Datos de los residuos en F11\_Z1

Datos de los residuos en F11\_Z2

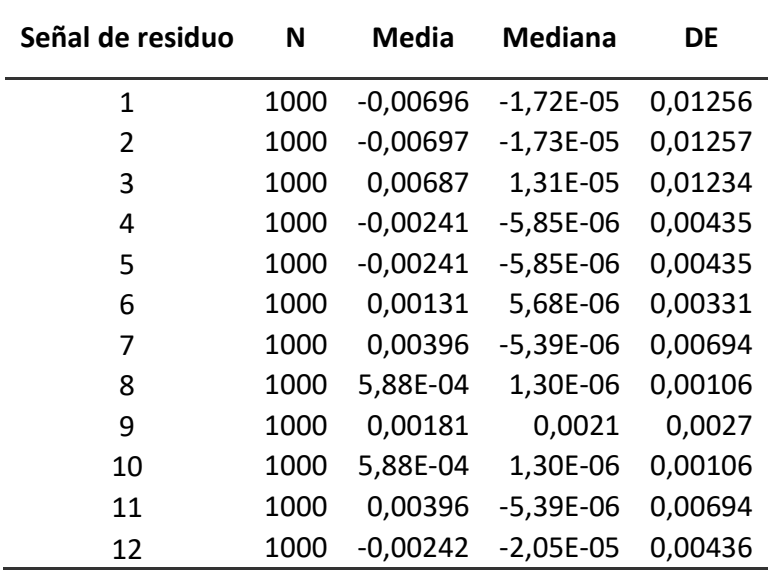

## Datos de los residuos en F11\_Z3

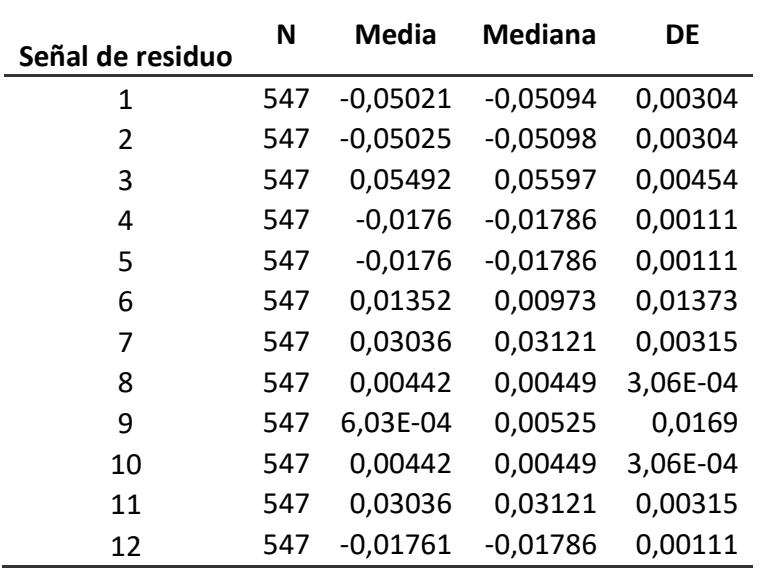

#### Fallo 12

Datos de los residuos en F12\_Z1

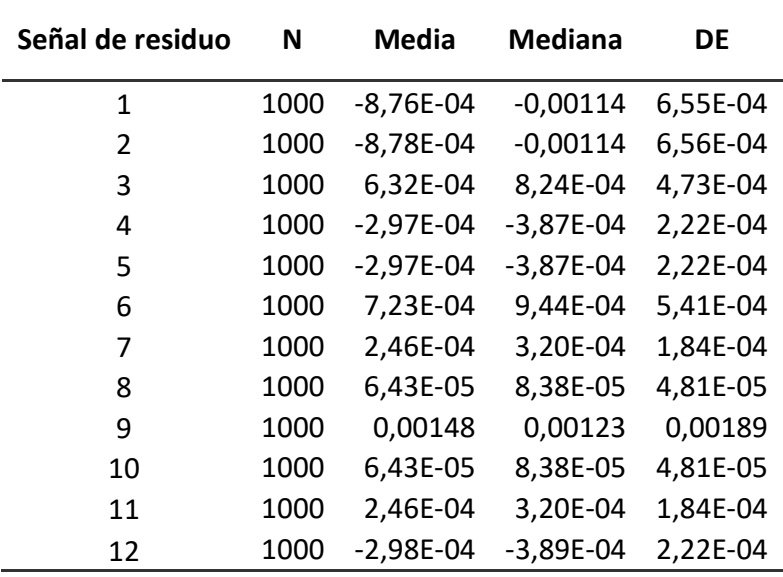

## Datos de los residuos en F12\_Z2

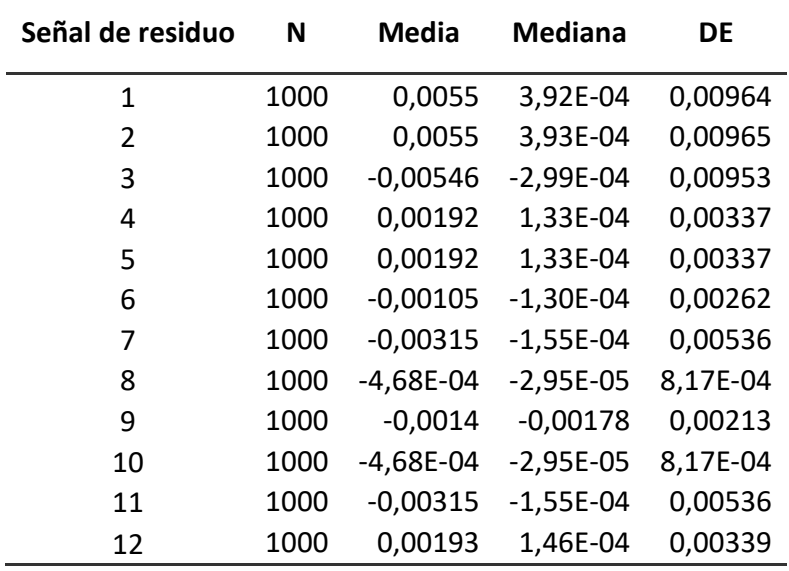

## Datos de los residuos en F12\_Z3

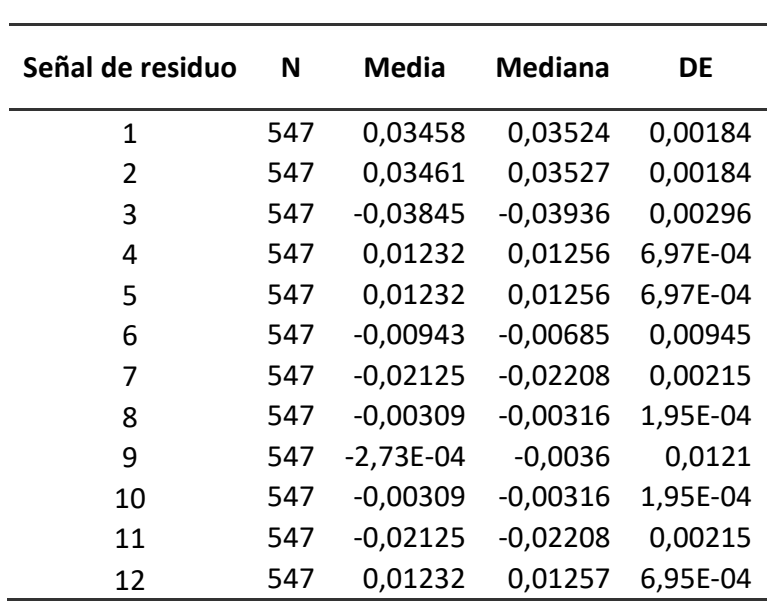

#### Fallos del sistema de ventilación

#### Fallo 13

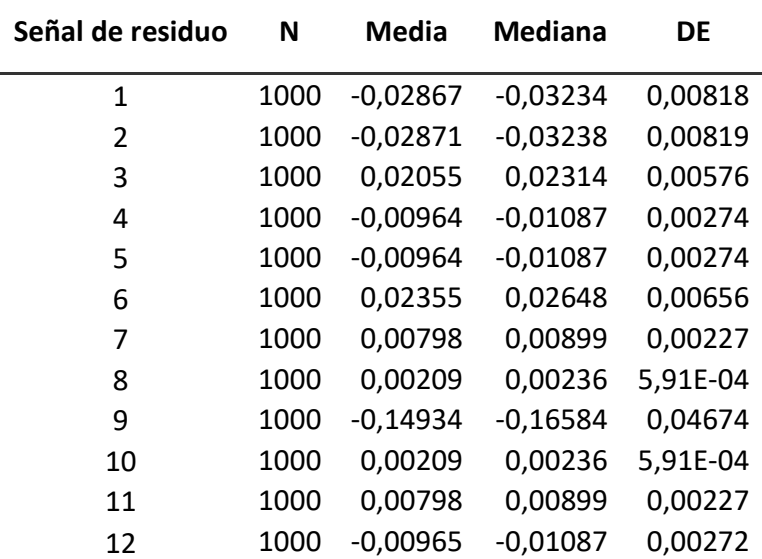

Datos de los residuos en F13\_Z1

Datos de los residuos en F13\_Z2

| Señal de residuo | N    | <b>Media</b> | <b>Mediana</b> | <b>DE</b> |
|------------------|------|--------------|----------------|-----------|
| 1                | 1000 | 0,0432       | 0,01602        | 0,08923   |
| 2                | 1000 | 0,04324      | 0,01604        | 0,08932   |
| 3                | 1000 | $-0,04672$   | $-0,01227$     | 0,08766   |
| 4                | 1000 | 0,01604      | 0,00547        | 0,03217   |
| 5                | 1000 | 0,01604      | 0,00547        | 0,03217   |
| 6                | 1000 | $-0,00574$   | $-0,00531$     | 0,02955   |
| 7                | 1000 | $-0,02761$   | $-0,00665$     | 0,04872   |
| 8                | 1000 | $-0,00393$   | $-0,00121$     | 0,00764   |
| 9                | 1000 | $-2,07E-04$  | 0,00666        | 0,06228   |
| 10               | 1000 | $-0,00393$   | $-0,00121$     | 0,00764   |
| 11               | 1000 | $-0,02761$   | $-0,00665$     | 0,04872   |
| 12               | 1000 | 0,01613      | 0,00567        | 0,03223   |

## Datos de los residuos en F13\_Z3

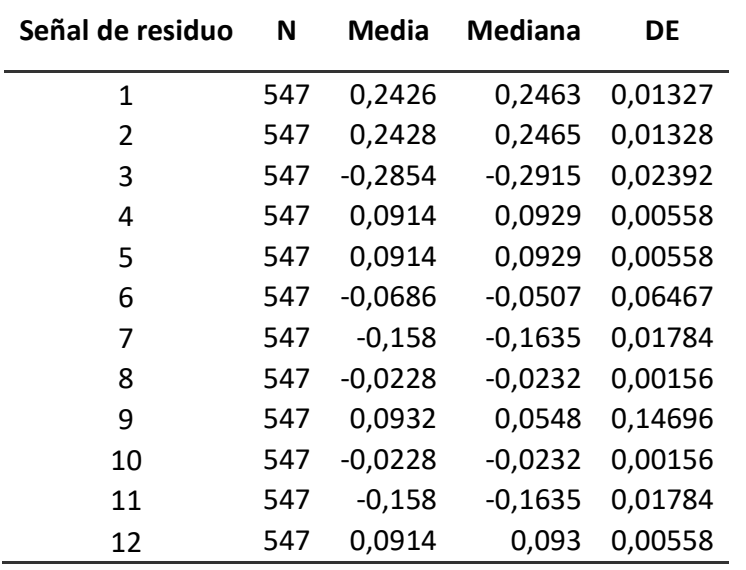

#### Fallo 14

Datos de los residuos en F14\_Z1

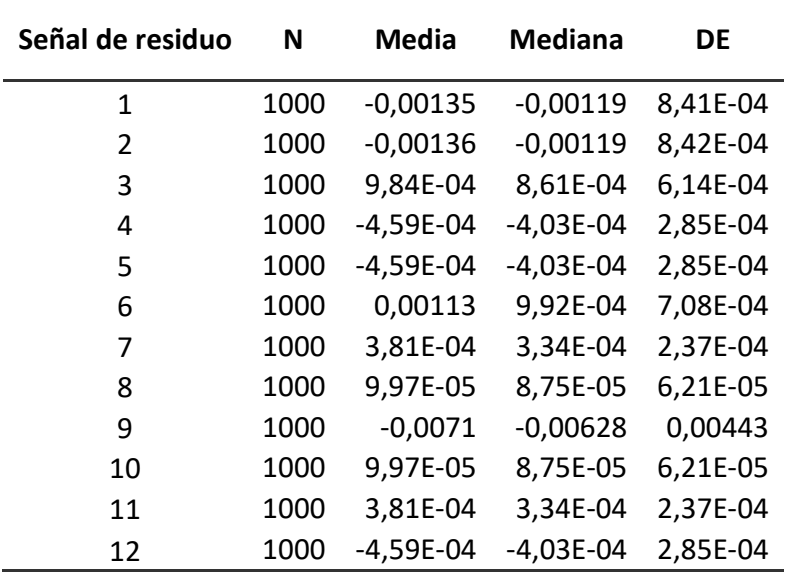

# Datos de los residuos en F14\_Z2

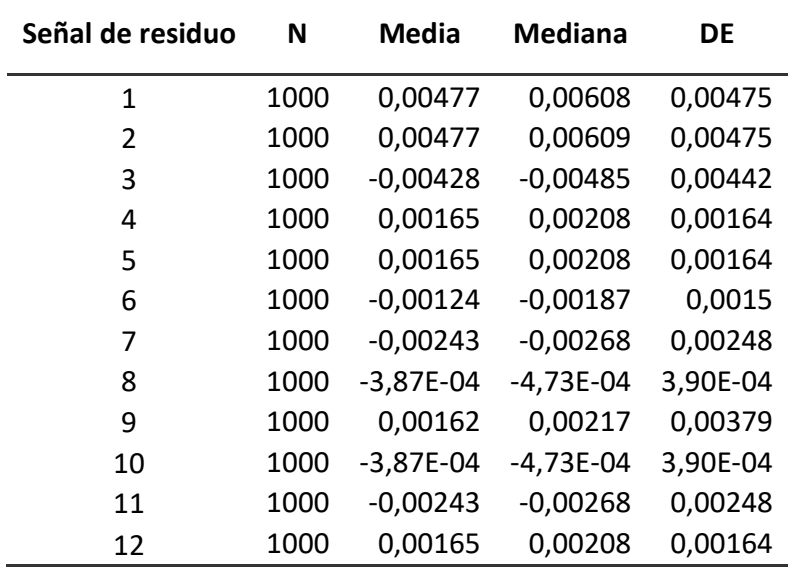

# Datos de los residuos en F14\_Z3

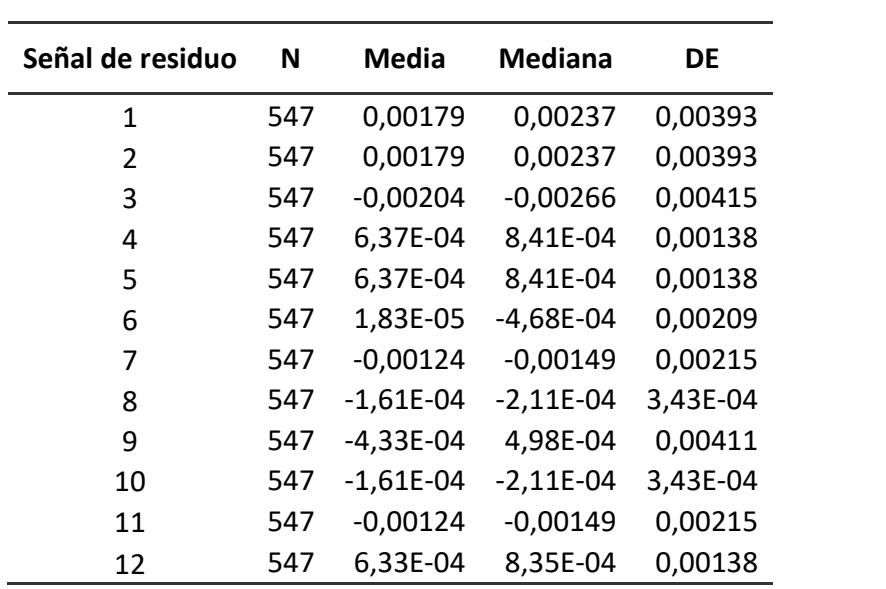